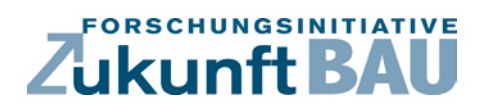

**F 3067**

Stephan Schlitzberger, Christoph Kempkes<br>Barbara Falkenhof, Christiane Schwenk Barbara Falkenhof, Christiane Schwenk

**Energetische Bewertung von Einrichtungen für den Sonnen- und Sichtschutz als thermischer Abschluss von transparenten Bauteilen – Quantifizierung der Wirkung und normative Bewertung**

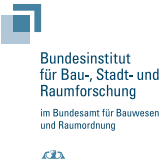

**Fraunhofer IRB Verlag**

# F 3067

Bei dieser Veröffentlichung handelt es sich um die Kopie des Abschlussberichtes einer vom Bundesinstitut für Bau-, Stadt- und Raumforschung (BBSR) im Bundesamt für Bauwesen und Raumordnung (BBR) im Rahmen der Forschungsinitiative »Zukunft Bau« geförderten Forschungsarbeit. Die in dieser Forschungsarbeit enthaltenen Darstellungen und Empfehlungen geben die fachlichen Auffassungen der Verfasser wieder. Diese werden hier unverändert wiedergegeben, sie geben nicht unbedingt die Meinung des Zuwendungsgebers oder des Herausgebers wieder.

Dieser Forschungsbericht wurde mit modernsten Hochleistungskopierern auf Einzelanfrage hergestellt.

Die Originalmanuskripte wurden reprotechnisch, jedoch nicht inhaltlich überarbeitet. Die Druckqualität hängt von der reprotechnischen Eignung des Originalmanuskriptes ab, das uns vom Autor bzw. von der Forschungsstelle zur Verfügung gestellt wurde.

© by Fraunhofer IRB Verlag

#### 2018

ISBN 978-3-7388-0121-7

Vervielfältigung, auch auszugsweise, nur mit ausdrücklicher Zustimmung des Verlages.

Fraunhofer-Informationszentrum Raum und Bau

Postfach 80 04 69 70504 Stuttgart

Nobelstraße 12 70569 Stuttgart

Telefon 07 11 9 70 - 25 00 Telefax 07 11 9 70 - 25 08

E-Mail irb@irb.fraunhofer.de

www.baufachinformation.de

www.irb.fraunhofer.de/bauforschung

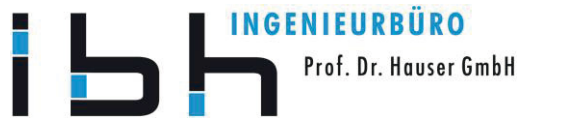

### **Energetische Bewertung von Einrichtungen für den Sonnen- und Sichtschutz als thermischer Abschluss von transparenten Bauteilen - Quantifizierung der Wirkung und normative Bewertung**

Endbericht zum Projekt SWD-10.08.18.7-15.14 vom 15. November 2017

**Projektlaufzeit** Juni 2015 bis Dezember 2017

**bearbeitet von**

Ingenieurbüro Prof. Dr. Hauser GmbH Leipziger Straße 184 34125 Kassel

Dieser Forschungsbericht wurde mit Mitteln der Forschungsinitiative Zukunft Bau des Bundesinstitutes für Bau-, Stadt- und Raumforschung gefördert (Aktenzeichen: SWD-10.08.18.7-15.14). Die Verantwortung für den Inhalt des Berichtes liegt beim Autor. Der Bericht umfasst 245 Seiten inklusive Anhang. Eine Veröffentlichung der Ergebnisse darf nicht unvollständig oder in sinnentstellendem Zusammenhang erfolgen.

#### **Projektleitung:**

**Ingenieurbüro Prof.-Dr. Hauser GmbH** Dr.-Ing. Stephan Schlitzberger Leipziger Straße 184 34125 Kassel Telefon +49 (0) 561 / 94990432 Fax +49 (0) 561 / 494935 Mail schlitzberger@ibh-hauser.de Internet www.ibh-hauser.de

#### **Bearbeitung:**

- o Dipl.-Ing. Christoph Kempkes Mail: c.kempkes@ibh-hauser.de Tel: 0561/94990436
- o Dipl.-Ing. Barbara Falkenhof Mail: falkenhof@ibh-hauser.de Tel: 0561/94990435
- o Dipl.-Ing. Christiane Schwenk Mail: schwenk@ibh-hauser.de Tel: 0561/94990434

Kassel, 15. November 2017

Dr. Stephan Schlitzberger

Hinweis:

Soweit im Text nicht anders gekennzeichnet, sind alle Grafiken und Bilder durch das Ingenieurbüro Prof. Dr. Hauser erstellt worden.

## **Inhalt**

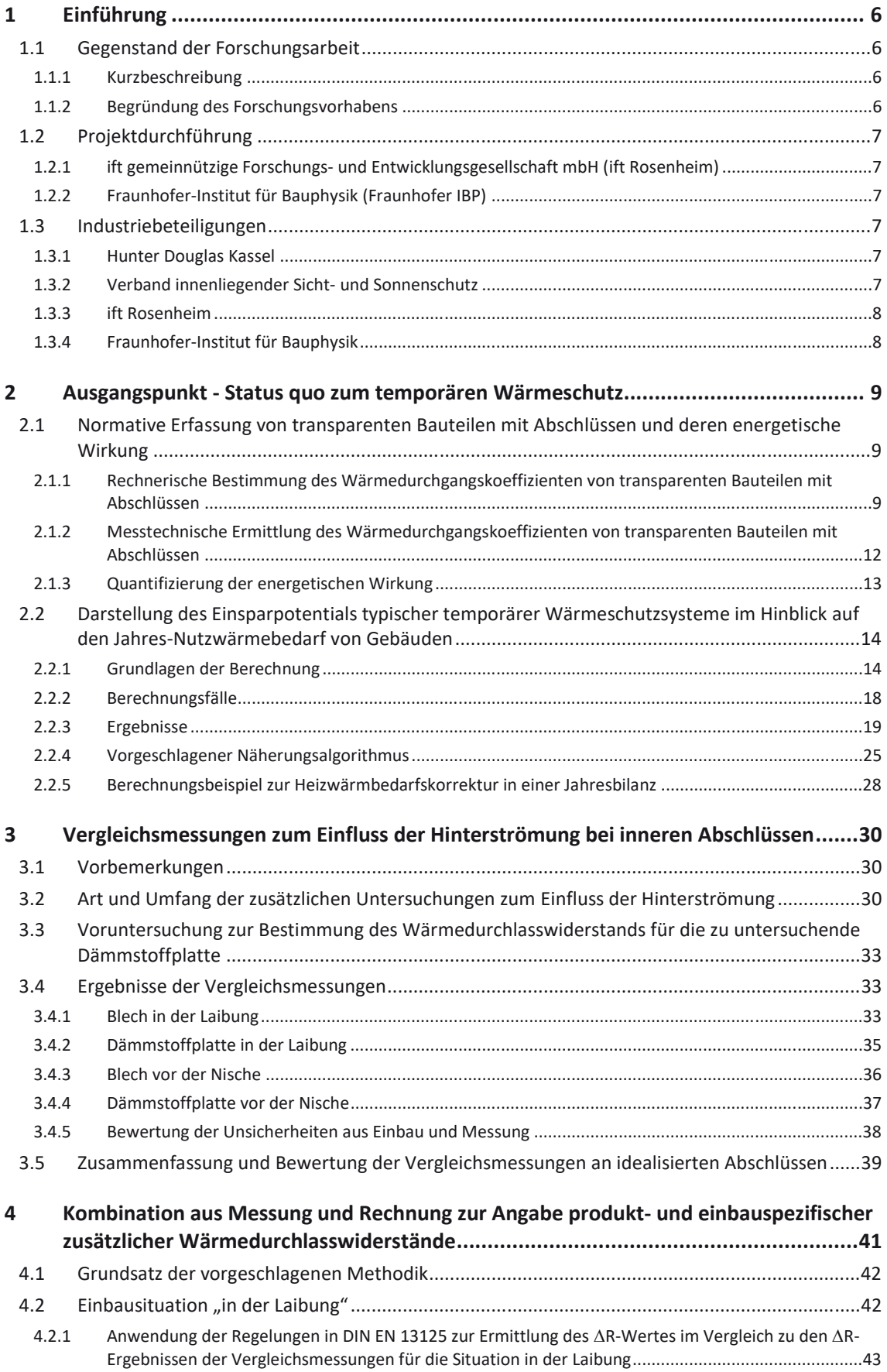

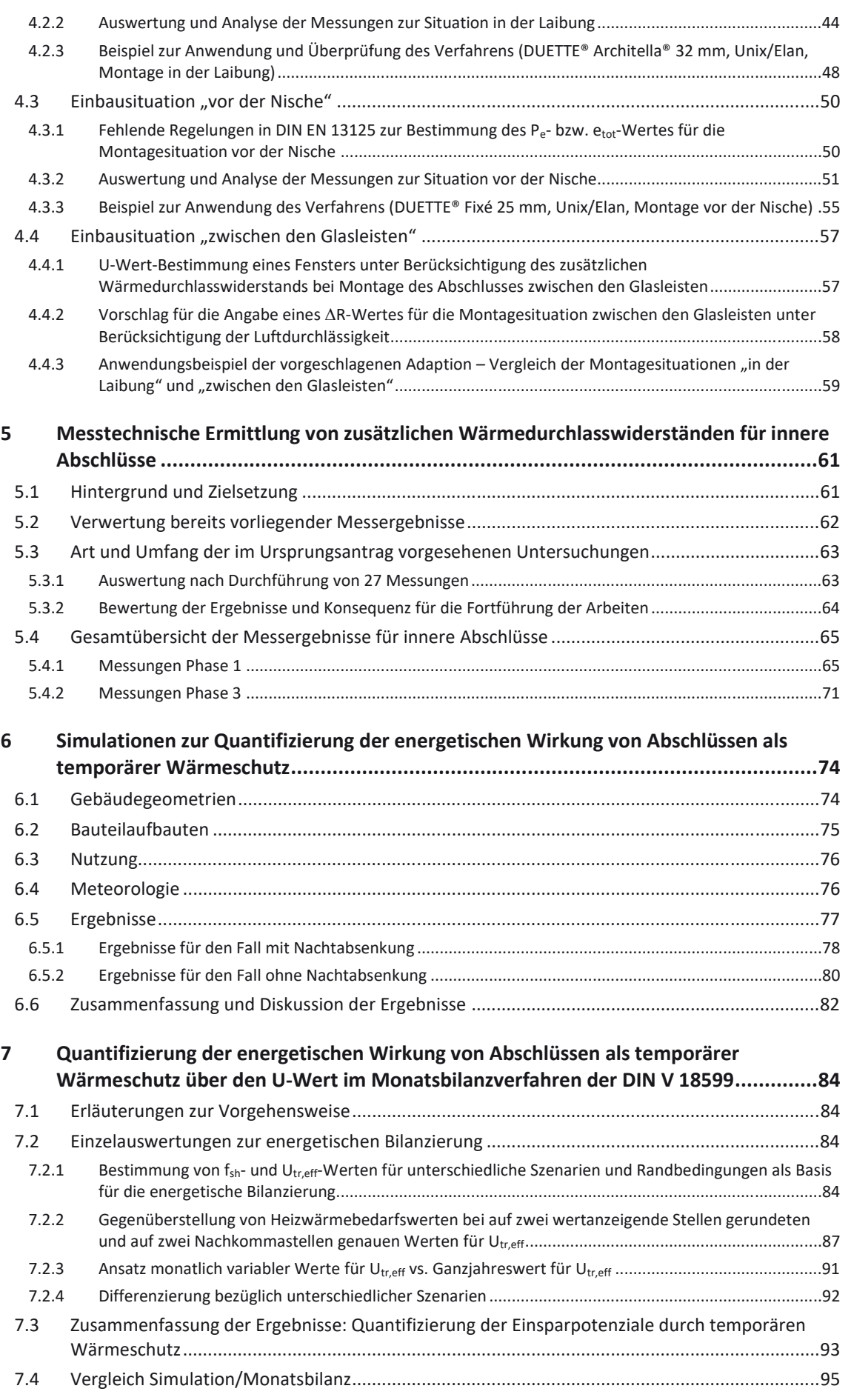

Endbericht SWD-10.08.18.7-15.14 v. 15.11.2017 Seite 5

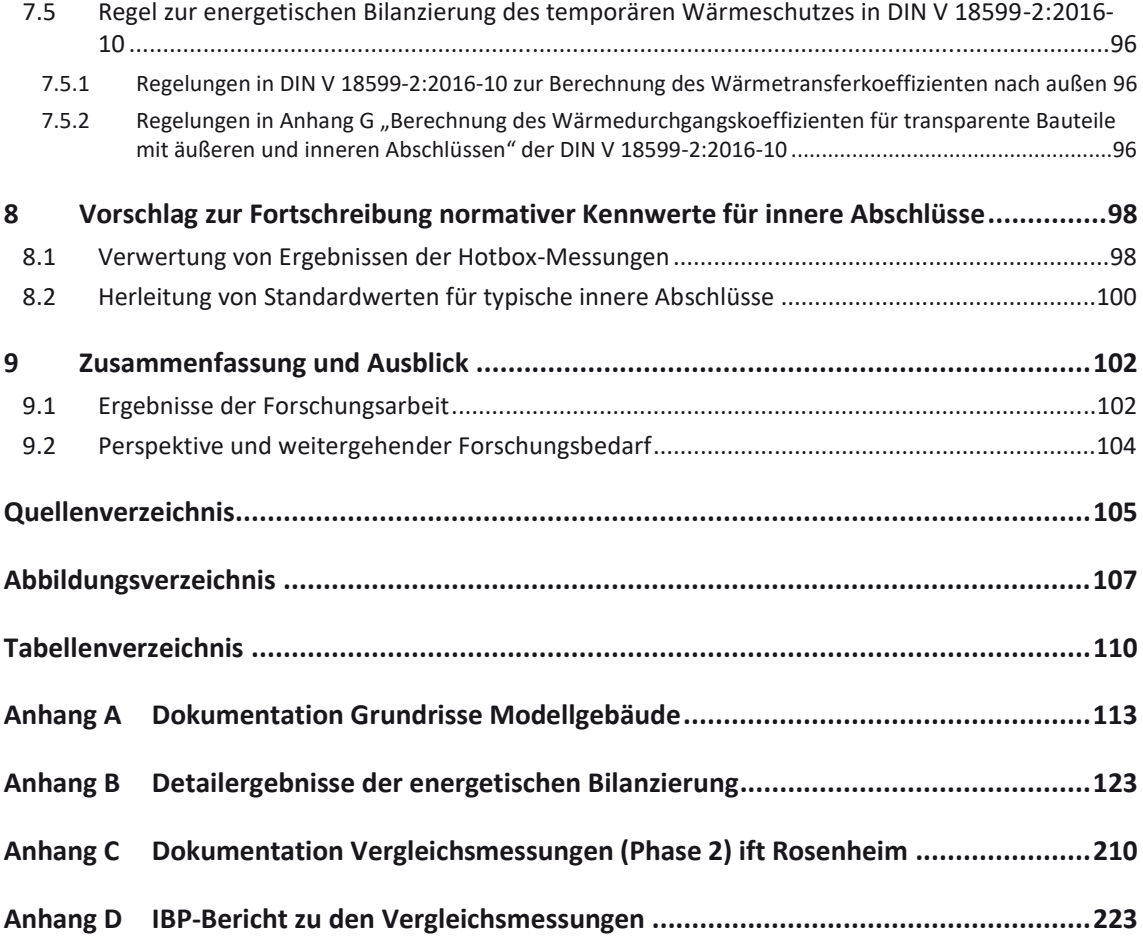

#### **1 Einführung**

#### **1.1 Gegenstand der Forschungsarbeit**

#### **1.1.1 Kurzbeschreibung**

In dem Vorhaben werden Abschlüsse (Sonnen- bzw. Sichtschutz) von Fenstern und Fassaden im Gesamtsystem mit dem transparenten Bauteil vor dem Hintergrund heutiger normativer und gesetzlicher Bestimmungen einerseits und den heute marktverfügbaren Systemen andererseits einer umfassenden Analyse hinsichtlich ihrer Auswirkung auf den Energiebedarf von Gebäuden unterzogen. Das Vorhaben bezieht sich rechnerisch/theoretisch auf die gesamte Bandbreite möglicher Ausführungsvarianten (innen-, außen-, sowie zwischen den Scheiben liegend), messtechnisch wird der Fokus auf innenliegende Systeme gesetzt, weil hierfür derzeit ein klares Defizit im Bereich der normativ-rechnerischen Bewertungsgrundlagen identifiziert werden kann.

Auf die rechnerisch/messtechnischen Untersuchungen aufbauend werden Vorschläge für eine konsistente Berücksichtigung thermischer Abschlüsse bei der rechnerischen Ermittlung des Nutzwärmebedarfs von Gebäuden (Energieberatung/Nachweisführung auf der Basis der DIN V 18599) und Grundlagen für die herstellerseitige Bereitstellung der erforderlichen Produktkenndaten erarbeitet.

Nachstehende Handlungsfelder stellen den Umfang der im Rahmen der Forschungsarbeit behandelten Themenbereiche dar.

- 1. Thermische Bewertung innenliegender Anlagen auf der Basis von messtechnischen Parameterstudien
- 2. Erarbeitung von Empfehlungen für eine Erweiterung von normativen Grundlagen zur messtechnisch/rechnerischen Produktkennzeichnung
- 3. Rechnerische Parametervariation zur Quantifizierung des Energiebedarfs von Gebäuden unter Berücksichtigung thermischer Abschlüsse auf Stundenbasis (dynamische Simulation)
- 4. Erarbeitung von Vorschlägen zur Berücksichtigung thermischer Abschlüsse bei der monatlichen Energiebedarfsberechnung gemäß DIN V 18599

Im Rahmen der Forschungsarbeit wird das bereits vorliegende Jahresbilanzverfahren zur Berücksichtigung thermischer Abschlüsse zu einer monatlichen Methodik erweitert und so modifiziert, dass eine geeignete Möglichkeit zur rechnerischen Berücksichtigung im Bilanzrahmen der DIN V 18599 entsteht. Als Ergebnis des Vorhabens wird eine vollständige Berechnungsvorschrift zur Integration in den bestehenden Bilanzrahmen der DIN V 18599 zur Berechnung des Jahres-Nutzwärmebedarfs bereitgestellt.

Für die messtechnische und vereinfachend rechnerische Ermittlung des hierbei erforderlichen Produktkennwertes  $\Delta R$  werden die Grundlagen für eine Erweiterung bzw. Ergänzung bestehender Regelwerke insbesondere in Hinblick auf innenliegende Systeme erarbeitet.

#### **1.1.2 Begründung des Forschungsvorhabens**

Eine Vielzahl von Simulationsberechnungen auf Stundenbasis zeigen, dass sich durch eine zweckmäßige Betätigung von Anlagen zum Sonnen- und Sichtschutz fallbezogen Einsparungen an Heizwärme in der Bandbreite von einigen wenigen bis hin zu mehr als 25 % erzielen lassen.

Bei der rechnerischen Ermittlung des Nutzwärmebedarfs - z.B. im Zuge einer Energieberatung oder bei der Nachweisführung gem. Energieeinsparverordnung - kann dieser Einspareffekt derzeit nicht in Ansatz gebracht werden, weil es an den Grundlagen für eine Berücksichtigung im Rahmen des Monatsbilanzverfahrens der DIN V 18599 fehlt. Am Markt verfügbare, thermisch hochwirksame Produkte wie z.B. wärmedämmende Roll - und Schiebeläden oder auch Kammerplissees mit infrarotreflektierenden Funktionsschichten, lassen sich daher mit der für Deutschland wichtigsten Berechnungsgrundlage für den Wärmebedarf von Gebäuden in ihrer Wirkung nicht abbilden.

Vergleichende Produktbewertungen können derzeit nur mit Hilfe von aufwändigen Messreihen oder Simulationsstudien durchgeführt werden, für beide Methoden fehlt aber eine ausreichende normative Basis. Die Ergebnisse der Forschungsarbeit liefern die Basis zur Beseitigung dieses Defizits, welches sich nicht zuletzt auch als ein Hemmnis für die Vermarktung und Weiterentwicklung bereits bestehender, thermisch effektiver Lösungen darstellt.

#### **1.2 Projektdurchführung**

Die Bearbeitung der Forschungsarbeit erfolgt im Rahmen der Forschungsinitiative "Zukunft Bau" nach Antragstellung vom 13.10.2014 gemäß Bewilligungsbescheid vom 22.6.2015 sowie nach Aufstockungsantrag 10.5.2016 und Zuwendungsbescheid der Aufstockung vom 15.6.2016. Der Bearbeitungszeitraum erstreckt sich von Juni 2015 bis Dezember 2017. Die Projektleitung und Koordination erfolgt durch das Ingenieurbüro Prof. Dr. Hauser. Die inhaltliche Bearbeitung erfolgt unter Einbeziehung der beiden unter 1.2.1 und 1.2.2 genannten Einrichtungen, in deren Prüflaboren messtechnische Untersuchungen durchgeführt werden.

Die mitfinanzierenden Industrievertreter, zu denen auch die unter 1.2.1 und 1.2.2 genannten Institutionen gehören, werden in Abschnitt 1.3 benannt.

#### **1.2.1 ift gemeinnützige Forschungs- und Entwicklungsgesellschaft mbH (ift Rosenheim)**

Anschrift: Theodor-Gietl-Str. 7-9

83026 Rosenheim

Bearbeitung im ift:

- o Dipl.-Phys. Norbert Sack
- o Dipl.-Ing.(FH) Konrad Huber

#### **1.2.2 Fraunhofer-Institut für Bauphysik (Fraunhofer IBP)**

Anschrift: Nobelstraße 12 70569 Stuttgart

Bearbeitung im Fraunhofer IBP:

- o Dipl.-Ing. (FH) Andreas Zegowitz
- o Dipl.-Ing. (FH) Rainer Schübler

#### **1.3 Industriebeteiligungen**

Die Projektbearbeitung erfolgt für den Projektumfang gemäß Antragstellung durch Mitfinanzierung der Industriepartner

- Hunter Douglas Components Zweigniederlassung der Hunter Douglas GmbH (Abschnitt 1.3.1) und
- Verband innenliegender Sicht- und Sonnenschutz (Abschnitt 1.3.2).

Für den Projektumfang des Aufstockungsantrags erfolgt die Mitfinanzierung durch

- Hunter Douglas Components Zweigniederlassung der Hunter Douglas GmbH (Abschnitt 1.3.1),
- ift gemeinnützige Forschungs- und Entwicklungsgesellschaft mbH (Abschnitt 1.3.3) und
- x Fraunhofer-Institut für Bauphysik (Abschnitt 1.3.4)

#### **1.3.1 Hunter Douglas Kassel**

Hunter Douglas Components Zweigniederlassung der Hunter Douglas GmbH

Druseltalstraße 25

34131 Kassel

#### **1.3.2 Verband innenliegender Sicht- und Sonnenschutz**

Verband innenliegender Sicht- und Sonnenschutz e. V. (ViS)

Hans-Böckler-Straße 205

42109 Wuppertal

1 Einführung

#### **1.3.3 ift Rosenheim**

ift gemeinnützige Forschungs- und Entwicklungsgesellschaft mbH Theodor-Gietl-Str. 7-9 83026 Rosenheim

#### **1.3.4 Fraunhofer-Institut für Bauphysik**

Fraunhofer-Institut für Bauphysik Nobelstraße 12 70569 Stuttgart

#### **2 Ausgangspunkt - Status quo zum temporären Wärmeschutz**

Dieser Abschnitt dient der Dokumentation der normativen Erfassung von Abschlüssen transparenter Bauteile und deren energetischer Wirkung als temporärer Wärmeschutz. Darüber hinaus erfolgt in Abschnitt 2.2 eine Dokumentation von Forschungsarbeiten aus dem Ingenieurbüro Prof. Dr. Hauser zum Thema temporärer Wärmeschutz, auf deren Grundlage die mit vorliegendem Bericht behandelte Forschungsarbeit beantragt wurde.

#### **2.1 Normative Erfassung von transparenten Bauteilen mit Abschlüssen und deren energetische Wirkung**

#### **2.1.1 Rechnerische Bestimmung des Wärmedurchgangskoeffizienten von transparenten Bauteilen mit Abschlüssen**

#### *2.1.1.1 DIN EN ISO 10077-1*

Die Berechnung der Wärmedurchgangskoeffizienten transparenter Bauteile mit Abschlüssen ist geregelt in DIN EN ISO 10077-1:2010-05 [1] "Wärmetechnisches Verhalten von Fenstern, *Türen und Abschlüssen - Berechnung des Wärmedurchgangskoeffizienten - Teil 1: Allgemeines*", Abschnitt 5.3. Dort heißt es: "*Ein Abschluss auf der Außenseite eines Fensters bewirkt einen zusätzlichen Wärmedurchlasswiderstand aus der Luftschicht zwischen Abschluss und Fenster und dem Abschluss selbst*". Der Wärmedurchgangskoeffizient eines Fensters mit geschlossenem Abschluss wird in [1] mit  $U_{WS}$  bezeichnet und nach Gleichung (2-1) berechnet.

$$
U_{\rm ws} = \frac{1}{\frac{1}{U_{\rm w}} + \Delta R}
$$
 (2-1)

Dabei ist:

- UW der Wärmedurchgangskoeffizient des Fensters;
- 'R der zusätzliche Wärmedurchlasswiderstand durch die Luftschicht (zwischen Abschluss und Fenster) und den Abschluss selbst

In dem informativen Anhang G der DIN EN ISO 10077-1:2010-05 werden Werte für den zusätzlichen Wärmedurchlasswiderstand für Fenster mit geschlossenen [äußeren] Abschlüssen bereitgestellt. Die dort angegebenen  $\Delta R$ -Werte werden in m<sup>2</sup>K/W abhängig von der Luftdurchlässigkeit des Abschlusses wie folgt angegeben:

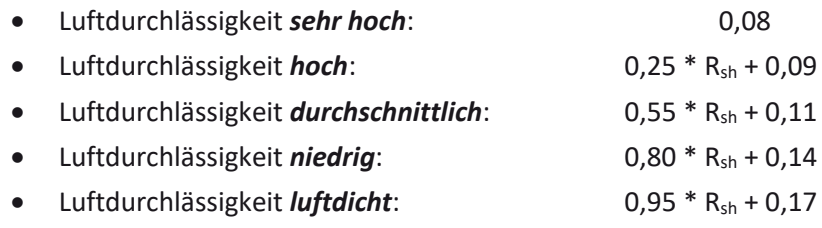

Dabei ist:

```
Rsh der Wärmedurchlasswiderstand des Abschlusses
```
Aus zuvor beschriebener Berechnungsvorschrift zur Ermittlung des AR-Wertes werden in Anhang G der DIN EN ISO 10077-1:2010-05 für übliche äußere Abschlüsse typische Rsh-Werte sowie resultierende  $\Delta$ R-Werte wie folgt angegeben:

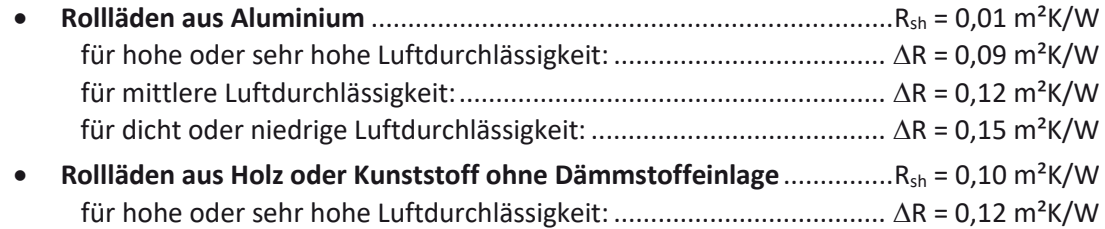

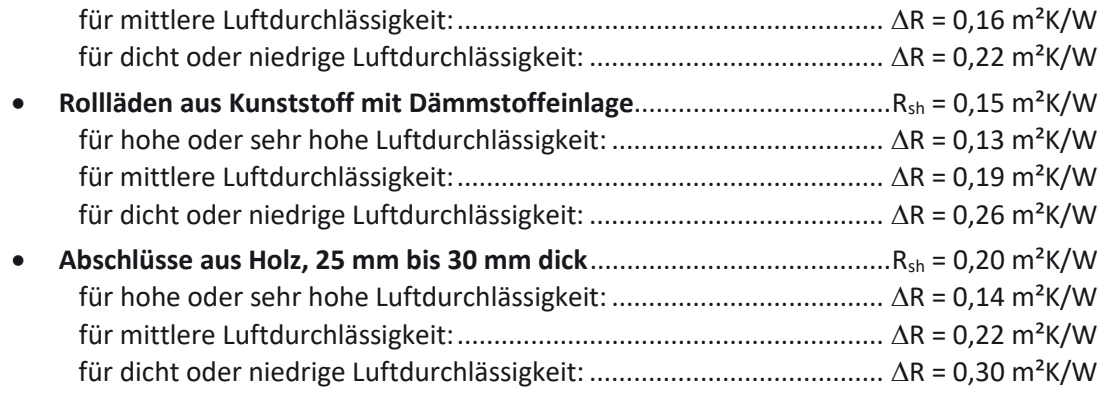

Zusätzliche Festlegungen zur Definition der Luftdurchlässigkeit von Abschlüssen sind in Anhang H der DIN EN ISO 10077-1:2010-05 enthalten. Die Zuordnung der Luftdurchlässigkeitsklasse erfolgt hier abhängig von der Gesamtfugenbreite b<sub>sh</sub> gemäß Gleichung (2-2).

$$
b_{sh} = b_1 + b_2 + b_3 \tag{2-2}
$$

Dabei ist:

- b<sub>1</sub> die mittlere Fugenbreite unten;
- b<sub>2</sub> die mittlere Fugenbreite oben:
- b<sub>1</sub> die mittlere Fugenbreite seitlich; Berücksichtigung nur einfach (auf einer Seite), da die seitlichen Fugen dir Durchlässigkeit in geringerem Maße beeinflussen als obere und untere Fugen

Die Zuordnung der Luftdurchlässigkeit bzw. Luftdurchlässigkeitsklasse ist abhängig von bsh wie folgt:

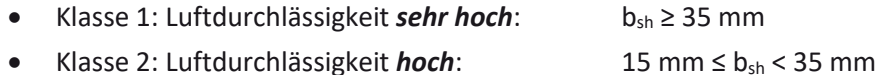

x Klasse 3: Luftdurchlässigkeit *durchschnittlich*: 8 mm ≤ bsh < 15 mm

- Klasse 4: Luftdurchlässigkeit *niedrig*: b<sub>sh</sub> < 8 mm
- Klasse 5: *luftdicht*: **b**<sub>sh</sub> ≤ 3 mm UND b<sub>1</sub> + b<sub>3</sub> = 0 ODER b<sub>2</sub> + b<sub>3</sub> = 0

Neben den Kriterien zur Zuordnung einer Luftdurchlässigkeit abhängig von  $b_{sh}$  wird drauf hingewiesen, dass es für die Luftdurchlässigkeitsklasse 2 und darüber im Abschluss keine Öffnungen geben sollte. Außerdem gelten für die Luftdurchlässigkeitsklasse 5 (luftdicht) folgende Kriterien:

#### Bei Rollläden:

*Die seitlichen und unteren Fugenbreiten sind gleich 0, wenn Dichtungsbänder in den Führungsschienen bzw. an den Endlamellen vorhanden sind. Die obere Fuge ist gleich 0, wenn die Einlassöffnung des Rollladenkastens auf beiden Seiten des Panzers mit einem Lippen- oder Bürstenverbindungsstück versehen ist, oder wenn das Ende des Panzers mit einer Vorrichtung (Feder) gegen ein Abdichtmaterial an die Innenfläche der äußeren Seite des Rollladenkastens gedrückt wird.* 

#### Bei anderen Abschlüssen:

*Es müssen wirksame Dichtungsbänder auf drei Seiten und mit der Fuge an der vierten Seite kleiner als 3 mm vorhanden sein.* 

Über vorgenannte Kriterien hinaus ist auch ein messtechnischer Nachweis der Luftdichtheitsklasse 5 möglich. Ein solcher Nachweis liegt vor, wenn der Luftstrom durch den Abschluss bei einer Druckdifferenz von 10 Pa kleiner oder gleich 10 m<sup>3</sup>/(h<sup>\*</sup>m<sup>2</sup>) ist.

#### *2.1.1.2 DIN EN 13125*

In DIN EN 13125:2001:10 [2] "*Abschlüsse - Zusätzlicher Wärmedurchlasswiderstand - Zuordnung einer Luftdurchlässigkeitsklasse zu einem Produkt*" werden bezüglich äußerer Abschlüsse und der Zuweisung von Luftdichtheitsklassen dieselben Kriterien formuliert, die auch in DIN EN 10211-1 (vgl. Abschnitt 2.1.1.1) genannt werden (lediglich die Bezeichnung der Fugenbreiten erfolgt in DIN EN 13125 abweichend durch  $e_1$ ,  $e_2$ ,  $e_3$  bzw.  $e_{\text{tot}}$ ). Auch die abhängig von der Luftdichtheitsklasse resultierenden AR-Werte für äußere Abschlüsse sind in DIN EN 13125 identisch mit den  $\Delta$ R-Werten aus DIN EN 10211-1.

In DIN EN 13125 werden zusätzliche Festlegungen bezüglich der Angabe der Werte für R<sub>sh</sub> und  $\Delta R$  getroffen. Die entsprechende Regelung lautet: Die Werte für R<sub>sh</sub> und  $\Delta R$  werden, auf zwei Dezimalstellen abgerundet, entsprechend der folgenden Regel angegeben:

- $\bullet$   $\geq 0,005 = 0,01$ ;
- $\bullet \quad < 0.005 = 0.00.$

Abweichend von bzw. ergänzend bezüglich DIN EN 10211-1 enthält DIN EN 13125 auch Festlegungen bezüglich der Ermittlung der Luftdurchlässigkeitsklassen bei **Markisen**, **inneren Abschlüssen** und **Abschlüssen, die in der Verglasung enthalten** sind. Hiernach ist die Luftdurchlässigkeit der Abschlüsse als Funktion

- der umgebenden Zwischenräume sowie
- der Luftdurchlässigkeit des beweglichen Behanges in geschlossener Position,

wie in Gleichung (2-3) angegeben, zu bestimmen.

$$
P_e = e_{tot} + 10p \tag{2-3}
$$

Dabei ist:

 $e_{\text{tot}}$  die Summe (in mm) der umgebenden Zwischenräume ( $e_1$ ,  $e_2$ ,  $e_3$ );

p das prozentuale Verhältnis zwischen der Fläche der Zwischenräume und der Gesamtfläche des Behanges.

- bei Abschlüssen, bestehend aus Tüchern, ist p der Porositätskoeffizient - bei Jalousien ist p das Verhältnis zwischen der Summe der übrigen Zwischenräume zwischen geschlossenen Lamellen und der Gesamtfläche des Behanges. Ohne Nachweis wird für diese Produkte ein Pauschalwert p = 4 % angenommen.

Für **Markisen** sind die Festlegungen bezüglich der Luftdichtheitsklassen und der ansetzbaren  $\Delta$ R-Werte wie folgt:

- Abschlüsse mit hoher und höchster Luftdurchlässigkeit (Klasse 1):  $\Delta$ R = 0,08 m<sup>2</sup>K/W für P<sub>e</sub>  $\geq$  35 mm
- x Abschlüsse mit mittlerer Luftdurchlässigkeit (Klasse 2):  $\Delta$ R = 0,11 m<sup>2</sup>K/W für 8 mm  $\leq$  P<sub>e</sub> < 35 mm
- x Abschlüsse mit niedriger Luftdurchlässigkeit (Klasse 3):  $\Delta$ R = 0,14 m<sup>2</sup>K/W für P<sub>e</sub> < 8 mm

Für **innere Abschlüsse und Abschlüsse, die in der Verglasung enthalten sind**, sind die Festlegungen bezüglich der Luftdichtheitsklassen und der ansetzbaren  $\Delta R$ -Werte wie folgt:

- x Abschlüsse mit hoher und höchster Luftdurchlässigkeit (Klasse 1):  $\Delta$ R = 0,08 m<sup>2</sup>K/W für P<sub>e</sub>  $\geq$  80 mm
- x Abschlüsse mit mittlerer Luftdurchlässigkeit (Klasse 2):  $\Delta$ R = 0,11 m<sup>2</sup>K/W für 20 mm  $\leq$  P<sub>e</sub> < 80 mm
- x Abschlüsse mit niedriger Luftdurchlässigkeit (Klasse 3):  $\Delta$ R = 0,14 m<sup>2</sup>K/W für P<sub>e</sub> < 20 mm

Weitere Festlegungen in DIN EN 13125 bezügliche innerer Abschlüsse und bezüglich Abschlüssen, die in der Verglasung enthalten sind, lauten wie folgt:

- ungeachtet des p-Wertes gehören Vertikaljalousien der Klasse 1 an.
- $\bullet$  Die Werte von  $\Delta R$ , die mit eingeschlossenen Abschlüssen erzielt wurden, gelten, wenn zwischen dem Behang in geschlossener Position und den Glasscheiben jeweils ein Zwischenraum von mindestens 12mm vorhanden ist.

Nach DIN EN 13125 kann bei der Ermittlung des AR-Wertes zusätzlich zu oben beschriebenen Kriterien der Luftdurchlässigkeit der Einfluss einer einseitig aufgebrachten Beschichtung mit niedrigem Emissionsvermögen berücksichtigt werden. Die Berechnungsvorschriften differenzieren zwischen inneren Abschlüssen und Abschlüssen, die in der Verglasung enthalten sind und lauten wie folgt:

Zusätzliche Wärmedurchlasswiderstände  $\Delta R$  sind mit dem Faktor k mit den folgenden Werten zu multiplizieren:

x Innere Abschlüsse mit der mit niedrigem Emissionsvermögen beschichteten Schutzseite an der Verglasung:

$$
k = 1 + 1,54\left(1 - \frac{\varepsilon}{0.9}\right)^2\tag{2-4}
$$

x Abschlüsse, die in der Verglasung enthalten sind, bei denen eine der Schutzseiten eine Beschichtung mit niedrigem Emissionsvermögen aufweist:

$$
k = 1 + 2\left(1 - \frac{\varepsilon}{0.9}\right)^2\tag{2-5}
$$

Dabei ist:

 $\epsilon$  das Emissionsvermögen der betrachteten Schutzseite nach EN 673;

**2.1.2 Messtechnische Ermittlung des Wärmedurchgangskoeffizienten von transparenten Bauteilen mit Abschlüssen** 

#### *2.1.2.1 DIN EN ISO 8990*

Allgemeine Angaben zur messtechnischen Bestimmung von Wärmedurchgangseigenschaften sind in DIN EN ISO 8990:1996-09 [3] "Wärmeschutz - Bestimmung der Wärmedurchgangs*eigenschaften im stationären Zustand - Verfahren mit dem kalibrierten und dem geregelten Heizkasten*" enthalten.

Die in [3] enthaltenen Angaben legen die Grundlagen für die Geräte zur messtechnischen Einrichtungen der Wärmedurchgangseigenschaften fest. Es wird jedoch kein spezieller Aufbau zur Durchführung konkreter Messungen vorgegeben. Bezüglich der Durchführung von Messungen an Fenstern sind entsprechende Ausführungen in DIN EN ISO 12567-1 [4], wie im folgenden Abschnitt beschrieben, enthalten.

Bezüglich der Genauigkeit der in einer Messung mit Heizkasten erzielbaren Messergebnisse wird in [3] in Abschnitt 1.1 Allgemeines Folgendes formuliert: *"[…] Bei der Prüfung homogener Probekörper nach dieser internationalen Norm hat die Erfahrung gezeigt, dass im allgemeinen eine Messgenauigkeit von ± 5 % erreicht werden kann. […]*". Auf diese Mess(un)genauigkeit wird an späterer Stelle (siehe Abschnitt 3.4.5) noch explizit eingegangen.

#### *2.1.2.2 DIN EN ISO 12567-1*

Vorgaben zur Durchführung von Messungen zur Bestimmung von Wärmedurchgangskoeffizienten von Fenstern sind in DIN EN ISO 12567-1:2010-12 [4] "Wärmetechnisches *Verhalten von Fenstern und Türen - Bestimmung des Wärmedurchgangskoeffizienten mittels des Heizkastenverfahrens - Teil 1: Komplette Fenster und Türen*" enthalten.

In [4] in Abschnitt 1 Anwendungsbereich wird formuliert, dass DIN EN ISO 12567-1 ein Verfahren zur Messung des Wärmedurchgangskoeffizienten eines Tür- oder Fenstersystems festlegt, wodurch Einflüsse von Rahmen, Schiebeflügeln, Fensterläden, Abschlüssen, Abschirmungen, Blenden, Türblättern und Befestigungszubehörteilen erfasst werden. Die zeichnerische Aufbereitung sowie die Angabe der Randbedingungen geht allerdings Fensterprüfungen betreffend in sämtlichen Fällen von einer innenbündigen Montage des Fensters im Prüfrahmen aus. Somit kann die messtechnische Ermittlung der Wärmedurchgangskoeffizienten für Fenster mit Abschlüssen nach DIN EN ISO 12567-1 streng genommen nur für entsprechende Situationen durchgeführt werden. Konkrete Vorgaben zur Messung von Fenstern mit Abschlüssen fehlen in DIN EN ISO 12567-1 im Übrigen gänzlich. Es kann also grundsätzlich festgehalten werden, dass DIN EN ISO 12567-1 zwar die Messung des Wärmedurchgangskoeffizienten von Fenstern, nicht jedoch für Fenster mit geschlossenen Abschlüssen regelt. Insbesondere für die Messung von Fenstern mit inneren Abschlüssen fehlen somit klare und vor allem eindeutige normative Vorgaben, was einen Vergleich auf Basis dieser Norm ermittelter messtechnischer Kennwerte erschwert, wenn nicht sogar unmöglich macht.

#### **2.1.3 Quantifizierung der energetischen Wirkung**

#### *2.1.3.1 DIN EN ISO 13790*

Zur Quantifizierung der "Auswirkungen der nächtlichen Dämmung" wird in DIN EN ISO 13790:2008-09 [5] "*Energieeffizienz von Gebäuden – Berechnung des Energiebedarfs für Heizung und Kühlung*" in Abschnitt 8.3.2.2 eine Rechenvorschrift für die Korrektur des U-Wertes des betreffenden Bauteils (dort: Fenster) angegeben. Sie lautet wie in Gleichung (2-6) beschrieben.

$$
U_{\rm w,corr} = U_{\rm w+shut} f_{\rm shut} + U_{\rm w} \left(1 - f_{\rm shut}\right) \tag{2-6}
$$

Dabei ist:

- Uw+shut der kombinierte Wärmedurchgangskoeffizient von Fenster und Abschluss, angegeben in  $[W/(m^2K)]$ ;
- f<sub>shut</sub> der dimensionslose Anteil der akkumulierten Temperaturdifferenz für den Zeitraum mit geschlossenem Abschluss;
- Uw der Wärmedurchgangskoeffizient des Fensters ohne Abschluss, angegeben in  $[W/(m^2K)]$

Die rechnerische Korrektur des Fenster-U-Wertes basiert gemäß Gleichung (2-6) auf einer Wichtung der U-Werte für das Fenster und das Fenster mit Abschluss über den Faktor f<sub>shut</sub>. Der Faktor f<sub>shut</sub> wird als dimensionsloser Anteil der akkumulierten Temperaturdifferenz für den Zeitraum mit geschlossenem Abschluss beschrieben. DIN EN ISO 13790 verweist in Abschnitt 8.3.2.2.1 auf ein Beispiel zur Berechnung von f<sub>shut</sub> in Anhang G. In Abschnitt G.2.2 Temporärer Wärmeschutz erfolgt allerdings lediglich eine weitergehende Beschreibung zur Berechnung und zu entsprechenden Randbedingungen. Hiernach ist fshut *"[d]er Anteil der akkumulierten Temperaturdifferenz des Zeitraums des Tages mit geschlossenen Abschlüssen fshut […] gleich dem Verhältnis der akkumulierten Temperaturdifferenz (*θ*I,set,H –* θ*e) über alle Stunden mit geschlossenen Abschlüssen zu der akkumulierten Temperaturdifferenz (*θ*I,set,H –* θ*e) über alle Stunden des Berechnungsschrittes (Monat oder Heiz-/Kühlperiode).*"

Dabei ist:

θ*I,set,H* die Soll-Temperatur für Heizzwecke;

θ*e* die Außentemperatur

Im Weiteren wird bezüglich nationaler Festlegungen zur Bestimmung von fshut wie folgt formuliert:

"*Aufgrund der Abhängigkeit vom Klima dürfen Werte für fshut auf nationaler Ebene festgelegt werden, sofern erforderlich, mit entsprechenden regionalen Unterschieden.* 

*Wurden auf nationaler Ebene keine Werte festgelegt, darf davon ausgegangen werden, dass der Abschluss (sofern vorhanden) bei einem Fenster von Sonnenuntergang bis 7 Uhr morgens an allen Tagen geschlossen ist, an denen die mittlere Tagesstemperatur weniger als 10 °C beträgt. Für Wochentage und Wochenenden und für unterschiedliche Gebäudefunktionen können unterschiedliche Nutzungsprofile gewählt werden.*" [5]

#### *2.1.3.2 DIN V 4108-6*

Nach derzeit gültiger Energieeinsparverordnung (EnEV 2014, [6]) kann die energetische Bilanzierung entweder auf Basis der Normenkombination DIN V 4108-6:2003-06 [7] / DIN V 4701-10:2003-08 [8] oder nach DIN V 18599:2011-12 [9] erfolgen.

Bei der Ermittlung der Transmissionswärmeverluste verweist DIN V 4108-6 hinsichtlich der anzusetzenden U-Werte bei Fenstern auf DIN EN ISO 10077-1 (siehe Abschnitt 2.1.1.1). Da in DIN EN ISO 10077-1 aber lediglich beschrieben wird, wie der Wärmedurchgangskoeffizient für Fenster mit geschlossenen (äußeren) Abschlüssen zu berechnen ist, fehlt somit eine hinreichende Vorgabe zur tatsächlichen bilanziellen Wirkung, wie z.B. nach DIN EN ISO 13790 über den Faktor fshut vorgegeben, nach der die Zeiten mit geschlossenen und nicht geschlossenen Abschlüssen berücksichtigt werden können.

#### *2.1.3.3 DIN V 18599*

Innerhalb der Normenreihe DIN V 18599:2011-12 [9] ist DIN V 18599-2:2011-12 [10] für die Bilanzierung der Transmissionswärmesenken (und -quellen) zuständig. Dort wird in Abschnitt 6.2.1.2 im Zusammenhang mit der Berechnung des Wärmetransferkoeffizienten nach außen H<sub>T,D</sub> bezüglich der für transparente Bauteile anzusetzenden U-Werte auf DIN V 4108-4:2007-06 [11] verwiesen. DIN V 4108-4:2007-06 formuliert in Abschnitt 5.1.1.1 Bemessungswerte des Wärmedurchgangskoeffizienten in einer Anmerkung bezüglich der Möglichkeit der Verbesserung des Wärmedurchgangs infolge geschlossener Abschlüsse wie folgt: "*Der Wärmedurchgangskoeffizient für Fenster, Fenstertüren sowie Dachflächenfenster kann durch Abschlüsse (Rollläden) weiter verbessert werden. Unter stationären Bedingungen können bei regelmäßiger und sachgerechter Benutzung automatisch (zeitgesteuert) bediente Abschlüsse eine Verbesserung von etwa 0,2 W/(m²K) und manuell bediente von 0,1 W/(m2 K) bewirken. Im Bemessungswert bleibt diese Möglichkeit unberücksichtigt.*". Somit ist nach DIN V 18599- 2:2011-12 die rechnerische Berücksichtigung des temporären Wärmeschutzes explizit ausgeschlossen.

#### **2.2 Darstellung des Einsparpotentials typischer temporärer Wärmeschutzsysteme im Hinblick auf den Jahres-Nutzwärmebedarf von Gebäuden**

Die Antragstellung zu dem mit vorliegendem Bericht dokumentierten Forschungsvorhaben geht zu einem wesentlichen Teil auf Arbeiten des IBH (Ingenieurbüro Prof. Dr. Hauser GmbH) zurück, die im Zeitraum 2009 bis 2013 im Auftrag des Bundesverbands Konfektion Technischer Textilien e.V. – BKTex (IBH-Projektnummer: 798/09) und des Industrieverbands Technische Textilien - Rollladen - Sonnenschutz e. V. (IBH-Projektnummer: 820/11) bearbeitet wurden. Gegenstand der Projektbearbeitung war die Auseinandersetzung mit der energetischen Wirkung des temporären Wärmeschutzes und die rechnerische Quantifizierung im Rahmen einer Jahres- bzw. Heizperiodenbilanz. Die Ergebnisse dieser Arbeiten liefern die Grundlage für die im Rahmen der aktuellen Bearbeitung entwickelte Berechnungsvorschrift für das Monatsbilanzverfahren der DIN V 18599 und werden im Folgenden zusammenfassend dargestellt.

#### **2.2.1 Grundlagen der Berechnung**

Temporäre Wärmeschutzvorrichtungen, wie zum Beispiel Rollläden und Klappläden, haben abhängig von deren Ausführung, der jeweiligen Gestalt und Qualität der Gebäudehülle sowie weiteren Randbedingungen wie die Anzahl der Stunden ohne Sonneneinstrahlung in denen der temporäre Wärmeschutz geschlossen ist, einen mehr oder weniger großen Einfluss auf den

Jahres-Nutzwärmebedarf von Gebäuden. Um das Energieeinsparpotential typischer temporärer Wärmeschutzsysteme in Bezug auf den Nutzwärmebedarf von Gebäuden quantifizieren zu können, werden im Rahmen dieses Projekts umfangreiche Simulationsstudien analog zu den Untersuchungen von Hauser [12] am Beispiel einer Einzelraumgeometrie, wie in folgendem Abschnitt 2.2.1.1 dargestellt, durchgeführt. Auf Basis der erzielten Ergebnisse wurde im Zuge der Bearbeitung ein Berechnungsalgorithmus abgeleitet, der es ermöglicht, die Energieeinsparung infolge temporärer Wärmeschutzsysteme bei der Berechnung des Jahres-Nutzwärmebedarfs zu berücksichtigen.

#### *2.2.1.1 Berechnungsmodell*

Die Berechnungen erfolgen jeweils für Wohn- und Büronutzung analog zu den Nutzungsrandbedingungen für die Profile Einfamilienhaus (EFH), Mehrfamilienhaus (MFH) und Einzelbüro nach DIN V 18599 [13]. Die internen Wärmegewinne werden entsprechend mit 50 Wh/(m<sup>2</sup>d) für Einfamilien- bzw. 100 Wh/(m<sup>2</sup>d) für Mehrfamilienhäuser sowie mit 72 Wh/(m<sup>2</sup>d) für Büroräume angesetzt. Für die Wohnnutzungen gilt hier der Flächenbezug zur Wohnfläche. Auf die Nettogrundfläche bezogen entsprechen diese Werte 45 Wh/(m<sup>2</sup>d) für Einfamilien- bzw. 90 Wh/(m<sup>2</sup>d) für Mehrfamilienhäuser.

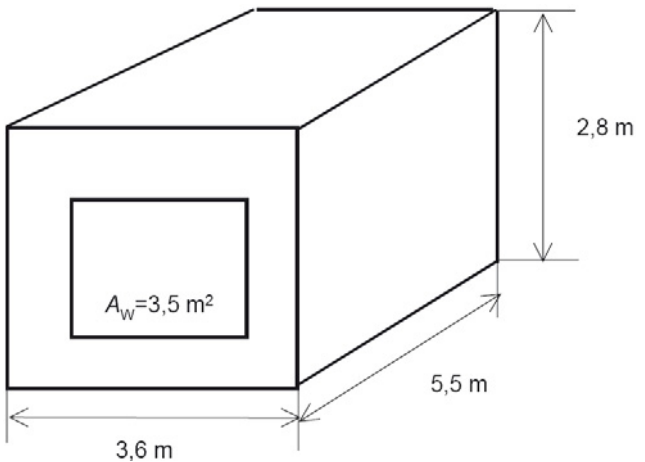

#### **Bild 2-1: Geometrie des Einraummodells gemäß DIN EN ISO 13791 [14], DIN EN ISO 13790 [5] sowie DIN EN 15265 [15]**

Als Gebäudemodell für die Einzelraumsimulationen wird eine Geometrie gemäß Bild 2-1 herangezogen, die in dieser Form auch bereits in [12] verwendet wurde. Der fassadenbezogene Fensterflächenanteil  $f_W$  wird abweichend von Bild 2-1 von 0,3 (30% fassadenbezogener Fensterflächenanteil) bis 1 (100% fassadenbezogener Fensterflächenanteil) in den Schritten 30 %, 50 %, 70 % und 100 % variiert, um die Simulationsergebnisse jeweils über dem Fensterflächenanteil auftragen zu können. Der Rahmenanteil wird dabei vereinfachend konstant mit  $f_f = 30\%$  angenommen. Der Orientierungseinfluss wird berücksichtigt, indem diese Berechnungen jeweils für eine Fassadenorientierung in den Himmelsrichtungen Nord und Süd durchgeführt werden.

Das verwendete Einzelraummodell gem. Bild 2-1 dient in der einschlägigen internationalen Normung als Grundlage der Validation thermischer Simulationsprogramme zur Berechnung des sommerlichen Wärmeverhaltens (DIN EN ISO 13791 [14], DIN EN ISO 13790 [5], DIN EN 15265 [15]) sowie auch des Nutzwärmebedarfs (DIN EN ISO 13790 [5]). Validationsergebnisse des verwendeten Simulationsprogramms [16, 17] zu den genannten Normen liegen jeweils vor.

Bei einer Einzelraumbetrachtung ist zudem die Lage im Gebäude zu berücksichtigen, da diese einen maßgeblichen Einfluss auf die Energiebilanz des Raumes hat. Um diesem Einfluss Rechnung zu tragen, wurden bei der Simulation jeweils ein Zentralraum mit einer an die Außenluft grenzenden Fassadenfläche sowie ein Eckraum mit zwei an Außenluft grenzenden Fassadenflächen betrachtet.

Für den öffentlich-rechtlichen Nachweis nach EnEV 2009 [18] wird ausschließlich der Referenzstandort Deutschland (nach EnEV 2009: Standort Würzburg) herangezogen. Der

2 Ausgangspunkt - Status quo zum temporären Wärmeschutz

Einfluss der Meteorologie auf die Höhe des Jahres-Nutzwärmebedarfes wurde im Projekt ebenfalls betrachtet. In den Simulationsstudien auf Stundenbasis wurde zusätzlich der Klimadatensatz des Testreferenzjahres (TRY) für Essen, Rostock, Mannheim und Passau gemäß [19] durchgeführt. Die Auswahl der Testreferenzjahre für die Untersuchungen soll ein möglichst großes Spektrum von Klimadaten der Bundesrepublik abdecken. Die gewählten Testreferenzjahre liegen, auf der sicheren Seite liegend, hinsichtlich der Jahrestemperaturen eher im mittleren bis warmen Bereich, wie die Gegenüberstellung in Bild 2-2 – hier für den Sommerfall (Überschreitungsdauer t<sub>op,26</sub> von 26°C in einem Raum) – zeigt. Für den Winterfall – hier nicht dargestellt – ergeben sich vergleichbare Ergebnisse mit Rostock, Essen und Passau mit eher mittleren, Mannheim mit warmen Verhältnissen.

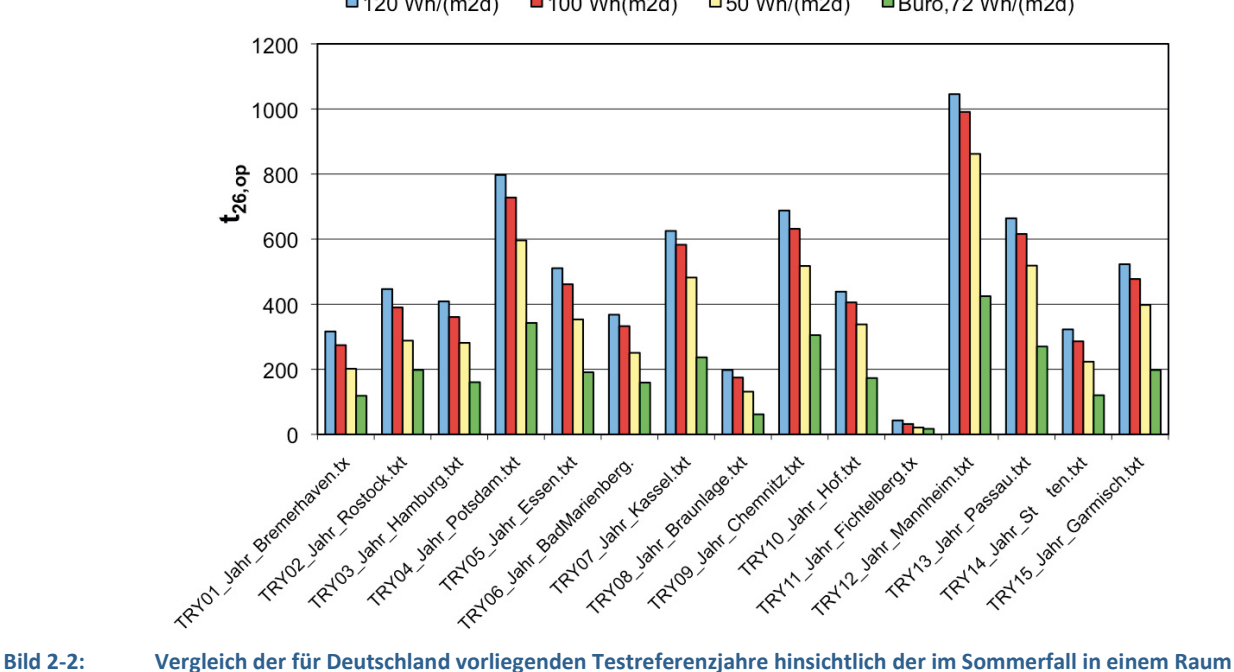

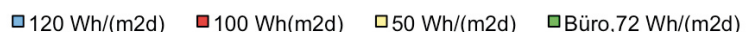

auftretenden Überschreitungsdauer von 26 °C (t<sub>op</sub>,26) [19]

Zur Bewertung der erzielbaren Einsparungen im Hinblick auf den Jahres-Nutzenergiebedarf für die Heizung werden Simulationen für den Altbaustandard sowie für den Neubaustandard nach EnEV 2009 durchgeführt. Die den Simulationsrechnungen zugrundeliegenden Bauteil-U-Werte basieren für den Altbau auf Angaben aus der Bekanntmachung der Regeln zur Datenaufnahme und Datenverwendung im Wohngebäudebestand [20] für die Baualtersklasse 1968 - 1979. Für den Dämmstandard der EnEV 2009 wurden die Werte der Referenzausführung der EnEV 2009 [18] hinterlegt. Zudem wurde für das Niveau EnEV 2009 jeweils eine Variante mit verbessertem U-Wert der Fenster (Variante EnEV 2009\*) berechnet. Die einzelnen U-Werte sind Tabelle 2-1 und

Tabelle 2-2 zu entnehmen.

**Tabelle 2-1: Referenzwerte für Wohn- und Nichtwohngebäude für Altbauniveau 1969-1978 [20], gemäß EnEV 2009 und EnEV 2009\*** 

|           | $[W/(m^2K)]$     |                  |                  |  |  |
|-----------|------------------|------------------|------------------|--|--|
|           | Altbau           | <b>EnEV 2009</b> | EnEV 2009*       |  |  |
| Fenster   | $3,0 (g = 0.75)$ | $1,3$ (g = 0,60) | $1,0$ (g = 0,50) |  |  |
| Außenwand | 1,0              | 0,28             | 0,28             |  |  |

#### **Tabelle 2-2: U-Werte der in der Simulation angesetzten Verglasungen**

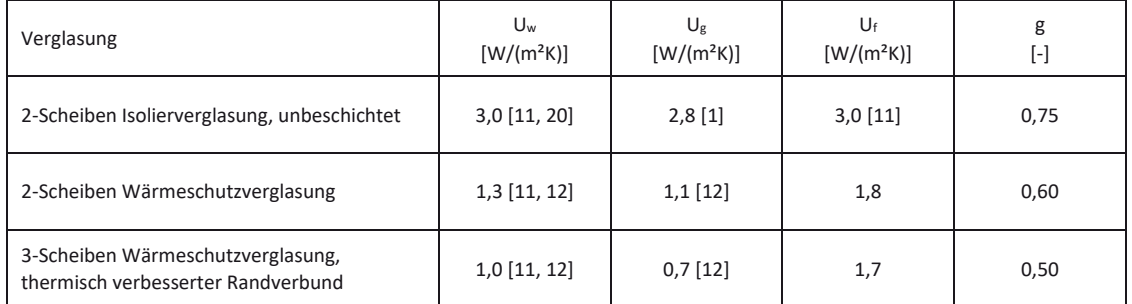

Neben dem baulichen Wärmeschutzniveau sind – wie bereits Hauser in [12] gezeigt hat – insbesondere die angesetzte Luftwechselrate und die internen Lasten die wesentlichen Einflussparameter, welche im Rahmen dieser Studie entsprechend den Randbedingungen der DIN V 18599 [13] für das Einfamilienhaus, das Mehrfamilienhaus und ein Einzelbüro angesetzt werden. Die gewählten Randbedingungen hinsichtlich Lüftung und interner Last sind ausführlich in [21] dokumentiert.

Die temporären Wärmeschutzsysteme, die in Abschnitt 2.2.1.2 genauer definiert sind, werden im Rahmen der Simulation während der Nachtstunden als vollständig geschlossen angesetzt. Hinsichtlich der Bedienung der Systeme werden für Büro- und Wohnnutzung jeweils folgende Szenarien untersucht:

- Tageslichtabhängige Steuerung des temporären Wärmeschutzes, Bedienung bei Sonnenunter- und Sonnenaufgang bedient (Optimum)
- zeitliche Steuerung des temporären Wärmeschutzes zwischen 19 und 7 Uhr
- zeitliche Steuerung des temporären Wärmeschutzes zwischen 22 Uhr und 6 Uhr (Minimum)

#### *2.2.1.2 Zusätzliche Wärmedurchlasswiderstände durch temporäre Wärmeschutzsysteme*

Um die energetische Wirkung verschiedener temporärer Wärmeschutzsysteme im Rahmen der Simulation abbilden zu können, werden zusätzliche Wärmedurchgangswiderstände  $\Delta R$  für den temporären Wärmeschutz und die zwischen Scheibe und Wärmeschutz entstehende Luftschicht angesetzt.

Diese zusätzlichen Wärmedurchgangswiderstände sind abhängig von der Luftdurchlässigkeit der Abschlüsse. Gemäß DIN EN 13125:2001 [2] werden äußere Abschlüsse in die Luftdurchlässigkeitsklassen 1 " sehr hohe Luftdurchlässigkeit" bis 5 "luftdicht" eingeteilt (vgl. Abschnitt 2.1.1.2). Zugunsten einer besseren Lesbarkeit erfolgt im Weiteren eine erneute Beschreibung der dort vorgenommenen Klassifizierungen. Bei innenliegenden Systemen wird zwischen Klasse 1 "hohe und höchste Luftdurchlässigkeit", Klasse 2 "mittlere Luftdurchlässigkeit" und Klasse 3 "niedrige Luftdurchlässigkeit" unterschieden.

Für außenliegende Systeme lassen sich die  $\Delta$ R-Werte wie folgt bestimmen:

- Klasse 1:  $\Delta R = 0.08$  m<sup>2</sup>K/W
- Klasse 2:  $\Delta R = 0.25 R_{sh} + 0.09 m^2 K/W$
- Klasse 3:  $\Delta R = 0.55 R_{sh} + 0.11 m^2 K/W$
- Klasse 4:  $\Delta R = 0.80 R_{sh} + 0.14 m^2 K/W$
- Klasse 5:  $\Delta R = 0.95 R_{sh} + 0.17 m^2 K/W$

Die  $\Delta$ R-Werte für innenliegende Systeme sind im nachstehend aufgeführt:

- Klasse 1:  $\Delta R = 0.08$  m<sup>2</sup> K/W
- Klasse 2:  $\Delta R = 0.11$  m<sup>2</sup> K/W
- Klasse 3:  $\Delta R = 0.14$  m<sup>2</sup> K/W

Für verschiedene innen- und außenliegende geschlossene Systeme wurden die zusätzlichen Wärmedurchlasswiderstände  $\Delta$ R in Abhängigkeit von deren Luftdurchlässigkeit nach DIN EN 13125 berechnet (siehe Tabelle 2-3).

Durch infrarot reflektierende Oberflächenbeschichtungen lässt sich der Wärmestrom nach außen durch den temporären Wärmeschutz weiter reduzieren, was am Fraunhofer-Institut für Bauphysik messtechnisch untersucht wurde [21]. Grundsätzlich ist die Ausstattung aller in Tabelle 2-3 dargestellten Abschlüsse mit IR-reflektierenden Oberflächen möglich. Eine rechnerische Berücksichtigung der Schicht kann mit nachfolgend aufgeführter Formel (2-7) nach DIN EN 13125 für innenliegende Systeme in Abhängigkeit vom Emissionsgrad a der Beschichtung durch den Faktor k erfolgen, der multipliziert mit  $\Delta R$  den Gesamtdurchlasswiderstand des temporären Wärmeschutzes ergibt. Für außenliegende Systeme mit IRreflektierender Beschichtung auf der der Verglasung zugewandten Seite gibt die Norm keine Berechnungsformel vor. Auf Grundlage einer rechnerischen Überprüfung mit der Software Window (v6.3.9.0) kann jedoch mit hinreichender Genauigkeit angenommen werden, dass die Formel auch für außenliegende Systeme angewendet werden kann. Die Überprüfung zeigt, dass die Anordnung der IR-reflektierenden Schicht auf der jeweils der Verglasung zugewandten Seite bei außen- oder innenliegendem System in Bezug auf den Wärmedurchgangswiderstand R und somit auch auf den Wärmedurchgangskoeffizienten U nahezu gleiche Ergebnisse liefert.

$$
k = 1 + 1.54 \cdot (1 - \frac{\varepsilon}{0.9})^2 \tag{2-7}
$$

Es wurde – auf der sicheren Seite liegend – für die Simulation eine Beschichtung mit einem Emissionsgrad  $\varepsilon$  = 0,20, der etwa dem von leicht oxidiertem oder verschmutztem Aluminium entspricht, angesetzt. Die resultierenden Werte für  $\Delta R$  sind in Tabelle 2-3 in Klammern angegeben.

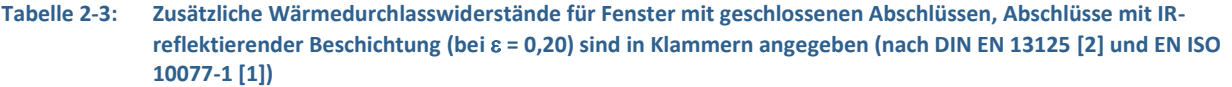

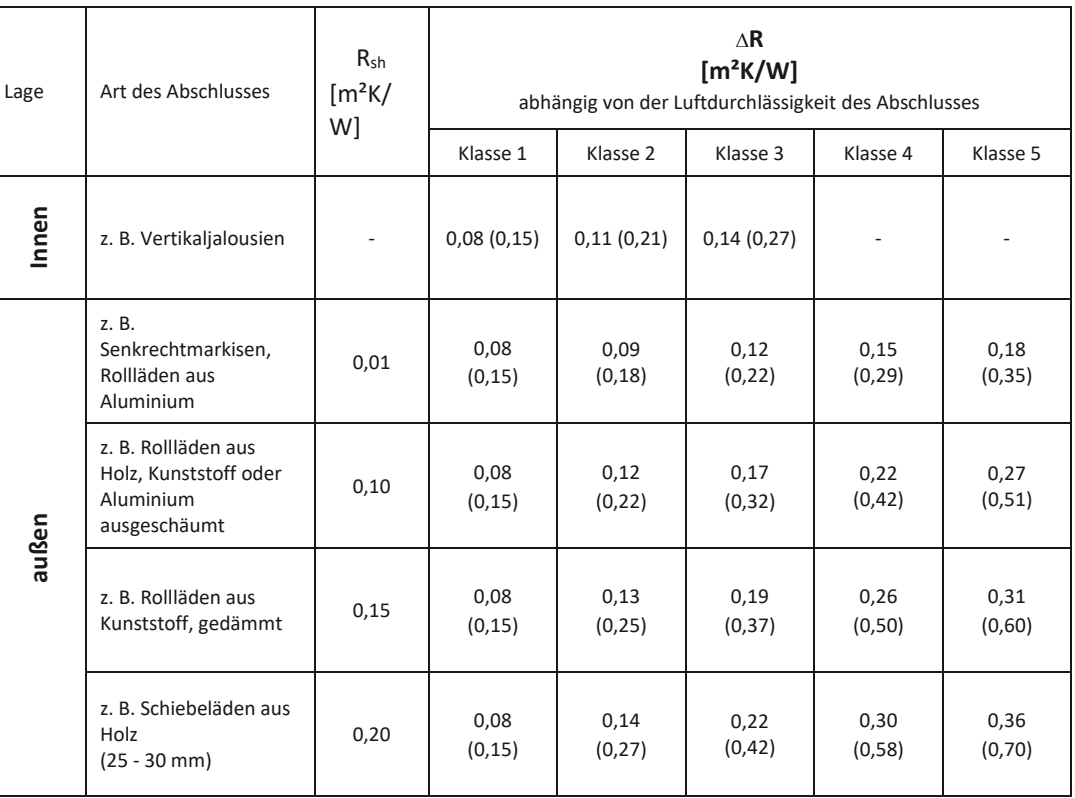

#### **2.2.2 Berechnungsfälle**

Für die Simulationen werden aus der Bandbreite der in den Tabelle 2-3 aufgeführten  $\Delta$ R-Werte der unterschiedlichen Abschlüsse die Maximal- und Minimalwerte sowie einzelne Zwischenwerte hinterlegt, um daraus die Abhängigkeiten des Jahres-Nutzwärmebedarfes vom

 $\Delta$ R des temporären Wärmeschutzes ableiten zu können. Die Simulationen wurden dazu mit den in Tabelle 2-4 angegebenen  $\Delta R$ -Werten jeweils für die beschriebenen Dämmstandards Altbau, EnEV 2009 und EnEV 2009\* (Tabelle 2-1) durchgeführt.

Tabelle 2-4: Bei den Simulationen zugrunde gelegte ∆R-Werte

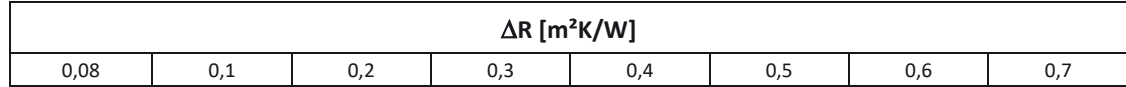

Zusätzlich wurde der Einfluss der meteorologischen Bedingungen am Standort auf den Jahres-Nutzwärmebedarf am Beispiel der Nutzung Einfamilienhaus für einen Zentralraum dargestellt. Hierzu werden zusätzlich zum Ausgangsfall Essen die Klimarandbedingungen der Standorte Rostock, Mannheim und Passau hinterlegt.

#### **2.2.3 Ergebnisse**

Im Folgenden werden die Ergebnisse einzelner Parametervariationen, wie in den Abschnitten 2.2.1 und 2.2.2 beschrieben, dargestellt und erläutert. Als Bezugsgröße wird jeweils die Energieeinsparung ( $\Delta Q_{h,b}$ ) pro Quadratmeter Fensterfläche dargestellt. Bei gegebener Fenstergröße erlauben die Grafiken somit eine direkte Bestimmung der Energieeinsparung, die dann ggf. auf die Nettogrundfläche umgerechnet werden kann. Das Einsparpotenzial ergibt sich wie folgt:

$$
\Delta Q_{h,b} = Q_{h,b} - Q_{h,b,WS} [kWh/(m^2a)]
$$
 (2-8)

Dabei ist:

- Qh,b Jahres-Nutzwärmebedarf ohne temporären Wärmeschutz bezogen auf den Quadratmeter Fensterfläche in [kWh/(m²a)]
- Qh,b,WS Jahres-Nutzwärmebedarf mit temporärem Wärmeschutz bezogen auf den Quadratmeter Fensterfläche in [kWh/(m²a)]

Würde der Bezug direkt auf die Nettogrundfläche gewählt, so besäßen die Grafiken nur Gültigkeit für den in Bild 2-1 dargestellten Raum mit einer Grundfläche von 19,8 m². Nur bei Bezug auf die Fensterfläche kann ein allgemeingültiger Zusammenhang aufgezeigt werden, da naturgemäß die zu erwartende Einsparung von der Fensterfläche abhängt.

#### *2.2.3.1 Lage des Raumes*

Der Einfluss der Lage des Raumes im Gebäude auf die Einsparung hinsichtlich des Nutzwärmebedarfs pro Quadratmeter Fensterfläche ( $\Delta Q_{h,b}$ ) ist abhängig vom fassadenbezogenen Fensterflächenanteil in Bild 2-3 jeweils für die Zentral- und die Eckraumgeometrie dargestellt.

Um die Abhängigkeit des Einsparpotenzials von der Qualität des temporären Wärmeschutzsystems abzubilden, sind zudem die nach Abschnitt 2.2.1.2 ermittelten minimalen und maximalen zusätzlichen Wärmedurchlasswiderstände für den jeweiligen Abschluss ( $\Delta$ R) bei der Berechnung zugrunde gelegt.

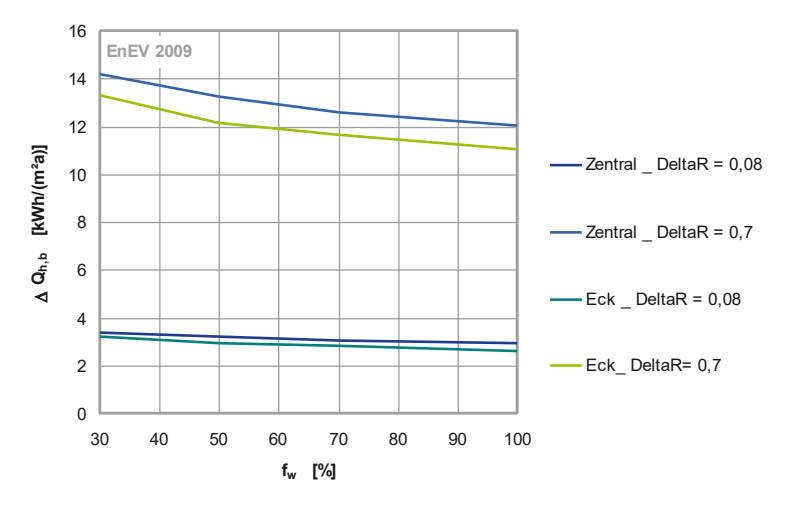

**Bild 2-3: Einfluss der Lage des Raumes (Zentral- oder Eckraum) auf die zu erwartende jährliche Energieeinsparung bezüglich des Nutzwärmebedarfs pro Quadratmeter Fensterfläche in Abhängigkeit vom fassadenbezogenen Fensterflächenanteil. Nutzung: Einfamilienhaus, Wärmeschutzniveau: EnEV 2009, Orientierung: Süd**, **Standort: Essen, Steuerung: 22 - 6 Uhr** 

Da die Einsparpotenziale  $\Delta Q_{h,b}$  für Zentral- und Eckraum, wie in Bild 2-3 erkennbar, nur geringe Differenzen aufweisen, kann der Einfluss der Positionierung im Gebäude bei der Quantifizierung der Einsparungen bezogen auf den Fensterflächenanteil vernachlässigt werden. Die folgenden Ergebnisdarstellungen dieses Abschnitts erfolgen daher nur für den Zentralraum.

#### *2.2.3.2 Standort und Orientierung*

Der Standort eines Gebäudes hat aufgrund der unterschiedlichen Klimarandbedingungen (Temperaturverlauf, solares Strahlungsangebot, etc.) einen Einfluss auf den Nutzenergiebedarf von Gebäuden und somit auch auf das Einsparpotential durch den Einsatz temporärer Wärmeschutzsysteme.

Die mögliche Minderung des Heizwärmebedarfs ist in Bild 2-4 bis Bild 2-6 abhängig vom zusätzlichen Wärmedurchlasswiderstand des temporären Wärmeschutzes für 4 Standorte in Deutschland mit unterschiedlichen klimatischen Bedingungen jeweils für Nord- und Südorientierung dargestellt. Aufgrund der geringeren solaren Gewinne, die abhängig von deren Nutzbarkeit den Heizwärmebedarf eines Raumes reduzieren, weisen die nordorientierten Räume grundsätzlich etwas höhere Einsparpotenziale bei gleicher Qualität des temporären Wärmeschutzes auf als die südorientierten Räume.

Für den Ansatz zur rechnerischen Quantifizierung der Einsparungen infolge des temporären Wärmeschutzes werden daher der Standort Essen sowie eine Südorientierung der Fensterflächen gewählt. Somit werden mögliche Berechnungsergebnisse keine zu hohen Einsparungen ausweisen.

Mit steigender Qualität der wärmeschutztechnischen Ausbildung der Gebäudehülle werden die Transmissionswärmeverluste reduziert, wodurch sich der Heizwärmebedarf verringert. Die Nutzbarkeit der solaren Gewinne, die bei der Zweischeiben-Isolierverglasung (Wärmeschutzniveau Altbau) mit höherem Gesamtenergiedurchlassgrad der Verglasung deutlich höher sind als bei der Dreischeiben-Wärmeschutzverglasung (Wärmeschutzniveau EnEV 2009\*), ist im Altbau aufgrund des höheren Heizwärmebedarfs höher als bei neuen Gebäuden (EnEV 2009 und EnEV 2009\*). Somit sind die erzielbaren Einsparungen durch temporäre Wärmeschutzmaßnahmen im Altbau, wie aus Bild 2-4 bis Bild 2-6 hervorgeht, entsprechend höher als bei gut gedämmten Gebäuden.

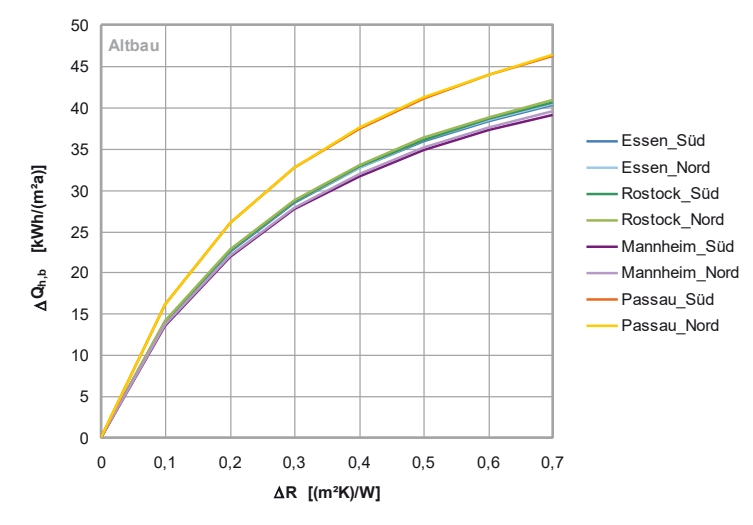

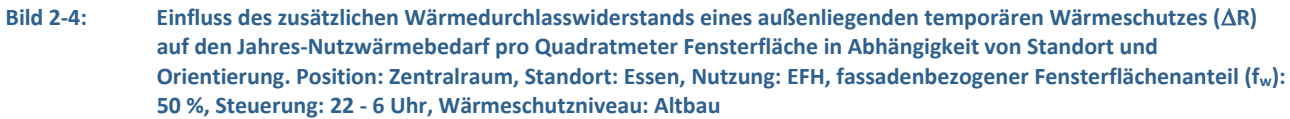

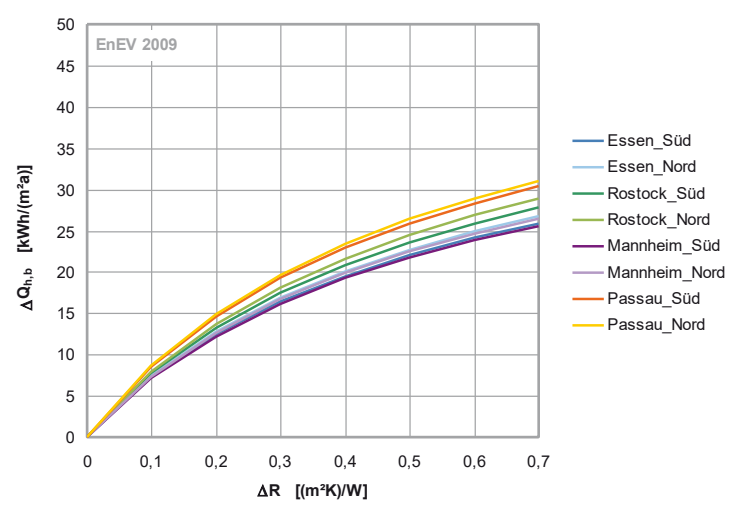

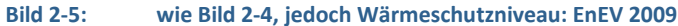

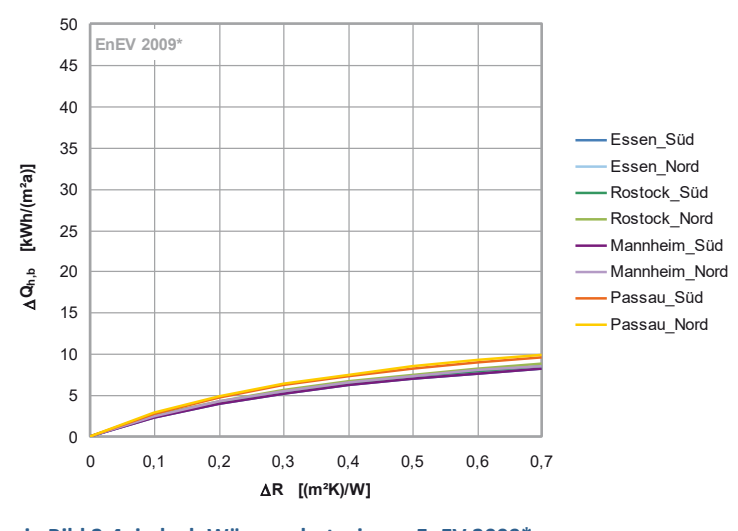

**Bild 2-6: wie Bild 2-4, jedoch Wärmeschutzniveau EnEV 2009\*** 

#### *2.2.3.3 Nutzungsprofil und Steuerung des temporären Wärmeschutzes*

Bei der Variation der Nutzungsprofile für Einfamilienhaus (EFH), Mehrfamilienhaus (MFH) und Einzelbüro (Büro) nach DIN V 18599 [13] ergeben sich aufgrund der unterschiedlichen nutzungsbedingt anzusetzenden internen Wärmequellen Einflüsse auf den Jahres-Nutzwärmebedarf (vgl. Bild 2-7 bis Bild 2-9). Dieser Einfluss wird aber bei der Berechnung des Nutzenergiebedarfes nach DIN 18599-2 [22] ohnehin durch den Ansatz der unterschiedlichen Nutzungsprofile nach DIN V 18599-10 [23] bzw. -100 [24] berücksichtigt und ist daher bei der Definition des Berechnungsalgorithmus zur Quantifizierung der Einsparpotenziale infolge des temporären Wärmeschutzes irrelevant.

Für die Bewertung des Einflusses der Steuerung des temporären Wärmeschutzes werden, wie bereits in Abschnitt 2.2.1.1 beschrieben, 3 Szenarien untersucht. Aus Bild 2-7 bis Bild 2-9 geht hervor, dass die zu erzielende Einsparung des Jahres-Nutzwärmebedarfs bezogen auf den Quadratmeter Fensterfläche ( $\Delta Q_{h,b}$ ) in Abhängigkeit vom zusätzlichen Wärmedurchlasswiderstand des temporären Wärmeschutzes ( $\Delta$ R) in den Varianten von 22 bis 6 Uhr und von 19 bis 7 Uhr geringer ausfällt als bei der tageslichtabhängigen Steuerung. Dies ist auf die höheren Transmissionswärmeverluste über die Fenster während der Stunden zwischen Sonnenuntergang und dem Schließen des temporären Wärmeschutzes sowie dem Öffnen und Sonnenaufgang zurückzuführen. Die Ergebnisse für die Steuerung nach Sonnenstand (tageslichtabhängige Steuerung) verdeutlichen die zu erzielenden Einsparungen durch Maßnahmen zum temporären Wärmeschutz im Sinne eines Optimums (durch Automatisierung leicht zu erschließendes Einsparpotenzial).

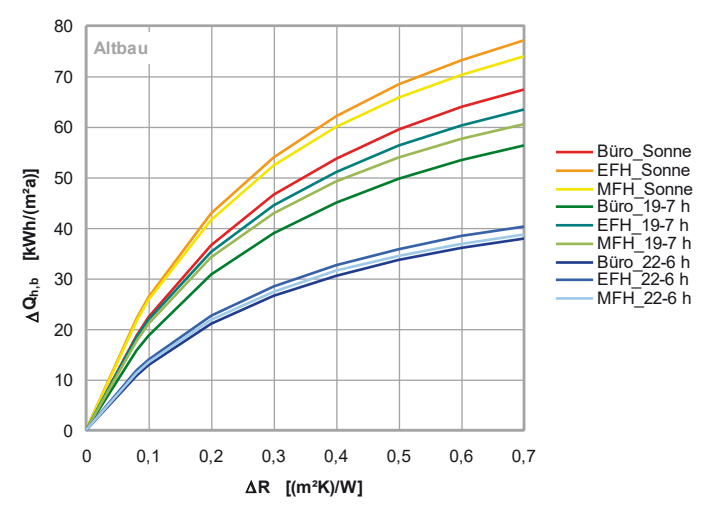

**Bild 2-7: Einfluss des zusätzlichen Wärmedurchlasswiderstands eines außenliegenden temporären Wärmeschutzes (**'**R) auf den Jahres-Nutzwärmebedarf pro Quadratmeter Fensterfläche in Abhängigkeit von der Nutzung (EFH, MFH, Büro) und Steuerung des temporären Wärmeschutzes (von Sonnenuntergang bis Sonnenaufgang, von 19 – 7 Uhr oder von 22 - 6 Uhr). Position: Zentralraum, Standort: Essen, Orientierung: Süd, fassadenbezogener Fensterflächenanteil (fw): 50 %, Wärmeschutzniveau: Altbau** 

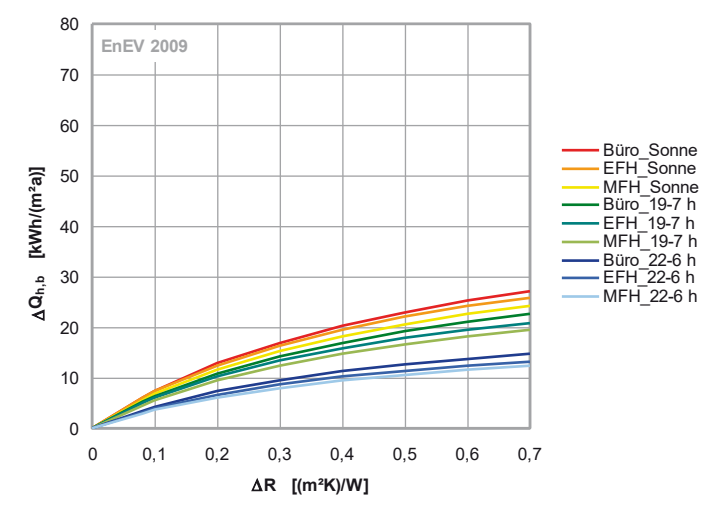

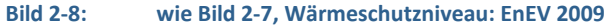

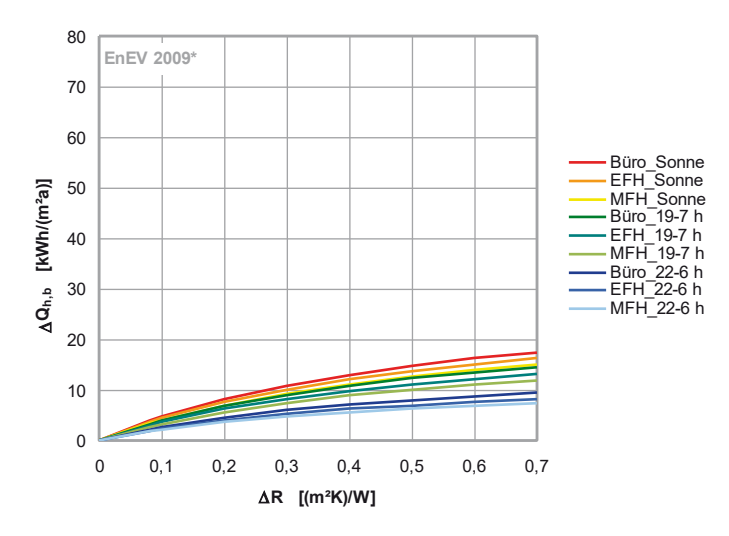

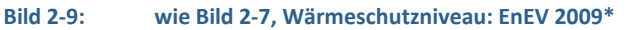

#### *2.2.3.4 Fensterflächenanteil*

Der Einfluss des fassadenbezogenen Fensterflächenanteils auf den Nutzwärmebedarf ist absolut gesehen nur beim Altbau signifikant (Bild 2-10), wohingegen bei den Neubaustandards EnEV 2009 (Bild 2-11) und EnEV 2009\* (Bild 2-12) nur mehr geringe bis keine Effekte mehr erkennbar sind.

Wird jedoch die Einsparung infolge temporären Wärmeschutzes bezogen auf den Quadratmeter Fensterfläche betrachtet, zeigt sich naturgemäß die Abhängigkeit vom jeweiligen Fensterflächenanteil (Bild 2-13 bis Bild 2-15). Darüber hinaus geht aus dem Vergleich der Wärmeschutzniveaus hervor, dass der Einfluss des Fensterflächenanteils auf die Einsparungen bei den verschiedenen Wärmeschutzniveaus prozentual gesehen nahezu gleichbleibt (siehe Abschnitt 2.2.5). Die mögliche, durch den temporären Wärmschutz zu erzielende Energieeinsparung pro Quadratmeter Fensterfläche ist somit primär vom fassadenbezogenen Fensterflächenanteil abhängig.

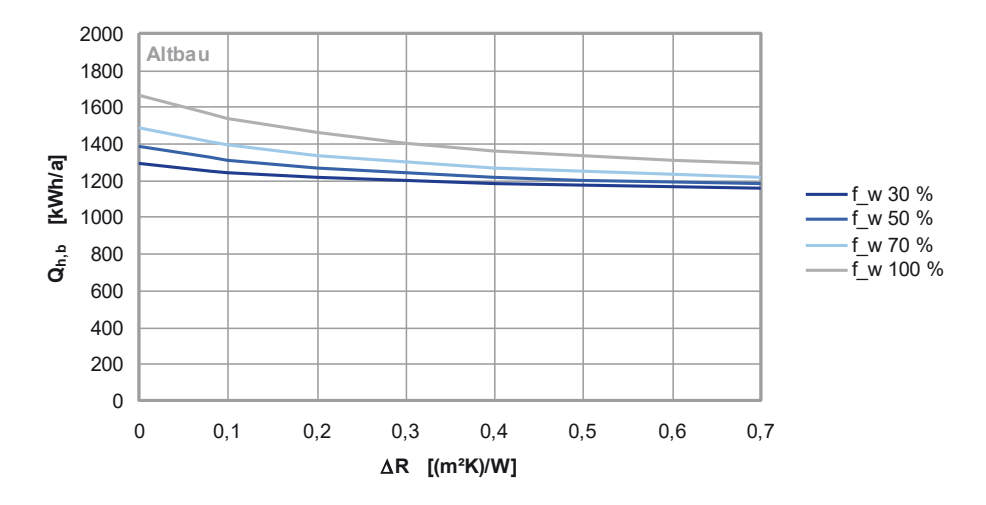

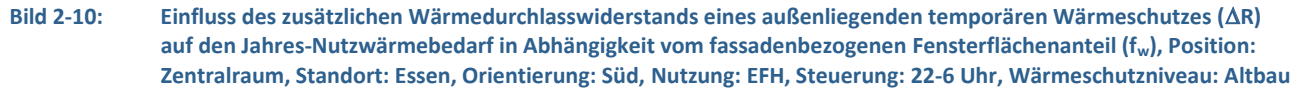

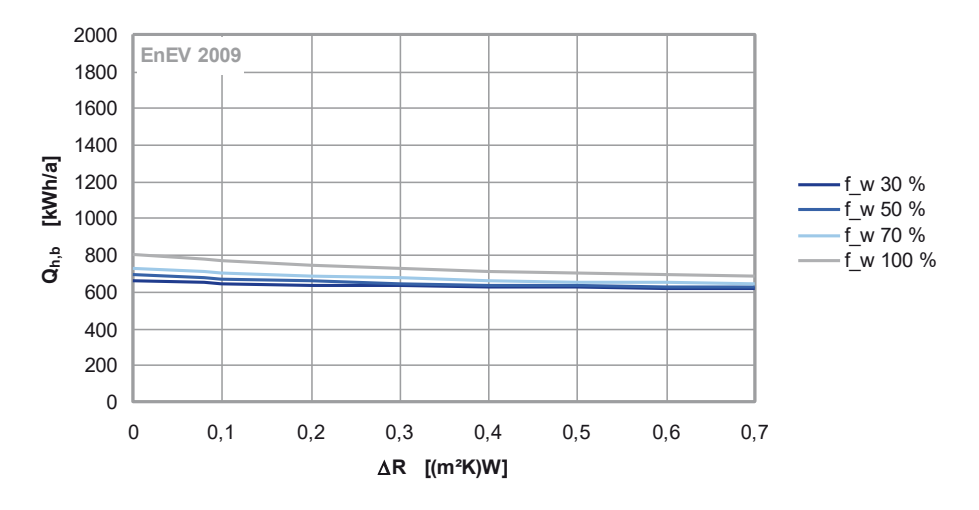

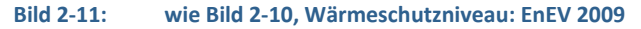

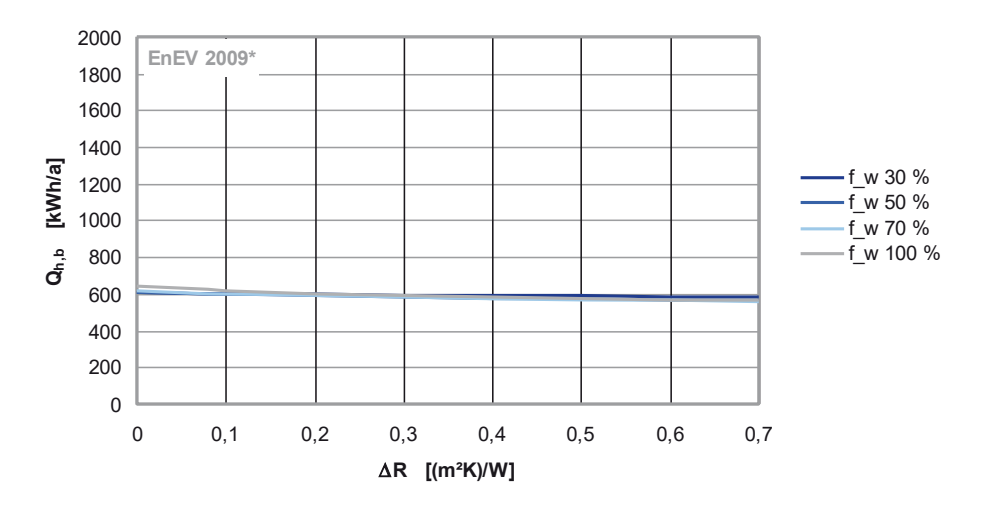

#### **Bild 2-12: wie Bild 2-10, Wärmeschutzniveau: EnEV 2009\***

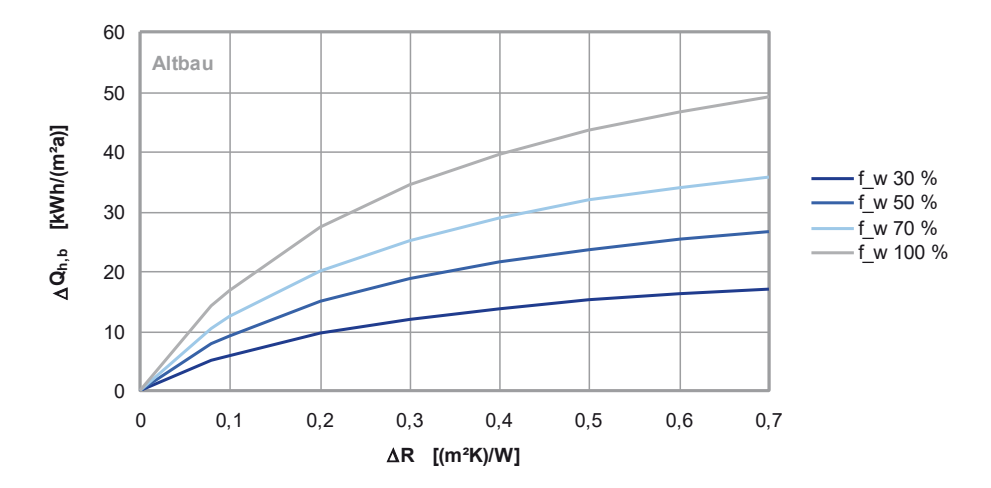

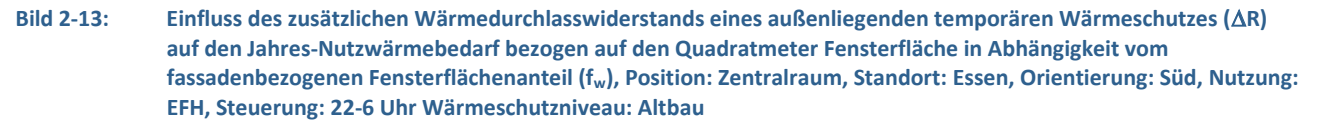

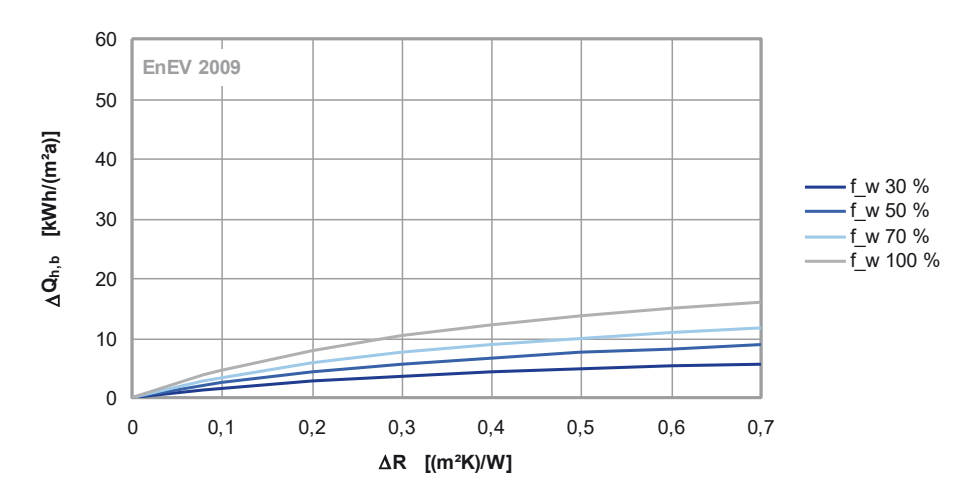

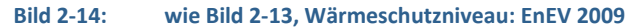

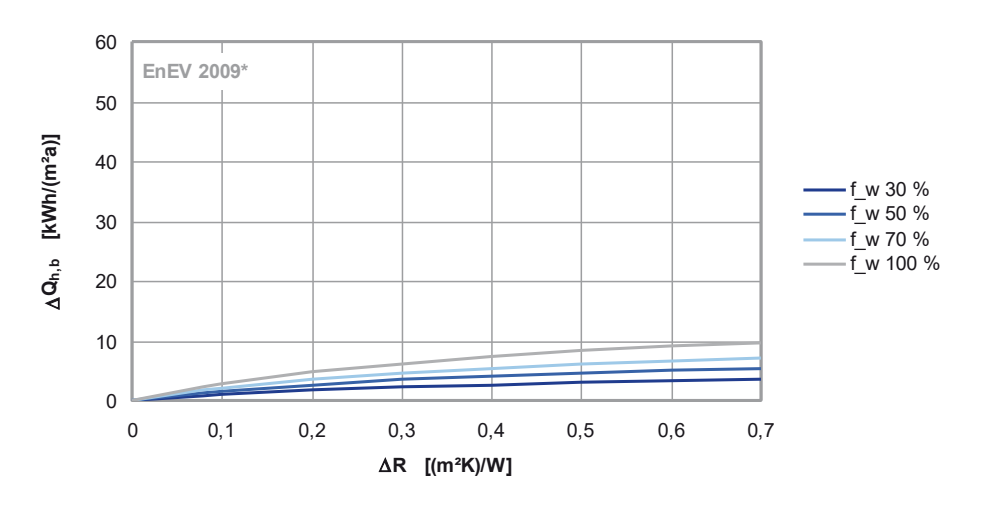

#### **Bild 2-15: wie Bild 2-13, Wärmeschutzniveau: EnEV 2009\***

#### **2.2.4 Vorgeschlagener Näherungsalgorithmus**

Aus den Ergebnissen in Abschnitt 2.2.3 geht hervor, dass neben dem Einfluss des Fensterflächenanteils auch das jeweilige Wärmeschutzniveau der Gebäudehülle einen maßgeblichen

<sup>2</sup> Ausgangspunkt - Status quo zum temporären Wärmeschutz

Einfluss auf die durch temporäre Wärmeschutzsysteme zu erzielenden Einsparungen beim Jahres-Nutzwärmebedarf hat. Ein Vergleich von Bild 2-13 bis Bild 2-15 lässt den Schluss zu, dass die Einsparungen bei den verschiedenen Wärmeschutzniveaus in Abhängigkeit vom  $\Delta R$ des temporären Wärmeschutzes prozentual gesehen nahezu gleichbleiben. Dies deutet auf einen annährend linearen Zusammenhang zwischen Einsparpotenzial ( $\Delta Q_{h,b}$ ) und der Verbesserung des U-Wertes durch den temporären Wärmeschutz gegenüber dem U-Wert des Fensters ohne temporären Wärmeschutz hin. Einen ähnlichen linearen Zusammenhang hat bereits Hauser in [12] zwischen dem "Deckelfaktor" D und dem Verhältnis U<sub>WS</sub>/U<sub>W</sub> (früher kF+tw/kF) aufgezeigt. Die Abhängigkeit ist in Bild 2-16 aufgetragen.

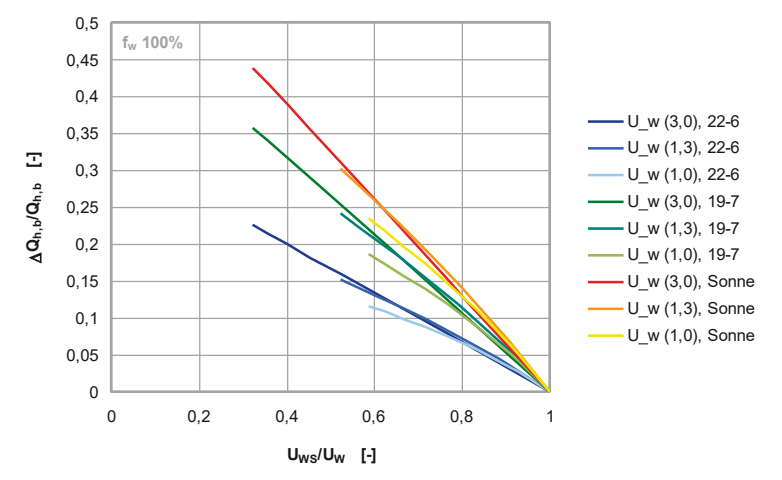

#### **Bild 2-16: Einsparung des Jahres-Nutzwärmebedarfs infolge temporärem Wärmeschutz im Verhältnis zum Jahres-**Nutzwärmebedarf ohne temporären Wärmschutz in Abhängigkeit vom Verhältnis U<sub>WS</sub>/U<sub>W.</sub> Position: Zentralraum, Standort: Essen, Orientierung: Süd, Nutzung: EFH, fassadenbezogener Fensterflächenanteil (f<sub>w</sub>): 100 %, **Wärmeschutzniveau: Altbau**

Der nahezu lineare Zusammenhang zwischen Verbesserung des U-Wertes und der Energieeinsparung durch den temporären Wärmeschutz gegenüber dem Nutzwärmebedarf ohne temporären Wärmeschutz ist deutlich erkennbar. Die zugrundeliegenden Quotienten U<sub>WS</sub>/U<sub>W</sub> können mit Hilfe der Tabelle 2-5 berechnet werden.

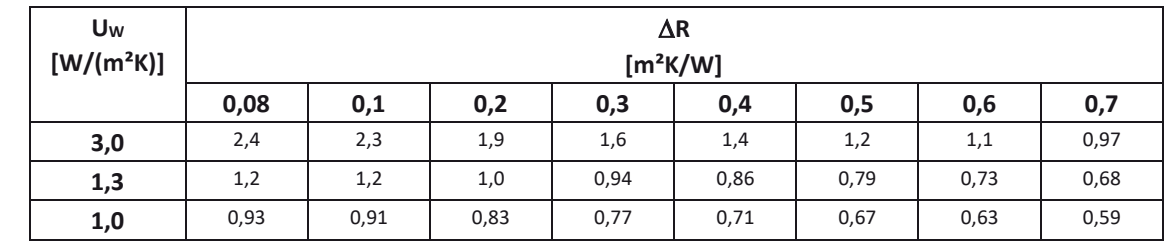

#### Tabelle 2-5: U<sub>WS</sub> für die in Bild 2-16 dargestellten Abhängigkeiten

Die in Bild 2-16 dargestellten Abhängigkeiten von U<sub>WS</sub>/U<sub>W</sub> und  $\Delta Q_{h,b}/Q_{h,b}$  sind für die fassadenbezogenen Fensterflächenanteile 30 %, 50 %, 70 % und 100 % für außen- und innenliegende temporäre Wärmeschutzsysteme in Bild 2-17 und Bild 2-18 für die Steuerung des temporären Wärmeschutzes von 22 - 6 Uhr aufgetragen. Die Gleichungen der linearen Funktionen, über die sich aus dem bekannten Verhältnis U<sub>WS</sub>/U<sub>W</sub> und dem Nutzwärmebedarf  $(Q<sub>h,b</sub>)$  ohne temporären Wärmeschutz die Einsparung durch den temporären Wärmeschutz  $(\Delta Q_{h,b})$  näherungsweise rechnerisch bestimmt werden können, sind jeweils im Bild angegeben.

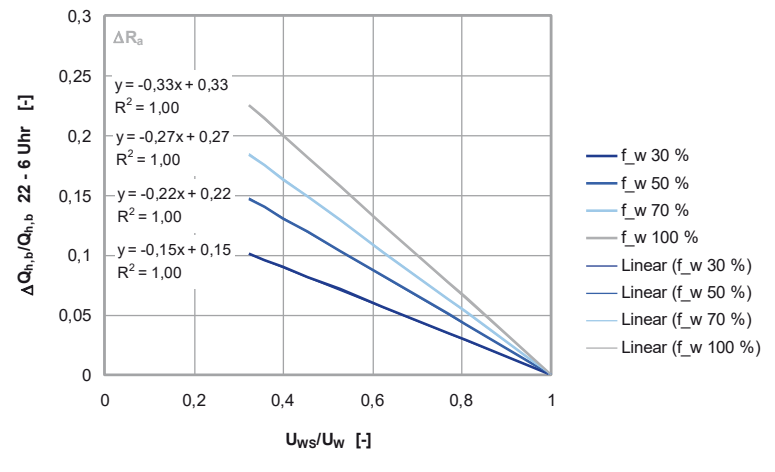

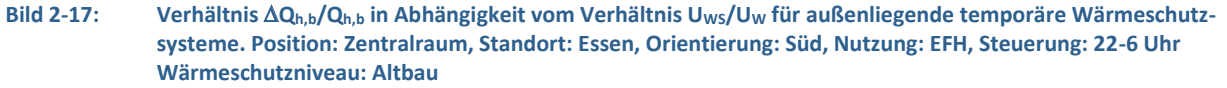

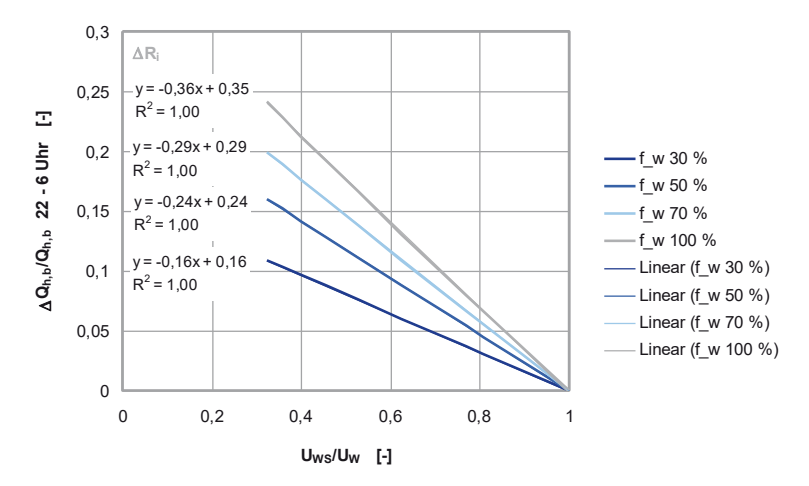

#### **Bild 2-18: Verhältnis** '**Qh,b/Qh,b in Abhängigkeit vom Verhältnis UWS/UW für innenliegende temporäre Wärmeschutzsysteme. Position: Zentralraum, Standort: Essen, Orientierung: Süd, Nutzung: EFH, Steuerung: 22-6 Uhr Wärmeschutzniveau: Altbau**

Für die rechnerische Berücksichtigung der Energieeinsparung durch temporäre Wärmeschutzsysteme wird daher vorgeschlagen, ein  $\Delta Q_{h,b}$  in Abhängigkeit des Verhältnisses U<sub>WS</sub>/U<sub>W</sub> auszuweisen, das vom errechneten Nutzwärmebedarf  $Q<sub>h,b</sub>$  abgezogen werden kann. Die Berechnung der Einsparung  $\Delta Q_{h,b}$  erfolgt auf Grundlage der nachfolgenden Gleichung. Die Abhängigkeit vom fassadenbezogenen Fensterflächenanteil und der Steuerung des temporären Wärmeschutzes lassen sich, analog zu den Ergebnissen von Hauser in [12], durch einen Faktor D<sub>s</sub> ausdrücken.

$$
\Delta Q_{h,b} = Q_{h,b} \cdot D_S \cdot (1 - \frac{U_{WS}}{U_W}) \quad \text{[kWh/a]} \text{ oder [kWh/(m^2a)]}
$$
 (2-9)

Dabei ist:

Qh,b Nutzwärmebedarf

- D<sub>s</sub> "Deckelfaktor" des temporären Wärmeschutzes
- UW Wärmedurchgangskoeffizient des Fensters
- UWS Wärmedurchgangskoeffizient des Fensters mit temporärem Wärmeschutz

Die entsprechenden Werte für den "Deckelfaktor" D<sub>s</sub> können Tabelle 2-6 entnommen werden. Durch eine Regressionsanalyse wurde gezeigt, dass Zwischenwerte bei Abweichung des fassadenbezogenen Fensterflächenanteils mit sehr guter Näherung linear interpolieren werden können.

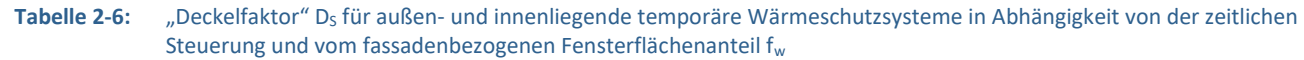

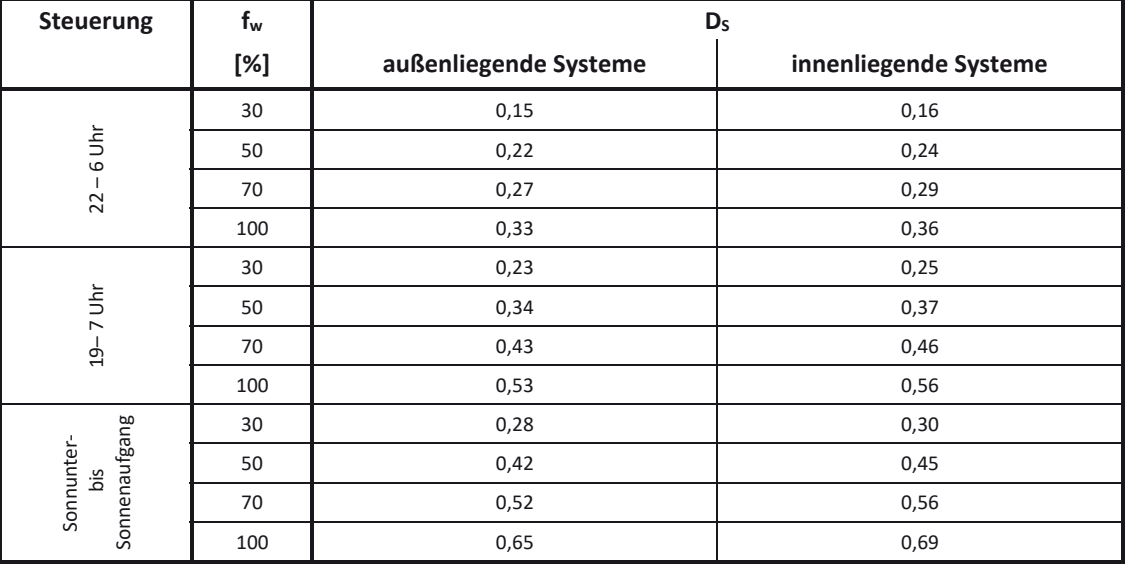

Aufgrund der in DIN V 18599 vorgesehenen iterativen und auf monatlicher Basis durchzuführenden Bestimmung des Energiebedarfs kann der in dem hier vorgestellten Projekt erarbeitete Vorschlag zur Bilanzkorrektur über eine jährliche Einsparung  $\Delta Q_{h,b}$  nicht ohne Weiteres in den Bilanzrahmen der DIN V 18599 überführt werden. Die Erarbeitung einer alternativen Berücksichtigung im Bilanzrahmen der DIN V 18599 ist eines der wesentlichen Bearbeitungsziele des mit vorliegendem Bericht vorgestellten Forschungsvorhabens. Die Ergebnisse der Bearbeitung werden in Abschnitt 7.5 zusammenfassend dargestellt.

#### **2.2.5 Berechnungsbeispiel zur Heizwärmbedarfskorrektur in einer Jahresbilanz**

Beträgt der Nutzwärmebedarf beim Wärmeschutzniveau Altbau und einem fassadenbezogenen Fensterflächenanteil von 70 % ohne Berücksichtigung des temporären Wärmeschutzes beispielsweise 1500 kWh (s. Bild 2-10), ergibt sich bei einer Nettogrundfläche des Raumes von 19,8 m² ein spezifischer Nutzwärmebedarf von 75,8 kWh/(m²a).

Als temporärer Wärmeschutz wird ein Kunststoffrollladen in federgeführten Laufschienen angenommen. Bei vollständig geschlossenen Lichtschlitzen ist dieser der Luftdichtheitsklasse 4 nach DIN EN 13251 zuzuordnen. Der zusätzliche Wärmedurchlasswiderstand des Rollladenpanzers ( $R_{sh}$ ) kann mit 0,1 m<sup>2</sup>K/W angenommen werden. Daraus ergibt sich nach Tabelle 2-3 ein zusätzlicher Wärmedurchlasswiderstand für Rollladen und Luftschicht  $\Delta R = 0.22$  m<sup>2</sup>K/W.

Der Wärmedurchgangskoeffizient des Fensters (U<sub>W</sub>) ist mit 3,0 W/(m<sup>2</sup>K) gegeben. Somit lässt sich der Wärmedurchgangskoeffizient des Fensters mit temporärem Wärmeschutz wie folgt berechnen

$$
U_{W\!S} = \frac{1}{\frac{1}{U_W} + \Delta R} = \frac{1}{\frac{1}{3,0} + 0,22} = 1,8 \quad \text{[W/(m²K)]}
$$

$$
\frac{U_{W\!S}}{U_W} = 0,6 \quad \text{[-]}
$$

Bei einer Nutzungszeit des temporären Wärmeschutzes zwischen 22 und 6 Uhr kann  $\Delta Q_{h,b}$ nach o.g. Gleichung und D<sub>s</sub> nach Tabelle 2-6 bestimmt werden.

$$
\Delta Q_{h,b} = Q_{h,b} \cdot D_S \cdot (1 - \frac{U_{WS}}{U_w}) = 1500 \cdot 0.27 \cdot (1 - 0.6) = 162 \text{ kWh/a}
$$

Dies entspricht in diesem Beispiel einer Reduktion des Nutzwärmebedarfs durch den temporären Wärmeschutz von rund 11 %. Der spezifische Nutzwärmebedarf Q<sub>h,b,WS</sub> ergibt sich durch die Einsparung von 8,2 kWh/(m²a) analog mit 67,6 kWh/(m²a).

In Tabelle 2-7 sind mögliche Einsparungen für den Beispielraum je nach Wärmeschutzniveau bzw. gewählter Steuerung des temporären Wärmeschutzes dargestellt. Die prozentualen Angaben stellen jeweils von / bis- Angaben dar, die die Einsparung abhängig vom Fensterflächenanteil von 30 % bis 100% angeben.

**Tabelle 2-7:** Einsparpotentiale beim Nutzwärmebedarf für den Beispielraum in Abhängigkeit von der zeitlichen Steuerung sowie vom Wärmeschutzniveau der Außenbauteile

| $U_w$        | ΔR                   | Einsparung beim Nutzwärmebedarf<br>[%] |              |                                   |
|--------------|----------------------|----------------------------------------|--------------|-----------------------------------|
| $[W/(m^2K)]$ | [m <sup>2</sup> K/W] | $22 - 6$ Uhr                           | $19 - 7$ Uhr | Sonnenunter-<br>bis Sonnenaufgang |
| 3,0          | 0,08                 | $3 - 7%$                               | $5 - 11%$    | $6 - 14%$                         |
|              | 0,7                  | $10 - 22%$                             | $16 - 36%$   | $19 - 44%$                        |
| 1,3          | 0,08                 | $1 - 3%$                               | $2 - 4%$     | $2 - 5%$                          |
|              | 0,7                  | $7 - 16%$                              | $11 - 25%$   | $13 - 31%$                        |
| 1,0          | 0,08                 | $1 - 2.5%$                             | $2 - 4%$     | $2 - 5%$                          |
|              | 0,7                  | $6 - 14%$                              | $9 - 22%$    | $12 - 27%$                        |

Bei durchschnittlichen Isolierverglasungen (U<sub>W</sub> = 3,0 W/(m<sup>2</sup>K)) und sehr gutem temporären Wärmeschutz ( $\Delta$ R = 0,7 m<sup>2</sup>K/W) lassen sich abhängig vom fassadenbezogenen Fensterflächenanteil und der zeitlichen Steuerung zwischen 10 % und 44 % Energie im Hinblick auf den Nutzwärmebedarf einsparen. Hingegen lassen sich bei Dreifach- Wärmeschutzverglasungen (U<sub>W</sub> = 1,0 W/(m<sup>2</sup>K)) und Systemen mit einem niedrigen  $\Delta R = 0.08$  m<sup>2</sup>K/W) nur etwa 1 - 5 % einsparen.

### **3 Vergleichsmessungen zum Einfluss der Hinterströmung bei inneren Abschlüssen**

#### **3.1 Vorbemerkungen**

Die in diesem Abschnitt behandelte Fragestellung ist Gegenstand einer erst im Rahmen der Projektaufstockung durchgeführten Untersuchung. Ausgehend davon, dass ein wesentlicher Einfluss einer (windinduzierten) Luftströmung zwischen Abschluss und Fenster auf die zusätzliche Wärmedämmwirkung bei geschlossenem Abschluss im Wesentlichen nur bei äußeren Abschlüssen zum Tragen kommt, wurde bei der ursprünglichen Planung der für das Projekt vorgesehenen Messungen die explizite Untersuchung eines Hinterströmungseinflusses nicht vorgesehen. Für die planmäßigen Messungen sollte hiernach (nur) zwischen

- den drei Einbausituationen: "zwischen den Glasleisten", "in der Laibung" und "vor der Nische",
- vier Abschlussarten: "Plissee/Faltstore/Rollo", "Einkammer-Wabenplissee", "Doppel-/Mehrkammer Wabenplissee" und "Aluminiumlamellen" sowie
- jeweils unterschiedlichen Abständen zwischen Abschluss und Glas bzw. Fenster

differenziert werden, nicht jedoch hinsichtlich unterschiedlicher Fugen- bzw. Öffnungsbreiten zwischen Abschluss und Laibung/Sturz/Brüstung (bei Montag in der Laibung), zwischen Abschluss und Glasleisten (bei Montage zwischen den Glasleisten) bzw. hinsichtlich des Abstandes von Abschluss zur Wand (bei Montage vor der Fensternische).

Bestandteil der im Ursprungsantrag planmäßig vorgesehenen Untersuchungen war allerdings auch die Durchführung von Messungen für einzelne Anlagen, für die aus Vorgängeruntersuchungen bereits Messwerte vom Fraunhofer-Institut für Bauphysik (Fraunhofer IBP) vorlagen. Die ausgewerteten Messergebnisse aus den durch das ift Rosenheim durchgeführten Messungen (siehe Abschnitt 5.3.1) und der Abgleich einzelner Messergebnisse mit bereits im Vorfeld des Projekts am Fraunhofer IBP für vergleichbare Systeme durchgeführten Messungen (siehe Abschnitt 5.2) führt nunmehr zu dem Schluss, dass der zusätzliche Wärmedurchlasswiderstand offenbar auch im Fall innenliegender Abschlüsse wesentlich von einer (vorwiegend auftriebsinduzierten) Hinterströmung beeinflusst wird. Aufgrund der Vermutung, dass die festgestellten Abweichungen letztlich auf abweichende Montagesituationen (Spaltmaße zwischen Abschluss und Laibung) und insofern auf einen bis dato unterschätzten Einfluss dieser Spaltmaße auf die sich einstellende Hinterströmung und den resultierenden  $\Delta$ R-Wert haben, wurde der planmäßige Untersuchungsumfang über einen Aufstockungsantrag erweitert. Diese Untersuchungen und deren Ergebnisse werden im aktuellen Abschnitt dokumentiert.

Um sowohl den Einfluss der Hinterströmung als auch möglichen Offset-Fehlern (Fehler bei der Hotbox-Messung des Fensters ohne Abschluss, auf welchen die Ergebnisse der Messungen mit Abschluss bezogen werden) auf den Grund zu gehen, werden im Rahmen dieser Projektaufstockung Messungen an "idealisierten Abschlüssen" (Blech und Dämmstoffplatte) sowohl am ift Rosenheim als auch am Fraunhofer-IBP in Stuttgart, wie im Folgenden beschrieben, durchgeführt. Die seitens ift Rosenheim und Fraunhofer IBP durchgeführten Untersuchungen im Rahmen der Vergleichsmessungen sind in eigenständigen Berichten (ift-Bericht: [25]; IBP-Bericht: [26]) bzw. Berichtsteilen dokumentiert. Der Inhalt des zugehörigen Berichtsteils des ift Rosenheim ist dem vorliegenden Bericht als Anhang C beigefügt. Der Inhalt des IBP-Berichts wird in Anhang D wiedergegeben.

#### **3.2 Art und Umfang der zusätzlichen Untersuchungen zum Einfluss der Hinterströmung**

Zur messtechnischen Ermittlung des Hinterströmungseinflusses und zur weitergehenden Klärung der zwischen Fraunhofer IBP und ift Rosenheim festgestellten Abweichungen in den Messergebnissen werden Messungen identischer Systeme an beiden Instituten wie im Folgenden beschrieben durchgeführt:

- 1. Zurverfügungstellung eines "Standardfensters" (Abmessungen 1,23 m x 1,48 m) durch das Ingenieurbüro Prof. Dr. Hauser und Versand/Transport zum ift-Rosenheim.
- 2. Einbau dieses Standardfensters (außenbündig) in den Prüfstand am ift Rosenheim, detaillierte Beschreibung der Einbausituation (Regelquerschnitt Wand, zeichnerische Darstellung inklusive Anschlusssituationen, lichte Öffnungsmaße Laibung, Laibungstiefe usw.) und Messung des Wärmedurchgangskoeffizienten für dieses Standardfenster ohne Abschluss.
- 3. Herstellung von jeweils drei "Abschlüssen" sowohl mit einem zu vernachlässigenden Wärmedurchlasswiderstand des Abschlusses (Blech mit R<sub>sh</sub> ≈ 0 m<sup>2</sup>K/W) als auch mit einem erhöhten Wärmedurchlasswiderstand (EPS-Platte mit R<sub>sh</sub>  $\approx$  0,3 m<sup>2</sup>K/W). Die je 3 Abschlüsse mit  $R_{sh}$  ≈ 0 m<sup>2</sup>K/W werden dabei mittels einer dünnen, oberflächenbeschichteten Metallplatte hergestellt; die je 3 Abschlüsse mit R<sub>sh</sub> ≈ 0,3 m<sup>2</sup>K/W aus einer Dämmstoffplatte (Dicke ca. 1 cm, Wärmeleitfähigkeit ca. 0,030 W/(mK). Die so hergestellten Abschlüsse dienen für die Untersuchung der Einbausituation "in der Laibung", wobei die Abmessungen der Abschlüsse so gewählt werden, dass folgende Fälle untersucht werden können:
	- a) umlaufend ohne Fugen (Länge und Breite des Abschlusses entspricht lichten Maßen der Laibung, zusätzlich werden die Fugen für die Messung durch Klebeband abgeklebt),
	- b) dreiseitig (seitlich und unten) 5 mm Fugen und
	- c) dreiseitig (seitlich und unten) 15 mm Fugen

Die Herstellung der Abschlüsse erfolgt durch das ift Rosenheim.

4. Herstellung von jeweils einem "Abschluss" aus Metall ( $R_{sh} \approx 0$  m<sup>2</sup>K/W) und Dämmstoff  $(R<sub>sh</sub> ≈ 0.3 m<sup>2</sup>K/W)$  für die Untersuchung der Einbausituation "vor der Fensternische", wobei die Abmessungen so gewählt werden, dass umlaufend ca. 10 cm Überstand gegenüber den lichten Laibungsmaßen vorhanden ist.

Die Herstellung der Abschlüsse erfolgt durch das ift Rosenheim.

- 5. Durchführung von Messungen durch das ift Rosenheim für das Standardfenster mit den unter Punkt 3. a) bis c) und Punkt 4. beschriebenen Abschlüssen wie folgt:
	- a) Montage Abschluss mittig in der Laibung, Abschluss Metall, umlaufend ohne Fugen (abgeklebt)
	- b) Montage Abschluss mittig in der Laibung, Abschluss Metall, dreiseitig 5 mm Fugen
	- c) Montage Abschluss mittig in der Laibung, Abschluss Metall, dreiseitig 15 mm Fugen
	- d) Montage Abschluss mittig in der Laibung, Abschluss Dämmstoff, umlaufend ohne Fugen (abgeklebt)
	- e) Montage Abschluss mittig in der Laibung, Abschluss Dämmstoff, dreiseitig 5 mm Fugen
	- f) Montage Abschluss mittig in der Laibung, Abschluss Dämmstoff, dreiseitig 15 mm Fugen
	- g) Montage Abschluss vor der Fensternische, Abschluss Metall, ohne Abstand zur Wand (abgeklebt)
	- h) Montage Abschluss vor der Fensternische, Abschluss Metall, 5 mm Abstand zur Wand
	- i) Montage Abschluss vor der Fensternische, Abschluss Metall, 15 mm Abstand zur Wand
	- j) Montage Abschluss vor der Fensternische, Abschluss Dämmstoff, ohne Abstand zur Wand (abgeklebt)
	- k) Montage Abschluss vor der Fensternische, Abschluss Dämmstoff, 5 mm Abstand zur Wand

3 Vergleichsmessungen zum Einfluss der Hinterströmung bei inneren Abschlüssen

l) Montage Abschluss vor der Fensternische, Abschluss Dämmstoff, 15 mm Abstand zur Wand

Die Befestigungen der Abschlüsse in der Laibung und vor der Fensternische werden vom ift Rosenheim so festgelegt, ausgeführt und dokumentiert, dass eine identische Ausführung bei den durch das Fraunhofer IBP im Nachgang durchzuführenden Vergleichsmessungen erfolgen kann.

Für sämtliche Messungen werden detaillierte Dokumentationen (inklusive Fotodokumentation) der Einbausituationen (Fugenbreiten) erstellt.

- 6. Abbau und Transport des Standardfensters sowie der hergestellten Abschlüsse vom ift Rosenheim zum Fraunhofer IBP in Stuttgart.
- 7. Herrichtung des Prüfstandes am IBP Stuttgart, sodass ein identischer Einbau des Standardfensters wie am ift Rosenheim gewährleistet ist.
- 8. Einbau des Fensters und Durchführung der Messung ohne Abschluss wie unter Punkt 2 beschrieben durch das IBP Stuttgart.
- 9. Durchführung der Messungen wie unter Punkt 5 beschrieben durch das IBP Stuttgart.

Sowohl vom ift Rosenheim als auch vom IBP Stuttgart werden detaillierte Untersuchungsberichte der durchgeführten Messungen erstellt und vom Ingenieurbüro Hauser ausgewertet. Aus der Gegenüberstellung der Messergebnisse der Dämmstoff-Abschlüsse zu den Messergebnissen der Metall-Abschlüsse kann der Einzeleinfluss der Hinterströmung bestimmt werden. Ferner eröffnet die Gegenüberstellung der Messungen beider Institute die Möglichkeit, etwaige Unzulänglichkeiten hinsichtlich der aktuellen normativen Beschreibung zur Durchführung von Hotbox-Messungen herauszuarbeiten. Gerade diese Möglichkeit der Gegenüberstellung von Messergebnissen identischer Systeme, die an zwei unterschiedlichen Prüfinstituten durchgeführt werden, ist von erheblicher Bedeutung für die Sicherung der Qualität und Belastbarkeit entsprechender Messungen.

Zusammenfassend werden im Rahmen der Projektaufstockung Vergleichsmessungen wie folgt durchgeführt:

- 13 Messungen (1 x "Nullmessung" ohne Abschluss + 6 Messungen mit Abschluss Metall + 6 Messungen mit Abschluss Dämmstoff) am ift Rosenheim
- 13 Messungen (1 x "Nullmessung" ohne Abschluss + 6 Messungen mit Abschluss Metall + 6 Messungen mit Abschluss Dämmstoff) am IBP Stuttgart

Prinzipskizzen der Einbausituationen "in der Laibung" und "vor der Nische" sind in Bild 3-1 und Bild 3-2 dargestellt.

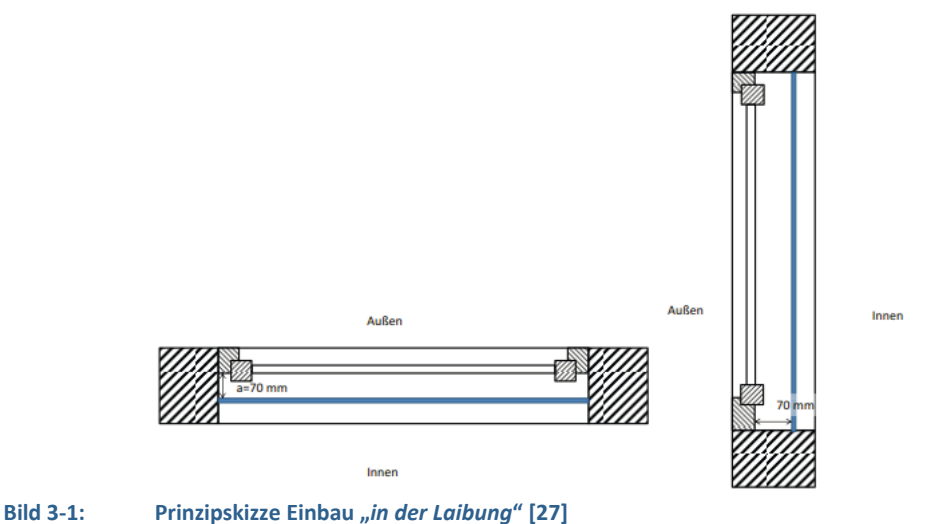

<sup>3</sup> Vergleichsmessungen zum Einfluss der Hinterströmung bei inneren Abschlüssen

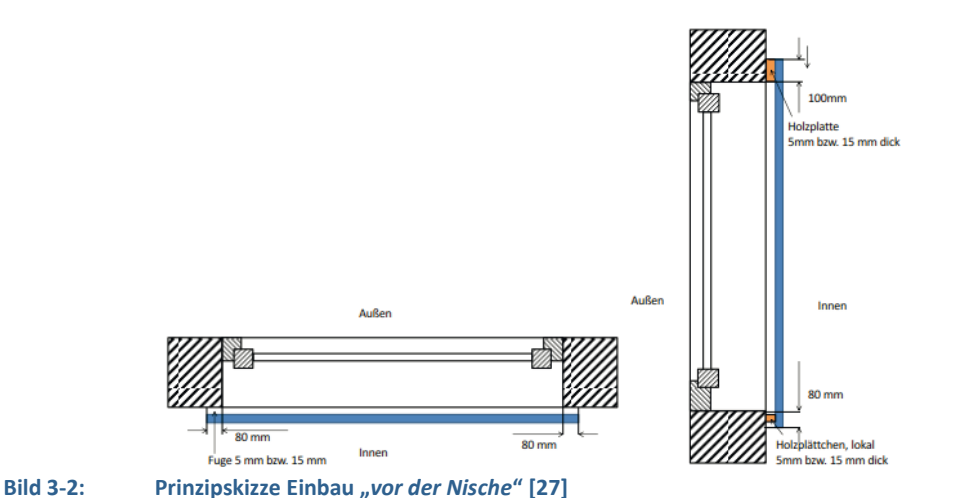

#### **3.3 Voruntersuchung zur Bestimmung des Wärmedurchlasswiderstands für die zu untersuchende Dämmstoffplatte**

Im Zuge der Herstellung der der idealen Abschlüsse wurde der Wärmedurchlasswiderstand *Rsh* des Abschlusses Dämmstoffplatte messtechnisch ermittelt. Hierzu wurde der Wärmedurchlasswiderstand einer Dämmstoffplatte aus der gleichen Lieferung entsprechend DIN EN 12667 [28] mit einer Zweiplattenapparatur (siehe Bild 3-3) vermessen.

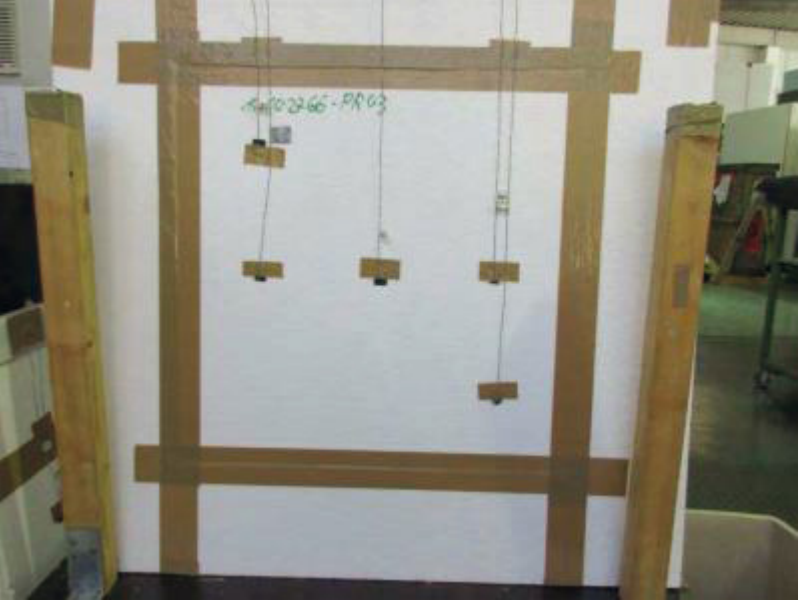

#### **Bild 3-3: Probekörper zur Messung des Wärmedurchlasswiderstandes Rsh des Abschlusses Dämmstoffplatte [27]**

Der Wärmedurchlasswiderstand der Dämmstoffplatte wurde ermittelt zu: *Rsh = 0,34 m²K/W*.

#### **3.4 Ergebnisse der Vergleichsmessungen**

In den folgenden Abschnitten 3.4.1 bis 3.4.4 erfolgt zunächst eine Detailbetrachtung der einzelnen Montagesituationen für die beiden Abschlüsse Blech und Dämmstoffplatte. Eine Zusammenstellung sämtlicher Messwerte beider Institute erfolgt in Abschnitt 3.5.

#### **3.4.1 Blech in der Laibung**

Zunächst erfolgt in Tabelle 3-1 die tabellarische Ausweisung der Ergebnisse zur Montagesituation in der Laibung für den Abschluss Blech. Zusätzlich werden sind die Ergebnisse der Nullmessung ohne Abschluss mit angegeben.

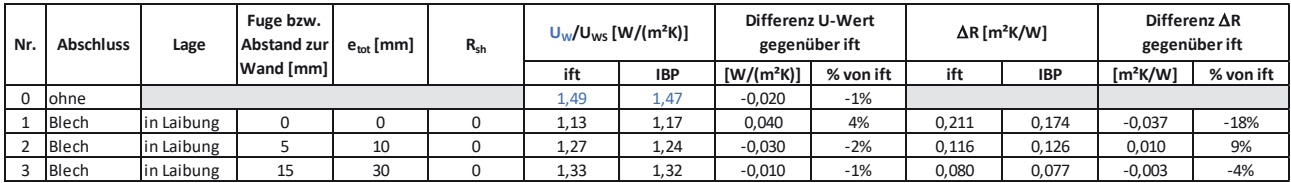

#### **Tabelle 3-1: Gegenüberstellung der Messergebnisse für** '**R für die Situation Blech in der Laibung**

Zunächst kann nach Tabelle 3-1eine gute Übereinstimmung zwischen den von ift und IBP jeweils für den Ausgangsfall ohne Abschluss (Nr. 0) bestimmten U-Wert (ift: 1,49 W/(m²K); IBP: 1,47 W/(m²K)) festgestellt werden. Die Abweichung liegt bei 1 % bezogen auf den Messwert des ift. Ausgehend von den für die Nullmessungen ausgewiesenen U-Werten ergibt sich nach Abzug des normativen Gesamt-Wärmeübergangswiderstands (0,17 m²K/W) für die ift-Messung ein Wärmedurchlasswiderstand in Höhe von 0,501 m²K/W und für die IBP-Messung in Höhe von 0,510 m²K/W. Die Differenz der vorgenannten Wärmedurchlasswiderstände beträgt hiernach gerundet 0,01 m²K/W und entspricht bezogen auf den ift-Wert einer Abweichung von knapp 2 Prozent. Bei der Interpretation und Gegenüberstellung der Messwerte für Fenster mit Abschlüssen ist diese (geringfügige) Abweichung im Grundfall zu beachten. Im Fall der Messungen Nr. 1 bis Nr. 3 können Abweichungen in den gemessenen U-Werten im Bereich von – 2% bis + 4 % festgestellt werden. Bezogen auf die vom ift ermittelten  $\Delta$ R-Werte entspricht dies einer Abweichung im Bereich – 0,037 bis + 0,01 m<sup>2</sup>K/W. Bezogen auf die durch das ift ermittelten  $\Delta$ R-Werte entspricht dies einer Abweichung zwischen – 18 % und  $+$  9 %. Es sei an dieser Stelle darauf hingewiesen, dass die Differenz der  $\Delta$ R-Werte bei Messung Nr. 2 mit 9 % vergleichsweis hoch erscheint, die Abweichung in Höhe von 0,01 m<sup>2</sup>K/W aber bezogen auf den Gesamtwärmedurchlasswiderstand lediglich der Abweichung der Nullmessungen entspricht. Ergänzend zu Tabelle 3-1 folgt in Bild 3-4 die grafische Darstellung der Messwerte.

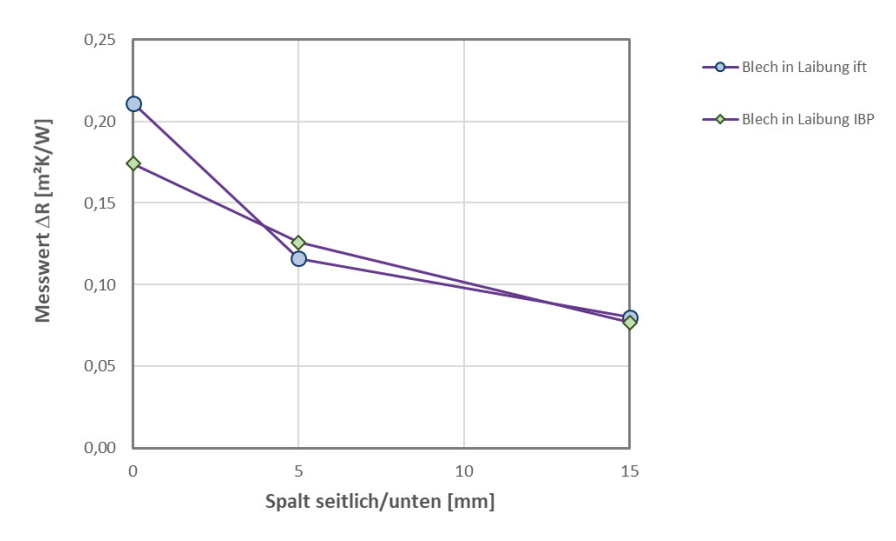

#### Bild 3-4: Gegenüberstellung der Messergebnisse für  $\Delta$ R für die Situation Blech in der Laibung

Die Betrachtung der ift-Messwerte in Bild 3-4 zeigt, dass der  $\Delta$ R-Werte ausgehend von dem abgeklebten Zustand bei 5 mm seitlichem und unterm Spaltmaß von 0,211 m²K/W auf 0,116 m<sup>2</sup>K/W sinkt und somit fast halbiert wird. Bei Verdreifachung der Spaltmaße von 5 mm auf 15 mm verringert sich der  $\Delta$ R-Wert verhältnismäßig wenig auf 0,08 m<sup>2</sup>K/W. Demgegenüber kann bei Betrachtung der IBP-Messwerte eine fast lineare Abhängigkeit des  $\Delta$ R-Wertes von dem Spaltmaß abgeleitet werden. Ausgehend von 0,174 m²K/W im abgeklebten Zustand ergibt sich bei 5 mm Spaltmaß "nur" eine Verringerung auf 0,126 m<sup>2</sup>K/W, was noch fast drei Vierteln des Widerstands im abgeklebten Zustand entspricht. Für das Spaltmaß 15 mm ergeben sich nach ift und IBP praktisch gleiche  $\Delta$ R-Werte.

3 Vergleichsmessungen zum Einfluss der Hinterströmung bei inneren Abschlüssen
## **3.4.2 Dämmstoffplatte in der Laibung**

Wie bereits im vorigen Abschnitt erfolgt für die Montagesituation in der Laibung für den Abschluss Dämmstoff (EPS) in Tabelle 3-2 zunächst die Ausweisung der gemessenen  $\Delta R$ -Werte.

| Nr. | <b>Abschluss</b> | Lage       |           |    | Fuge bzw.<br><b>Abstand zur</b> | $e_{\text{tot}}$ [mm] | $R_{\rm sh}$ |              | $U_{\rm w}/U_{\rm ws}$ [W/(m <sup>2</sup> K)] | Differenz U-Wert<br>gegenüber ift |            |                          | $\Delta$ R [m <sup>2</sup> K/W] | gegenüber ift | Differenz $\Delta$ R |
|-----|------------------|------------|-----------|----|---------------------------------|-----------------------|--------------|--------------|-----------------------------------------------|-----------------------------------|------------|--------------------------|---------------------------------|---------------|----------------------|
|     |                  |            | Wand [mm] |    |                                 | ift                   | <b>IBP</b>   | $[W/(m^2K)]$ | % von ift                                     | ift                               | <b>IBP</b> | $\text{Im}^2 \text{K/W}$ | % von ift                       |               |                      |
| 0   | ohne             |            |           |    |                                 | 1,49                  | 1,47         | $-0,020$     | $-1%$                                         |                                   |            |                          |                                 |               |                      |
|     | <b>EPS</b>       | in Laibung | 0         |    | 0,34                            | 0,81                  | 0,74         | $-0,070$     | -9%                                           | 0.569                             | 0,671      | 0.102                    | 18%                             |               |                      |
|     | <b>EPS</b>       | in Laibung |           | 10 | 0,34                            | 1,11                  | 1,02         | $-0,090$     | $-8%$                                         | 0.230                             | 0,300      | 0,070                    | 30%                             |               |                      |
|     | <b>EPS</b>       | in Laibung | 15        | 30 | 0,34                            | 1,28                  | 1,23         | $-0,050$     | $-4%$                                         | 0.113                             | 0.133      | 0.020                    | 18%                             |               |                      |

Tabelle 3-2: Gegenüberstellung der Messergebnisse für  $\Delta$ R für die Situation Dämmstoffplatte in der Laibung

Während für das Blech in der Laibung im abgeklebten Zustand noch ein höherer  $\Delta$ R-Wert durch das ift ermittelt wurde, liegt der vom ift für die EPS-Platte im abgeklebten Zustand ermittelte  $\Delta$ R-Wert mit 0,569 m<sup>2</sup>K/W um 0,102 m<sup>2</sup>K/W unter dem IBP-Wert von 0,671 m<sup>2</sup>K/W. Dies entspricht einer Abweichung von 18 %. Auch im Fall der Messungen mit 5 mm seitlichem und unterem Spaltmaß ergibt sich nach ift mit 0,230 m²K/W ein im Vergleich zum IBP um 0,07 m²K/W geringerer gemessener Widerstand. Erst die Messung für das Spaltmaß von 15 mm ergibt für beide Messwerte eine vergleichsweise gute Übereinstimmung mit nur 0,02 m²K/W Abweichung.

Aufgrund der nach Übermittlung der Messwerte festgestellten Differenzen wird im Folgenden versucht, eine Plausibilisierung der Einzelwiderstände anhand der Messwerte für den abgeklebten Zustand durchzuführen. Unter der Annahme, dass sich der messtechnisch ermittelte 'R-Wert im abgeklebten Zustand aus einem Teilwiderstand der Luftschicht zwischen Abschluss und Fenster ( $R_{Luff}$ ) sowie einem zweiten Teilwiderstand ( $R_{sh}$ ) des Abschlusses selbst zusammensetzt und dabei ausgehend von dem mit dem Plattenmessgerät bestimmten Wärmedurchgangswiderstand für die Dämmstoffplatte von R<sub>sh</sub> = 0,34 m<sup>2</sup>K/W ergibt sich für den verbleibenden Widerstand der Luftschicht für den verbleibenden Widerstandsanteil Ruft für die ift-Messung ein Wert von 0,229 m²K/W (0,569 m²K/W – 0,34 m²K/W). Im Fall der IBP-Messung ergibt sich bei dieser Betrachtung ein verbleibender Anteil für den Widerstand der Luftschicht von 0,331 m<sup>2</sup>K/W (0,671 m<sup>2</sup>K/W – 0,34 m<sup>2</sup>K/W). Im Vergleich zu dem in DIN EN ISO 6946 [29] für ruhende Luftschichten bei horizontalem Wärmestrom angegebenen Wärmedurchlasswiderstand von 0,18 m²K/W erscheint der der ift-Messwert eher plausibel.

Eine weitere Plausibilisierung kann durch Gegenüberstellung der Messwerte für den Abschluss Dämmstoff zu dem Abschluss Blech erfolgen. Bei ansonsten gleichbleibenden Randbedingungen sollten sich die Messwerte beider Abschlüsse für den abgeklebten Zustand in etwa um den für die Dämmstoffplatte ermittelten Rsh-Wert unterscheiden. Ausgehend von dem vom ift ermittelten  $\Delta$ R-Wert für den Abschluss Blech in Höhe von 0,211 m<sup>2</sup>K/W liegt die Erwartung bezüglich des  $\Delta$ R-Wertes für die Dämmstoffplatte hiernach etwa bei (0,211 m<sup>2</sup>K/W + 0,34 m²K/W) 0,551 m²K/W. Der seitens ift für die Dämmstoffplatte mit 0,569 m²K/W ausgewiesene Widerstand weicht nur geringfügig von diesem Erwartungswert ab. Demgegenüber ergibt sich aus dem seitens IBP für das Blech ausgewiesenen  $\Delta$ R-Wert von 0,174 m²K/W ein Erwartungswert für die Dämmstoffplatte von 0,514 m²K/W. Hier weicht der von IBP ausgewiesene  $\Delta$ R-Wert von 0,671 m<sup>2</sup>K/W deutlich von dem Erwartungswert ab.

Die grafische Darstellung der  $\Delta$ R-Werte aus Tabelle 3-2 folgt in Bild 3-5.

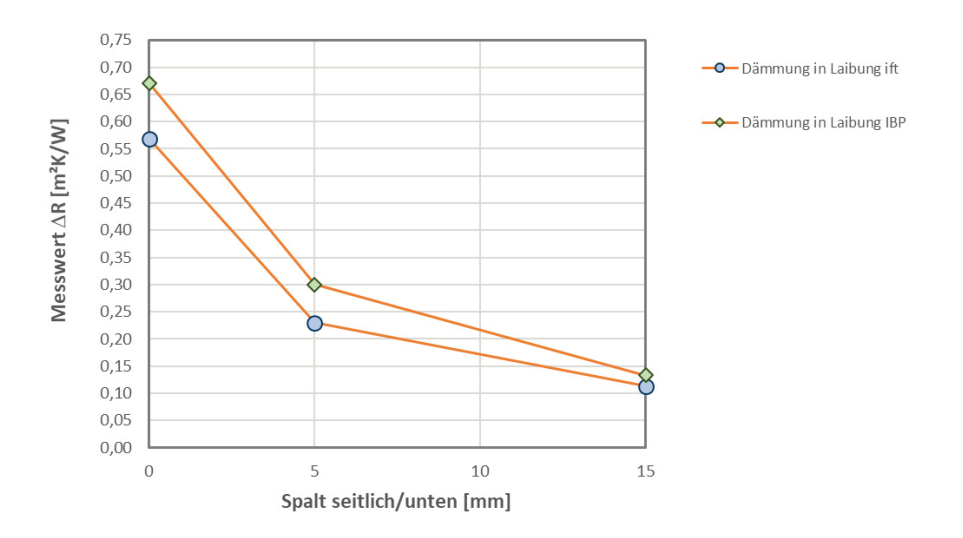

#### Bild 3-5: Gegenüberstellung der Messergebnisse für  $\Delta$ R für die Situation Dämmstoffplatte in der Laibung

Unabhängig von dem Unterschied in den Absolutwerten der gemessenen  $\Delta R$ -Werte kann aus der grafischen Auswertung in Bild 3-5 abgeleitet werden, dass die Verringerung der fallweise für den abgeklebten Zustand bestimmten Widerstände abhängig von den Spaltmaßen von beiden Prüfinstituten in etwa gleich beschrieben wird. Wie bereits bei den Auswertungen zu dem Blech in der Laibung nähern sich die Messwerte mit zunehmendem Spaltmaß an.

## **3.4.3 Blech vor der Nische**

Für die Montagesituation vor der Nische und den Abschluss Blech folgt in Tabelle 3-3 die Dokumentation der Messwerte.

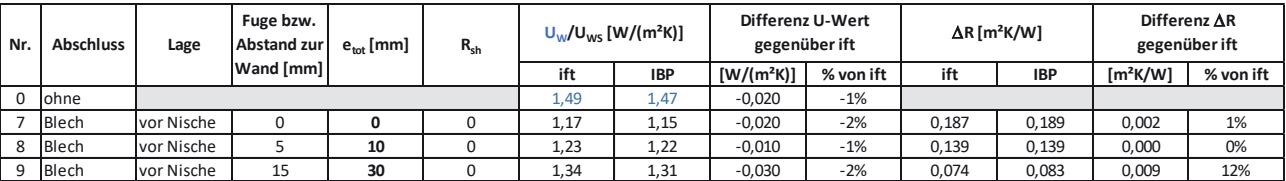

#### **Tabelle 3-3: Gegenüberstellung der Messergebnisse für** '**R für die Situation Blech vor der Nische**

Für die Messungen Nr. 7 bis 9 kann eine sehr gute Übereinstimmung der Messwerte von ift und IBP festgehalten werden. Die größte Abweichung bei den AR-Werten ergibt sich bei Messung Nr. 9 (15 mm Abstand zur Wand) in Höhe von 0,009 m²K/W. Diese Abweichung entspricht bezogen auf den Gesamt-Wärmedurchgang der Abweichung in den Nullmessungen.

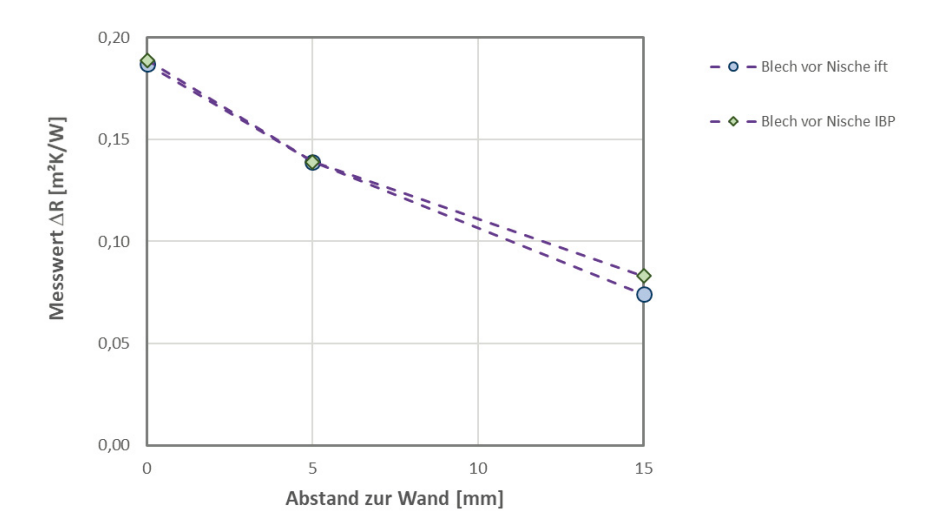

#### Bild 3-6: Gegenüberstellung der Messergebnisse für  $\Delta$ R für die Situation Blech vor der Laibung

Aus der grafischen Auswertung in Bild 3-6 geht hervor, dass sowohl die Auswertung des ift als auch die des IBP die Annahme einer (zumindest im untersuchten Bereich der Spaltmaße) nahezu linearen Abhängigkeit des  $\Delta R$ -Wertes von dem Abstand zur Wand zulassen.

### **3.4.4 Dämmstoffplatte vor der Nische**

Für die Montage vor der Nische und für den Abschluss Dämmstoffplatte folgt die Ausweisung der Messwerte in Tabelle 3-4.

| Nr. | <b>Abschluss</b> | Lage       | Fuge bzw.<br><b>Abstand zur</b> | $e_{\text{tot}}$ [mm] | $R_{sh}$ |      | $U_{\rm w}/U_{\rm ws}$ [W/(m <sup>2</sup> K)] | Differenz U-Wert<br>gegenüber ift |           |       | $\Delta$ R [m <sup>2</sup> K/W] | Differenz $\Delta$ R<br>gegenüber ift |           |
|-----|------------------|------------|---------------------------------|-----------------------|----------|------|-----------------------------------------------|-----------------------------------|-----------|-------|---------------------------------|---------------------------------------|-----------|
|     |                  |            | Wand [mm]                       |                       |          | ift  | <b>IBP</b>                                    | $[W/(m^2K)]$                      | % von ift | ift   | <b>IBP</b>                      | $\text{Im}^2 \text{K/W}$              | % von ift |
|     | ohne             |            |                                 |                       |          | 1,49 | 1,47                                          | $-0,020$                          | $-1%$     |       |                                 |                                       |           |
|     | 10 EPS           | vor Nische | 0                               |                       | 0,34     | 0,83 | 0,79                                          | $-0.040$                          | $-5%$     | 0.536 | 0.586                           | 0,050                                 | 9%        |
| 11  | <b>EPS</b>       | vor Nische |                                 | 10                    | 0,34     | 1,13 | 1,00                                          | $-0,130$                          | $-12%$    | 0.212 | 0.320                           | 0,108                                 | 51%       |
|     | 12 EPS           | vor Nische | 15                              | 30                    | 0,34     | 1,26 | 1,23                                          | $-0.030$                          | $-2%$     | 0.123 | 0.133                           | 0.010                                 | 8%        |

Tabelle 3-4: Gegenüberstellung der Messergebnisse für  $\Delta$ R für die Situation Dämmstoffplatte vor der Nische

Wie bereits für den Abschluss Dämmstoffplatte bei Montage in der Laibung liegen die seitens IBP ermittelten AR-Werte für die Dämmstoffplatte vor der Nische durchweg über den vom ift ermittelten Werten. Die größte Abweichung ergibt sich für die Messungen bei einem Spaltmaß von 5 mm. Hier liegt der IBP-Messwert mit 0,320 m²K/W um 0,108 m²K/W über dem ift-Messwert.

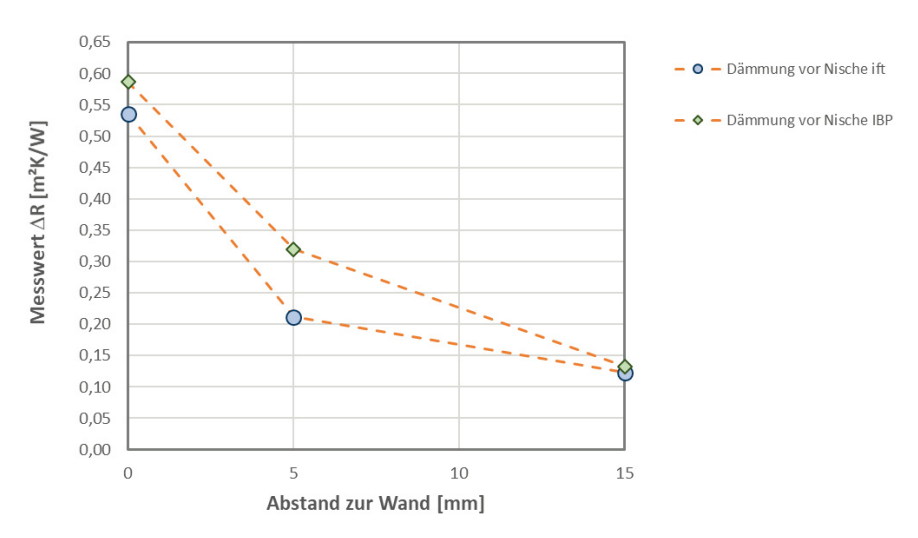

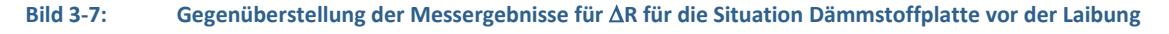

Die grafische Auswertung der Messergebnisse in Bild 3-7 zeigt, dass unabhängig von den abweichenden  $\Delta$ R-Absolutwerten mit Erhöhung des Spaltmaßes vergleichbare Verringerungen im resultierenden 'R-Wert festgestellt werden können. Hiernach kann festgehalten werden, die wesentliche Verringerung des  $\Delta R$ -Wertes bis zu einem Spaltmaß von 5 mm auftritt. Wie bereits anhand der Auswertungen zur Dämmstoffplatte in der Laibung sinkt der Widerstand bei weitergehender Vergrößerung der Spaltmaße weniger stark ab. Auffällig ist, dass bei dem Spaltmaß von 15 mm nur noch geringe Differenzen zwischen den ift- und IBP-Messungen festgestellt werden.

## **3.4.5 Bewertung der Unsicherheiten aus Einbau und Messung**

Anhand der in den Abschnitten 3.4.1 bis 3.4.4 dargestellten Ergebnisse kann nachvollzogen werden, dass der gemessene  $\Delta R$ -Wert insbesondere im Bereich "üblicher" Spaltmaße zwischen 2 und 5 mm besonders stark von der resultierenden Hinterströmung abhängig ist. Dies gilt insbesondere dann, wenn der Abschluss selbst, wie im hier durch die Dämmstoffplatte beschriebenen Fall, einen nennenswerten Rsh-Wert hat. Als zahlenmäßiges Beispiel soll dies anhand der Messwerte vom Fraunhofer-IBP für die Dämmstoffplatte bei Montage in der Laibung verdeutlicht werden: bei 5 mm Spaltmaß ist hier ein  $\Delta R$ -Wert von 0,30 m<sup>2</sup>K/W gemessen. Ausgehend von einer Interpolation zwischen Spaltmaß 0 mm (abgeklebt) und 5 mm (links, rechts und unten) ergibt sich für ein Spaltmaß von 3 mm bereits ein rechnerischer  $\Delta$ R-Wert von 0,45 m<sup>2</sup>K/W. Zwischen 5 und 15 mm Spaltmaß interpolierend ergibt sich bei Erhöhung des Spaltmaßes um 2 mm von 5 mm auf 7 mm ein rechnerischer  $\Delta R$ -Wert von 0,27 m²K/W.

Somit ergibt sich bei Vorgabe eines Spaltmaßes von 5 mm für die Installation bei einer Genauigkeit von ± 2 mm eine Unsicherheit des 'R-Wertes zwischen 0,27 m²K/W (**- 10 %** bezogen auf 0,30 m²K/W) und 0,45 m²K/W (**+ 50 %** bezogen auf 0,30 m²K/W). Selbst wenn die Installation mit einer Genauigkeit von ± 1 mm erfolgt, liegt die Unsicherheit des AR-Wertes für das vorbeschriebene Beispiel noch zwischen 0,28 m²K/W (**- 7 %** bezogen auf 0,30 m²K/W) und 0,35 m²K/W (**+ 17 %** bezogen auf 0,30 m²K/W).

Zu dieser Unsicherheit bezüglich der Spaltmaße beim Einbau der Abschlüsse kommt die Messunsicherheit selbst hinzu. Diesbezüglich wird in DIN EN ISO 8990 beschrieben, dass bei der Ermittlung von Wärmedurchgangskoeffizienten im Heizkasten (Hotbox) erfahrungsgemäß von einer Messunsicherheit von ± 5 % ausgegangen werden kann.

Für den vorbeschriebenen Fall mit  $\Delta R = 0.30$  m<sup>2</sup>K/W (Dämmstoffplatte in der Laibung mit 5 mm Spaltmaß) ergibt sich die Genauigkeit wie folgt:

- 1. Für Nullmessung ausgewiesener Wärmedurchgangskoeffizient:  $U_0 = 1.47 W/(m^2K)$
- 2.  $\pm$  5%-Unsicherheit:  $\Delta U_0 = \pm$  0,0735 W/(m<sup>2</sup>K)
- 3. U-Wert Nullmessung 1,3965 W/(m<sup>2</sup>K) ≤ U<sub>0</sub> ≤ 1,5435 W/(m<sup>2</sup>K)
- 4. U-Wert Messung Dämmstoffplatte in Laibung, 5 mm Spaltmaß: U<sub>WS</sub> = 1,02 W/(m<sup>2</sup>K)
- 5.  $\pm$  5%-Unsicherheit:  $\Delta U_{WS} = \pm$  0,051 W/(m<sup>2</sup>K)
- 6. U-Wert Messung mit Abschluss:  $0.969 \text{ W/(m}^2\text{K)} \leq U_{\text{WS}} \leq 1.071 \text{ W/(m}^2\text{K)}$
- 7.  $\Delta R_{min} = (1/1,3965 1/1,071)$  m<sup>2</sup>K/W = **0,2176 W/(m<sup>2</sup>K)**
- 8.  $\Delta R_{\text{max}} = (1/1, 5435 1/0, 969) \text{ m}^2 \text{K/W} = 0.3841 \text{ W/(m}^2 \text{K)}$

Bei Ausweisung eines in einer Hotbox bestimmten  $\Delta$ R-Wertes von 0,30 m<sup>2</sup>K/W ergibt sich unter Berücksichtigung der 5 %igen Unsicherheit der Messwerte somit eine maximale Unsicherheit des  $\Delta$ R-Wertes von ± 0,084 m<sup>2</sup>K/W, was bezogen auf  $\Delta$ R = 0,30 m<sup>2</sup>K/W einer Unsicherheit von ± 28 % entspricht.

Wenn unterstellt wird, dass sich die Messunsicherheiten von Nullmessung und Messung mit Abschluss nicht addieren, reduziert sich die Messunsicherheit wie folgt:

- 1. Für Nullmessung ausgewiesener Wärmedurchgangskoeffizient:  $U_0 = 1.47 W/(m^2 K)$
- 2.  $\pm$  5%-Unsicherheit:  $\Delta U_0 = \pm$  0,0735 W/(m<sup>2</sup>K)
- 3. U-Wert Nullmessung 1,3965 W/(m<sup>2</sup>K) ≤ U<sub>0</sub> ≤ 1,5435 W/(m<sup>2</sup>K)

### 3 Vergleichsmessungen zum Einfluss der Hinterströmung bei inneren Abschlüssen

- 4. U-Wert Messung Dämmstoffplatte in Laibung, 5 mm Spaltmaß: U<sub>WS</sub> = 1,02 W/(m<sup>2</sup>K)
- 5.  $\pm$  5 %-Unsicherheit:  $\Delta U_{WS}$  = entfällt
- 6. U-Wert Messung mit Abschluss:  $U_{\text{ws}} = 1.02 \text{ W/(m}^2\text{K)}$
- 7.  $\Delta R_{min} = (1/1,3965 1/1,02 \text{ W/(m}^2 \text{K})) \text{ m}^2 \text{K/W} = 0.2643 \text{ W/(m}^2 \text{K})$
- 8.  $\Delta R_{\text{max}} = (1/1, 5435 1/1, 02 \text{ W/(m}^2 \text{K})) \text{ m}^2 \text{K/W} = 0.3325 \text{ W/(m}^2 \text{K})$

Hiernach liegt der Messfehler immer noch bei  $\pm$  0.0325 m<sup>2</sup>K/W ( $\pm$  11 % bezogen auf  $\Delta$ R = 0.30 m²K/W). Ausgehend von der gemäß DIN EN ISO 8990 benannten Messunsicherheit von 5 % bezogen auf den ermittelten Wärmedurchgangskoeffizienten muss dieser auf den AR-Wert übertragene Fehler in Höhe von ± 11 % praktisch akzeptiert werden.

Der oben beschriebene Fehler von **- 7 % bis + 17 %** aufgrund einer Einbauungenauigkeit von **± 1 mm** bezüglich der Spaltmaße bzw. von **- 10 % bis + 50 %** bei einer Einbauungenauigkeit von ± 2 mm könnte allerdings vermieden werden, wenn bei der Messung des ∆R-Wertes in der Hotbox wie in Abschnitt 4 beschrieben verfahren würde.

# **3.5 Zusammenfassung und Bewertung der Vergleichsmessungen an idealisierten Abschlüssen**

Als wesentliche Erkenntnis aus den im Rahmen der Projektaufstockung durchgeführten Vergleichsmessungen am ift Rosenheim und am IBP Stuttgart kann festgehalten werden, dass die Spaltmaße zwischen Abschusskante und Laibung/Brüstung/Sturz (bei Montage in der Laibung) bzw. der Abstand des Abschlusses zur Wand (bei Montage vor der Fensternische) einen besonders großen Einfluss auf die gemessenen  $\Delta R$ -Werte haben. Eine Gegenüberstellung der seitens ift Rosenheim und Fraunhofer IBP messtechnisch ermittelten  $\Delta R$ -Messewerte, aus welcher dieser große Einfluss hervorgeht, ist in Tabelle 3-5 und Bild 3-8 in einer Gesamtübersicht dargestellt.

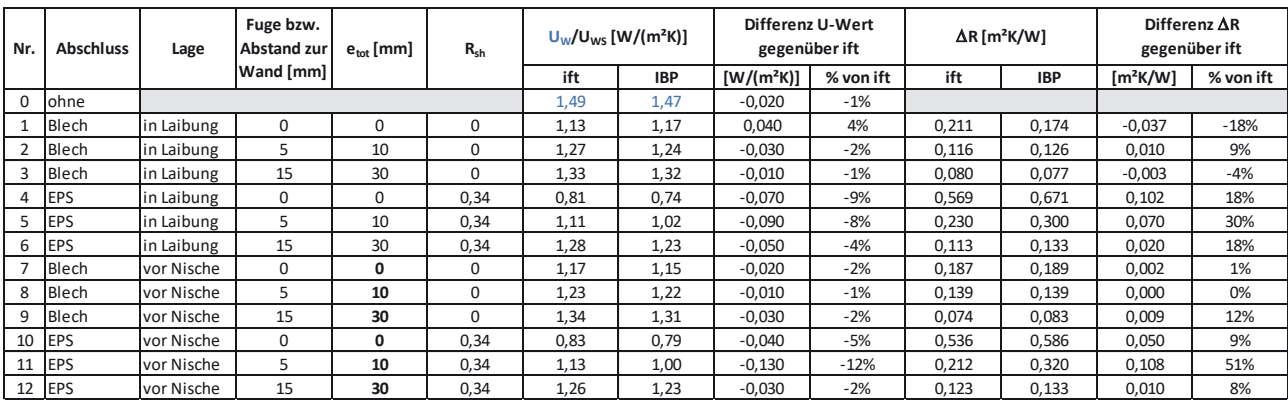

## **Tabelle 3-5: Gesamtübersicht der Vergleichsmessungen**

Neben den  $\Delta$ R-Messwerten sind in Tabelle 3-5 in der Zeile Nr. 0 jeweils auch die Ergebnisse der Nullmessungen (Messungen des Prüffensters ohne Abschluss) mit aufgeführt. Die gemessenen Wärmedurchgangskoeffizienten stimmen dabei sehr gut überein (ift: 1,49 W/(m<sup>2</sup>K); IBP: 1,47 W/(m<sup>2</sup>K)). Insofern kann zumindest für die hier dokumentierten Vergleichsmessungen ausgeschlossen werden, dass Offset-Fehler ursächlich verantwortlich für die Abweichungen zwischen ift Rosenheim und Fraunhofer-IBP sind.

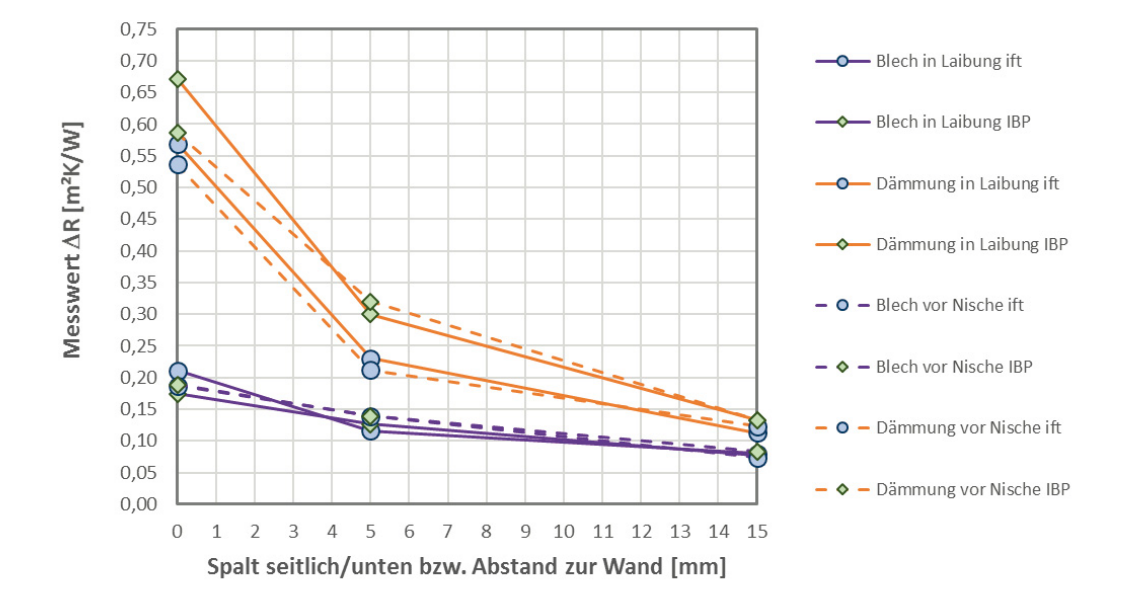

#### **Bild 3-8: Messergebnisse für den zusätzlichen Wärmedurchlasswiderstand** '**R der Vergleichsmessungen**

Die wesentlichen Erkenntnisse lassen sich wie folgt zusammenfassen:

- Die Nullmessungen der Wärmedurchgangskoeffizienten (Messungen des Prüffensters ohne Abschluss) stimmen sehr gut überein (ift: 1,49 W/(m²K); IBP: 1,47 W/(m²K)).
- Die Messergebnisse zu dem Abschluss Blech mit vernachlässigbarem R<sub>sh</sub>-Wert (Widerstand des Abschlusses selbst) stimmen vergleichsweise gut überein. Für die Montagesituation vor der Laibung sind die gemessenen  $\Delta R$ -Werte nahezu identisch für alle untersuchten Spaltmaße. Bei der Montagesituation in der Laibung liegt die maximale Abweichung bezogen auf den ift-Messwert für  $\Delta R$  von 0,211 m<sup>2</sup>K/W bei + 18 % (entspricht einer Differenz im gemessenen  $\Delta$ R-Wert in Höhe von 0,037 m<sup>2</sup>K/W). Mit zunehmenden Spaltmaßen ergeben sich geringere Abweichungen.
- Die Messergebnisse zu dem Abschluss Dämmstoffplatte mit einem R<sub>sh</sub>-Wert von 0,34 m²K/W weichen teilweise deutlich voneinander ab: Für die Montagesituation vor der Laibung ergeben sich maximale Abweichungen von 51 % (Spaltmaß 5 mm) bezogen auf den Messwert des ift von 0,212 m²K/W, der entsprechenden IBP-Messwert liegt hier bei 0,320 m²K/W. Für die Montagesituation in der Laibung ergeben sich maximale Abweichungen von 30 % (Spaltmaß 5 mm) bezogen auf den Messwert des ift von 0,230 m²K/W, der entsprechenden IBP-Messwert liegt hier bei 0,300 m²K/W.
- Tendenziell werden durch das IBP Stuttgart höhere  $\Delta$ R-Werte ausgewiesen. Die bei dem Vergleich der Realmessungen festgestellten Abweichungen werden somit in der Tendenz bestätigt.
- Die Spaltmaße bzw. Fugenbreiten haben nach Auswertungen der Vergleichsmessungen einen erheblichen Einfluss auf die Messwerte. Bereits Abweichungen von 2 bis 3 mm bei der Montage können den resultierenden  $\Delta R$ -Wert wesentlich beeinflussen.

Es wird vermutet, dass die im Rahmen der Vergleichsmessungen festgestellten Abweichungen zwischen ift- und IBP-Messungen zumindest zum Teil auf unterschiedliche Strömungsverhältnisse innerhalb der Prüfstände zurückzuführen sind. Eine gesonderte Untersuchung zum Einfluss möglicherweise unterschiedlicher Strömungsverhältnisse und zu den davon abhängigen konvektiven Wärmeübergangseigenschaften an den einzelnen Oberflächen (Oberfläche Abschluss zum Fenster und Oberfläche Abschuss zum Raum) konnte im Rahmen der Projektbearbeitung nicht erfolgen.

#### 3 Vergleichsmessungen zum Einfluss der Hinterströmung bei inneren Abschlüssen

# **4 Kombination aus Messung und Rechnung zur Angabe produkt- und einbauspezifischer zusätzlicher Wärmedurchlasswiderstände**

Die Auseinandersetzung mit der messtechnischen Ermittlung von zusätzlichen Wärmedurchlasswiderständen ( $\Delta$ R-Werten) infolge geschlossener innerer Abschlüsse führt zu dem Schluss, dass ein  $\Delta$ R-Wert, wie er bislang über Heizkasten-Messungen (Hotbox-Messungen) bestimmt und als produktspezifischer kommuniziert wurde, genau genommen nicht als produktspezifischer Kennwert, sondern vielmehr als produkt- und montagespezifischer Kennwert verstanden und kommuniziert werden muss. Im Grunde genommen ist dieser Schluss auch keine neue Erkenntnis, da in den relevanten Normen DIN EN ISO 10077-1 [1] und DIN EN 13125 [2], wie in den Abschnitten 2.1.1.1 und 2.1.1.2 beschrieben, deutlich zum Ausdruck gebracht wird, dass AR-Werte stets abhängig von der Luftdurchlässigkeit sind und die Luftdurchlässigkeit selbst über die wirksame Gesamtfugenbreite unter Einbeziehung der vorhandenen Spaltmaße bestimmt wird. Die für innere Abschlüsse in DIN EN 13125 aufgespannten Bandbreite für  $\Delta$ R-Werte mit bei 0,08 m<sup>2</sup>K/W bei höchster Luftdurchlässigkeit und 0,14 m²K/W bei niedriger Luftdurchlässigkeit spiegelt dabei insbesondere nicht den großen Einfluss der Montagesituation bei energetisch hochwertigen inneren Anschlüssen. Aufgrund der unzulänglichen Erfassung innerer Abschlüsse in vorgenannten Normen und den dort bereitgestellten im Vergleich zur tatsächlichen energetischen Wirkung deutlich zu geringen  $\Delta$ R-Werte, ist es für thermisch besonders hochwertige Abschlüsse (z.B. Kammerplissees) gängige Praxis, entsprechende 'R-Werte messtechnisch ermitteln zu lassen. Hierdurch wird indirekt die normative Lücke bezüglich innerer Abschlüsse geschlossen und die Hersteller sind in der Lage, die Besserstellung gegenüber den normativen Anhaltswerten zum Ausdruck zu bringen. Nach Auswertung des ,wie in Kapitel 3 beschriebenen, Hinterströmungseinflusses ist es aber praktisch unerlässlich, für jeden messtechnisch ermittelten  $\Delta R$ -Wert auch die Einbausituation genau zu erfassen und zu dokumentieren, da der ermittelte  $\Delta R$ -Wert real nur unter der Voraussetzung erreicht werden kann, dass der tatsächliche Einbau eines Abschlusses hinsichtlich der oberen, seitlichen und unteren Spaltmaße (bei Montage zwischen den Glasleisten oder in der Laibung) bzw. der Abstand zur Wand (bei Montage vor der Fensternische) der Montagesituation in der Hotbox entspricht. Anders ausgedrückt: in Verbindung mit der Nennung von AR-Werten, die über eine Hotbox-Messung bestimmt wurden, müssen die bei der Messung vorhandenen Spaltmaße als Planungsvorgabe bzw. als Voraussetzung für das Erreichen des genannten  $\Delta$ R-Wertes genannt werden. Problematisch dabei ist, dass der Hersteller selbst in der Regel nicht für den Einbau einer Anlage zuständig und verantwortlich ist, wohl aber mit der Nennung der energetischen Eigenschaften seine Produkte am Markt platzieren will.

Vorgenanntes Dilemma der auf die Montagesituation in der Hotbox beschränkten Verwertbarkeit eines messtechnisch ermittelten  $\Delta$ R-Wertes könnte beseitigt werden, indem die Anzahl der Hotbox-Messungen in der Art erweitert wird, dass die Bandbreite üblicher Spaltmaße abgebildet wird. Je nach dem, für wie viele Montagesituationen (oder Luftdurchlässigkeitsklassen) Kennwerte bereitgestellt werden sollen, würde durch eine Erhöhung der Anzahl der Hotbox-Messungen zwangsläufig eine Vervielfachung der Kosten resultieren. Die im Folgenden vorgeschlagene Vorgehensweise umgeht dieses Problem durch eine Kombination aus Messung und Rechnung zur Bereitstellung von produkt- und montagespezifischen  $\Delta$ R-Werten.

# **4.1 Grundsatz der vorgeschlagenen Methodik**

Um die in Abschnitt 3.4.5 beschriebene Unsicherheit aufgrund der Einbauungenauigkeit zu unterbinden und im gleichen Zuge den Einfluss einer (vorwiegend auftriebsinduzierten) Hinterströmung als Unsicherheit bei einer Hotbox-Messung zu eliminieren, wird folgende aus Messung und Rechnung bestehende Vorgehensweise vorgeschlagen:

- 1. Die Hotbox-Messung wird nicht wie bislang für eine reale Einbausituation, sondern für eine Situation ohne Hinterlüftung (umlaufendes Abkleben der Spalte) durchgeführt. Der bei dieser Messung ermittelte zusätzliche Wärmedurchlasswiderstand wird als '**R0**-Wert bezeichnet und stellt einen Wert dar, der durch eine reale Einbausituation nicht erreicht werden kann. Er wird in einem weiteren Schritt durch einen rechnerischen Abschlag korrigiert, welcher aus einer Kombination der Spaltmaße den (wesentlichen) Einfluss der Hinterströmung abbildet.
- 2. Die abschluss- und montagespezifische Korrektur des  $\Delta R_0$ -Wertes zur Berücksichtigung der Hinterströmungseinflusses erfolgt in Anlehnung an die normativ bereits etablierte Vorgehensweise, indem abhängig von einer "*wirksamen Gesamtfugenbreite*" (so die Bezeichnung in DIN EN ISO 10077-1) die Zuordnung einer Einbausituation zu einer "*Durchlässigkeitsklasse*" des Abschlusses erfolgt und hiernach ein klassenspezifischer Abschlag in Ansatz gebracht wird.

Aus den im Rahmen der Projektbearbeitung durchgeführten Untersuchungen zum Einfluss unterschiedlicher Spaltmaße (bei Montage in der Laibung) bzw. Abstände zur Wand (bei Montage vor der Nische) auf die Hinterströmung und den resultierenden AR-Wert werden Vorschläge zur rechnerischen Korrektur der Einzelwiderstände aus Luftschicht (im Folgenden bezeichnet als Rair) und Abschluss selbst (Rsh) abgeleitet. Im Rahmen der Untersuchung wurden für ein Blech und eine Dämmstoffplatte die Einbausituationen "*in der Laibung"* und "vor der *Nische*" untersucht.

Für die Einbausituation *in der Laibung* wurden bei den Versuchen die folgenden "wirksamen Fugenbreiten" untersucht (Bezeichnung der Variablen analog zu DIN EN 13125, e<sub>1</sub>: Fuge unten, e<sub>2</sub>: Fuge oben, e<sub>3</sub>: Fuge seitlich, einfach):

- 1.  $e_{\text{tot}} = 0$  mm: umlaufend abgeklebt ( $e_1 = 0$  mm;  $e_2 = 0$  mm;  $e_3 = 0$  mm)
- 2.  $e_{\text{tot}} = 10$  mm:  $(e_1 = 5$  mm;  $e_2 = 0$  mm;  $e_3 = 5$  mm)
- 3.  $e_{\text{tot}}$  = 30 mm: ( $e_1$  = 15 mm;  $e_2$  = 0 mm;  $e_3$  = 15 mm)

Für die Einbausituation *vor der Nische* wurden folgende Situationen untersucht:

- 1. abgeklebt
- 2. 5 mm Abstand Blech/Dämmstoffplatte zur Wand
- 3. 15 mm Abstand Blech/Dämmstoffplatte

Aufgrund der unterschiedlichen konstruktiven Ausbildungen erfolgt die Behandlung in Abschnitt 4.2 zunächst für die Montagesituation "in der Laibung" und in Abschnitt 4.3 für die Montagesituation "vor der Nische". Für die nicht im Rahmen der Projektaufstockung explizit untersuchte Montagesituation "zwischen den Glasleisten" wird ebenfalls ein Vorschlag zur Vorgehensweise erarbeitet und in Abschnitt 4.4 vorgestellt.

# **4.2 Einbausituation** "in der Laibung"

In diesem Abschnitt wird für die Einbausituation "in der Laibung" ein Vorschlag zur Vorgehensweise für die messtechnische Ermittlung eines  $\Delta$ R-Wertes mit anschließender rechnersicher Korrektur herausgearbeitet. Dazu erfolgt zunächst in Abschnitt 4.2.1 die Anwendung der gegenwärtig in DIN EN 15251 angegebenen Regelungen zur Bestimmung von  $\Delta$ R-Werten für die im Rahmen der Vergleichsmessungen durch das ift Rosenheim und das Fraunhofer-IBP gemessenen Abschlüsse Blech und Dämmstoffplatte.

## **4.2.1 Anwendung der Regelungen in DIN EN 13125 zur Ermittlung des** '**R-Wertes im Vergleich zu den** '**R-Ergebnissen der Vergleichsmessungen für die Situation in der Laibung**

Für die untersuchten Fälle 1 bis 3 der Einbausituation in der Laibung ergeben sich folgende Durchlässigkeitsklassen und  $\Delta$ R-Werte (das prozentuale Verhältnis p zwischen Fläche der Zwischenräume und der Gesamtfläche des Behanges ist hier in allen Fällen gleich 0, da es sich um vollflächige Abschlüsse ohne Luftdurchlässigkeit des Abschlusses selbst handelt):

- 1.  $P_e = e_{tot} = 0$  mm -> Klasse 3 (niedrige Luftdurchlässigkeit) mit  $\Delta R = 0.14$  m<sup>2</sup>K/W
- 2. P<sub>e</sub> =  $e_{\text{tot}}$  = 10 mm -> Klasse 3 (niedrige Luftdurchlässigkeit) mit  $\Delta R$  = 0,14 m<sup>2</sup>K/W
- 3.  $P_e = e_{tot} = 30$  mm -> Klasse 2 (mittlere Luftdurchlässigkeit) mit  $\Delta R = 0.11$  m<sup>2</sup>K/W

Folgende Tabelle 4-1 stellt diese nach DIN EN 13125 ermittelten  $\Delta$ R-Werte den vom ift Rosenheim und vom IBP Stuttgart im Rahmen der Vergleichsmessungen ermittelten  $\Delta$ R-Werte für die Einbausituation in der Laibung gegenüber. Zusätzlich erfolgt zuvor in Bild 4-1 die Darstellung der vom ift Rosenheim und IBP Stuttgart messtechnisch ermittelten AR-Werte für die Abschlüsse Blech und Dämmstoffplatte für die Einbausituation in der Laibung, jeweils aufgetragen über der wirksamen Gesamtfugenbreite etot.

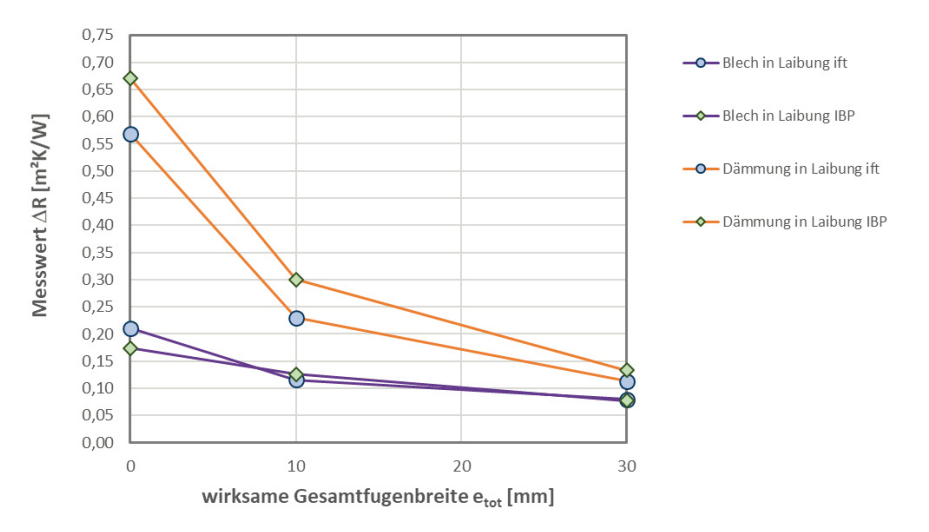

#### Bild 4-1: **AR-Werte der Vergleichsmessungen für Blech und Dämmstoffplatte in der Laibung**

**Tabelle 4-1: Gegenüberstellung** '**R-Werte nach DIN EN 13125 zu Hotbox-Messungen an idealisierten Abschlüssen (Blech und EPS-Dämmstoffplatte), Montage in der Laibung** 

| Nr. |                                                | zusätzlicher Wärmedurchlasswiderstand AR |                                                    |                                                        |                                                           |                                                        |  |  |  |  |  |  |
|-----|------------------------------------------------|------------------------------------------|----------------------------------------------------|--------------------------------------------------------|-----------------------------------------------------------|--------------------------------------------------------|--|--|--|--|--|--|
|     | <b>e</b> <sub>tot</sub><br>bzw.<br>$P_{\rm e}$ |                                          | ift Rosenheim                                      |                                                        | <b>IBP Stuttgart</b>                                      |                                                        |  |  |  |  |  |  |
|     |                                                | <b>DIN EN 13125</b>                      | Blech<br>$R_{sh} \approx 0 \text{ m}^2 \text{K/W}$ | <b>EPS</b><br>$R_{sh} \approx 0.35$ m <sup>2</sup> K/W | <b>Blech</b><br>$R_{sh} \approx 0 \text{ m}^2 \text{K/W}$ | <b>EPS</b><br>$R_{sh} \approx 0.35$ m <sup>2</sup> K/W |  |  |  |  |  |  |
|     |                                                | 0,14 (Klasse 3)                          | 0,211                                              | 0.569                                                  | 0.174                                                     | 0,671                                                  |  |  |  |  |  |  |
|     | 10                                             | 0,14 (Klasse 3)                          | 0.116                                              | 0.230                                                  | 0.126                                                     | 0,300                                                  |  |  |  |  |  |  |
|     | 30                                             | 0,11 (Klasse 2)                          | 0,080                                              | 0.113                                                  | 0,077                                                     | 0,133                                                  |  |  |  |  |  |  |

Die Gegenüberstellung von  $\Delta$ R-Werten in Tabelle 4-1 verdeutlich im Wesentlichen, dass die Nichteinbeziehung eines R<sub>sh</sub>-Wertes in DIN EN 13125 eine erhebliche Benachteiligung für Abschlüsse darstellt, bei denen der Wärmedurchlasswiderstand des Abschlusses selbst (Rsh-Wert) einen nennenswerten Anteil am  $\Delta$ R-Wert darstellen. Darüber hinaus geht aus den Messwerten ebenfalls hervor, dass der für die Klasse 2 (Klassengrenzen nach DIN EN 13125: 20 mm ≤ P<sub>e</sub> < 80 mm) nach DIN EN 13125 angegebene  $\Delta$ R-Wert von 0,11 m<sup>2</sup>K/W im Fall der Messung Nr. 3 bei dem Blech nicht erreicht wird (ift: 0,08 m²K/W; IBP: 0,077 m²K/W). Ebenso wird der für die Klasse 3 (Klassengrenze nach DIN EN 13125:  $P_e$  < 20 mm) angegebene  $\Delta R$ -Wert von 0,14 m²K/W im Fall der Messung Nr. 2 für das Blech nicht erreicht.

Für die Entwicklung eines Vorschlags zur Ermittlung möglichst realistischer  $\Delta R$ -Werte auf Basis einer messtechnischen Untersuchung sowie zur Erarbeitung eines Vorschlags für die differenzierte normative Fortschreibung entsprechender Anhaltswerte können hiernach folgende Feststellungen/Ziele formuliert werden:

- die gegenwärtige Einteilung in nur 3 Luftdurchlässigkeitsklassen erscheint zu grob. Stattdessen sollte analog zur bereits für äußere Abschlüsse etablierten Differenzierung von fünf Luftdurchlässigkeitsklassen ausgegangen werden. Dies ist besonders deshalb erforderlich, da im Bereich geringer  $P_{e^-}$  bzw.  $e_{\text{tot}}$ -Werte ( $e_{\text{tot}}$  < 30 mm) eine deutlich nichtlineare Abhängigkeit des  $\Delta$ R-Wertes von dem P<sub>e</sub>- bzw. e<sub>tot</sub>-Wert aus den Vergleichsmessungen abgeleitet werden kann.
- Die zu entwickelnde Logik muss analog zur etablierten Behandlung äußerer Abschlüsse bei der Bestimmung eines  $\Delta$ R-Wertes sowohl den R<sub>sh</sub>-Wert als auch den R<sub>air</sub>-Wert als von etot abhängige Größen berücksichtigen

Vor dem Hintergrund vorgenannter Ziele erfolgt in Abschnitt 4.2.2 die detaillierte Auswertung der für die idealen Abschlüsse bestimmten  $\Delta$ R-Werte mit besonderem Fokus auf die anteilige Zusammensetzung aus den beiden von etot abhängigen Einzelwiderständen R<sub>sh</sub> und Rair.

## **4.2.2 Auswertung und Analyse der Messungen zur Situation in der Laibung**

Von den im Rahmen der Projektaufstockung zum Einfluss der Hinterströmung durchgeführten Messungen werden für die weiteren Auswertungen nur die Ergebnisse vom ift Rosenheim verwendet, da die Verhältnisse der für Blech und Dämmstoff ermittelten AR-Werte hier insgesamt plausibler erscheinen und eine abschließende Begründung der vom IBP Stuttgart für den Dämmstoff gemessenen und als zu hoch eingeschätzten  $\Delta R$ -Werte nicht gefunden werden konnte. Für die Montagesituation in der Laibung stellen hiernach die in Bild 4-2 dargestellten  $\Delta$ R-Werte den Ausgangspunkt für die weiteren Auswertungen dar.

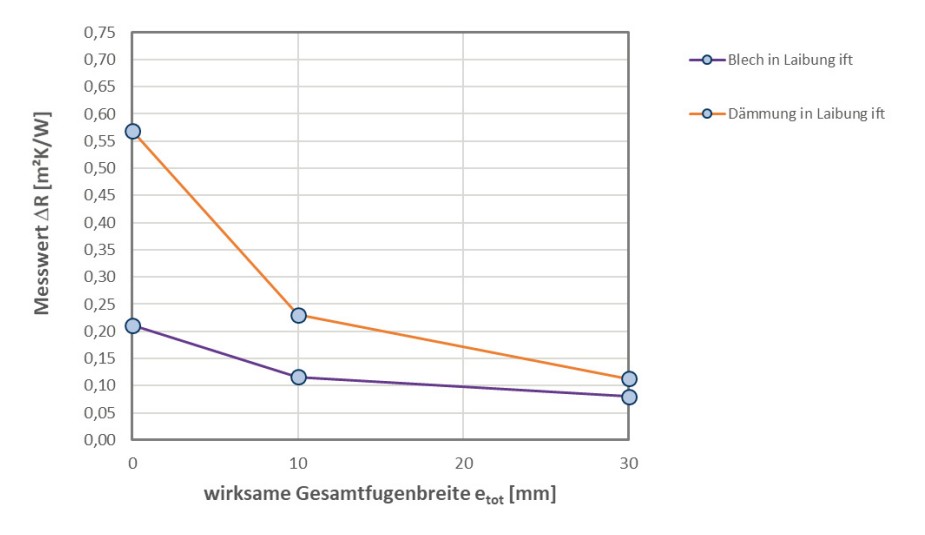

#### **Bild 4-2:** '**R-Werte ift Rosenheim für Blech und Dämmstoffplatte** *in der Laibung*

#### Ergebnisse der Fälle mit  $e_{tot} = 0$  mm:

Ausgehend davon, dass sich der  $\Delta R$ -Wert für einen bestimmten Abschluss aus einem Anteil R<sub>sh</sub> und einem Anteil R<sub>air</sub> zusammensetzt, kann unterstellt werden, dass sich diese beiden Einzelanteile im Fall der messtechnischen Ermittlung eines  $\Delta R_0$ -Wertes addieren. Wenn unterstellt wird, dass R<sub>sh,Blech</sub> ≈ 0 gilt, so ergibt sich aus  $\Delta R_{0, Blech}$  = 0,211 m<sup>2</sup>K/W für diesen Fall  $R_{air} \approx 0.211$  m<sup>2</sup>K/W. Durch Gegenüberstellung zu dem Wert  $\Delta R_{0.}$ <sub>EPS</sub> = 0.569 m<sup>2</sup>K/W kann hierdurch näherungsweise R<sub>sh EPS</sub>  $\approx 0.358$  m<sup>2</sup>K/W (0.569 m<sup>2</sup>K/W – 0.211 m<sup>2</sup>K/W) abgeleitet werden. Dies stellt eine gute Übereinstimmung mit der durch das ift Rosenheim erfolgten direkten messtechnischen Ermittlung des Wärmedurchlasswiderstands nach EN 12667 mit

einer Zweiplattenapparatur dar, wonach ein  $R_{sh}$ -Wert von 0,34 m<sup>2</sup>K/W ermittelt wurde. Es wird hier nochmals darauf hingewiesen, dass die Differenz der durch das IBP ermittelten  $\Delta R_0$ -Werte, hier bei einem R<sub>sh EPS</sub>-Wert von 0,497 m<sup>2</sup>K/W (0,671 m<sup>2</sup>K/W – 0,174 m<sup>2</sup>K/W) liegt (vgl. Tabelle 4-1) und somit deutlich von dem mit der Zweiplattenapparatur ermittelten Wärmedurchlasswiderstand abweicht.

Es folgt eine Auswertung zu den für Blech und Dämmstoff durch das ift Rosenheim ermittelten 'R-Werten, wobei jeweils für die Messungen mit seitlichen und unteren Spalten die prozentuale Widerstandshöhe bezogen auf den Messwert für den abgeklebten Zustand ( $\Delta R_0$ ) angegeben wird.

Ergebnisse der Fälle mit  $e_{\text{tot}} = 0$  mm

- $\Delta R_{0, Blech} = 0,211 \text{ m}^2 \text{K/W}$
- $\Delta R_{0.EPS}$  = 0,569 m<sup>2</sup>K/W

Ergebnisse der Fälle mit etot = 10 mm:

- $\Delta R_{10, Blech} = 0.116 \text{ m}^2 \text{K/W}$  (entspricht 55,0 % \*  $\Delta R_{0, Blech}$ )
- $\Delta R_{10,EPS}$  = 0,230 m<sup>2</sup>K/W (entspricht 40,4 % \*  $\Delta R_{0,EPS}$ )

Ergebnisse der Fälle mit etot = 30 mm:

- $\Delta R_{30, Blech}$  = 0,080 m<sup>2</sup>K/W (entspricht 37,9 %  $*$   $\Delta R_{0, Blech}$ )
- $\Delta R_{30,EPS}$  = 0,113 m<sup>2</sup>K/W (entspricht 19,9 % \*  $\Delta R_{0,EPS}$ )

Die Ermittlung der jeweils anteiligen Widerstände R<sub>air</sub> und R<sub>sh</sub> als von der Größe e<sub>tot</sub> abhängige Werte geht von folgenden Annahmen aus:

- Aus der Veränderung der  $\Delta R$ -Werte bei den Fällen  $\Delta R_{10,Blec}$  und  $\Delta R_{30,Blec}$  kann die von  $e_{\text{tot}}$  abhängige Veränderung des im  $\Delta$ R-Wert enthaltenen anteiligen R<sub>air</sub>-Wertes ermittelt werden. Dabei wird unterstellt, dass durch das Blech selbst kein Widerstandsanteil im gemessenen  $\Delta$ R-Wert enthalten ist.
- Die Anteile R<sub>10,air</sub> und R<sub>30,air</sub> sind bei gleichen e<sub>tot</sub>-Werte in gleicher Höhe in den  $\Delta$ R-Werten  $\Delta R_{10,EPS}$  und  $\Delta R_{30,EPS}$  enthalten und lassen die verbleibenden Anteile R<sub>10,sh</sub>,<sub>EPS</sub> und R30,sh,EPS bestimmen.
- Für jeden Fall lassen sich daraus Berechnungsvorschriften wie folgt ableiten:
	- $\Delta R_{0,Abschluss} = R_{0,air} + R_{0,sh,Abschluss}$

 $\Delta R_{10,Abschluss} = R_{10,air} + R_{10,sh,Abschluss}$  mit  $R_{10,air} = X_{10} * R_{0,air}$  und  $R_{10,sh} = Y_{10} * R_{0,sh}$ 

 $\Delta R_{30,Abschluss} = R_{30,air} + R_{30,sh,Abschluss}$  mit  $R_{30,air} = X_{30} * R_{0,air}$  und  $R_{10,sh} = Y_{30} * R_{0,sh}$ 

Die gemäß der zuvor geschilderten Vorgehensweise ermittelten Anteile an den einzelnen  $\Delta R$ -Werten stellen sich hiernach wie in Tabelle 4-2 zusammengefasst dar.

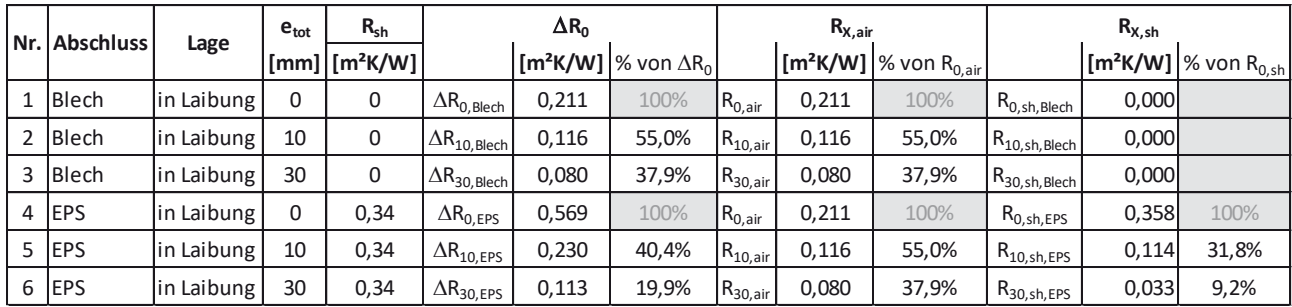

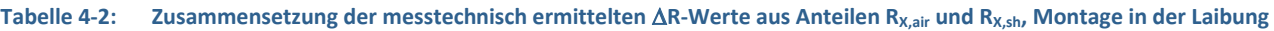

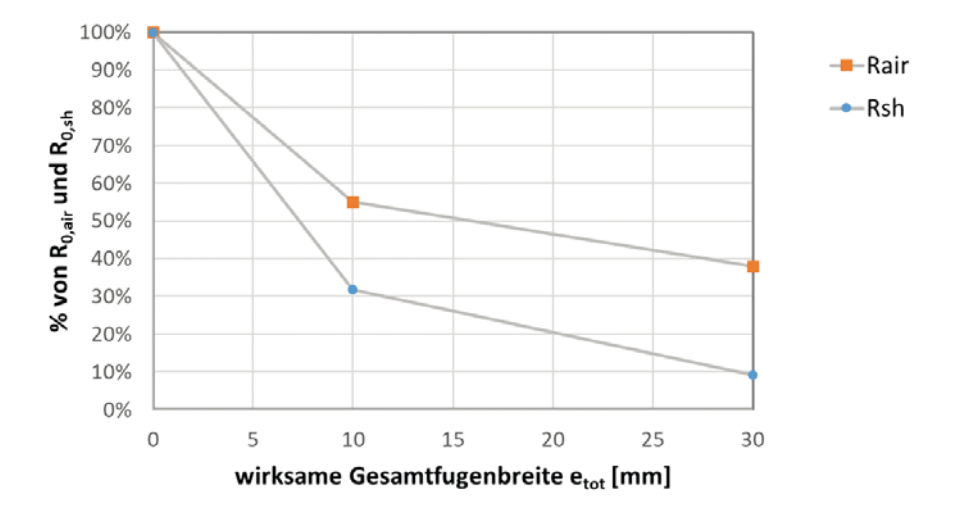

#### Bild 4-3: Abhängigkeit für R<sub>air</sub> und R<sub>sh</sub> von der wirksamen Gesamtfugenbreite e<sub>tot</sub> bei Montage in der Laibung

Aus der Darstellung der Abhängigkeiten der Wärmedurchlasswiederstände von Luftschicht Rair und Abschluss R<sub>sh</sub> von der wirksamen Gesamtfugenbreite e<sub>tot</sub> in Bild 4-3 geht hervor, dass für den untersuchten Bereich für etot von 0 mm bis 30 mm keine lineare Abhängigkeit besteht und mit größer werdendem et die Abhängigkeit der Einzelwiderstände R<sub>sh</sub> und R<sub>air</sub> von dem et ot-Wert abnimmt.

Für die Herleitung einer faktoriellen Berechnungsvorschrift, auf Basis derer die Korrektur eines messtechnisch ermittelten  $\Delta R_0$ -Wertes für fünf Klassen der Luftdurchlässigkeit in einen größeren Bereich von etot durchgeführt werden kann, würde die Durchführung weiterer Messungen erfordern, um analog zur Darstellung in Bild 4-3 weitere Stützstellen für den funktionalen Zusammenhang zu erhalten. Aufgrund der für die Projektdurchführung nur begrenzt verfügbaren Mittel, können im Rahmen der Bearbeitung allerdings keine weiteren Messungen durchgeführt werden. Unter Inkaufnahme des Fehlens weiterer Messungen, wird dennoch ein Vorschlag für die rechnerische Korrektur erarbeitet, welcher ggf. im Rahmen einer weitergehenden Forschungsarbeit zu überprüfen und ggf. zu korrigieren wäre.

Als Orientierung für den Vorschlag einer Klassenbildung dient zunächst die nach DIN EN 13125 für innere Abschlüsse bereits definierte Klasseneinteilung:

- x **Klasse 1**: Abschlüsse mit hoher und höchster Luftdurchlässigkeit Dies gilt für Abschlüsse mit P<sub>e</sub> ≥ 80 mm, bzw. e<sub>tot</sub> ≥ 80 mm, wenn es sich um Abschlüsse aus Materialien ohne eigene Luftdurchlässigkeit handelt
- x **Klasse 2**: Abschlüsse mit mittlerer Luftdurchlässigkeit Dies gilt für Abschlüsse mit 20 mm ≤ Pe < 80 mm bzw. 20 mm ≤ e<sub>tot</sub> < 80 mm, wenn es sich um Abschlüsse aus Materialien ohne eigene Luftdurchlässigkeit handelt
- x **Klasse 3**: Abschlüsse mit niedriger Luftdurchlässigkeit Dies gilt für Abschlüsse mit  $P_e < 20$  mm, bzw.  $e_{tot} < 20$  mm, wenn es sich um Abschlüsse aus Materialien ohne eigene Luftdurchlässigkeit handelt

Insbesondere aufgrund der sehr starken Abhängigkeit der Einzelwiderstände von  $e_{\text{tot}}$ -Werten im Bereich von 0 bis etwa 20 mm und der deutlich abnehmenden Abhängigkeit bei etot-Werten > 20 mm wird, wie bei äußeren Abschlüssen auch bereits etabliert, eine Einteilung in 5 Klassen mit den im Folgenden genannten Klassengrenzen vorgeschlagen:

Eine mögliche Klasseneinteilung wäre dann z.B. wie folgt:

- x **Klasse 1**: höchste Luftdurchlässigkeit für  $P_e \ge 40$  mm, bzw.  $e_{tot} \ge 40$  mm
- x **Klasse 2**: hohe Luftdurchlässigkeit für 20 mm  $\leq$  P<sub>e</sub> < 40 mm bzw. 20 mm  $\leq$  e<sub>tot</sub> < 40 mm
- x **Klasse 3**: mittlere Luftdurchlässigkeit für 10 mm  $\leq$  P<sub>e</sub> < 20 mm bzw. 10 mm  $\leq$  e<sub>tot</sub> < 20 mm
- x **Klasse 4**: geringe Luftdurchlässigkeit 5 mm  $\leq$  P<sub>e</sub> < 10 mm bzw. 5 mm  $\leq$  e<sub>tot</sub> < 10 mm
- Klasse 5: "luftdicht"  $P_e < 5$  mm

Mit vorbeschriebener Klasseneinteilung ergibt sich eine Darstellung der vorhandenen Messungen wie in Bild 4-4 gezeigt. Hierin zusätzlich markiert sind Bereiche, für die weitere Messungen zusätzliche Stützstellen für die Beschreibung der Abhängigkeit der Größen Rair und R<sub>sh</sub> von e<sub>tot</sub> liefern könnten.

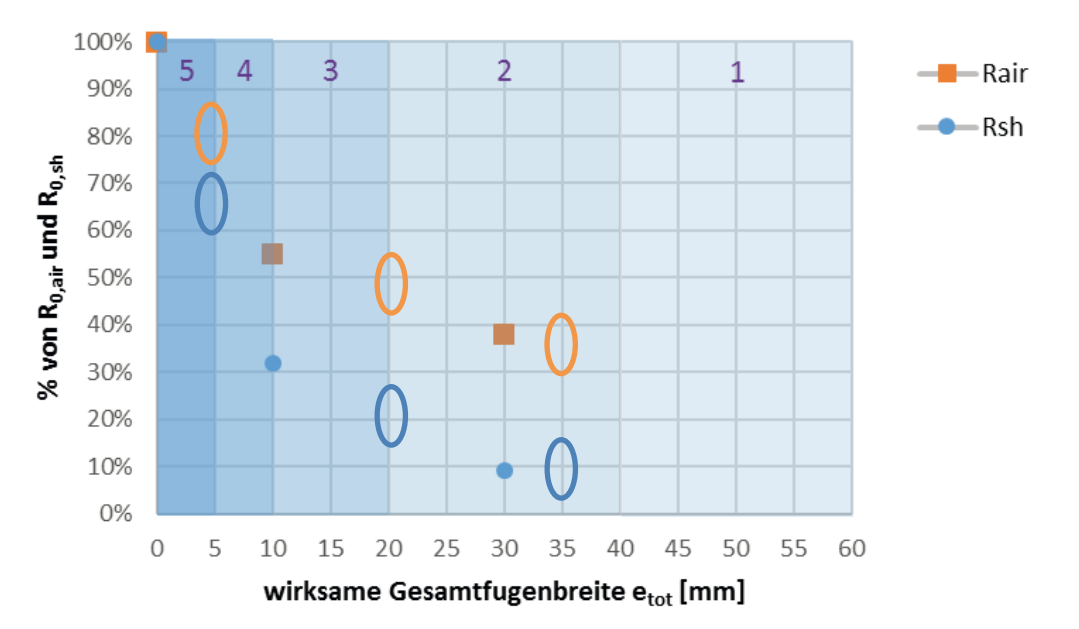

#### **Bild 4-4: Klasseneinteilung mit Eintragung der bisher vorliegenden** '**R-Messungen, Montage in der Laibung**

**Tabelle 4-3: Faktoren X und Y zur Beschreibung der Abhängigkeit der Widerstände Rair und Rsh für die einzelnen** 

Je umfangreicher messtechnische Untersuchungen zur Darstellung der Abhängigkeiten der Einzelwiderstände von den Spaltmaßen durchgeführt werden, umso "belastbarer" ist letztlich eine daraus abgeleitete klassenspezifische Angabe von Faktoren (siehe Tabelle 4-3 mit den Faktoren X1 bis X5 für den anteiligen Widerstand R<sub>air</sub> und Y1 bis Y5 für den anteiligen Widerstand R<sub>sh</sub>) die getrennt für die Teilwiderstände R<sub>air</sub> und R<sub>sh</sub> die Anteile am resultierenden Gesamtwiderstand  $\Delta R$  beschreiben und aus dem Messwert für  $\Delta R_0$  errechnen lassen.

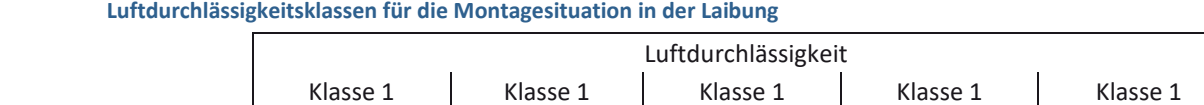

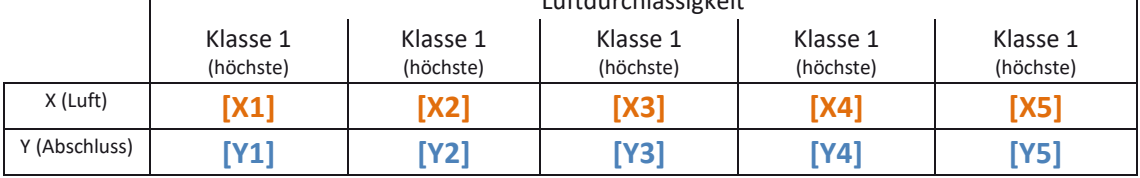

Ausgehend von den im Rahmen der Projektaufstockung durchgeführten Messungen wird für die Faktoren X und Y eine Belegung, wie in Tabelle 4-4 gezeigt, vorgeschlagen.

┓

<sup>4</sup> Kombination aus Messung und Rechnung zur Angabe produkt- und einbauspezifischer zusätzlicher Wärmedurchlasswiderstände

#### **Tabelle 4-4: Vorschlag zur Belegung der Faktoren X und Y zur Beschreibung der Abhängigkeit der Widerstände Rair und Rsh für die einzelnen Luftdurchlässigkeitsklassen für die Montagesituation in der Laibung**

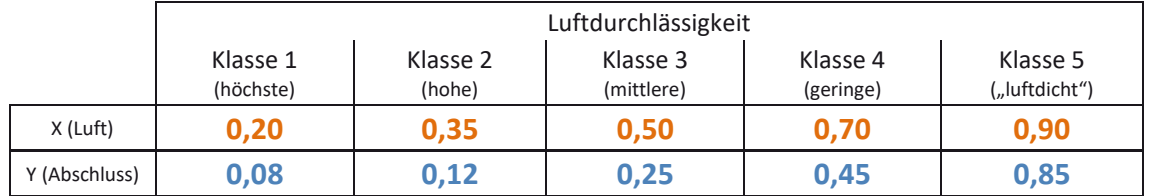

Vorbeschriebene Belegung der Faktoren X und Y werden zusammen mit den aus den Messungen heraus bestimmten Widerstandsanteilen in Bild 4-5 grafisch dargestellt.

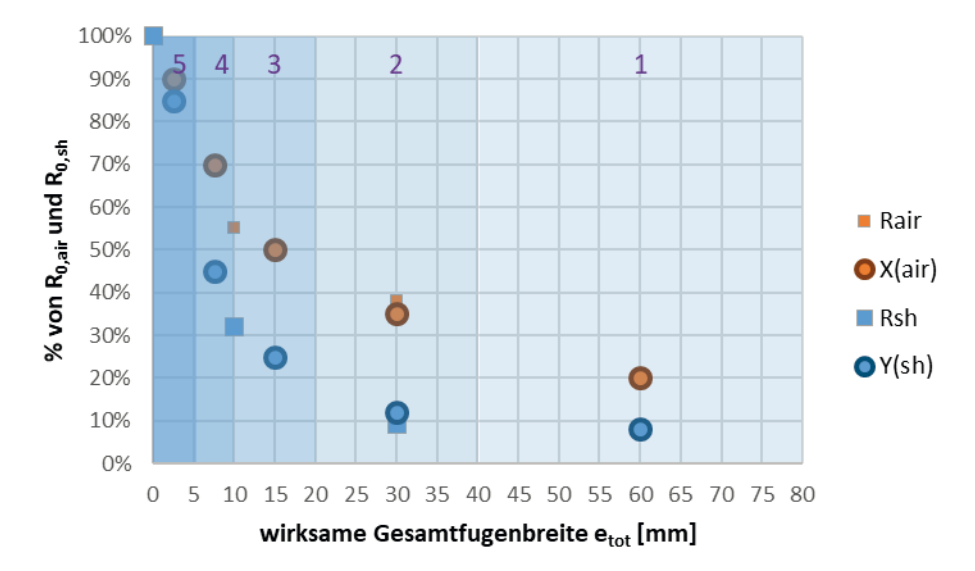

#### **Bild 4-5: Vorschlag für die Faktoren X und Y für die Einbausituation in der Laibung im Vergleich zu den aus den Messungen abgeleiteten Widerstandsanteilen für Rair und Rsh**

In dem folgenden Abschnitt erfolgt die beispielhafte Anwendung vorbeschriebener Faktoren zur Angabe eines abschluss- und montagespezifischen  $\Delta$ R-Wertes auf Basis eines messtechnisch ermittelten  $\Delta R_0$ -Wertes.

## **4.2.3 Beispiel zur Anwendung und Überprüfung des Verfahrens (DUETTE® Architella® 32 mm, Unix/Elan, Montage in der Laibung)**

## *4.2.3.1 Ermittlung montage- und abschlussspezifischer* '*R-Werte*

Um ausgehend von einem messtechnisch ermittelten  $\Delta R_0$ -Wert einen montage- und abschlussspezifischen  $\Delta$ R-Wert für eine der 5 Luftdurchlässigkeitsklassen angeben zu können, ist es erforderlich, den Anteil des in dem  $\Delta R_0$ -Wert enthaltenen  $R_{0.1}$ -Anteil zu quantifizieren. Diese Festlegung soll für das hier vorgeschlagene Verfahren auf Basis der in DIN EN ISO 6946 für ruhende Luftschichten angegebenen Wärmedurchlasswiderstände (siehe Auszug aus DIN EN ISO 6946 in Tabelle 4-5) erfolgen.

### **Tabelle 4-5: Wärmedurchlasswiderstand von ruhenden Luftschichten nach DIN EN ISO 6946 [29] (Zwischenwerte dürfen linear interpoliert werden)**

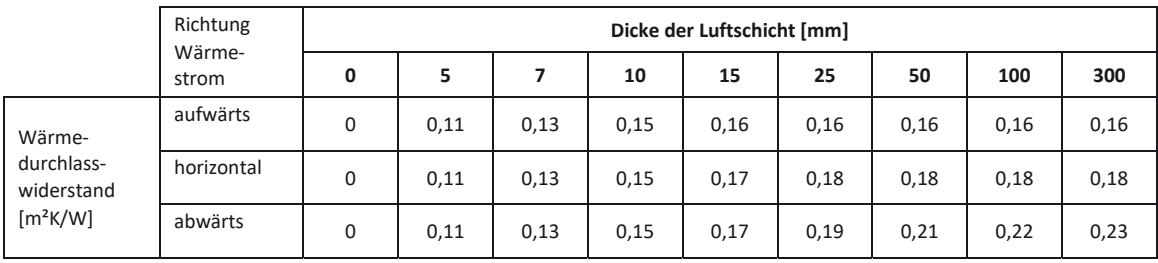

Für das hier vorgestellte Anwendungsbeispiel sollen die Messungen an einem realen Abschluss DUETTE® Architella (Doppelkammer-Plissee) mit 32 mm Wabenbreite dienen. Für diesen Abschluss wurde in der Hotbox-Messung für den abgeklebten Zustand ein  $\Delta R_0$ -Wert von 0,448 m<sup>2</sup>K/W ermittelt. Ausgehend von diesem  $\Delta R_0$ -Wert würden sich dann für das DUETTE<sup>®</sup>-System mit 32 mm Wabenbreite in der Ausführung Architella mit luftundurchlässigem Stoff (z.B. Unix, Elan)  $\Delta$ R-Werte wie folgt errechnen lassen:

- Ausgangspunkt: Messwert  $\Delta R_0 = 0.448$  m<sup>2</sup>K/W
- Aus DIN EN ISO 6946 wird der relevante Wärmedurchlasswiderstand einer ruhenden Luftschicht (siehe Tabelle 4-5) entnommen (bei horizontaler Richtung des Wärmestroms und Dicke der Luftschicht ≥ 25 mm):  $R_{0,air} = 0.18$  m<sup>2</sup>K/W
- Berechnung des  $R_{0,sh}$ -Wertes:
	- $R_{0,sh} = \Delta R_0 R_{0,air} = 0.448 \text{ m}^2 \text{K/W} 0.18 \text{ m}^2 \text{K/W} = 0.268 \text{ m}^2 \text{K/W}$
- Berechnung der  $\Delta$ R-Werte für die einzelnen Luftdurchlässigkeitsklassen: Klasse 1:

 $\Delta R_1 = X_1 * R_{0,\text{air}} + Y_1 * R_{0,\text{sh}} = 0.20 * 0.18 \text{ m}^2 \text{K/W} + 0.08 * 0.268 \text{ m}^2 \text{K/W} = 0.057 \text{ m}^2 \text{K/W}$ Klasse 2:

 $\Delta$ R<sub>2</sub> = X<sub>2</sub> \* R<sub>0,air</sub> + Y<sub>2</sub> \* R<sub>0,sh</sub> = **0,35** \* 0,18 m<sup>2</sup>K/W + 0,12 \* 0,268 m<sup>2</sup>K/W = 0,095 m<sup>2</sup>K/W Klasse 3:

 $\Delta$ R<sub>3</sub> = X<sub>3</sub> \* R<sub>0,air</sub> + Y<sub>3</sub> \* R<sub>0,sh</sub> = **0,50** \* 0,18 m<sup>2</sup>K/W + 0,25 \* 0,268 m<sup>2</sup>K/W = 0,157 m<sup>2</sup>K/W Klasse 4:

$$
\Delta R_4 = X_4 * R_{0,air} + Y_4 * R_{0,sh} = 0.70 * 0.18 m^2K/W + 0.45 * 0.268 m^2K/W = 0.247 m^2K/W
$$
  
Klasse 5:

$$
\Delta R_5 = X_5 * R_{0,air} + Y_5 * R_{0,sh} = 0.90 * 0.18 m^2K/W + 0.85 * 0.268 m^2K/W = 0.390 m^2K/W
$$

Somit würde ausgehend von einem gemessenen  $\Delta R_0$ -Wert von 0,448 m<sup>2</sup>K/W der bestmögliche reale ∆R-Wert für die Luftdurchlässigkeitsklasse 5 von als **∆R<sub>5</sub> = 0,390 m<sup>2</sup>K/W** resultieren. Hierbei würde eine Montage vorausgesetzt, bei der ein etot-Wert von 5 mm nicht überschritten werde dürfte. Durch eine derartige Vorgabe würde einerseits die herstellerseitige Produktentwicklung insoweit forciert, dass Montagelösungen erarbeitet werden, durch welche die thermische Wirksamkeit der Abschlüsse als temporärer Wärmeschutz sichergestellt werden können. Andererseits könnten Ausführungsvorgaben für die installierenden Fachbetriebe erarbeitet werden, die auf diese Weise für die notwendige Ausführungsqualität sensibilisiert werden.

# *4.2.3.2 Überprüfung durch Messung für reale Einbausituation*

Für den in diesem Abschnitt bespielhaft bewerteten Abschluss wurde am ift-Rosenheim zusätzlich zur Messung im abgeklebten Zustand die Messung einer realen Einbausituation durchgeführt. Hierbei wurde ein  $\Delta$ R-Wert von 0,182 m<sup>2</sup>K/W gemessen. Als seitliche Spaltmaße für diese Messungen sind seitens ift Rosenheim beidseitig jeweils 8,6 mm und für den oberen und unteren Spalt jeweils 0 mm angegeben. Hiernach ergibt sich für  $e_{tot}$  ebenfalls 8,6 mm und nach der vorgeschlagenen Klasseneinteilung erfolgt eine Zuordnung zu Klasse 4 (geringe Luftdurchlässigkeit), nach der klassenspezifischer  $\Delta$ R-Wert von 0,247 m<sup>2</sup>K/W zugewiesen wird. Bezüglich des seitens ift Rosenheim für diese Messung angegebenen oberen und unteren Spaltmaßes von 0 mm ist jedoch anzumerken, dass dieser Zustand praktisch nur durch ein Abkleben erreicht werden kann und dass bei nur 2 mm Spaltmaß mit  $e_{\text{tot}} = 10,6$  mm bereits die nächsthöhere Luftdurchlässigkeitsklasse erreicht würde, für die ein  $\Delta R$ -Wert von 0,157 m<sup>2</sup>K/W zugewiesen ist. Für den messtechnisch ermittelten Messwert von 0,182 m<sup>2</sup>K/W kann somit unter Berücksichtigung der starken Abhängigkeit des  $\Delta R$ -Wertes für geringe etot-Werte und unter zusätzliche Beachtung der Messungenauigkeiten eine gute Übereinstimmung mit dem Rechenansatz festgestellt werden. Weitere Überprüfungen von Einzelmessungen zeigen eine ebenso gute Übereinstimmung.

# **4.3 Einbausituation** "vor der Nische"

# **4.3.1 Fehlende Regelungen in DIN EN 13125 zur Bestimmung des Pe- bzw. etot-Wertes für die Montagesituation vor der Nische**

Wie bereits in Abschnitt 4.2.1 beschrieben, erfolgt die Zuweisung einer (Luft-) Durchlässigkeitsklasse nach DIN 13125 für innere Abschlüsse abhängig von dem sog. Pe-Wert (Pe =  $e_{\text{tot}}$  + 10 p, mit p = prozentuales Verhältnis zwischen der Fläche der Zwischenräume und der Gesamtfläche des Behanges), welcher für Abschlüsse, die selbst keine Luftdurchlässigkeit aufweisen (Fläche der Zwischenräume = 0 -> p = 0) dem  $e_{\text{tot}}$ -Wert entspricht ( $e_{\text{tot}}$  =  $e_1$  +  $e_2$  +  $e_3$ ). Bezogen auf die Montagesituation "vor der Nische" ist allerdings die Berechnungsvorschrift, nach welcher der e<sub>tot</sub>-Wert zu bestimmen ist, nicht anwendbar, da sich die bildhafte Darstellung zur Ermittlung der Zwischenraumbreiten e<sub>1</sub>, e<sub>2</sub> und e<sub>3</sub> aus DIN EN 13125 (siehe Bild 4-6) auf die Montagesituation in der Laibung bezieht.

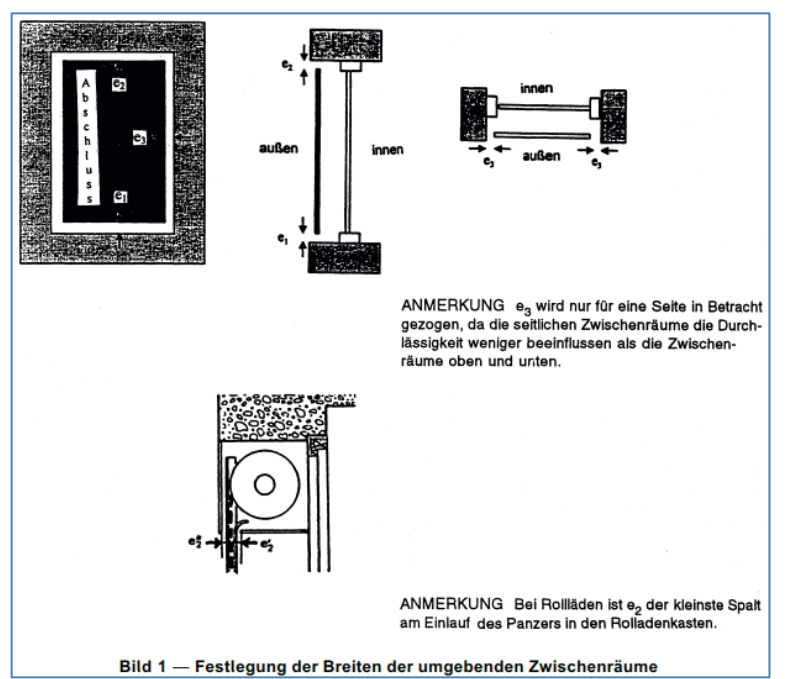

Bild 4-6: Darstellung zur Ermittlung der Zwischenraumbreiten e<sub>1</sub>, e<sub>2</sub> und e<sub>3</sub> aus DIN EN 13125 [2]

Deshalb werden für die weitere Behandlung der Einbausituation vor der Nische (und für die

aus den Arbeiten abzuleitenden Kennwerte) folgende Festlegungen getroffen:

- die Bestimmungsgleichung für etot wird, wie für die Montage in der Laibung beschrieben, übernommen und im Weiteren als et tot\* bezeichnet.
- die Kennwerte  $e_1$ ,  $e_2$  und  $e_3$  werden dabei definiert als Abstand des Abschlusses zur Wandoberfläche und sind analog zur Festlegung in Bild 4-6 wie folgt zu verstehen:
	- e1 der Abstand des Abschlusses zur Wand am unteren Ende des Abschlusses
	- e<sub>2</sub> der Abstand des Abschlusses zur Wand am oberen Ende des Abschlusses
	- e3 der (mittlere) Abstand des Abschlusses zur Wand am linken und rechten Rand des Abschlusses (Wert geht nur einfach in die Bestimmung des etot-Wertes ein)

Für die am ift Rosenheim (und am IBP Stuttgart) durchgeführten Vergleichsmessungen mit Abständen des Blechs bzw. der EPS-Platte zur Wand von 0 mm, 5 mm und 15 mm resultieren aus dieser Festlegung die Situationen:

- $P_{\text{tot}}^* = 0$  mm (ohne Abstand zur Wand umlaufend abgeklebt)
- $e_{\text{tot}}^*$  = 10 mm (5 mm Abstand zur Wand;  $e_1$  = 5mm,  $e_2$  = 0 (abgeklebt) und  $e_3$  = 5 mm)
- $e_{\text{tot}}^*$  = 30 mm (15 mm Abst. zur Wand;  $e_1$  = 15mm,  $e_2$  = 0 (abgeklebt) und  $e_3$  = 15 mm)

Die Ergebnisse der Vergleichsmessungen sind nochmals in Bild 4-7 und Tabelle 4-6 zusammengestellt.

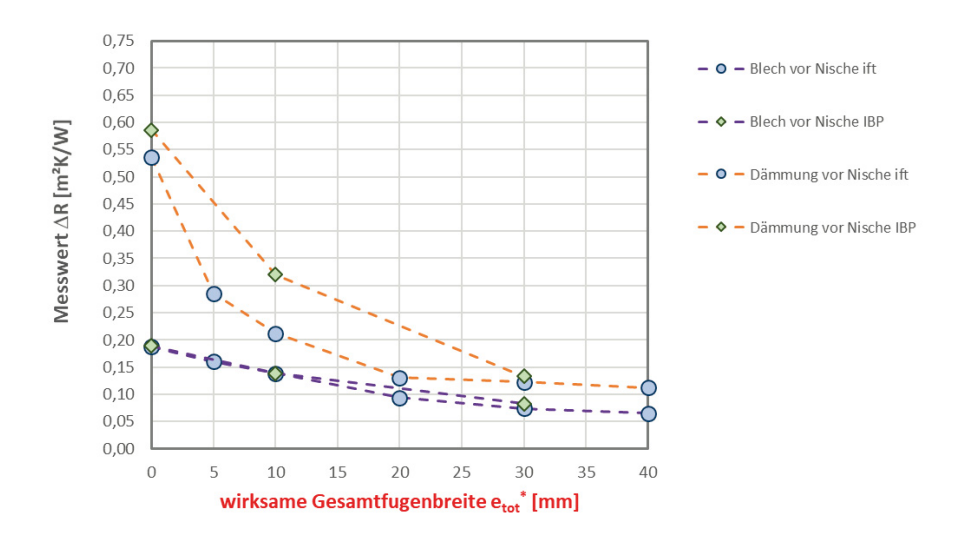

#### **Bild 4-7:** '**R-Werte der Vergleichsmessungen für Blech und Dämmstoffplatte vor der Nische**

#### **Tabelle 4-6: Gegenüberstellung** '**R-Werte nach DIN EN 13125 zu Hotbox-Messungen an idealisierten Abschlüssen (Blech und EPS-Dämmstoffplatte), Montage vor der Nische**

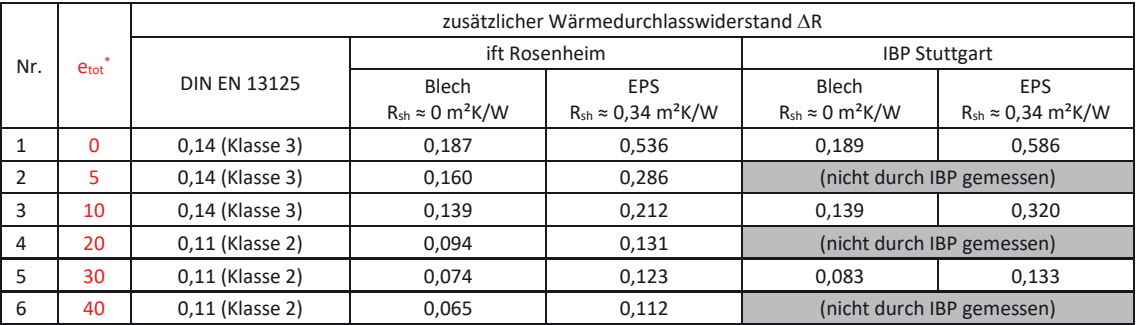

Die Gegenüberstellung von  $\Delta R$ -Werten in Tabelle 4-6 verdeutlich im Wesentlichen, dass

- die Nichteinbeziehung eines R<sub>sh</sub>-Wertes in DIN EN 13125 -wie bereits für die Montagesituation in der Laibung festgestellt- eine erhebliche Benachteiligung für Abschlüsse darstellt, bei denen der Wärmedurchlasswiderstand des Abschlusses selbst  $(R<sub>sh</sub>-Wert)$  einen nennenswerten Anteil am  $\Delta R$ -Wert darstellen
- die nach DIN EN 13125 vorgegebene Klasseneinteilung abhängig von Pe einerseits in der dort beschriebenen Form für die Montage vor der Nische nicht anwendbar ist und selbst unter Annahme der vorbeschriebenen Ansätze zur Bestimmung der etot\*-Werte nicht hinreichend differenziert, da innerhalb einer Klasse insbesondere unter Einbeziehung eines Rsh-Wertes wesentliche Unterschiede in den Messungen festgestellt werden

Zur Beschreibung einer faktoriellen Berechnungsvorschrift für zur klassenweise Bestimmung der anteiligen Widerstandshöhen Rair und Rsh bei Montage vor der Nische folgt in Abschnitt 4.3.2 eine detaillierte Auswertung bezüglich dieser Widerstandsanteile am AR-Wert.

## **4.3.2 Auswertung und Analyse der Messungen zur Situation vor der Nische**

Die alternativ zur Behandlung der Montagesituation in der Laibung im Rahmen der weiteren Projektbearbeitung durchzuführenden Messungen erfolgen am ift Rosenheim. Von den im Rahmen der Vergleichsmessungen durchgeführten Untersuchungen stellen dann die in Bild 4-8 dargestellten  $\Delta R$ -Werte den Ausgangspunkt für die weiteren Untersuchungen dar.

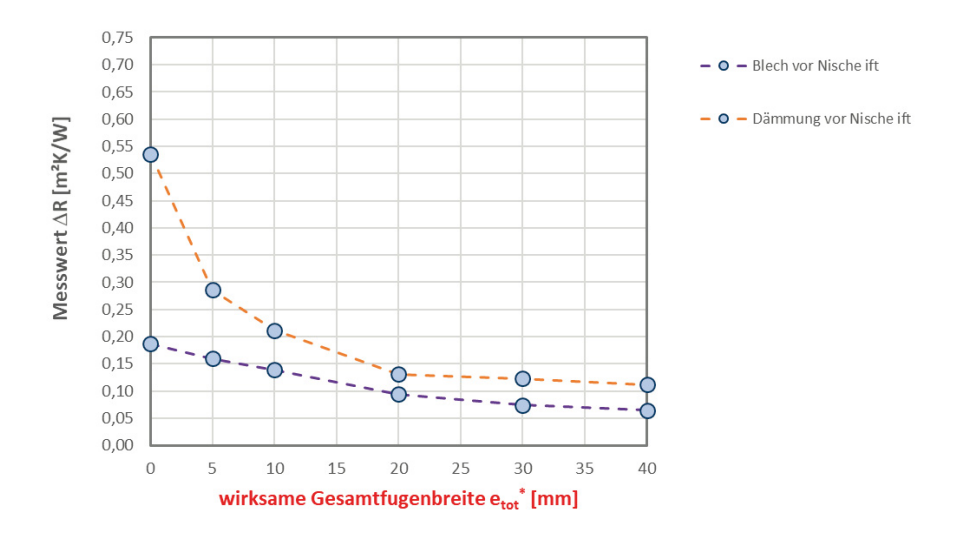

#### **Bild 4-8:** '**R-Werte ift Rosenheim für Blech und Dämmstoffplatte** *vor der Nische*

Ausgehend davon, dass sich der  $\Delta$ R-Wert für einen bestimmten Abschluss aus einem Anteil R<sub>sh</sub> und einem Anteil R<sub>air</sub> zusammensetzt, kann unterstellt werden, dass sich diese beiden Einzelanteile im Fall der messtechnischen Ermittlung eines  $\Delta R_0$ -Wertes addieren. Wenn unterstellt wird, dass R<sub>sh,Blech</sub> ≈ 0 gilt, so ergibt sich aus  $\Delta R_{0, Blech}$  = 0,187 m<sup>2</sup>K/W für diesen Fall  $R_{air}$  ≈ 0,187 m<sup>2</sup>K/W. Durch Gegenüberstellung zu dem Wert  $\Delta R_{0,EPS}$  = 0,536 m<sup>2</sup>K/W kann hierdurch näherungsweise R<sub>sh,EPS</sub>  $\approx$  0,349 m<sup>2</sup>K/W (0,536 m<sup>2</sup>K/W – 0,187 m<sup>2</sup>K/W) abgeleitet werden. Dies stellt, wie bereits für die Situation in der Laibung festgestellt, eine gute Übereinstimmung mit der durch das ift Rosenheim erfolgten direkten messtechnischen Ermittlung des Wärmedurchlasswiderstands nach EN 12667 mit einer Zweiplattenapparatur dar, wonach ein  $R_{sh}$ -Wert von 0,34 m<sup>2</sup>K/W ermittelt wurde. Für die durch das IBP ermittelten  $\Delta R_0$ -Werte ergibt sich hier aus den Differenzen der  $\Delta R_0$ -Werte ein R<sub>sh,EPS</sub>-Wert von 0,397 m<sup>2</sup>K/W (0,586 m<sup>2</sup>K/W – 0,189 m²K/W) ergibt (vgl. Tabelle 4-6), was im Vergleich zu den für die Montagesituation in der Laibung noch eine vergleichsweise gute Übereinstimmung mit dem  $R_{\rm sh}$ -Wert der Plattenmessung darstellt.

Ergebnisse der Fälle mit  $e_{tot}^* = 0$  mm

- $\Delta R_{0,Blech} = 0.187$  m<sup>2</sup>K/W
- $\Delta R_{0.}\$  = 0,536 m<sup>2</sup>K/W

Ergebnisse der Fälle mit  $e_{tot}^* = 5$  mm

- $\Delta R_{5, Blech}$  = 0,160 m<sup>2</sup>K/W (entspricht 85,6 %  $*$   $\Delta R_{0, Blech}$ )
- $\Delta R_{5,EPS}$  = 0,286 m<sup>2</sup>K/W (entspricht 53,4 % \*  $\Delta R_{0,EPS}$ )

Ergebnisse der Fälle mit  $e_{tot}^* = 10$  mm:

- $\Delta R_{10, Blech}$  = 0,139 m<sup>2</sup>K/W (entspricht 74,3 %  $*$   $\Delta R_{0, Blech}$ )
- $\Delta R_{10,EPS}$  = 0,212 m<sup>2</sup>K/W (entspricht 39,6 % \*  $\Delta R_{0,EPS}$ )

Ergebnisse der Fälle mit  $e_{tot}^* = 20$  mm:

- $\Delta R_{20, Blech}$  = 0,094 m<sup>2</sup>K/W (entspricht 50,3 %  $*$   $\Delta R_{0, Blech}$ )
- $\Delta R_{20,EPS}$  = 0,131 m<sup>2</sup>K/W (entspricht 24,4 % \*  $\Delta R_{0,EPS}$ )

Ergebnisse der Fälle mit  $e_{tot}^* = 30$  mm:

- $\Delta R_{30,Blech}$  = 0,074 m<sup>2</sup>K/W (entspricht 39,6 %  $*$   $\Delta R_{0,Blech}$ )
- $\Delta$ R<sub>30,EPS</sub> = 0,123 m<sup>2</sup>K/W (entspricht 22,9 %  $*$   $\Delta$ R<sub>0,EPS</sub>)

Ergebnisse der Fälle mit  $e_{tot}^* = 40$  mm:

- $\Delta R_{40, Blech}$  = 0,065 m<sup>2</sup>K/W (entspricht 34,8 %  $*$   $\Delta R_{0, Blech}$ )
- $\Delta R_{40,EPS}$  = 0,112 m<sup>2</sup>K/W (entspricht 20,9 %  $*$   $\Delta R_{0,EPS}$ )

<sup>4</sup> Kombination aus Messung und Rechnung zur Angabe produkt- und einbauspezifischer zusätzlicher Wärmedurchlasswiderstände

Für den Berechnungsvorschlag zu einer von  $e_{\text{tot}}^*$  abhängigen Korrektur der jeweiligen  $\Delta R_0$ -Werte werden folgende Annahmen getroffen:

- Aus der Veränderung der  $\Delta R$ -Werte bei den Fällen  $\Delta R_{10,Blue}$ bis  $\Delta R_{0,Blue}$  kann die von e<sub>tot</sub>\* abhängige Veränderung der im ∆R-Wert enthaltenen anteiligen R<sub>air</sub>-Werte ermittelt werden.
- Die Anteile R<sub>10,air</sub> bis R<sub>40,air</sub> sind bei gleichen e<sub>tot</sub>\*-Werte in gleicher Höhe in den  $\Delta$ R-Werten  $AR_{10,FPS}$  bis  $AR4_{0,FPS}$  enthalten und lassen die verbleibenden Anteile R<sub>10,sh,EPS</sub> bis R40,sh,EPS bestimmen.
- Für jeden Fall lassen sich daraus Berechnungsvorschriften wie folgt ableiten:  $\Delta R_{0,Abschluss} = R_{0,air} + R_{0,sh,Abschluss}$

 $\Delta R_{5,Abschluss} = R_{5,air} + R_{5,sh,Abschluss}$  mit  $R_{5,air} = X_5 * R_{0,air}$  und  $R_{5,sh} = Y_5 * R_{0,sh}$ 

 $\Delta R_{10,Abschluss} = R_{10,air} + R_{10,sh,Abschluss}$  mit  $R_{10,air} = X_{10} * R_{0,air}$  und  $R_{10,sh} = Y_{10} * R_{0,sh}$ 

- $\Delta R_{20,Abschluss} = R_{20,air} + R_{20,sh,Abschluss}$  mit  $R_{20,air} = X_{20} * R_{0,air}$  und  $R_{20,sh} = Y_{20} * R_{0,sh}$
- $\Delta R_{30,Abschluss} = R_{30,air} + R_{30,sh,Abschluss}$  mit  $R_{30,air} = X_{30} * R_{0,air}$  und  $R_{10,sh} = Y_{30} * R_{0,sh}$
- $\Delta$ R<sub>40,Abschluss</sub> = R<sub>40,air</sub> + R<sub>40,sh,Abschluss</sub> mit R<sub>40,air</sub> = X<sub>40</sub> \* R<sub>0,air</sub> und R<sub>10,sh</sub> = Y<sub>40</sub> \* R<sub>0,sh</sub>

Die gemäß der zuvor geschilderten Vorgehensweise ermittelten Anteile an den einzelnen  $\Delta$ R-Werten stellen sich hiernach wie in Tabelle 4-7 und Bild 4-9 zusammengefasst dar.

| Nr. |            | <b>Abschluss</b><br>Lage |    | $R_{sh}$                    |                                      | $\Delta R_0$ |                                                               | $R_{X,air}$                                                 |       |                                                                     | $R_{X,sh}$         |       |                                                        |
|-----|------------|--------------------------|----|-----------------------------|--------------------------------------|--------------|---------------------------------------------------------------|-------------------------------------------------------------|-------|---------------------------------------------------------------------|--------------------|-------|--------------------------------------------------------|
|     |            |                          |    | [mm]   [m <sup>2</sup> K/W] |                                      |              | $\left[\text{m}^2\text{K}/\text{W}\right]$ % von $\Delta R_0$ |                                                             |       | $\left[\text{m}^2\text{K}/\text{W}\right]\%$ von R <sub>0,air</sub> |                    |       | $\left[\frac{m^2 K}{W}\right]$ % von R <sub>0,sh</sub> |
| 1   | Blech      | vor Nische               | 0  | 0                           | $\Delta \mathsf{R}_{0,\text{Blech}}$ | 0,187        | 100%                                                          | $\blacksquare$ $\blacksquare$ $\blacksquare$ $\blacksquare$ | 0,187 | 100%                                                                | $R_{0,sh, Blech}$  | 0,000 |                                                        |
| 2   | Blech      | vor Nische               | 5  | 0                           | $\Delta R_{5,\text{Blech}}$          | 0,160        | 85,6%                                                         | $R_{5,air}$                                                 | 0,160 | 85,6%                                                               | $R_{5,sh, Blech}$  | 0,000 |                                                        |
| 3   | Blech      | vor Nische               | 10 | 0                           | $\Delta R_{10,\text{Blech}}$         | 0,139        | 74,3%                                                         | $R_{10,air}$                                                | 0,139 | 74,3%                                                               | $R_{10,sh, Blech}$ | 0,000 |                                                        |
| 4   | Blech      | vor Nische               | 20 | 0                           | $\Delta R_{20, \text{Blech}}$        | 0,094        | 50,3%                                                         | $R_{20,air}$                                                | 0,094 | 50,3%                                                               | $R_{20,sh, Blech}$ | 0,000 |                                                        |
| 5.  | Blech      | vor Nische               | 30 | 0                           | $\Delta R_{30, Blech}$               | 0,074        | 39,6%                                                         | $R_{30,air}$                                                | 0,074 | 39,6%                                                               | $R_{30,sh, Blech}$ | 0,000 |                                                        |
| 6   | Blech      | vor Nische               | 40 | 0                           | $\Delta R_{40, \text{Bloch}}$        | 0,065        | 34,8%                                                         | $R_{40,air}$                                                | 0,065 | 34,8%                                                               | $R_{40,sh, Blech}$ | 0,000 |                                                        |
| 7   | <b>EPS</b> | vor Nische               | 0  | 0,34                        | $\Delta R_{0,EPS}$                   | 0,536        | 100%                                                          | $\blacksquare$ $R_{0,air}$                                  | 0,187 | 100%                                                                | $R_{0,sh,EPS}$     | 0,349 | 100%                                                   |
| 8   | <b>EPS</b> | vor Nische               | 5  | 0,34                        | $\Delta R_{5,EPS}$                   | 0,286        | 53,4%                                                         | $R_{5,air}$                                                 | 0,160 | 85,6%                                                               | $R_{5,sh,EPS}$     | 0,126 | 36,1%                                                  |
| 9   | <b>EPS</b> | vor Nische               | 10 | 0,34                        | $\Delta R_{10,EPS}$                  | 0,212        | 39,6%                                                         | $R_{10,air}$                                                | 0,139 | 74,3%                                                               | $R_{10,sh,EPS}$    | 0,073 | 20,9%                                                  |
|     | $10$ EPS   | vor Nische               | 20 | 0,34                        | $\Delta R_{20,\text{EPS}}$           | 0,131        | 24,4%                                                         | $R_{20,air}$                                                | 0,094 | 50,3%                                                               | $R_{20,sh,EPS}$    | 0,037 | 10,6%                                                  |
|     | 11 EPS     | vor Nische               | 30 | 0,34                        | $\Delta R_{30, EPS}$                 | 0,123        | 22,9%                                                         | $R_{30,air}$                                                | 0,074 | 39,6%                                                               | $R_{30,sh,EPS}$    | 0,049 | 14,0%                                                  |
|     | 12 EPS     | vor Nische               | 40 | 0,34                        | $\Delta R_{40,EPS}$                  | 0,112        | 20,9%                                                         | $R_{40,air}$                                                | 0,065 | 34,8%                                                               | $R_{40,sh,EPS}$    | 0,047 | 13,5%                                                  |

Tabelle 4-7: Zusammensetzung der messtechnisch ermittelten ∆R-Werte aus Anteilen R<sub>X,air</sub> und R<sub>X,sh</sub>, Montage vor der Nische

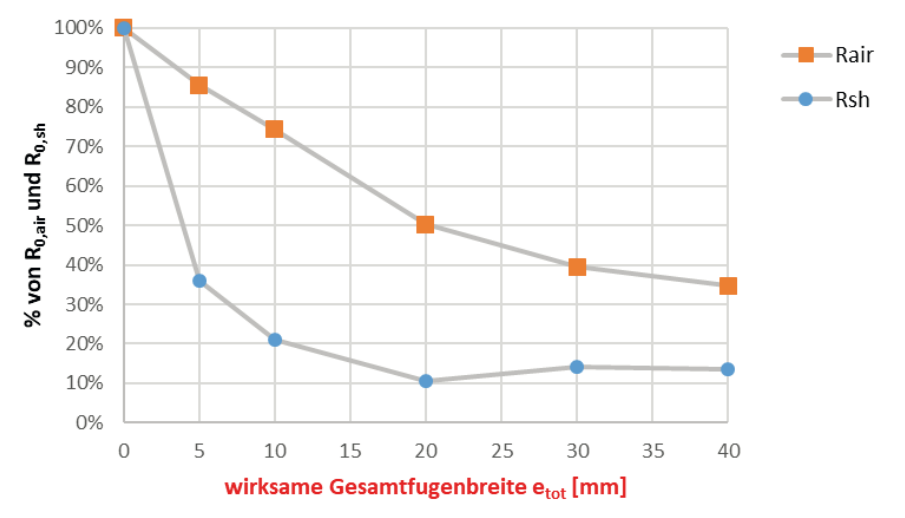

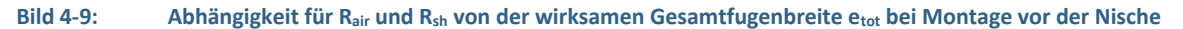

Aus der Darstellung der Abhängigkeiten der Wärmedurchlasswiederstände von Luftschicht R<sub>air</sub> und Abschluss R<sub>sh</sub> von der wirksamen Gesamtfugenbreite e<sub>tot</sub>\* in Bild 4-9 geht -wie bereits für die Montagesituation in der Laibung festgestellt- hervor, dass für den untersuchten Bereich für  $e_{\text{tot}}^*$  von 0 mm bis 40 mm keine lineare Abhängigkeit besteht und mit größer werdendem  $e_{\text{tot}}^*$ die Abhängigkeit der Einzelwiderstände R<sub>sh</sub> und R<sub>air</sub> von dem e<sub>tot</sub>\*-Wert abnimmt. Im Vergleich zur Bewertung der Montagesituation in der Laibung kann darüber hinaus festgehalten werden, dass der anteilige Widerstand Rsh ausgehend von dem abgeklebten Zustand bei etot\* = 0 mm sehr schnell abfällt und bereits bei  $e_{\text{tot}}^*$  = 5 mm nur noch zu etwa 35 % wirksam wird.

Zur Herleitung einer faktoriellen Berechnungsvorschrift, auf Basis derer die Korrektur eines messtechnisch ermittelten  $\Delta R_0$ -Wertes für fünf Klassen der Luftdurchlässigkeit in einen größeren Bereich von e<sub>tot</sub>\* durchgeführt werden kann, wurden wie zuvor bereits in der Auswertung dargestellt, insgesamt 6 Stützstellen (inklusive  $e_{\text{tot}}^* = 0$  mm) betrachtet.

Wie bei der Montagesituation in der Laibung wird auch für die Montage vor der Nische eine Einteilung in 5 Klassen der Luftdurchlässigkeit mit den im Folgenden genannten Klassengrenzen vorgeschlagen:

Eine mögliche Klasseneinteilung wäre dann z.B. wie folgt:

- x **Klasse 1**: höchste Luftdurchlässigkeit für  $P_e \ge 40$  mm, bzw.  $e_{tot}^* \ge 40$  mm
- x **Klasse 2**: hohe Luftdurchlässigkeit für 20 mm ≤  $P_e$  < 40 mm bzw. 20 mm ≤  $e_{tot}^*$  < 40 mm
- x **Klasse 3**: mittlere Luftdurchlässigkeit für 10 mm ≤  $P_e$  < 20 mm bzw. 10 mm ≤  $e_{tot}^*$  < 20 mm
- x **Klasse 4**: geringe Luftdurchlässigkeit 5 mm  $\leq$  P<sub>e</sub> < 10 mm bzw. 5 mm  $\leq e_{\text{tot}}^*$  < 10 mm
- **Klasse 5: "luftdicht"**  $P_e$  bzw.  $e_{tot}^*$  < 5 mm

Mit vorbeschriebener Klasseneinteilung ergibt sich eine Darstellung der vorhandenen Messungen wie in Bild 4-10 gezeigt.

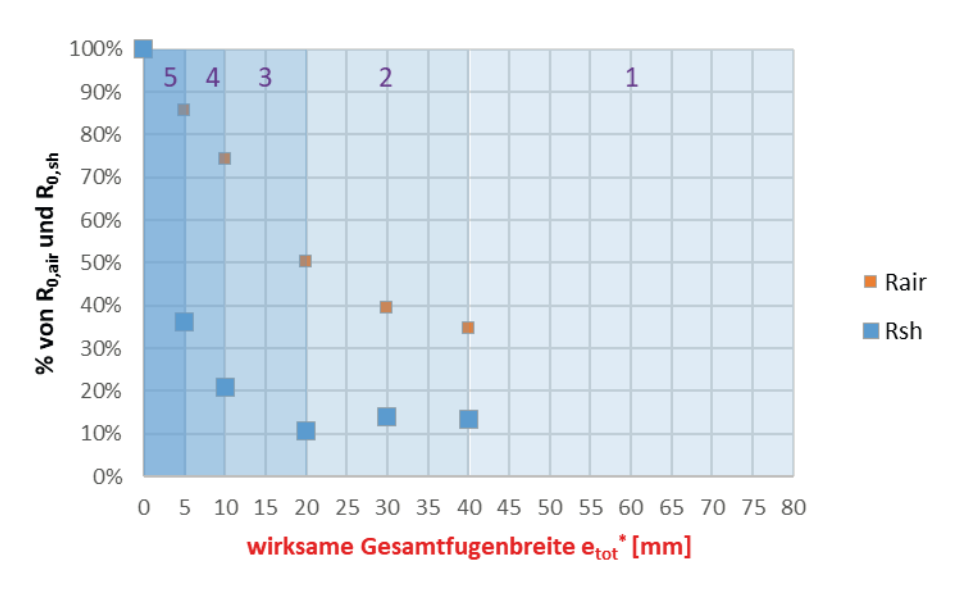

#### **Bild 4-10: Klasseneinteilung mit Eintragung der bisher vorliegenden** '**R-Messungen, Montage vor der Nische**

Ausgehend von vorbeschriebenen Auswertungen wird für die Faktoren X und Y eine Belegung, wie in Tabelle 4-8 gezeigt, vorgeschlagen.

**Tabelle 4-8: Vorschlag zur Belegung der Faktoren X und Y zur Beschreibung der Abhängigkeit der Widerstände Rair und Rsh für die einzelnen Luftdurchlässigkeitsklassen für die Montagesituation vor der Nische** 

|               | Luftdurchlässigkeit   |                    |                        |                       |                           |  |  |  |  |  |  |
|---------------|-----------------------|--------------------|------------------------|-----------------------|---------------------------|--|--|--|--|--|--|
|               | Klasse 1<br>(höchste) | Klasse 2<br>(hohe) | Klasse 3<br>(mittlere) | Klasse 4<br>(geringe) | Klasse 5<br>("luftdicht") |  |  |  |  |  |  |
| X (Luft)      | 0,15                  | 0,35               | 0,60                   | 0.75                  | 0,90                      |  |  |  |  |  |  |
| Y (Abschluss) | 0,05                  | 0,10               | 0,20                   | 0,30                  | 0,60                      |  |  |  |  |  |  |

Vorbeschriebene Belegung der Faktoren X und Y werden zusammen mit den aus den Messungen heraus bestimmten Widerstandsanteilen in Bild 4-11 grafisch dargestellt.

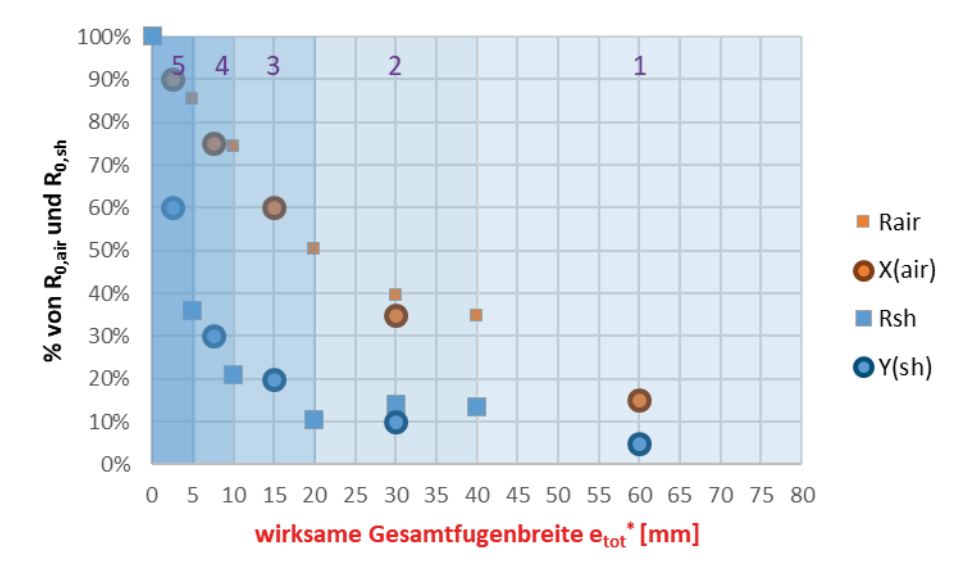

#### **Bild 4-11: Vorschlag für die Faktoren X und Y für die Einbausituation vor der Nische im Vergleich zu den aus den Messungen abgeleiteten Widerstandsanteilen für Rair und Rsh**

In dem folgenden Abschnitt erfolgt die beispielhafte Anwendung vorbeschriebener Faktoren zur Angabe eines abschluss- und montagespezifischen  $\Delta R$ -Wertes auf Basis eines messtechnisch ermittelten  $\Delta R_0$ -Wertes.

## **4.3.3 Beispiel zur Anwendung des Verfahrens (DUETTE® Fixé 25 mm, Unix/Elan, Montage vor der Nische)**

#### *4.3.3.1 Ermittlung montage- und abschlussspezifischer* '*R-Werte*

Am Beispiel einer durchgeführten  $\Delta R_0$ -Messung mit  $\Delta R_0 = 0.38$  m<sup>2</sup>K/W für das System DUETTE® Fixé Dark (25 mm) vor der Nische soll das hier vorgeschlagene Verfahren in der Anwendung beschrieben werden.

Ausgehend von dem messtechnisch ermittelten  $\Delta R_0$ -Wert von 0,38 m<sup>2</sup>K/W würden sich dann für das DUETTE®-System mit 25 mm Wabenbreite in der Ausführung Fixé mit luftundurchlässigem Stoff (z.B. Unix, Elan)  $\Delta$ R-Werte wie folgt errechnen lassen:

- Ausgangspunkt: Messwert  $\Delta R_0 = 0.38$  m<sup>2</sup>K/W
- Aus DIN EN ISO 6946 wird der relevante Wärmedurchlasswiderstand einer ruhenden Luftschicht (siehe **Fehler! Verweisquelle konnte nicht gefunden werden.**) entnommen (Richtung des Wärmestroms: horizontal, Dicke d. Luftschicht > 300 mm): R<sub>0,air</sub> = 0,18 m<sup>2</sup>K/W
- Berechnung R<sub>0.sh</sub>-Wertes: R<sub>0.sh</sub> =  $\Delta R_0$  R<sub>0.air</sub> = 0,38 m<sup>2</sup>K/W 0,18 m<sup>2</sup>K/W = 0,20 m<sup>2</sup>K/W Berechnung der  $\Delta$ R-Werte für die einzelnen Luftdurchlässigkeitsklassen:
- Klasse 1:  $\Delta R_1 = X_1 * R_{0,air} + Y_1 * R_{0,sh} = 0.15 * 0.18 \text{ m}^2 \text{K/W} + 0.05 * 0.20 \text{ m}^2 \text{K/W} = 0.037 \text{ m}^2 \text{K/W}$ Klasse 2:  $\Delta$ R<sub>2</sub> = X<sub>2</sub> \* R<sub>0,air</sub> + Y<sub>2</sub> \* R<sub>0,sh</sub> = **0,35** \* 0,18 m<sup>2</sup>K/W + 0,10 \* 0,20 m<sup>2</sup>K/W = 0,083 m<sup>2</sup>K/W Klasse 3:  $\Delta$ R<sub>3</sub> = X<sub>3</sub> \* R<sub>0,air</sub> + Y<sub>3</sub> \* R<sub>0,sh</sub> = **0,60** \* 0,18 m<sup>2</sup>K/W + 0,20 \* 0,20 m<sup>2</sup>K/W = 0,148 m<sup>2</sup>K/W Klasse 4:  $\Delta$ R<sub>4</sub> = X<sub>4</sub> \* R<sub>0,air</sub> + Y<sub>4</sub> \* R<sub>0,sh</sub> = **0,75** \* 0,18 m<sup>2</sup>K/W + 0,30 \* 0,20 m<sup>2</sup>K/W = 0,195 m<sup>2</sup>K/W **Klasse 5:**  $\Delta$ R<sub>5</sub> = X<sub>5</sub> \* R<sub>0,air</sub> + Y<sub>5</sub> \* R<sub>0,sh</sub> =  $0.90$  \* 0,18 m<sup>2</sup>K/W + 0,60 \* 0,20 m<sup>2</sup>K/W = 0,282 m<sup>2</sup>K/W

Somit würde ausgehend von einem gemessenen  $\Delta R_0$ -Wert von 0,38 m<sup>2</sup>K/W der bestmögliche reale ∆R-Wert für die Luftdurchlässigkeitsklasse 5 von als **∆R<sub>5</sub> = 0,282 m<sup>2</sup>K/W** resultieren. Hierbei würde eine Montage vorausgesetzt, bei der ein e<sub>tot</sub>-Wert von 5 mm nicht überschritten werde dürfte. Für die Montage der hier betrachteten DUETTE®-Anlage würde dies bedeuten, dass die Anlage an der Wand anliegen müsste ( $e_1$  und  $e_2$  wären dann gleich Null, der mittlere Abstand der mit den Spitzen der "gezackten" Wabenstruktur an der Wand anliegenden Anlage dürfte max. 5 mm betragen).

## *4.3.3.2 Überprüfung durch Messung für reale Einbausituation*

Vom ift Rosenheim wurde für diese DUETTE®-Anlage ein  $\Delta$ R-Wert von 0,12 m<sup>2</sup>K/W ermittelt. Obige Berechnungsvorschrift zugrunde gelegt, wäre eine Einstufung in Klasse 2 oder Klasse 3 zu erwarten sein. Die Fotodokumentation dieser Messungen, wie auszugsweise in Bild 4-12 und Bild 4-13 dargestellt, bestätigt, dass bei der Montage entsprechend große Spalte vorhanden waren, was letztlich eine Bestätigung für den oben beschriebenen Ansatz darstellt. Nach den Fotos kann näherungsweise bestimmt werden: e<sub>1</sub> ≈ 8 mm (Abstand Abschluss-Wand unten, Bild 4-12, rechts),  $e_2 \approx 0$  mm (Abstand Abschluss-Wand oben, abgeklebt Bild 4-13, rechts), e3 ≈ 15 mm (mittlerer Abstand Abschluss-Wand seitlich, Bild 4-13, links). Bei einfacher Berechnung der seitlichen Abstände ergibt sich hieraus  $e_{\text{tot}} = 8 + 0 + 15 = 23$  mm, was nach obiger Klasseneinteilung auch der Klasse 2 (20 mm ≤ etot < 40 mm) entspricht.

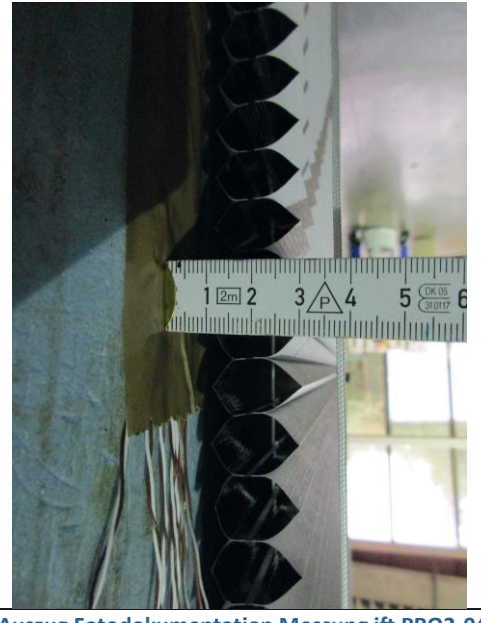

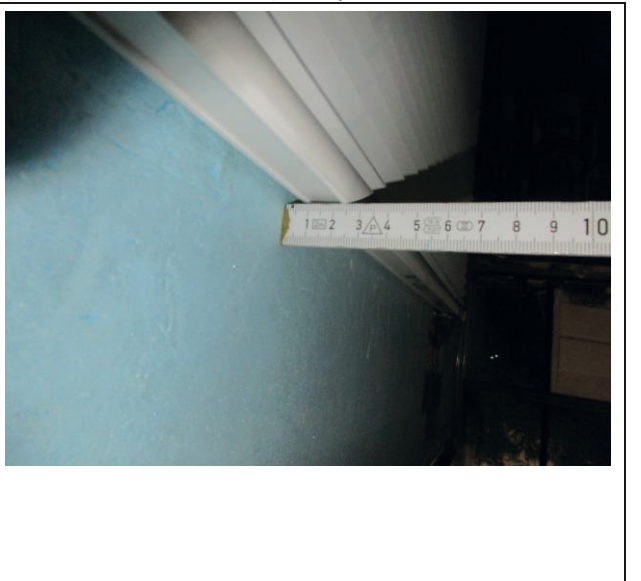

**Bild 4-12: Auszug Fotodokumentation Messung ift PRO2-04** 

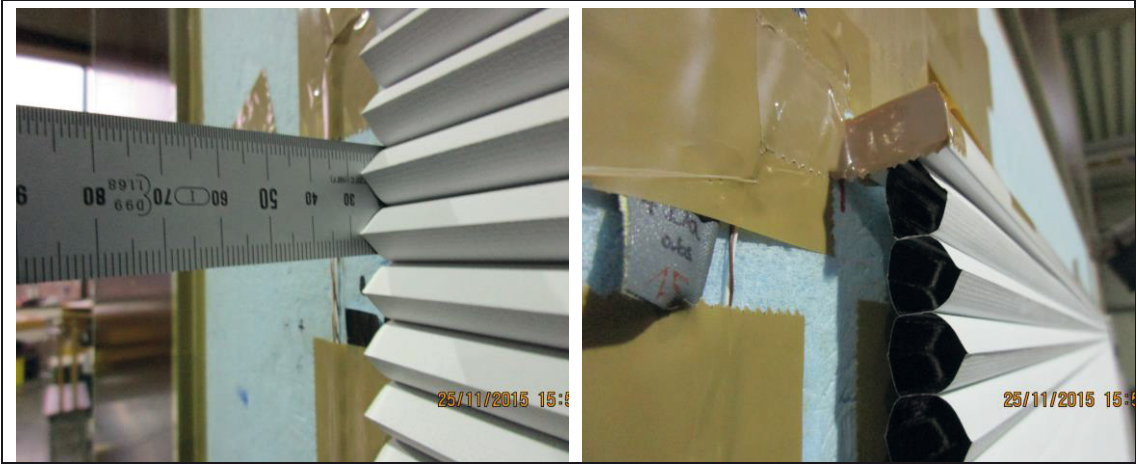

**Bild 4-13: Auszug Fotodokumentation Messung ift PRO2-22** 

# **4.4 Einbausituation "zwischen den Glasleisten"**

Im Vergleich zu den Montagesituationen "in der Laibung" und "vor der Nische" stellt die Situation einer Montage zwischen den Glasleisten einen Sonderfall dar, da der temporäre Wärmeschutz in diesem Fall nur auf den transparenten Teil eines Fensters (und den Glasrandverbund) wirkt. Insofern hätte eine Vorgehensweise, wie für die Montagesituationen "in der Laibung" und "vor der Nische" erarbeitet und vorgeschlagen, nur eine auf das in einer Hotbox-Messung vorliegende Verhältnis von Rahmen- zu Glasanteil des Prüffensters Gültigkeit.

Für die Montagesituation "zwischen den Glasleisten" und die Ermittlung bzw. Herleitung von zusätzlichen Wärmedurchlasswiderständen wird daher die im Folgenden beschriebene Vorgehensweise vorgeschlagen.

## **4.4.1 U-Wert-Bestimmung eines Fensters unter Berücksichtigung des zusätzlichen Wärmedurchlasswiderstands bei Montage des Abschlusses zwischen den Glasleisten**

Die Berechnung eines Fenster-U-Wertes erfolgt nach [1] auf Basis von Gleichung (4-1).

$$
U_{w} = \frac{\sum A_{g}U_{g} + \sum A_{f}U_{f} + \sum l_{g}\psi_{g}}{\sum A_{g} + \sum A_{f}}
$$
\n(4-1)

Dabei ist:

- UW der Wärmedurchgangskoeffizient des Fensters;
- Ag die Fläche eines Glasanteils;
- Ug der Wärmedurchgangskoeffizient eines Glasanteils;
- Af die Fläche eines Rahmenanteils;
- Uf der Wärmedurchgangskoeffizient eines Rahmenanteils;
- lg die Einflusslänge für den Wärmedurchgangskoeffizienten des kombinierten wärmetechnischen Einflusses von Glas, Abstandhalter und Rahmen;
- $\nu_{\rm g}$  der längenbezogene Wärmedurchgangskoeffizient infolge des kombinierten wärmetechnischen Einflusses von Glas, Abstandhalter und Rahmen

Während die wärmetechnische Wirkung bei den Montagesituationen "in der Laibung" und "vor der Nische" auf den U<sub>w</sub>-Wert des Fensters wirkt, reduziert sich die Wirkung im Fall der Montagesituation "zwischen den Glasleisten" auf den U-Wert des Glases, wie in Gleichung (4-1) durch rote Schrift kenntlich gemacht.

Vereinfacht lässt sich die Bestimmungsgleichung für den U-Wert eines Fensters inklusive zusätzliche Wärmedurchlasswiderstand  $\Delta R$  unter Berücksichtigung von Gleichung (4-3) wie in Gleichung (4-2) angeben.

$$
A_{g} \frac{1}{\frac{1}{U_{g}} + \Delta R} + A_{f} U_{f} + l_{g} \psi_{g}
$$
  

$$
U_{w} = \frac{A_{ges}}{A_{ges}}
$$
 (4-2)

Dabei ist:

 $A_{\text{ges}}$  Summe Flächen Glas- und Rahmen  $A_{\text{ges}} = A_{\text{g}} + A_{\text{f}}$  (4-3)

 $\Delta$ R der zusätzliche Wärmedurchlasswiderstand durch den Abschluss;

<sup>4</sup> Kombination aus Messung und Rechnung zur Angabe produkt- und einbauspezifischer zusätzlicher Wärmedurchlasswiderstände

## **4.4.2 Vorschlag für die Angabe eines** '**R-Wertes für die Montagesituation zwischen den Glasleisten unter Berücksichtigung der Luftdurchlässigkeit**

Für die Montagesituationen "in der Laibung" und "vor der Nische" konnten im Rahmen der Bearbeitung des Forschungsvorhabens messtechnische Untersuchungen zum Einfluss der wirksamen Gesamtfugenbreite und der daraus resultierenden Durchströmung zwischen Abschluss und Fenster auf den zusätzlichen Wärmedurchlasswiderstand durchgeführt werden. Aus diesen Untersuchungen konnten die Abhängigkeiten der Einzelwiderstände R<sub>sh</sub> und R<sub>air</sub> von der wirksamen Gesamtfugenbreite etot, wie in den Abschnitten 4.2 und 4.3 beschrieben, abgeleitet werden. Auf die Durchführung vergleichbarer Untersuchungen zur expliziten Bewertung des Hinterströmungseinflusses für die Montagesituation "zwischen den Glasleisten" und die entsprechende Ableitung einer faktoriellen Berechnungsvorschrift für diese Montagesituation wurde im Rahmen der Bearbeitung verzichtet, da eine hinreichende Untersuchung dieser Montagesituation unter zusätzlicher Berücksichtigung der Flächenverhältnisse Glas/Rahmen einen unverhältnismäßig hohen Mitteleinsatz erfordert hätten.

Als Vorschlag zur Vorgehensweise für die Angabe bzw. Herleitung eines  $\Delta$ R-Wertes für die Montagesituation "zwischen den Glasleisten" wird an dieser Stelle vorgeschlagen, die für die Montagesituation "in der Laibung" hergeleitete Berechnungsvorschrift zu adaptieren. Aufgrund der Tatsache, dass die sich einstellende Durchströmung bei der Montagesituation "in der Laibung" aufgrund des größeren Abstandes zwischen Abschluss und Glas im Vergleich zur Montagesituation "zwischen den Glasleisten" ausgeprägter ist (bei Montage "zwischen den Glasleisten" sind die Abstände zwischen Abschluss und Glas hinreichend gering, sodass sich in diesem Bereich keine Konvektionswalze einstellt), liegt die hier vorgeschlagene Adaption "auf der sicheren Seite".

Somit wird vorgeschlagen, die Angabe eines  $\Delta R$ -Wertes für die Montagesituation "zwischen den Glasleisten" aus einer Messung desselben Abschlusses bei Montage "in der Laibung" im abgeklebten Zustand abzuleiten bzw. den aus einer solchen Messung abgeleiteten R<sub>0.sh</sub>-Wert (theoretischer Wärmedurchlasswiderstand des Abschlusses bei vollständig luftdichter Anschlusssituation) zu verwenden. Die Angabe des realen  $\Delta R$ -Wertes unter Berücksichtigung der tatsächlichen Einbausituation ( $e_{\text{tot}}$ ) kann dann analog zur Vorgehensweise bei der Montagesituation "in der Laibung" unter Berücksichtigung der tatsächlichen Luftschichtdicke zwischen Abschluss und Glas, wie im Folgenden beschrieben, erfolgen:

- Ausgangspunkt für die Angabe eines  $\Delta R$ -Wertes soll die Messung eines  $\Delta R_0$ -Wertes im abgeklebten Zustand bei Messung des Abschlusses "in der Laibung" sein.
- Aus diesem  $\Delta R_0$ -Wert wird, wie in Abschnitt4.2.3.1 beschrieben, der Anteile R<sub>0.sh</sub> unter bestimmt.
- der Ansatz des  $R_{0,air}$ -Wertes entsprechend der Luftschichtdichte zwischen Abschluss und Glas bei Montage zwischen den Glasleisten liefert den zweiten Widerstandsanteil zur Anwendung der adaptierten faktoriellen Berechnungsvorschrift (Tabelle 4-9).

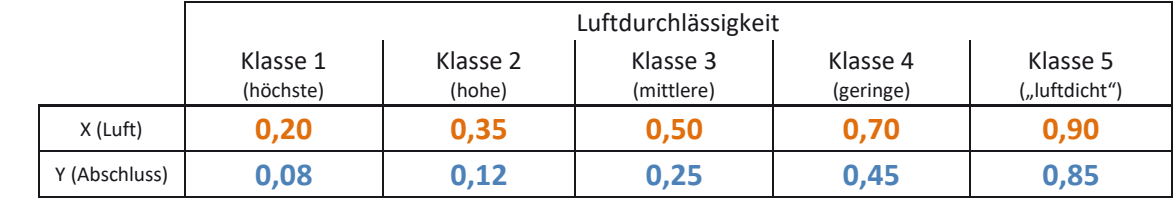

**Tabelle 4-9: Adaptierte Faktoren X und Y aus Berechnungsvorschrift für die Montagesituation in der Laibung zur Anwendung**  für die Montagesituation "zwischen den Glasleisten".

<sup>4</sup> Kombination aus Messung und Rechnung zur Angabe produkt- und einbauspezifischer zusätzlicher Wärmedurchlasswiderstände

## **4.4.3** Anwendungsbeispiel der vorgeschlagenen Adaption – Vergleich der Montagesituationen "in der Laibung" und "zwischen den Glasleisten"

Die folgenden Auswertungen stellen für einen definierten Abschluss die Ermittlung einbauspezifischer  $\Delta$ R-Werte sowie den Einfluss auf die U-Werte der Fenster für die Montagesituationen "in der Laibung" und "zwischen den Glasleisten gegenüber.

Hierfür soll das bereits in Abschnitt 4.2.3.1 verwendete Bespiel herangezogen werden, welches zugunsten einer besseren Lesbarkeit in Abschnitt 4.4.3.1 nochmals wiedergegeben wird. Für den gleichen Abschluss erfolgt die Darstellung des Rechengangs in Abschnitt

## *4.4.3.1 "In der Laibung"*

Für das hier vorgestellte Anwendungsbeispiel sollen die Messungen an einem realen Abschluss DUETTE® Architella (Doppelkammer-Plissee) mit 32 mm Wabenbreite dienen. Für diesen Abschluss wurde in der Hotbox-Messung für den abgeklebten Zustand ein  $\Delta R_0$ -Wert von 0,448 m<sup>2</sup>K/W ermittelt. Ausgehend von diesem  $\Delta R_0$ -Wert würden sich dann für das DUETTE<sup>®</sup>-System mit 32 mm Wabenbreite in der Ausführung Architella mit luftundurchlässigem Stoff  $(z,B, Unix, Elan)$   $\Delta$ R-Werte wie folgt errechnen lassen:

- 1. Ausgangspunkt: Messwert  $\Delta R_0 = 0.448$  m<sup>2</sup>K/W
- 2. Aus DIN EN ISO 6946 wird der relevante Wärmedurchlasswiderstand einer ruhenden Luftschicht (siehe Tabelle 4-5) entnommen (bei horizontaler Richtung des Wärmestroms und Dicke der Luftschicht ≥ 25 mm):  $R_{0,air} = 0,18$  m<sup>2</sup>K/W
- 3. Berechnung des  $R_{0,sh}$ -Wertes:
- $R_{0,sh} = \Delta R_0 R_{0,air} = 0.448 \text{ m}^2 \text{K/W} 0.18 \text{ m}^2 \text{K/W} = 0.268 \text{ m}^2 \text{K/W}$ 4. Berechnung der  $\Delta$ R-Werte für die einzelnen Luftdurchlässigkeitsklassen:
	- Klasse 1:

 $\Delta$ R<sub>1</sub> = X<sub>1</sub> \* R<sub>0,air</sub> + Y<sub>1</sub> \* R<sub>0,sh</sub> = **0,20** \* 0,18 m<sup>2</sup>K/W + 0,08 \* 0,268 m<sup>2</sup>K/W = 0,057 m<sup>2</sup>K/W Klasse 2:

 $\Delta R_2 = X_2$  \*  $R_{0,air}$  + Y<sub>2</sub> \*  $R_{0,sh}$  = **0,35** \* 0,18 m<sup>2</sup>K/W + 0,12 \* 0,268 m<sup>2</sup>K/W = 0,095 m<sup>2</sup>K/W Klasse 3:

 $\Delta$ R<sub>3</sub> = X<sub>3</sub> \* R<sub>0,air</sub> + Y<sub>3</sub> \* R<sub>0,sh</sub> = **0,50** \* 0,18 m<sup>2</sup>K/W + 0,25 \* 0,268 m<sup>2</sup>K/W = 0,157 m<sup>2</sup>K/W Klasse 4:

$$
\Delta R_4 = X_4 * R_{0,air} + Y_4 * R_{0,sh} = 0.70 * 0.18 m^2K/W + 0.45 * 0.268 m^2K/W = 0.247 m^2K/W
$$
  
Klasse 5:

```
\DeltaR<sub>5</sub> = X<sub>5</sub> * R<sub>0,air</sub> + Y<sub>5</sub> * R<sub>0,sh</sub> = 0,90 * 0,18 m<sup>2</sup>K/W + 0,85 * 0,268 m<sup>2</sup>K/W = 0,390 m<sup>2</sup>K/W
```
Somit würde ausgehend von einem gemessenen  $\Delta R_0$ -Wert von 0,448 m<sup>2</sup>K/W der bestmögliche reale AR-Wert für die Luftdurchlässigkeitsklasse 5 von als AR<sub>5</sub> = 0.390 m<sup>2</sup>K/W resultieren.

# *4.4.3.2 "Zwischen den Glasleisten"*

Bei der Vorgehensweise für die Montagesituation "zwischen den Glasleisten" sind die Schritte 1. bis 3. identisch. Die Montage zwischen den Glasleisten erfordert für die weitere Ermittlung lediglich den im folgenden aufgeführten Zwischenschritt 4. für den Ansatz eines zutreffenden Wärmedurchlasswiderstands der Luftschicht.

- 1. Ausgangspunkt: Messwert  $\Delta R_0 = 0.448$  m<sup>2</sup>K/W
- 2. Aus DIN EN ISO 6946 wird der relevante Wärmedurchlasswiderstand einer ruhenden Luftschicht (siehe Tabelle 4-5) entnommen (bei horizontaler Richtung des Wärmestroms und Dicke der Luftschicht ≥ 25 mm): R<sub>0,air</sub> = 0,18 m<sup>2</sup>K/W
- 3. Berechnung des R<sub>0.sh</sub>-Wertes:
	- $R_{0,sh} = \Delta R_0 R_{0,air} = 0.448 \text{ m}^2 \text{K/W} 0.18 \text{ m}^2 \text{K/W} = 0.268 \text{ m}^2 \text{K/W}$
- 4. Bestimmung des R<sub>0,air</sub>-Wertes für die Montagesituation "zwischen den Glasleisten" **nach DIN EN ISO 6946 (vgl. Tabelle 4-5, es wird ein mittlerer Abstand des Abschlusses**  zum Glas von 10 mm unterstellt):  $\sim$  R<sub>0,air</sub> = 0,15 m<sup>2</sup>K/W

5. Berechnung der  $\Delta R$ -Werte für die einzelnen Luftdurchlässigkeitsklassen: Klasse 1:

 $\Delta$ R<sub>1</sub> = X<sub>1</sub> \* R<sub>0,air</sub> + Y<sub>1</sub> \* R<sub>0,sh</sub> = **0,20** \* **0,15 m<sup>2</sup>K/W + 0,08** \* 0,268 m<sup>2</sup>K/W = 0,051 m<sup>2</sup>K/W Klasse 2:  $\Delta R_2 = X_2$  \*  $R_{0,\text{air}} + Y_2$  \*  $R_{0,\text{sh}} = 0.30$  \* 0.15 m<sup>2</sup>K/W + 0.10 \* 0.268 m<sup>2</sup>K/W = 0.085 m<sup>2</sup>K/W Klasse 3:  $\Delta$ R<sub>3</sub> = X<sub>3</sub> \* R<sub>0,air</sub> + Y<sub>3</sub> \* R<sub>0,sh</sub> = **0,45** \* **0,15 m<sup>2</sup>K/W** + 0,20 \* 0,268 m<sup>2</sup>K/W = 0,142 m<sup>2</sup>K/W Klasse 4:  $\Delta$ R<sub>4</sub> = X<sub>4</sub> \* R<sub>0,air</sub> + Y<sub>4</sub> \* R<sub>0,sh</sub> = **0,65** \* **0,15** m<sup>2</sup>K/W + 0,40 \* 0,268 m<sup>2</sup>K/W = 0,226 m<sup>2</sup>K/W **Klasse 5:** 

```
\DeltaR<sub>5</sub> = X<sub>5</sub> * R<sub>0,air</sub> + Y<sub>5</sub> * R<sub>0,sh</sub> = 0,90 * 0,15 m<sup>2</sup>K/W + 0,70 * 0,268 m<sup>2</sup>K/W = 0,363 m<sup>2</sup>K/W
```
Somit würde ausgehend von einem gemessenen  $\Delta R_0$ -Wert von 0,448 m<sup>2</sup>K/W der bestmögliche reale ∆R-Wert für die Luftdurchlässigkeitsklasse 5 von als  $\Delta$ R<sub>5</sub> = 0, 363 m<sup>2</sup>K/W resultieren. Im Vergleich dazu liegt der bestmögliche  $\Delta$ R-Wert für die Montage "in der Laibung" bei  $\Delta$ R<sub>5</sub> = **0,390 m²K/W.** Der höhere Widerstand bei Montage in der Laibung ist auf den höheren Teilwiderstand Rair bei ansonsten gleichen Randbedingungen zurückzuführen.

## *4.4.3.3 Gegenüberstellung der Ergebnisse für die beiden Montagesituationen*

Als Beispiel für die Gegenüberstellung der beiden Montagesituationen dient das Standardfenster, welches auch im Rahmen der Vergleichsmessungen als Prüffenster (Beschreibung siehe Anhang C, Tabelle C-1) untersucht und bewertet wurde.

Der U-Wert dieses Prüffensters wird wie in Tabelle 4-10 beschrieben zugrunde gelegt.

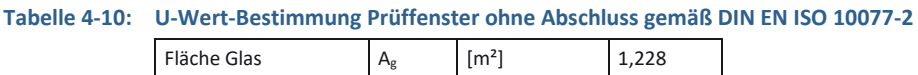

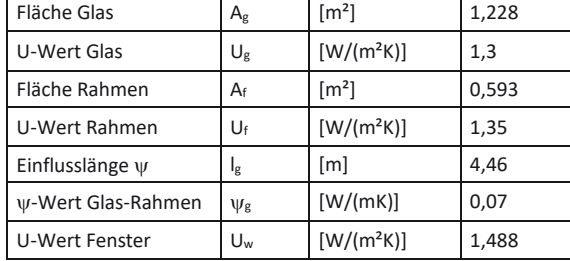

Ausgehend von dem einen Uw-Wert von 1,488 W/(m²K) ergeben sich unter Zugrundelegung der in den Abschnitten 4.2 und 4.4 benannten  $\Delta$ R-Werte der einzelnen Klassen der Luftdichtheit Uws-Werte wie in Tabelle 4-11 beschrieben.

Tabelle 4-11: U-Wert-Bestimmung Prüffenster inklusive Abschluss (U<sub>ws</sub>) gemäß Gleichung (2-1) für die Montagesituation "in der Laibung" bzw. Gleichung (4-2) für die Montagesituation "zwischen den Glasleisten"

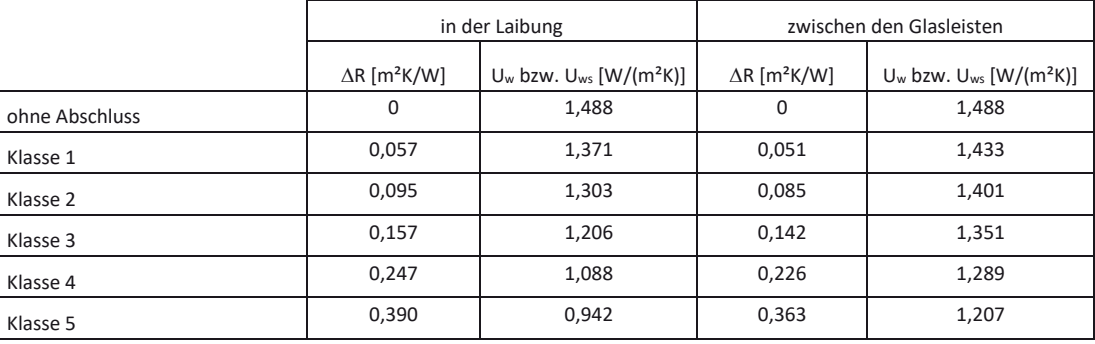

<sup>4</sup> Kombination aus Messung und Rechnung zur Angabe produkt- und einbauspezifischer zusätzlicher Wärmedurchlasswiderstände

# **5 Messtechnische Ermittlung von zusätzlichen Wärmedurchlasswiderständen für innere Abschlüsse**

# **5.1 Hintergrund und Zielsetzung**

Wie bereits in den einführenden Abschnitten erläutert, besteht ein wesentliches Ziel der Projektbearbeitung darin, die bestehenden normativen Grundlagen zur rechnerischen Berücksichtigung der Einsparpotenziale infolge geschlossener innerer Abschlüsse zu verbessern. Die Verbesserung soll in der Art erfolgen, dass die gegenwärtige normative Erfassung innerer Abschlüsse, wie in DIN EN 13125 [2] beschrieben, in der Art erweitert wird, dass eine deutlich differenzierte Behandlung erfolgen kann.

Als Ausgangspunkt und zugleich Zielvorgabe für die anvisierte Differenzierung kann die in DIN EN 13125 [2] sowie DIN EN ISO 10077-1 [1] enthaltene Berechnungsvorschrift für äußere Abschlüssen herangezogen werden. Ergebnis dieser Vorgehensweise wäre eine Tabelle, wie exemplarisch in Tabelle 5-1 dargestellt. Die zahlenmäßige Besetzung der dort mit Y,YY und X,XX in roter Schriftfarbe gekennzeichneten Einträge ist hiernach Ziel der Bearbeitung. Die durchzuführenden Messungen sind so konzeptioniert, dass entsprechende Vorgaben generiert werden können, aus denen diese Werte abgeleitet werden können. Es wird an dieser Stelle auf den in Abschnitt 8 des vorliegenden Berichts beschriebenen Vorschlag zur Fortschreibung der normativen Regelungen verwiesen.

#### **Tabelle 5-1: Mögliche Differenzierung in einer normativen Regelung zur Erfassung äußerer und innerer Abschlüsse**

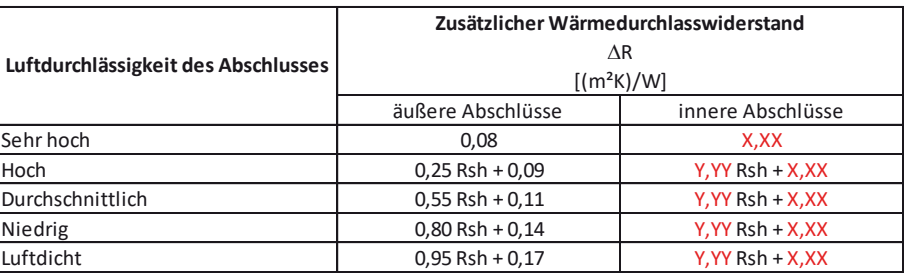

Wie auch in DIN EN 13125 besteht ein weiteres Ziel darin, Anhaltswerte für übliche innere Abschlüsse bereitzustellen. Eine solche Tabelle könnte einem strukturellen Aufbau, wie in Tabelle 5-2 gezeigt, entsprechen. Auch hier ist das Ziel der Messungen, die als X,XX dargestellten "Platzhalter" zahlenmäßig zu bestimmen.

#### **Tabelle 5-2: Mögliche Tabellenstruktur für die Angabe von Anhaltswerten für typische innere und äußere Abschlüsse**

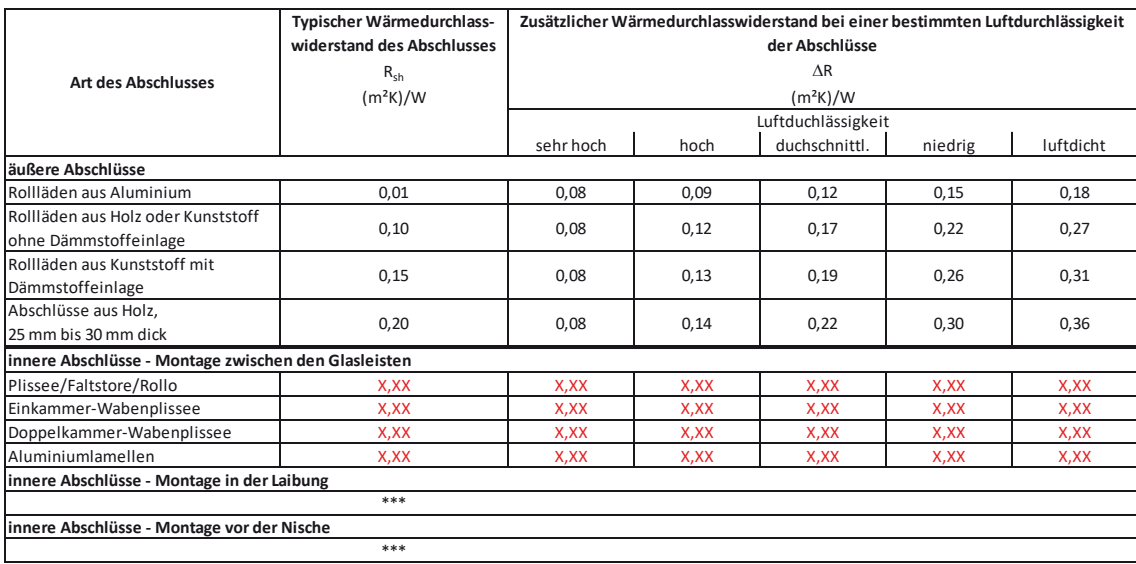

5 Messtechnische Ermittlung von zusätzlichen Wärmedurchlasswiderständen für innere Abschlüsse

Aus der Darstellung in Tabelle 5-2 geht bereits hervor, dass für innere Abschlüsse hinsichtlich der Montageart zu unterscheiden ist. Prinzipiell sollte die Vorgabe von Anhaltswerten zwischen den Montagearten

- zwischen den Glasleisten,
- in der Laibung und
- vor der Nische

unterscheiden, um die unterschiedlichen Potenziale realitätsnah abzubilden.

Um die zuvor formulierte Zielvorgabe zu erreichen, sollen planmäßig bereits vorliegende Messergebnisse verwertet werden (siehe Abschnitt 5.2). Um die Bandbreite innenliegender Abschlüsse möglichst umfassend abzubilden, werden zusätzliche Messungen, wie in Abschnitt 5.3 beschrieben, festgelegt.

## **5.2 Verwertung bereits vorliegender Messergebnisse**

Im Vorfeld der Projektbearbeitung wurden am Fraunhofer-Institut für Bauphysik Messungen zur Bestimmung von  $\Delta$ R-Werten für unterschiedliche innere Abschlüsse durchgeführt. Die vorliegenden Ergebnisse sind in Tabelle 5-3 bis Tabelle 5-5 zusammenfassend dargestellt.

## Tabelle 5-3: Messergebnisse Modellreihe "BB 24 mit DUETTE®" für die Montagesituation zwischen den Glasleisten **gemäß IBP-Prüfbericht P5-039/2015**

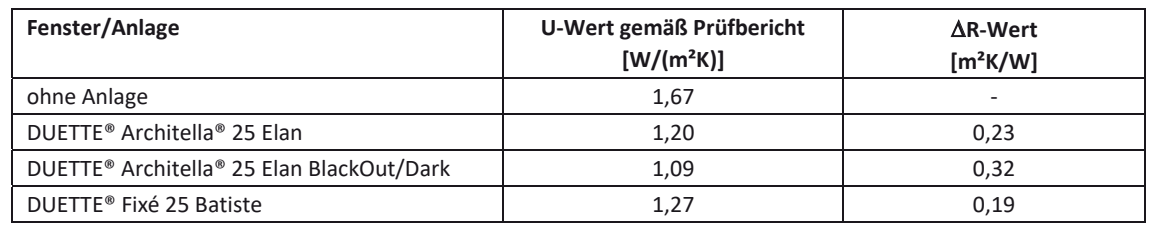

## Tabelle 5-4: Messergebnisse Modellreihe "AO 10 mit DUETTE<sup>®"</sup> für die Montagesituation in der Fensterlaibung **gemäß IBP-Prüfbericht P5-040/2015**

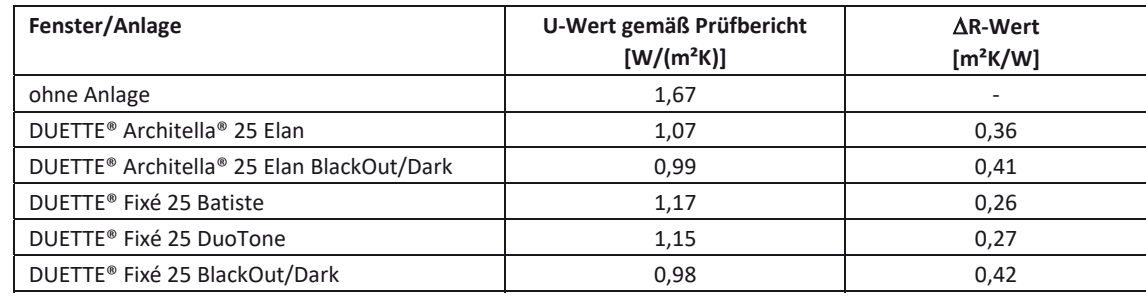

#### Tabelle 5-5: Messergebnisse Modellreihe "AO 10 mit DUETTE®" für die Montagesituation an der Innenwand **gemäß IBP-Prüfbericht P5-041/2015**

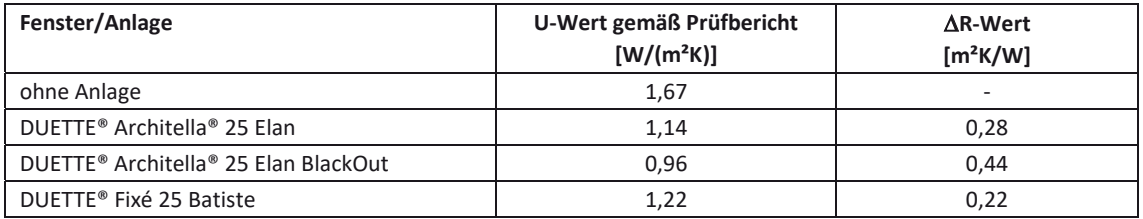

Zur Erläuterung der in Tabelle 5-3 bis Tabelle 5-5 dokumentierten Messergebnisse folgende Hinweise:

- Bei DUETTE® Architella® handelt es sich um ein Doppelkammer-Wabenplissee
- Bei DUETTE® Fixé handelt es sich um ein (Einkammer-) Wabenplissee
- x Die Bezeichnungen Elan, Batiste und DuoTone bezeichnen Stoffqualitäten bzw. Farbgebungen

• Die Bezeichnung BlackOut (neuere Bezeichnung "Dark") weist auf eine IR-Beschichtung innerhalb der Waben des Plissees hin

## **5.3 Art und Umfang der im Ursprungsantrag vorgesehenen Untersuchungen**

Gemäß Forschungsantrag vom 13.10.2014 sind 40 Messungen innerer Abschlüsse im Rahmen der Projektbearbeitung vorgesehen. Nach Durchführung und Auswertung von 27 Messungen ergab sich jedoch die Notwendigkeit, die Messkampagne vorerst zu unterbrechen und den Gründen für unerwartete Abweichungen zu bereits vorliegenden Messergebnissen identischer bzw. vergleichbarer Anlagen nachzugehen. Weitergehende Erläuterungen folgen in den Abschnitten 5.3.1 und 5.3.2.

## **5.3.1 Auswertung nach Durchführung von 27 Messungen**

Im ersten Quartal 2016 wurden vom ift Rosenheim Messergebnisse für 27 Messungen vorgelegt. Eine Übersicht ist in Tabelle 5-6 dargestellt.

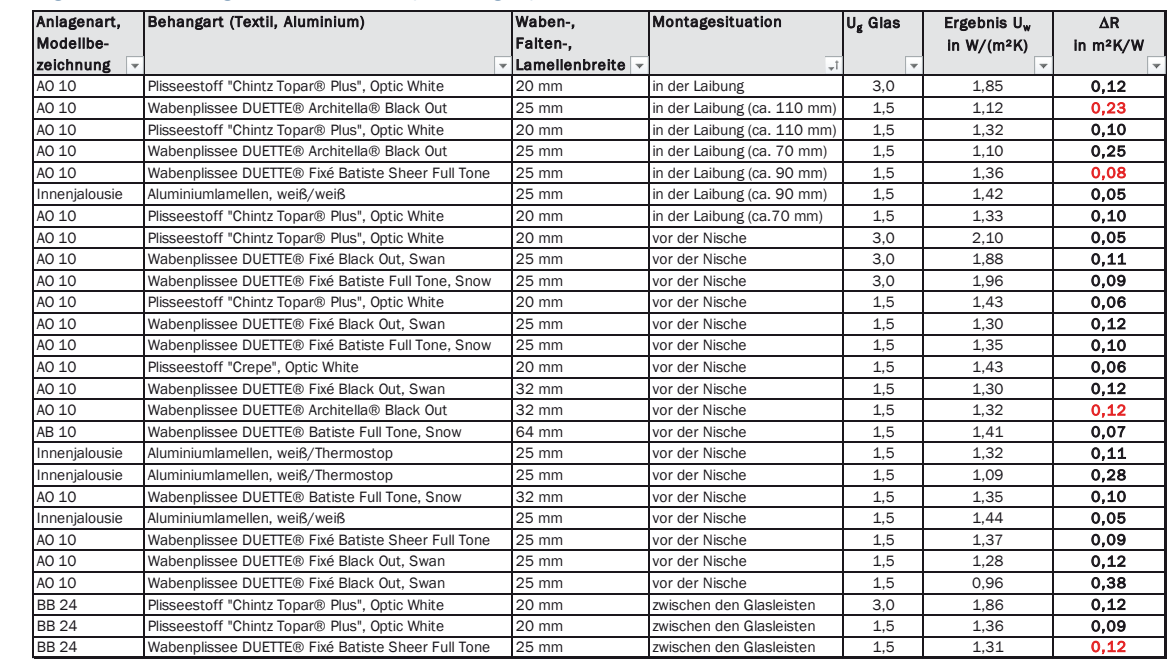

## **Tabelle 5-6: Ergebnisse Messungen ift-Rosenheim (27 Anlagen)**

Bei der Auswertung der Ergebnisse ist aufgefallen, dass die vom ift Rosenheim gemessenen  $\Delta$ R-Werte deutlich geringer ausfallen als durch das Fraunhofer-IBP für vergleichbare bzw. identische Systeme gemessene AR-Werte. Die hiernach unplausibel erscheinenden bzw. nicht erwarteten AR-Werte sind in Tabelle 5-6 in roter Schriftfarbe kenntlich gemacht. Eine Gegenüberstellung zu den durch das Fraunhofer-IBP ermittelten AR-Werten (vgl. auch Abschnitt 5.2) erfolgt in Tabelle 5-7.

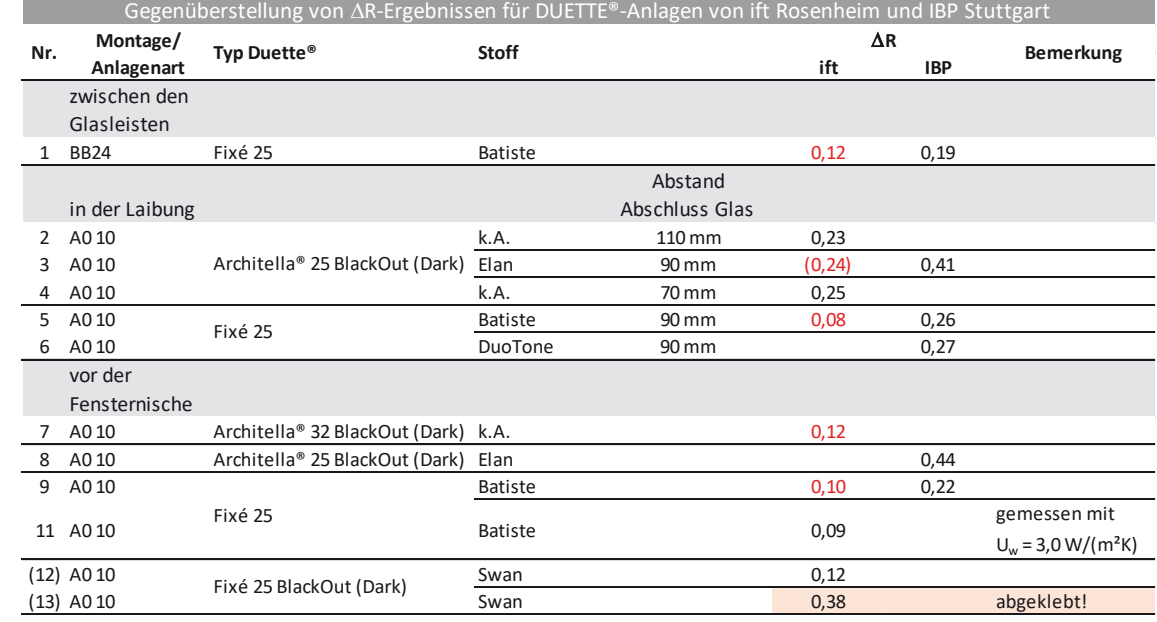

#### **Tabelle 5-7: Gegenüberstellung von** '**R-Ergebnissen aus Messungen des ift Rosenheim und des IBP Stuttgart**

#### **5.3.2 Bewertung der Ergebnisse und Konsequenz für die Fortführung der Arbeiten**

Aufgrund der festgestellten Abweichungen wurde die Fortführung der Messungen bis zur Klärung der Ursache für die Abweichungen unterbrochen.

Zur Klärung fand ein intensiver Austausch zwischen allen Projektbeteiligten unter Einbeziehung der verantwortlichen Laboringenieure des ift Rosenheim und des Fraunhofer-IBP statt. Die Ergebnisse werden im Folgenden zusammenfassend wiedergegeben:

- 1. Grundsätzlich kann weder dem ift Rosenheim noch dem Fraunhofer-IBP eine fehlerhafte Durchführung der Messungen unterstellt werden.
- 2. Als wesentliche Ursache für die Abweichungen zwischen den durch das ift Rosenheim und das Fraunhofer-IBP gemessenen  $\Delta R$ -Werten wird der bislang unterschätzte Einfluss der Luftströmung zwischen Fenster und Abschluss unterstellt. Zur Erreichung des Projektziels ist es deshalb erforderlich, den ursprünglich vorgesehenen Untersuchungsumfang um Messungen zu erweitern, die explizit den Einfluss der Hinterströmung für unterschiedlich ausgebildete Fugenbreiten auf den sich fallweise einstellenden  $\Delta R$ -Wert untersuchen. Da dieser zusätzlich zu untersuchende Einfluss in den bereits abgeschlossenen Messungen nicht hinreichend betrachtet und die fallweise vorhandenen Fugenbreiten nicht hinreichend dokumentiert wurden, müssen teilweise bereits gemessene Systeme erneut gemessen werden. Eine detaillierte Beschreibung der Vorgehensweise bei der Durchführung dieser Messungen erfolgt in Abschnitt 3 des vorliegenden Berichts.
- 3. Als mögliche weitere Ursache für die Abweichungen zwischen den durch das ift Rosenheim und das Fraunhofer-IBP gemessenen  $\Delta$ R-Werten wird vermutet, dass in den Messergebnissen möglicherweise "Offset-Fehler" enthalten sein können, welche auf grundsätzlich unzureichende Beschreibungen der Versuchsanordnung und -durchführung in den für Hotbox-Messungen zuständigen Normen zurückgeht. Um diesbezüglich eine Klärung herbeizuführen, ist es erforderlich, für eine definierte Anzahl von Systemen sowohl am Fraunhofer-IBP als auch am ift Rosenheim Messungen an exakt denselben Aufbauten durchzuführen (weitergehende Erläuterungen hierzu sind in ebenfalls in Abschnitt 3 des vorliegenden Berichts enthalten).

Nach Auswertung vorgenannter Vergleichsmessungen zum Einflusses der Hinterströmung erfolgt die Fortführung der ursprünglichen Messkampagne. Für die Erarbeitung einer Tabelle mit Anhaltswerten für typische innere Abschlüsse sollen einige der bereits durchgeführten Messungen erneut durchgeführt werden. Hierdurch wird sichergestellt, dass die Bereitstellung von Anhaltswerten für typische Abschlüsse auf einer hinreichenden Anzahl von Messungen unterschiedlicher Anschlusstypen beruht und somit solide und belastbar ist.

# **5.4 Gesamtübersicht der Messergebnisse für innere Abschlüsse**

Die im Rahmen der Forschungsarbeit seitens ift Rosenheim durchgeführten Messungen sind in einem eigenständigen Abschlussbericht [25] dokumentiert. Hier wird zwischen 3 Messphasen wie folgt unterschieden:

- Phase 1: Messungen an realen Abschlüssen vor Durchführung der Vergleichsmessungen ift/IBP an idealisierten Abschlüssen
- Phase 2: Messungen an idealisierten Abschlüssen
- x Phase 3: (Fortführung der) Messungen an realen Abschlüssen nach Durchführung der Vergleichsmessungen ift/IBP an idealisierten Abschlüssen

In diesem Abschnitt werden die Inhalte des ift-Berichts für die o.g. Phasen 1 und 3 auszugsweise wiedergegeben. Die Dokumentation der Phase 2 ist dem vorliegenden Bericht als Anhang C beigefügt. Eine zusammenfassende Darstellung der Messergebnisse erfolgt in diesem Abschnitt.

# **5.4.1 Messungen Phase 1**

## *5.4.1.1 Untersuchungskonzept*

Die messtechnische Untersuchung erfolgten in Anlehnung an EN ISO 12567-1 Wärmetechnisches Verhalten von Fenstern und Türen - Bestimmung des Wärmedurchgangskoeffizienten mittels des Heizkastenverfahrens Teil1: Komplette Fenster und Türen an Fenstern der Standardgröße 1,23 m x 1,48 m.

Im Rahmen der Untersuchungen wurden in der ersten Phase zwei unterschiedliche wärmetechnische Eigenschaften des Fensters betrachtet, die durch einen Austausch der transparenten Ausfachung erreicht wurden.

Fenstervariante 1: Fenster mit Isolierglas  $U_g = 2.8 \text{ W/(m}^2\text{K)} = 5 \text{ W/(m}^2\text{K)}$ 

Fenstervariante 2: Fenster mit Wärmedämmglas  $U_g = 1.1 W/(m^2 K) \Rightarrow U_w \approx 1.3 W/(m^2 K)$ 

Die Messung des Wärmedurchgangskoeffizienten des Fensters U<sub>W</sub> sowie der Fenster mit angebrachtem Abschluss U<sub>Ws</sub> erfolgte in Anlehnung an EN ISO 12567-1. Abweichend von EN ISO 12567-1 wurde das Fenster so eingebaut, dass die äußere Oberfläche des Blendrahmens mit der äußeren Oberfläche der Prüfwand bündig war.

Aus zwei durchgeführten Messungen; einmal mit und einmal ohne Abschluss ergibt sich der durch den Abschluss verursacht zusätzliche Wärmedurchlasswiderstand 'R zu:

$$
\Delta R = \frac{1}{U_{WS}} - \frac{1}{U_W}
$$

# *5.4.1.2 Beschreibung der Probekörper*

## *Fenster*

Das für die Messungen in der Phase 1 verwendete Fenster wurde durch das ift Rosenheim zur Verfügung gestellt. Die Beschreibung des Fensters kann Tabelle 5-8 entnommen werden.

# *Abschlüsse*

Für die Untersuchungen in Phase 1 wurden die in Tabelle 5-9 dargestellten innenliegende Abschlüsse eingesetzt.

5 Messtechnische Ermittlung von zusätzlichen Wärmedurchlasswiderständen für innere Abschlüsse

## **Tabelle 5-8: Beschreibung des Fensters für die Messungen Phase 1**

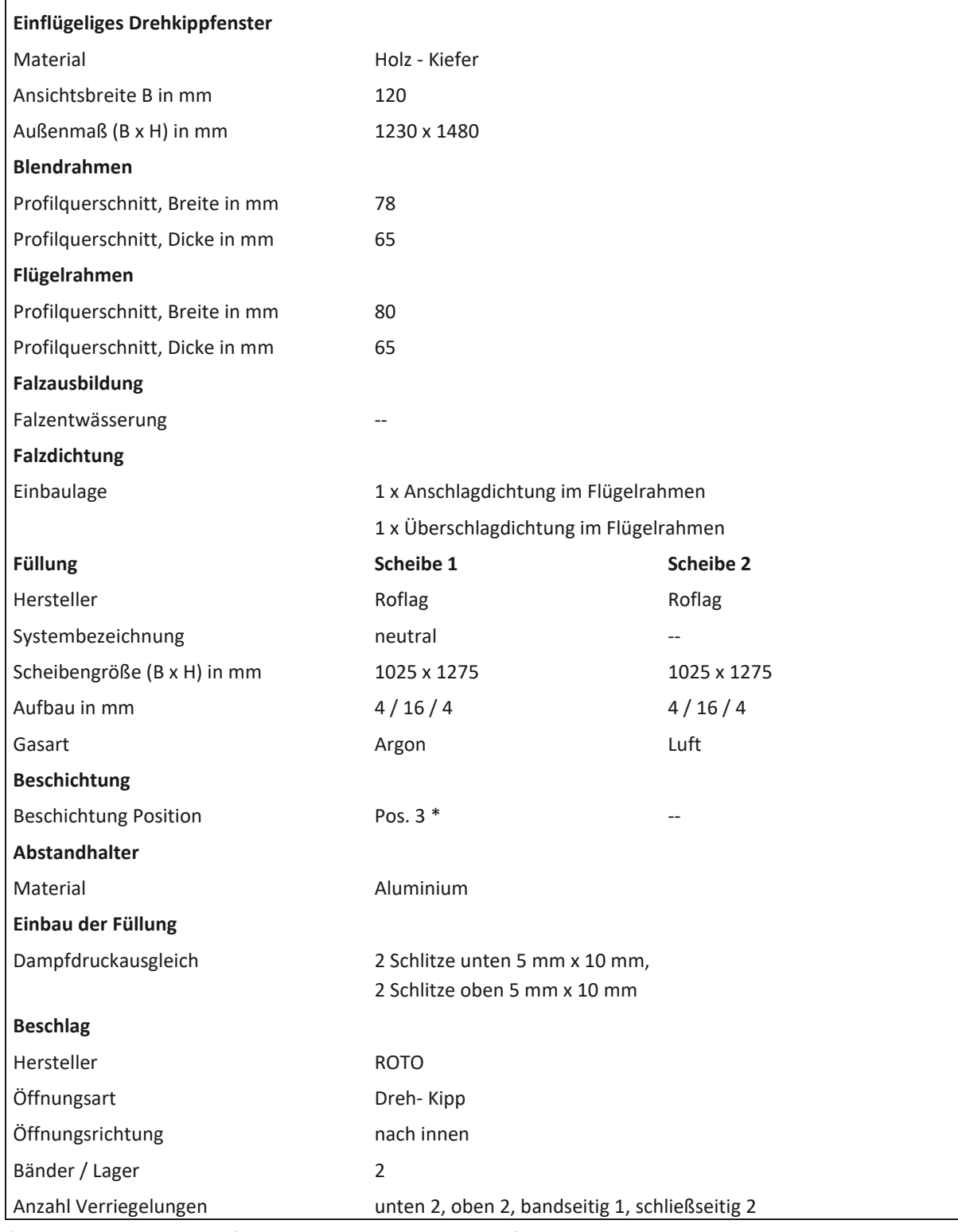

\* Ermittlung durch das ift Rosenheim per zerstörungsfreier Messung

## **Tabelle 5-9: Untersuchte innenliegende Abschlüsse in der Phase 1**

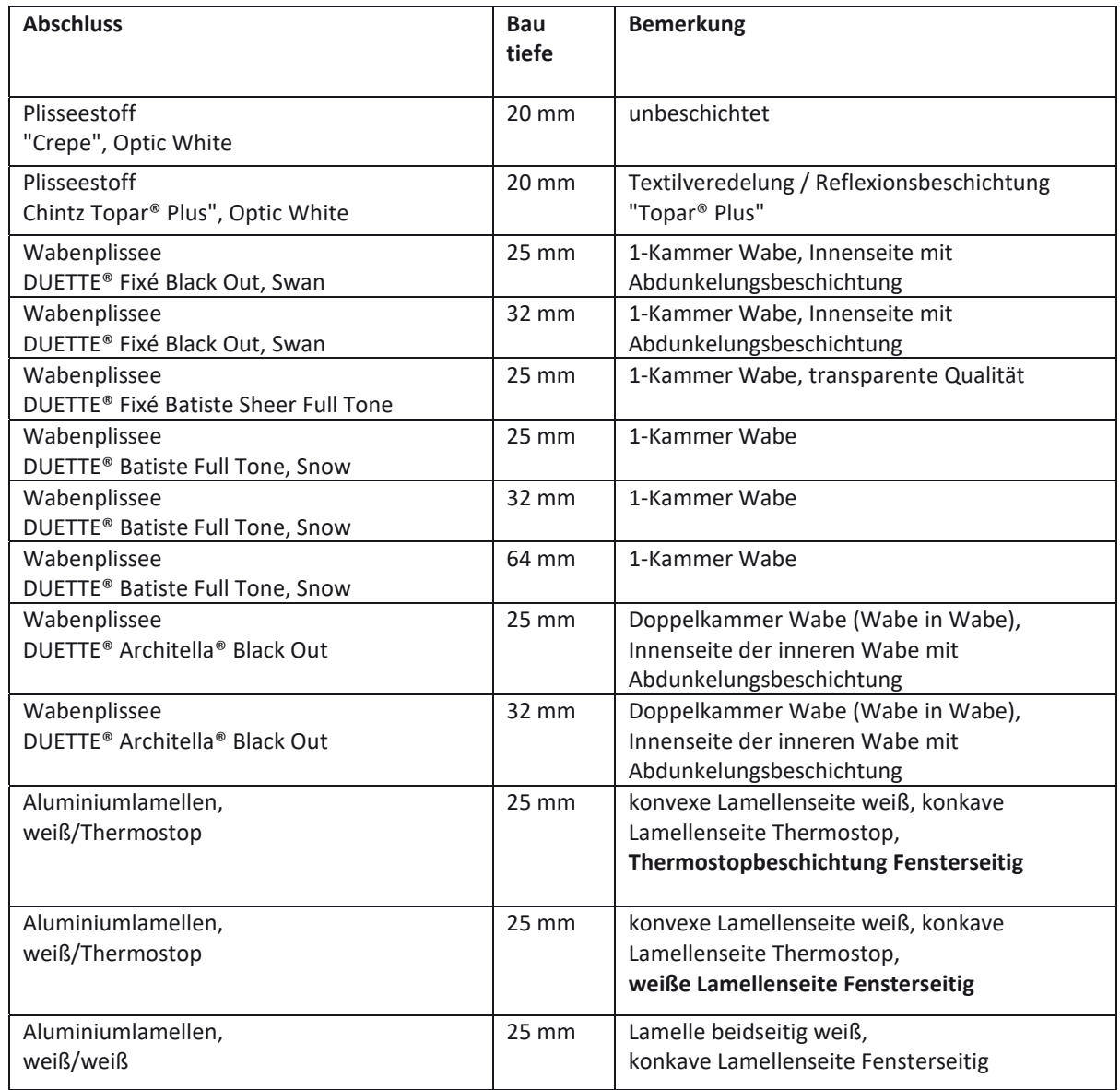

## *5.4.1.3 Einbau*

## *Fenster*

Abweichend von EN ISO 12567-1 wurde das Fenster so eingebaut, dass die äußere Oberfläche des Blendrahmens mit der äußeren Oberfläche der Prüfwand bündig war. Die Dicke der für die Messungen verwendeten Prüfwand betrug 200 mm. Die Bautiefe des Blendrahmens betrug ca. 70 mm. Somit verblieb eine Laibungstiefe von 130 mm Zwischen dem Blendrahmen und der Prüfwand wurde die verbleibende Fuge durch Abkleben mit einem Klebeband sowohl von innen als auch von außen abgedichtet.

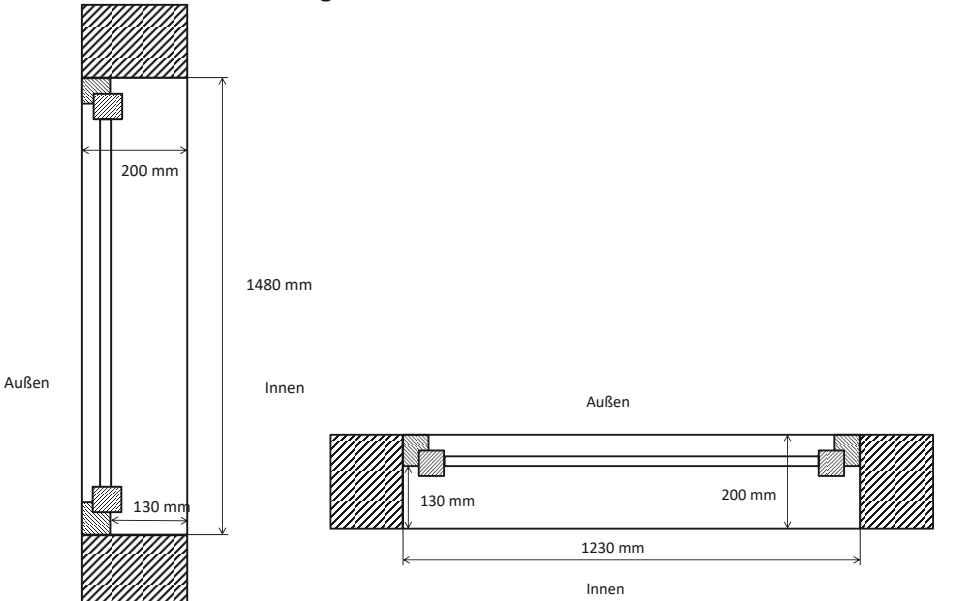

 **Bild 5-1: Prinzipskizze Einbau des Fensters in der Prüfwand (nicht maßstäblich); links: Horizontalschnitt; rechts: Vertikalschnitt** 

# *Behänge*

Nach Vorgabe des Auftraggebers wurden Behänge zwischen den Glashalteleisten, in der Laibung als auch vor der Laibung montiert. Welcher Behang in welcher Montagesituation untersucht wurde, ist bei den jeweiligen Messungen dargestellt. Die Behänge wurden von der Fa. Hunter Douglas in den dafür notwendigen Abmessungen an das ift Rosenheim geliefert.

Bild 5-2 zeigt Prinzipskizze zur Einbausituation der Behänge. Dargestellt ist der Einbau

- 1. zwischen den Glashalteleisten,
- 2. in der Laibung sowie
- 3. vor der Laibung.

Für die Montage der Behänge wurden die mitgelieferten Befestigungsmittel verwendet.

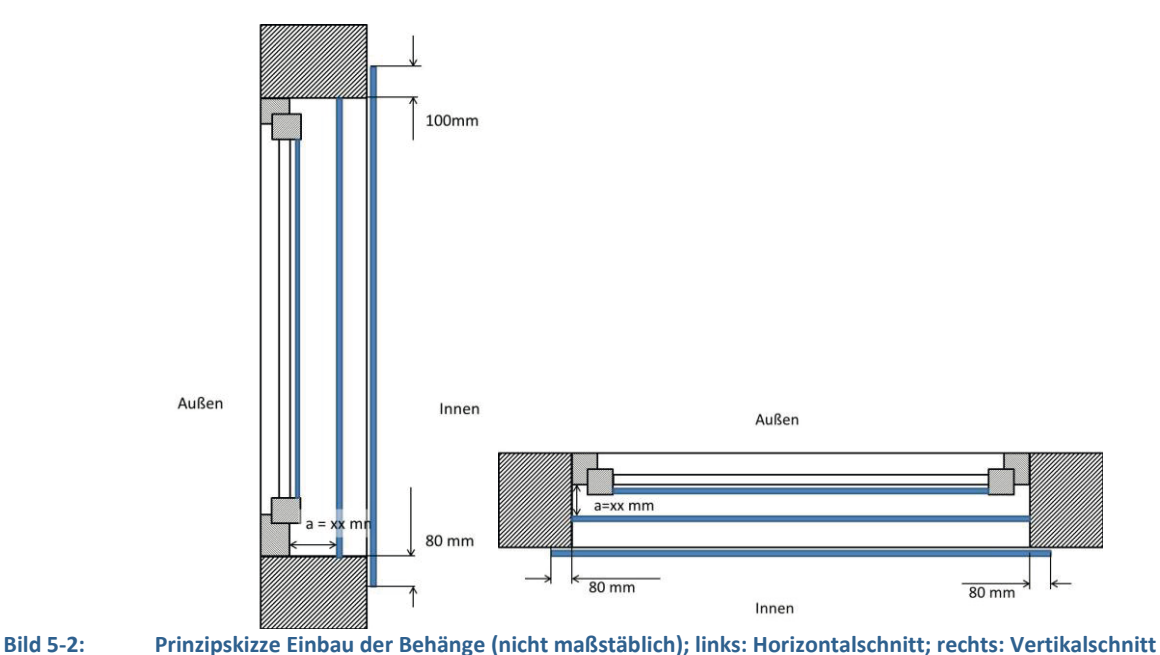

Bei den Behängen, die in der Laibung montiert wurden, betrug der Abstand zwischen Blendrahmen und Behang zwischen 70 mm und 110 mm und ist bei den Messergebnissen mit angegeben. Das Maß bezieht sich hierbei auf den Abstand zwischen Blendrahmen und "Mittelachse" des Behangs. Es wurden keine besonderen Maßnahmen zur Abdichtung des Behanges zur Laibung (bei Montage in der Laibung) ergriffen.

Behänge, die vor der Laibung montiert wurden hatten eine solche Abmessung, dass sowohl seitlich als auch unten ein "Überhang" von 80 mm vorhanden war. Im oberen Bereich betrug der "Überhang" 100 mm. Auch hier wurden keine besonderen Maßnahmen zur Abdichtung des Behangs zur Prüfwand ergriffen.

### *5.4.1.4 Ergebnisse*

Tabelle 5-10 zeigt die gemessenen Wärmedurchgangskoeffizienten sowie die hieraus berechneten  $\Delta$ R Werte für das Fenster mit eingesetztem Isolierglas U<sub>g</sub> = 2,8 W/m<sup>2</sup>K. Tabelle 5-11 stellt die Ergebnisse für das Fenster mit eingesetztem Wärmedämmglas U<sub>g</sub>  $\approx$  1,5 W/m<sup>2</sup>K dar.

Die Angabe der ermittelten Wärmedurchgangskoeffizienten erfolgt abweichend von EN 12567- 1 auf 2 Nachkommastellen; die aus den gemessenen Wärmedurchgangskoeffizienten berechneten  $\Delta$ R-Werte sind auf drei Nachkommastellen angegeben.

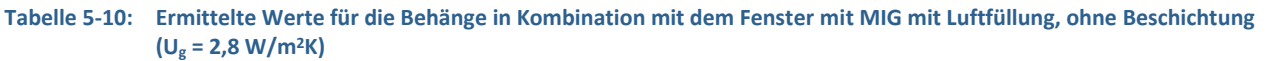

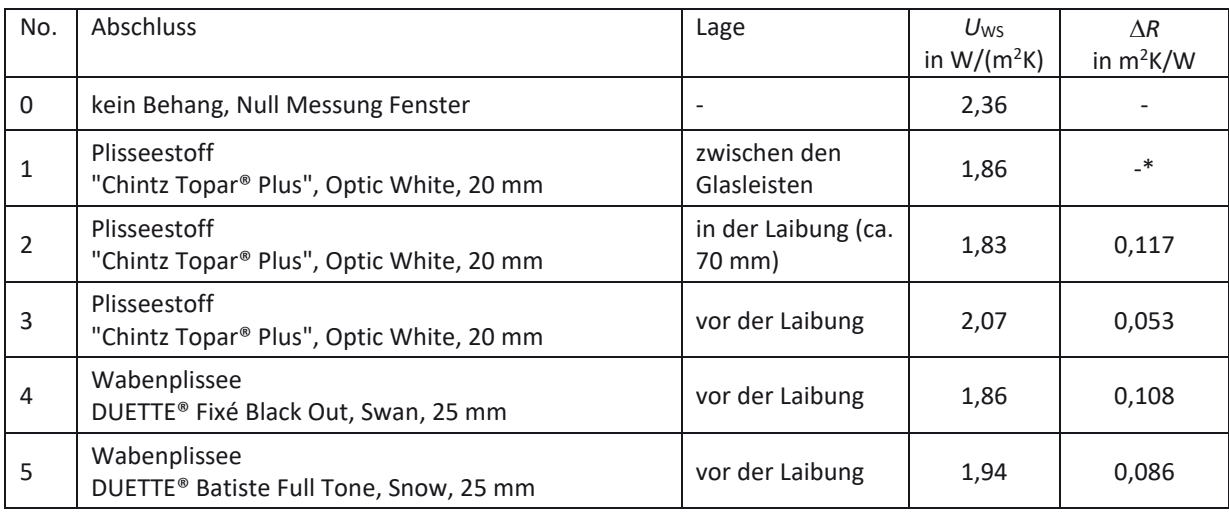

5 Messtechnische Ermittlung von zusätzlichen Wärmedurchlasswiderständen für innere Abschlüsse

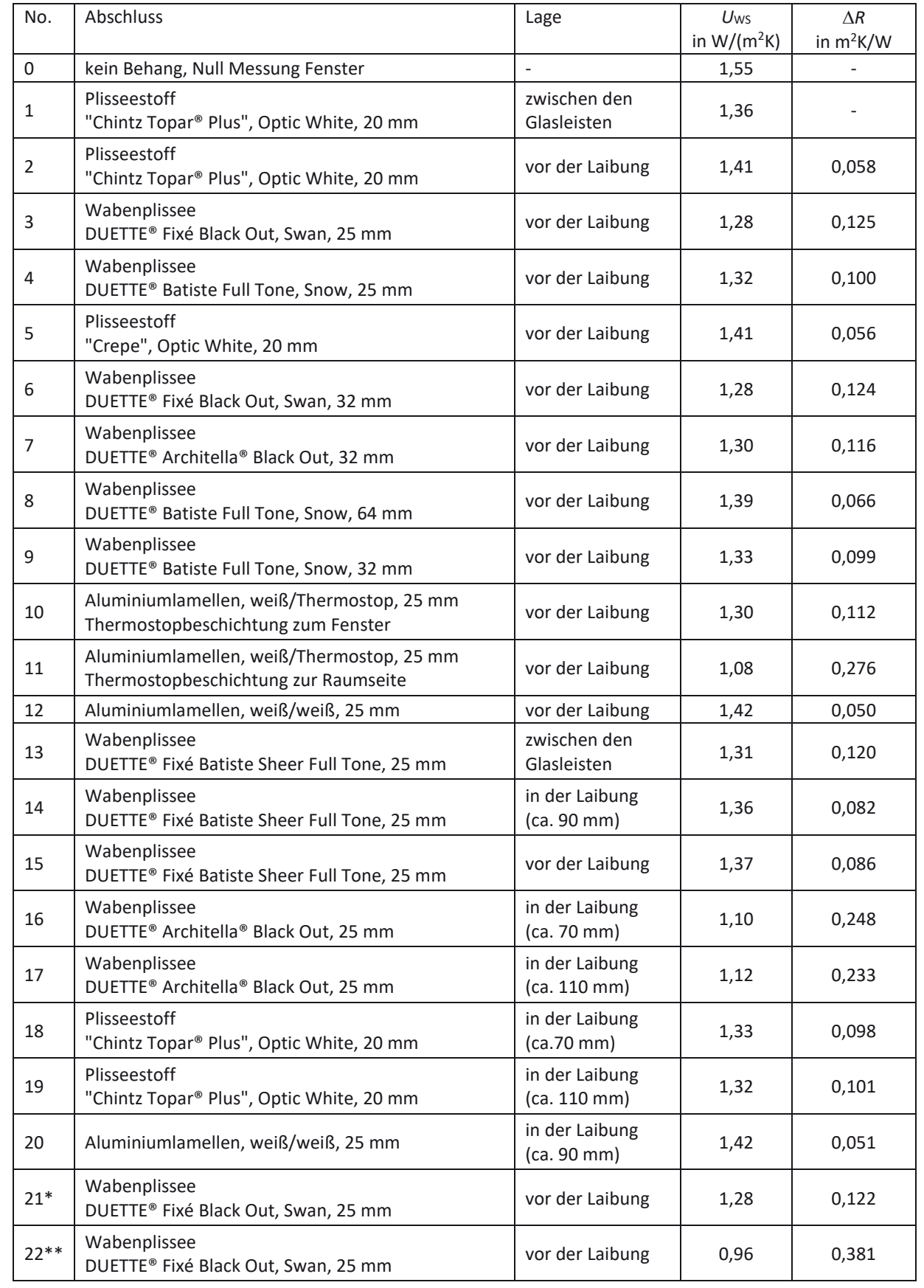

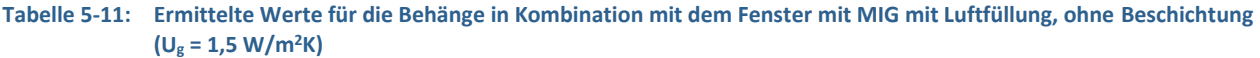

\* Wiederholungsmessung der Messung No. 3

\*\* Wie Messung No. 21, jedoch mit Abdichtung zwischen Behang und Wand

5 Messtechnische Ermittlung von zusätzlichen Wärmedurchlasswiderständen für innere Abschlüsse
## **5.4.2 Messungen Phase 3**

#### *5.4.2.1 Untersuchungskonzept*

Bei den Messungen in Phase 3 wurden wieder reale Abschlüsse vermessen. Im Regelfall wurden diese im umlaufend dichten Zustand eingebaut. Hierzu wurden die seitlichen als auch die untere und obere Fuge mit Klebeband abgeklebt. Zusätzlich wurden noch ausgewählte Abschlüsse im nicht abgeklebten Zustand vermessen. Ziel war es, das auf Grundlage der Phase 2 entwickelte Modell an realen Behängen zu validieren.

## *5.4.2.2 Beschreibung der Probekörper*

#### *Fenster*

Das für die Messungen in der Phase 3 verwendete Fenster entspricht dem Fenster, das auch in der Phase 2 (siehe Anhang C) verwendet wurde.

## *Abschlüsse*

Für die Untersuchungen in Phase 3 wurden die in Tabelle 59 dargestellten innenliegende Abschlüsse eingesetzt.

#### **Tabelle 5-12: Untersuchte innenliegende Abschlüsse in der Phase 3**

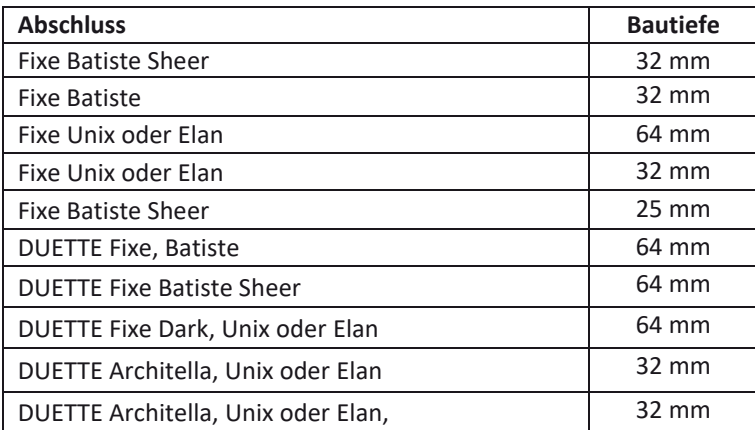

## *5.4.2.3 Einbau*

### *Fenster*

Der Einbau des Fensters ist identisch zum Einbau des Fensters für die Messungen der Phase 2.

## *Behänge*

Nach Vorgabe des Auftraggebers wurden Behänge zwischen in der Laibung als auch vor der Laibung montiert. Alle Behänge wurden im abgedichteten/abgeklebten Zustand vermessen. Zusätzlich wurde bei ausgewählten Behängen auf das seitliche, obere und untere Abdichten verzichtet. Hierzu wurde das Klebeband entfernt. Welcher Behang in welcher Montagesituation untersucht wurde, ist bei den jeweiligen Messungen dargestellt. Ebenso sind die jeweiligen Fugenbreiten bei den Messungen mit angegeben. Die Behänge wurden von der Fa. Hunter Douglas in den dafür notwendigen Abmessungen an das ift Rosenheim geliefert. Für die Montage der Behänge wurden die mitgelieferten Befestigungsmittel verwendet.

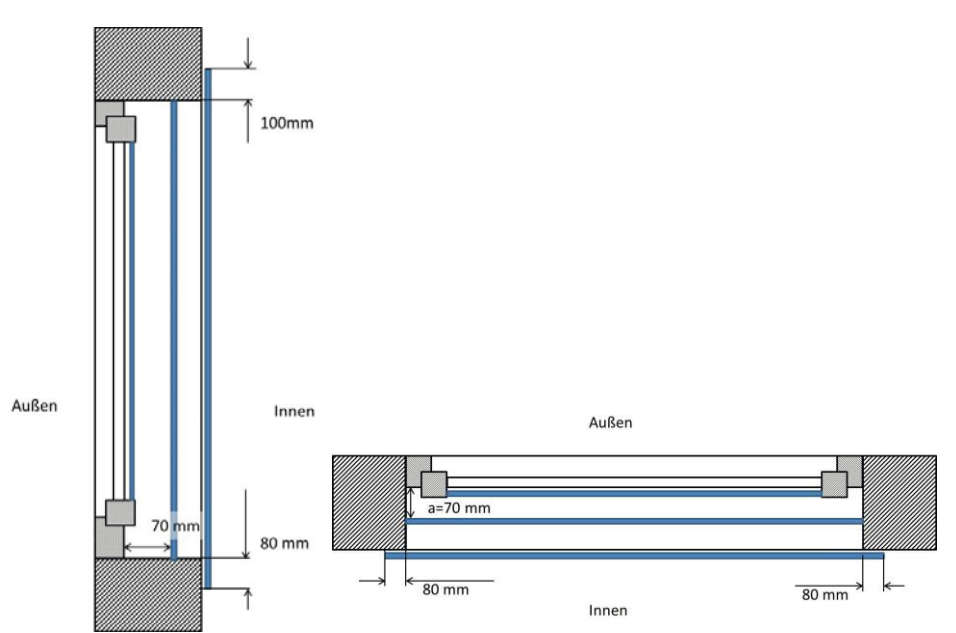

Bild 5-3: Prinzipskizze Einbau der Behänge (nicht maßstäblich); links: Horizontalschnitt; rechts: Vertikalschnitt

Bei den Behängen, die in der Laibung montiert wurden, betrug der Abstand zwischen Blendrahmen und Behang 70 mm. Behänge, die vor der Laibung montiert wurden hatten eine solche Abmessung, dass sowohl seitlich als auch unten ein "Überhang" von 80 mm vorhanden war. Im oberen Bereich betrug der "Überhang" 100 mm. Diese "Übermaße" sind identisch mit den Übermaßen aus der Phase 1 sowie der Phase 2.

## *5.4.2.4 Ergebnisse*

Tabelle 5-13 zeigt die gemessenen Wärmedurchgangskoeffizienten sowie die hieraus berechneten  $\Delta R$  Werte für das Fenster mit eingesetztem Isolierglas U<sub>g</sub>  $\approx$  1,5 W/m<sup>2</sup>K.

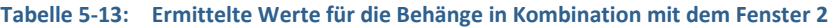

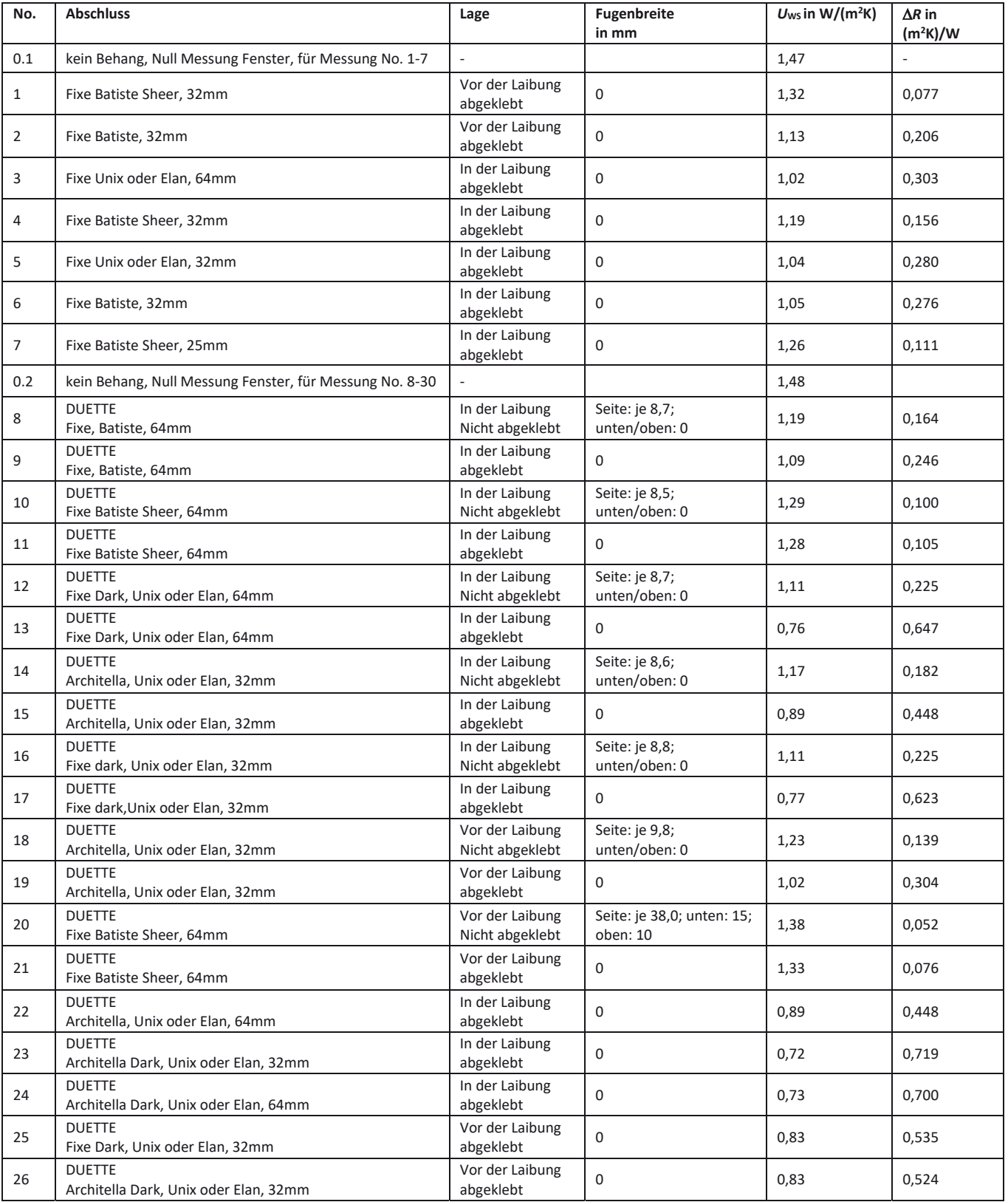

5 Messtechnische Ermittlung von zusätzlichen Wärmedurchlasswiderständen für innere Abschlüsse

# **6 Simulationen zur Quantifizierung der energetischen Wirkung von Abschlüssen als temporärer Wärmeschutz**

Zur detaillierten Ermittlung des Einflusses von temporär betätigten thermischen Abschlüssen auf den Nutzwärmebedarf von Gebäuden werden in einem ersten Schritt umfangreiche Berechnungen mittels eines dynamischen Simulationsprogramms durchgeführt. Die Simulationstechnik erlaubt es, das thermisch/energetische Verhalten von Gebäuden in seinem zeitlichen Verhalten unter instationären Randbedingungen für Meteorologie und Nutzerverhalten – unter anderem eben auch dem temporären Bedienen von thermischen Abschlüssen - detailliert zu ermitteln.

Die Untersuchungen werden mit dem Simulationsprogramm HAUSer durchgeführt, welches erstmalig in [16] beschrieben und dokumentiert ist. Die Eingabe der Randbedingungen für die Berechnung und die Auswertung erfolgt in dem Programm in der Regel in Stundenwerten (8760 Werte für das Jahr), der eigentliche Berechnungszeitschritt liegt typischerweise mindestens eine Größenordnung darunter, d.h. standardmäßig bei 6 Minuten. In jedem Zeitschritt werden die Temperaturverläufe sämtlicher Bauteile unter den momentanen Randbedingungen durch numerisches Lösen der Fourier'schen Wärmeleitungsgleichung mit Hilfe eines Finite-Differenzen-Verfahrens nach Crank-Nicolson bestimmt und für die jeweilige Gebäudezone die Bilanz aus Wärmegewinnen (solare und interne Wärmeeinträge) und Wärmeverlusten (Transmission und Lüftung) gebildet. Durch Lösen der instationären Wärmeleitungsgleichung wird mit dem Verfahren die Speichermasse der Bauteile implizit berücksichtigt, die Bauteile müssen hierfür in ihrem Schichtenaufbau mit den Materialkenngrößen Wärmeleitfähigkeit, Rohdichte und spezifischer Wärmekapazität abgebildet werden. Im Heiz- bzw. Kühlfall kann aus der momentanen Bilanz die pro Zeitschritt zur Aufrechterhaltung einer vorgegebenen Temperatur erforderliche Heiz- bzw. Kühllast bestimmt werden, die als Summenwert den täglichen, monatlichen oder jährlichen Nutzwärme- bzw. Nutzkältebedarf ergibt. In Zeiten, in denen weder geheizt noch gekühlt wird, lässt sich aus der Zonenbilanz die sich infolge der vorgegebenen inneren und äußeren Randbedingungen einstellende Raumlufttemperatur ermitteln. Da auch die Oberflächentemperaturen je Bauteil mit Hilfe der Finite-Differenzen-Methode je Zeitschritt bekannt sind, kann auch die sog. "operative Temperatur" – das ist in der Regel der Mittelwert aus der Raumlufttemperatur und dem flächengewichteten Mittel der inneren Oberflächentemperaturen – im zeitlichen Verlauf ausgewertet werden.

Eine Validation des zugrunde gelegten Rechenmodells erfolgte u.a. im Rahmen der Mitarbeit in den einschlägigen Normungsgremien zu den internationalen Normen DIN EN ISO 13791 [14] und DIN EN ISO 13792 [30].

Die Simulationstechnik ermöglicht die Bewertung einzelner Einflussgrößen bei sonst gleichen Randbedingungen und erlaubt somit den exakten Vergleich des Einflusses verschiedener Parameter.

Als Eingangsgrößen für die Verwendung des Rechenkerns sind Angaben zur Raumgeometrie, zu den Bauteilaufbauten, zur Nutzung der jeweiligen Zone und zu den meteorologischen Verhältnissen am Standort (Jahresverläufe der Außentemperatur, Solarstrahlung, relativen Feuchte etc.) erforderlich, die im Folgenden im Einzelnen beschrieben werden.

## **6.1 Gebäudegeometrien**

Die Untersuchung wird anhand von zwei Gebäuden durchgeführt. Hierbei handelt es sich um ein freistehendes Einfamilienhaus sowie ein Mehrfamilienhauses, die in Anlehnung an [31] ausgewählt wurden. Für die Untersuchung mussten in einem ersten Schritt für die bestehenden Gebäudekubaturen Grundrisslösungen entwickelt werden, da für die Simulationsberechnungen eine raumweise Berechnung vorgesehen war. Ohne Einschränkung der Genauigkeit wurden dabei zur Vereinfachung der Dateieingabe leichte Modifikationen vorgenommen (z.B. Entfall der Dachgaube im EFH und Anpassung der Fensterflächen). Bild 6-1 und Bild 6-2 zeigen für einen ersten Eindruck jeweils eine Ansicht der zugrunde gelegten Gebäude.

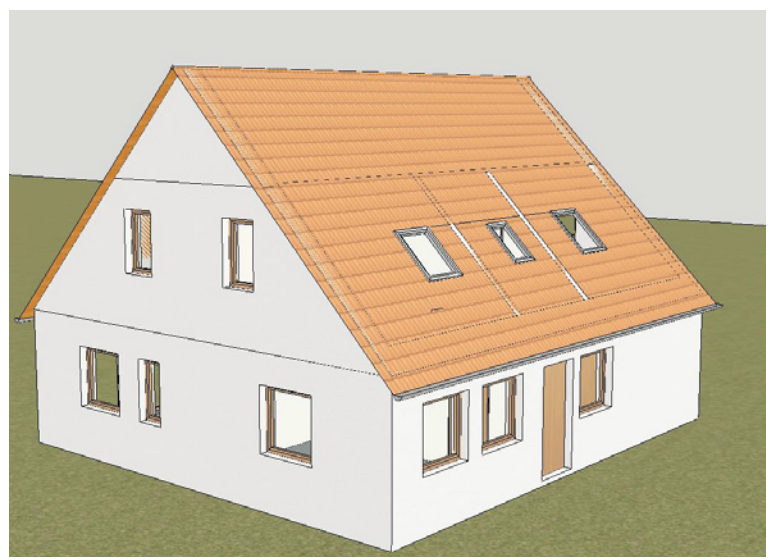

**Bild 6-1: Ansicht Südost des zugrunde gelegten Einfamilienhauses** 

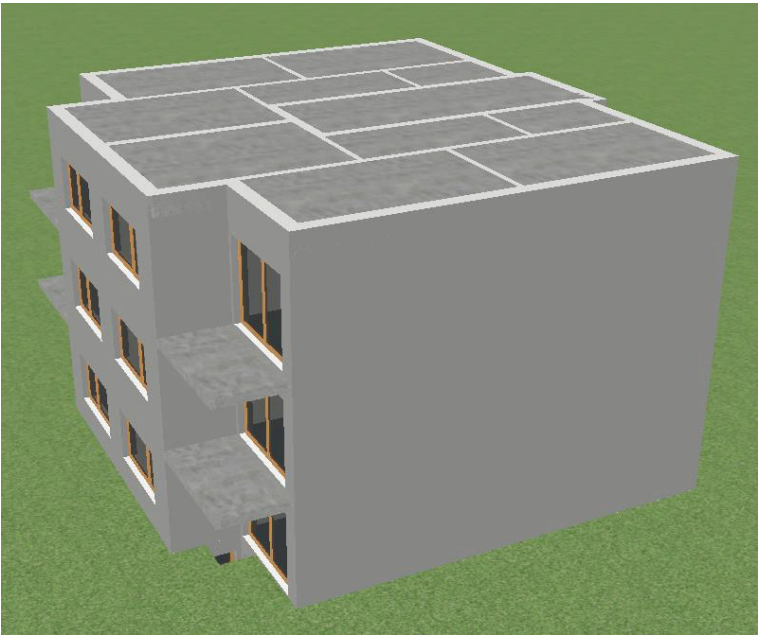

#### **Bild 6-2: Ansicht Südwest des zugrunde gelegten Mehrfamilienhauses**

Die Dokumentation der Grundrisse, Abmessungen und der Raumaufteilung erfolgt für beide Gebäude in Anhang A. Das Einfamilienhaus ist nicht unterkellert, die Kellerräume im 3 geschossigen Mehrfamilienhaus werden bei den Berechnungen als unbeheizte Zonen angenommen, d.h. die Temperatur stellt sich im Jahresgang frei ein.

Die wärmetauschenden Gebäudehüllflächen werden außenmaßbezogen ermittelt. Für die Bauteile werden typische Dicken für den Mauerwerksbau in Ansatz gebracht.

Die Flächen der Innenbauteile werden mit Achsmaßen in Ansatz gebracht.

## **6.2 Bauteilaufbauten**

Die zugrunde gelegten Bauteile entsprechen baupraktischen Ausführungen aus dem Bereich der Massivbauart mit einem Wärmeschutzniveau der opaken Bauteile entsprechend etwa dem Anforderungsniveau ab 1.1.2016 der EnEV 2014 [6]. Da, wie bereits oben beschrieben, für die Wirkung eines temporären Wärmeschutzes insbesondere der U-Wert des Fensters von

erheblicher Bedeutung ist, wird im Rahmen der Untersuchung der U-Wert der transparenten Bauteile in den Abstufungen U<sub>W</sub> = 0,7 W/(m<sup>2</sup>K), U<sub>W</sub> = 1,2 W/(m<sup>2</sup>K) und U<sub>W</sub> = 2,9 W/(m<sup>2</sup>K) variiert. Eine Zusammenstellung der zugrunde gelegten Bauteil-U-Werte findet sich in Tabelle 6-1. Die Wärmedurchgangskoeffizienten werden auf der Grundlage der DIN EN ISO 6946 [29] ermittelt. Die für die thermische Gebäudesimulation sonstigen notwendigen Materialeigenschaften sind [11] entnommen.

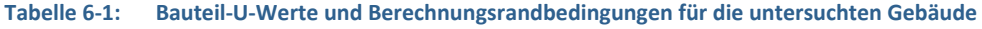

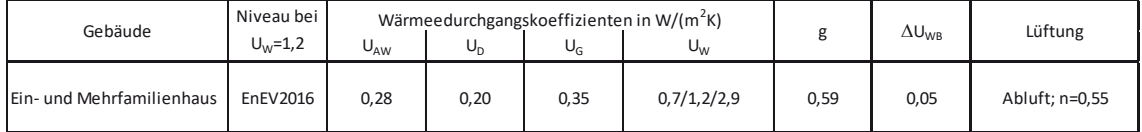

Zur Reduktion der solaren Lasten im Sommer wird generell von einer Sonnenschutzvorrichtung mit einem Abminderungsfaktor  $F_c = 0.7$  ausgegangen, was z.B. einem hellen, innenliegenden Sonnenschutzsystem mit geringer Transparenz entspricht. Die Betätigung der Sonnenschutzvorrichtung erfolgt in Anlehnung an [32] ab einer Grenzbestrahlungsstärke von 300 W/m² auf das Fenster. Die zusätzlichen Verluste infolge von Wärmebrücken werden in der Simulation pauschal mit einem Aufschlag von  $\Delta U_{WB} = 0.05 W/(m^2 K)$  berücksichtigt.

## **6.3 Nutzung**

In der vorliegenden Untersuchung werden die Nutzungsrand-bedingungen gemäß DIN V 18599 [33] gewählt, d.h. es werden interne Wärmegewinne von 5 W/m<sup>2</sup> unabhängig von der tatsächlichen Nutzung des Raumes bei einer Beheizung der Räume auf einen Sollwert von 19 °C angesetzt. Hierbei werden die Fälle mit Nachtabschaltung/Nachtabsenkung und durchgängiger Heizbetrieb unterschieden. Im Falle der Nachtabschaltung/Nachtabsenkung wird der Sollwert der Temperatur in der Nachtabschaltungsphase von 23-6 Uhr auf 10 °C (EFH, Nachtabschaltung) bzw. 15 °C (MFH, Nachtabsenkung) reduziert, so dass eine Beheizung in der Abschaltungs- bzw. Absenkungsphase praktisch nicht stattfindet.

Der Luftwechsel der beheizten Gebäudezonen wird bis zu einer Raumtemperatur von 24 °C mit dem konstanten Wert gemäß Tabelle 6-1 angesetzt. Um bei höheren Raumtemperaturen ein Fensteröffnen zu simulieren, wird der Luftwechsel tagsüber bei höheren Raumtemperaturen als 23 °C auf n =3 h-1erhöht. Neben einer intensiven Lüftung am Tage trägt insbesondere eine intensive Nachtlüftung zur Senkung des Temperaturniveaus im Sommer bei. Die Aufheizung der Räume fällt hierdurch wesentlich geringer aus. Bis zu einer Raumtemperatur entsprechend dem Sollwert für Heizen (hier 19 °C) wird daher von einer erhöhten Nachtlüftung mit n = 2 h<sup>-1</sup> ausgegangen. In den unbeheizten Räumen wird ein konstanter Infiltrationsluftwechsel mit n =  $0,1$  h<sup>-1</sup> berücksichtigt und es werden keine internen Lasten in Ansatz gebracht.

## **6.4 Meteorologie**

Für die dynamische Simulation des Raumes sind – wie bereits oben erwähnt – meteorologische Datensätze im Jahresgang erforderlich, üblicherweise als Stundenmittelwerte für die 8760 Stunden des "Normaljahres". Für die hier vorliegende Fragestellung, bei der feuchtetechnische Aspekte keine Rolle spielen, sind dabei mindestens die Verläufe der Außenlufttemperatur sowie jeweils der Global- und Diffusstrahlung erforderlich. Für Deutschland existieren derartige Klimadatensätze seit den 80er-Jahren [34], die im Laufe der Zeit mehrfach überarbeitet und auf geänderte Klimaverhältnisse angepasst wurden. Die aktuelle Fassung der für Deutschland verfügbaren Klimadatensätze, auch "Testreferenzjahre" genannt, ist in [35] dokumentiert. Für Berechnungen nach der deutschen Energieeinsparverordnung [6] wird regelmäßig von einem deutschlandweiten Normklima ausgegangen, welches auf dem Klimadatensatz TRY04 [35] beruht und in etwa für Deutschland mittlere Verhältnisse repräsentiert. Für vergleichende Untersuchungen ist es daher gerechtfertigt, für Deutschland diesen Klimadatensatz zu verwenden, der demgemäß auch im Rahmen dieser Untersuchung Verwendung findet. Der Verlauf der Außentemperatur für das TRY 04 ist in Bild 6-3 dargestellt.

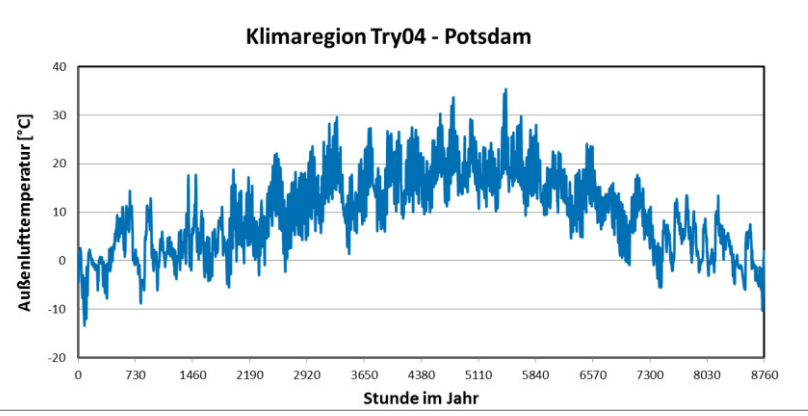

**Bild 6-3: Jährlicher Außentemperaturverlauf im TRY 04-Datensatz**

## **6.5 Ergebnisse**

Der folgende Abschnitt dokumentiert die durchgeführten rechnerischen Untersuchungen jeweils grafisch und tabellarisch. Die grafischen Auswertungen stellen jeweils die fallweise berechneten Nutzwärmebedarfe der einzelnen Berechnungsvarianten dar. Die tabellarischen Auswertungen weisen diese Bedarfswerte ebenfalls aus und stellen folgende Situationen gegenüber:

x A: ohne temporären Wärmeschutz:

Nutzwärmebedarf für den Fall ohne Berücksichtigung eines thermischen Abschusses als temporären Wärmeschutz

- B: Szenario 1: Nutzwärmebedarf für den Fall mit Berücksichtigung eines thermischen Abschusses als temporäre Wärmeschutzmaßnahme. Betätigung von Sonnenunter- bis Sonnenaufgang
- C: Szenario2: Nutzwärmebedarf für den Fall mit Berücksichtigung eines thermischen Abschusses als temporäre Wärmeschutzmaßnahme. Betätigung von Sonnenuntergang bis 7 Uhr.
- D: Szenario3:

Nutzwärmebedarf für den Fall mit Berücksichtigung eines thermischen Abschusses als temporäre Wärmeschutzmaßnahme. Betätigung von 22 Uhr bis 7 Uhr.

Auf der Abszisse werden jeweils 9 Fallunterscheidungen bzgl. des U-Wertes der Fenster (U<sub>W</sub> = 0,7/1,2/2,9 W/(m<sup>2</sup>K)) und der thermischen Qualität des Abschlusses ( $\Delta$ R = 0,1/0,4/0,7 m<sup>2</sup>K/W) aufgetragen.

Zusätzlich zu der tabellarischen Ausweisung der Nutzwärmebedarfe erfolgen jeweils Auswertungen zu prozentualen Einsparungen. Die Differenzbetrachtungen enthalten die folgenden Vergleiche:

- A-B: Einsparung durch temporären Wärmeschutz bei Szenario 1
- A-C: Einsparung durch temporären Wärmeschutz bei Szenario 2
- x A-D: Einsparung durch temporären Wärmeschutz bei Szenario 3

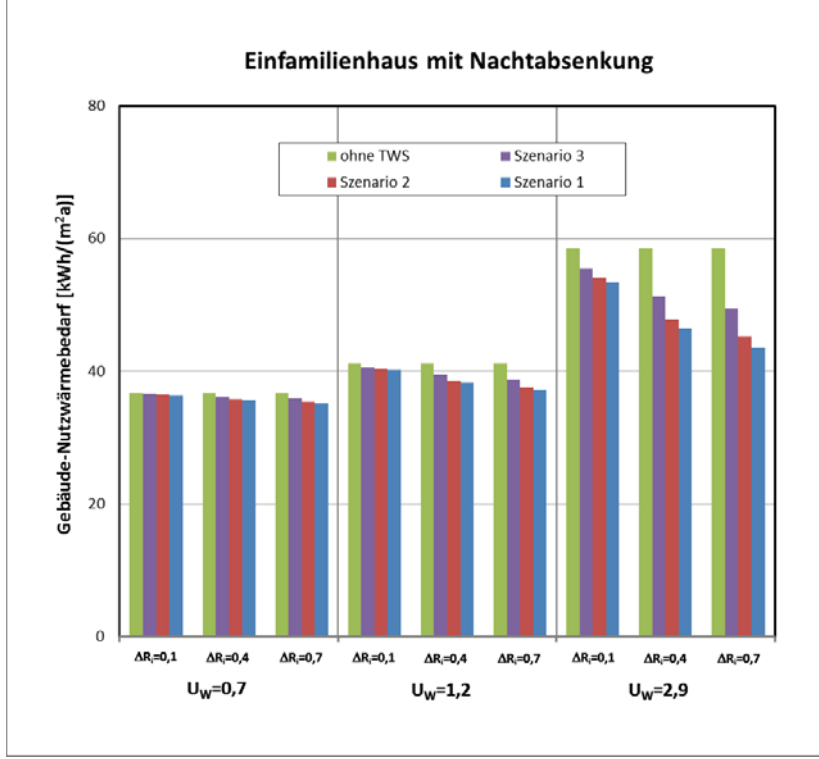

**Bild 6-4: Nutzwärmebedarfe EFH mit Nachtabsenkung** 

#### **Tabelle 6-2: Nutzwärmebedarfe EFH mit Nachtabsenkung**

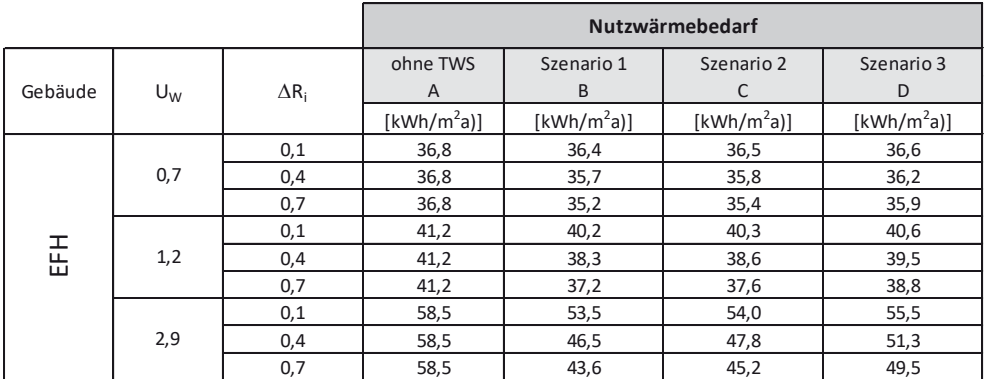

#### **Tabelle 6-3: Differenzbetrachtungen für Nutzwärmebedarfe EFH mit Nachtabsenkung**

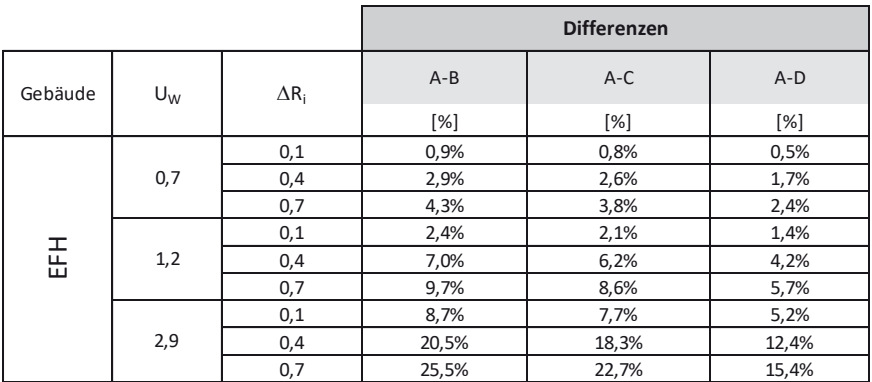

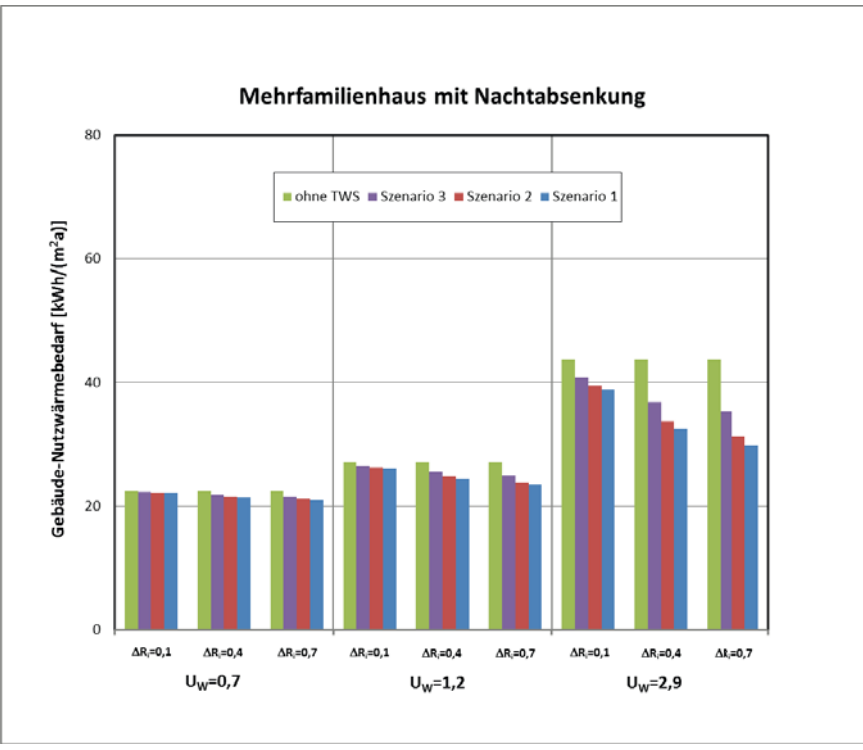

#### **Bild 6-5: Nutzwärmebedarfe MFH mit Nachtabsenkung**

## **Tabelle 6-4: Nutzwärmebedarfe mit Nachtabsenkung**

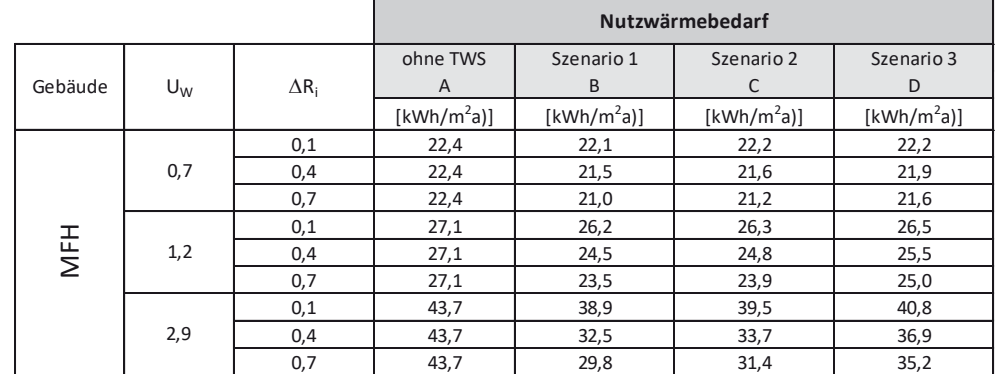

#### **Tabelle 6-5: Differenzbetrachtungen für Nutzwärmebedarfe MFH mit Nachtabsenkung**

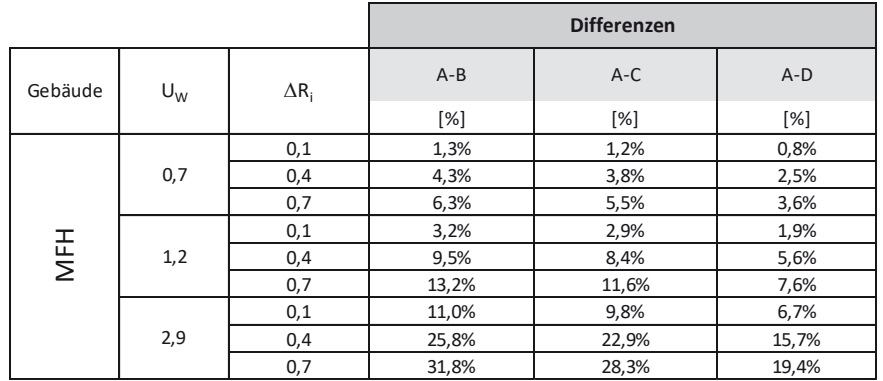

## **6.5.2 Ergebnisse für den Fall ohne Nachtabsenkung**

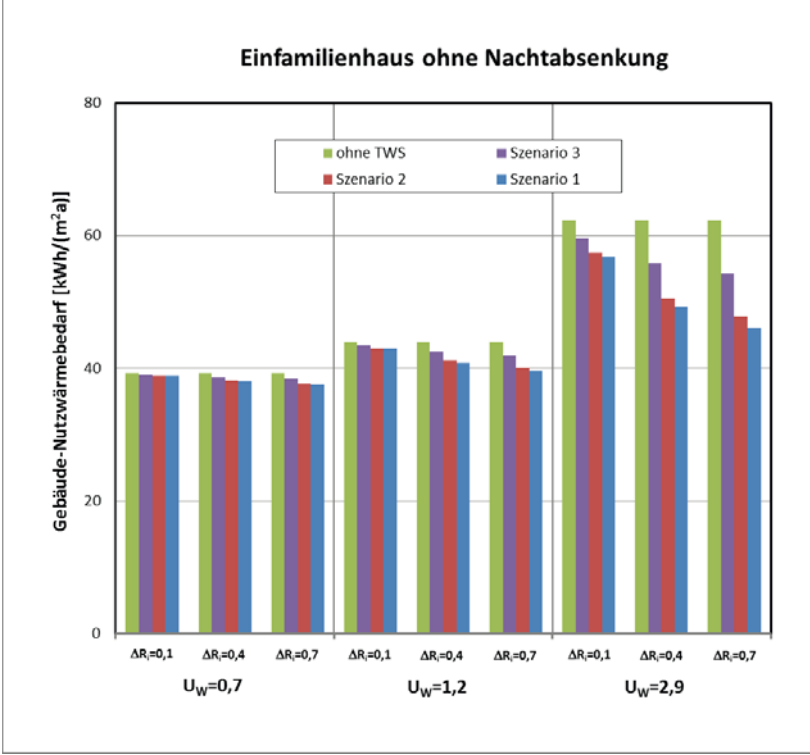

**Bild 6-6: Nutzwärmebedarfe EFH ohne Nachtabsenkung** 

#### **Tabelle 6-6: Nutzwärmebedarfe EFH ohne Nachtabsenkung**

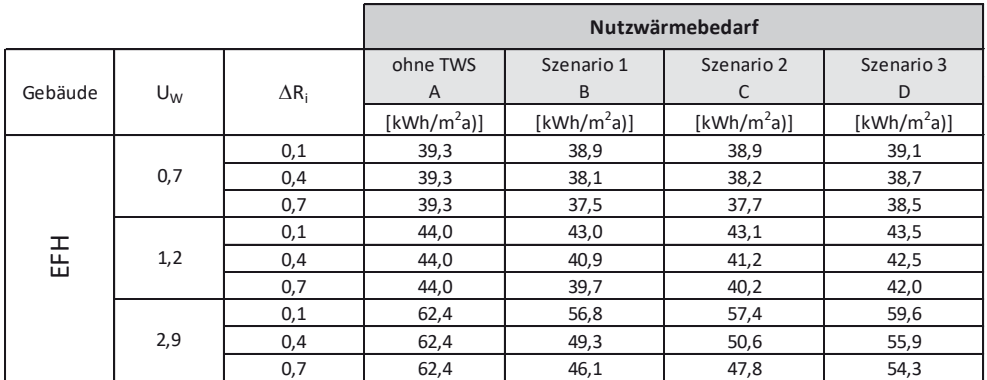

#### **Tabelle 6-7: Differenzbetrachtungen für Nutzwärmebedarfe EFH ohne Nachtabsenkung**

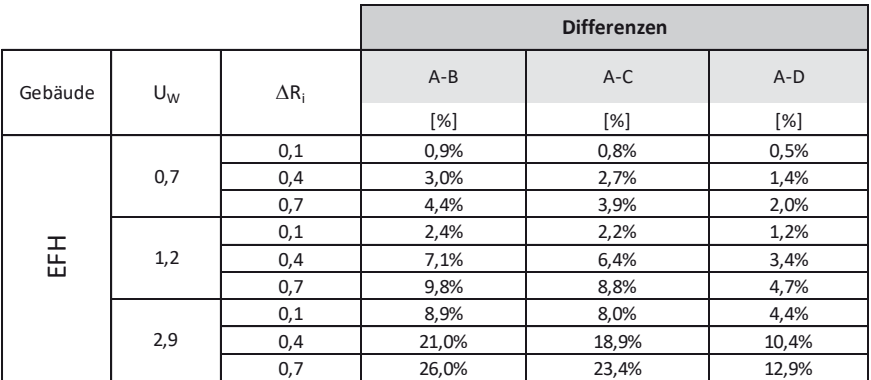

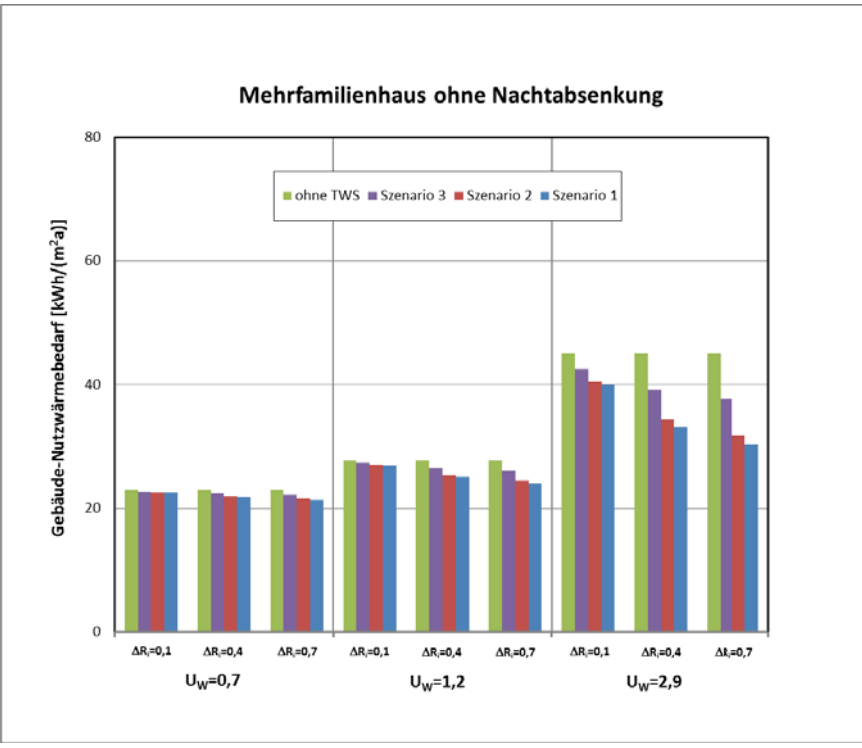

**Bild 6-7: Nutzwärmebedarfe MFH ohne Nachtabsenkung** 

## **Tabelle 6-8: Nutzwärmebedarfe MFH ohne Nachtabsenkung**

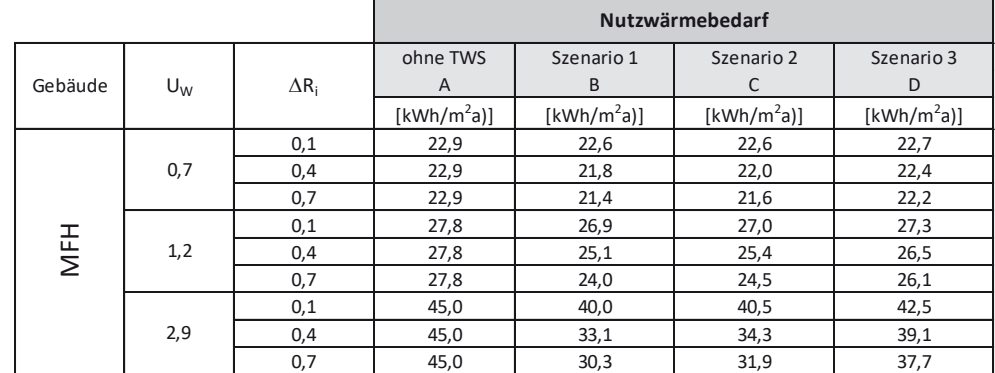

#### **Tabelle 6-9: Differenzbetrachtungen für Nutzwärmebedarfe MFH ohne Nachtabsenkung**

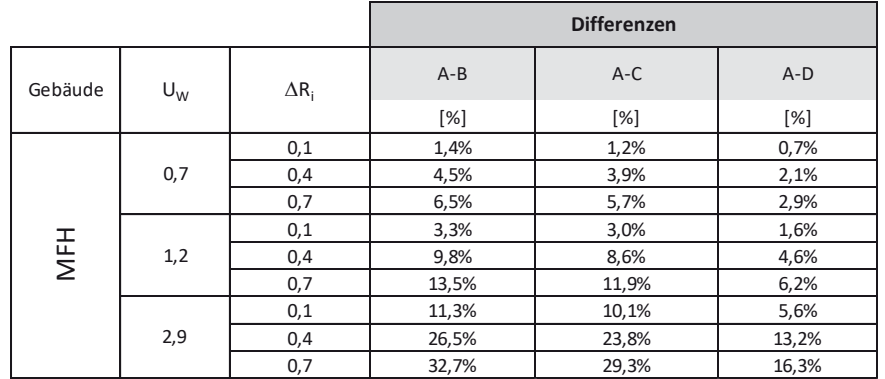

## **6.6 Zusammenfassung und Diskussion der Ergebnisse**

**Tabelle 6-10: Prozentuale Einsparpotenziale des Nutzenergiebedarfs Heizen für das kleine Einfamilienhaus und das kleine Mehrfamilienhaus mit und ohne Nachtabsenkung (NA) bei den Szenarien Sonnenuntergang bis Sonnenaufgang (SU – SA), Sonnenuntergang bis 7:00 Uhr (SU – 7:00) und 22:00 Uhr bis 7:00 Uhr (22:00 -7:00). Ergebnisse für Utr-**Werte von 2,9/1,2/0,7 W/(m<sup>2</sup>K) bei ∆R = 0,10/0,40/0,70 m<sup>2</sup>K/W.

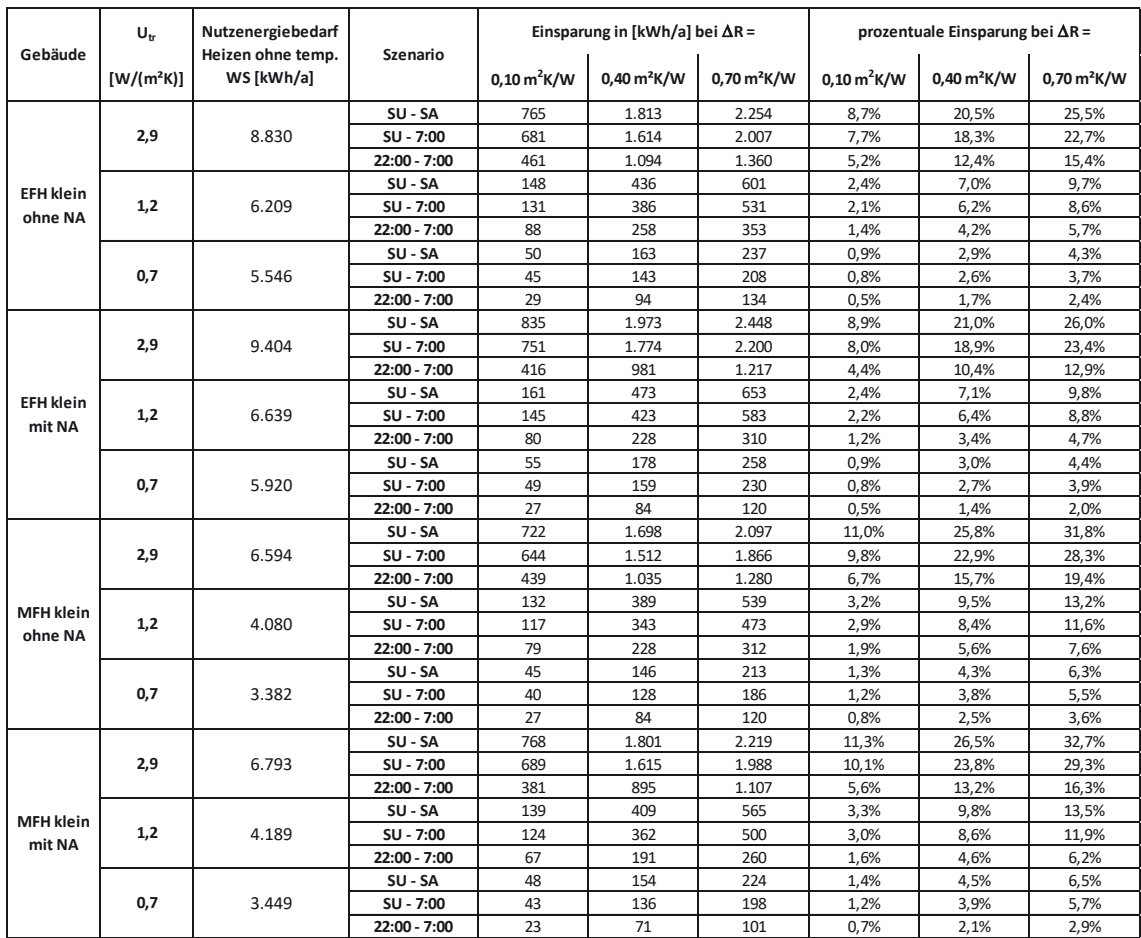

Das generelle Niveau der Ergebnisse für den Nutzwärmebedarf liegt in dem zu erwartenden Bereich. Für das freistehende Einfamilienhaus mit Nachtabsenkung liegt bei einem Fenster U-Wert von U<sub>W</sub> = 1,2 W/(m<sup>2</sup>K) in etwa das wärmeschutztechnische Anforderungsniveau der EnEV 2016 vor. Es ergibt sich für den Fall ohne Berücksichtigung eines temporären Wärmeschutzes ein Nutzwärmebedarf von ca. 41 kWh/(m²a), -vergleiche Tabelle 6-2.

Im Mehrfamilienhaus, bei dem ausschließlich ein zentral liegendes Geschoß mit entsprechend geringer wärmetauschender Hüllfläche (keine Bodenplatte, keine Dachfläche) betrachtet wird, liegt erwartungsgemäß ein deutlich geringerer Nutzwärmebedarf vor.

Abhängig von der wärmetechnischen Qualität des Fensters ( $U_w$ ) und der Ausführung des Abschlusses ( $\Delta R$ ) lassen sich teils nur geringe, teils jedoch auch sehr deutliche Einsparungen erzielen. Wie bekannt, sinken die Einsparungen bei besseren Fenstern und steigen mit verbesserter wärmetechnischer Qualität des Abschlusses. Die erzielbaren Einsparungen liegen bei den betrachteten, technisch möglichen Ausführungsvarianten in der Bandbreite von unter 1 % bis hin zu über 30 %. Für das Niveau der EnEV 2016 (U<sub>W</sub> = 1,2 W/(m<sup>2</sup>K)) beträgt die Bandbreite der durch temporären Wärmeschutz erzielbaren Einsparungen je nach Qualität des Abschlusses bei etwa 2 – 9 %. Zu berücksichtigen ist dabei, dass die zugrunde gelegten

Gebäude zumindest im Fall des Einfamilienhauses eher sogar geringe Fensterflächenanteile aufweisen. Bei großzügig verglasten Gebäuden dürften die erzielbaren Einsparungen noch deutlich höher ausfallen. Dies zeigt sehr deutlich, dass der temporäre Wärmeschutz – sachgemäße Bedienung oder entsprechend automatisierter Betrieb vorausgesetzt – bei der gesetzlichen Nachweisführung zum Wärmeschutz von Gebäuden eine nicht zu vernachlässigende Einflussgröße darstellt. Umso mehr kommt dies bei der energetischen Bewertung von Bestandsgebäuden zum Tragen, auch wenn der temporäre Wärmeschutz bei der energetischen Sanierung keinesfalls andere, vordringlichere Maßnahmen ersetzen kann und soll.

# **7 Quantifizierung der energetischen Wirkung von Abschlüssen als temporärer Wärmeschutz über den U-Wert im Monatsbilanzverfahren der DIN V 18599**

## **7.1 Erläuterungen zur Vorgehensweise**

Die Auswertungen in diesem Kapitel dienen der Entwicklung einer Berechnungsvorschrift zur energetischen Bilanzierung von transparenten Bauteilen mit Abschlüssen für die Normenreihe DIN V 18599-2. Die Ergebnisse der Untersuchung wurden dem für die Fortschreibung dieser Normenreihe zuständigen Normenausschuss zur Verfügung gestellt und der erarbeitete Vorschlag zur Berücksichtigung des temporären Wärmeschutzes wurde in DIN V 18599-2:2016- 10 [36] als informativer Anhang G "*Berechnung des Wärmedurchgangskoeffizienten für transparente Bauteile mit äußeren und inneren Abschlüssen*" aufgenommen. Dieser Rechenansatz wird in Abschnitt 7.5 beschrieben.

Im Folgenden Abschnitt 7.2 wird aufeinander aufbauend skizziert, auf welcher Basis der in [36] aufgenommene Rechenansatz beruht. Eine Zusammenfassung der energetischen Wirkung für die betrachteten Fälle erfolgt in Abschnitt 7.3.

Die energetischen Berechnungen sind mit der Energiebilanzsoftware ZUB-Helena Ultra (Version 7.46) durchgeführt.

## **7.2 Einzelauswertungen zur energetischen Bilanzierung**

Die in diesem Abschnitt tabellarisch ausgewiesenen Bilanzergebnisse (Tabelle 7-4 bis Tabelle 7-14) stellen jeweils die monatlichen und die jährlichen Nutzenergiebedarfswerte Heizen Q<sub>h,b</sub> für folgende Fälle gegenüber:

- x Spalte 2: Nutzenergiebedarf Heizen ohne Berücksichtigung des temporären Wärmeschutzes
- Spalte 3: Nutzenergiebedarf Heizen bei Ansatz eines für das ganze Jahr konstanten Wertes für U<sub>tr,eff</sub>

*Erläuterung: Für die Berechnung dieser Werte wird jeweils der anhand der Auswertungen der Klimadaten sowie des zugrunde gelegten Szenarios der für das ganze Jahr bestimmte Faktor fsh verwendet. Es resultiert hieraus ein Utr,eff-Wert, welcher in der Energiebilanz-Software als U-Wert des entsprechenden transparenten Bauteils angesetzt wird.*

**•** Spalte 4: Nutzenergiebedarf Heizen bei Ansatz monatlich variabler Werte für Utr, eff *Erläuterung: Für die Berechnung dieser Werte erfolgt die Ermittlung der Faktoren fsh auf einer monatlichen Auswertung der Klimadaten und Randbedingungen. Hieraus ermittelten monatlichen Utr,eff-Werte werden in zwölf separaten Rechengängen in der Energiebilanzsoftware angesetzt. Jeweils die entsprechenden monatlichen Energiebedarfswerte sind als Beiträge zum Jahres-Nutzenergiebedarf in Spalte 4 eingetragen.*

## **7.2.1 Bestimmung von fsh- und Utr,eff-Werten für unterschiedliche Szenarien und Randbedingungen als Basis für die energetische Bilanzierung**

Abweichend von den in früheren Untersuchungen (vgl. Abschnitt 2.2) entwickelten Rechenansätzen zur Berücksichtigung der Wirkung eines temporären Wärmeschutzes in der Energiebilanz, wonach in Abhängigkeit der wesentlichen Parameter (dort: U<sub>W</sub>-Wert, AR-Wert) eine direkte Korrektur des Heizwärmebedarfs über einen  $\Delta Q_h$ -Wert vorgeschlagen wird, soll für den Rechengang der DIN V 18599 überprüft werden, ob ein rechnerischer Ansatz über korrigierte U-Werte, wie in DIN EN 13790 [5] beschrieben (vgl. Abschnitt 2.1.3.1), für die Monatsbilanz nach DIN V 18599 möglich ist. Die Nomenklatur der DIN V 18599 aufgreifend lautet die Berechnungsgleichung zur Ermittlung des effektiven U-Werts Utr, eff aus [5] (dort: Uw,corr) hiernach wie in Gleichung (3-1) beschrieben.

<sup>7</sup> Quantifizierung der energetischen Wirkung von Abschlüssen als temporärer Wärmeschutz über den U-Wert im Monatsbilanzverfahren der DIN V 18599

$$
U_{tr,eff} = U_{tr,sh} f_{sh} + U_{tr} (1 - f_{sh})
$$
\n(7-1)

Dabei ist:

- Utr,eff der effektive Wärmedurchgangskoeffizient von transparentem Bauteil und Abschluss unter Berücksichtigung von fsh, angegeben in Watt je Quadratmeter je Kelvin;
- U<sub>tr,sh</sub> der kombinierte Wärmedurchgangskoeffizient von transparentem Bauteil und Abschluss, angegeben in Watt je Quadratmeter je Kelvin;
- fsh der dimensionslose Anteil der akkumulierten Temperaturdifferenz für den Zeitraum mit geschlossenem Abschluss; Erläuterung: fsh ist definiert als das Verhältnis der akkumulierten Temperaturdifferenz zwischen Soll-Heiztemperatur und Außentemperatur ( $\theta_{I,set,H}$  –  $\theta_e$ ) über alle Stunden mit geschlossenen Abschlüssen zu der akkumulierten Temperaturdifferenz (θ<sub>I,set,H</sub> – θ<sub>e</sub>) über alle Stunden des Berechnungsschrittes (Monat oder Heiz-/Kühlperiode)."
- U<sub>tr</sub> der Wärmedurchgangskoeffizient des transparenten Bauteils ohne Abschluss, angegeben in Watt je Quadratmeter je Kelvin

Die Berechnung des kombinierten Wärmedurchgangskoeffizienten Utr, sh erfolgt analog zur Festlegung in [1] wie in Gleichung beschrieben.

$$
U_{tr,sh} = \frac{1}{\frac{1}{U_{tr}} + \Delta R}
$$
\n(7-2)

Dabei ist:

- U<sub>tr</sub> der Wärmedurchgangskoeffizient des transparenten Bauteils;
- 'R der zusätzliche Wärmedurchlasswiderstand durch die Luftschicht zwischen Abschluss und transparentem Bauteil und Abschluss selbst

Tabelle 7-1 bis Tabelle 7-3 enthalten die Ergebnisse der Berechnung der f<sub>sh</sub>-Werte für die Klimaregion 4 (Referenzklima Deutschland, Standort Potsdam) unter Ansatz einer Soll-Heiztemperatur von 20 °C. Abschlüsse werden je nach Szenario an Tagen geschlossen, an denen die mittlere Außentemperatur kleiner oder gleich 10 °C beträgt. Detaillierte Auswertungen für alle 15 Klimaregionen aus [35] für unterschiedliche Soll-Heiztemperaturen und Heizgrenztemperaturen sind diesem Bericht in Anhang B, Abschnitt B 1 beigefügt. In den Tabellen werden folgende Szenarien (Zeiten mit geschlossenen Abschlüssen) betrachtet:

- Sonnenuntergang bis Sonnenaufgang  $(SU SA)$
- Sonnenuntergang bis 7:00 Uhr (SU 7:00)
- x 22:00 Uhr bis 7:00 Uhr (22:00 7:00)

Die Auswertungen erfolgen dabei für folgende Wärmedurchgangskoeffizienten Utr als Ausgangsfälle:

- $U_{tr} = 2.9 \text{ W/(m}^2\text{K)}$  (Tabelle 7-1)
- $U_{tr} = 1.2 W/(m^2 K)$  (Tabelle 7-2)
- $U_{\text{tr}} = 0.70 \text{ W/(m}^2\text{K)}$  (Tabelle 7-3)

Für jeden Ausgangs-U-Wert erfolgt die Angabe der effektiven Wärmedurchgangskoeffizienten für die zusätzlichen Wärmedurchgangswiderstände

- $\Delta R = 0,10 \text{ m}^2 \text{K/W}$
- $\Delta$ R = 0,40 m<sup>2</sup>K/W
- $\Delta$ R = 0,70 m<sup>2</sup>K/W

<sup>7</sup> Quantifizierung der energetischen Wirkung von Abschlüssen als temporärer Wärmeschutz über den U-Wert im Monatsbilanzverfahren der DIN V 18599

Durch zuvor beschriebenen Variation der Parameter ist so gewählt, dass eine große Bandbreite des Anwendungsbereichs der DIN V 18599 abgedeckt wird. Dies betrifft sowohl den angesetzten Bereich der U<sub>tr</sub>-Werte als auch die Ansätze für die  $\Delta$ R-Werte.

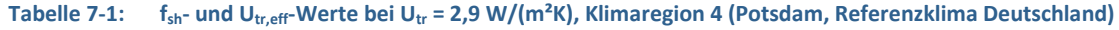

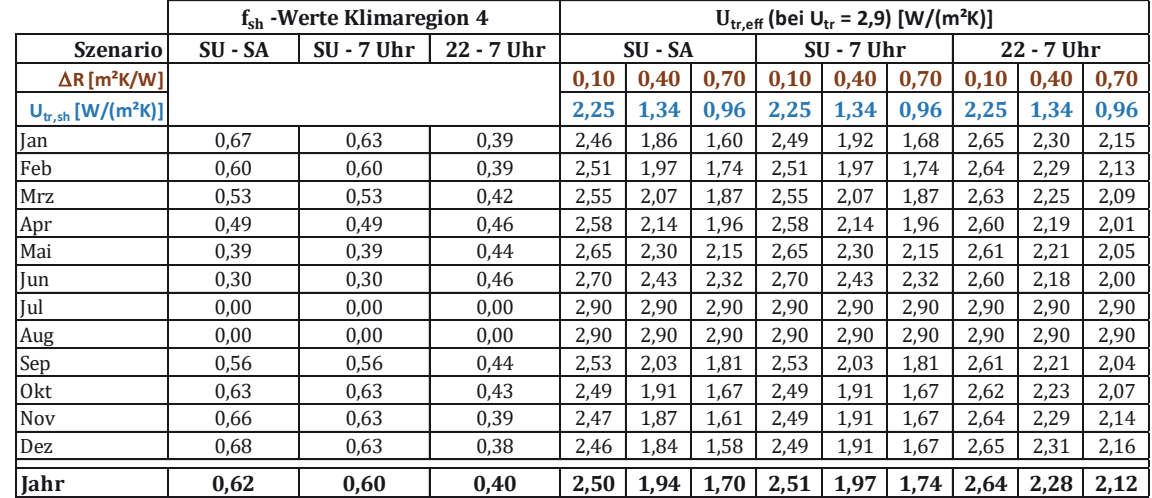

#### Tabelle 7-2: f<sub>sh</sub>- und U<sub>tr,eff</sub>-Werte bei U<sub>tr</sub> = 1,2 W/(m<sup>2</sup>K), Klimaregion 4 (Potsdam, Referenzklima Deutschland)

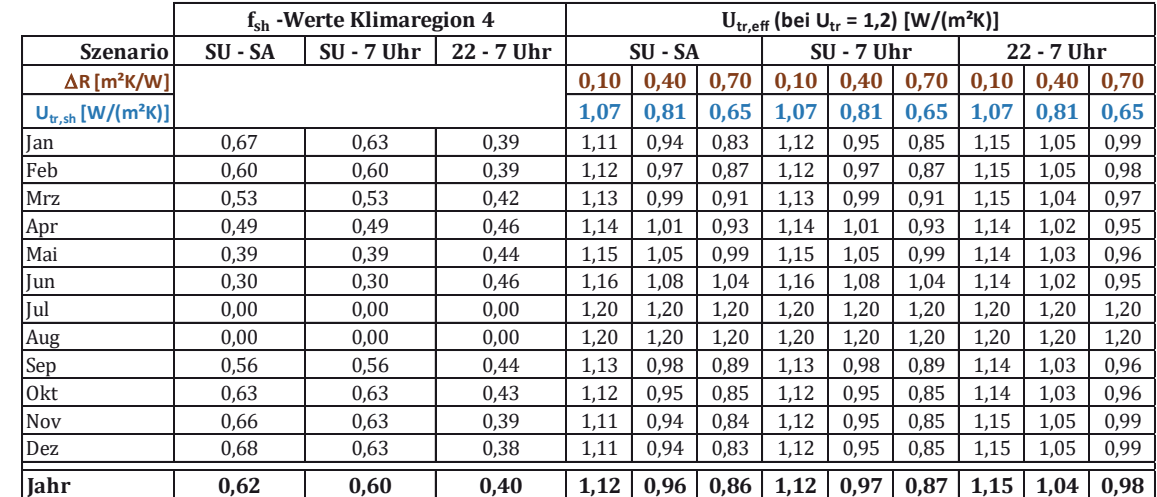

#### Tabelle 7-3: f<sub>sh</sub>- und U<sub>tr,eff</sub>-Werte bei U<sub>tr</sub> = 0,70 W/(m<sup>2</sup>K), Klimaregion 4 (Potsdam, Referenzklima Deutschland)

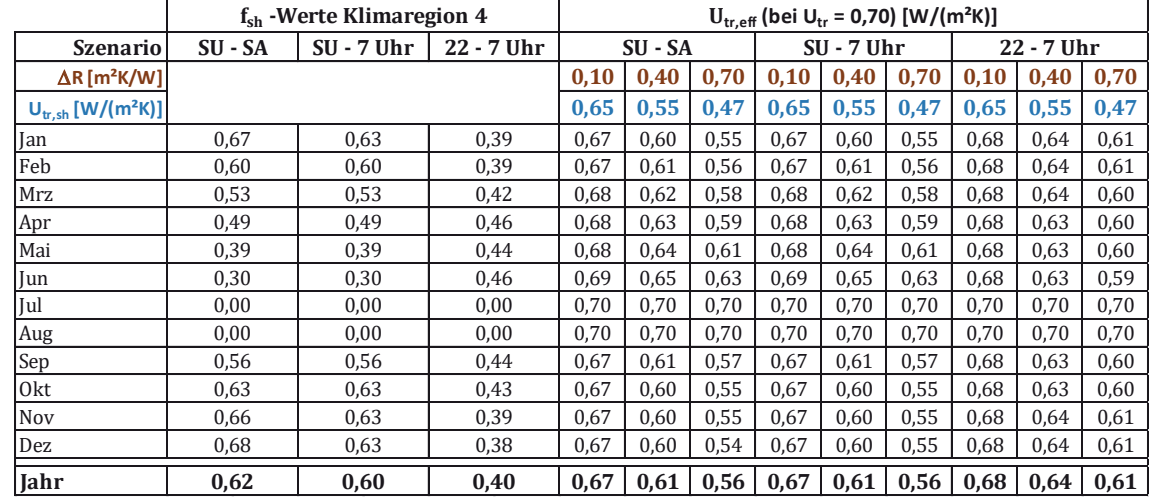

7 Quantifizierung der energetischen Wirkung von Abschlüssen als temporärer Wärmeschutz über den U-Wert im Monatsbilanzverfahren der DIN V 18599

Die zuvor dargestellten Auswertungen für f<sub>sh</sub> bzw. U<sub>tr,eff</sub> werden in den folgenden Abschnitten jeweils für Einzelbetrachtungen herangezogen.

Zunächst erfolgt in Abschnitt 7.2.2 eine Auswertung, anhand der überprüft wird, wie sich der Ansatz von auf zwei wertanzeigenden Stellen gerundeten Werten für Utr, eff (üblicher Ansatz für Wärmedurchgangskoeffizienten) gegenüber auf zwei Nachkommastellen genauen Werten für U<sub>tr.eff</sub> verhält und ob diesbezügliche Vorgaben formuliert werden sollten. Abschnitt 7.2.3 enthält Auswertungen zur Überprüfung, ob einen Berechnungsvorschrift für DIN V 18599 mit monatlich variablen effektiven Wärmedurchgangskoeffizienten oder mit einem über das Jahr konstanten effektiven Wärmedurchgangskoeffizienten durchgeführt werden sollte. Abschnitt 7.2.4 widmet sich schließlich den energetischen Auswirkungen für die oben beschriebenen Szenarien für die Zeiten mit geschlossenen Abschlüssen.

## **7.2.2 Gegenüberstellung von Heizwärmebedarfswerten bei auf zwei wertanzeigende Stellen**  gerundeten und auf zwei Nachkommastellen genauen Werten für Utr,eff

Üblicherweise erfolgt die Angabe von U-Werten von Bauteilen auf zwei wertanzeigende Stellen genau. Für transparente Bauteile, deren U-Werte - zumindest für 2-Scheiben-Ausführungen - in der Regel über einem Wert von 1,0 W/(m²K) liegen, führt eine Rundung insbesondere bei der Berücksichtigung zusätzlicher Wärmedurchlasswiderstände unter Umständen zu einer gewissen (unnötigen) Ungenauigkeit der Ergebnisse. Dies sollen die folgenden Auswertungen verdeutlichen. Hierzu erfolgen am Beispiel des kleinen Einfamilienhauses und des kleinen Mehrfamilienhauses entsprechende Gegenüberstellungen.

Die betrachteten Fälle für das kleine Einfamilienhaus sind hierbei wie folgt:

- EFH klein,  $U_{tr} = 2.9 \text{ W/(m}^2\text{K)}$ ,  $\Delta R = 0.10 \text{ m}^2\text{K/W}$ , Berechnung mit auf zwei wertanzeigende Stellen gerundeten Werten für Utr,eff (Tabelle 7-4)
- EFH klein,  $U_{tr} = 2.9 \text{ W/(m}^2\text{K)}$ ,  $\Delta R = 0.10 \text{ m}^2\text{K/W}$ , Berechnung mit auf zwei Nachkommastellen genauen Werten für Utr, eff (Tabelle 7-5)
- EFH klein,  $U_{tr} = 2.9 \text{ W/(m}^2\text{K)}$ ,  $\Delta \text{R} = 0.70 \text{ m}^2\text{K/W}$ , Berechnung mit auf zwei wertanzeigende Stellen gerundeten Werten für Utr, eff (Tabelle 7-6)
- EFH klein, U<sub>tr</sub> = 2,9 W/(m<sup>2</sup>K),  $\Delta$ R = 0,70 m<sup>2</sup>K/W, Berechnung mit auf zwei Nachkommastellen genauen Werten für Utreff (Tabelle 7-7)

Analog werden die Ergebnisse für das kleine Mehrfamilienaus wie folgt dargestellt:

- MFH klein,  $U_{tr} = 1.2 W/(m^2 K)$ ,  $\Delta R = 0.10 m^2 K/W$ , Berechnung mit auf zwei wertanzeigende Stellen gerundeten Werten für U<sub>tr,eff</sub> (Tabelle 7-8)
- MFH klein,  $U_{tr} = 1.2 W/(m^2 K)$ ,  $\Delta R = 0.10 m^2 K/W$ , Berechnung mit auf zwei Nachkommastellen genauen Werten für Utr, eff (Tabelle 7-9)
- MFH klein, U<sub>tr</sub> = 1,2 W/(m<sup>2</sup>K),  $\Delta$ R = 0,70 m<sup>2</sup>K/W, Berechnung mit auf zwei wertanzeigende Stellen gerundeten Werten für Utr,eff (Tabelle 7-10)
- MFH klein,  $U_{tr} = 1.2 W/(m^2 K)$ ,  $\Delta R = 0.70 m^2 K/W$ , Berechnung mit auf zwei Nachkommastellen genauen Werten für Utr, eff (Tabelle 7-11)

<sup>7</sup> Quantifizierung der energetischen Wirkung von Abschlüssen als temporärer Wärmeschutz über den U-Wert im Monatsbilanzverfahren der DIN V 18599

#### **Tabelle 7-4: Nutzenergie Heizung EFH klein, Ansatz Utr,eff mit auf zwei wertanzeigende Stellen gerundeten Werten. Szenario**  Sonnenuntergang bis Sonnenaufgang bei  $U_{tr} = 2.9 \text{ W/(m}^2\text{K)}$  und  $\Delta \text{R} = 0.10 \text{ m}^2\text{K/W}$

| Nutzenergie Heizung [kWh/Monat] Szenario Sonnenuntergang bis Sonnenaufgang |                                               |                                            |                                                   |  |
|----------------------------------------------------------------------------|-----------------------------------------------|--------------------------------------------|---------------------------------------------------|--|
| $\Delta$ R = 0,1                                                           | Ohne temp. Wärmeschutz<br>$U = 2,9, g = 0,76$ | <b>Jahreswert</b><br>$U = 2, 5, g = 0, 76$ | <b>Monatliche Werte</b><br>U variiert, $g = 0.76$ |  |
| Januar                                                                     | 1.904                                         | 1.780                                      | 1.780<br>2,5                                      |  |
| Februar                                                                    | 1.599                                         | 1.492                                      | 1.492<br>2,5                                      |  |
| März                                                                       | 1.161                                         | 1.065                                      | 1.089<br>2,6                                      |  |
| April                                                                      | 355                                           | 304                                        | 316<br>2,6                                        |  |
| Mai                                                                        | 43                                            | 33                                         | 38<br>2,6                                         |  |
| Juni                                                                       |                                               |                                            | 2,7                                               |  |
| Juli                                                                       |                                               | O                                          | 2,9                                               |  |
| August                                                                     | ი                                             | 0                                          | 2,9<br>ი                                          |  |
| September                                                                  | 86                                            | 69                                         | 135<br>2,5                                        |  |
| Oktober                                                                    | 641                                           | 578                                        | 578<br>2,5                                        |  |
| November                                                                   | 1.498                                         | 1.398                                      | 1.398<br>2,5                                      |  |
| Dezember                                                                   | 2.010                                         | 1.884                                      | 1.884<br>2,5                                      |  |
| Jahr                                                                       | 9.297                                         | 8.601                                      | 8.709                                             |  |
| Einsparung                                                                 |                                               | 7,5%                                       | 6,3%                                              |  |

**Tabelle 7-5: Nutzenergie Heizung EFH klein, Ansatz Utr,eff mit auf zwei auf zwei Nachkommastellen genauen Werten. Szenario**  Sonnenuntergang bis Sonnenaufgang bei  $U_{tr} = 2.9 \text{ W/(m}^2\text{K)}$  und  $\Delta \text{R} = 0.10 \text{ m}^2\text{K/W}$ 

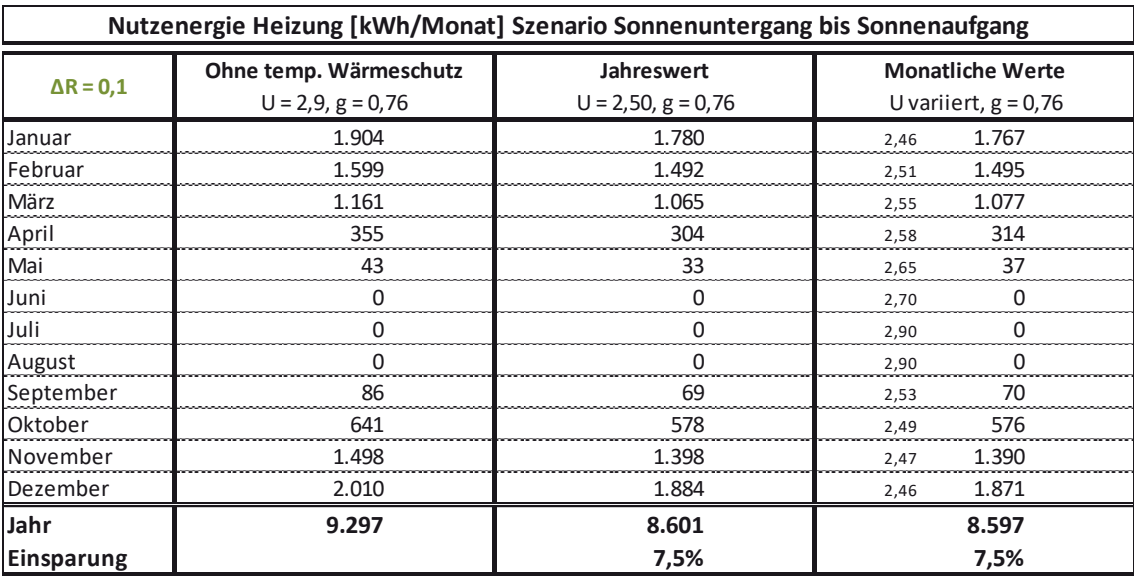

Die Gegenüberstellung der Werte in der jeweils vierten Spalte aus Tabelle 7-4und Tabelle 7-5 zeigt, dass bei Ansatz der auf zwei wertanzeigen gerundeten Utreff-Werte (Werte in roter Schriftfarbe in Tabelle 7-4) aufgrund der Rundung eine Abweichung der berechneten Jahres-Nutzenergiebedarfswerte zwischen der jährlichen und der monatlichen Betrachtung wie folgt festzustellen ist: während bei Ansatz der monatlich veränderlichen U<sub>tr,eff</sub>-Werte im Vergleich zum Bilanzergebnis ohne temporären Wärmeschutz eine Einsparung in Höhe von 6,3 % berechnet wird, ergibt sich bei Ansatz des U<sub>treff</sub>-Jahreswertes aus Tabelle 7-1 von 2,50 W/(m<sup>2</sup>K) (bzw. hier 2,5 w/( $m<sup>2</sup>K$ )) eine Einsparung in Höhe von 7,5 %. Bedingt dadurch, dass der auf zwei Nachkommastellen genaue Jahreswert für U<sub>tr.eff</sub> auf zwei Nachkommastellen genau 2,50 W/(m²K) beträgt, unterschieden sich die Werte in Spalte 3 aus Tabelle 7-4 nicht von den entsprechenden Werten der Spalte 3 aus Tabelle 7-5. Bei Ansatz der auf zwei Nachkommastellen genauen monatlichen Werte für U<sub>treff</sub> in Tabelle 7-5 ergibt sich eine annähernd exakte Übereinstimmung mit dem bei U<sub>tr,eff</sub> als Jahreswert angesetzten Wert. Deshalb kann bereits an dieser Stelle die Empfehlung ausgesprochen werden, den Ansatz von Utr, eff mit mindestens auf

zwei Nachkommastellen genauen Werten in der Energiebilanz zu ermöglichen bzw. sogar vorzuschreiben, da andernfalls eine unnötige Ungenauigkeit in den Ergebnissen resultiert.

Die folgenden Auswertungen in Tabelle 7-6 und Tabelle 7-7 stellen die Ergebnisse für das Einfamilienhaus klein bei einem Ausgangswert U<sub>tr</sub> = 2,9 w/(m<sup>2</sup>K) mit einem zusätzlichen Wärmedurchlasswiderstand von  $\Delta R = 0.70$  m<sup>2</sup>K/W dar.

#### **Tabelle 7-6: Nutzenergie Heizung EFH klein, Ansatz Utr,eff mit auf zwei wertanzeigende Stellen gerundeten Werten. Szenario**  Sonnenuntergang bis Sonnenaufgang bei  $U_{tr} = 2.9 \text{ W/(m}^2 \text{K)}$  und  $\Delta \text{R} = 0.70 \text{ m}^2 \text{K/W}$

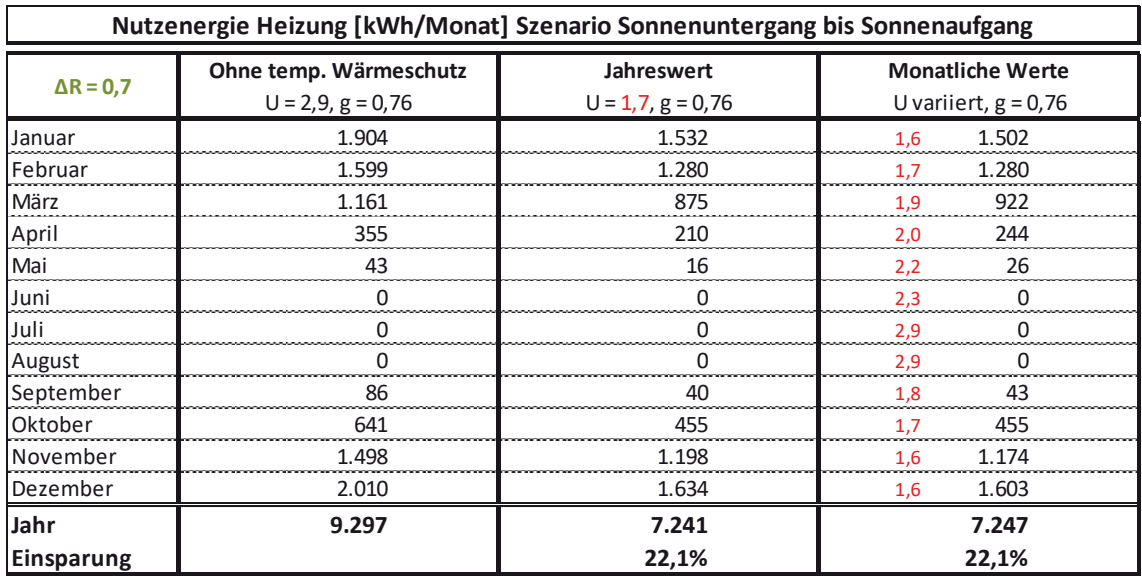

#### **Tabelle 7-7: Nutzenergie Heizung EFH klein, Ansatz Utr,eff mit auf zwei auf zwei Nachkommastellen genauen Werten. Szenario**  Sonnenuntergang bis Sonnenaufgang bei U<sub>tr</sub> = 2,9 W/(m<sup>2</sup>K) und  $\Delta$ R = 0,70 m<sup>2</sup>K/W

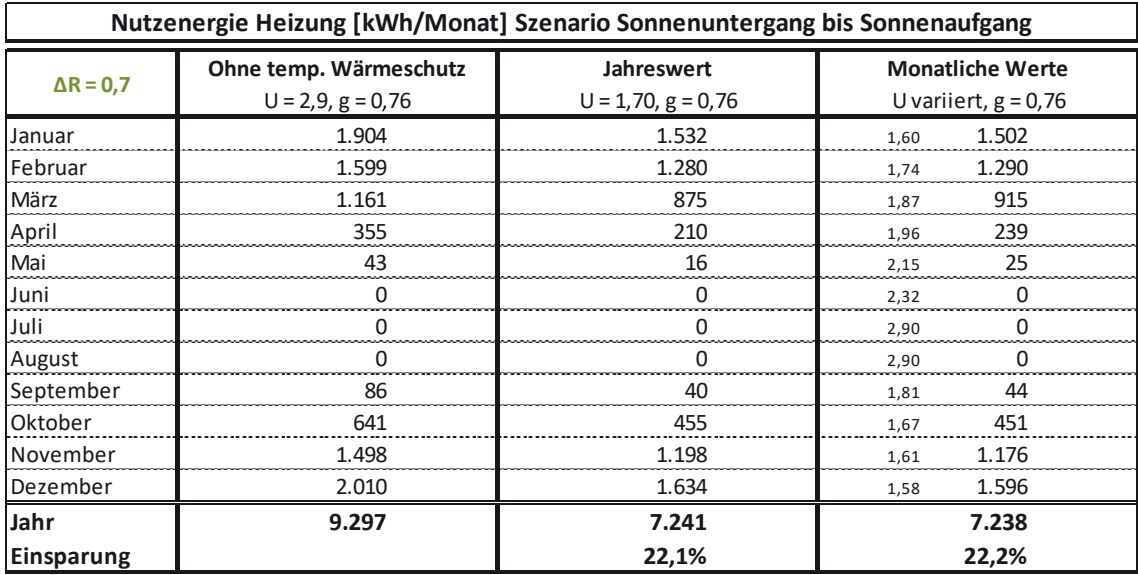

Der Unterschied im Bilanzergebnis zwischen dem Ansatz von auf zwei wertanzeigenden Stellen gerundeten zu auf zwei Nachkommastellen genauen Werte für Utr, eff wirkt sich (zufällig) für die in Tabelle 7-6 und Tabelle 7-7 ausgewerteten Fälle nicht so stark aus, wie bei den entsprechenden Auswertungen in Tabelle 7-4 und Tabelle 7-5, da sich offensichtlich Auf- und Abrundungen der relevanten monatlichen Utr,eff-Werte gegenseitig kompensieren.

Es folgen in Tabelle 7-8 bis Tabelle 7-11 weitere Auswertungen für das kleine Mehrfamilienhaus, wobei abweichend von den zuvor angestellten Auswertungen ein Wärmedurchgangskoeffizient für den Ausgangsfall von U<sub>tr</sub> = 1,2 W/(m<sup>2</sup>K) zugrunde liegt. Wie

7 Quantifizierung der energetischen Wirkung von Abschlüssen als temporärer Wärmeschutz über den U-Wert im Monatsbilanzverfahren der DIN V 18599

bei den Auswertungen zum EFH klein werden auch hier die zusätzlichen Wärmedurchlasswiderstände  $\Delta R = 0.10$  m<sup>2</sup>K/W und  $\Delta R = 0.70$  m<sup>2</sup>K/W betrachtet.

#### **Tabelle 7-8: Nutzenergie Heizung MFH klein, Ansatz Utr,eff mit auf zwei wertanzeigende Stellen gerundeten Werten. Szenario**  Sonnenuntergang bis Sonnenaufgang bei  $U_{tr} = 1.2 W/(m^2 K)$  und  $\Delta R = 0.10 m^2 K/W$

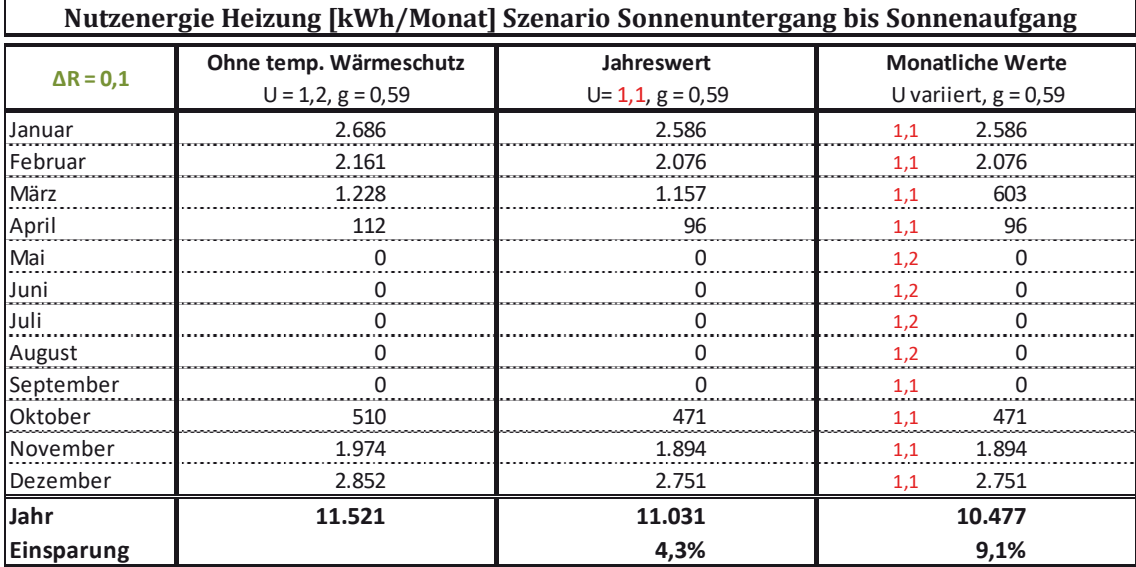

#### Tabelle 7-9: Nutzenergie Heizung MFH klein, Ansatz U<sub>tr.eff</sub> mit auf zwei auf zwei Nachkommastellen genauen Werten. Szenario Sonnenuntergang bis Sonnenaufgang bei  $U_{tr} = 1.2 W/(m^2 K)$  und  $\Delta R = 0.10 m^2 K/W$

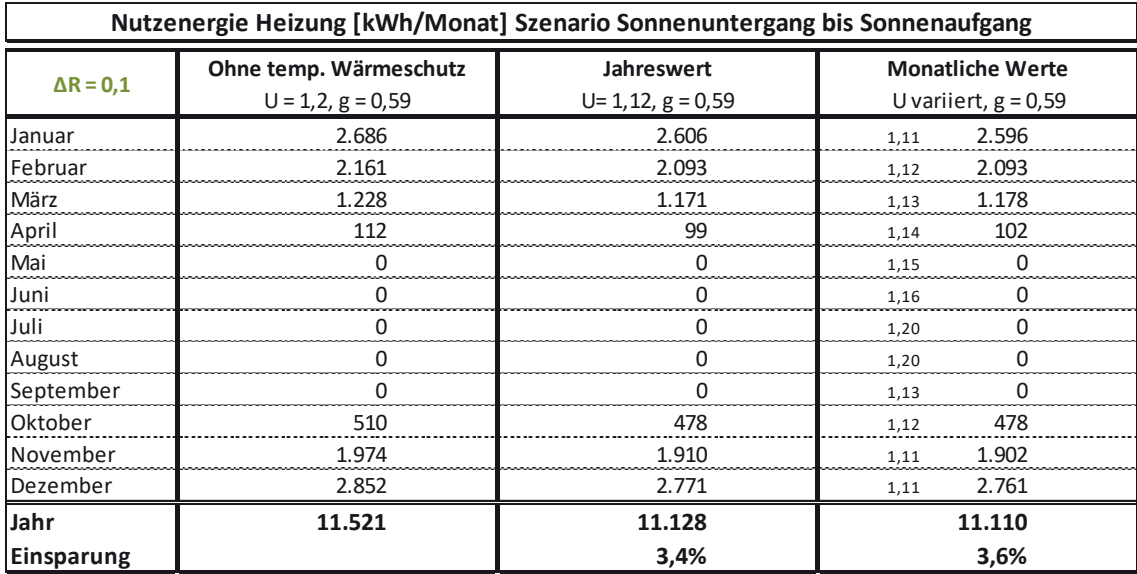

Der Vergleich der in Tabelle 7-8 und Tabelle 7-9 ausgewiesenen Werte unterstreicht noch einmal die Empfehlung, für den Ansatz von U $_{\text{tr,eff}}$ -Werten mindestens die Angabe auf zwei Nachkommastellen genau vorzugeben. Während sich bei Ansatz der auf zwei wertanzeigende Stellen genauen Werte für U<sub>treff</sub> in Tabelle 7-8 noch deutliche Unterschiede (4,3 % zu 9,1 %) Einsparung bezogen auf den Nutzenergiebedarf ohne temporären Wärmeschutz) zwischen dem als Jahreswert angesetzten  $U_{\text{tr,eff}}$ -Wert (Spalte 3) und den monatlich variablen Werten für  $U_{\text{tr,eff}}$  ergeben, zeigen die Ergebnisse bei Ansatz von U<sub>tr,eff</sub> mit zwei Nachkommastellen eine deutlich bessere Übereinstimmung (3,4 % zu 3,6 % Einsparung).

Als letztes Beispiel für die Auswertungen zum Einfluss der Genauigkeit des Utr, eff-Wertes folgt in Tabelle 7-10 und Tabelle 7-11 die Auswertung für das kleine Mehrfamilienhaus mit Ausgangswert  $U_{tr} = 1.2 W/(m^2 K)$  und  $\Delta R = 0.70 m^2 K/W$ .

<sup>7</sup> Quantifizierung der energetischen Wirkung von Abschlüssen als temporärer Wärmeschutz über den U-Wert im Monatsbilanzverfahren der DIN V 18599

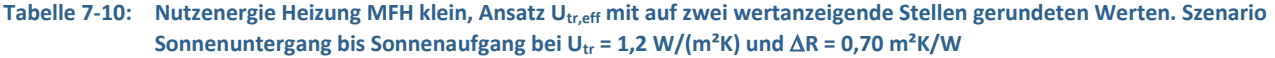

| Nutzenergie Heizung [kWh/Monat] Szenario Sonnenuntergang bis Sonnenaufgang |                                                 |                                    |                                                   |  |
|----------------------------------------------------------------------------|-------------------------------------------------|------------------------------------|---------------------------------------------------|--|
| $\Delta$ R = 0,7                                                           | Ohne temp. Wärmeschutz<br>$U = 1, 2, g = 0, 59$ | Jahreswert<br>$U = 0,86, g = 0,59$ | <b>Monatliche Werte</b><br>U variiert, $g = 0.59$ |  |
| Januar                                                                     | 2.686                                           | 2.350                              | 2.320<br>0,83                                     |  |
| Februar                                                                    | 2.161                                           | 1.875                              | 1.883<br>0,87                                     |  |
| März                                                                       | 1.228                                           | 990                                | 1.024<br>0,91                                     |  |
| April                                                                      | 112                                             | 64                                 | 0.93<br>72                                        |  |
| Mai                                                                        |                                                 | U                                  | 0,99<br>U                                         |  |
| Juni                                                                       |                                                 |                                    | 1,0                                               |  |
| Juli                                                                       |                                                 | U                                  | 1,2                                               |  |
| August                                                                     |                                                 |                                    | 1.2                                               |  |
| September                                                                  |                                                 | O                                  | 0,89                                              |  |
| Oktober                                                                    | 510                                             | 382                                | 378<br>0,85                                       |  |
| November                                                                   | 1.974                                           | 1.706                              | 1.690<br>0.84                                     |  |
| Dezember                                                                   | 2.852                                           | 2.511                              | 2.481<br>0,83                                     |  |
| Jahr                                                                       | 11.521                                          | 9.876                              | 9.849                                             |  |
| Einsparung                                                                 |                                                 | 14,3%                              | 14,5%                                             |  |

Tabelle 7-11: Nutzenergie Heizung MFH klein, Ansatz U<sub>tr,eff</sub> mit auf zwei auf zwei Nachkommastellen genauen Werten. Szenario Sonnenuntergang bis Sonnenaufgang bei U<sub>tr</sub> = 1,2 W/(m<sup>2</sup>K) und  $\Delta$ R = 0,70 m<sup>2</sup>K/W

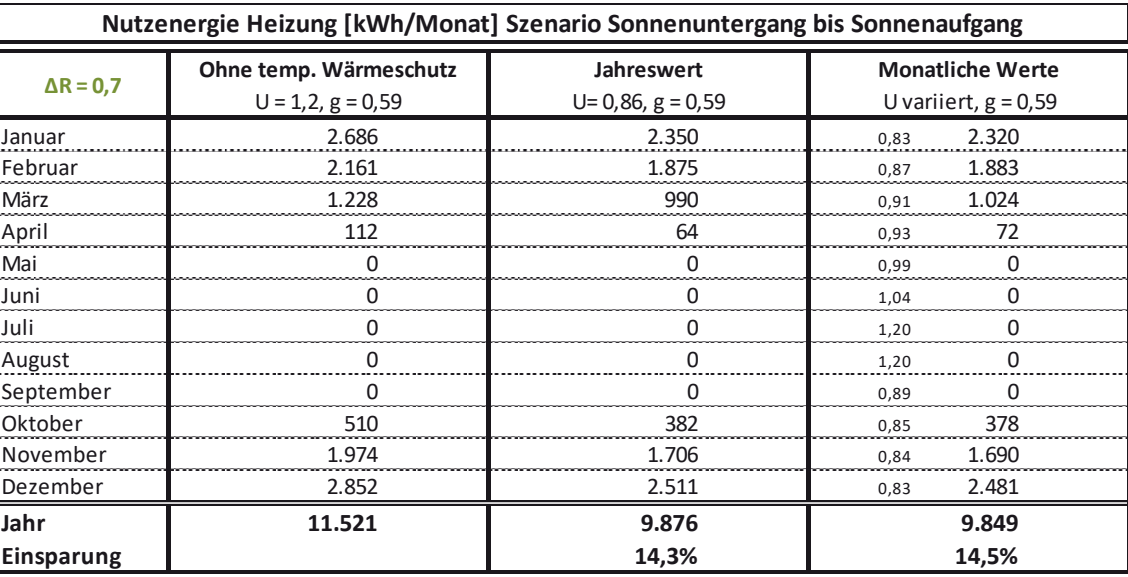

Für die in Tabelle 7-10 und Tabelle 7-11 gegenübergestellten Auswertungen ergeben sich keine Unterschiede zwischen dem Ansatz für U<sub>tr, eff</sub> mit auf zwei wertanzeigende Stellen genauen und auf zwei Nachkommastellen genauen Werten, da der U $_{\text{tr,eff}}$ -Jahreswert bereits kleiner 1,0 W/(m<sup>2</sup>K) ist und die Rundung bei monatlichen U<sub>tr,eff</sub>-Werte größer 1,0 W/(m<sup>2</sup>K) nur Monate mit einem Nutzwärmebedarf von Null betrifft.

## **7.2.3** Ansatz monatlich variabler Werte für U<sub>tr,eff</sub> vs. Ganzjahreswert für U<sub>tr,eff</sub>

Die in Abschnitt 7.2.2 dokumentierten Auswertungen zeigen, dass in den rechnerisch ermittelten Bedarfswerten eine äußerst gute Übereinstimmung bei Ansatz eines Ganzjahreswerts für Utreff im Vergleich zu monatlich variablen Utreff-Werten erzielt werden kann, wenn die U<sub>treff</sub>-Werte mindestens auf zwei Nachkommastellen genau bei der Berechnung angesetzt werden. Deshalb wird für die Entwicklung einer Berechnungsvorschrift für DIN V 18599 vorgeschlagen, die rechnerische Bestimmung der  $f_{\text{sh}}$ -Werte, die als Wichtungsfaktoren für individuelle Szenarien die Zeiten mit geschlossenen und nicht geschlossenen Abschlüssen berücksichtigen, zur Berechnung des Utr,eff-Wertes sowohl als

<sup>7</sup> Quantifizierung der energetischen Wirkung von Abschlüssen als temporärer Wärmeschutz über den U-Wert im Monatsbilanzverfahren der DIN V 18599

Jahreswert als auch als monatlich variabler Wert zuzulassen. Bezüglich der softwaretechnischen Umsetzung dürfte eindeutig der Ansatz eines Jahreswerts für Utreff favorisiert werden, da monatlich variable U-Werte in aktuellen Softwarelösungen nicht vorgesehen sind.

## **7.2.4 Differenzierung bezüglich unterschiedlicher Szenarien**

Die in Tabelle 7-12 bis Tabelle 7-14 enthaltenen Auswertungen stellen für das kleine Einfamilienhaus bei U<sub>tr</sub> = 2,9 W/(m<sup>2</sup>K) und  $\Delta$ R = 0,40 m<sup>2</sup>K/W die Bilanzergebnisse für die drei betrachteten Szenarien

- Szenario 1: Sonnenuntergang bis Sonnenaufgang (Tabelle 7-12),
- Szenario 2: Sonnenuntergang bis 7:00 Uhr (Tabelle 7-13) und
- $\bullet$  Szenario 3: 22:00 Uhr bis 7:00 Uhr (Tabelle 7-14)

gegenüber.

## Tabelle 7-12: Nutzenergie Heizung EFH klein, Ansatz U<sub>tr.eff</sub> mit auf zwei wertanzeigende Stellen gerundeten Werten. Szenario Sonnenuntergang bis Sonnenaufgang bei U<sub>tr</sub> = 2,9 W/(m<sup>2</sup>K) und  $\Delta$ R = 0,40 m<sup>2</sup>K/W

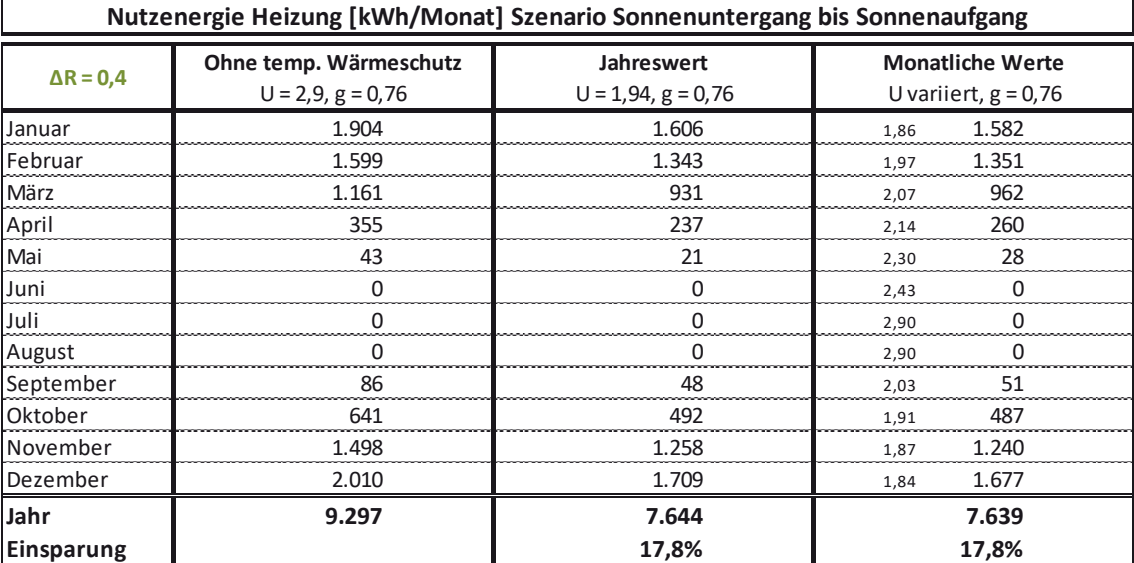

#### Tabelle 7-13: Nutzenergie Heizung EFH klein, Ansatz U<sub>tr,eff</sub> mit auf zwei wertanzeigende Stellen gerundeten Werten. Szenario Sonnenuntergang bis 7:00 Uhr bei U<sub>tr</sub> = 2,9 W/(m<sup>2</sup>K) und  $\Delta$ R = 0,40 m<sup>2</sup>K/W

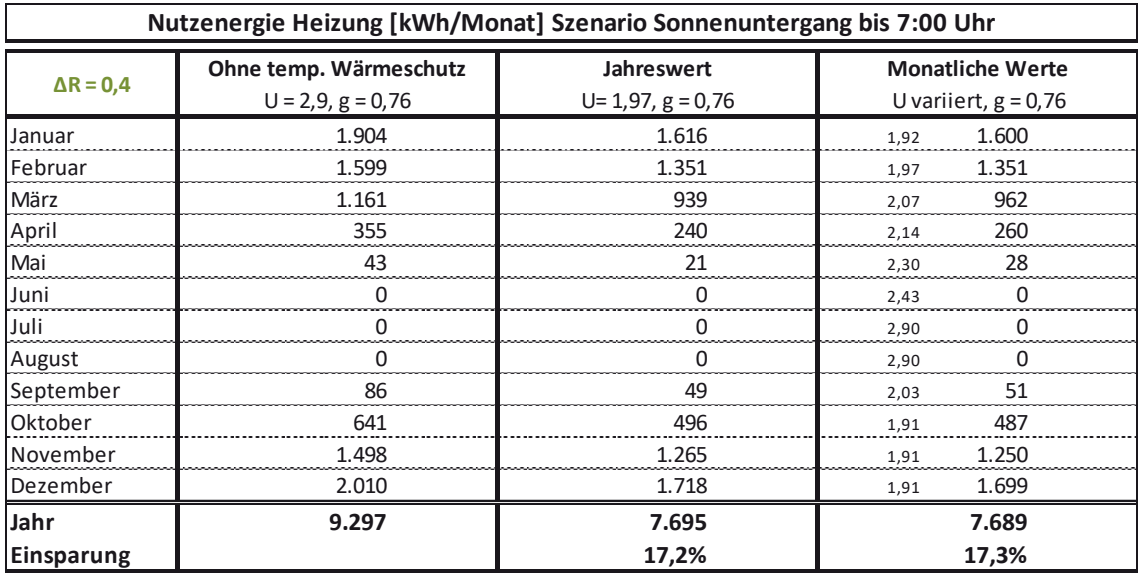

7 Quantifizierung der energetischen Wirkung von Abschlüssen als temporärer Wärmeschutz über den U-Wert im Monatsbilanzverfahren der DIN V 18599

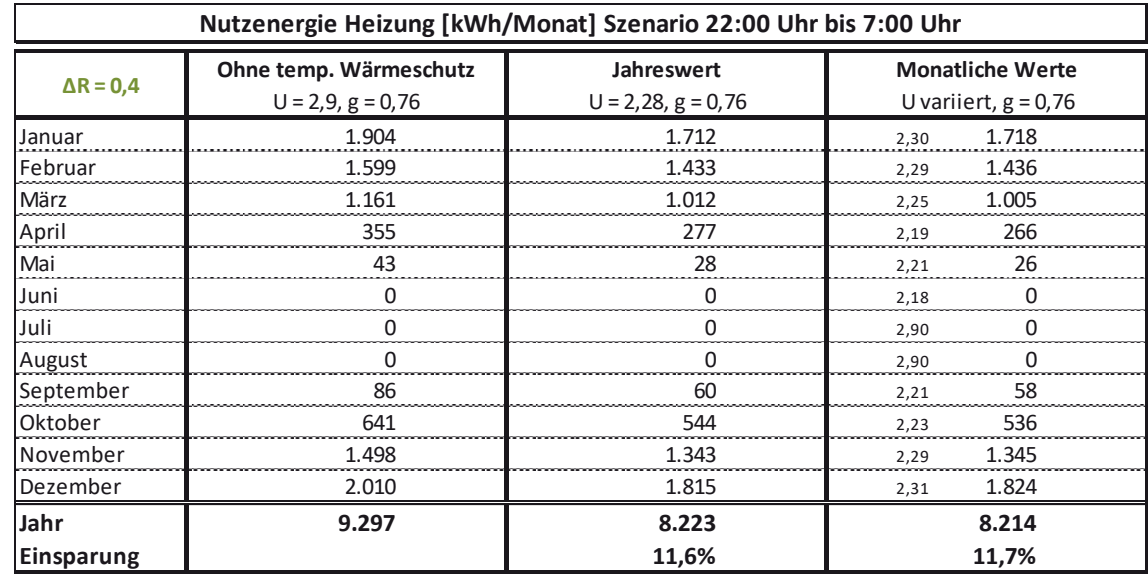

#### **Tabelle 7-14: Nutzenergie Heizung EFH klein, Ansatz Utr,eff mit auf zwei wertanzeigende Stellen gerundeten Werten. Szenario 22:00 Uhr bis 7:00 Uhr bei U<sub>tr</sub> = 2,9 W/(m<sup>2</sup>K) und**  $\Delta$ **R = 0,40 m<sup>2</sup>K/W**

Die Auswertungen in Tabelle 7-12 bis Tabelle 7-14 zeigen erwartungsgemäß, dass die rechnerisch angesetzten Zeiten mit geschlossenen Abschlüssen im Verhältnis zu den Zeiten mit nicht geschlossenen Abschlüssen je nach Szenario einen großen Einfluss auf die potenziellen Energieeinsparungen haben. Von den drei betrachteten Szenarien unterscheiden sich Szenario 1 (Sonnenuntergang bis Sonnenaufgang) und 2 (Sonnenuntergang bis 7:00 Uhr) nur unwesentlich, die Einsparpotenziale bei Szenario 3 (22:00 Uhr bis 7:00 Uhr) sind vergleichsweise gering.

Eine vollständige Darstellung der im Rahmen der Projektbearbeitung bilanzierten Gebäude und Situationen ist diesem Bericht als Abschnitt B 4 in Anhang B beigefügt. Eine zusammenfassende Darstellung der Auswertungen für das kleine Einfamilienhaus und das kleine Mehrfamilienhaus folgt in Abschnitt 7.3.

## **7.3 Zusammenfassung der Ergebnisse: Quantifizierung der Einsparpotenziale durch temporären Wärmeschutz**

Die Entwicklung einer Berechnungsvorschrift zur Quantifizierung der Einsparpotenziale durch temporären Wärmeschutz basiert auf rechnerischen Untersuchungen der im Folgenden beschriebene Fälle.

Als Gebäudegeometrien wurden den Berechnungen folgende Gebäude aus [31] zugrunde gelegt:

- $\bullet$  Einfamilienhaus klein
- x *Einfamilienhaus groß (Ergebnisse im vorliegenden Bericht noch nicht dokumentiert)*
- x *Doppelhaushälfte (Ergebnisse im vorliegenden Bericht noch nicht dokumentiert)*
- x Mehrfamilienhaus klein

Szenarien bezüglich der Zeiten mit geschlossenen Abschlüssen wurden wie folgt betrachtet:

- Sonnenuntergang bis Sonnenaufgang  $(SU SA)$
- Sonnenuntergang bis 7:00 Uhr (SU  $-7:00$ )
- $\bullet$  22:00 Uhr bis 7:00 Uhr (22:00 7:00)

Die Auswertungen erfolgen dabei für folgende Wärmedurchgangskoeffizienten Utr als Ausgangsfälle:

- $U_{tr} = 2.9 \text{ W/(m}^2\text{K)}$  (Tabelle 7-1)
- $U_{tr} = 1.2 W/(m^2 K)$  (Tabelle 7-2)
- $U_{tr}$  = 0,70 W/(m<sup>2</sup>K) (Tabelle 7-3)

<sup>7</sup> Quantifizierung der energetischen Wirkung von Abschlüssen als temporärer Wärmeschutz über den U-Wert im Monatsbilanzverfahren der DIN V 18599

Für jeden Ausgangs-U-Wert erfolgt die Angabe der effektiven Wärmedurchgangskoeffizienten für die zusätzlichen Wärmedurchgangswiderstände

- $\triangle$ R = 0,10 m<sup>2</sup>K/W
- $\Delta R = 0.40$  m<sup>2</sup>K/W
- $\Delta R = 0.70$  m<sup>2</sup>K/W

Die folgende Tabelle 7-15 fasst die mit dem temporären Wärmeschutz verbundenen Einsparpotenziale für die betrachteten Fälle zusammen.

#### **Tabelle 7-15: Prozentuale Einsparpotenziale des Nutzenergiebedarfs Heizen für die vier bilanzierten Gebäude bei den Szenarien Sonnenuntergang bis Sonnenaufgang (SU – SA), Sonnenuntergang bis 7:00 Uhr (SU – 7:00) und 22:00 Uhr bis 7:00**  Uhr (22:00 -7:00). Ergebnisse für U<sub>tr</sub>-Werte von 2,9/1,2/0,7 W/(m<sup>2</sup>K) bei  $\Delta$ R = 0,10/0,40/0,70 m<sup>2</sup>K/W.

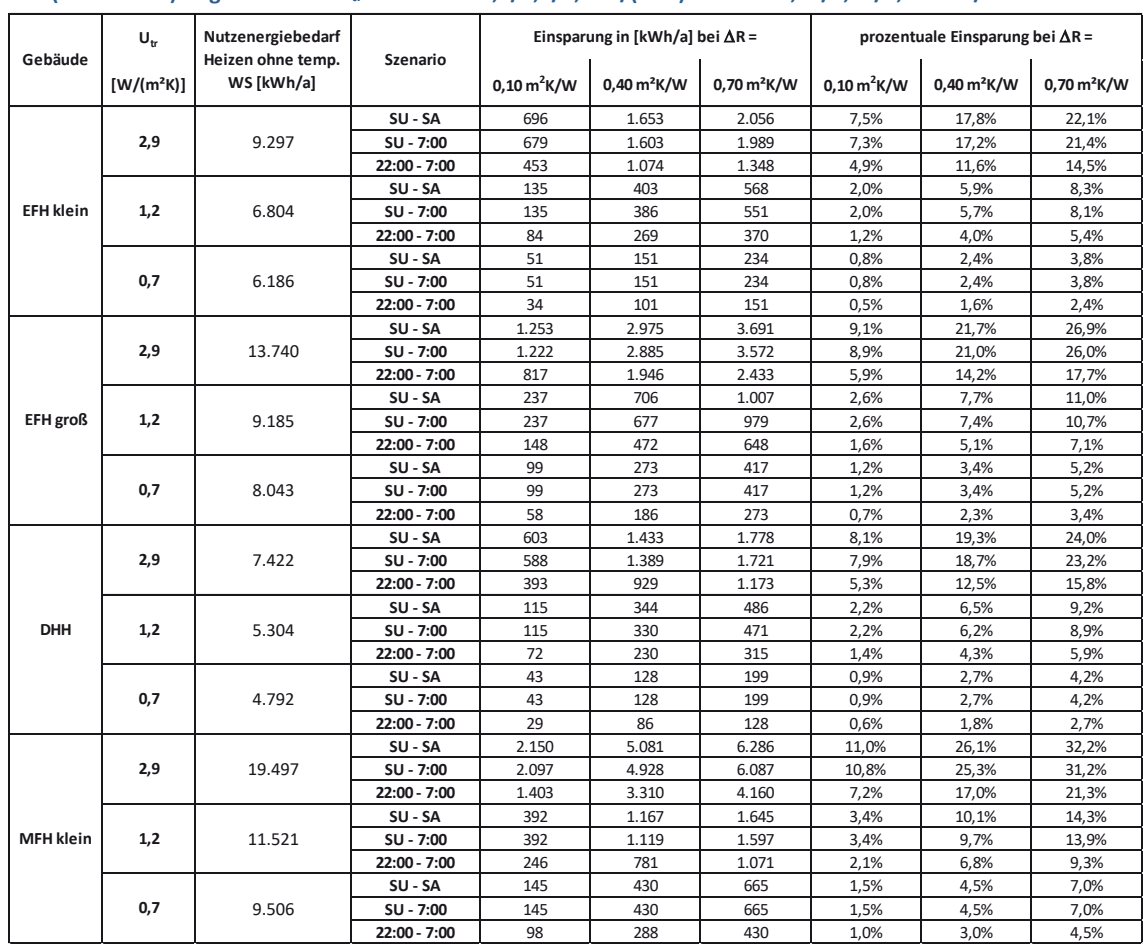

Die in Tabelle 7-15 ausgewiesenen Einsparpotenziale stimmen sehr gut mit den Ergebnissen der durchgeführten Simulationsrechnungen (vgl. Abschnitt 6) überein. Es wird an dieser Stelle darauf hingewiesen, dass die Simulationsrechnungen des kleinen Mehrfamilienhauses "nur" für die mittlere Etage (mit 2 Wohnungen) durchgeführt wurden. Insofern sind die ausgewiesenen absoluten Energiebedarfswerte nicht mit den im Rahmen der Monatsbilanz durchgeführten Bilanzierung zu vergleichen, da hier das komplette Gebäude bilanziert ist.

7 Quantifizierung der energetischen Wirkung von Abschlüssen als temporärer Wärmeschutz über den U-Wert im Monatsbilanzverfahren der DIN V 18599

## **7.4 Vergleich Simulation/Monatsbilanz**

Anhand der Auswertungen in Tabelle 7-16 erfolgt eine Gegenüberstellung der prozentualen Einsparpotenziale, die aus der Bilanzierung nach DIN V 18599 und Simulation für die betrachteten Fälle hervorgehen. Die Gegenüberstellung beschränkt sich dabei auf die prozentualen Einsparpotenziale, da ein Vergleich der absoluten Bedarfswerte zwischen Monatsbilanz und Simulation aufgrund der grundsätzlich unterschiedlichen Rechenverfahren und Randbedingungen (statisch/dynamisch) nicht als Bewertungsgrundlage geeignet ist. Darüber hinaus wird an dieser Stelle darauf hingewiesen, dass die Berechnung im Fall des Mehrfamilienhauses nach DIN V 18599 für das ganze Gebäude und in der Simulation nur für das Zentralgeschoss durchgeführt sind und insofern ein Vergleich der absoluten Energiebedarfe hier nicht möglich ist.

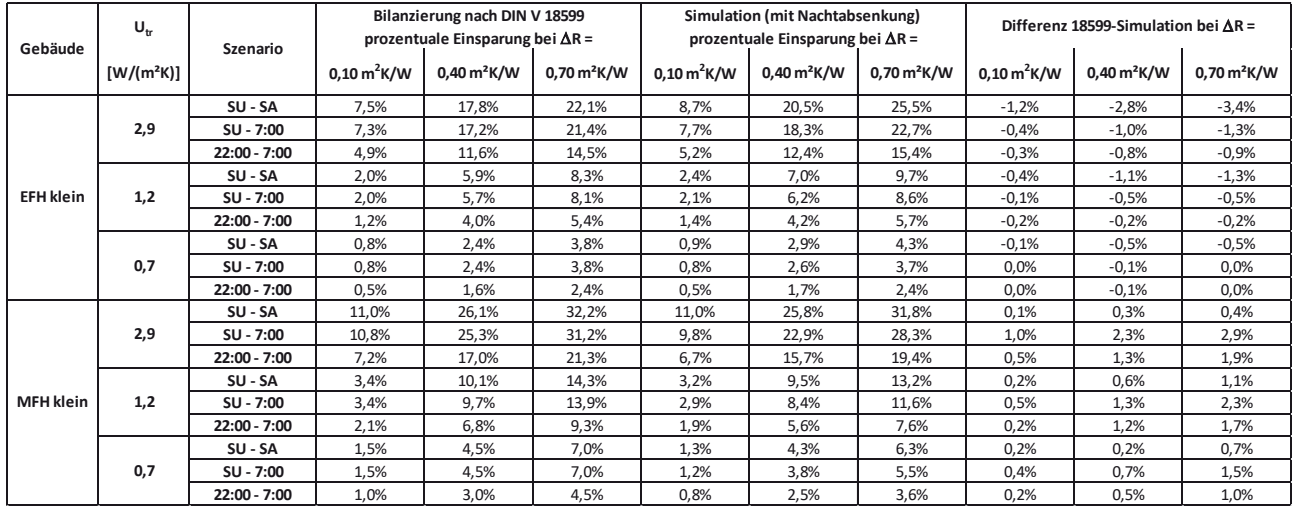

#### **Tabelle 7-16: Gegenüberstellung der Einsparpotenziale gemäß Monatsbilanz und Simulation**

Die Auswertungen in Tabelle 7-16 zeigen für das betrachtete Einfamilienhaus eine gute Übereinstimmung hinsichtlich der infolge des temporären Wärmeschutzes ausgewiesenen Einsparpotenziale. Dabei liegen die für DIN V 18599 ermittelten Einsparpotenziale in allen Fällen im um 0 % bis 3,4 % unterhalb den nach Simulation bestimmten Einsparpotenzialen und somit auf der sicheren Seite. Die Auswertungen für das Mehrfamilienhaus zeigen eine entgegengesetzte Tendenz mit nach DIN V 18599 zwischen 0 % und 2,9 % höheren Einsparpotenzialen gegenüber der Simulation. Diese "Überbewertung" wird hierbei jedoch den Abweichungen im Bilanzumfang zwischen Monatsbilanz und Simulation zugeschrieben und trotz dieser augenscheinlichen Überbewertung als gute Übereinstimmung zwischen Simulation und Monatsbilanz gewertet.

<sup>7</sup> Quantifizierung der energetischen Wirkung von Abschlüssen als temporärer Wärmeschutz über den U-Wert im Monatsbilanzverfahren der DIN V 18599

## **7.5 Regel zur energetischen Bilanzierung des temporären Wärmeschutzes in DIN V 18599-2:2016-10**

Die Implementierung einer Rechenvorschrift zur energetischen Bilanzierung des temporären Wärmeschutzes basiert auf den im Rahmen der zuvor dokumentierten Untersuchungen. Die Veröffentlichung der novellierten Fassung der DIN V 18599-2 [36] erfolgte zusammen mit den übrigen Teilen der Normenreihe im Oktober 2016. Im Folgenden werden die relevanten Stellen aus [36] beschrieben.

## **7.5.1 Regelungen in DIN V 18599-2:2016-10 zur Berechnung des Wärmetransferkoeffizienten nach außen**

Während nach DIN V 18599-2:2011-12 [10] durch Verweis auf DIN V 4108-4:2007-06 [11] eine U-Wert-Korrektur zur Berücksichtigung eines zusätzlichen Wärmedurchlasswiderstands infolge geschlossener Abschlüsse ausgeschlossen wurde, lautet die Formulierung in DIN V 18599- 2:2016-02 [36] Abschnitt *6.2.1.2 Berechnung des Wärmetransferkoeffizienten nach außen* zum Ansatz der U-Werte für Bauteile nunmehr wie im Folgenden beschrieben.

"*Der Transmissionswärmetransferkoeffizient ergibt sich als Summe über die einzelnen Bauteile, die die Gebäudezone nach außen hin abgrenzen. Die Berücksichtigung des* 

*Wärmebrückeneinflusses erfolgt nach 6.2.5. Der Transmissionswärmetransferkoeffizient ist damit nach Gleichung [*(7-3)*] zu berechnen:*"

$$
H_{T,D} = \sum (U_j A_j)
$$
 (7-3)

*Dabei ist:* 

- *Aj die Fläche eines Bauteils j, das die Gebäudezone zur Außenluft hin begrenzt. Als Maße von Fenstern und Türen werden die lichten inneren Rohbauöffnungen angesetzt;*
- *Uj der Wärmedurchgangskoeffizient des Bauteils j der Gebäudehülle, berechnet nach DIN EN ISO 6946 für opake Bauteile oder nach DIN 4108-4, DIN EN ISO 10077-1 bzw. DIN EN ISO 12631 für transparente Bauteile. Der Wärmedurchgangskoeffizient für transparente Bauteile kann durch (äußere und innere) Abschlüsse weiter verbessert werden. Der zusätzliche Wärmedurchlasswiderstand bei geschlossenen Abschlüssen darf, wie in Anhang G beschrieben, in Ansatz gebracht werden;*
- *J ein Bauteil*

Wenngleich der Verweis auf DIN V 4108-4:2007-06 [11] in DIN V 18599-2:2016-02 [36] nach wie vor enthalten ist, wird zusätzlich auf den neuen Anhang G in DIN V 18599-2:2016-02 [36] verwiesen und somit ein rechnerischer Ansatz des zusätzlichen Wärmedurchlasswiderstands bei geschlossenen Abschlüssen ermöglicht. Die entsprechenden Formulierungen in Anhang G in DIN V 18599-2:2016-02 wurden im Zuge der Bearbeitung dieses Forschungsvorhabens erarbeitet und werden im folgenden Abschnitt wiedergegeben.

## **7.5.2 Regelungen in Anhang G "Berechnung des Wärmedurchgangskoeffizienten für transparente Bauteile mit äußeren und inneren Abschlüssen" der DIN V 18599-2:2016-10**

*7.5.2.1 G Berechnung des Wärmedurchgangskoeffizienten für transparente Bauteile mit äußeren und inneren Abschlüssen* 

## *7.5.2.1.1 G.1 Effektiver Wärmedurchgangskoeffizient eines transparenten Bauteils*

Bei Vorhandensein eines Abschlusses kann der Wert für den Wärmedurchgangskoeffizienten des betreffenden transparenten Bauteils U<sub>tr</sub> wie in DIN EN ISO 13790:2008-09, 8.3.2.2.1, Gleichung (19) beschrieben korrigiert und zur Berechnung des Transmissionswärmestroms als Wärmedurchgangskoeffizient U<sub>tr.eff</sub> in Ansatz gebracht werden. Die Korrektur des Wärmedurchgangskoeffizienten erfolgt dabei in Abhängigkeit von dem dimensionslosen Anteil

<sup>7</sup> Quantifizierung der energetischen Wirkung von Abschlüssen als temporärer Wärmeschutz über den U-Wert im Monatsbilanzverfahren der DIN V 18599

der akkumulierten Temperaturdifferenz für den Zeitraum mit geschlossenem Abschluss fsh. Vorgaben für den Ansatz der f<sub>sh</sub>-Werte sind in G.3 enthalten [in G.3 sind die f<sub>sh</sub>-Werte enthalten, die im vorliegenden Bericht als Tabelle C-1 in Anhang C, Abschnitt C 1 beigefügt sind]. Die Ermittlung des effektiven Wärmedurchgangskoeffizient Utr, eff darf entweder für jeden Monat getrennt unter Verwendung der monatlich veränderlichen f<sub>sh</sub>-Werte oder unter Verwendung des für f<sub>sh</sub> angegebenen Jahreswertes erfolgen.

Ausgehend von dem Wärmedurchgangskoeffizienten des transparenten Bauteils U<sub>tr</sub> ist zur Berechnung des effektiven Wärmedurchgangskoeffizienten Utreff der kombinierte Wärmedurchgangskoeffizient für das transparente Bauteil mit geschlossenem Abschluss Utr,sh wie in DIN EN ISO 10077-1:2010-05, 5.3, Gleichung (7) beschrieben zu bestimmen. Hierbei ist der zusätzliche Wärmedurchlasswiderstand bei geschlossenen Abschlüssen nach G.2 in Ansatz zu bringen.

## *7.5.2.1.2 G.2 Zusätzlicher Wärmedurchlasswiderstand bei geschlossenen Abschlüssen*

Der zusätzliche Wärmedurchlasswiderstand ist abhängig von der Art des Abschlusses nach DIN EN 13125:2001-10 zu ermitteln oder durch Messung zu ermitteln. Bei der messtechnischen Ermittlung sind die Vorgaben aus DIN EN ISO 8990:1996-09 und DIN EN ISO 12567-1:2010-12 sinngemäß anzuwenden.

## *7.5.2.1.3 G.3 Anteil der akkumulierten Temperaturdifferenz für den Zeitraum mitgeschlossenem Abschluss*

Der Anteil der akkumulierten Temperaturdifferenz des Zeitraums des Tages mit geschlossenen Abschlüssen f<sub>sh</sub> ist gleich dem Verhältnis der akkumulierten Temperaturdifferenz ( $\theta_{i,h,sol} - \theta_e$ ) über alle Stunden mit geschlossenen Abschlüssen zu der akkumulierten Temperaturdifferenz  $(\theta_{i,h,\text{coll}} - \theta_e)$  über alle Stunden des Berechnungsschrittes (Monat oder Jahr).

Für die Zeiten, zu denen der Abschluss geschlossen ist, wird unterschieden zwischen folgenden Szenarien:

- Sonnenuntergang bis Sonnenaufgang,
- Sonnenuntergang bis 7:00 Uhr.
- 22:00 Uhr bis 7:00 Uhr.

Für die vorgenannten Szenarien erfolgt die Angabe der f<sub>sh</sub>-Werte in [Tabelle C-1 in Anhang C, Abschnitt C 1]. Bei diesen Werten wird davon ausgegangen, dass der Abschluss an allen Tagen geschlossen wird, an denen die mittlere Tagesstemperatur weniger als 10 °C beträgt. Für abweichende Randbedingungen können die f<sub>sh</sub>-Werte wie oben beschrieben ermittelt werden.

<sup>7</sup> Quantifizierung der energetischen Wirkung von Abschlüssen als temporärer Wärmeschutz über den U-Wert im Monatsbilanzverfahren der DIN V 18599

# **8 Vorschlag zur Fortschreibung normativer Kennwerte für innere Abschlüsse**

Aufbauend auf der in Abschnitt 5.1 in Tabelle 5-1 und Tabelle 5-2 vorgeschlagenen Strukturierung von tabellarisierten Anhaltswerten für äußere und innere Abschlüsse folgt im Weiteren die zusammenfassende Darstellung der Ergebnisse der Forschungsarbeit und die Herleitung von Vorschlägen für eine künftige normative Erfassung.

## **8.1 Verwertung von Ergebnissen der Hotbox-Messungen**

Die in Tabelle 8-1 wiedergegebene Zusammenstellung enthält sämtliche für die Bereitstellung von tabellarisierten Anhaltswerten verfügbaren Messergebnisse innerer Abschlüsse. Die farbliche Differenzierung bei der Angabe der  $\Delta$ R-Werte gibt Auskunft über den Ursprung und die Art des Messwertes. Hierzu wird auf die im Anschluss an die Tabelle gegebenen Erläuterungen verwiesen.

#### **Tabelle 8-1: Zusammenstellung der verfügbaren Messergebnisse zur Herleitung von tabellarisierten Anhaltswerten für den zusätzlichen Wärmedurchlasswiderstand bei typischen inneren Abschlüssen**

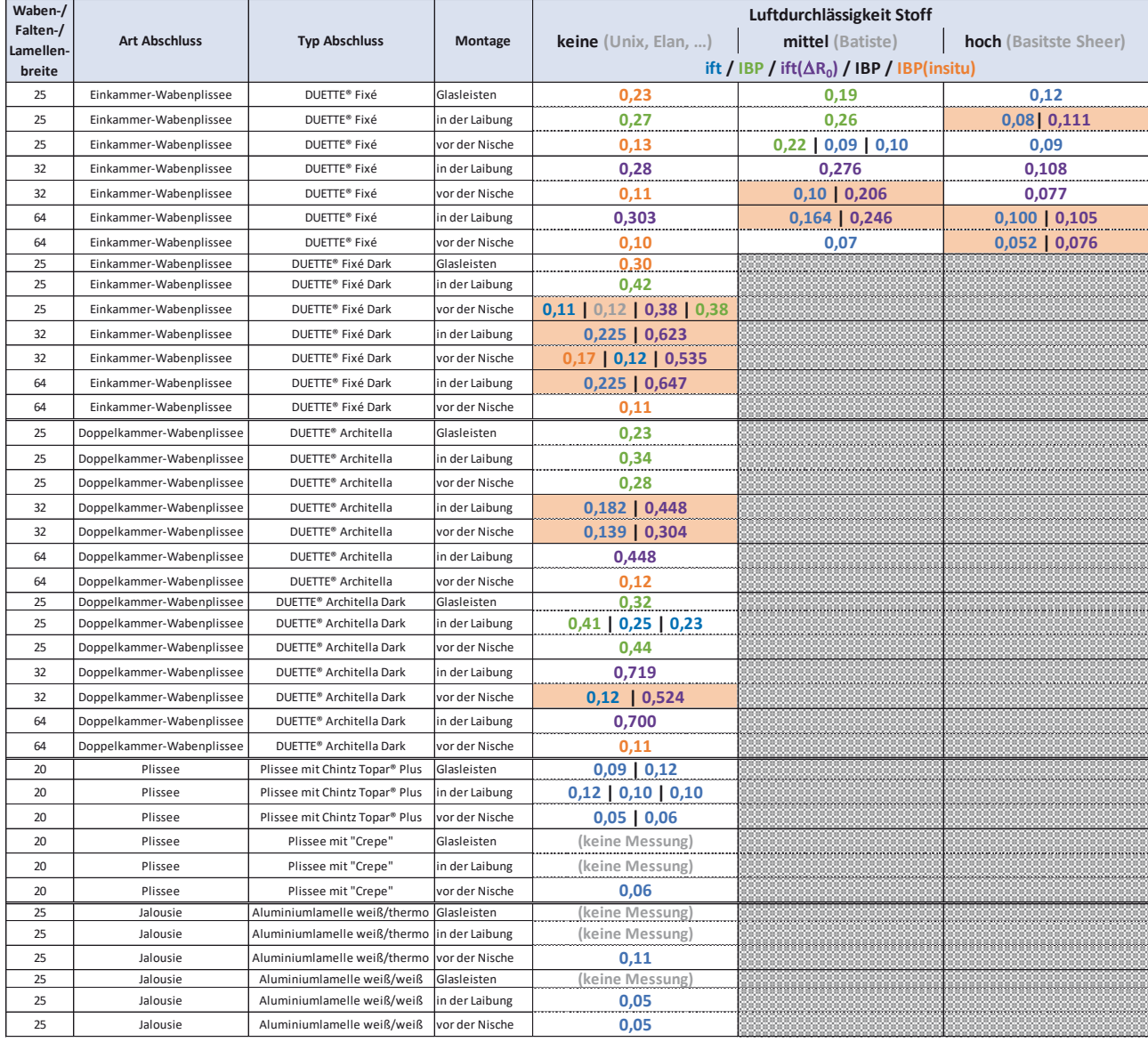

Zur farblichen Differenzierung der  $\Delta R$ -Werte in Tabelle 8-1 folgende Erläuterungen:

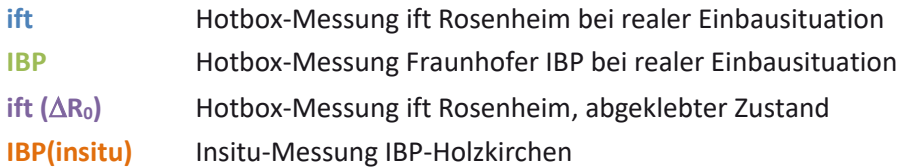

Die Bezeichnungen in der Spalte "Typ des Abschlusses" enthalten die Produktbezeichnungen der von der Fa. Hunter Douglas zur Verfügung gestellten DUETTE®-Anlagen.

Zu den genannten Typen folgende Erläuterungen:

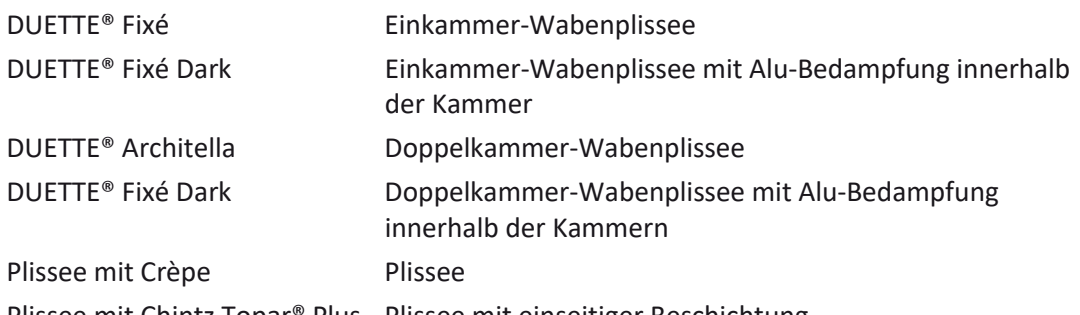

Plissee mit Chintz Topar® Plus Plissee mit einseitiger Beschichtung

Die Bezeichnungen Elan/Unix (keine Luftdurchlässigkeit) sowie Batiste (mittlere Luftdurchlässigkeit) und Batiste Sheer (hohe Luftdurchlässigkeit) sind die Bezeichnungen der in DUETTE®-Anlagen verwendeten Stoffe.

Als Grundlage für die Angabe von tabellarisierten Anhaltswerten sollen zunächst die aus den Messungen im abgeklebten Zustand hervorgegangenen  $\Delta R_0$ -Werte sowie die unter Ansatz der faktoriellen Berechnungsvorschrift ableitbaren AR-Werte für die fünf Luftdurchlässigkeitsklassen. Dabei werden nur diejenigen Anlagen zugrunde gelegt, deren Stoffe selbst als luftundurchlässig betrachtet werden. Tabelle 8-2 enthält hierzu die entsprechende Zusammenstellung von insgesamt zwölf Einzelmessungen.

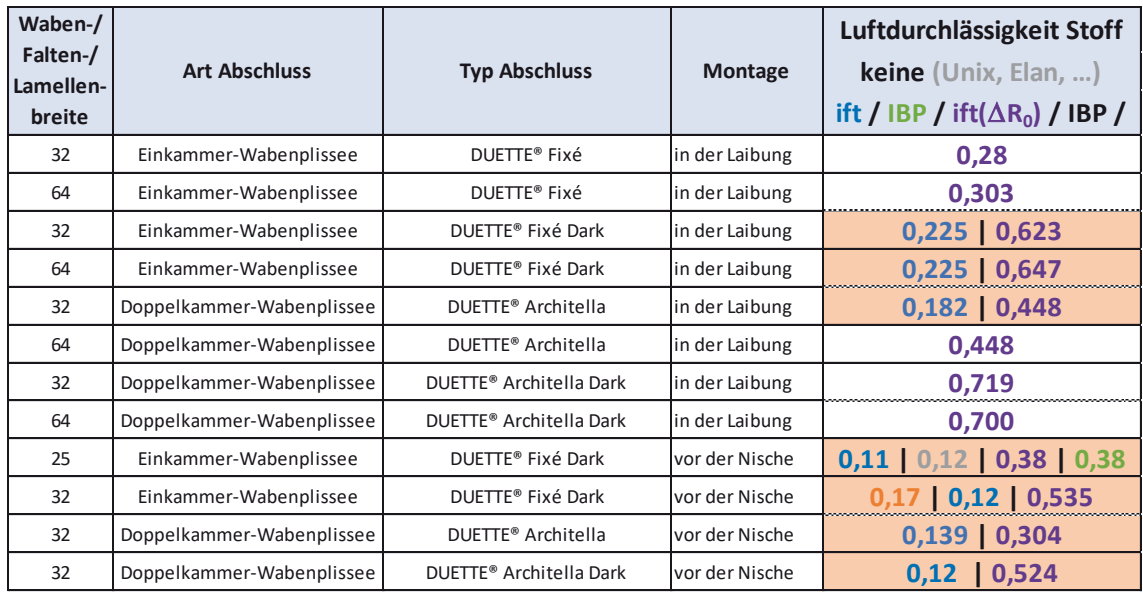

#### Tabelle 8-2: Auszug aus Tabelle 8-1 für Anlagen mit ∆R<sub>0</sub>-Werten.

## **8.2 Herleitung von Standardwerten für typische innere Abschlüsse**

Ausgehend von den bereits in Tabelle 8-2 genannten  $\Delta R_0$ -Werten erfolgt in Tabelle 8-3 die Anwendung der in den Abschnitten 4.2, 4.3 und 4.4 für die einzelnen Montagesituationen abgeleiteten faktoriellen Berechnungsvorschriften zur Ermittlung von  $\Delta$ R-Werten für die 5 Luftdurchlässigkeitsklassen.

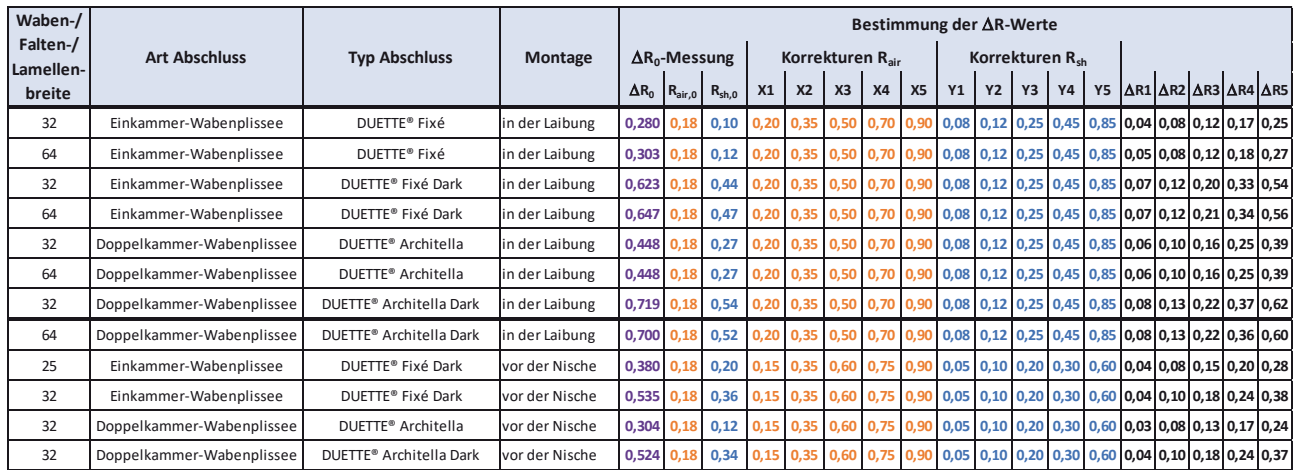

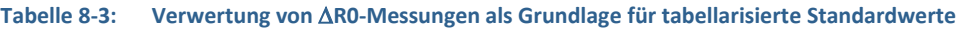

Die Auswertungen in Tabelle 8-3 werden als Grundlage der Benennung von Anhaltswerten für Wärmedurchlasswiderstände R<sub>sh</sub> typischer innere Abschlüsse herangezogen. Es werden dazu folgende Festlegungen vorgeschlagen:

- Einkammer-Plissee:  $R_{sh} = 0.08 \text{ m}^2 \text{K/W}$
- Doppelkammer-Plissee:  $R_{sh} = 0.22 \text{ m}^2 \text{K/W}$

Die vorgenannten Vorschläge werden gegenüber den in Tabelle 8-3 genannten spezifischen Produktkennwerten der DUETTE®-Anlagen geringer angesetzt, um mit diesen Standardwerten gegenüber messtechnisch ermittelten konkreten Produktkennwerten "auf der sicheren Seite" zu liegen.

Ausgehend davon, dass ein einschichtiger/einlagiger Abschluss keinen wesentlichen  $R_{\rm sh}$ -Wert aufweist, wird hierzu die Festlegung eine R<sub>sh</sub>-Wertes wie folgt vorgeschlagen:

• Plissee/Faltstore/Rolle:  $R_{sh} = 0.01 \text{ m}^2 \text{K/W}$ 

Ausgehend von den vorgeschlagenen Standardwerten für R<sub>sh</sub> ergeben sich nach Anwendung der faktoriellen Berechnungsvorschriften zur luftdurchlässigkeitsabhängigen Korrektur der Einzelwiderstände  $R_{sh}$ - und  $R_{air}$  die in Tabelle 8-4 angegebenen  $\Delta R$ -Werte.

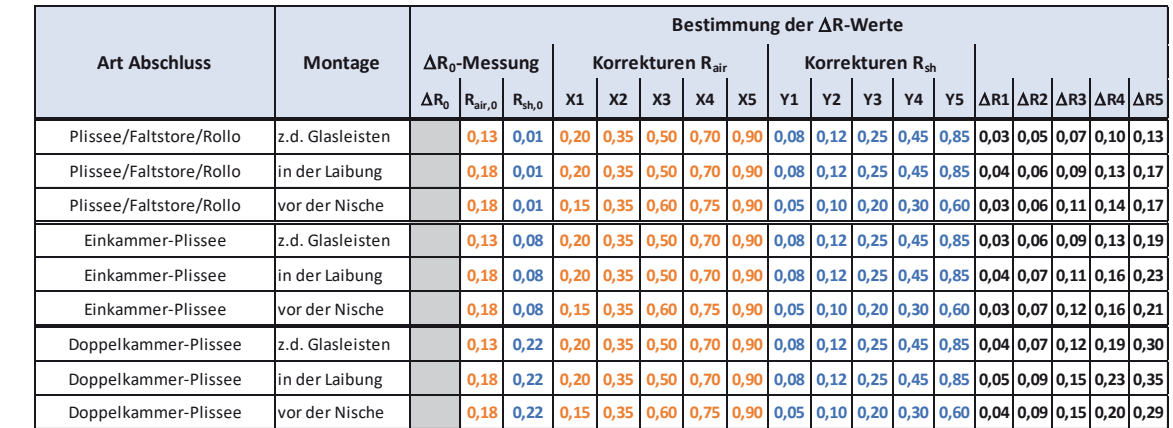

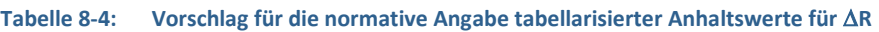

Für die Fortschreibung normativer Regelungen zur Verwendung von Kennwerten für R<sub>sh</sub> und AR erfolgt eine Zusammenstellung tabellarisierter Standardwerte in Tabelle 8-5.

Tabelle 8-5: Vorschlag von Anhaltswerten für Wärmedurchlasswiderstände von Abschlüssen R<sub>sh</sub> und zusätzliche **Wärmedurchlasswiderstände** '**R in Abhängigkeit von der Luftdurchlässigkeit für typische äußere und innere Abschlüsse. Kennwerte der äußeren Abschlüsse gemäß [1, 2]** 

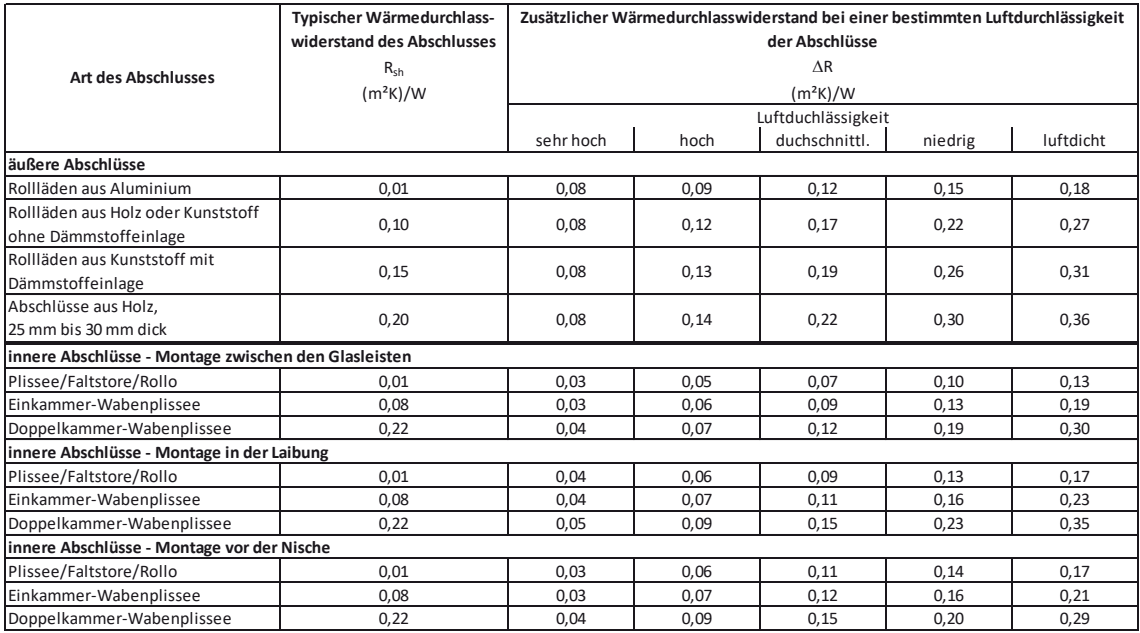

Abweichend von den in Abschnitt 5.1 in Tabelle 5-1 und Tabelle 5-2 noch enthaltenen Nennung von Aluminiumlamellen als typischer innerer Abschluss erfolgt in Tabelle 8-5 keine explizite Nennung aufgrund der für diese Art des Abschlusses typische hohen Luftdurchlässigkeit und entsprechend geringer temporärer Wärmeschutzwirkung. Im Zuge der Fortschreibung relevanter Normen müsste durch den jeweils zuständigen Normenausschuss darüber befunden werden, ob Aluminiumlamellen wie Plissee/Faltstore/Rollo behandelt werden sollen. Für die Bestimmung der Luftdurchlässigkeit der Anschlusssituation muss dann auf die zusätzliche Berücksichtigung der Luftdurchlässigkeit des Abschlusses selbst gemäß [2] und die Bestimmung des sog. P<sub>e</sub>-Wertes verwiesen werden, der neben der wirksamen Gesamtfugenbreite etot zusätzlich die Luftdurchlässigkeit des Abschlusses berücksichtig.

Hinsichtlich der Wirksamkeit von Beschichtungen (low  $\varepsilon$ ) zur Reduzierung des Wärmetransports infolge Strahlung wird an dieser Stelle empfohlen, die in [2] beschriebenen Aufschläge zu verwenden.

# **9 Zusammenfassung und Ausblick**

## **9.1 Ergebnisse der Forschungsarbeit**

Für die Forschungsarbeit wurden folgende Inhalte und Projektziele wie folgt formuliert:

- 1. Thermische Bewertung innenliegender Abschlüsse auf der Basis von messtechnischen Parameterstudien
- 2. Erarbeitung von Empfehlungen für eine Erweiterung von normativen Grundlagen zur messtechnisch/rechnerischen Produktkennzeichnung
- 3. Rechnerische Parametervariation zur Quantifizierung des Energiebedarfs von Gebäuden unter Berücksichtigung thermischer Abschlüsse auf Stundenbasis (dynamische Simulation)
- 4. Erarbeitung von Vorschlägen zur Berücksichtigung thermischer Abschlüsse bei der monatlichen Energiebedarfsberechnung gemäß DIN V 18599

Im Zuge der Durchführung der messtechnischen Untersuchungen hat sich herausgestellt, dass dem Einfluss der Hinterströmung eines innenliegenden Abschlusses hinsichtlich der thermischen Wirkung eine größere Bedeutung zukommt, als ursprünglich angenommen. Im Rahmen einer Projektaufstockung erfolgte daher eine gezielte zusätzliche Untersuchung und Auswertung zu dem Einfluss der Hinterströmung. Nur durch diese zusätzliche Untersuchung konnte eine zielführende Bearbeitung der formulierten Projektziele erfolgen.

Als erstes wesentliches Projektergebnis konnte aus der Durchführung von Simulationsrechnungen unter Ansatz unterschiedlicher Aktivierungsszenarien eine Berechnungsvorschrift zur Aufnahme entsprechender Bilanzierungsregeln in die Normenreihe DIN V 18599 entwickelt werden. Die Ergebnisse wurden dem zuständigen Normenausschuss vorgelegt und in die Ausgabe der DIN V 18599-2:2016-10 überführt. Für eine Inbezugnahmen in gesetzes- bzw. verordnungstechnischen Regelungen (Energieeinsparverordnung EnEV, Gebäudeenergiegesetz GEG) zur energetischen Nachweisführung wurde hierdurch eine wichtige Grundlage geschaffen. Neben der öffentlich-rechtlichen Bedeutung stellt die Erweiterung der DIN V 18599-2 zur Bewertung der Wirkung eines temporären Wärmeschutzes aber auch ein wichtiges Instrument für die rechnerische Bewertung im Zuge einer Energieberatung dar.

Neben der rechnerischen Auseinandersetzung mit dem temporären Wärmeschutz und der Quantifizierung der energetischen Wirkung erfolgte im Zuge der Projektbearbeitung eine intensive messtechnische Untersuchung von inneren Abschlüssen. Dabei erfolgte einerseits die Bestimmung abschlussspezifischer Kennwerte für den zusätzlichen Wärmedurchlasswiderstand  $\Delta R$  für reale Abschlüsse. Zusätzlich wurden Messungen an idealisierten Abschlüssen (Blech und Dämmstoffplatte) durchgeführt und hieraus Rechenvorschriften zur Behandlung der in einem  $\Delta$ R-Wert enthaltenen Teilwiderstände des Abschlusses (R<sub>sh</sub>) und der zwischen Abschluss und Fenster bzw. Fensterglas befindlichen Luftschicht (Rair) abgeleitet. Abhängig von der wirksamen Gesamtfugenbreite etot als Kenngröße für die Luftdurchlässigkeit der Anschlusssituation geht aus dieser Untersuchung ein Vorschlag hervor, wie auf Basis einer Hotbox-Messung eines Fenster mit Abschluss im abgeklebten Zustand (unterer, oberer und seitliche Anschlüsse des Abschlusses an Laibung bzw. Wand werden durch Klebeband abgedichtet) Kennwerte für den zusätzlichen Wärmedurchlasswiderstand bei unterschiedlichen Luftdurchlässigkeiten der Anschlusssituation abgeleitet werden können. Die vorgeschlagene Vorgehensweise ist hierbei eine Kombination aus einer messtechnischen Untersuchung und einer rechnerischen Berücksichtigung des Widerstands der (im abgeklebten Zustand ruhenden) Luftschicht zwischen Abschluss und Fenster nach DIN EN ISO 6946. Der wesentliche Vorteil der vorgeschlagenen Vorgehensweise besteht gegenüber der Messung einer realen Anschlusssituation darin, dass aus nur einer Messung  $\Delta R$ -Werte für unterschiedliche Luftdurchlässigkeiten der Anschlusssituation abgeleitet werden können. Erfolgt die Messung für eine reale Einbausituation, muss der messtechnisch ermittelten  $\Delta R$ -Wert als einbauspezifischer Wert betrachtet werden, welcher auch nur für die bei der

Messung in der Hotbox vorhandenen Spaltmaße Gültigkeit hat. In diesem Zusammenhang muss unterstrichen werden, dass ein auf herkömmliche Weise (also im nicht abgeklebten Zustand) ermittelter  $\Delta$ R-Wert nicht als Kennwert für einen bestimmten Abschluss, sondern "nur" als einbauspezifischer Kennwert für einen bestimmten Abschluss verstanden werden muss. Die vorgeschlagene Vorgehensweise zur Ermittlung von  $\Delta R$ -Werten durch Kombination aus Messung und Rechnung kann hiernach eine deutlich breitere Verwendbarkeit der Messergebnisse gewährleisten. Darüber hinaus stellt die Vorgehensweise sicher, dass in einem messtechnisch ermittelten 'R-Wert kein Einfluss der Hinterströmung abgebildet wird. Dadurch wird die Vergleichbarkeit von Messungen, die in unterschiedlichen Prüfeinrichtungen durchgeführt werden, verbessert. Im Rahmen der Projektbearbeitung durchgeführte Vergleichsmessungen in den Prüflaboren des ift Rosenheim und des Fraunhofer-Instituts für Bauphysik in Stuttgart zeigen, dass eine Vergleichbarkeit von Messergebnissen für reale Anschlusssituationen praktisch nicht möglich ist, da selbst geringe Abweichungen in den Spaltmaßen bei der Montage zu sehr hohen Abweichungen bei den gemessenen  $\Delta$ R-Werten führen.

Aus den durchgeführten messtechnischen Untersuchungen an realen und idealisierten Abschlüssen im abgeklebten und nicht abgeklebten Zustand sowie unter Anwendung der entwickelten faktoriellen Korrekturvorschriften wurden als weiteres wesentliches Projektergebnis tabellarisierte Anhaltswerte für typische innere Abschlüsse abgeleitet, die in folgender Tabelle (erneut) wiedergegeben werden.

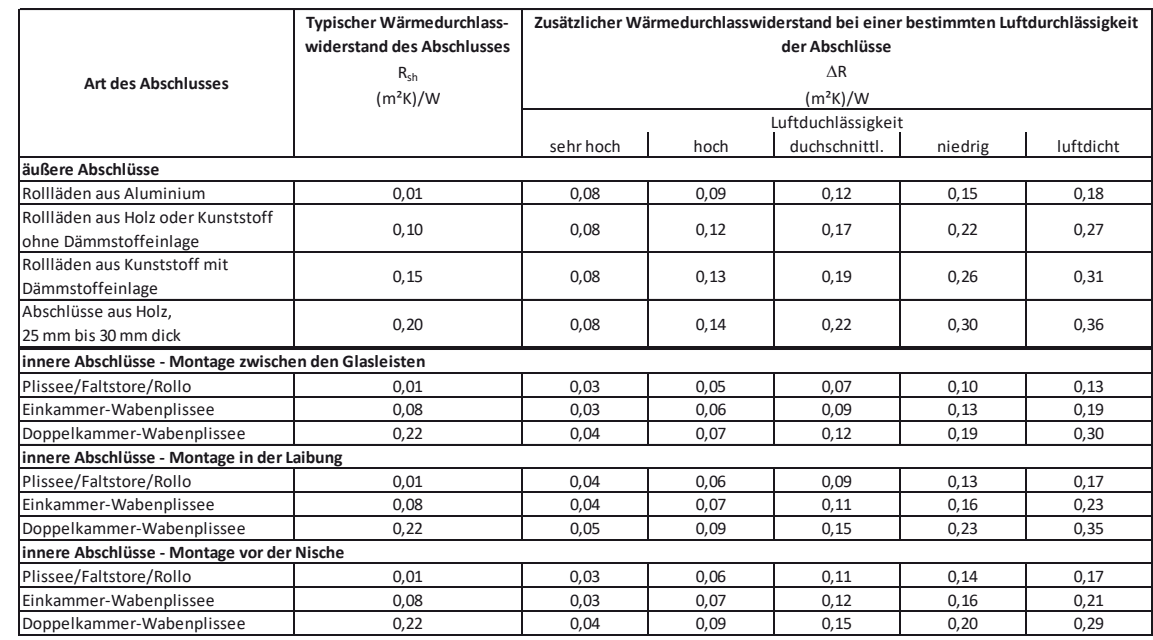

#### Tabelle 9-1: Vorschlag von Anhaltswerten für Wärmedurchlasswiderstände von Abschlüssen R<sub>sh</sub> und zusätzliche **Wärmedurchlasswiderstände** '**R in Abhängigkeit von der Luftdurchlässigkeit für typische äußere und innere Abschlüsse. Kennwerte der äußeren Abschlüsse gemäß [1, 2]**

Die Ergebnisse der Projektbearbeitung stellen einen wichtigen Beitrag bezüglich der Möglichkeit zur energetischen Bilanzierung der temporären Wärmeschutzwirkung von Abschlüssen dar. Insbesondere innere Abschlüsse betreffend stehen jetzt tabellarisierte Kennwerte für zur Verfügung, welche der heutigen Wirkungsbandbreite typischer Abschlüsse entsprechen. Gegenüber der bisherigen normativen Erfassung wird außerdem eine deutliche Verbesserung dadurch geschaffen, dass nunmehr die Quantifizierung der Wirkung eines temporären Wärmeschutzes im Bilanzrahmen der DIN V 18599 als perspektivisch ausschließliches Rechenverfahren zur energetischen Nachweisführung nach Gebäudeenergiegesetz (GEG) bzw. Energieeinsparverordnung (EnEV) möglich ist.

## **9.2 Perspektive und weitergehender Forschungsbedarf**

Ausgehend von den durch die Projektbearbeitung geschaffenen Möglichkeiten zur rechnerischen Berücksichtigung eines temporären Wärmeschutzes sollen die Ergebnisse und die für unterschiedliche Ausgangssituationen quantifizierten Einsparpotenziale eine Diskussionsgrundlage bezüglich der Zulässigkeit eines rechnerischen Ansatzes im Zuge der energetischen Nachweisführung gemäß GEG bzw. EnEV bereitstellen. Hierbei geht es um die grundsätzliche Frage, ob bzw. unter welchen Voraussetzungen ein rechnerisch ermitteltes theoretisch vorhandenes Einsparpotenzial praktisch auch erreicht werden kann. Zumindest für solche Abschlüsse, deren "Aktivierung" durch eine Regelung oder Steuerung automatisiert erfolgt, sollte der Verordnungsgeber den rechnerischen Ansatz der infolge einer Automatisierung sicher erschließbaren Einsparpotenziale zulassen. Insbesondere im Kontext der Diskussionen zur Flexibilisierung bezüglich der Erfüllung ambitionierter Anforderungsniveaus sollten die Regeln zur Nachweisführung der im Zuge der Smart-Home-Entwicklung immer selbstverständlicher werdenden Automatisierung und den damit verbundenen Möglichkeiten gerecht werden.

Aus den messtechnischen Untersuchungen kann weitergehender Forschungsbedarf insofern abgeleitet werden, als dass die entwickelten Ansätze zur faktoriellen Korrektur der Teilwiderstände R<sub>sh</sub> eines Abschlusses und R<sub>air</sub> der Luftschicht zwischen Abschluss und Fenster bzw. Fensterglas durch weitergehende Untersuchungen geprüft und bestätigt bzw. nach Notwendigkeit ggf. auch korrigiert werden sollten. Insbesondere für die zur Bewertung der Montagesituation "zwischen den Glasleisten" vorgeschlagene Adaption der für die Montagesituation "in der Laibung" abgeleiteten Faktoren ist eine messtechnische Bestätigung wünschenswert.

Grundsätzlicher weitergehender Untersuchungsbedarf besteht hinsichtlich einer Überprüfung der aus DIN EN 13125 "übernommenen" Regelungen zur Abhängigkeit des  $\Delta$ R-Wertes von der wirksamen Gesamtfugenbreite etot. Für die Montagesituation "vor der Nische" existiert bislang keine normative Vorgabe, wie in diesem Fall eine wirksame Gesamtfugenbreite zu ermitteln ist. Dies vor dem Hintergrund, dass hier keine wie bei der in DIN EN 13125 vorgesehenen oberen, unteren und seitlichen Abstände innerhalb der Laibung angegeben werden können, sondern der (mittlere) horizontale Abstand des Abschlusses zur Wand die eigentlich messbare Größe darstellt.

Normativer Fortschreibungsbedarf besteht außerdem bezüglich der Formulierung von einheitlichen Vorgaben zur Durchführung von Hotbox-Messungen an Fenstern mit Abschlüssen. Auf Basis der gegenwärtigen diesbezüglichen Regelungen kann keine Vergleichbarkeit von Messungen bzw. Reproduzierbarkeit von Messergebnissen gewährleistet werden. Dies betrifft insbesondere die Notwendigkeit zur Angabe von geometrischen Vorgaben für die Versuchsdurchführung, die zwischen Messungen für äußere Abschlüsse und Messungen für innere Abschlüsse unterscheiden. Für die Fortschreibung der normativen Regelungen kann dabei der im Rahmen der Forschungsarbeit entwickelte Vorschlag zur Durchführung von Messungen an Fenstern mit Abschlüssen im abgeklebten Zustand einen Ausgangspunkt darstellen, da der Einfluss einer Hinterströmung des Abschlusses einen großen Einfluss auf den messtechnisch zu erfassenden Wärmedurchgang hat und diese Unsicherheit durch ein Abkleben umgangen werden kann bzw. eine bessere Reproduzierbarkeit von Messergebnissen ermöglicht.

# **Quellenverzeichnis**

- [1] *DIN EN ISO 10077-1:2010-05 Wärmetechnisches Verhalten von Fenstern, Türen und Abschlüssen - Berechnung des Wärmedurchgangskoeffizienten - Teil 1: Allgemeines.*
- [2] *DIN EN 13125:2001-10 Abschlüsse Zusätzlicher Wärmedurchlasswiderstand Zuordnung einer Luftdurchlässigkeitsklasse zu einem Produkt.*
- [3] *DIN EN ISO 8990:1996-09 Wärmeschutz Bestimmung der Wärmedurchgangseigenschaften im stationären Zustand - Verfahren mit dem kalibrierten und geregelten Heizkasten.*
- [4] *DIN EN ISO 12567-1:2010-12 Wärmetechnisches Verhalten von Fenstern und Türen Bestimmung des Wärmedurchgangskoeffizienten mittels des Heizkastenverfahrens - Teil 1: Komplette Fenster und Türen.*
- [5] *DIN EN ISO 13790:2008-09 Energieeffizienz von Gebäuden Berechnung des Energiebedarfs für Heizung und Kühlung.*
- [6] *EnEV 2014. Zweite Verordnung zur Änderung der Energieeinsparverordnung*, 2013.
- [7] *DIN V 4108-6:2003-06 Wärmeschutz und Energieeinsparung in Gebäuden. Berechnung des Jahresheizwärme- und Jahresheizenergiebedarfs.*
- [8] *DIN V 4701-10:2003-08 Energetische Bewertung heiz- und raumlufttechnischer Anlagen Heizung, Trinkwarmwasser, Lüftung.*
- [9] *DIN V 18599:2011-12 Energetische Bewertung von Gebäuden Berechnung des Nutz-, End- und Primärenergiebedarfs für Heizung, Kühlung, Lüftung, Trinkwarmwasser und Beleuchtung (11 Normenteile).*
- [10] *DIN V 18599-2:2011-12 Energetische Bewertung von Gebäuden Berechnung des Nutz-, End- und Primärenergiebedarfs für Heizung, Kühlung, Lüftung, Trinkwarmwasser und Beleuchtung - Teil 2: Nutzenergiebedarf für Heizen und Kühlen von Gebäudezonen.*
- [11] *DIN V 4108-4:2007-06 Wärmeschutz und Energieeinsparung in Gebäuden Teil 4: Wärme- und feuchteschutztechnische Bemessungswerte.*
- [12] Gerd Hauser, "Passive Sonnenenergienutzung durch Fenster, Außenwände und temporäre Wärmeschutzmaßnahmen - Eine einfache Methode zur Quantifizierung durch keq-Werte," *HLH 34*, 1983. Jg., 3-6, H. 3, S. 111-112, H. 4, S. 144-153, H. 5, S. 200- 204, H. 6, S. 259-265.
- [13] *DIN V 18599:2007-02 Energetische Bewertung von Gebäuden. Berechnung des Nutz-, End- und Primärenergiebedarfs für Heizung, Kühlung, Lüftung, Trinkwarmwasser und Beleuchtung.*
- [14] *DIN EN ISO 13791:2005-02 Wärmetechnisches Verhalten von Gebäuden Sommerliche Raumtemperaturen bei Gebäuden ohne Anlagentechnik - Allgemeine Kriterien und Validierungsverfahren.*
- [15] *DIN EN 15265:2004-11 Ergonomie der thermischen Umgebung Strategie zur Risikobeurteilung zur Abwendung von Stress oder Unbehagen unter thermischen Arbeitsbedingungen.*
- [16] G. Hauser, "Rechnerische Vorherbestimmung des Wärmeverhaltens großer Bauten: Dissertation," 1977.
- [17] G. Hauser, "Method for calculating of thermal behaviour of buildings.: Proceedings ICHMT-Seminar," Washington, 1978.
- [18] "EnEV 2009 Verordnung zur Änderung der Energieeinsparverordnung," in *Bundesgesetzblatt*
- [19] J. Christoffer, T. Deutschländer und M. Webs, "Testreferenzjahre von Deutschland für mittlere und extreme Witterungsverhältnisse," Offenbach, 2004.
- [20] Bundesministerium für Verkehr, Bau und Stadtentwicklung, Hg., "Bekanntmachung der Regeln zur Datenaufnahme und Datenverwendung im Wohngebäudebestand," Berlin, 2009.
- [21] K. Höttges und C. Kempkes, "Entwicklung einer Bewertungsmethodik für den sommerlichen Wärmeschutz auf der Basis des nach DIN V 18599 rechnerisch ermittelten Nutzkältebedarfs: IBP-Bericht ES-343 01/2009," Stuttgart.
- [22] *DIN V 18599-2:2007-02 Energetische Bewertung von Gebäuden. Berechnung des Nutz-, End- und Primärenergiebedarfs für Heizung, Kühlung, Lüftung, Trinkwarmwasser und Beleuchtung - Teil 2: Nutzenergiebedarf für Heizen und Kühlen von Gebäudezonen.*
- [23] *DIN V 18599-10:2007-02 Energetische Bewertung von Gebäuden. Berechnung des Nutz-, End- und Primärenergiebedarfs für Heizung, Kühlung, Lüftung, Trinkwarmwasser und Beleuchtung - Teil 10: Nutzungsrandbedingungen, Klimadaten.*
- [24] *DIN V 18599-100:2009-10 Energetische Bewertung von Gebäuden. Berechnung des Nutz-, End- und Primärenergiebedarfs für Heizung, Kühlung, Lüftung, Trinkwarmwasser und Beleuchtung - Teil 100: Änderungen zu DIN V 18599-1 bis DIN V 18599-10.*
- [25] ift Rosenheim, "Messtechnische Ermittlung des zusätzlichen Wärmedurchlasswiderstandes von innenliegenden Abschlüssen: unveröffentlicht," Rosenheim, Nov. 2017.
- [26] Fraunhofer IBP, "Messtechnische Ermittlung des zusätzlichen Wärmedurchlasswiderstandes von innenliegenden Abschlüssen: Prüfbericht P5- 002.1/2017, unveröffentlicht," Stuttgart, Nov. 0017.
- [27] ift Rosenheim, "Wärmedurchlasswiderstand von innenliegenden Abschlüssen Vergleichsmessungen," ift-Forschungsbericht - Teilbericht, unveröffentlicht, Sep. 2016.
- [28] *DIN EN 12667:2001-05 Wärmetechnisches Verhalten von Baustoffen und Bauprodukten. Bestimmung des Wärmedurchlasswiderstandes nach dem Verfahren mit dem Plattengerät und dem Wärmestromessplatten-Gerät. Produkte mit hohem und mittlerem Wärmedurchlasswiderstand.*
- [29] *DIN EN ISO 6946:2008-04 Bauteile Wärmedurchlasswiderstand und Wärmedurchgangskoeffizient – Berechnungsverfahren.*
- [30] *DIN EN ISO 13792:2012-08 Wärmetechnisches Verhalten von Gebäuden Berechnung von sommerlichen Raumtemperaturen bei Gebäuden ohne Anlagentechnik – Vereinfachtes Berechnungsverfahren.*
- [31] S. Klauß und W. Kirchhoff, "Entwicklung einer Datenbank mit Modellgebäuden für energiebezogene Untersuchungen, insbesondere der Wirtschaftlichkeit," Kassel, 2010.
- [32] *DIN 4108-2:2013-02 Wärmeschutz und Energie-Einsparung in Gebäuden Teil 2: Mindestanforderungen an den Wärmeschutz.*
- [33] *DIN V 18599-10:2011-12 Energetische Bewertung von Gebäuden. Berechnung des Nutz-, End- und Primärenergiebedarfs für Heizung, Kühlung, Lüftung, Trinkwarmwasser und Beleuchtung - Teil 10: Nutzungsrandbedingungen, Klimadaten.*
- [34] H. Esdorn, H. Fortak und A. Jahn, "Entwicklung von Testreferenzjahren (TRY) für Klimaregionen der Bundesrepublik Deutschland. Statusbericht 1985 "Rationelle Energieverwendung im Haushalt und Kleinverbrauch" des BMFT," 1985.
- [35] Deutscher Wetterdienst, "Aktualisierte und erweiterte Testreferenzjahre von Deutschland für mittlere, extreme und zukünftige Witterungsverhältnisse," Bonn, 2011.
- [36] *DIN V 18599-2:2016-10 Energetische Bewertung von Gebäuden. Berechnung des Nutz-, End- und Primärenergiebedarfs für Heizung, Kühlung, Lüftung, Trinkwarmwasser und Beleuchtung - Teil 2: Nutzenergiebedarf für Heizen und Kühlen von Gebäudezonen.*
## **Abbildungsverzeichnis**

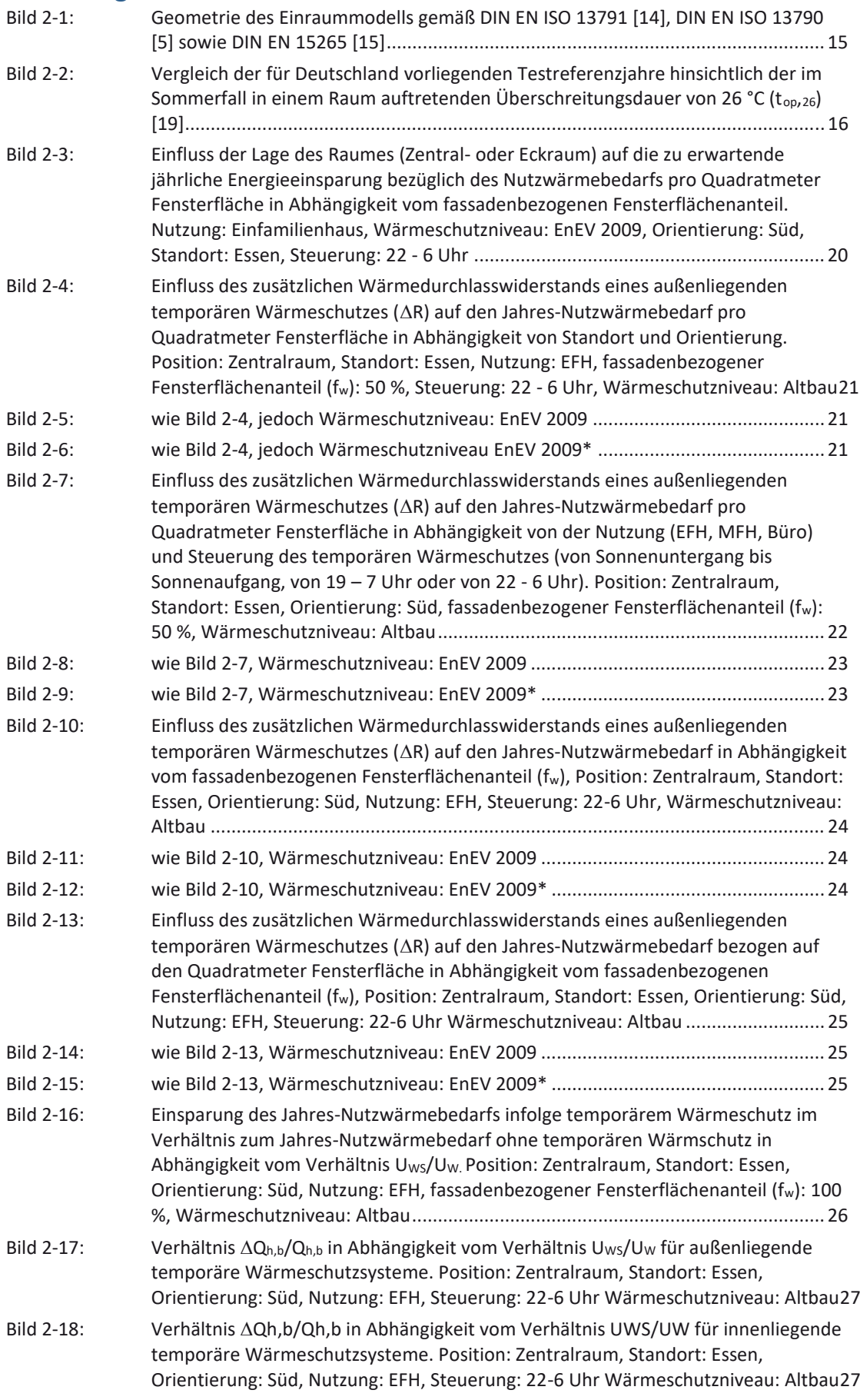

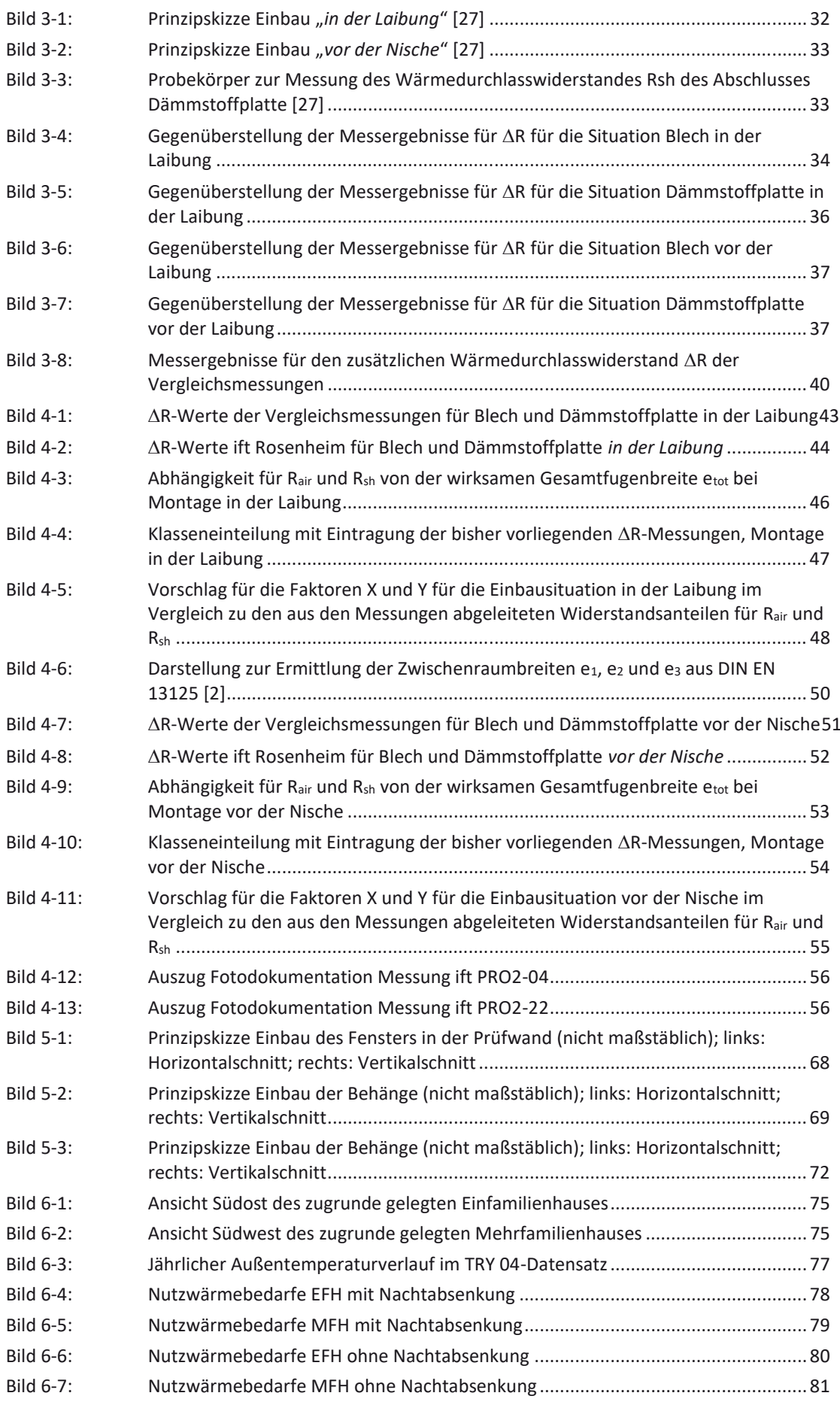

## **Tabellenverzeichnis**

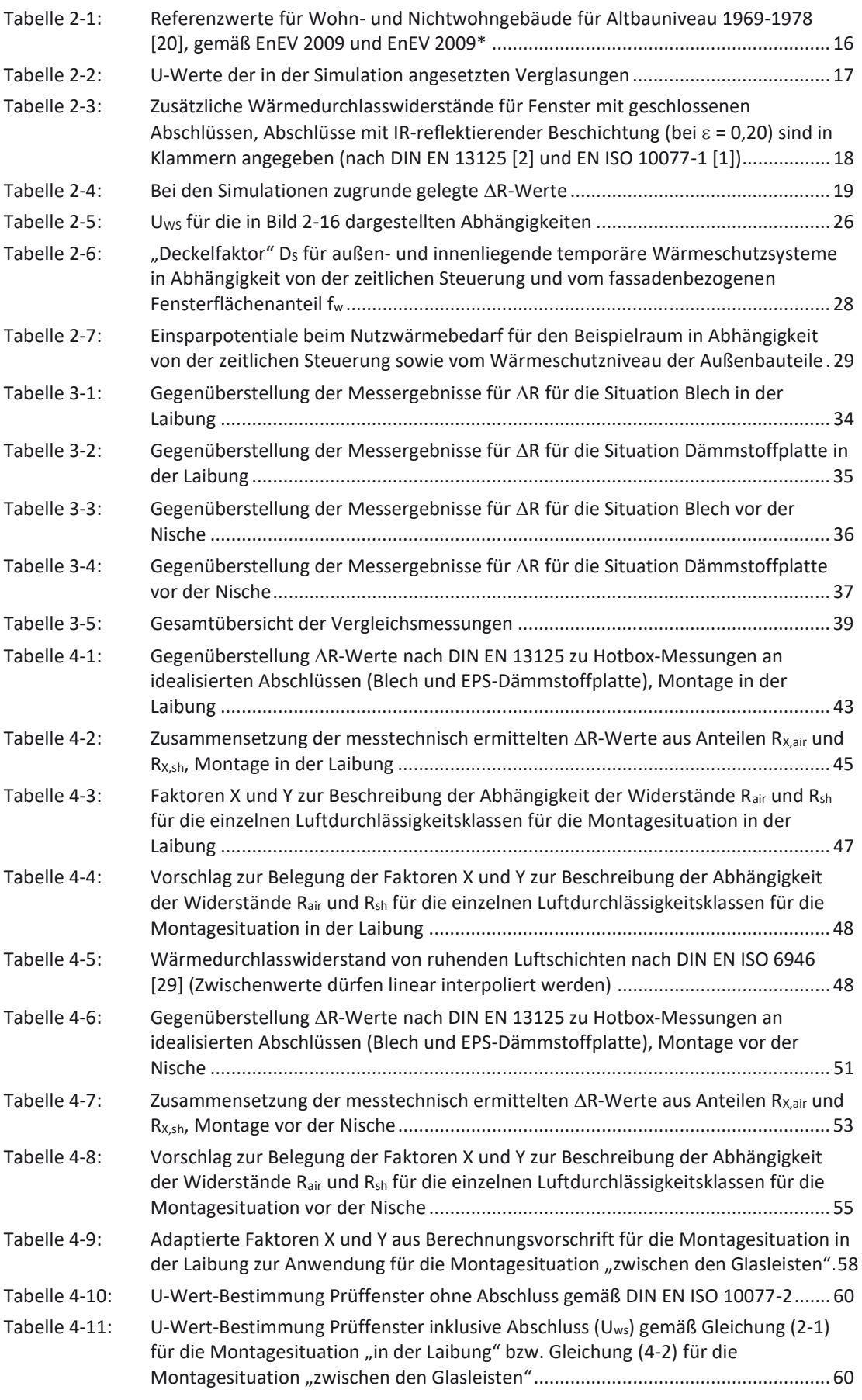

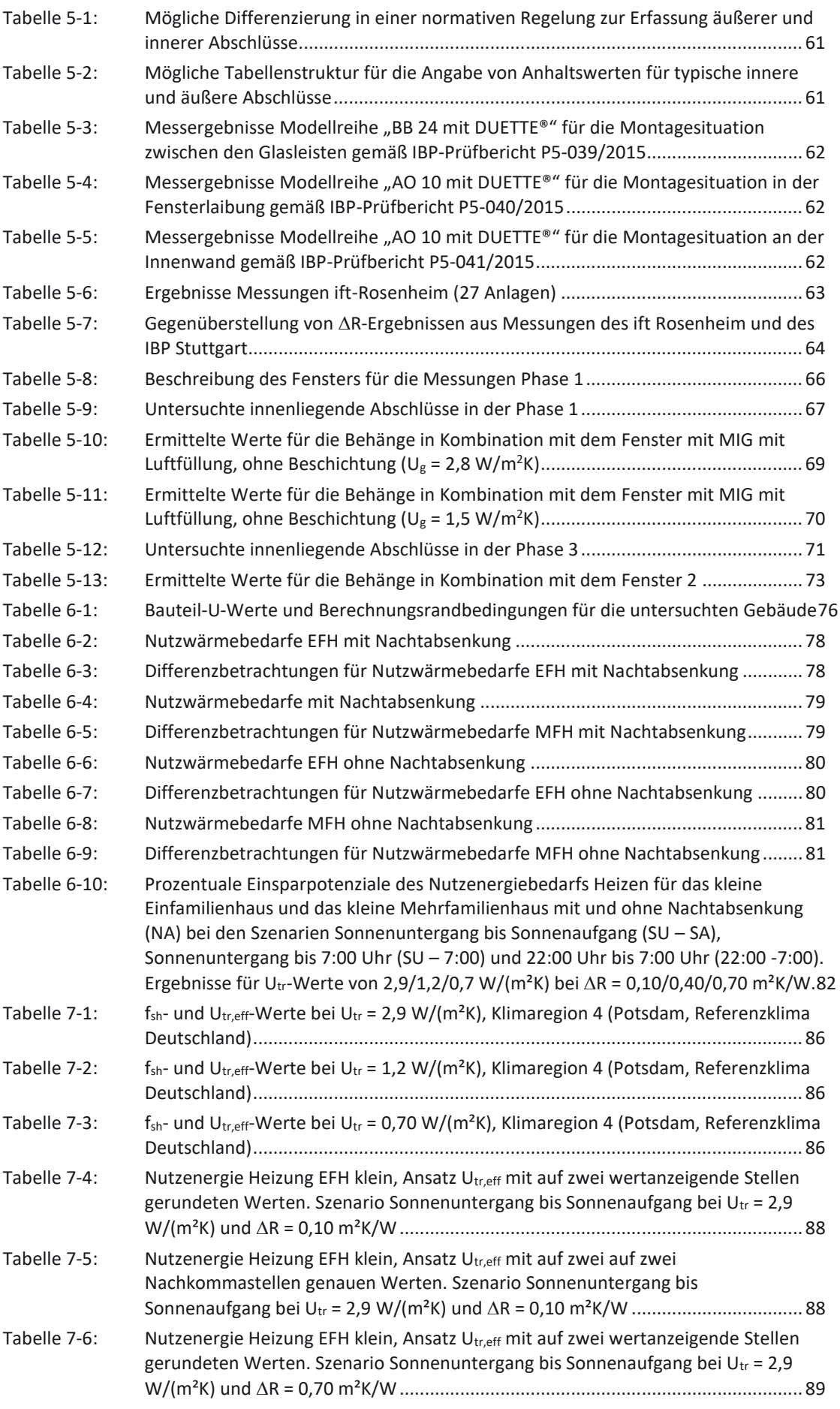

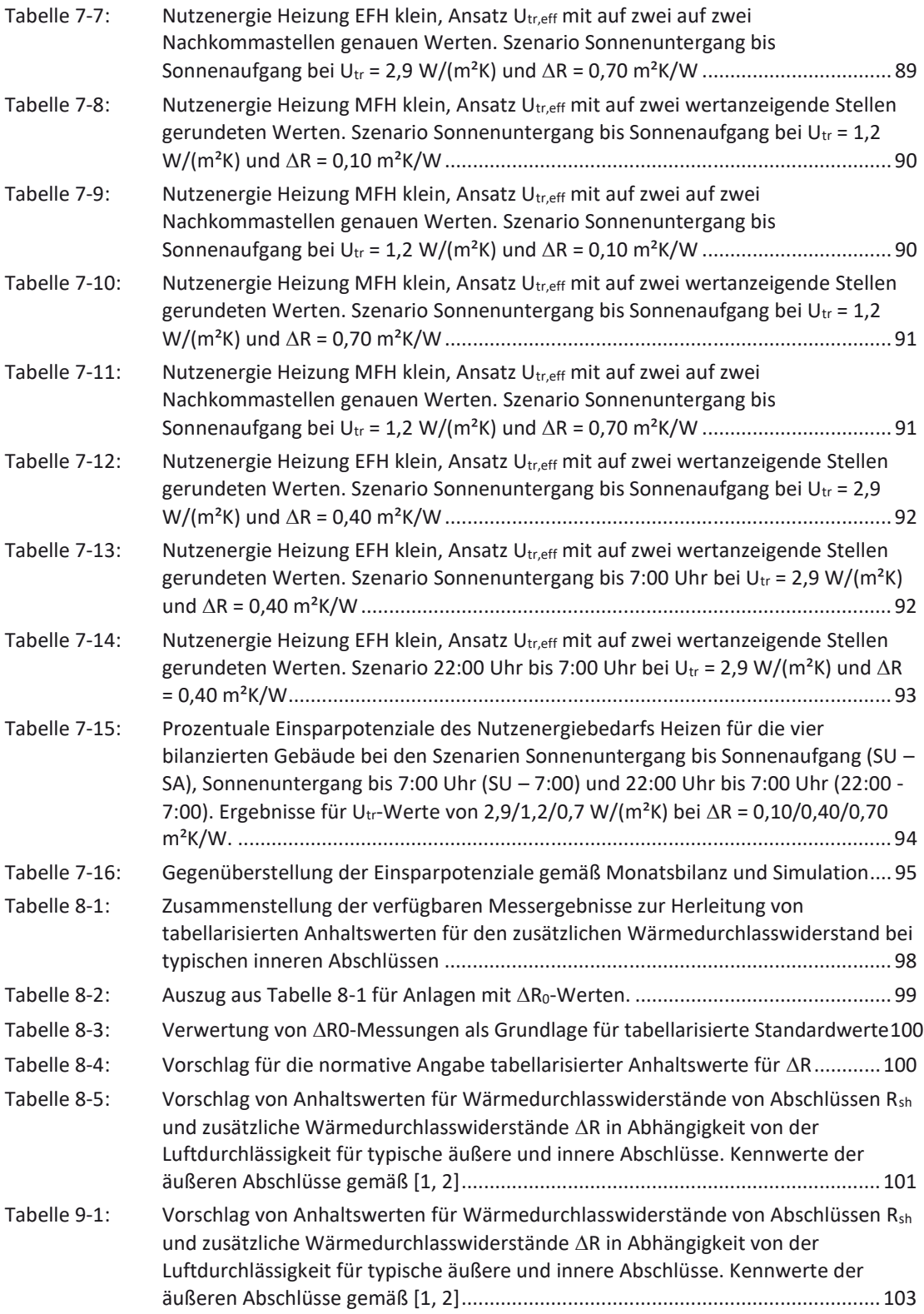

## **Anhang A Dokumentation Grundrisse Modellgebäude**

## **A 1 EFH klein**

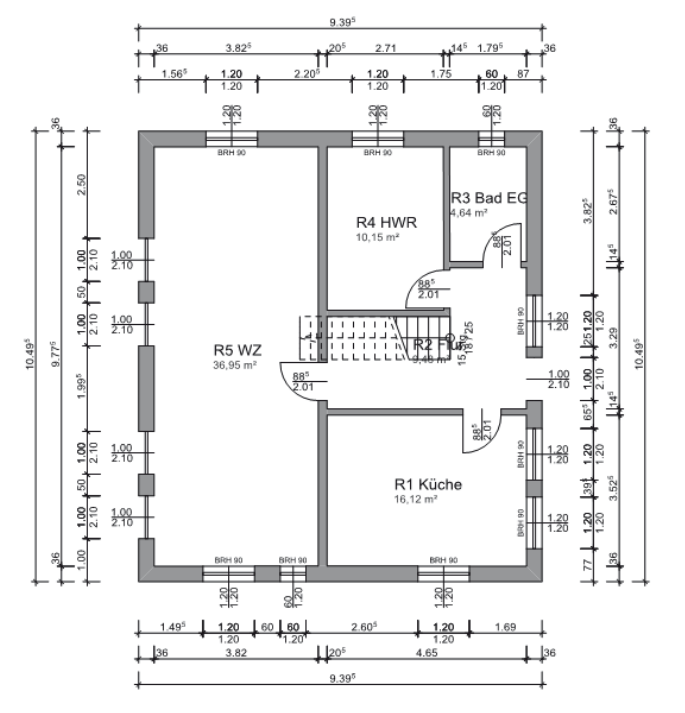

### **Bild A-1: Grundriss EG Einfamilienhaus**

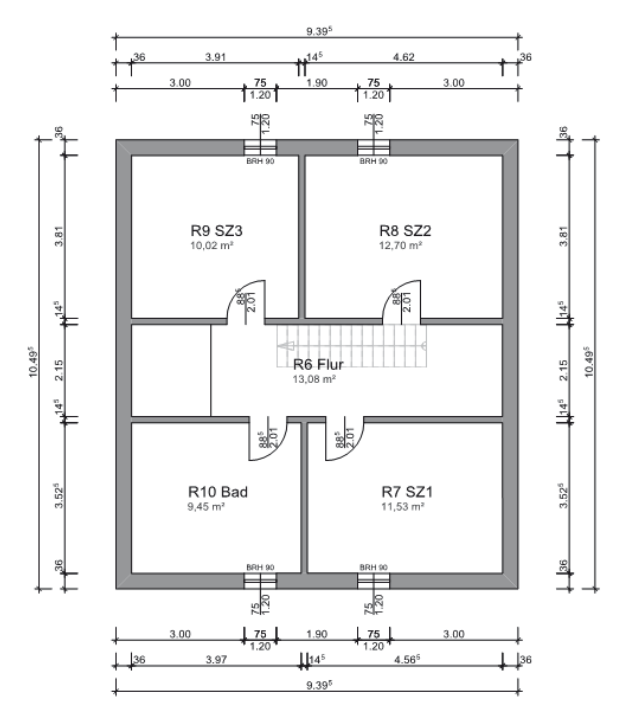

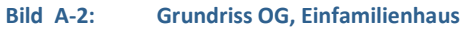

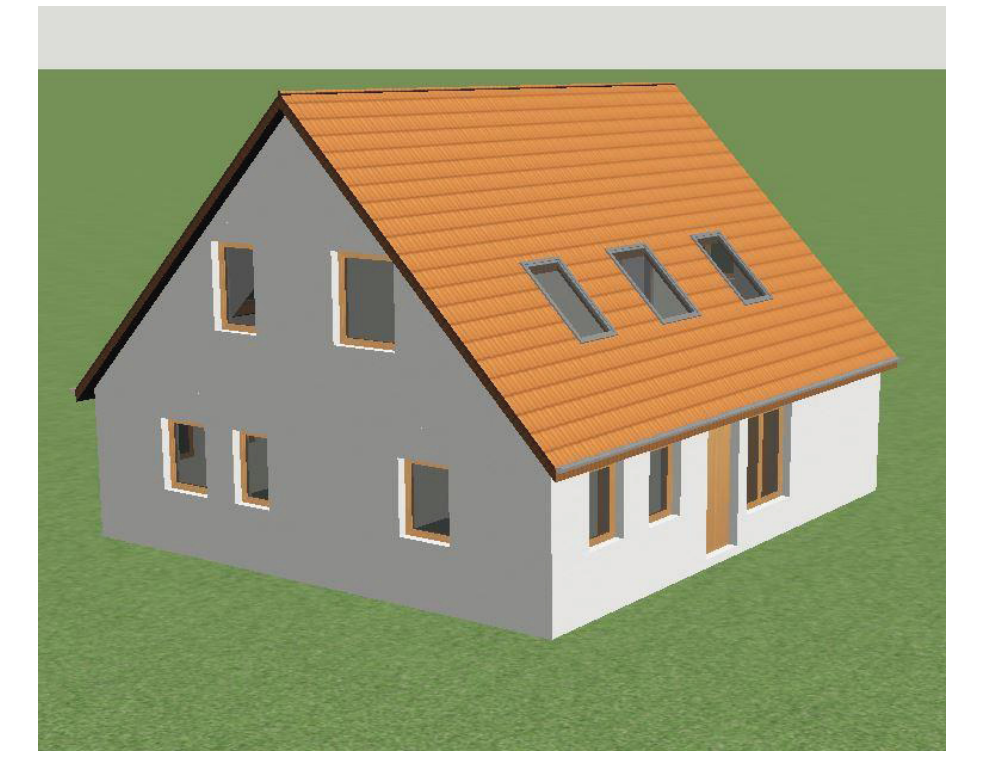

```
Bild A-3: Ansicht EFH klein
```
## **A 2 EFH groß**

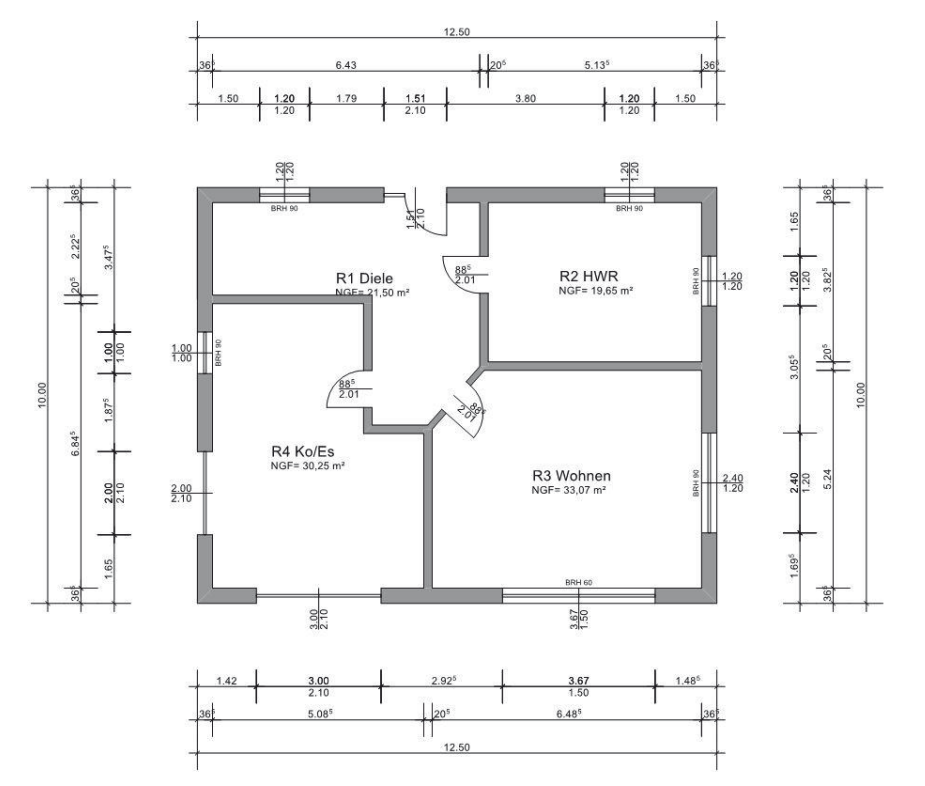

### **Bild A-4: Grundriss EG Einfamilienhaus groß**

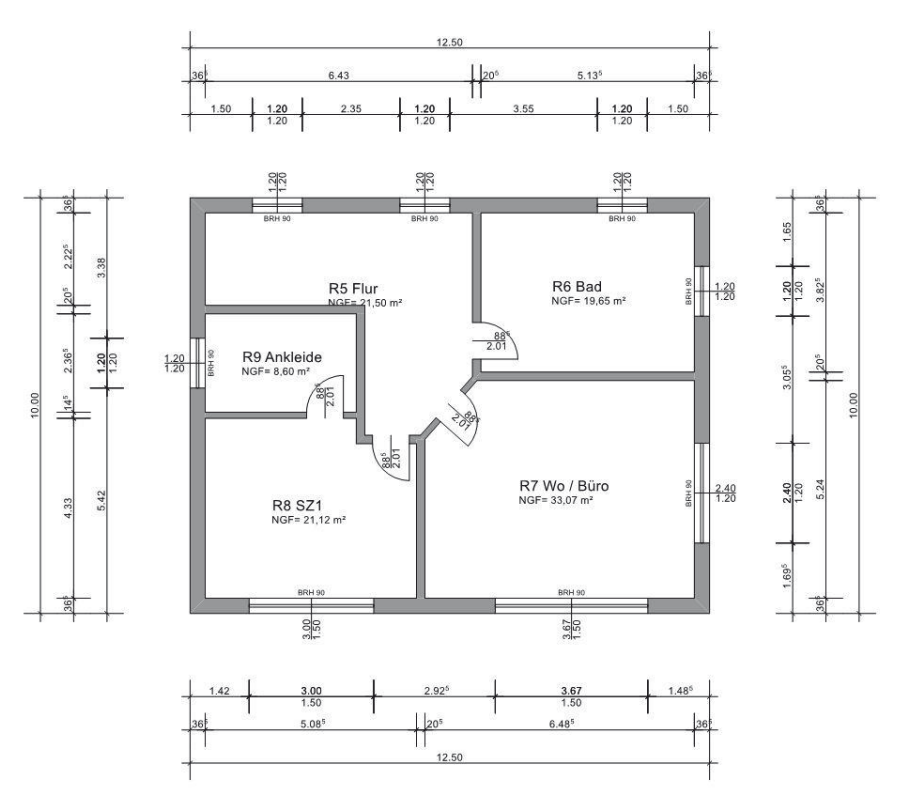

### **Bild A-5: Grundriss 1. OG, Einfamilienhaus groß**

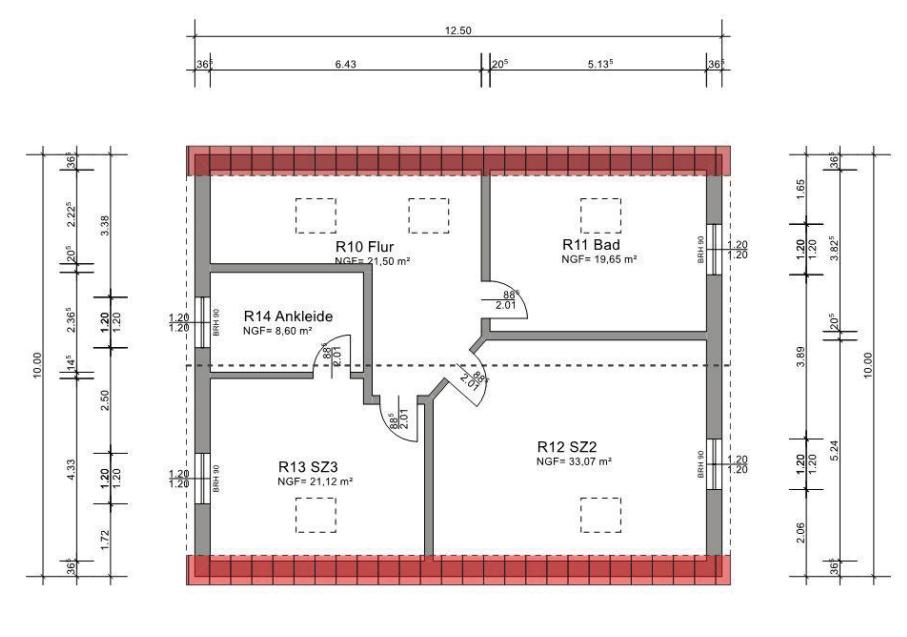

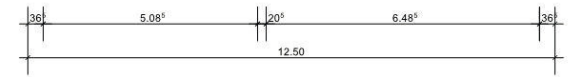

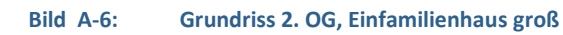

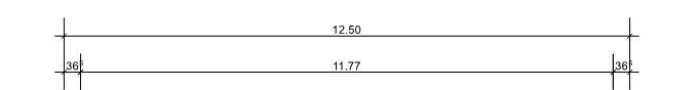

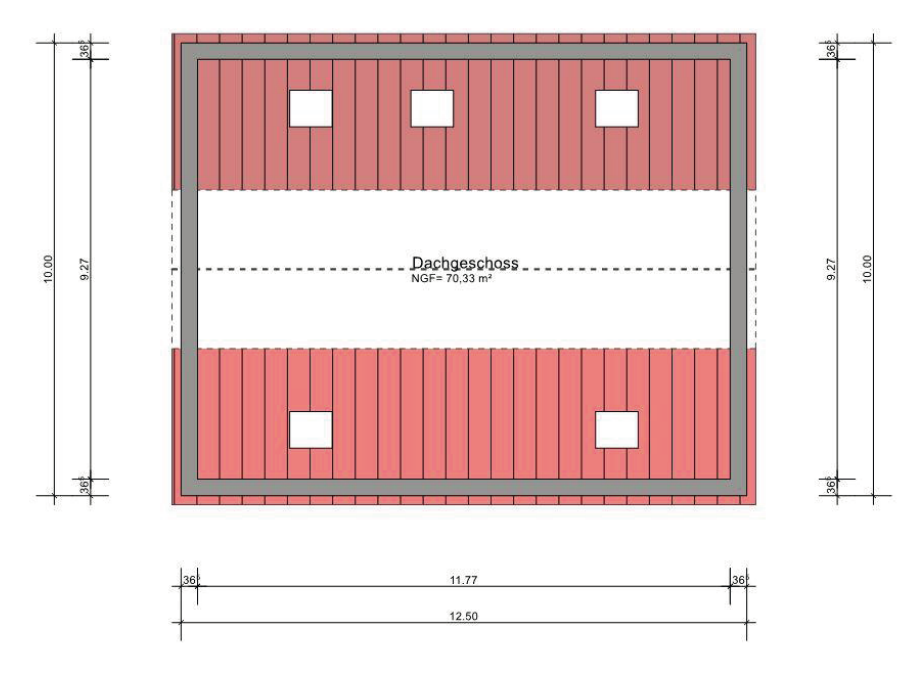

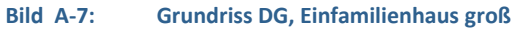

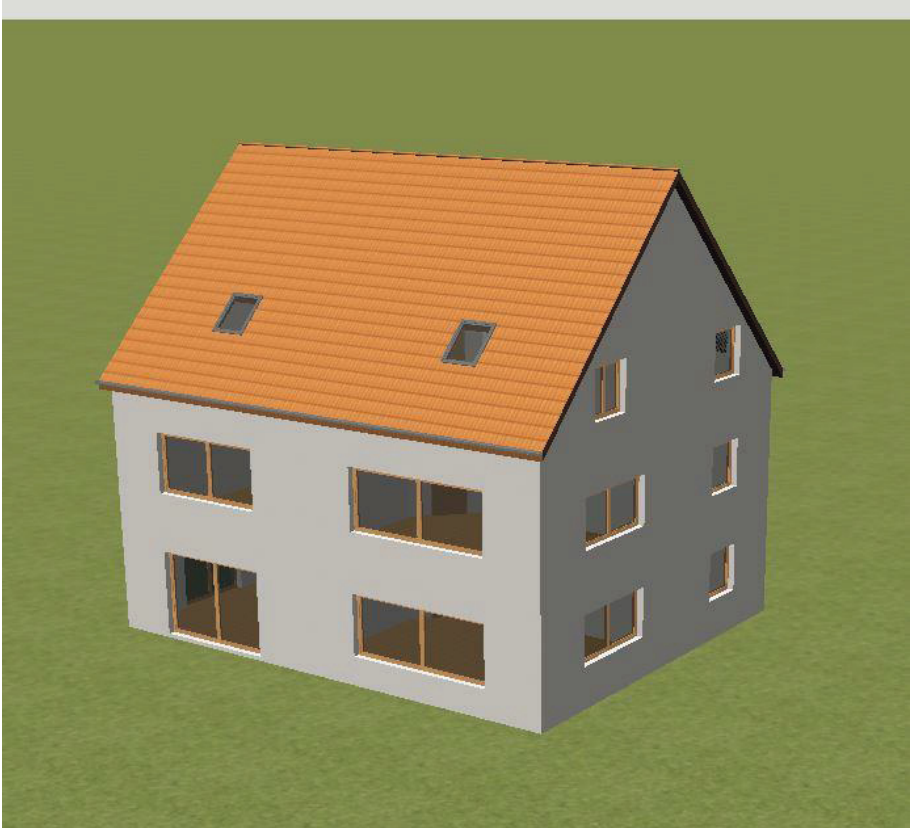

**Bild A-8: Ansicht, Einfamilienhaus groß** 

# **A 3 Doppelhaushälfte**

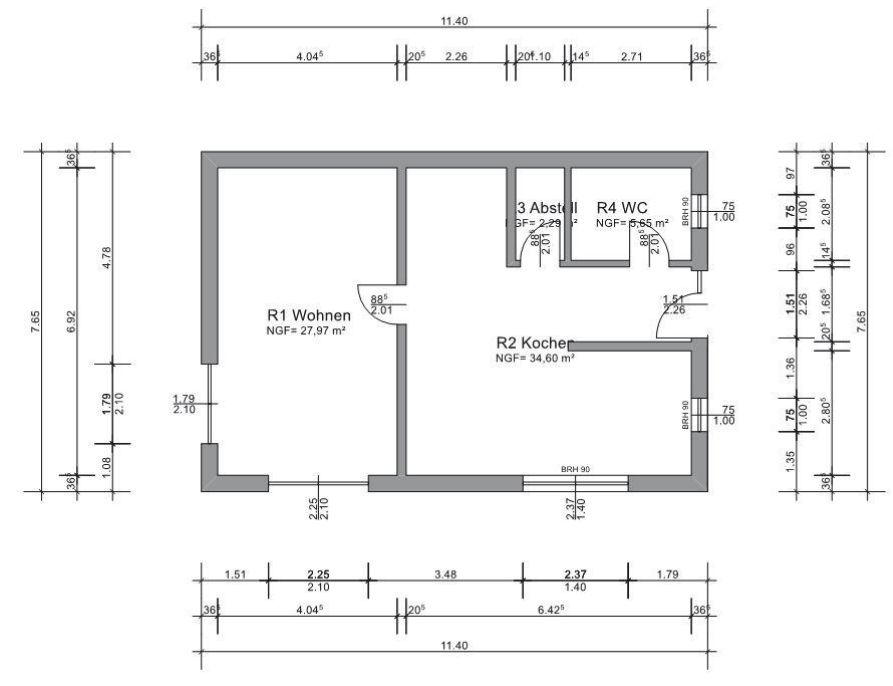

### **Bild A-9: Grundriss EG Doppelhaushälfte**

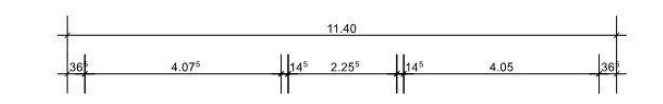

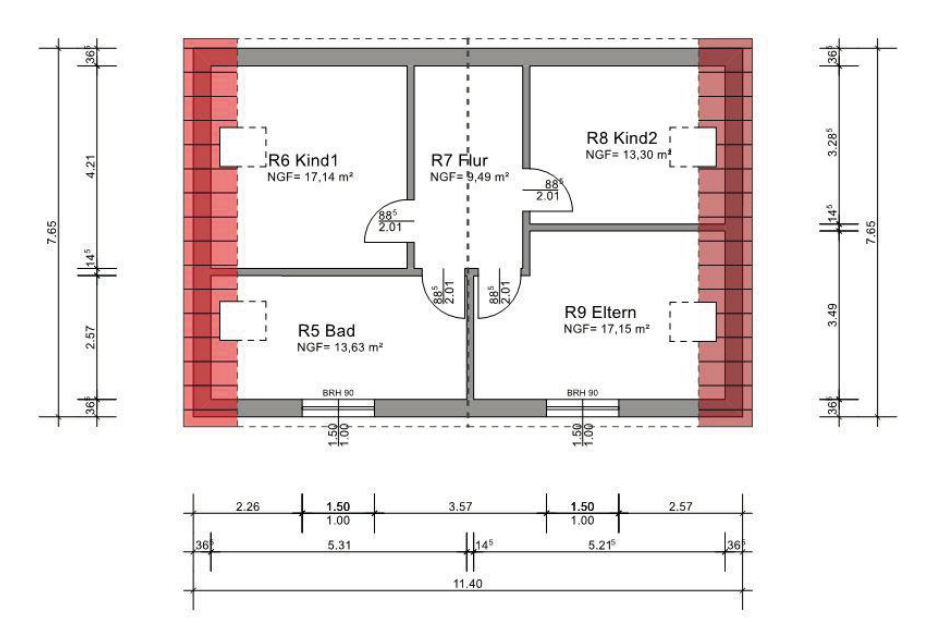

### **Bild A-10: Grundriss OG, Doppelhaushälfte**

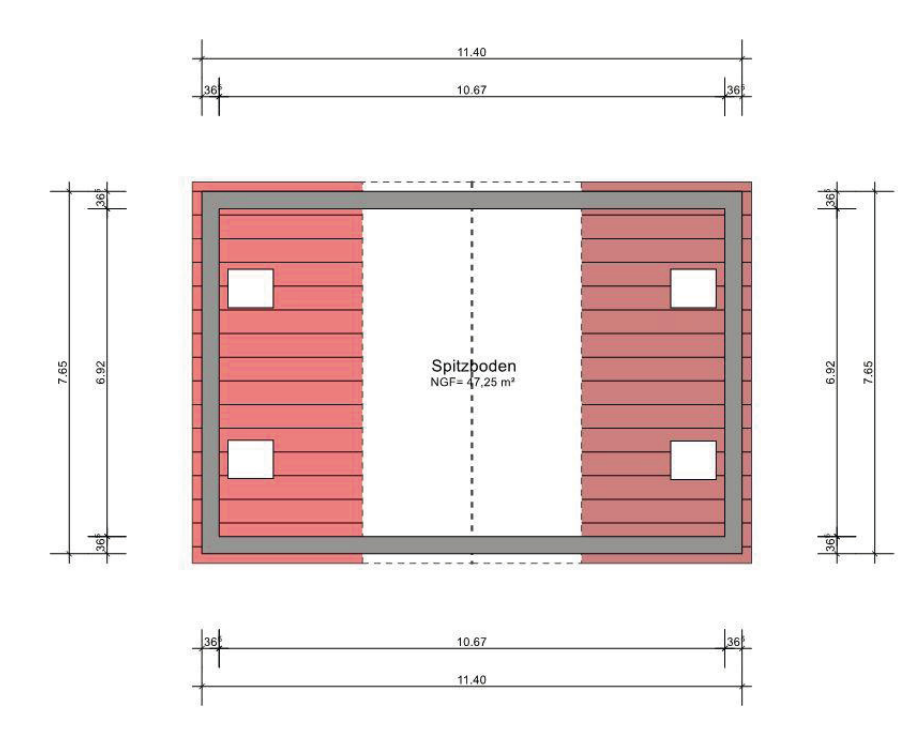

### **Bild A-11: Grundriss DG, Doppelhaushälfte**

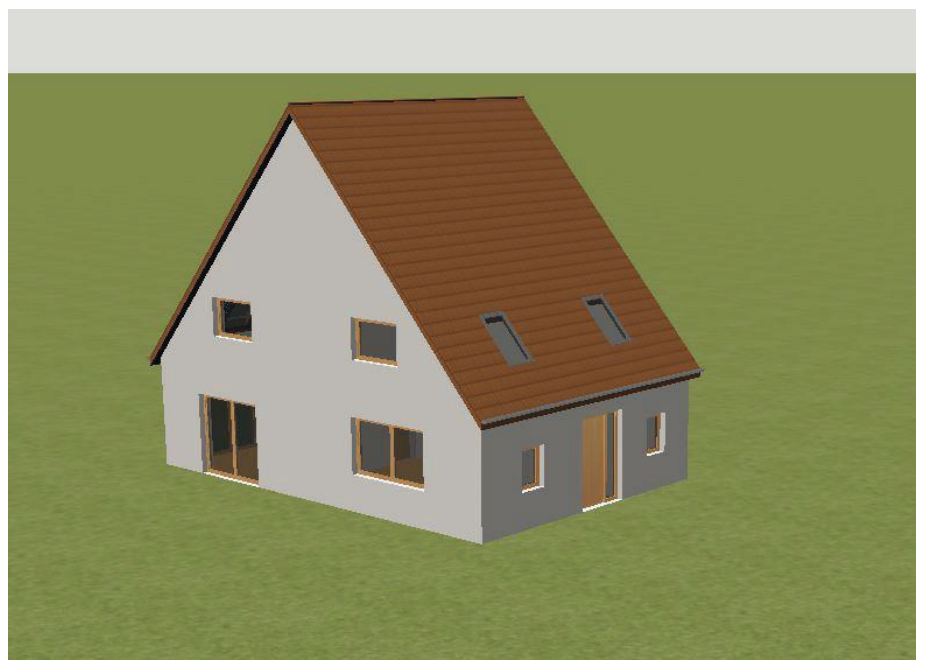

### **Bild A-12: Ansicht Doppelhaushälfte**

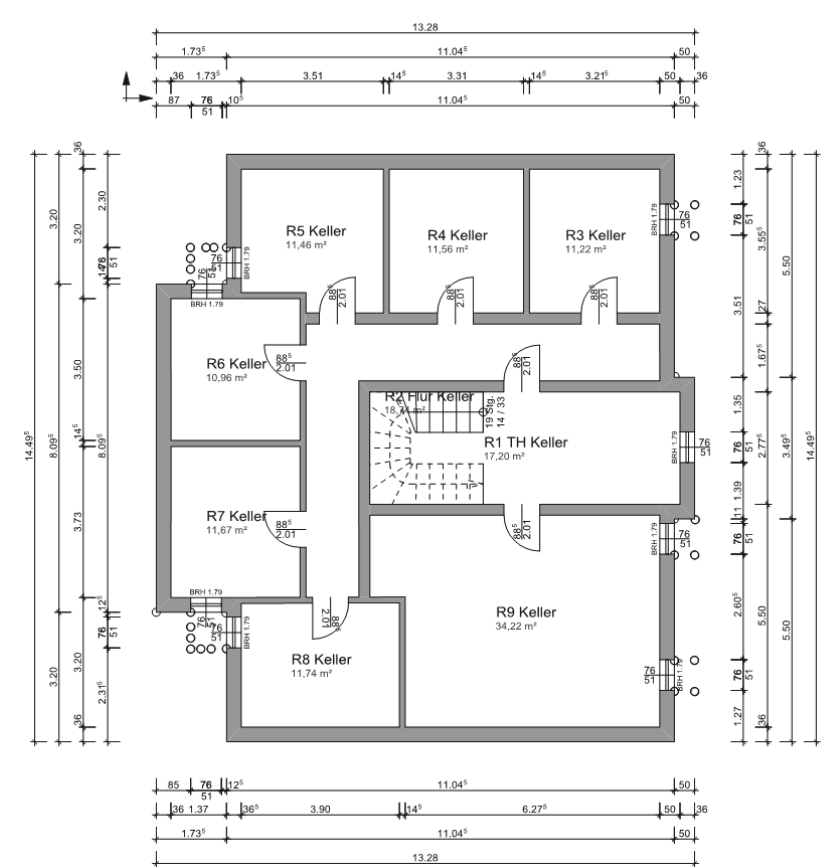

### **A 4 MFH klein**

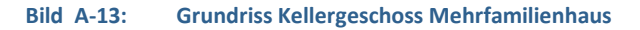

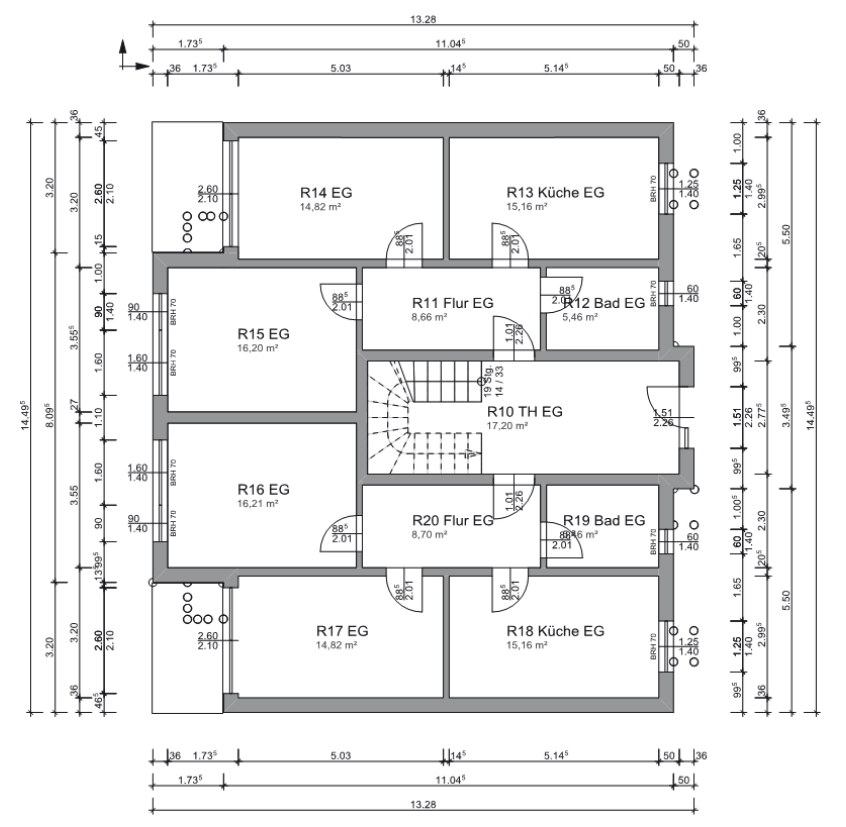

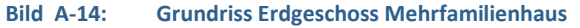

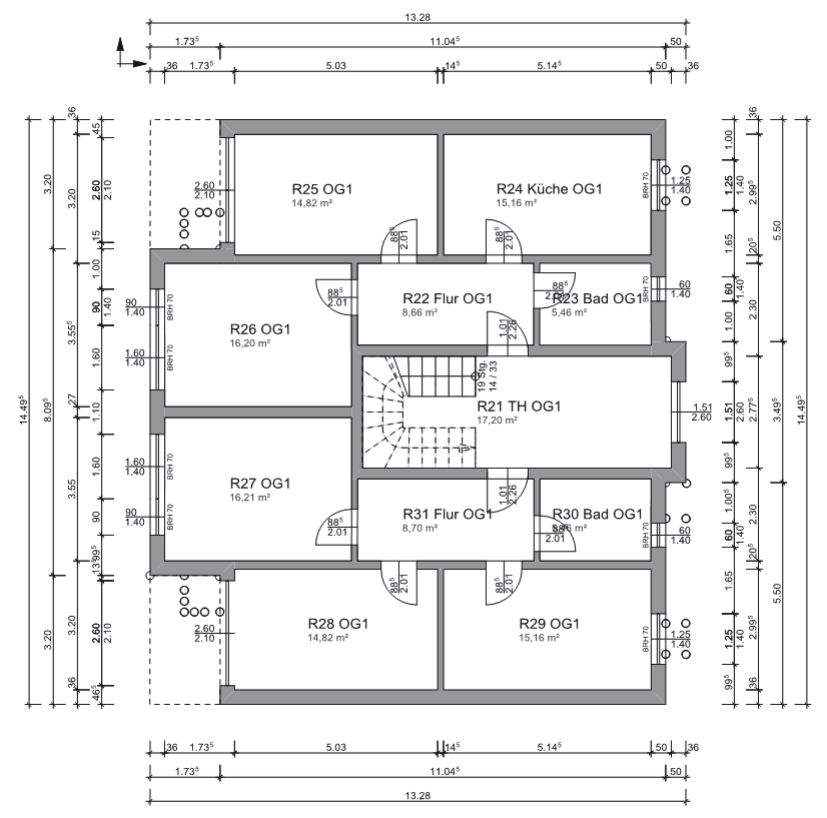

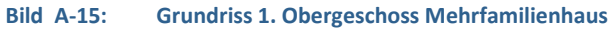

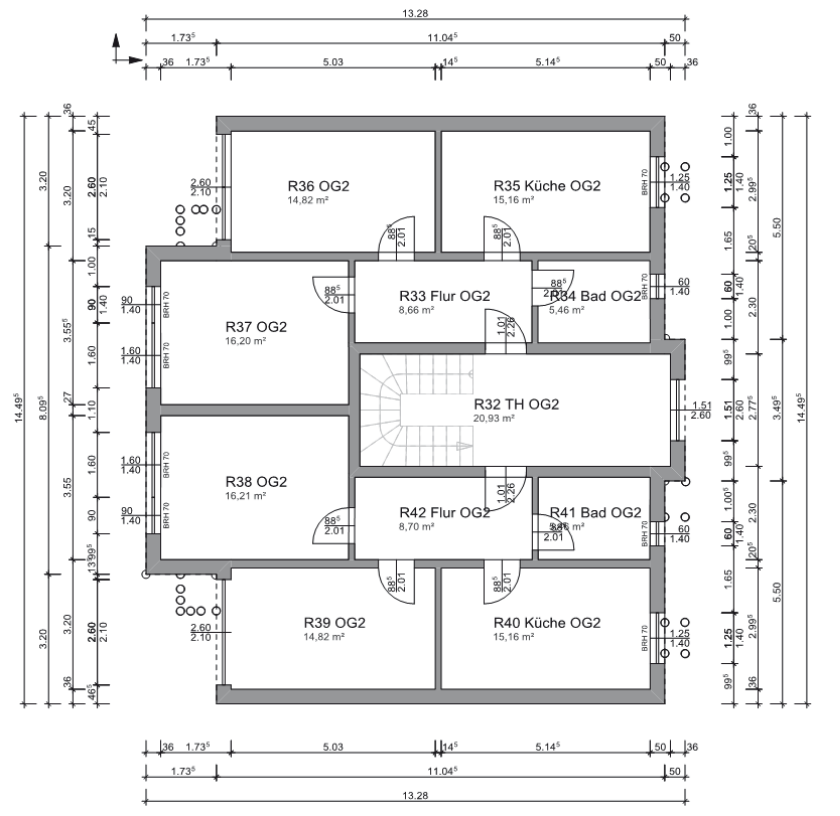

**Bild A-16: Grundriss 2. Obergeschoss Mehrfamilienhaus** 

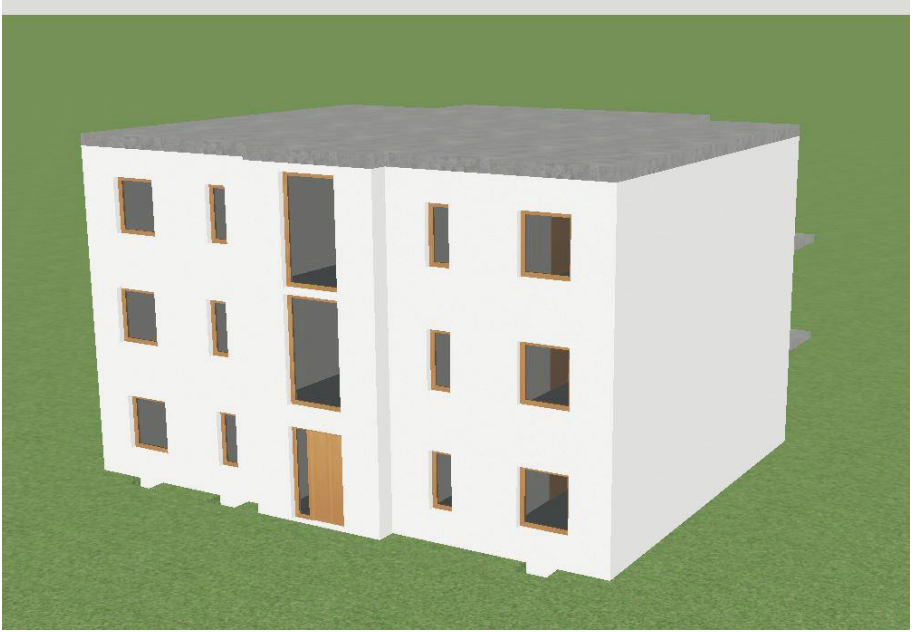

**Bild A-17: Ansicht, Mehrfamilienhaus klein** 

### **Anhang B Detailergebnisse der energetischen Bilanzierung**

## **B 1 fsh-Werte der 15 Klimaregionen Deutschlands für unterschiedliche Szenarien und Randbedingungen**

### **B 1.1 Variation der Heizgrenztemperatur bei einer Soll-Heiztemperatur von 20 °C**

#### Tabelle B-1: f<sub>sh</sub>-Werte für die 15 Klimaregionen Deutschlands.

#### **Monats- u. Jahreswerte für eine Soll-Heiztemperatur von 20 °C und einen Heizgrenztemperatur von 10 °C**

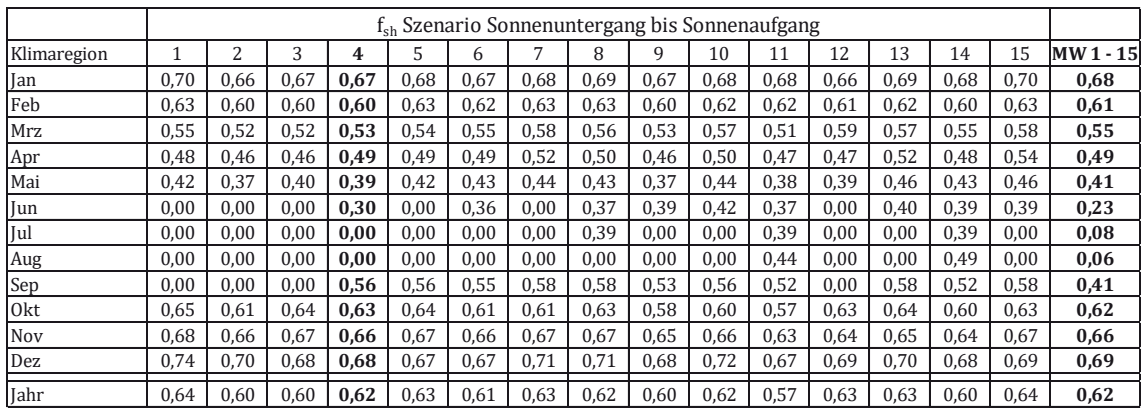

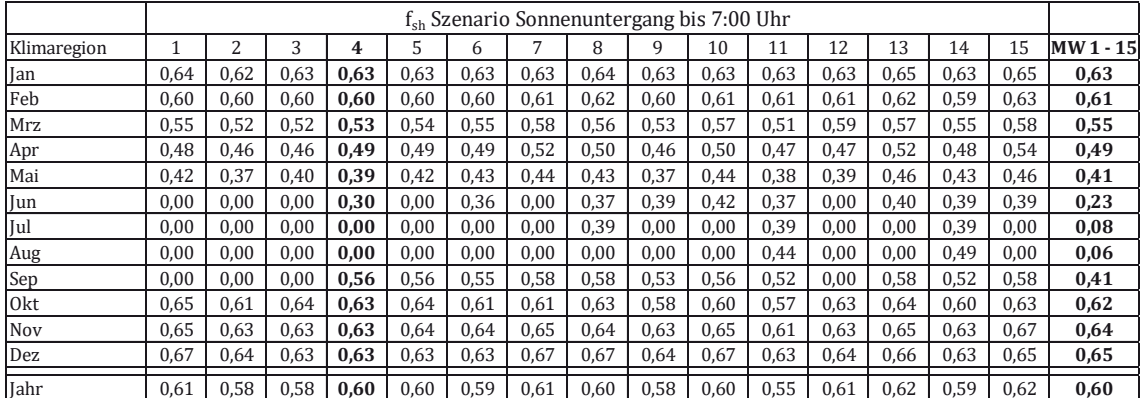

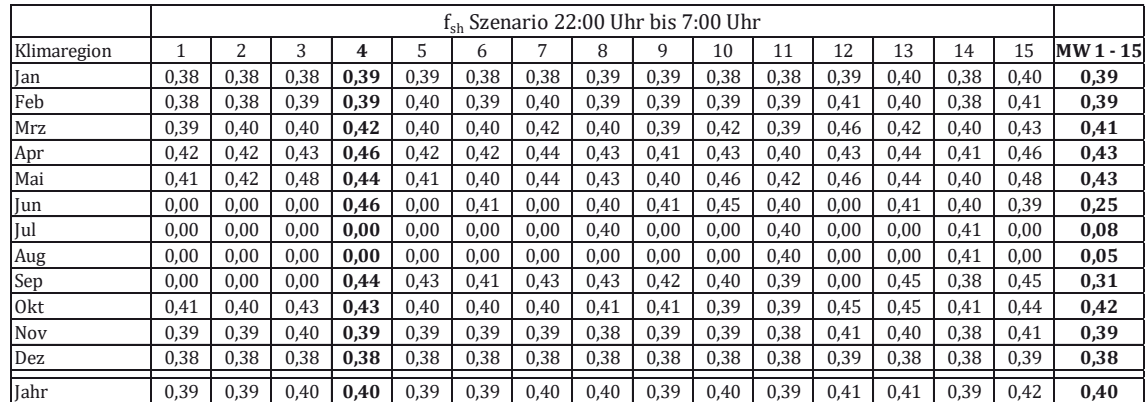

#### Tabelle B-2: f<sub>sh</sub>-Werte für die 15 Klimaregionen Deutschlands. **Monats- u. Jahreswerte für eine Soll-Heiztemperatur von 20 °C und einen Heizgrenztemperatur von 11 °C**   $\Gamma$ fsh Szenario Sonnenuntergang bis Sonnenaufgang  $\mathbf{r}$

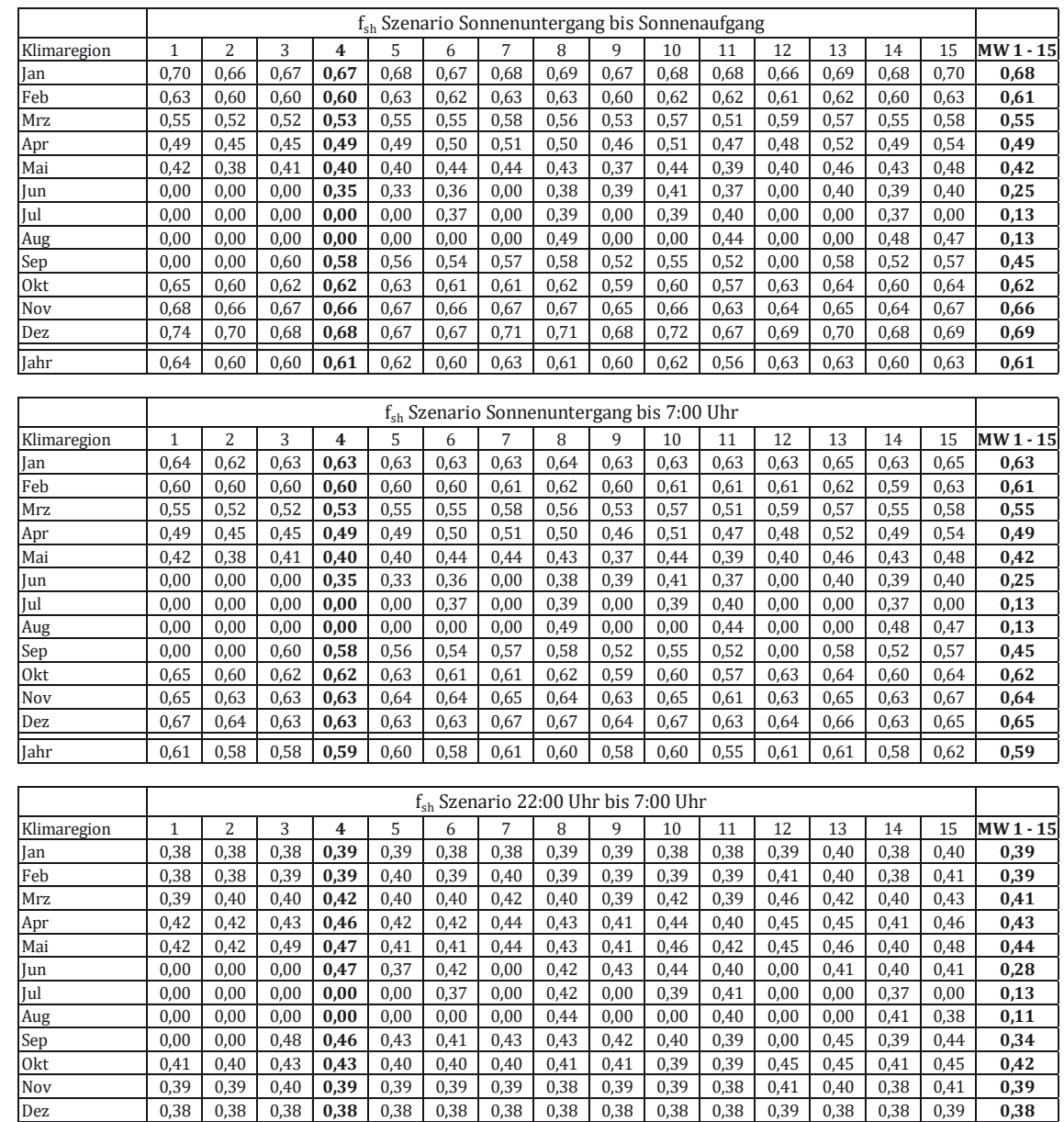

Jahr 0,39 0,39 0,40 **0,40** 0,39 0,39 0,40 0,40 0,40 0,40 0,39 0,41 0,41 0,39 0,42 **0,40**

## **Tabelle B-3: fsh-Werte für die 15 Klimaregionen Deutschlands.**

### **Monats- u. Jahreswerte für eine Soll-Heiztemperatur von 20 °C und einen Heizgrenztemperatur von 12 °C**

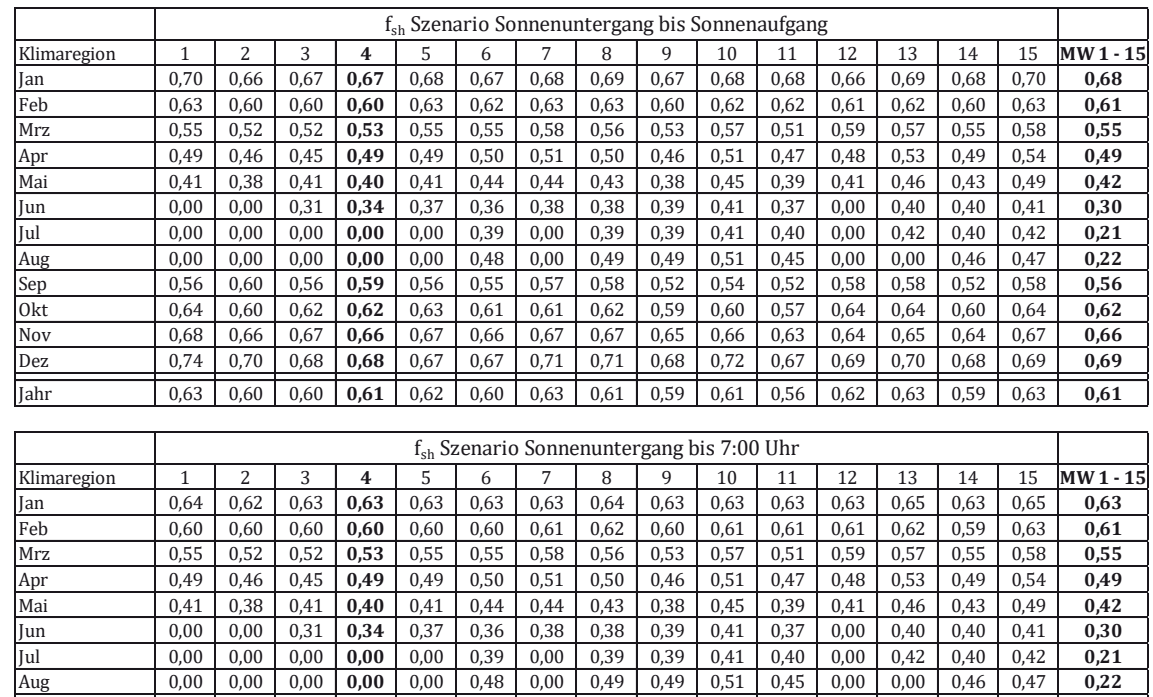

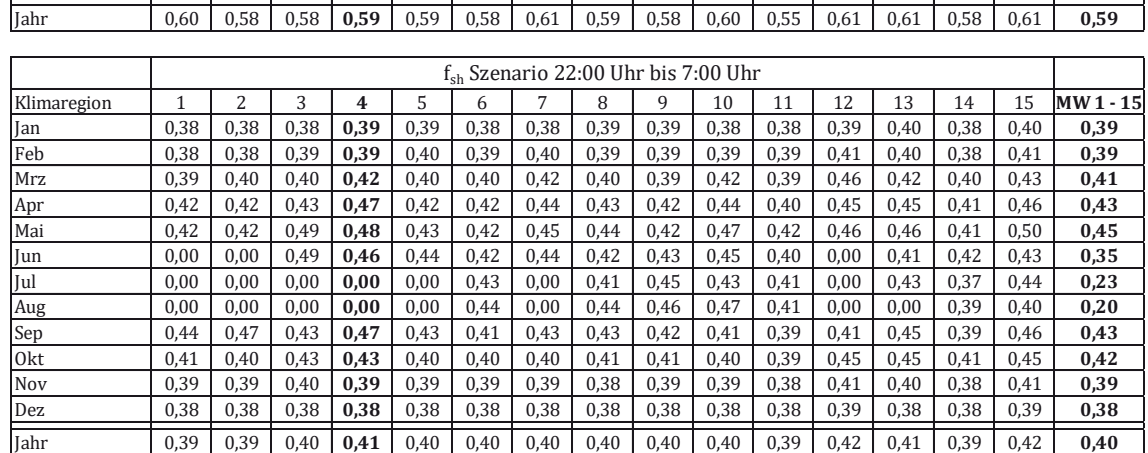

Sep 0,56 0,60 0,56 **0,59** 0,56 0,55 0,57 0,58 0,52 0,54 0,52 0,58 0,58 0,52 0,58 **0,56** Okt 0,64 0,60 0,62 **0,62** 0,63 0,61 0,61 0,62 0,59 0,60 0,57 0,64 0,64 0,60 0,64 **0,62** Nov 0,65 0,63 0,63 **0,63** 0,64 0,64 0,65 0,64 0,63 0,65 0,61 0,63 0,65 0,63 0,67 **0,64** Dez 0,67 0,64 0,63 **0,63** 0,63 0,63 0,67 0,67 0,64 0,67 0,63 0,64 0,66 0,63 0,65 **0,65**

## **B 1.2 Variation der Heizgrenztemperatur bei einer Soll-Heiztemperatur von 21 °C**

**Tabelle B-4: fsh-Werte für die 15 Klimaregionen Deutschlands.** 

**Monats- u. Jahreswerte für eine Soll-Heiztemperatur von 21 °C und einen Heizgrenztemperatur von 10 °C** 

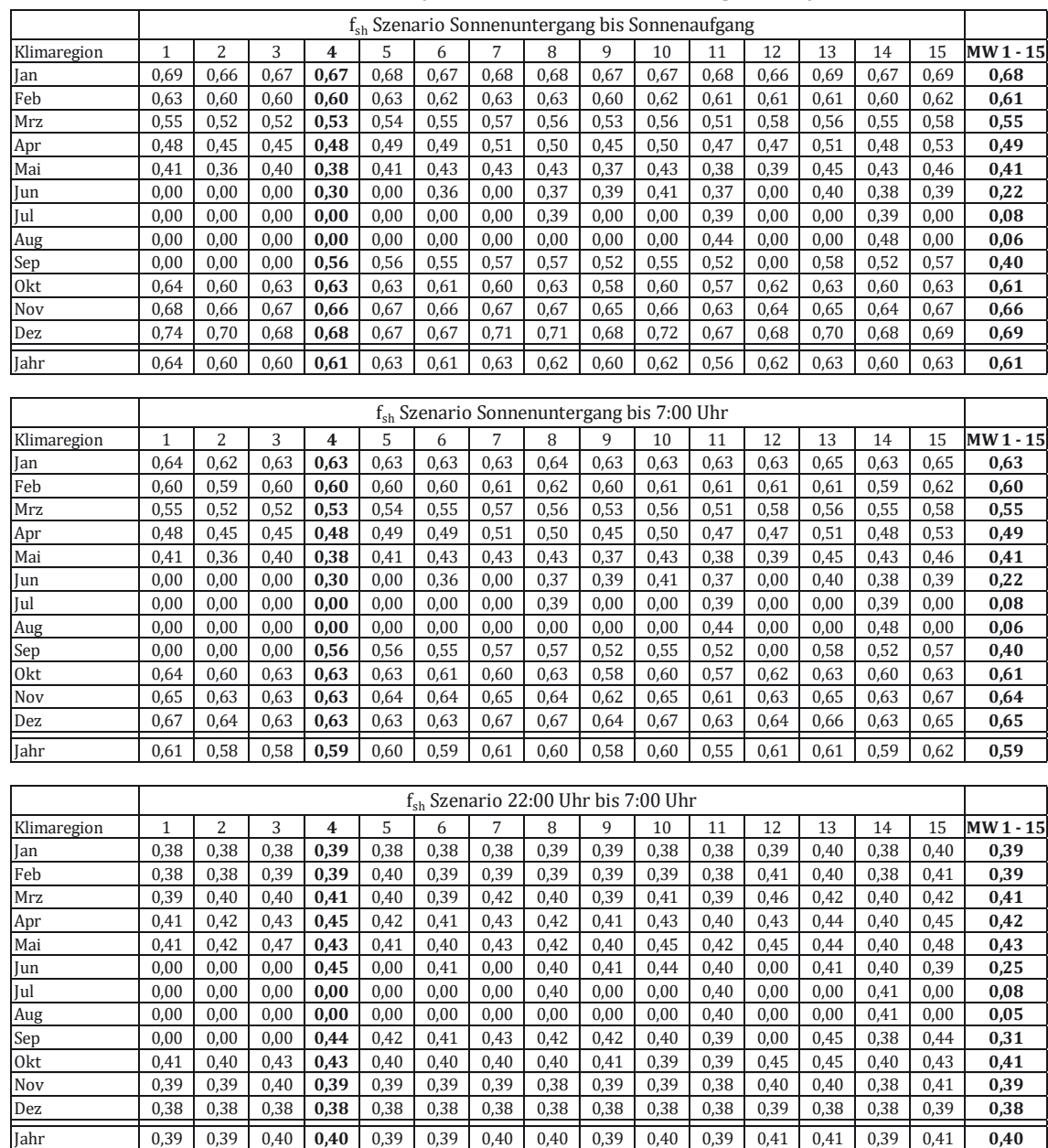

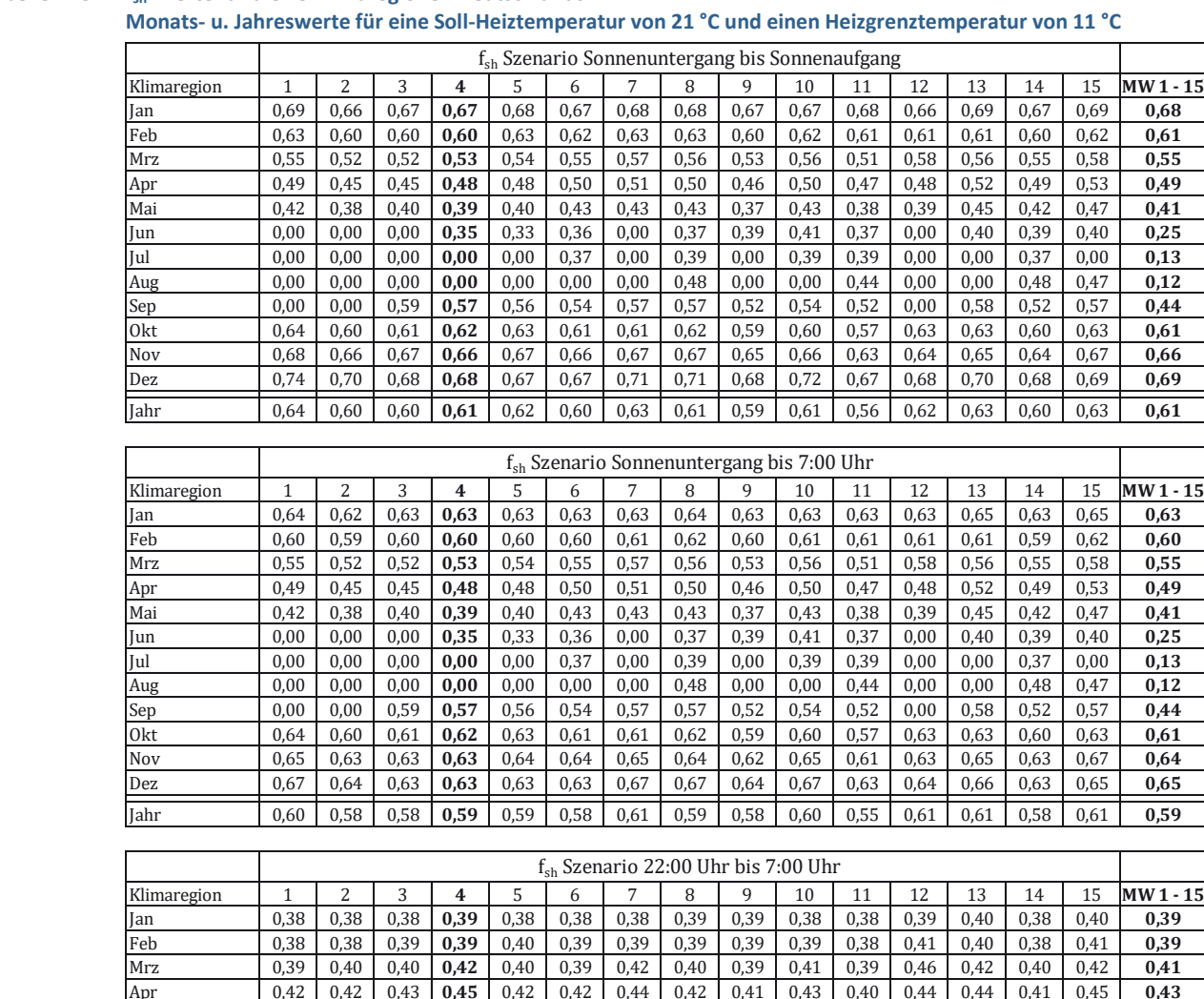

Apr 0,42 0,42 0,43 **0,45** 0,42 0,42 0,44 0,42 0,41 0,43 0,40 0,44 0,44 0,41 0,45 **0,43** Mai 0,41 0,42 0,48 **0,46** 0,41 0,41 0,43 0,43 0,40 0,45 0,42 0,44 0,45 0,40 0,47 **0,43** Jun 0,00 0,00 0,00 **0,46** 0,37 0,41 0,00 0,42 0,43 0,44 0,40 0,00 0,41 0,40 0,41 **0,28** Jul 0,00 0,00 0,00 **0,00** 0,00 0,37 0,00 0,41 0,00 0,39 0,41 0,00 0,00 0,37 0,00 **0,13** Aug 0,00 0,00 0,00 **0,00** 0,00 0,00 0,00 0,43 0,00 0,00 0,40 0,00 0,00 0,41 0,38 **0,11** Sep 0,00 0,00 0,47 **0,45** 0,42 0,41 0,42 0,43 0,42 0,40 0,39 0,00 0,44 0,39 0,44 **0,34** Okt 0,41 0,40 0,43 **0,43** 0,40 0,40 0,40 0,40 0,41 0,39 0,39 0,44 0,45 0,40 0,44 **0,41** Nov 0,39 0,39 0,40 **0,39** 0,39 0,39 0,39 0,38 0,39 0,39 0,38 0,40 0,40 0,38 0,41 **0,39** Dez 0,38 0,38 0,38 **0,38** 0,38 0,38 0,38 0,38 0,38 0,38 0,38 0,39 0,38 0,38 0,39 **0,38** Jahr 0,39 0,39 0,40 **0,40** 0,39 0,39 0,40 0,40 0,39 0,40 0,39 0,41 0,41 0,39 0,42 **0,40**

## Tabelle B-5: f<sub>sh</sub>-Werte für die 15 Klimaregionen Deutschlands.

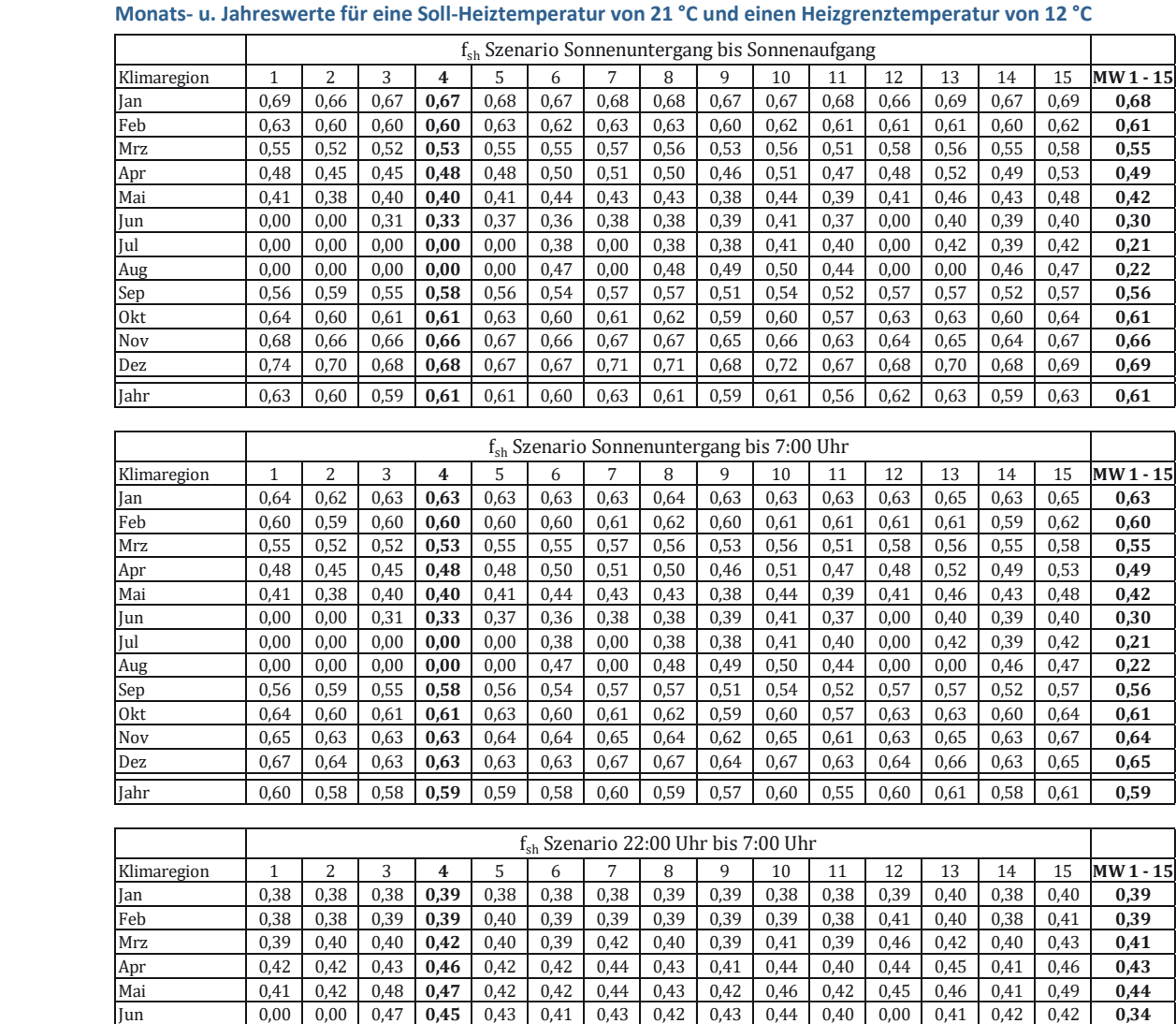

Jul 0,00 0,00 0,00 **0,00** 0,00 0,43 0,00 0,41 0,44 0,42 0,41 0,00 0,42 0,37 0,43 **0,22** Aug 0,00 0,00 0,00 **0,00** 0,00 0,44 0,00 0,43 0,45 0,46 0,41 0,00 0,00 0,39 0,40 **0,20** Sep 0,43 0,46 0,43 **0,46** 0,42 0,41 0,43 0,43 0,42 0,40 0,39 0,40 0,44 0,39 0,45 **0,42** Okt 0,41 0,40 0,43 **0,43** 0,40 0,40 0,40 0,41 0,41 0,39 0,39 0,44 0,45 0,41 0,44 **0,41** Nov 0,39 0,39 0,40 **0,39** 0,39 0,39 0,39 0,38 0,39 0,39 0,38 0,40 0,40 0,38 0,41 **0,39** Dez 0,38 0,38 0,38 **0,38** 0,38 0,38 0,38 0,38 0,38 0,38 0,38 0,39 0,38 0,38 0,39 **0,38** Jahr 0,39 0,39 0,40 **0,41** 0,39 0,39 0,40 0,40 0,40 0,40 0,39 0,41 0,41 0,39 0,42 **0,40**

## Tabelle B-6: f<sub>sh</sub>-Werte für die 15 Klimaregionen Deutschlands.

## **B 2 Effektive U-Werte U<sub>tr,eff</sub> transparenter Bauteile unterschiedlicher Szenarien bei einer Soll-Heiztemperatur von 20 °C und einer Heizgrenztemperatur von 10 °C**

## **B 2.1 Effektive U-Werte für U<sub>tr</sub> = 2,9 W/(m<sup>2</sup>K) und**  $\Delta$ **R = 0,10; 0,40;0,70 m<sup>2</sup>K/W**

### Tabelle B-7: U<sub>tr,eff</sub>-Werte für die 15 Klimaregionen Deutschlands.

Monats- u. Jahreswerte für U<sub>tr</sub> = 2,9 W/(m<sup>2</sup>K) und  $\Delta$ R = 0,10 m<sup>2</sup>K/W

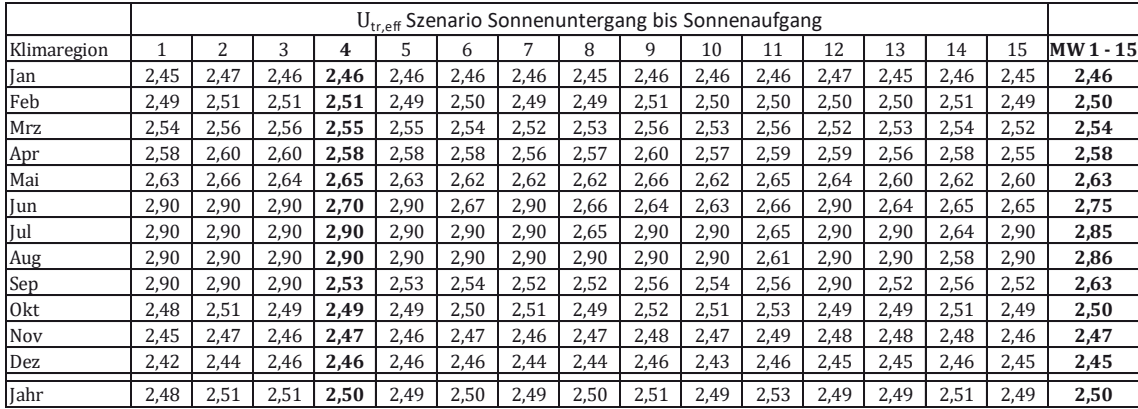

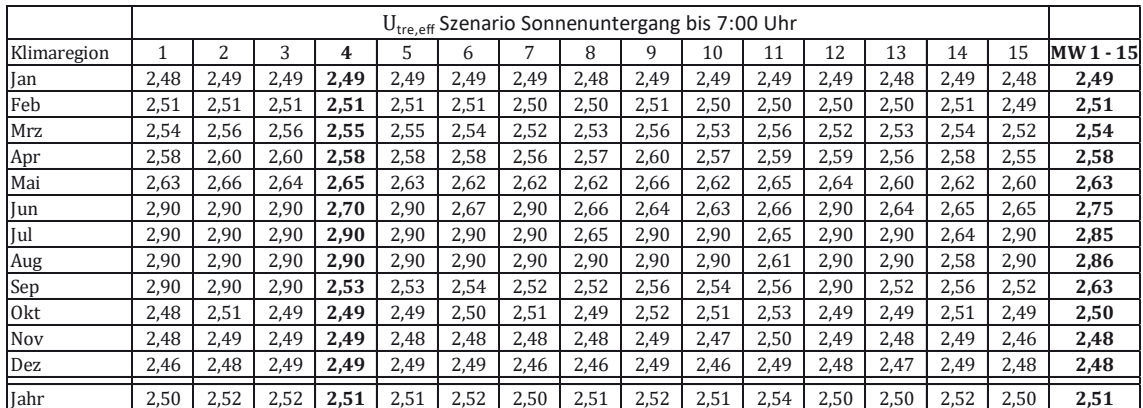

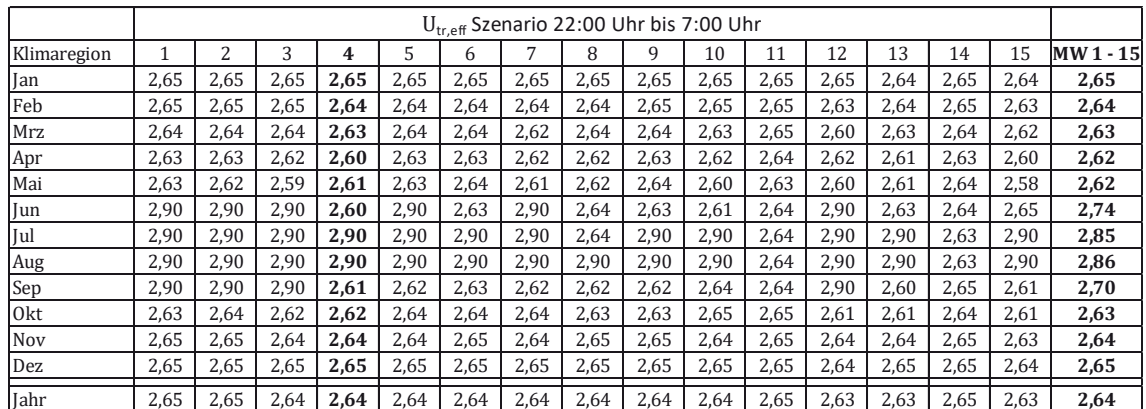

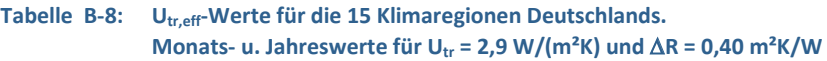

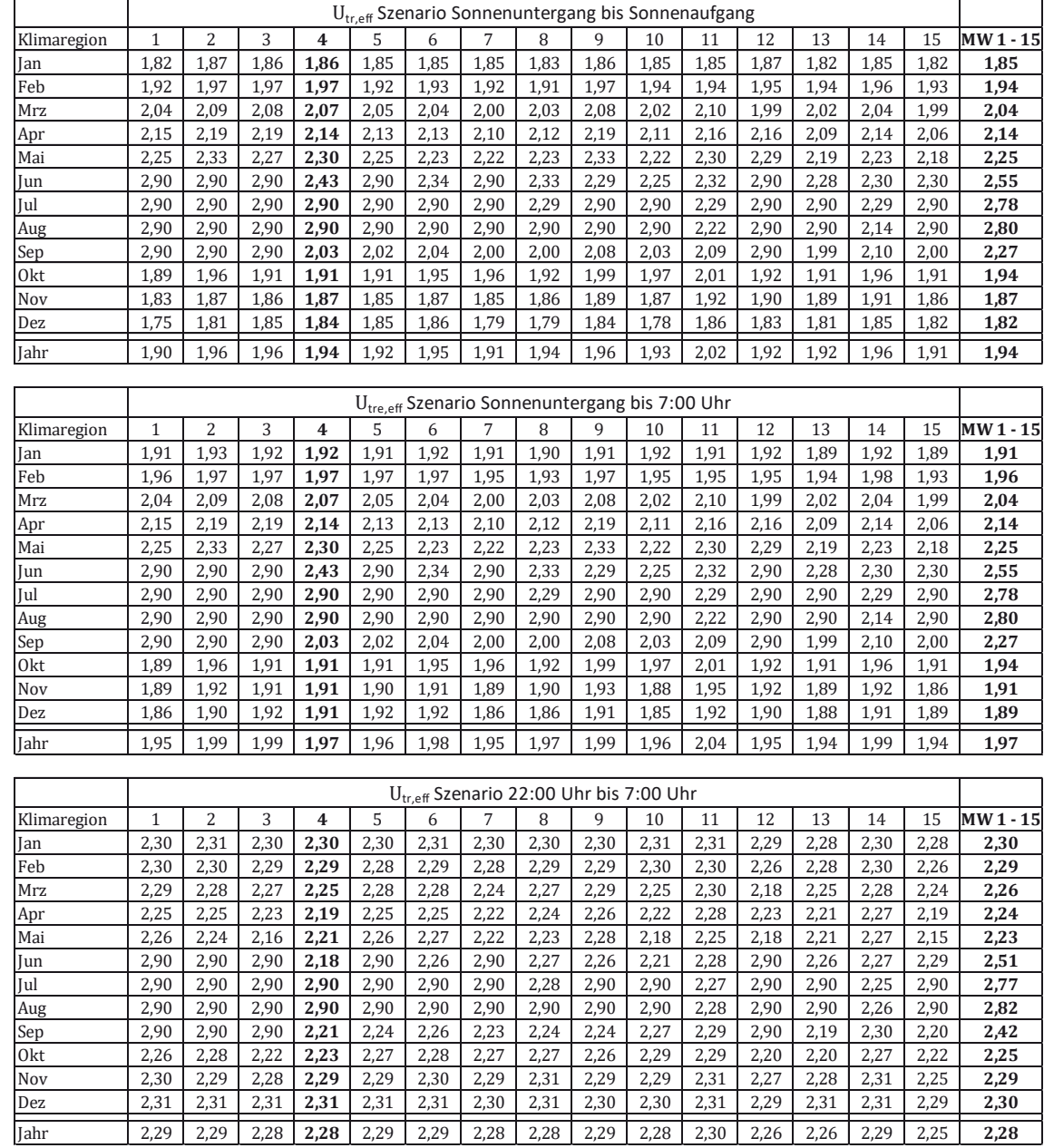

Τ

٦

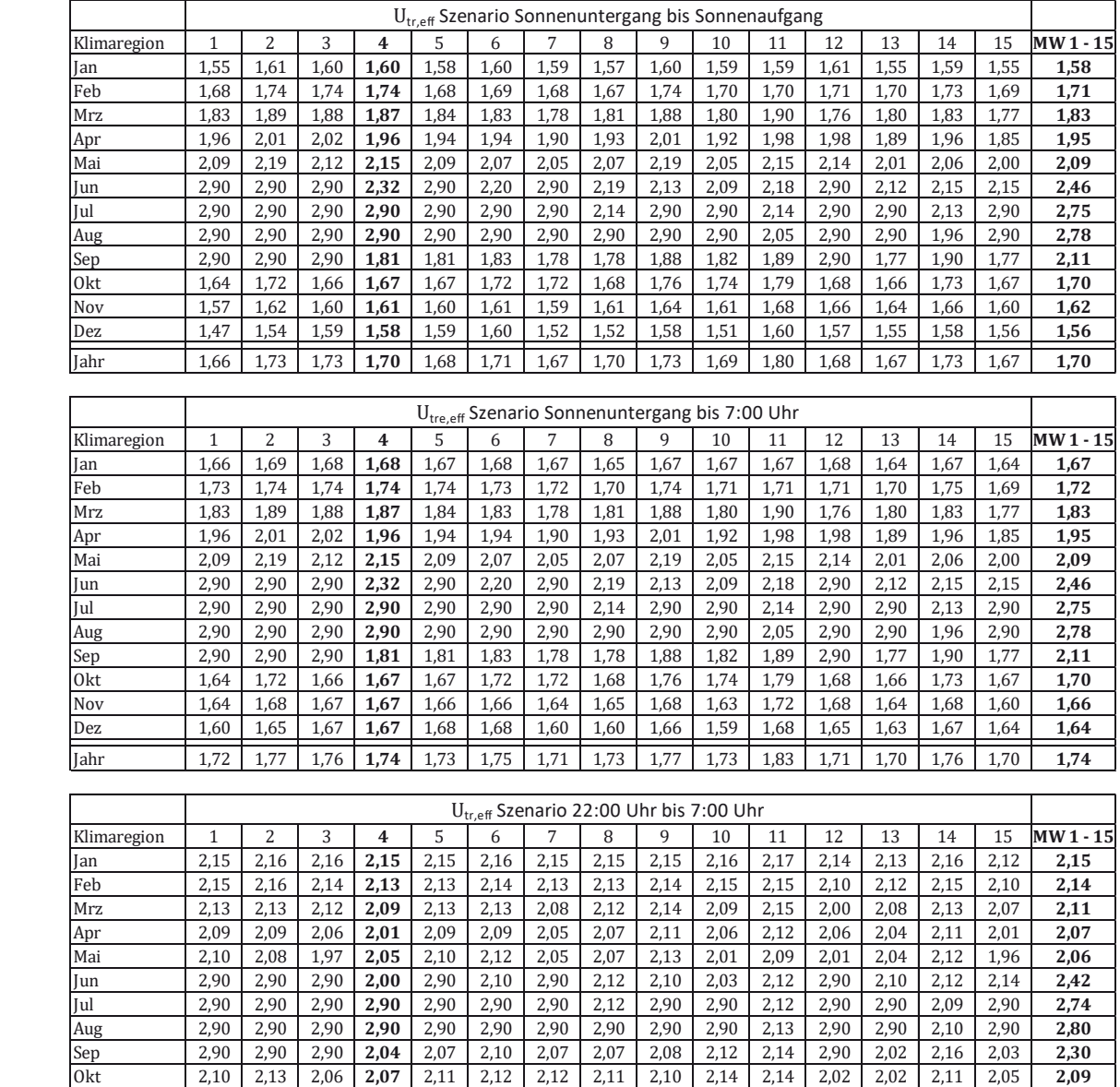

Nov 2,15 2,14 2,13 **2,14** 2,14 2,15 2,13 2,17 2,14 2,14 2,17 2,11 2,12 2,17 2,10 **2,14** Dez 2,16 2,17 2,16 **2,16** 2,16 2,16 2,15 2,17 2,15 2,15 2,17 2,14 2,16 2,16 2,14 **2,16** Jahr 2,14 2,14 2,12 **2,12** 2,14 2,14 2,12 2,13 2,14 2,13 2,15 2,10 2,11 2,14 2,09 **2,13**

Okt 2,10 2,13 2,06 **2,07** 2,11 2,12 2,12 2,11 2,10 2,14 2,14 2,02 2,02 2,11 2,05 **2,09**

### Tabelle B-9: U<sub>tr,eff</sub>-Werte für die 15 Klimaregionen Deutschlands. Monats- u. Jahreswerte für U<sub>tr</sub> = 2,9 W/(m<sup>2</sup>K) und  $\Delta$ R = 0,70 m<sup>2</sup>K/W

 $\Gamma$ 

Т

### **B 2.2 Effektive U-Werte für U<sub>tr</sub> = 2,9 W/(m<sup>2</sup>K) und**  $\Delta$ **R = 0,10; 0,40;0,70 m<sup>2</sup>K/W**

Tabelle B-10: U<sub>tr,eff</sub>-Werte für die 15 Klimaregionen Deutschlands.

**Monats- u. Jahreswerte für U<sub>tr</sub> = 1,2 W/(m<sup>2</sup>K) und**  $\Delta$ **R = 0,10 m<sup>2</sup>K/W** 

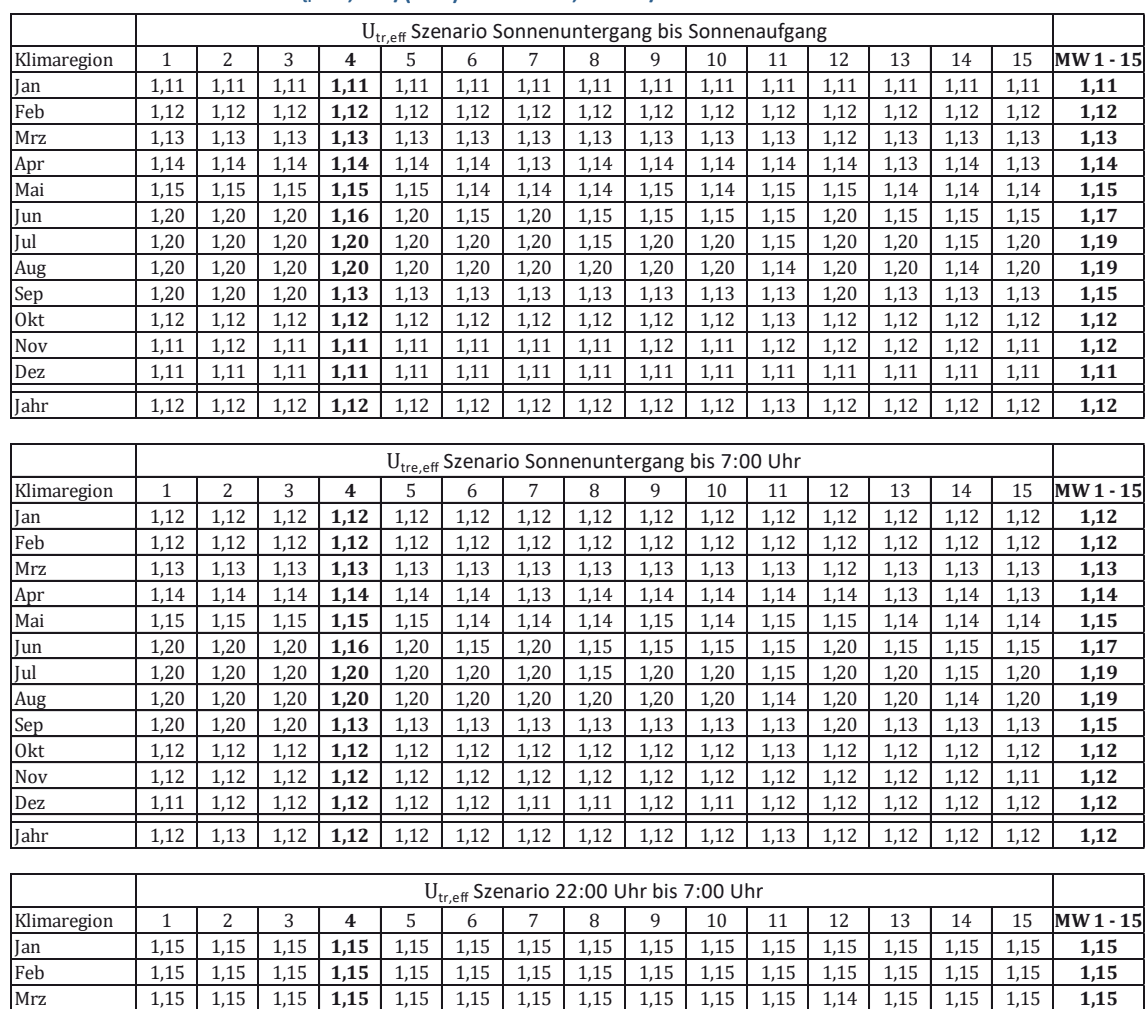

Apr 1,15 | 1,15 | 1,14 | **1,14** | 1,15 | 1,15 | 1,15 | 1,15 | 1,15 | 1,14 | 1,15 | 1,14 | 1,14 | 1,15 | 1,14 | **1,15** Mai 1,15 | 1,15 | 1,14 | **1,14** | 1,15 | 1,15 | 1,15 | 1,14 | 1,14 | 1,15 | 1,14 | 1,15 | 1,14 | 1,15 | 1,14 | **1,14** Jun 1,20 1,20 1,20 **1,14** 1,20 1,15 1,20 1,15 1,15 1,14 1,15 1,20 1,15 1,15 1,15 **1,17** Jul 1,20 1,20 1,20 **1,20** 1,20 1,20 1,20 1,15 1,20 1,20 1,15 1,20 1,20 1,15 1,20 **1,19** Aug 1,20 1,20 1,20 **1,20** 1,20 1,20 1,20 1,20 1,20 1,20 1,15 1,20 1,20 1,15 1,20 **1,19** Sep 1,20 1,20 1,20 **1,14** 1,15 1,15 1,14 1,15 1,15 1,15 1,15 1,20 1,14 1,15 1,14 **1,16** Okt 1,15 1,15 1,14 **1,14** 1,15 1,15 1,15 1,15 1,15 1,15 1,15 1,14 1,14 1,15 1,14 **1,15** Nov 1,15 1,15 1,15 **1,15** 1,15 1,15 1,15 1,15 1,15 1,15 1,15 1,15 1,15 1,15 1,15 **1,15** Dez 1,15 1,15 1,15 **1,15** 1,15 1,15 1,15 1,15 1,15 1,15 1,15 1,15 1,15 1,15 1,15 **1,15** Jahr 1,15 1,15 1,15 **1,15** 1,15 1,15 1,15 1,15 1,15 1,15 1,15 1,15 1,15 1,15 1,15 **1,15**

٦

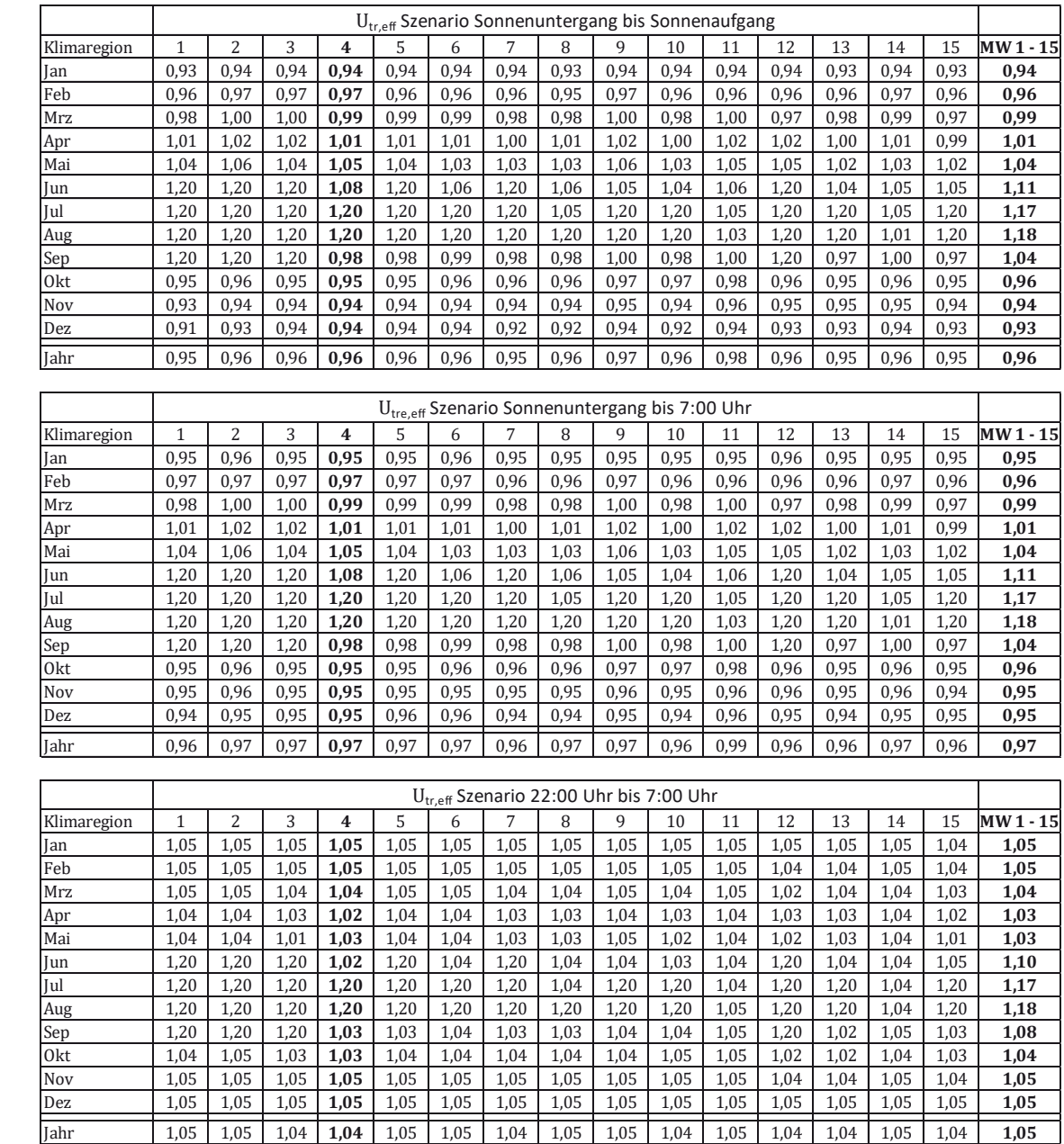

### **Tabelle B-11: Utr,eff-Werte für die 15 Klimaregionen Deutschlands.**  Monats- u. Jahreswerte für U<sub>tr</sub> = 1,2 W/(m<sup>2</sup>K) und  $\Delta$ R = 0,40 m<sup>2</sup>K/W

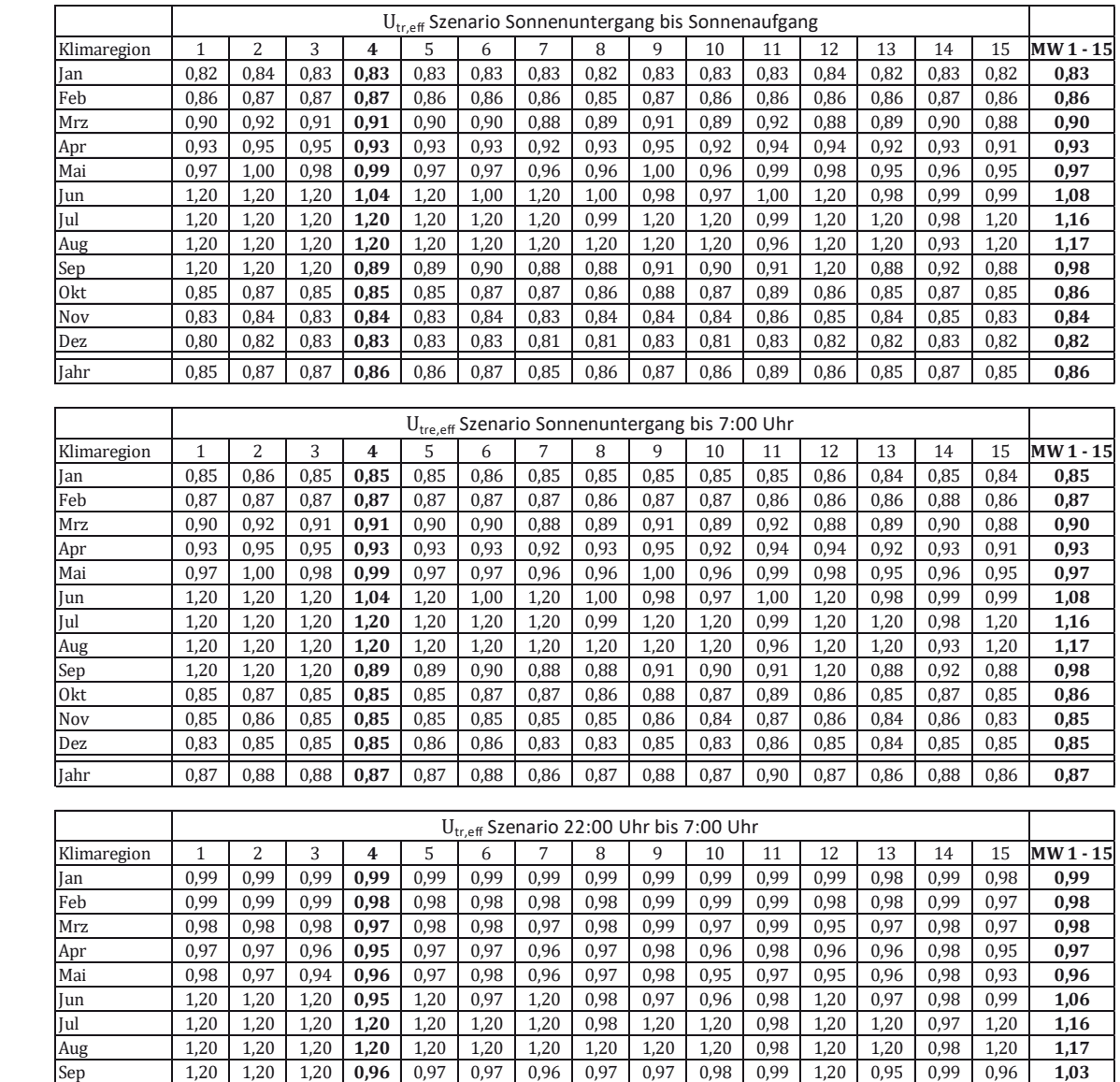

Okt 0,97 0,98 0,96 **0,96** 0,98 0,98 0,98 0,98 0,98 0,99 0,99 0,95 0,95 0,98 0,96 **0,97** Nov 0,99 0,99 0,98 **0,99** 0,99 0,99 0,98 0,99 0,99 0,98 0,99 0,98 0,98 0,99 0,97 **0,99** Dez 0,99 0,99 0,99 **0,99** 0,99 0,99 0,99 0,99 0,99 0,99 0,99 0,99 0,99 0,99 0,99 **0,99** Jahr 0,99 0,99 0,98 **0,98** 0,98 0,99 0,98 0,98 0,98 0,98 0,99 0,97 0,98 0,99 0,97 **0,98**

### Tabelle B-12: U<sub>tr,eff</sub>-Werte für die 15 Klimaregionen Deutschlands. Monats- u. Jahreswerte für U<sub>tr</sub> = 1,2 W/(m<sup>2</sup>K) und  $\Delta$ R = 0,70 m<sup>2</sup>K/W

## **B 2.3 Effektive U-Werte für U<sub>tr</sub> = 2,9 W/(m<sup>2</sup>K) und**  $\Delta$ **R = 0,10; 0,40; 0,70 m<sup>2</sup>K/W**

Tabelle B-13: U<sub>tr,eff</sub>-Werte für die 15 Klimaregionen Deutschlands.

**Monats- u. Jahreswerte für U<sub>tr</sub> = 0,70 W/(m<sup>2</sup>K) und**  $\Delta$ **R = 0,10 m<sup>2</sup>K/W** 

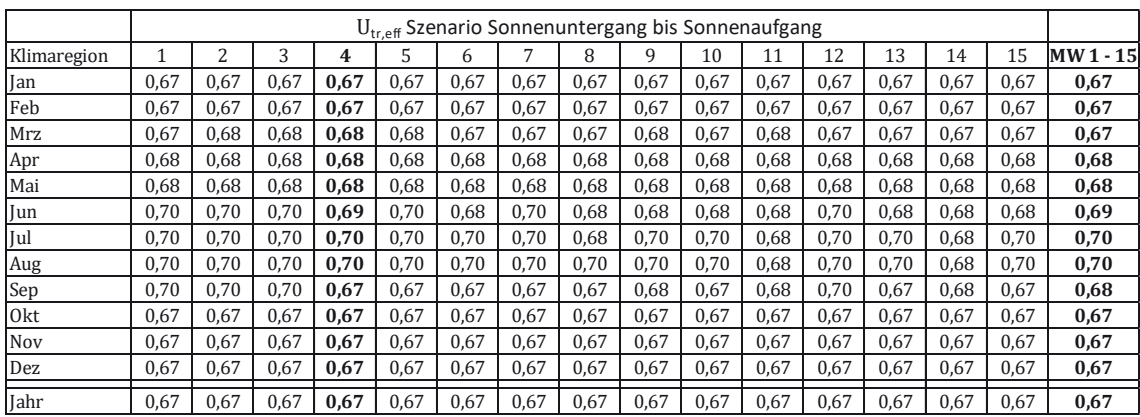

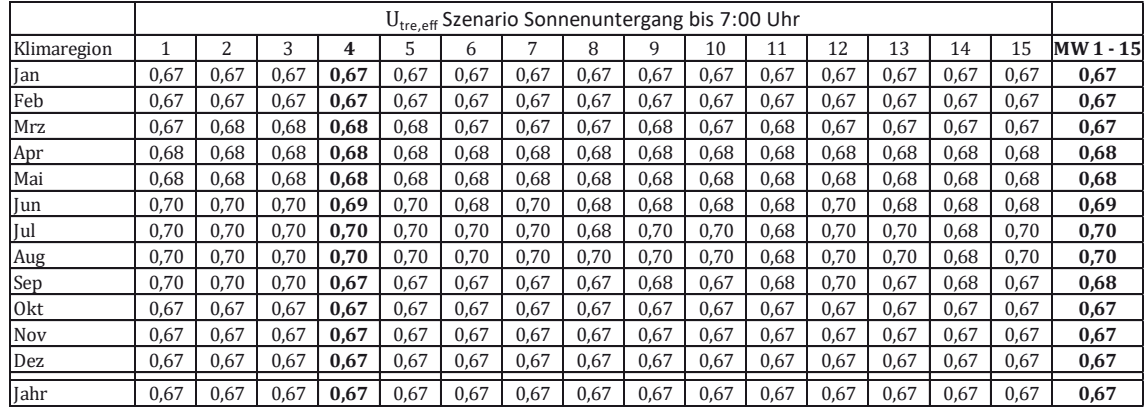

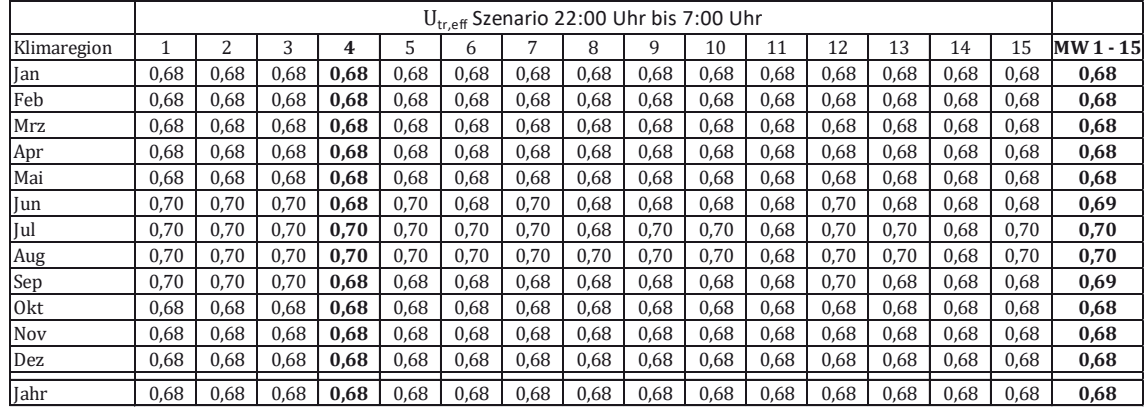

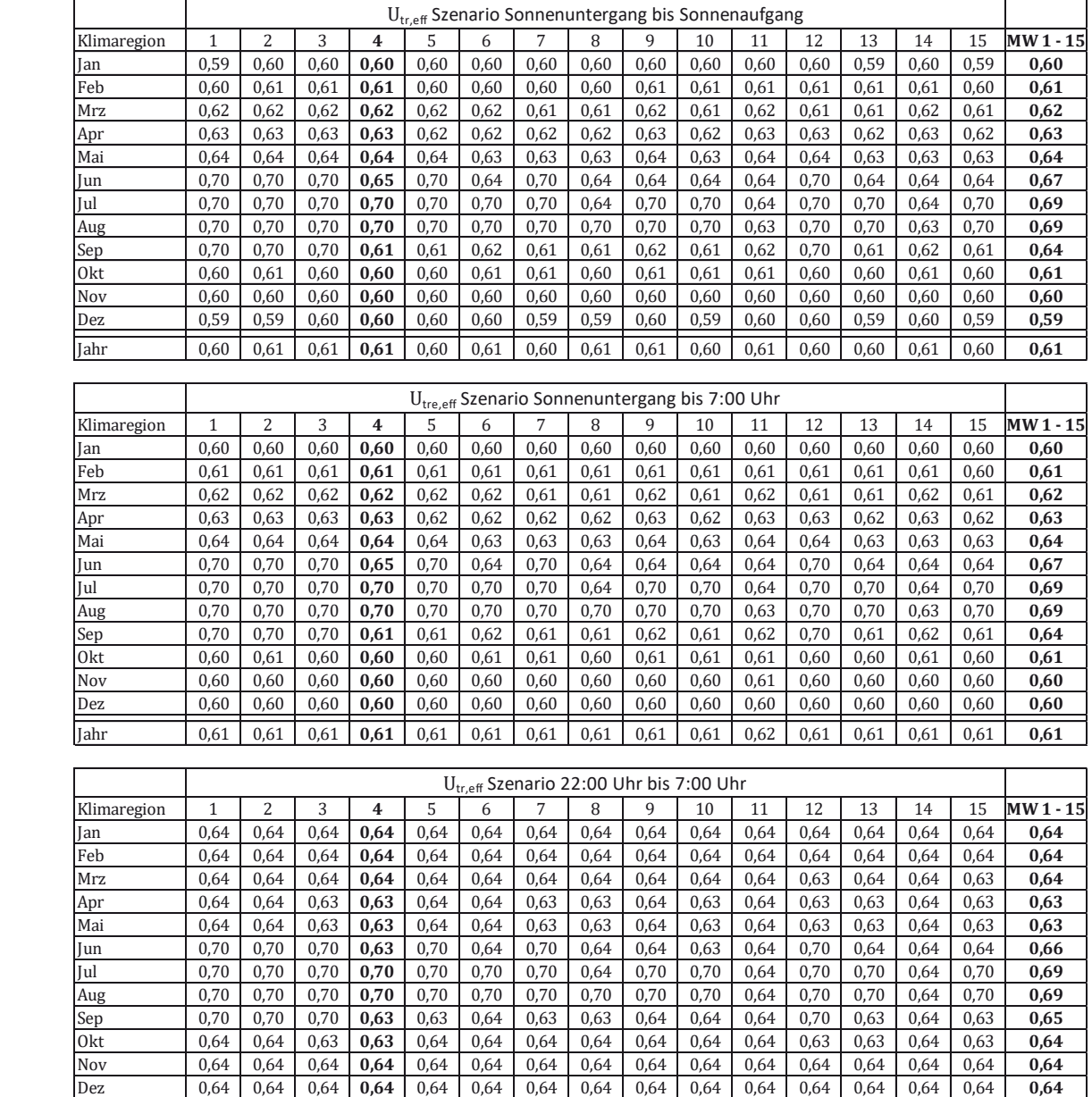

Jahr 0,64 0,64 0,64 **0,64** 0,64 0,64 0,64 0,64 0,64 0,64 0,64 0,64 0,64 0,64 0,64 **0,64**

### **Tabelle B-14: Utr,eff-Werte für die 15 Klimaregionen Deutschlands. Monats- u. Jahreswerte für U<sub>tr</sub> = 0,70 W/(m<sup>2</sup>K) und**  $\Delta$ **R = 0,40 m<sup>2</sup>K/W**

٦

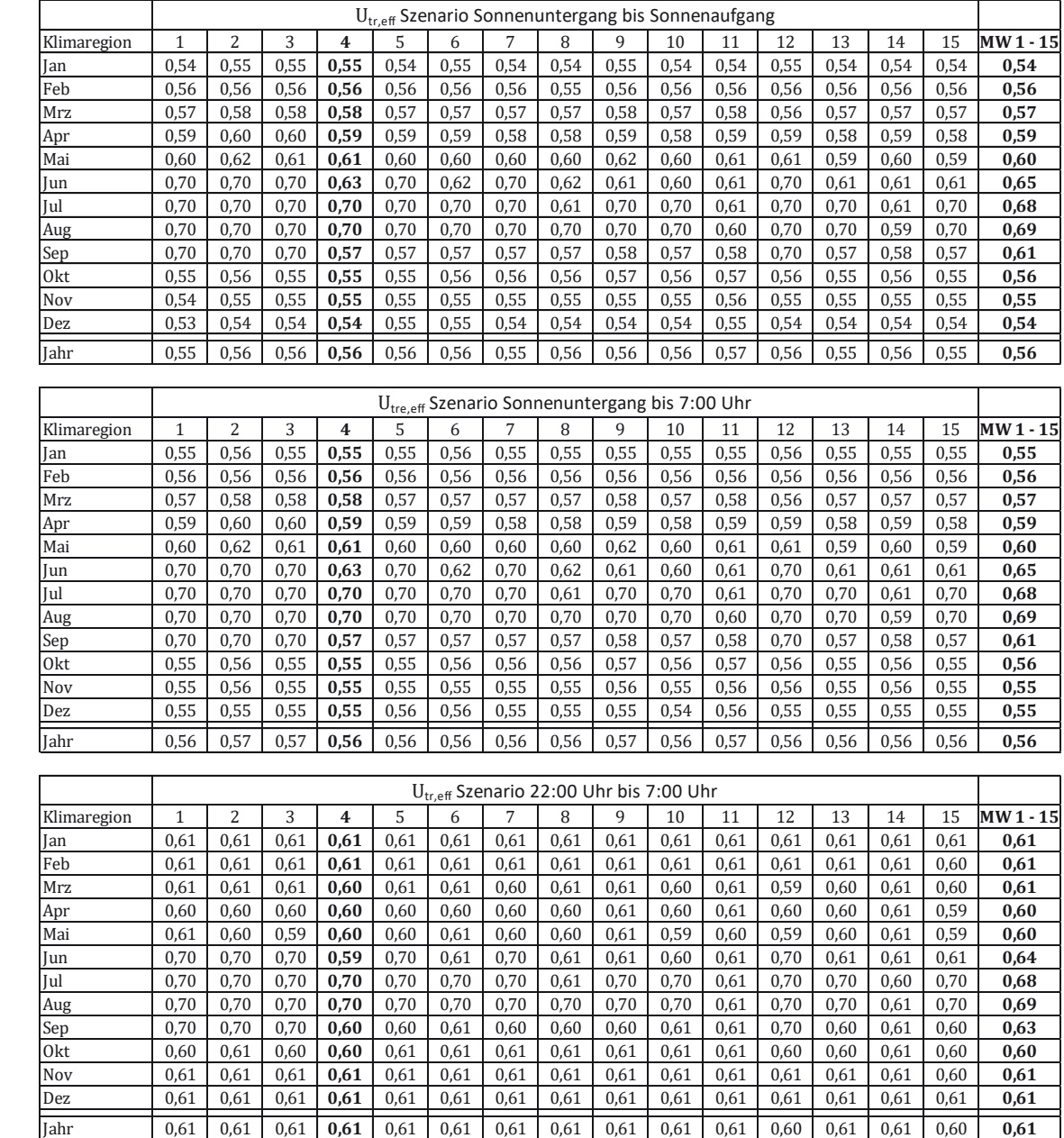

### **Tabelle B-15: Utr,eff-Werte für die 15 Klimaregionen Deutschlands.**  Monats- u. Jahreswerte für U<sub>tr</sub> = 0,70 W/(m<sup>2</sup>K) und  $\Delta$ R = 0,70 m<sup>2</sup>K/W

 $\Gamma$ 

Т

## **B 3 Monats- und Jahreswerte für Nutzenergiebedarf Heizen für unterschiedliche**  Szenarien bei Ansatz von U<sub>tr,eff</sub>-Werten mit zwei wertanzeigenden Stellen **(Ansatz gerundeter Werte)**

### **B 3.1 EFH klein**

Tabelle B-16: Nutzenergiebedarf Heizen EFH klein, Monats- u. Jahreswerte bei U<sub>tr</sub> = 2,9 W/(m<sup>2</sup>K) und  $\Delta$ R = 0,10; 0,40; 0,70 m<sup>2</sup>K/W, Szenario Sonnenuntergang bis Sonnenaufgang; U<sub>tr,eff</sub> gerundet

| Nutzenergie Heizung [kWh/Monat] Szenario Sonnenuntergang bis Sonnenaufgang |                        |                       |                         |  |
|----------------------------------------------------------------------------|------------------------|-----------------------|-------------------------|--|
| $\Delta$ R = 0,1                                                           | Ohne temp. Wärmeschutz | Jahreswert            | <b>Monatliche Werte</b> |  |
|                                                                            | $U = 2,9, g = 0,76$    | $U = 2, 5, g = 0, 76$ | U variiert, $g = 0.76$  |  |
| Januar                                                                     | 1.904                  | 1.780                 | 1.780<br>2,46           |  |
| Februar                                                                    | 1.599                  | 1.492                 | 1.492<br>2,51           |  |
| März                                                                       | 1.161                  | 1.065                 | 1.089<br>2,55           |  |
| April                                                                      | 355                    | 304                   | 316<br>2,58             |  |
| Mai                                                                        | 43                     | 33                    | 38<br>2,65              |  |
| Juni                                                                       | 0                      | 0                     | 0<br>2,70               |  |
| Juli                                                                       | 0                      | 0                     | 0<br>2,90               |  |
| August                                                                     | 0                      | 0                     | 0<br>2,90               |  |
| September                                                                  | 86                     | 69                    | 135<br>2,53             |  |
| Oktober                                                                    | 641                    | 578                   | 578<br>2,49             |  |
| November                                                                   | 1.498                  | 1.398                 | 1.398<br>2,47           |  |
| Dezember                                                                   | 2.010                  | 1.884                 | 1.884<br>2,46           |  |
| Jahr                                                                       | 9.297                  | 8.601                 | 8.709                   |  |
| Einsparung                                                                 |                        | 7,5%                  | 6,3%                    |  |
|                                                                            | Ohne temp. Wärmeschutz | Jahreswert            | <b>Monatliche Werte</b> |  |
| $\Delta$ R = 0,4                                                           | $U = 2,9, g = 0,76$    | $U = 1,94, g = 0,76$  | U variiert, $g = 0.76$  |  |
| Januar                                                                     | 1.904                  | 1.594                 | 1.594<br>1,86           |  |
| Februar                                                                    | 1.599                  | 1.333                 | 1.359<br>1,97           |  |
| März                                                                       | 1.161                  | 922                   | 969<br>2,07             |  |
| April                                                                      | 355                    | 232                   | 255<br>2,14             |  |
| Mai                                                                        | 43                     | 20                    | 28<br>2,30              |  |
| Juni                                                                       | 0                      | 0                     | 0<br>2,43               |  |
| Juli                                                                       | 0                      | $\overline{0}$        | $\overline{0}$<br>2,90  |  |
| August                                                                     | 0                      | 0                     | 0<br>2,90               |  |
| September                                                                  | 86                     | 47                    | 50<br>2,03              |  |
| Oktober                                                                    | 641                    | 486                   | 486<br>1,91             |  |
| November                                                                   | 1.498                  | 1.248                 | 1.248<br>1,87           |  |
| Dezember                                                                   | 2.010                  | 1.696                 | 1.665<br>1,84           |  |
| Jahr                                                                       | 9.297                  | 7.576                 | 7.654                   |  |
| <b>Einsparung</b>                                                          |                        | 18,5%                 | 17,7%                   |  |
|                                                                            | Ohne temp. Wärmeschutz | Jahreswert            | <b>Monatliche Werte</b> |  |
| $\Delta$ R = 0,7                                                           | $U = 2,9, g = 0,76$    | $U = 1, 7, g = 0, 76$ | U variiert, $g = 0.76$  |  |
| Januar                                                                     | 1.904                  | 1.532                 | 1.502<br>1,60           |  |
| Februar                                                                    | 1.599                  | 1.280                 | 1.280<br>1,74           |  |
| März                                                                       | 1.161                  | 875                   | 922<br>1,87             |  |
| April                                                                      | 355                    | 210                   | 244<br>1,96             |  |
| Mai                                                                        | 43                     | 16                    | 26<br>2,15              |  |
| Juni                                                                       | 0                      | 0                     | 0<br>2,32               |  |
| Juli                                                                       | 0                      | 0                     | 0<br>2,90               |  |
| August                                                                     | 0                      | 0                     | 0<br>2,90               |  |
| September                                                                  | 86                     | 40                    | 43<br>1,81              |  |
| Oktober                                                                    | 641                    | 455                   | 455<br>1,67             |  |
| November                                                                   | 1.498                  | 1.198                 | 1.174<br>1,61           |  |
| Dezember                                                                   | 2.010                  | 1.634                 | 1.603<br>1,58           |  |
| Jahr                                                                       | 9.297                  | 7.241                 | 7.247                   |  |
| Einsparung                                                                 |                        | 22,1%                 | 22,1%                   |  |

Anhang

|                  | Nutzenergie Heizung [kWh/Monat] Szenario Sonnenuntergang bis 7:00 Uhr |                                    |                                                   |  |  |
|------------------|-----------------------------------------------------------------------|------------------------------------|---------------------------------------------------|--|--|
| $\Delta$ R = 0,1 | Ohne temp. Wärmeschutz<br>$U = 2,9, g = 0,76$                         | Jahreswert<br>$U = 2,51, g = 0,76$ | <b>Monatliche Werte</b><br>U variiert, $g = 0.76$ |  |  |
| Januar           | 1.904                                                                 | 1.780                              | 1.780<br>2,49                                     |  |  |
| Februar          | 1.599                                                                 | 1.492                              | 1.492<br>2,51                                     |  |  |
| März             | 1.161                                                                 | 1.065                              | 1.089<br>2,55                                     |  |  |
| April            | 355                                                                   | 304                                | 316<br>2,58                                       |  |  |
| Mai              | 43                                                                    | 33                                 | 38<br>2,65                                        |  |  |
| Juni             | 0                                                                     | 0                                  | 0<br>2,70                                         |  |  |
| Juli             | 0                                                                     | 0                                  | 0<br>2,90                                         |  |  |
| August           | 0                                                                     | 0                                  | 0<br>2,90                                         |  |  |
| September        | 86                                                                    | 69                                 | 69<br>2,53                                        |  |  |
| Oktober          | 641                                                                   | 578                                | 578<br>2,49                                       |  |  |
| November         | 1.498                                                                 | 1.398                              | 1.398<br>2,49                                     |  |  |
| Dezember         | 2.010                                                                 | 1.884                              | 1.884                                             |  |  |
|                  |                                                                       |                                    | 2,49                                              |  |  |
| Jahr             | 9.297                                                                 | 8.601                              | 8.643                                             |  |  |
| Einsparung       |                                                                       | 7,5%                               | 7,0%                                              |  |  |
| $\Delta$ R = 0,4 | Ohne temp. Wärmeschutz                                                | Jahreswert                         | <b>Monatliche Werte</b>                           |  |  |
|                  | $U = 2,9, g = 0,76$                                                   | $U=1,97, g=0,76$                   | U variiert, $g = 0.76$                            |  |  |
| Januar           | 1.904                                                                 | 1.625                              | 1.594<br>1,92                                     |  |  |
| Februar          | 1.599                                                                 | 1.359                              | 1.359<br>1,97                                     |  |  |
| März             | 1.161                                                                 | 946                                | 964<br>2,07                                       |  |  |
| April            | 355                                                                   | 244                                | 255<br>2,14                                       |  |  |
| Mai              | 43                                                                    | 22                                 | 28<br>2,30                                        |  |  |
| Juni             | 0                                                                     | 0                                  | 0<br>2,43                                         |  |  |
| Juli             | 0                                                                     | 0                                  | 0<br>2,90                                         |  |  |
| August           | 0                                                                     | 0                                  | 0<br>2,90                                         |  |  |
| September        | 86                                                                    | 50                                 | 50<br>2,03                                        |  |  |
| Oktober          | 641                                                                   | 501                                | 486<br>1,91                                       |  |  |
| November         | 1.498                                                                 | 1.273                              | 1.248<br>1,91                                     |  |  |
| Dezember         | 2.010                                                                 | 1.727                              | 1.696<br>1,91                                     |  |  |
| Jahr             | 9.297                                                                 | 7.746                              | 7.680                                             |  |  |
| Einsparung       |                                                                       | 16,7%                              | 17,4%                                             |  |  |
|                  |                                                                       |                                    |                                                   |  |  |
| $\Delta$ R = 0,7 | Ohne temp. Wärmeschutz                                                | Jahreswert                         | <b>Monatliche Werte</b>                           |  |  |
|                  | $U = 2,9, g = 0,76$                                                   | $U = 1,74, g = 0,76$               | U variiert, $g = 0.76$                            |  |  |
| Januar           | 1.904                                                                 | 1.532                              | 1.532<br>1,68                                     |  |  |
| Februar          | 1.599                                                                 | 1.280                              | 1.280<br>1,74                                     |  |  |
| März             | 1.161                                                                 | 875                                | 922<br>1,87                                       |  |  |
| April            | 355                                                                   | 210                                | 244<br>1,96                                       |  |  |
| Mai              | 43                                                                    | 16                                 | 26<br>2,15                                        |  |  |
| Juni             | 0                                                                     | 0                                  | 0<br>2,32                                         |  |  |
| Juli             | $\pmb{0}$                                                             | 0                                  | 0<br>2,90                                         |  |  |
| August           | 0                                                                     | 0                                  | 0<br>2,90                                         |  |  |
| September        | 86                                                                    | 40                                 | 43<br>1,81                                        |  |  |
| Oktober          | 641                                                                   | 455                                | 455<br>1,67                                       |  |  |
| November         | 1.498                                                                 | 1.198                              | 1.198<br>1,67                                     |  |  |
| Dezember         | 2.010                                                                 | 1.634                              | 1.634<br>1,67                                     |  |  |
| Jahr             | 9.297                                                                 | 7.241                              | 7.334                                             |  |  |
| Einsparung       |                                                                       | 22,1%                              | 21,1%                                             |  |  |

Tabelle B-17: Nutzenergiebedarf Heizen EFH klein, Monats- u. Jahreswerte bei U<sub>tr</sub> = 2,9 W/(m<sup>2</sup>K) und  $\Delta$ R = 0,10; 0,40; 0,70 **m²K/W, Szenario Sonnenuntergang bis 7:00 Uhr, Utr,eff gerundet** 

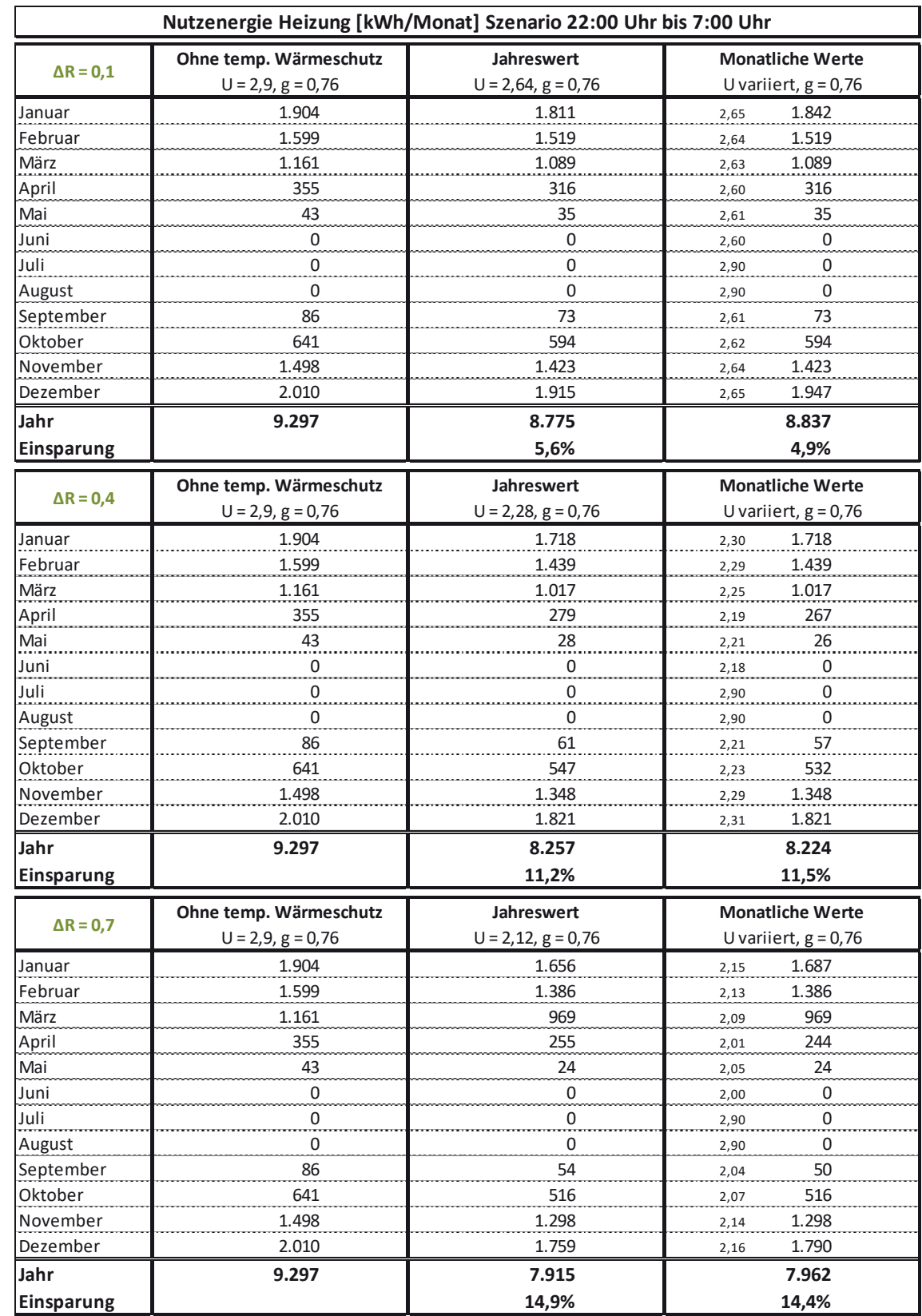

### Tabelle B-18: Nutzenergiebedarf Heizen EFH klein, Monats- u. Jahreswerte bei U<sub>tr</sub> = 2,9 W/(m<sup>2</sup>K) und  $\Delta$ R = 0,10; 0,40; 0,70 m<sup>2</sup>K/W, Szenario 22:00 Uhr bis 7:00 Uhr, U<sub>tr,eff</sub> gerundet

| Nutzenergie Heizung [kWh/Monat] Szenario Sonnenuntergang bis Sonnenaufgang |                                                 |                                    |                                                   |
|----------------------------------------------------------------------------|-------------------------------------------------|------------------------------------|---------------------------------------------------|
| $\Delta$ R = 0,1                                                           | Ohne temp. Wärmeschutz<br>$U = 1, 2, g = 0, 59$ | Jahreswert<br>$U = 1,12, g = 0,59$ | <b>Monatliche Werte</b><br>U variiert, $g = 0.59$ |
| Januar                                                                     | 1.419                                           | 1.388                              | 1.388<br>1,11                                     |
| Februar                                                                    | 1.188                                           | 1.162                              | 1.162<br>1,12                                     |
| März                                                                       | 846                                             | 822                                | 822<br>1,13                                       |
| April                                                                      | 232                                             | 220                                | 220<br>1,14                                       |
| Mai                                                                        | 20                                              | 18                                 | 20<br>1,15                                        |
| Juni                                                                       | $\overline{0}$                                  | $\overline{0}$                     | 0<br>1,16                                         |
| Juli                                                                       | $\overline{0}$                                  | $\overline{0}$                     | 0<br>1,20                                         |
| August                                                                     | 0                                               | $\pmb{0}$                          | 0<br>1,20                                         |
| September                                                                  | 45                                              | 42                                 | 42                                                |
| Oktober                                                                    | 447                                             | 432                                | 1,13<br>432<br>1,12                               |
| November                                                                   | 1.107                                           | 1.083                              | 1.083                                             |
|                                                                            |                                                 |                                    | 1,11                                              |
| Dezember                                                                   | 1.500                                           | 1.469                              | 1.469<br>1,11                                     |
| Jahr                                                                       | 6.804                                           | 6.635                              | 6.637                                             |
| Einsparung                                                                 |                                                 | 2,5%                               | 2,4%                                              |
|                                                                            | Ohne temp. Wärmeschutz                          | <b>Jahreswert</b>                  | <b>Monatliche Werte</b>                           |
| $\Delta$ R = 0,4                                                           | $U = 1, 2, g = 0, 59$                           | $U = 0,96, g = 0,59$               | U variiert, $g = 0.59$                            |
| Januar                                                                     | 1.419                                           | 1.345                              | 1.339<br>0,94                                     |
| Februar                                                                    | 1.188                                           | 1.125                              | 1.128<br>0,97                                     |
| März                                                                       | 846                                             | 790                                | 797<br>0,99                                       |
| April                                                                      | 232                                             | 203                                | 208<br>1,01                                       |
| Mai                                                                        | 20                                              | 15                                 | 18<br>1,05                                        |
| Juni                                                                       | $\mathbf 0$                                     | 0                                  | 0<br>1,08                                         |
| Juli                                                                       | 0                                               | 0                                  | 0<br>1,20                                         |
| August                                                                     | 0                                               | 0                                  | 0<br>1,20                                         |
| September                                                                  | 45                                              | 37                                 | 38<br>0,98                                        |
| Oktober                                                                    | 447                                             | 411                                | 410<br>0,95                                       |
| November                                                                   | 1.107                                           | 1.048                              | 1.043<br>0,94                                     |
| Dezember                                                                   | 1.500                                           | 1.426                              | 1.420<br>0,94                                     |
| Jahr                                                                       | 6.804                                           | 6.401                              | 6.399                                             |
| Einsparung                                                                 |                                                 | 5,9%                               | 5,9%                                              |
|                                                                            |                                                 | <b>Jahreswert</b>                  | <b>Monatliche Werte</b>                           |
| $\Delta$ R = 0,7                                                           | Ohne temp. Wärmeschutz<br>$U = 1, 2, g = 0, 59$ | $U = 0,86, g = 0,59$               | U variiert, $g = 0,59$                            |
|                                                                            |                                                 |                                    |                                                   |
| Januar                                                                     | 1.419                                           | 1.315                              | 0,83<br>1.306                                     |
| Februar                                                                    | 1.188                                           | 1.099                              | 1.102<br>0,87                                     |
| März                                                                       | 846                                             | 766                                | 778<br>0,91                                       |
| April                                                                      | 232                                             | 192                                | 200<br>0,93                                       |
| Mai                                                                        | 20                                              | 14                                 | 16<br>0,99                                        |
| Juni                                                                       | 0                                               | 0                                  | 0<br>1,04                                         |
| Juli                                                                       | 0                                               | $\overline{0}$                     | $\overline{0}$<br>1,20                            |
| August                                                                     | $\overline{0}$                                  | $\overline{0}$                     | $\overline{0}$<br>1,20                            |
| September                                                                  | 45                                              | 34                                 | 35<br>0,89                                        |
| Oktober                                                                    | 447                                             | 396                                | 395<br>0,85                                       |
| November                                                                   | 1.107                                           | 1.024                              | 1.019<br>0,84                                     |
| Dezember                                                                   | 1.500                                           | 1.395                              | 1.386<br>0,83                                     |
| Jahr                                                                       | 6.804                                           | 6.236                              | 6.236                                             |
| Einsparung                                                                 |                                                 | 8,3%                               | 8,3%                                              |

Tabelle B-19: Nutzenergiebedarf Heizen EFH klein, Monats- u. Jahreswerte bei U<sub>tr</sub> = 1,2 W/(m<sup>2</sup>K) und  $\Delta$ R = 0,10; 0,40; 0,70 m<sup>2</sup>K/W, Szenario Sonnenuntergang bis Sonnenaufgang, U<sub>tr,eff</sub> gerundet

|                   | Nutzenergie Heizung [kWh/Monat] Szenario Sonnenuntergang bis 7:00 Uhr |                                      |                                                   |  |  |
|-------------------|-----------------------------------------------------------------------|--------------------------------------|---------------------------------------------------|--|--|
| $\Delta$ R = 0,1  | Ohne temp. Wärmeschutz<br>$U = 1, 2, g = 0, 59$                       | Jahreswert<br>$U = 1, 12, g = 0, 59$ | <b>Monatliche Werte</b><br>U variiert, $g = 0.59$ |  |  |
| Januar            | 1.419                                                                 | 1.388                                | 1.388<br>1,12                                     |  |  |
| Februar           | 1.188                                                                 | 1.162                                | 1.162<br>1,12                                     |  |  |
| März              | 846                                                                   | 822                                  | 822<br>1,13                                       |  |  |
| April             | 232                                                                   | 220                                  | 220<br>1,14                                       |  |  |
| Mai               | 20                                                                    | 18                                   | 20<br>1,15                                        |  |  |
| Juni              | 0                                                                     | $\overline{0}$                       | 0<br>1,16                                         |  |  |
| Juli              | 0                                                                     | $\overline{0}$                       | $\boldsymbol{0}$<br>1,20                          |  |  |
| August            | 0                                                                     | 0                                    | 0<br>1,20                                         |  |  |
| September         | 45                                                                    | 42                                   | 42<br>1,13                                        |  |  |
| Oktober           | 447                                                                   | 432                                  | 432<br>1,12                                       |  |  |
| November          | 1.107                                                                 | 1.083                                | 1.083<br>1,12                                     |  |  |
| Dezember          | 1.500                                                                 | 1.469                                | 1.469<br>1,12                                     |  |  |
| Jahr              | 6.804                                                                 | 6.635                                | 6.637                                             |  |  |
| <b>Einsparung</b> |                                                                       | 2,5%                                 | 2,4%                                              |  |  |
|                   | Ohne temp. Wärmeschutz                                                | Jahreswert                           | <b>Monatliche Werte</b>                           |  |  |
| $\Delta$ R = 0,4  | $U = 1, 2, g = 0, 59$                                                 | $U=0,97, g=0,59$                     | U variiert, $g = 0.59$                            |  |  |
| Januar            | 1.419                                                                 | 1.348                                | 1.342<br>0,95                                     |  |  |
| Februar           | 1.188                                                                 | 1.128                                | 1.128<br>0,97                                     |  |  |
| März              | 846                                                                   | 792                                  | 797<br>0,99                                       |  |  |
| April             | 232                                                                   | 204                                  | 208<br>1,01                                       |  |  |
| Mai               | 20                                                                    | 16                                   | 18<br>1,05                                        |  |  |
| Juni              | 0                                                                     | 0                                    | 0<br>1,08                                         |  |  |
| Juli              | 0                                                                     | 0                                    | 0<br>1,20                                         |  |  |
| August            | 0                                                                     | 0                                    | 0<br>1,20                                         |  |  |
| September         | 45                                                                    | 37                                   | 38<br>0,98                                        |  |  |
| Oktober           | 447                                                                   | 413                                  | 410<br>0,95                                       |  |  |
| November          | 1.107                                                                 | 1.051                                | 1.046<br>0,95                                     |  |  |
| Dezember          | 1.500                                                                 | 1.429                                | 1.423<br>0,95                                     |  |  |
| Jahr              | 6.804                                                                 | 6.418                                | 6.408                                             |  |  |
| <b>Einsparung</b> |                                                                       | 5,7%                                 | 5,8%                                              |  |  |
|                   | Ohne temp. Wärmeschutz                                                | <b>Jahreswert</b>                    | <b>Monatliche Werte</b>                           |  |  |
| $\Delta$ R = 0,7  | $U = 1, 2, g = 0, 59$                                                 | $U=0,87, g=0,59$                     | U variiert, $g = 0,59$                            |  |  |
| Januar            | 1.419                                                                 | 1.318                                | 0,85<br>1.312                                     |  |  |
| Februar           | 1.188                                                                 | 1.102                                | 1.102<br>0,87                                     |  |  |
| März              | 846                                                                   | 769                                  | 778<br>0,91                                       |  |  |
| April             | 232                                                                   | 194                                  | 200<br>0,93                                       |  |  |
| Mai               | 20                                                                    | 14                                   | 16<br>0,99                                        |  |  |
| Juni              | $\overline{0}$                                                        | 0                                    | $\overline{0}$<br>1,04                            |  |  |
| Juli              | 0                                                                     | $\overline{0}$                       | $\overline{0}$<br>1,20                            |  |  |
| August            | $\overline{0}$                                                        | $\overline{0}$                       | $\overline{0}$<br>1,20                            |  |  |
| September         | 45                                                                    | 34                                   | $\frac{35}{2}$<br>0,89                            |  |  |
| Oktober           | 447                                                                   | 398                                  | 395<br>0,85                                       |  |  |
| November          | 1.107                                                                 | 1.027                                | 1.022<br>0,85                                     |  |  |
| Dezember          | 1.500                                                                 | 1.398                                | 1.392<br>0,85                                     |  |  |
| Jahr              | 6.804                                                                 | 6.253                                | 6.251                                             |  |  |
| Einsparung        |                                                                       | 8,1%                                 | 8,1%                                              |  |  |

Tabelle B-20: Nutzenergiebedarf Heizen EFH klein, Monats- u. Jahreswerte bei U<sub>tr</sub> = 1,2 W/(m<sup>2</sup>K) und  $\Delta$ R = 0,10; 0,40; 0,70 **m²K/W, Szenario Sonnenuntergang bis 7:00 Uhr, Utr,eff gerundet**
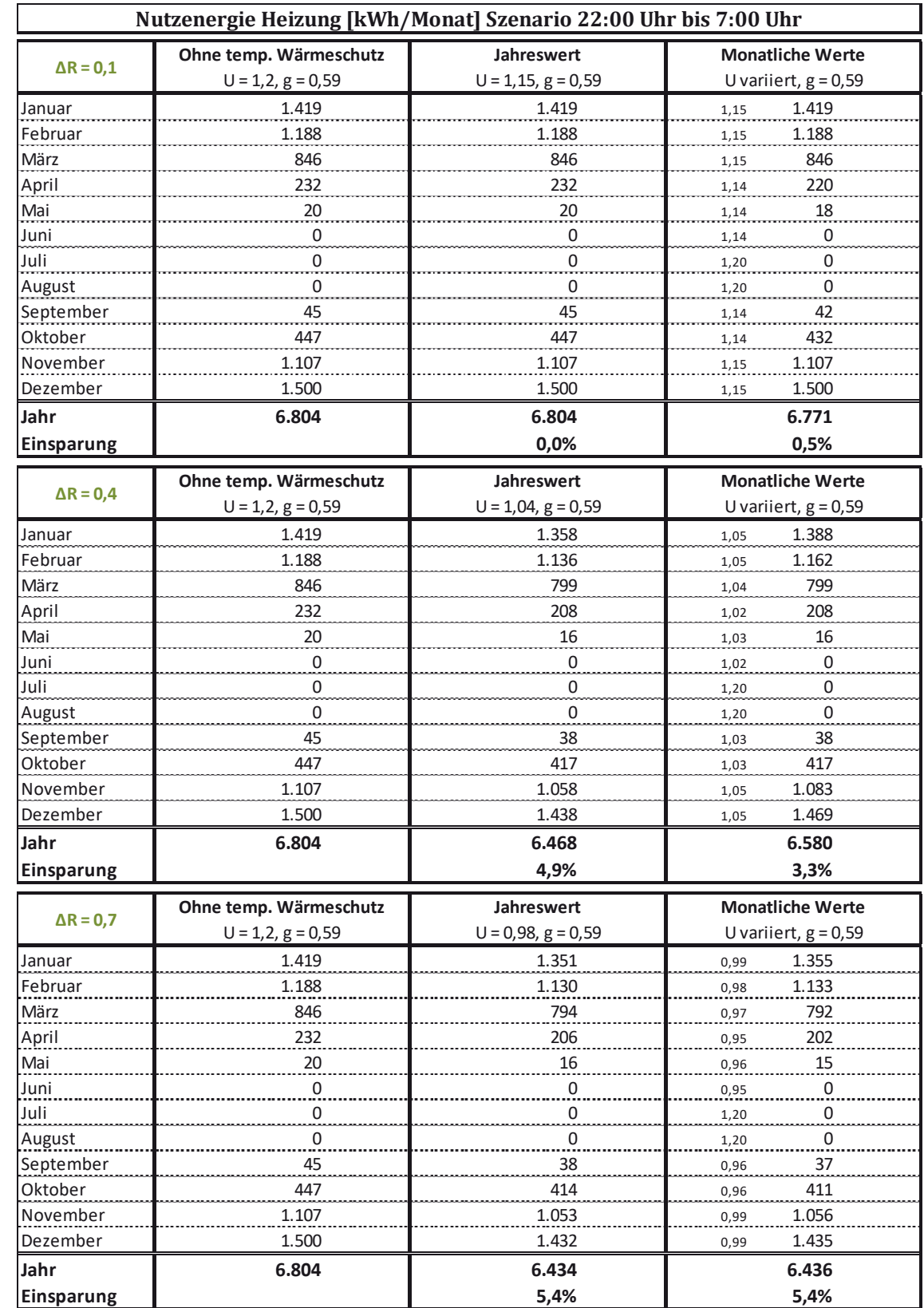

### Tabelle B-21: Nutzenergiebedarf Heizen EFH klein, Monats- u. Jahreswerte bei U<sub>tr</sub> = 1,2 W/(m<sup>2</sup>K) und  $\Delta$ R = 0,10; 0,40; 0,70 m<sup>2</sup>K/W, Szenario 22:00 Uhr bis 7:00 Uhr, U<sub>tr,eff</sub> gerundet

|                   | Nutzenergie Heizung [kWh/Monat] Szenario Sonnenuntergang bis Sonnenaufgang |                                   |                                                  |  |
|-------------------|----------------------------------------------------------------------------|-----------------------------------|--------------------------------------------------|--|
| $\Delta$ R = 0,1  | Ohne temp. Wärmeschutz<br>$U = 0.7, g = 0.5$                               | Jahreswert<br>$U = 0,67, g = 0,5$ | <b>Monatliche Werte</b><br>U variiert, $g = 0.5$ |  |
| Januar            | 1.287                                                                      | 1.278                             | 1.278<br>0,67                                    |  |
| Februar           | 1.078                                                                      | 1.070                             | 1.070<br>0,67                                    |  |
| März              | 776                                                                        | 769                               | 771<br>0,68                                      |  |
| April             | 218                                                                        | 215                               | 216<br>0,68                                      |  |
| Mai               | 18                                                                         | 17                                | 17<br>0,68                                       |  |
| Juni              | $\overline{0}$                                                             | $\overline{0}$                    | 0<br>0,69                                        |  |
| Juli              | 0                                                                          | $\overline{0}$                    | 0<br>$0,70$                                      |  |
| August            | 0                                                                          | 0                                 | 0<br>0,70                                        |  |
| September         | 41                                                                         | 40                                | 40<br>0,67                                       |  |
| Oktober           | 408                                                                        | 404                               | 404<br>0,67                                      |  |
| November          | 1.002                                                                      | 995                               | 995                                              |  |
| Dezember          | 1.357                                                                      | 1.348                             | 0,67<br>1.348                                    |  |
|                   |                                                                            |                                   | 0,67                                             |  |
| Jahr              | 6.186                                                                      | 6.135                             | 6.139                                            |  |
| Einsparung        |                                                                            | 0,8%                              | 0,8%                                             |  |
| $\Delta$ R = 0,4  | Ohne temp. Wärmeschutz                                                     | Jahreswert                        | <b>Monatliche Werte</b>                          |  |
|                   | $U = 0, 7, g = 0, 5$                                                       | $U = 0,61, g = 0,5$               | U variiert, $g = 0.5$                            |  |
| Januar            | 1.287                                                                      | 1.260                             | 1.257<br>0,60                                    |  |
| Februar           | 1.078                                                                      | 1.055                             | 1.055<br>0,61                                    |  |
| März              | 776                                                                        | 755                               | 757<br>0,62                                      |  |
| April             | 218                                                                        | 207                               | 210<br>0,63                                      |  |
| Mai               | 18                                                                         | 16                                | 17<br>0,64                                       |  |
| Juni              | 0                                                                          | 0                                 | 0<br>0,65                                        |  |
| Juli              | 0                                                                          | 0                                 | 0<br>0,70                                        |  |
| August            | 0                                                                          | 0                                 | 0<br>0,70                                        |  |
| September         | 41                                                                         | 38                                | 38<br>0,61                                       |  |
| Oktober           | 408                                                                        | 395                               | 393<br>0,60                                      |  |
| November          | 1.002                                                                      | 980                               | 978<br>0,60                                      |  |
| Dezember          | 1.357                                                                      | 1.330                             | 1.327<br>0,60                                    |  |
| Jahr              | 6.186                                                                      | 6.035                             | 6.030                                            |  |
| <b>Einsparung</b> |                                                                            | 2,4%                              | 2,5%                                             |  |
|                   | Ohne temp. Wärmeschutz                                                     | Jahreswert                        | <b>Monatliche Werte</b>                          |  |
| $\Delta R = 0.7$  | $U = 0, 7, g = 0, 5$                                                       | $U = 0,56, g = 0,5$               | U variiert, $g = 0.5$                            |  |
| Januar            | 1.287                                                                      | 1.245                             | 0,55<br>1.242                                    |  |
| Februar           | 1.078                                                                      | 1.042                             | 1.042<br>0,56                                    |  |
| März              | 776                                                                        | 743                               | 748<br>0,58                                      |  |
| April             | 218                                                                        | 201                               | 205<br>0,59                                      |  |
| Mai               | 18                                                                         | 15                                | 16<br>0,61                                       |  |
| Juni              | $\overline{0}$                                                             | $\overline{0}$                    | $\overline{0}$<br>0,63                           |  |
| Juli              | 0                                                                          | $\overline{0}$                    | $\overline{0}$<br>0,70                           |  |
| August            | $\overline{0}$                                                             | $\overline{0}$                    | $\overline{0}$<br>0,70                           |  |
| September         | 41                                                                         | 36                                | 36                                               |  |
| Oktober           | 408                                                                        | 387                               | 0,57<br>386                                      |  |
| November          | 1.002                                                                      | 968                               | 0,55<br>965                                      |  |
| Dezember          | 1.357                                                                      | 1.314                             | 0,55<br>1.308<br>0,54                            |  |
| Jahr              | 6.186                                                                      | 5.951                             | 5.948                                            |  |
| Einsparung        |                                                                            | 3,8%                              | 3,8%                                             |  |

Tabelle B-22: Nutzenergiebedarf Heizen EFH klein, Monats- u. Jahreswerte bei U<sub>tr</sub> = 0,70 W/(m<sup>2</sup>K) und  $\Delta$ R = 0,10; 0,40; 0,70 m<sup>2</sup>K/W, Szenario Sonnenuntergang bis Sonnenaufgang, U<sub>tr,eff</sub> gerundet

|                  | Nutzenergie Heizung [kWh/Monat] Szenario Sonnenuntergang bis 7:00 Uhr |                      |                         |  |
|------------------|-----------------------------------------------------------------------|----------------------|-------------------------|--|
| $\Delta$ R = 0,1 | Ohne temp. Wärmeschutz                                                | Jahreswert           | <b>Monatliche Werte</b> |  |
|                  | $U = 0, 7, g = 0, 5$                                                  | $U=0,67, g=0,5$      | U variiert, $g = 0.5$   |  |
| Januar           | 1.287                                                                 | 1.278                | 1.278<br>0,67           |  |
| Februar          | 1.078                                                                 | 1.070                | 1.070<br>0,67           |  |
| März             | 776                                                                   | 769                  | 771<br>0,68             |  |
| April            | 218                                                                   | 215                  | 216<br>0,68             |  |
| Mai              | 18                                                                    | 17                   | 17<br>0,68              |  |
| Juni             | 0                                                                     | 0                    | 0<br>0,69               |  |
| Juli             | $\pmb{0}$                                                             | $\pmb{0}$            | 0<br>0,70               |  |
| August           | 0                                                                     | 0                    | 0<br>0,70               |  |
| September        | 41                                                                    | 40                   | 40<br>0,67              |  |
| Oktober          | 408                                                                   | 404                  | 404<br>0,67             |  |
| November         | 1.002                                                                 | 995                  | 995<br>0,67             |  |
| Dezember         | 1.357                                                                 | 1.348                | 1.348<br>0,67           |  |
| Jahr             | 6.186                                                                 | 6.135                | 6.139                   |  |
| Einsparung       |                                                                       | 0,8%                 | 0,8%                    |  |
|                  |                                                                       |                      |                         |  |
| $\Delta$ R = 0,4 | Ohne temp. Wärmeschutz                                                | <b>Jahreswert</b>    | <b>Monatliche Werte</b> |  |
|                  | $U = 0, 7, g = 0, 5$                                                  | $U=0,61, g=0,5$      | U variiert, $g = 0.5$   |  |
| Januar           | 1.287                                                                 | 1.260                | 1.257<br>0,60           |  |
| Februar          | 1.078                                                                 | 1.055                | 1.055<br>0,61           |  |
| März             | 776                                                                   | 755                  | 757<br>0,62             |  |
| April            | 218                                                                   | 207                  | 210<br>0,63             |  |
| Mai              | 18                                                                    | 16                   | 17<br>0,64              |  |
| Juni             | 0                                                                     | 0                    | 0<br>0,65               |  |
| Juli             | 0                                                                     | 0                    | 0<br>0,70               |  |
| August           | 0                                                                     | 0                    | 0<br>0,70               |  |
| September        | 41                                                                    | 38                   | 38<br>0,61              |  |
| Oktober          | 408                                                                   | 395                  | 393<br>0,60             |  |
| November         | 1.002                                                                 | 980                  | 978<br>0,60             |  |
| Dezember         | 1.357                                                                 | 1.330                | 1.327<br>0,60           |  |
| Jahr             | 6.186                                                                 | 6.035                | 6.030                   |  |
| Einsparung       |                                                                       | 2,4%                 | 2,5%                    |  |
|                  | Ohne temp. Wärmeschutz                                                | Jahreswert           | <b>Monatliche Werte</b> |  |
| $\Delta$ R = 0,7 | $U = 0, 7, g = 0, 5$                                                  | $U= 0, 56, g = 0, 5$ | U variiert, $g = 0.5$   |  |
| Januar           | 1.287                                                                 | 1.245                | 0,55<br>1.242           |  |
| Februar          | 1.078                                                                 | 1.042                | 1.042<br>0,56           |  |
| März             | 776                                                                   | 743                  | 748<br>0,58             |  |
| April            | 218                                                                   | 201                  | 205                     |  |
| Mai              |                                                                       |                      | 0,59<br>16              |  |
|                  | 18                                                                    | $\frac{15}{1}$       | 0,61                    |  |
| Juni             | $\overline{0}$                                                        | 0                    | 0<br>0,63               |  |
| Juli             | 0                                                                     | 0                    | 0<br>0,70               |  |
| August           | $\overline{0}$<br>41                                                  | $\overline{0}$<br>36 | $\overline{0}$<br>0,70  |  |
| September        |                                                                       |                      | 36<br>0,57              |  |
| Oktober          | 408                                                                   | 387                  | 386<br>0,55             |  |
| November         | 1.002                                                                 | 968                  | 965<br>0,55             |  |
| Dezember         | 1.357                                                                 | 1.314                | 1.311<br>0,55           |  |
| Jahr             | 6.186                                                                 | 5.951                | 5.951                   |  |
| Einsparung       |                                                                       | 3,8%                 | 3,8%                    |  |

Tabelle B-23: Nutzenergiebedarf Heizen EFH klein, Monats- u. Jahreswerte bei U<sub>tr</sub> = 0,70 W/(m<sup>2</sup>K) und ΔR = 0,10; 0,40; 0,70 **m²K/W, Szenario Sonnenuntergang bis 7:00 Uhr, Utr,eff gerundet** 

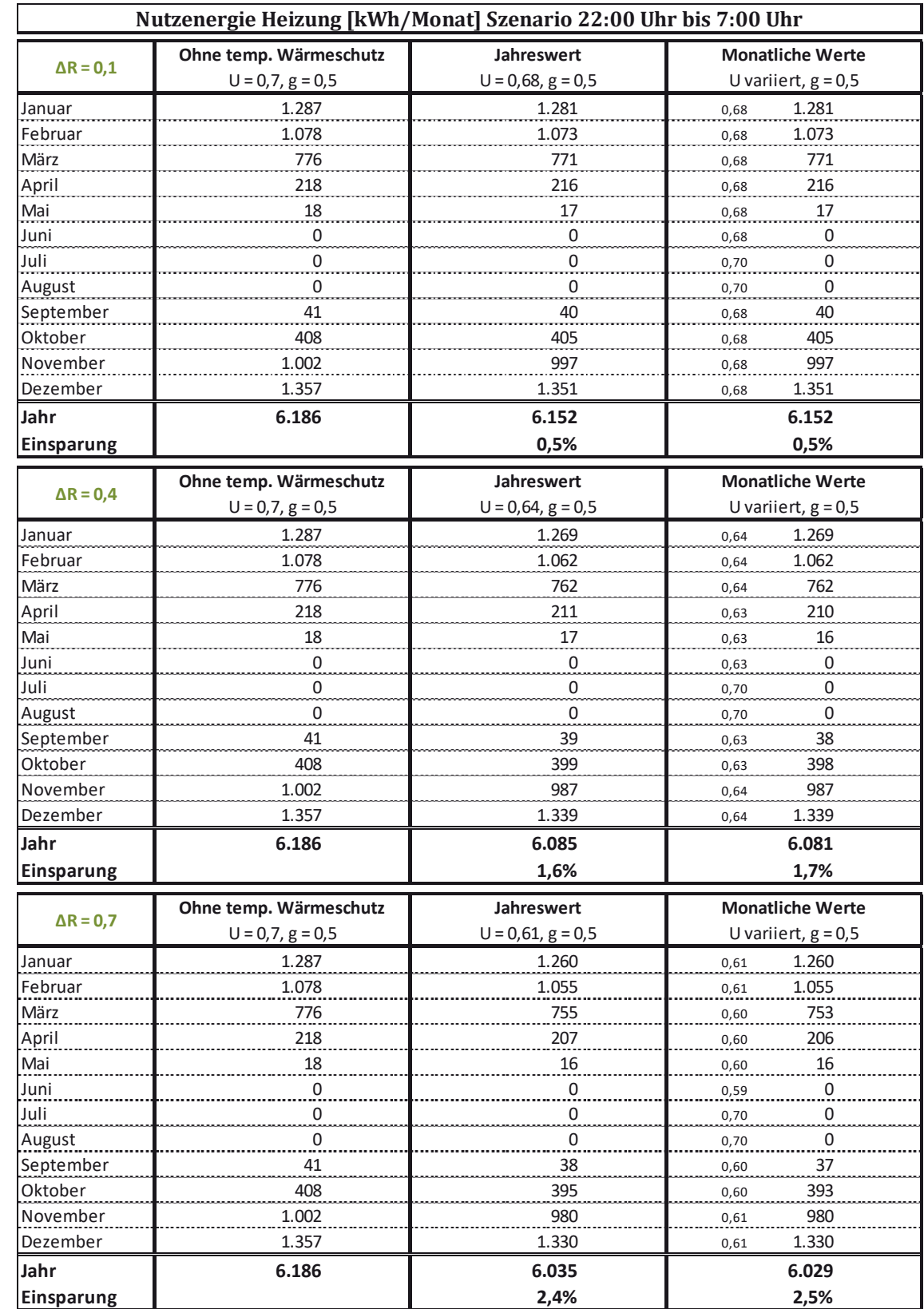

### Tabelle B-24: Nutzenergiebedarf Heizen EFH klein, Monats- u. Jahreswerte bei U<sub>tr</sub> = 0,70 W/(m<sup>2</sup>K) und  $\Delta$ R = 0,10; 0,40; 0,70 m<sup>2</sup>K/W, Szenario 22:00 Uhr bis 7:00 Uhr, U<sub>tr,eff</sub> gerundet

## **B 3.2 EFH groß**

Tabelle B-25: Nutzenergiebedarf Heizen EFH groß, Monats- u. Jahreswerte bei U<sub>tr</sub> = 2,9 W/(m<sup>2</sup>K) und  $\Delta$ R = 0,10; 0,40; 0,70 m<sup>2</sup>K/W, Szenario Sonnenuntergang bis Sonnenaufgang; U<sub>tr,eff</sub> gerundet

|                      | Nutzenergie Heizung [kWh/Monat] Szenario Sonnenuntergang bis Sonnenaufgang |                                            |                                                   |
|----------------------|----------------------------------------------------------------------------|--------------------------------------------|---------------------------------------------------|
|                      | Ohne temp. Wärmeschutz                                                     | Jahreswert                                 | <b>Monatliche Werte</b>                           |
| $\Delta$ R = 0,1     | $U = 2,9, g = 0,76$                                                        | $U = 2, 5, g = 0, 76$                      | U variiert, $g = 0.76$                            |
| Januar               | 2.946                                                                      | 2.712                                      | 2,5<br>2.712                                      |
| Februar              | 2.454                                                                      | 2.253                                      | 2.253<br>2,5                                      |
| März                 | 1.655                                                                      | 1.477                                      | 1.521<br>2,6                                      |
| April                | 393                                                                        | 316                                        | 335<br>2,6                                        |
| Mai                  | 28                                                                         | 18                                         | 23<br>2,6                                         |
| Juni                 | 0                                                                          | 0                                          | 0<br>2,7                                          |
| Juli                 | 0                                                                          | 0                                          | 0<br>2,9                                          |
| August               | 0                                                                          | 0                                          | 0<br>2,9                                          |
| September            | 60                                                                         | 42                                         | 42<br>2,5                                         |
| Oktober              | 804                                                                        | 694                                        | 694<br>2,5                                        |
| November             | 2.264                                                                      | 2.076                                      | 2.076<br>2,5                                      |
| Dezember             | 3.136                                                                      | 2.899                                      | 2.899<br>2,5                                      |
| Jahr                 | 13.740                                                                     | 12.487                                     | 12.555                                            |
| Einsparung           |                                                                            | 9,1%                                       | 8,6%                                              |
|                      | Ohne temp. Wärmeschutz                                                     | Jahreswert                                 | <b>Monatliche Werte</b>                           |
| $\Delta$ R = 0,4     | $U = 2,9, g = 0,76$                                                        | $U = 1,94, g = 0,76$                       | U variiert, $g = 0.76$                            |
| Januar               | 2.946                                                                      | 2.363                                      | 2.363<br>1,9                                      |
| Februar              | 2.454                                                                      | 1.954                                      | 2.004<br>2,0                                      |
| März                 | 1.655                                                                      | 1.215                                      | 1.301<br>2,1                                      |
| April                | 393                                                                        | 213                                        | 245<br>2,1                                        |
| Mai                  | 28                                                                         | $\boldsymbol{0}$                           | $\overline{0}$                                    |
| Juni                 | 0                                                                          | 0                                          | 2,3<br>0<br>2,4                                   |
| Juli                 | 0                                                                          | $\overline{0}$                             | $\overline{0}$<br>2,9                             |
| August               | 0                                                                          | 0                                          | 0<br>2,9                                          |
| September            | 60                                                                         | 23                                         | 25<br>2,0                                         |
| Oktober              | 804                                                                        | 535                                        | 535<br>1,9                                        |
| November             | 2.264                                                                      | 1.796                                      | 1.796<br>1,9                                      |
| Dezember             | 3.136                                                                      | 2.545                                      | 2.487<br>1,8                                      |
| Jahr                 | 13.740                                                                     | 10.645                                     | 10.757                                            |
| Einsparung           |                                                                            | 22,5%                                      | 21,7%                                             |
|                      |                                                                            |                                            |                                                   |
| $\Delta$ R = 0,7     | Ohne temp. Wärmeschutz<br>$U = 2,9, g = 0,76$                              | <b>Jahreswert</b><br>$U = 1, 7, g = 0, 76$ | <b>Monatliche Werte</b><br>U variiert, $g = 0.76$ |
| Januar               | 2.946                                                                      | 2.248                                      | 1.6 2.190                                         |
| Februar              | 2.454                                                                      | 1.856                                      | 1.856                                             |
| März                 | 1.655                                                                      | 1.129                                      | 1,7<br>1.215<br>1,9                               |
| April                | 393                                                                        | 182                                        | 229<br>2,0                                        |
| Mai                  | 28                                                                         | 0                                          | 2,2<br>0                                          |
| Juni                 | 0                                                                          | 0                                          | 0<br>2,3                                          |
| Juli                 | $\pmb{0}$                                                                  |                                            | 0                                                 |
| August               | 0                                                                          | 0<br>0                                     | 2,9<br>2,9<br>0                                   |
|                      |                                                                            |                                            |                                                   |
| September<br>Oktober | 60<br>804                                                                  | 18<br>485                                  | 20<br>1,8<br>485                                  |
| November             | 2.264                                                                      | 1.704                                      | 1,7<br>1.658<br>1,6                               |
| Dezember             | 3.136                                                                      | 2.428                                      | 2.370<br>1,6                                      |
|                      |                                                                            |                                            |                                                   |
| Jahr                 | 13.740                                                                     | 10.050<br>26,9%                            | 10.022<br>27,1%                                   |
| Einsparung           |                                                                            |                                            |                                                   |

| Nutzenergie Heizung [kWh/Monat] Szenario Sonnenuntergang bis 7:00 Uhr |                                               |                                         |                                                   |
|-----------------------------------------------------------------------|-----------------------------------------------|-----------------------------------------|---------------------------------------------------|
| $\Delta$ R = 0,1                                                      | Ohne temp. Wärmeschutz<br>$U = 2,9, g = 0,76$ | <b>Jahreswert</b><br>$U= 2,51, g= 0,76$ | <b>Monatliche Werte</b><br>U variiert, $g = 0.76$ |
| Januar                                                                | 2.946                                         | 2.712                                   | 2,5<br>2.712                                      |
| Februar                                                               | 2.454                                         | 2.253                                   | 2.253<br>2,5                                      |
| März                                                                  | 1.655                                         | 1.477                                   | 1.521<br>2,6                                      |
| April                                                                 | 393                                           | 316                                     | 335<br>2,6                                        |
| Mai                                                                   | 28                                            | 18                                      | 23<br>2,6                                         |
| Juni                                                                  | 0                                             | 0                                       | 0<br>2,7                                          |
| Juli                                                                  | $\mathsf 0$                                   | $\mathsf 0$                             | 0<br>2,9                                          |
| August                                                                | $\mathsf 0$                                   | 0                                       | 2,9<br>0                                          |
| September                                                             | 60                                            | 42                                      | 42<br>2,5                                         |
| Oktober                                                               | 804                                           | 694                                     | 694<br>2,5                                        |
| November                                                              | 2.264                                         | 2.076                                   | 2.076<br>2,5                                      |
| Dezember                                                              | 3.136                                         | 2.899                                   | 2.899<br>2,5                                      |
| Jahr                                                                  | 13.740                                        | 12.487                                  | 12.555                                            |
| Einsparung                                                            |                                               | 9,1%                                    | 8,6%                                              |
|                                                                       |                                               |                                         |                                                   |
| $\Delta$ R = 0,4                                                      | Ohne temp. Wärmeschutz<br>$U = 2,9, g = 0,76$ | Jahreswert<br>$U=1,97, g=0,76$          | <b>Monatliche Werte</b><br>U variiert, $g = 0.76$ |
|                                                                       | 2.946                                         | 2.421                                   | 2.363                                             |
| Januar                                                                |                                               |                                         | 1,9                                               |
| Februar                                                               | 2.454                                         | 2.004                                   | 2.004<br>2,0                                      |
| März                                                                  | 1.655                                         | 1.258                                   | 1.301<br>2,1                                      |
| April                                                                 | 393                                           | 229                                     | 245<br>2,1                                        |
| Mai                                                                   | 28                                            | $\overline{0}$                          | $\mathbf 0$<br>2,3                                |
| Juni                                                                  | 0                                             | 0                                       | 0<br>2,4                                          |
| Juli                                                                  | 0                                             | $\overline{0}$                          | 2,9<br>0                                          |
| August                                                                | 0                                             | 0                                       | 0<br>2,9                                          |
| September                                                             | 60                                            | 25                                      | 25<br>2,0                                         |
| Oktober                                                               | 804                                           | 561                                     | 535<br>1,9                                        |
| November                                                              | 2.264                                         | 1.843                                   | 1.796<br>1,9                                      |
| Dezember                                                              | 3.136                                         | 2.604                                   | 2.545<br>1,9                                      |
| Jahr                                                                  | 13.740                                        | 10.945                                  | 10.816                                            |
| Einsparung                                                            |                                               | 20,3%                                   | 21,3%                                             |
|                                                                       | Ohne temp. Wärmeschutz                        | <b>Jahreswert</b>                       | <b>Monatliche Werte</b>                           |
| $\Delta$ R = 0,7                                                      | $U = 2,9, g = 0,76$                           | $U = 1,74, g = 0,76$                    | U variiert, $g = 0.76$                            |
| Januar                                                                | 2.946                                         | 2.248                                   | 2.248<br>1,7                                      |
| Februar                                                               | 2.454                                         | 1.856                                   | 1.856<br>1,7                                      |
| März                                                                  | 1.655                                         | 1.129                                   | 1.215<br>1,9                                      |
| April                                                                 | 393                                           | 182                                     | 229<br>2,0                                        |
| Mai                                                                   | 28                                            | 0                                       | 0<br>2,2                                          |
| Juni                                                                  | 0                                             | 0                                       | 0<br>2,3                                          |
| Juli                                                                  | 0                                             | 0                                       | 0<br>2,9                                          |
| August                                                                | 0                                             | 0                                       | 0<br>2,9                                          |
| September                                                             | 60                                            | 18                                      | 20<br>1,8                                         |
| Oktober                                                               | 804                                           | 485                                     | 485<br>1,7                                        |
| November                                                              | 2.264                                         | 1.704                                   | 1.704<br>$1,\!7$                                  |
| Dezember                                                              | 3.136                                         | 2.428                                   | 1,7<br>2.428                                      |
| Jahr                                                                  | 13.740                                        | 10.050                                  | 10.184                                            |
| Einsparung                                                            |                                               | 26,9%                                   | 25,9%                                             |

Tabelle B-26: Nutzenergiebedarf Heizen EFH groß, Monats- u. Jahreswerte bei U<sub>tr</sub> = 2,9 W/(m<sup>2</sup>K) und  $\Delta$ R = 0,10; 0,40; 0,70 **m²K/W, Szenario Sonnenuntergang bis 7:00 Uhr, Utr,eff gerundet** 

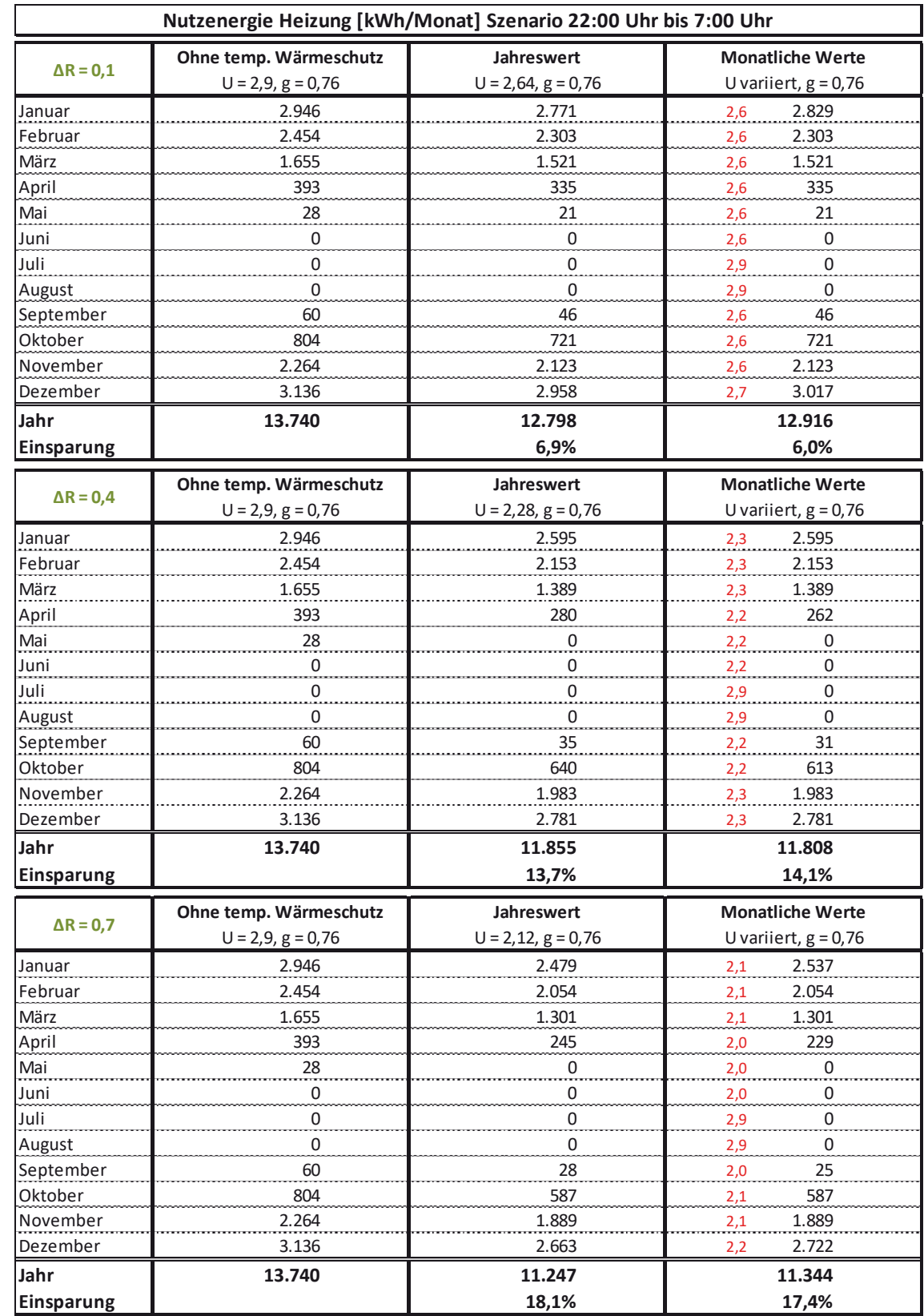

#### **Tabelle B-27: Nutzenergiebedarf Heizen EFH groß, Monats- u. Jahreswerte bei Utr = 2,9 W/(m²K) und** '**R = 0,10; 0,40; 0,70 m²K/W, Szenario 22:00 Uhr bis 7:00 Uhr, Utr,eff gerundet**

|                  | Nutzenergie Heizung [kWh/Monat] Szenario Sonnenuntergang bis Sonnenaufgang |                                    |                                                   |  |
|------------------|----------------------------------------------------------------------------|------------------------------------|---------------------------------------------------|--|
| $\Delta$ R = 0,1 | Ohne temp. Wärmeschutz<br>$U = 1, 2, g = 0, 59$                            | Jahreswert<br>$U = 1,12, g = 0,59$ | <b>Monatliche Werte</b><br>U variiert, $g = 0.59$ |  |
| Januar           | 2.035                                                                      | 1.978                              | 1.978<br>1,1                                      |  |
| Februar          | 1.684                                                                      | 1.635                              | 1.635<br>1,1                                      |  |
| März             | 1.072                                                                      | 1.030                              | 1.030<br>1,1                                      |  |
| April            | 197                                                                        | 181                                | 181<br>1,1                                        |  |
| Mai              | $\mathsf 0$                                                                | 0                                  | $\mathsf 0$<br>1,2                                |  |
| Juni             | 0                                                                          | 0                                  | 0<br>1,2                                          |  |
| Juli             | $\pmb{0}$                                                                  | 0                                  | 0<br>1,2                                          |  |
| August           | 0                                                                          | $\overline{0}$                     | 0<br>1,2                                          |  |
| September        | 18                                                                         | 15                                 | 15<br>1,1                                         |  |
| Oktober          | 463                                                                        | 438                                | 438<br>1,1                                        |  |
| November         | 1.536                                                                      | 1.490                              | 1.490<br>1,1                                      |  |
| Dezember         | 2.180                                                                      | 2.122                              | 2.122<br>1,1                                      |  |
| Jahr             | 9.185                                                                      | 8.889                              | 8.889                                             |  |
| Einsparung       |                                                                            | 3,2%                               | 3,2%                                              |  |
|                  | Ohne temp. Wärmeschutz                                                     | Jahreswert                         | <b>Monatliche Werte</b>                           |  |
| $\Delta$ R = 0,4 | $U = 1, 2, g = 0, 59$                                                      | $U = 0,96, g = 0,59$               | U variiert, $g = 0.59$                            |  |
| Januar           | 2.035                                                                      | 1.898                              | 0,9<br>1.887                                      |  |
| Februar          | 1.684                                                                      | 1.567                              | 1.572<br>1,0                                      |  |
| März             | 1.072                                                                      | 971                                | 983<br>1,0                                        |  |
| April            | 197                                                                        | 160                                | 166<br>1,0                                        |  |
| Mai              | 0                                                                          | $\overline{0}$                     | 0<br>1,1                                          |  |
| Juni             | 0                                                                          | 0                                  | 0<br>1,1                                          |  |
| Juli             | 0                                                                          | 0                                  | 1,2<br>0                                          |  |
| August           | 0                                                                          | 0                                  | 0<br>1,2                                          |  |
| September        | 18                                                                         | 12                                 | 13<br>1,0                                         |  |
| Oktober          | 463                                                                        | 404                                | 401<br>1,0                                        |  |
| November         | 1.536                                                                      | 1.427                              | 1.417<br>0,9                                      |  |
| Dezember         | 2.180                                                                      | 2.041                              | 2.029<br>0,9                                      |  |
| Jahr             | 9.185                                                                      | 8.479                              | 8.468                                             |  |
| Einsparung       |                                                                            | 7,7%                               | 7,8%                                              |  |
|                  | Ohne temp. Wärmeschutz                                                     | Jahreswert                         | <b>Monatliche Werte</b>                           |  |
| $\Delta$ R = 0,7 | $U = 1, 2, g = 0, 59$                                                      | $U = 0,86, g = 0,59$               | U variiert, $g = 0.59$                            |  |
| Januar           | 2.035                                                                      | 1.842                              | 0,8<br>1.825                                      |  |
| Februar          | 1.684                                                                      | 1.518                              | 1.523<br>0,9                                      |  |
| März             | 1.072                                                                      | 929                                | 950<br>0,9                                        |  |
| April            | 197                                                                        | 145                                | 155<br>0,9                                        |  |
| Mai              | 0                                                                          | $\mathbf 0$                        | $\boldsymbol{0}$<br>$1,0$                         |  |
| Juni             | 0                                                                          | $\overline{0}$                     | 0<br>$1,0$                                        |  |
| Juli             | 0                                                                          | 0                                  | 0<br>1,2                                          |  |
| August           | 0                                                                          | 0                                  | 0<br>1,2                                          |  |
| September        | 18                                                                         | 0                                  | 0<br>0,9                                          |  |
| Oktober          | 463                                                                        | 380                                | 0,9<br>377                                        |  |
| November         | 1.536                                                                      | 1.381                              | 1.372<br>0,8                                      |  |
| Dezember         | 2.180                                                                      | 1.983                              | 1.966<br>0,8                                      |  |
| Jahr             | 9.185                                                                      | 8.178                              | 8.168                                             |  |
| Einsparung       |                                                                            | 11,0%                              | 11,1%                                             |  |

Tabelle B-28: Nutzenergiebedarf Heizen EFH groß, Monats- u. Jahreswerte bei U<sub>tr</sub> = 1,2 W/(m<sup>2</sup>K) und  $\Delta$ R = 0,10; 0,40; 0,70 m<sup>2</sup>K/W, Szenario Sonnenuntergang bis Sonnenaufgang, U<sub>tr,eff</sub> gerundet

|                    | Nutzenergie Heizung [kWh/Monat] Szenario Sonnenuntergang bis 7:00 Uhr |                                         |                                                   |
|--------------------|-----------------------------------------------------------------------|-----------------------------------------|---------------------------------------------------|
| $\Delta$ R = 0,1   | Ohne temp. Wärmeschutz<br>$U = 1, 2, g = 0, 59$                       | <b>Jahreswert</b><br>$U=1, 12, g=0, 59$ | <b>Monatliche Werte</b><br>U variiert, $g = 0.59$ |
| Januar             | 2.035                                                                 | 1.978                                   | 1,1<br>1.978                                      |
| Februar            | 1.684                                                                 | 1.635                                   | 1.635<br>1,1                                      |
| März               | 1.072                                                                 | 1.030                                   | 1.030<br>1,1                                      |
| April              | 197                                                                   | 181                                     | 181<br>1,1                                        |
| Mai                | 0                                                                     | 0                                       | $\mathsf 0$<br>1,2                                |
| Juni               | 0                                                                     | 0                                       | 1,2<br>0                                          |
| Juli               | $\mathbf 0$                                                           | 0                                       | $\mathsf 0$<br>1,2                                |
| August             | 0                                                                     | 0                                       | 0<br>1,2                                          |
| September          | 18                                                                    | 15                                      | 15<br>1,1                                         |
| Oktober            | 463                                                                   | 438                                     | 438<br>1,1                                        |
| November           | 1.536                                                                 | 1.490                                   | 1.490<br>1,1                                      |
| Dezember           | 2.180                                                                 | 2.122                                   | 2.122<br>1,1                                      |
| Jahr               | 9.185                                                                 | 8.889                                   | 8.889                                             |
| Einsparung         |                                                                       | 3,2%                                    | 3,2%                                              |
| $\Delta$ R = 0,4   | Ohne temp. Wärmeschutz                                                | <b>Jahreswert</b>                       | <b>Monatliche Werte</b>                           |
|                    | $U = 1, 2, g = 0, 59$                                                 | $U= 0.97$ , $g = 0.59$                  | U variiert, $g = 0.59$                            |
| Januar             | 2.035                                                                 | 1.904                                   | 1.893<br>1,0                                      |
| Februar            | 1.684                                                                 | 1.572                                   | 1.572<br>1,0                                      |
| März               | 1.072                                                                 | 975                                     | 983<br>1,0                                        |
| April              | 197                                                                   | 161                                     | 166<br>1,0                                        |
| Mai                | 0                                                                     | 0                                       | 0<br>1,1                                          |
| Juni               | 0                                                                     | 0                                       | 0<br>1,1                                          |
| Juli               | 0                                                                     | 0                                       | 0<br>1,2                                          |
| August             | 0                                                                     | .<br>0                                  | .<br>0<br>1,2                                     |
| September          | 18                                                                    | 13                                      | 13<br>1,0                                         |
| Oktober            | 463                                                                   | 406                                     | 401<br>1,0                                        |
| November           | 1.536                                                                 | 1.431                                   | 1.422<br>$1,0$                                    |
| Dezember           | 2.180                                                                 | 2.047                                   | 2.035<br>1,0                                      |
| Jahr               | 9.185                                                                 | 8.508                                   | 8.484                                             |
| Einsparung         |                                                                       | 7,4%                                    | 7,6%                                              |
|                    | Ohne temp. Wärmeschutz                                                | Jahreswert                              | <b>Monatliche Werte</b>                           |
| $\Delta$ R = 0,7   | $U = 1, 2, g = 0, 59$                                                 | $U= 0,87, g= 0,59$                      | U variiert, $g = 0.59$                            |
| Januar             | 2.035                                                                 | 1.847                                   | 1.836<br>0,9                                      |
| Februar            | 1.684                                                                 | 1.523                                   | 1.523<br>0,9                                      |
| März               | 1.072                                                                 | 933                                     | 950<br>0,9                                        |
| April              | 197                                                                   | 146                                     | 155<br>0,9                                        |
| Mai                | 0                                                                     | 0                                       | 0<br>$1,0$                                        |
| Juni               | 0                                                                     | 0                                       | 0<br>1,0                                          |
| Juli               | 0                                                                     | 0                                       | 0<br>1,2                                          |
| August             | 0                                                                     | 0                                       | 1,2<br>0                                          |
| September          | 18                                                                    | 0                                       | 0<br>0,9                                          |
| Oktober            | 463                                                                   | 382                                     | 0,9<br>377                                        |
| November           | 1.536                                                                 | 1.386                                   | 1.377<br>0,9                                      |
| Dezember           | 2.180                                                                 | 1.989                                   | 1.977<br>0,9                                      |
|                    |                                                                       |                                         |                                                   |
| Jahr<br>Einsparung | 9.185                                                                 | 8.206<br>10,7%                          | 8.195<br>10,8%                                    |
|                    |                                                                       |                                         |                                                   |

Tabelle B-29: Nutzenergiebedarf Heizen EFH groß, Monats- u. Jahreswerte bei U<sub>tr</sub> = 1,2 W/(m<sup>2</sup>K) und  $\Delta$ R = 0,10; 0,40; 0,70 **m²K/W, Szenario Sonnenuntergang bis 7:00 Uhr, Utr,eff gerundet** 

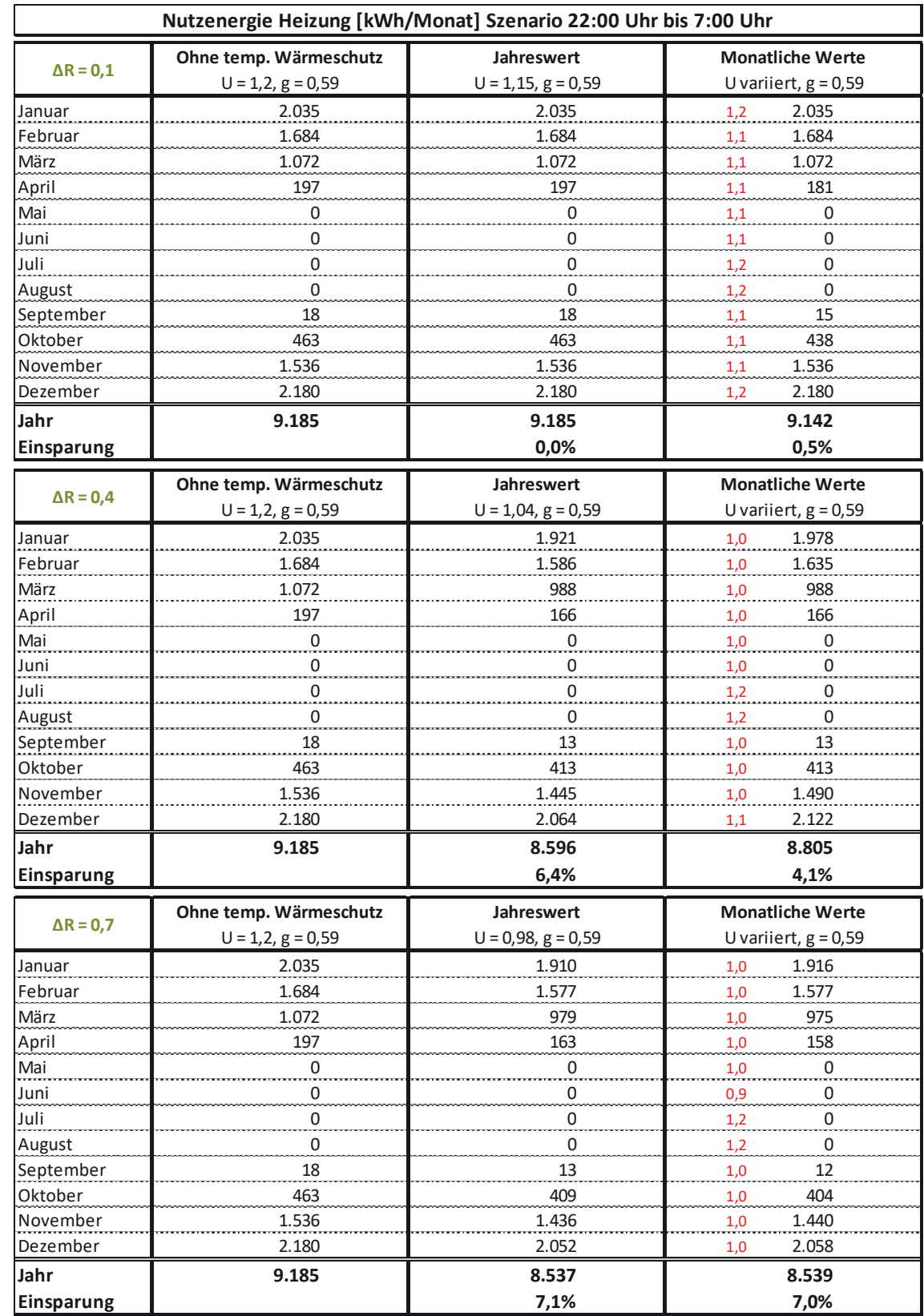

### Tabelle B-30: Nutzenergiebedarf Heizen EFH groß, Monats- u. Jahreswerte bei U<sub>tr</sub> = 1,2 W/(m<sup>2</sup>K) und  $\Delta$ R = 0,10; 0,40; 0,70 m<sup>2</sup>K/W, Szenario 22:00 Uhr bis 7:00 Uhr, U<sub>tr,eff</sub> gerundet

|                  | Nutzenergie Heizung [kWh/Monat] Szenario Sonnenuntergang bis Sonnenaufgang |                                          |                                                  |  |
|------------------|----------------------------------------------------------------------------|------------------------------------------|--------------------------------------------------|--|
| $\Delta$ R = 0,1 | Ohne temp. Wärmeschutz<br>$U = 0, 7, g = 0, 5$                             | <b>Jahreswert</b><br>$U = 0,67, g = 0,5$ | <b>Monatliche Werte</b><br>U variiert, $g = 0.5$ |  |
| Januar           | 1.790                                                                      | 1.773                                    | 0,7<br>1.773                                     |  |
| Februar          | 1.479                                                                      | 1.465                                    | 1.465<br>0,7                                     |  |
| März             | 944                                                                        | 931                                      | 935<br>0,7                                       |  |
| April            | 170                                                                        | 165                                      | 167<br>0,7                                       |  |
| Mai              | $\mathsf 0$                                                                | 0                                        | 0<br>0,7                                         |  |
| Juni             | 0                                                                          | 0                                        | 0<br>0,7                                         |  |
| Juli             | $\mathbf 0$                                                                | $\mathsf 0$                              | 0,7<br>0                                         |  |
| August           | 0                                                                          | $\overline{0}$                           | 0<br>0,7                                         |  |
| September        | 13                                                                         | 0                                        | 0<br>0,7                                         |  |
| Oktober          | 394                                                                        | 387                                      | 387<br>0,7                                       |  |
| November         | 1.341                                                                      | 1.327                                    | 1.327<br>0,7                                     |  |
| Dezember         | 1.913                                                                      | 1.896                                    | 1.896<br>0,7                                     |  |
| Jahr             | 8.043                                                                      | 7.943                                    | 7.949                                            |  |
| Einsparung       |                                                                            | 1,2%                                     | 1,2%                                             |  |
|                  | Ohne temp. Wärmeschutz                                                     | <b>Jahreswert</b>                        | <b>Monatliche Werte</b>                          |  |
| $\Delta$ R = 0,4 | $U = 0, 7, g = 0, 5$                                                       | $U = 0,61, g = 0,5$                      | U variiert, $g = 0.5$                            |  |
| Januar           | 1.790                                                                      | 1.739                                    | 0,6<br>1.733                                     |  |
| Februar          | 1.479                                                                      | 1.436                                    | 0,6<br>1.436                                     |  |
| März             | 944                                                                        | 906                                      | 910<br>0,6                                       |  |
| April            | 170                                                                        | 156                                      | 159<br>0,6                                       |  |
| Mai              | $\overline{0}$                                                             | 0                                        | 0<br>0,6                                         |  |
| Juni             | 0                                                                          | 0                                        | 0<br>0,7                                         |  |
| Juli             | 0                                                                          | 0                                        | 0<br>0,7                                         |  |
| August           | 0                                                                          | 0                                        | 0<br>0,7                                         |  |
| September        | 13                                                                         | 0                                        | 0<br>0,6                                         |  |
| Oktober          | 394                                                                        | 372                                      | 370<br>0,6                                       |  |
| November         | 1.341                                                                      | 1.300                                    | 1.296<br>0,6                                     |  |
| Dezember         | 1.913                                                                      | 1.861                                    | 1.856<br>0,6                                     |  |
| Jahr             | 8.043                                                                      | 7.770                                    | 7.759                                            |  |
| Einsparung       |                                                                            | 3,4%                                     | 3,5%                                             |  |
|                  | Ohne temp. Wärmeschutz                                                     | <b>Jahreswert</b>                        | <b>Monatliche Werte</b>                          |  |
| $\Delta$ R = 0,7 | $U = 0, 7, g = 0, 5$                                                       | $U = 0,56, g = 0,5$                      | U variiert, $g = 0.5$                            |  |
| Januar           | 1.790                                                                      | 1.711                                    | 0,5<br>1.705                                     |  |
| Februar          | 1.479                                                                      | 1.412                                    | 1.412<br>0,6                                     |  |
| März             | 944                                                                        | 885                                      | 893<br>0,6                                       |  |
| April            | 170                                                                        | 148                                      | 153<br>0,6                                       |  |
| Mai              | $\frac{0}{2}$                                                              | $\overline{0}$                           | 0,6<br>$\frac{0}{\cdots}$                        |  |
| Juni             | 0                                                                          | 0                                        | 0<br>0,6                                         |  |
| Juli             | 0                                                                          | 0                                        | 0<br>0,7                                         |  |
| August           | 0                                                                          | 0                                        | 0<br>0,7                                         |  |
| September        | 13                                                                         | $\mathsf 0$                              | 0<br>0,6                                         |  |
| Oktober          | 394                                                                        | 360                                      | 358<br>0,6                                       |  |
| November         | 1.341                                                                      | 1.278                                    | 1.273<br>0,5                                     |  |
| Dezember         | 1.913                                                                      | 1.833                                    | 1.821<br>0,5                                     |  |
| Jahr             | 8.043                                                                      | 7.626                                    | 7.615                                            |  |
| Einsparung       |                                                                            | 5,2%                                     | 5,3%                                             |  |

Tabelle B-31: Nutzenergiebedarf Heizen EFH groß, Monats- u. Jahreswerte bei U<sub>tr</sub> = 0,70 W/(m<sup>2</sup>K) und ΔR = 0,10; 0,40; 0,70 **m<sup>2</sup>K/W, Szenario Sonnenuntergang bis Sonnenaufgang, U<sub>tr,eff</sub> gerundet** 

|                     | Nutzenergie Heizung [kWh/Monat] Szenario Sonnenuntergang bis 7:00 Uhr |                                      |                                                  |  |
|---------------------|-----------------------------------------------------------------------|--------------------------------------|--------------------------------------------------|--|
| $\Delta$ R = 0,1    | Ohne temp. Wärmeschutz<br>$U = 0, 7, g = 0, 5$                        | <b>Jahreswert</b><br>$U=0,67, g=0,5$ | <b>Monatliche Werte</b><br>U variiert, $g = 0.5$ |  |
| Januar              | 1.790                                                                 | 1.773                                | 0,7<br>1.773                                     |  |
| Februar             | 1.479                                                                 | 1.465                                | 1.465<br>0,7                                     |  |
| März                | 944                                                                   | 931                                  | 935<br>0,7                                       |  |
| April               | 170                                                                   | 165                                  | 167<br>0,7                                       |  |
| Mai                 | 0                                                                     | 0                                    | 0<br>0,7                                         |  |
| Juni                | 0                                                                     | 0                                    | 0<br>0,7                                         |  |
| Juli                | $\mathsf 0$                                                           | $\mathsf 0$                          | 0<br>0,7                                         |  |
| August              | 0                                                                     | 0                                    | 0<br>0,7                                         |  |
| September           | 13                                                                    | 0                                    | 0<br>0,7                                         |  |
| Oktober             | 394                                                                   | 387                                  | 387<br>0,7                                       |  |
| November            | 1.341                                                                 | 1.327                                | 1.327<br>0,7                                     |  |
| Dezember            | 1.913                                                                 | 1.896                                | 1.896<br>0,7                                     |  |
| Jahr                | 8.043                                                                 | 7.943                                | 7.949                                            |  |
| Einsparung          |                                                                       | 1,2%                                 | 1,2%                                             |  |
|                     | Ohne temp. Wärmeschutz                                                | Jahreswert                           | <b>Monatliche Werte</b>                          |  |
| $\Delta$ R = 0,4    | $U = 0.7, g = 0.5$                                                    | $U=0,61, g=0,5$                      | U variiert, $g = 0.5$                            |  |
| Januar              | 1.790                                                                 | 1.739                                | 0,6<br>1.733                                     |  |
| Februar             | 1.479                                                                 | 1.436                                | 1.436<br>0,6                                     |  |
| März                | 944                                                                   | 906                                  | 910<br>0,6                                       |  |
| April               | 170                                                                   | 156                                  | 159<br>0,6                                       |  |
| Mai                 | 0                                                                     | 0                                    | 0<br>0,6                                         |  |
| Juni                | 0                                                                     | 0                                    | 0<br>0,7                                         |  |
| Juli                | 0                                                                     | 0                                    | 0                                                |  |
|                     | .<br>0                                                                | <br>0                                | 0,7<br><br>0                                     |  |
| August<br>September | 13                                                                    | 0                                    | 0,7<br>0                                         |  |
| Oktober             | 394                                                                   | 372                                  | 0,6<br>370                                       |  |
| November            | 1.341                                                                 | 1.300                                | 0,6<br>1.296                                     |  |
|                     |                                                                       |                                      | 0,6                                              |  |
| Dezember            | 1.913                                                                 | 1.861                                | 1.856<br>0,6                                     |  |
| Jahr<br>Einsparung  | 8.043                                                                 | 7.770<br>3,4%                        | 7.759<br>3,5%                                    |  |
|                     | Ohne temp. Wärmeschutz                                                | Jahreswert                           | <b>Monatliche Werte</b>                          |  |
| $\Delta$ R = 0,7    | $U = 0, 7, g = 0, 5$                                                  | $U= 0, 56, g = 0, 5$                 | U variiert, $g = 0.5$                            |  |
| Januar              | 1.790                                                                 | 1.711                                | 1.705<br>0,6                                     |  |
| Februar             | 1.479                                                                 | 1.412                                | 1.412<br>0,6                                     |  |
| März                | 944                                                                   | 885                                  | 893<br>0,6                                       |  |
| April               | 170                                                                   | 148                                  | 153<br>0,6                                       |  |
| Mai                 | 0                                                                     | $\mathbf 0$                          | 0<br>0,6                                         |  |
| Juni                | 0                                                                     | 0                                    | 0,6<br>0                                         |  |
| Juli                | $\pmb{0}$                                                             | $\pmb{0}$                            | 0<br>0,7                                         |  |
| August              | 0                                                                     | 0                                    | 0,7<br>0                                         |  |
| September           | 13                                                                    | $\boldsymbol{0}$                     | 0                                                |  |
|                     |                                                                       |                                      | 0,6                                              |  |
| Oktober<br>November | 394                                                                   | 360                                  | 358<br>0,6                                       |  |
|                     | 1.341                                                                 | 1.278                                | 1.273<br>$0,6$                                   |  |
| Dezember            | 1.913                                                                 | 1.833                                | 1.827<br>0,6                                     |  |
| Jahr<br>Einsparung  | 8.043                                                                 | 7.626<br>5,2%                        | 7.620<br>5,3%                                    |  |
|                     |                                                                       |                                      |                                                  |  |

Tabelle B-32: Nutzenergiebedarf Heizen EFH groß, Monats- u. Jahreswerte bei U<sub>tr</sub> = 0,70 W/(m<sup>2</sup>K) und ΔR = 0,10; 0,40; 0,70 **m²K/W, Szenario Sonnenuntergang bis 7:00 Uhr, Utr,eff gerundet** 

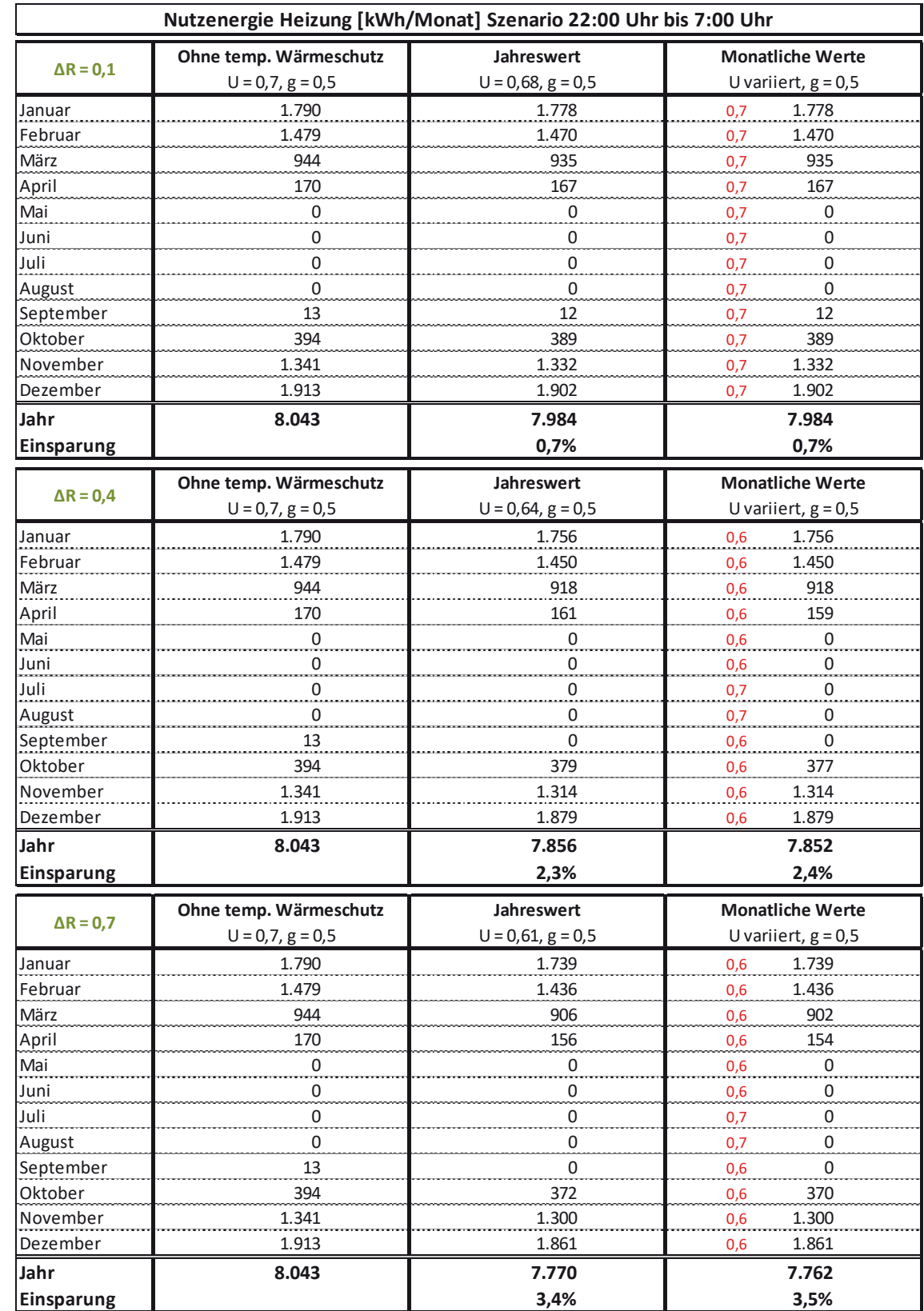

### Tabelle B-33: Nutzenergiebedarf Heizen EFH groß, Monats- u. Jahreswerte bei U<sub>tr</sub> = 0,70 W/(m<sup>2</sup>K) und ∆R = 0,10; 0,40; 0,70 **m<sup>2</sup>K/W, Szenario 22:00 Uhr bis 7:00 Uhr, U<sub>tr,eff</sub> gerundet**

# **B 3.3 Doppelhaushälfte (DHH)**

Tabelle B-34: Nutzenergiebedarf Heizen DHH, Monats- u. Jahreswerte bei U<sub>tr</sub> = 2,9 W/(m<sup>2</sup>K) und ∆R = 0,10; 0,40; 0,70 m<sup>2</sup>K/W, Szenario Sonnenuntergang bis Sonnenaufgang; U<sub>tr,eff</sub> gerundet

| Nutzenergie Heizung [kWh/Monat] Szenario Sonnenuntergang bis Sonnenaufgang |                        |                       |                         |
|----------------------------------------------------------------------------|------------------------|-----------------------|-------------------------|
|                                                                            | Ohne temp. Wärmeschutz | Jahreswert            | <b>Monatliche Werte</b> |
| $\Delta$ R = 0,1                                                           | $U = 2,9, g = 0,76$    | $U = 2, 5, g = 0, 76$ | U variiert, $g = 0.76$  |
| Januar                                                                     | 1.575                  | 1.463                 | 1.463<br>2,5            |
| Februar                                                                    | 1.332                  | 1.235                 | 1.235<br>2,5            |
| März                                                                       | 887                    | 801                   | 823<br>2,6              |
| April                                                                      | 206                    | 169                   | 178<br>2,6              |
| Mai                                                                        | 16                     | 11                    | 13<br>2,6               |
| Juni                                                                       | 0                      | 0                     | 0<br>2,7                |
| Juli                                                                       | 0                      | 0                     | 0<br>2,9                |
| August                                                                     | 0                      | 0                     | 0<br>2,9                |
| September                                                                  | 33                     | 24                    | 24<br>2,5               |
| Oktober                                                                    | 434                    | 381                   | 381<br>2,5              |
| November                                                                   | 1.241                  | 1.150                 | 1.150<br>2,5            |
| Dezember                                                                   | 1.699                  | 1.585                 | 1.585<br>2,5            |
| Jahr                                                                       | 7.422                  | 6.819                 | 6.852                   |
| Einsparung                                                                 |                        | 8,1%                  | 7,7%                    |
|                                                                            | Ohne temp. Wärmeschutz | Jahreswert            | <b>Monatliche Werte</b> |
| $\Delta$ R = 0,4                                                           | $U = 2,9, g = 0,76$    | $U = 1,94, g = 0,76$  | U variiert, $g = 0.76$  |
| Januar                                                                     | 1.575                  | 1.296                 | 1,9<br>1.296            |
| Februar                                                                    | 1.332                  | 1.092                 | 1.115<br>2,0            |
| März                                                                       | 887                    | 676                   | 717<br>2,1              |
| April                                                                      | 206                    | 120                   | 135<br>2,1              |
| Mai                                                                        | 16                     | 0                     | 2,3<br>0                |
| Juni                                                                       | $\boldsymbol{0}$       | 0                     | 0<br>2,4                |
| Juli                                                                       | $\overline{0}$         | $\overline{0}$        | 2,9<br>0                |
| August                                                                     | 0                      | 0                     | 2,9<br>0                |
| September                                                                  | 33                     | 14                    | 2,0<br>15               |
| Oktober                                                                    | 434                    | 305                   | 305<br>1,9              |
| November                                                                   | 1.241                  | 1.016                 | 1.016<br>1,9            |
| Dezember                                                                   | 1.699                  | 1.415                 | 1.386<br>1,8            |
| Jahr                                                                       | 7.422                  | 5.931                 | 5.986                   |
| <b>Einsparung</b>                                                          |                        | 20,1%                 | 19,4%                   |
|                                                                            | Ohne temp. Wärmeschutz | Jahreswert            | <b>Monatliche Werte</b> |
| $\Delta$ R = 0,7                                                           | $U = 2,9, g = 0,76$    | $U = 1, 7, g = 0, 76$ | U variiert, $g = 0.76$  |
| Januar                                                                     | 1.575                  | 1.240                 | $1,6$ 1.212             |
| Februar                                                                    | 1.332                  | 1.044                 | 1.044<br>1,7            |
| März                                                                       | 887                    | 635                   | 1,9<br>676              |
| April                                                                      | 206                    | 105                   | 127<br>2,0              |
| Mai                                                                        | 16                     | 0                     | 0<br>2,2                |
| Juni                                                                       | $\mathbf 0$            | 0                     | 0<br>2,3                |
| Juli                                                                       | $\mathbf 0$            | 0                     | 0<br>2,9                |
| August                                                                     | 0                      | 0                     | 0<br>2,9                |
| September                                                                  | 33                     | 11                    | 13<br>1,8               |
| Oktober                                                                    | 434                    | 280                   | 280<br>1,7              |
| November                                                                   | 1.241                  | 971                   | 949<br>1,6              |
| Dezember                                                                   | 1.699                  | 1.358                 | 1.330<br>1,6            |
| Jahr                                                                       | 7.422                  | 5.644                 | 5.631                   |
| Einsparung                                                                 |                        | 24,0%                 | 24,1%                   |

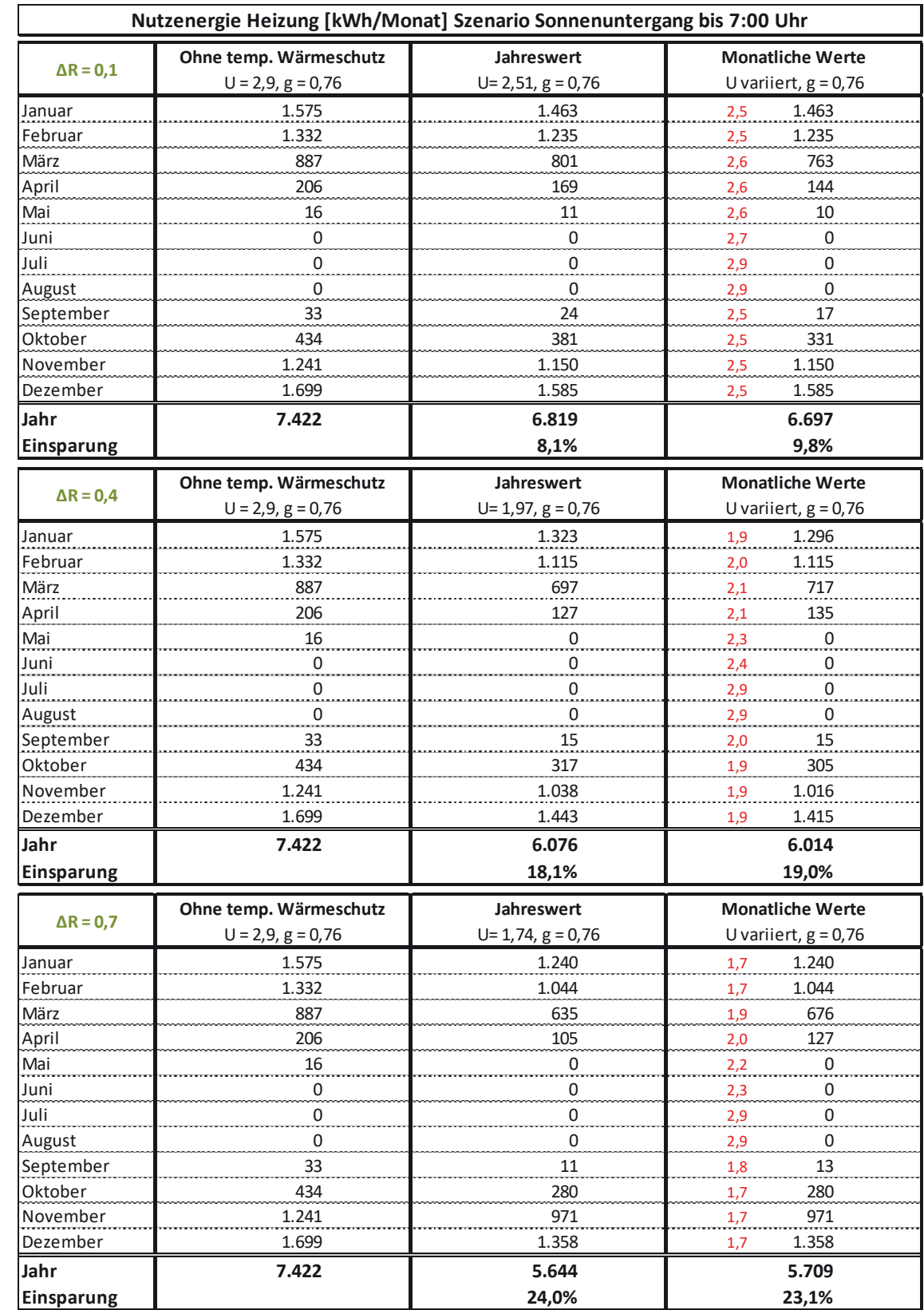

### Tabelle B-35: Nutzenergiebedarf Heizen DHH, Monats- u. Jahreswerte bei U<sub>tr</sub> = 2,9 W/(m<sup>2</sup>K) und ∆R = 0,10; 0,40; 0,70 m<sup>2</sup>K/W, Szenario Sonnenuntergang bis 7:00 Uhr, U<sub>tr,eff</sub> gerundet

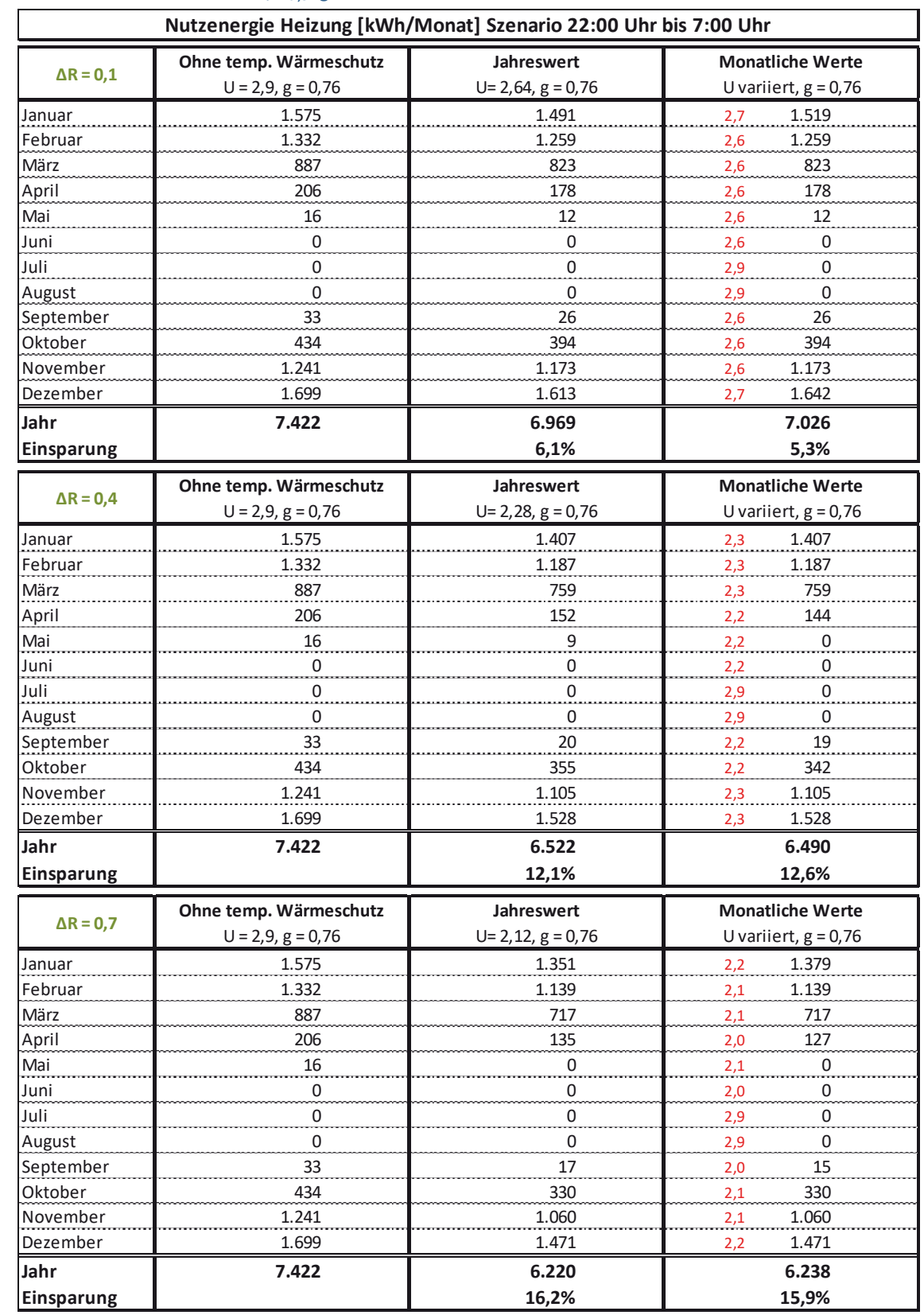

## Tabelle B-36: Nutzenergiebedarf Heizen DHH, Monats- u. Jahreswerte bei U<sub>tr</sub> = 2,9 W/(m<sup>2</sup>K) und ∆R = 0,10; 0,40; 0,70 m<sup>2</sup>K/W, Szenario 22:00 Uhr bis 7:00 Uhr, U<sub>tr,eff</sub> gerundet

| Nutzenergie Heizung [kWh/Monat] Szenario Sonnenuntergang bis Sonnenaufgang |                        |                     |                         |
|----------------------------------------------------------------------------|------------------------|---------------------|-------------------------|
| $\Delta$ R = 0,1                                                           | Ohne temp. Wärmeschutz | Jahreswert          | <b>Monatliche Werte</b> |
|                                                                            | $U = 1, 2, g = 0, 59$  | $U=1, 12, g=0, 59$  | U variiert, $g = 0.59$  |
| Januar                                                                     | 1.149                  | 1.122               | 1,1<br>1.122            |
| Februar                                                                    | 968                    | 945                 | 945<br>1,1              |
| März                                                                       | 625                    | 605                 | 605<br>1,1              |
| April                                                                      | 124                    | 115                 | 115<br>1,1              |
| Mai                                                                        | 0                      | $\mathbf 0$         | $\mathbf 0$<br>1,2      |
| Juni                                                                       | 0                      | $\pmb{0}$           | 1,2<br>0                |
| Juli                                                                       | 0                      | $\pmb{0}$           | 0<br>1,2                |
| August                                                                     | 0                      | $\overline{0}$      | $\pmb{0}$<br>1,2        |
| September                                                                  | 13                     | 12                  | 12<br>1,1               |
| Oktober                                                                    | 285                    | 272                 | 272<br>1,1              |
| November                                                                   | 896                    | 874                 | 874<br>1,1              |
| Dezember                                                                   | 1.243                  | 1.215               | 1.215<br>1,1            |
| Jahr                                                                       | 5.304                  | 5.160               | 5.160                   |
| Einsparung                                                                 |                        | 2,7%                | 2,7%                    |
|                                                                            | Ohne temp. Wärmeschutz | Jahreswert          | <b>Monatliche Werte</b> |
| $\Delta$ R = 0,4                                                           | $U = 1, 2, g = 0, 59$  | $U= 0,96, g = 0,59$ | U variiert, $g = 0.59$  |
| Januar                                                                     | 1.149                  | 1.083               | 0,9<br>1.078            |
| Februar                                                                    | 968                    | 912                 | 914<br>1,0              |
| März                                                                       | 625                    | 576                 | 582<br>1,0              |
| April                                                                      | 124                    | 104                 | 107<br>1,0              |
| Mai                                                                        | $\mathbf 0$            | 0                   | 0<br>1,1                |
| Juni                                                                       | $\mathbf 0$            | $\pmb{0}$           | 0<br>1,1                |
| Juli                                                                       | $\overline{0}$         | $\overline{0}$      | $\mathbf 0$<br>1,2      |
| August                                                                     | $\mathbf 0$            | 0                   | 0<br>1,2                |
| September                                                                  | 13                     | 10                  | 10<br>1,0               |
| Oktober                                                                    | 285                    | 255                 | 254<br>1,0              |
| November                                                                   | 896                    | 843                 | 839<br>0,9              |
| Dezember                                                                   | 1.243                  | 1.176               | 1.171<br>0,9            |
| Jahr                                                                       |                        |                     |                         |
|                                                                            |                        |                     |                         |
|                                                                            | 5.304                  | 4.960               | 4.955                   |
| Einsparung                                                                 |                        | 6,5%                | 6,6%                    |
| $\Delta$ R = 0,7                                                           | Ohne temp. Wärmeschutz | Jahreswert          | <b>Monatliche Werte</b> |
|                                                                            | $U = 1, 2, g = 0, 59$  | $U= 0,86, g = 0,59$ | U variiert, $g = 0.59$  |
| Januar                                                                     | 1.149                  | 1.056               | 0,8<br>1.048            |
| Februar                                                                    | 968                    | 889                 | 891<br>0,9              |
| März                                                                       | 625                    | 556                 | 566<br>0,9              |
| April                                                                      | 124                    | 97                  | 102<br>$_{0,9}$         |
| Mai                                                                        | $\frac{0}{\cdot}$      | $\overline{0}$      | $\frac{0}{1}$<br>1,0    |
| Juni                                                                       | 0                      | 0                   | 0<br>$\frac{1,0}{2}$    |
| Juli                                                                       | $\pmb{0}$              | 0                   | $\pmb{0}$<br>1,2        |
| August                                                                     | 0                      | 0                   | 0<br>1,2                |
| September                                                                  | 13                     | 9                   | $\overline{9}$<br>0,9   |
| Oktober                                                                    | 285                    | 243                 | 242<br>0,9              |
| November                                                                   | 896                    | 821                 | 817<br>0,8              |
| Dezember<br>Jahr                                                           | 1.243<br>5.304         | 1.148<br>4.818      | 1.140<br>0,8<br>4.814   |

Tabelle B-37: Nutzenergiebedarf Heizen DHH, Monats- u. Jahreswerte bei U<sub>tr</sub> = 1,2 W/(m<sup>2</sup>K) und ∆R = 0,10; 0,40; 0,70 m<sup>2</sup>K/W, Szenario Sonnenuntergang bis Sonnenaufgang, U<sub>tr,eff</sub> gerundet

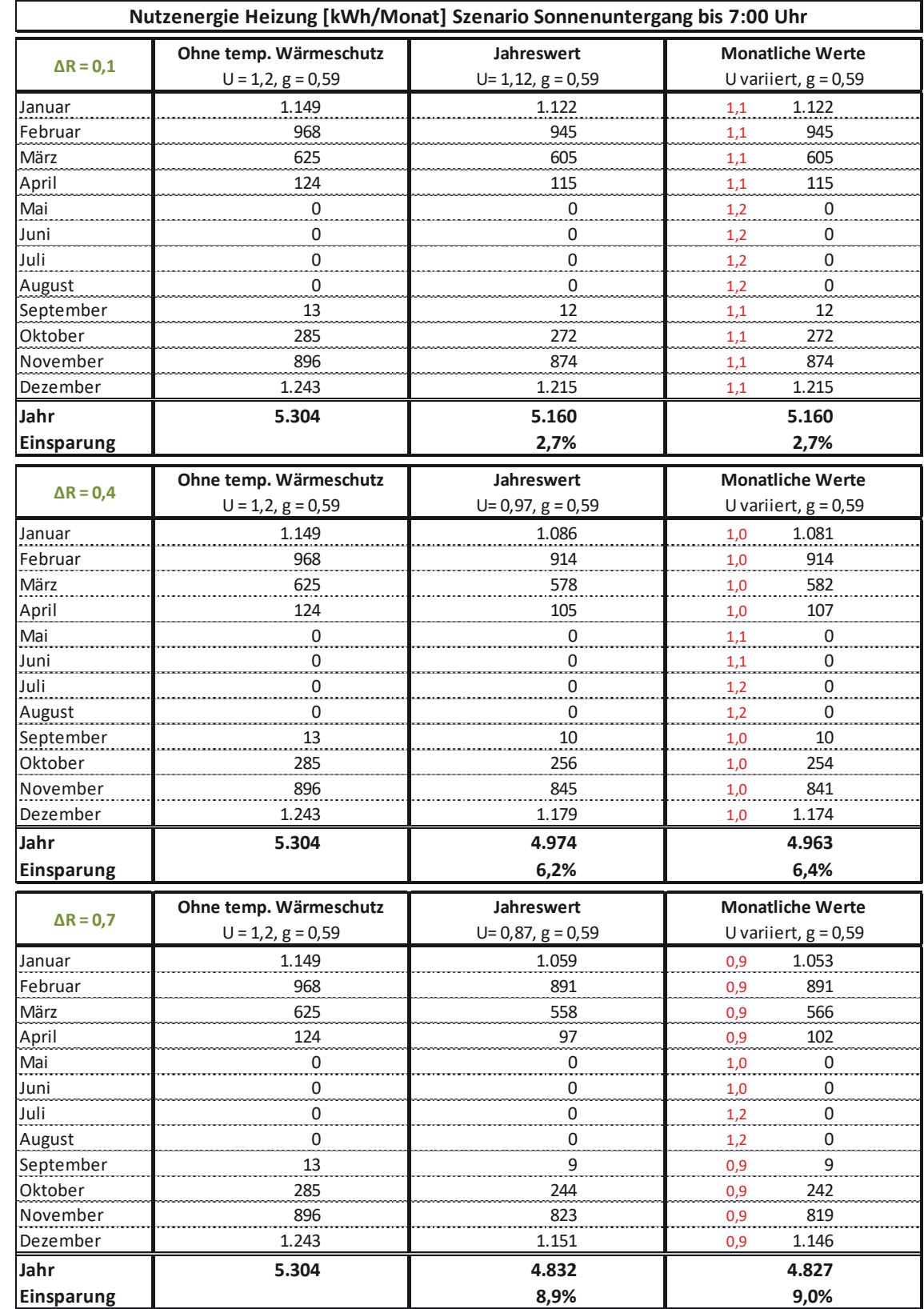

### Tabelle B-38: Nutzenergiebedarf Heizen DHH, Monats- u. Jahreswerte bei U<sub>tr</sub> = 1,2 W/(m<sup>2</sup>K) und ∆R = 0,10; 0,40; 0,70 m<sup>2</sup>K/W, Szenario Sonnenuntergang bis 7:00 Uhr, U<sub>tr,eff</sub> gerundet

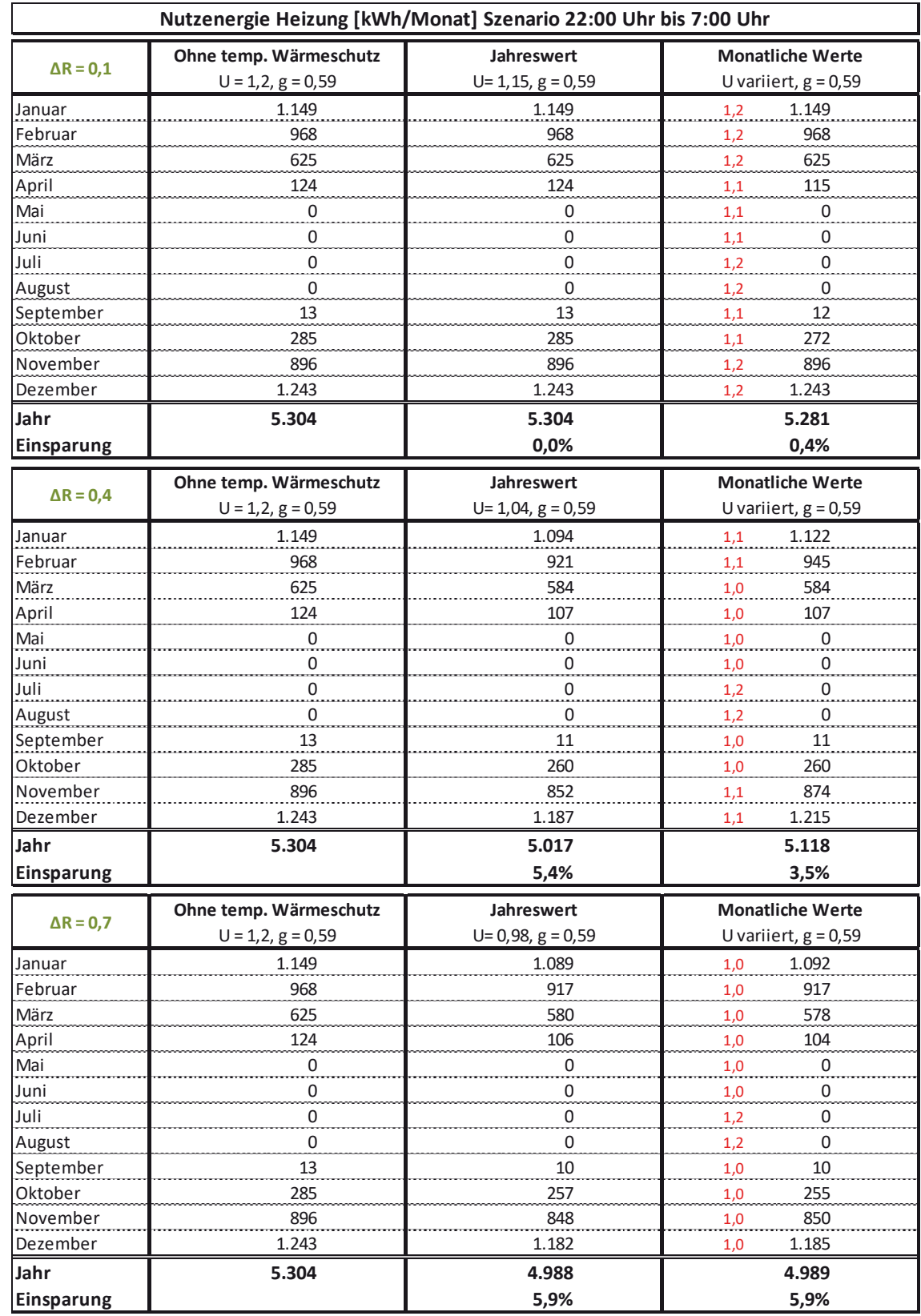

### Tabelle B-39: Nutzenergiebedarf Heizen DHH, Monats- u. Jahreswerte bei U<sub>tr</sub> = 1,2 W/(m<sup>2</sup>K) und ∆R = 0,10; 0,40; 0,70 m<sup>2</sup>K/W, Szenario 22:00 Uhr bis 7:00 Uhr, U<sub>tr,eff</sub> gerundet

|                  | Nutzenergie Heizung [kWh/Monat] Szenario Sonnenuntergang bis Sonnenaufgang |                               |                                                  |  |
|------------------|----------------------------------------------------------------------------|-------------------------------|--------------------------------------------------|--|
| $\Delta$ R = 0,1 | Ohne temp. Wärmeschutz<br>$U = 0, 7, g = 0, 5$                             | Jahreswert<br>$U=0,67, g=0,5$ | <b>Monatliche Werte</b><br>U variiert, $g = 0.5$ |  |
| Januar           | 1.037                                                                      | 1.029                         | 1.029<br>0,7                                     |  |
| Februar          | 873                                                                        | 866                           | 866<br>0,7                                       |  |
| März             | 572                                                                        | 566                           | 568<br>0,7                                       |  |
| April            | 117                                                                        | 115                           | 115<br>0,7                                       |  |
| Mai              | 0                                                                          | 0                             | $\mathbf 0$<br>0,7                               |  |
| Juni             | 0                                                                          | 0                             | 0<br>0,7                                         |  |
| Juli             | $\mathsf 0$                                                                | 0                             | 0<br>0,7                                         |  |
| August           | 0                                                                          | $\mathbf 0$                   | 0<br>0,7                                         |  |
| September        | 12                                                                         | 11                            | 11<br>0,7                                        |  |
| Oktober          | 259                                                                        | 255                           | 255<br>0,7                                       |  |
| November         | 805                                                                        | 798                           | 798<br>0,7                                       |  |
| Dezember         | 1.117                                                                      | 1.109                         | 1.109<br>0,7                                     |  |
| Jahr             | 4.792                                                                      | 4.749                         | 4.752                                            |  |
| Einsparung       |                                                                            | 0,9%                          | 0,8%                                             |  |
|                  | Ohne temp. Wärmeschutz                                                     | Jahreswert                    | <b>Monatliche Werte</b>                          |  |
| $\Delta$ R = 0,4 | $U = 0, 7, g = 0, 5$                                                       | $U=0,61, g=0,5$               | U variiert, $g = 0,5$                            |  |
| Januar           | 1.037                                                                      | 1.012                         | 1.010<br>0,6                                     |  |
| Februar          | 873                                                                        | 852                           | 852<br>0,6                                       |  |
| März             | 572                                                                        | 554                           | 556<br>0,6                                       |  |
| April            | 117                                                                        | 110                           | 111<br>0,6                                       |  |
| Mai              | 0                                                                          | 0                             | $\boldsymbol{0}$<br>0,6                          |  |
| Juni             | 0                                                                          | 0                             | 0<br>0,7                                         |  |
| Juli             | 0                                                                          | 0                             | 0<br>0,7                                         |  |
| August           | 0                                                                          | 0                             | 0<br>0,7                                         |  |
| September        | 12                                                                         | 10                            | 10<br>0,6                                        |  |
| Oktober          | 259                                                                        | 248                           | 247<br>0,6                                       |  |
| November         | 805                                                                        | 785                           | 783<br>0,6                                       |  |
| Dezember         | 1.117                                                                      | 1.092                         | 1.090<br>0,6                                     |  |
| Jahr             | 4.792                                                                      | 4.663                         | 4.658                                            |  |
| Einsparung       |                                                                            | 2,7%                          | 2,8%                                             |  |
| $\Delta$ R = 0,7 | Ohne temp. Wärmeschutz                                                     | Jahreswert                    | <b>Monatliche Werte</b>                          |  |
|                  | $U = 0, 7, g = 0, 5$                                                       | $U= 0, 56, g = 0, 5$          | U variiert, $g = 0.5$                            |  |
| Januar           | 1.037                                                                      | 999                           | 0,5<br>996                                       |  |
| Februar          | 873                                                                        | 841                           | 841<br>0,6                                       |  |
| März             | 572                                                                        | 544                           | 548<br>0,6                                       |  |
| April            | 117                                                                        | 106                           | 108<br>0,6                                       |  |
| Mai              | $\overline{0}$                                                             | 0                             | $\overline{0}$<br>0,6                            |  |
| Juni             | 0                                                                          | 0                             | 0<br>0,6                                         |  |
| Juli             | 0                                                                          | 0                             | 0<br>0,7                                         |  |
| August           | 0                                                                          | 0                             | 0<br>0,7                                         |  |
| September        | 12                                                                         | $10\,$                        | 10<br>0,6                                        |  |
| Oktober          | 259                                                                        | 242                           | 240<br>0,6                                       |  |
| November         | 805                                                                        | 774                           | 772<br>0,5                                       |  |
| Dezember         | 1.117                                                                      | 1.079                         | 1.073<br>0,5                                     |  |
| Jahr             | 4.792                                                                      | 4.593                         | 4.588                                            |  |
| Einsparung       |                                                                            | 4,2%                          | 4,3%                                             |  |

Tabelle B-40: Nutzenergiebedarf Heizen DHH, Monats- u. Jahreswerte bei U<sub>tr</sub> = 0,70 W/(m<sup>2</sup>K) und  $\Delta$ R = 0,10; 0,40; 0,70 m<sup>2</sup>K/W, Szenario Sonnenuntergang bis Sonnenaufgang, U<sub>tr,eff</sub> gerundet

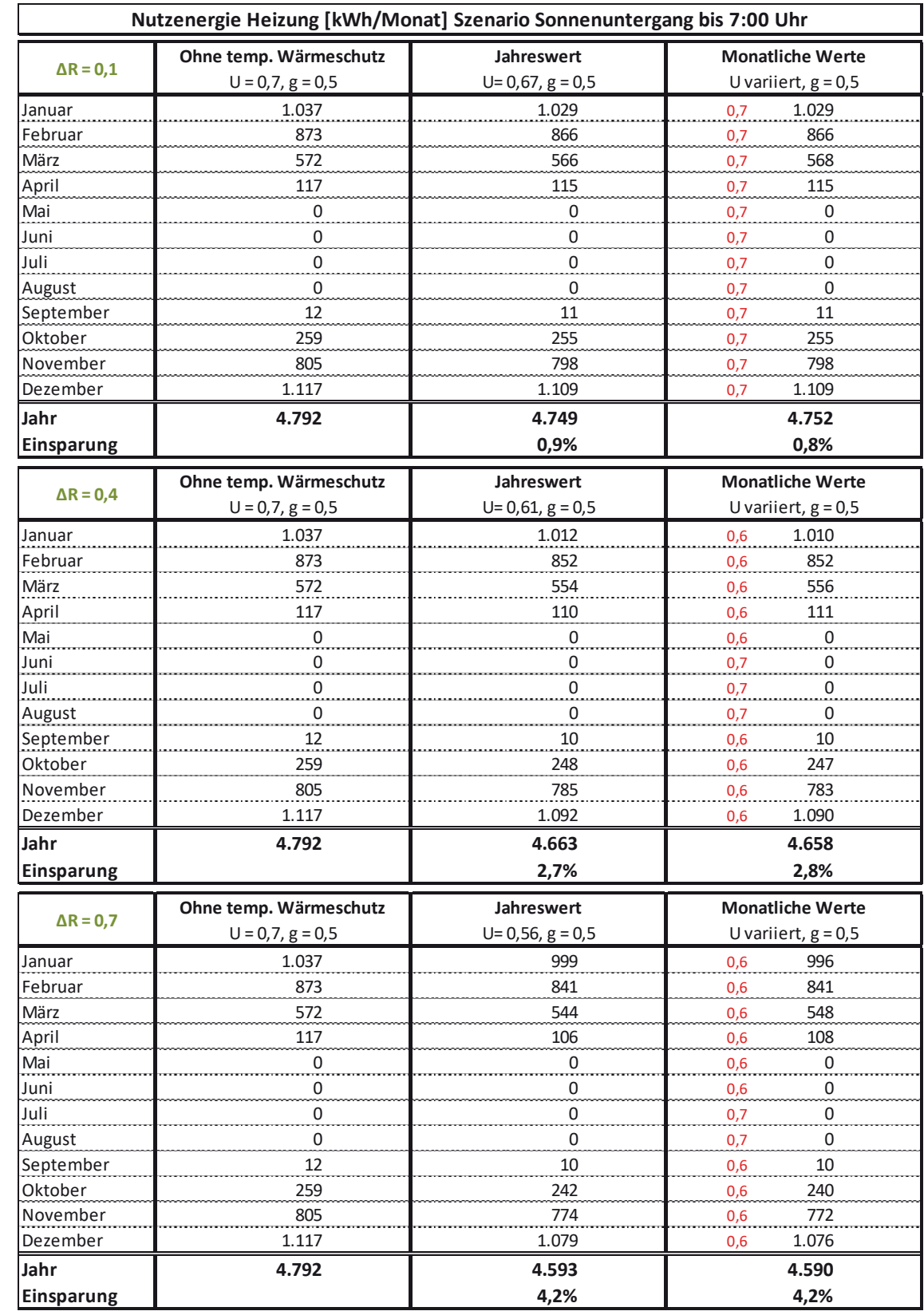

## Tabelle B-41: Nutzenergiebedarf Heizen DHH, Monats- u. Jahreswerte bei U<sub>tr</sub> = 0,70 W/(m<sup>2</sup>K) und  $\Delta$ R = 0,10; 0,40; 0,70 m<sup>2</sup>K/W, Szenario Sonnenuntergang bis 7:00 Uhr, U<sub>tr,eff</sub> gerundet

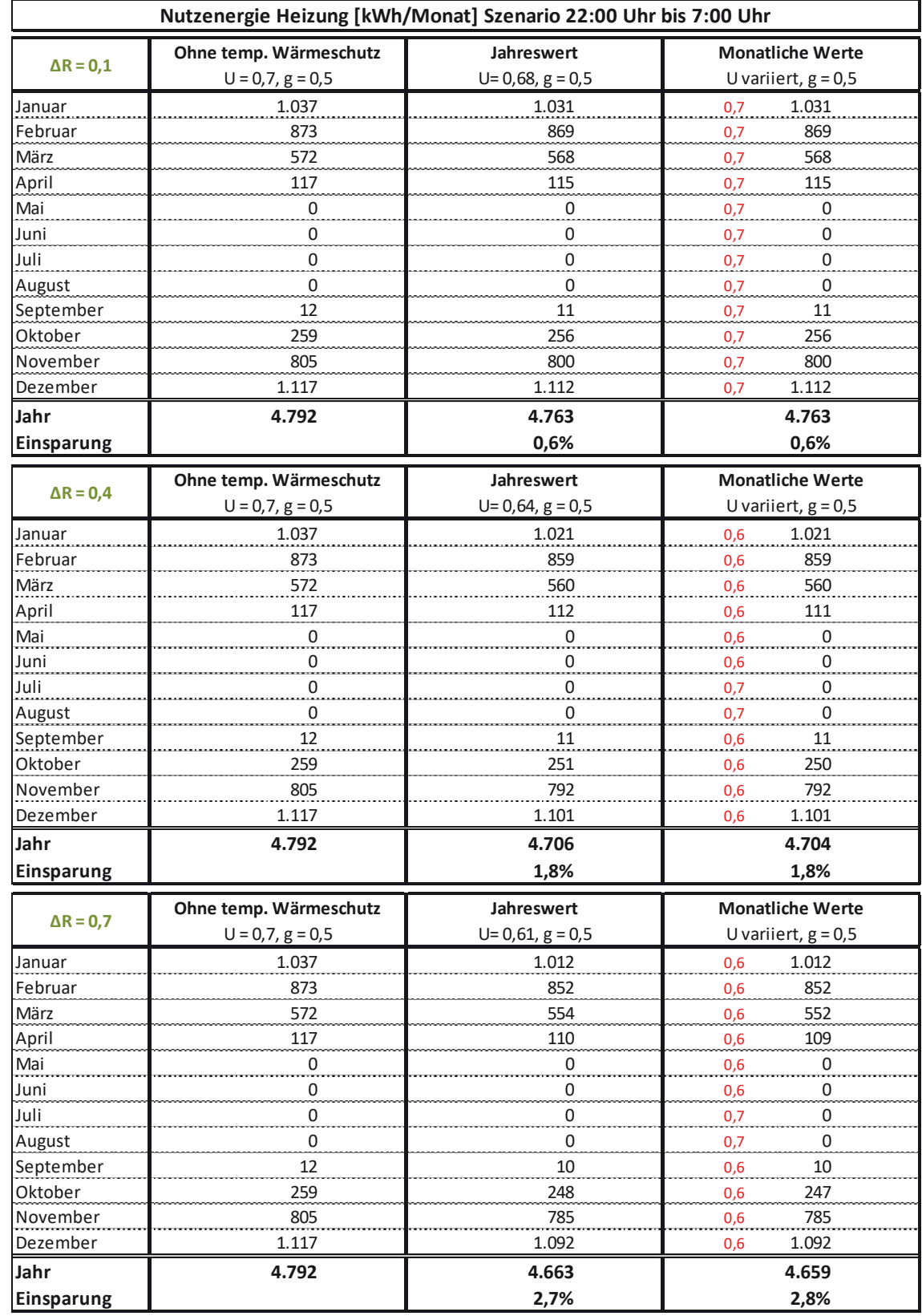

## Tabelle B-42: Nutzenergiebedarf Heizen DHH, Monats- u. Jahreswerte bei U<sub>tr</sub> = 0,70 W/(m<sup>2</sup>K) und ∆R = 0,10; 0,40; 0,70 m<sup>2</sup>K/W, Szenario 22:00 Uhr bis 7:00 Uhr, U<sub>tr,eff</sub> gerundet

## **B 3.4 MFH klein**

Tabelle B-43: Nutzenergiebedarf Heizen MFH klein, Monats- u. Jahreswerte bei U<sub>tr</sub> = 2,9 W/(m<sup>2</sup>K) und ΔR = 0,10; 0,40; 0,70 m<sup>2</sup>K/W, Szenario Sonnenuntergang bis Sonnenaufgang, U<sub>tr,eff</sub> gerundet

| Nutzenergie Heizung [kWh/Monat] Szenario Sonnenuntergang bis Sonnenaufgang |                        |                       |                          |
|----------------------------------------------------------------------------|------------------------|-----------------------|--------------------------|
|                                                                            | Ohne temp. Wärmeschutz | Jahreswert            | <b>Monatliche Werte</b>  |
| $\Delta$ R = 0,1                                                           | $U = 2,9, g = 0,76$    | $U=2,5, g=0,76$       | U variiert, $g = 0.76$   |
| Januar                                                                     | 4.328                  | 3.913                 | 3.913<br>2,46            |
| Februar                                                                    | 3.533                  | 3.179                 | 3.179<br>2,51            |
| März                                                                       | 2.255                  | 1.945                 | 2.022<br>2,55            |
| April                                                                      | 373                    | 268                   | 293<br>2,58              |
| Mai                                                                        | 0                      | 0                     | 0<br>2,65                |
| Juni                                                                       | 0                      | 0                     | 0<br>2,70                |
| Juli                                                                       | 0                      | 0                     | 0<br>2,90                |
| August                                                                     | 0                      | 0                     | 0<br>2,90                |
| September                                                                  | 50                     | 30                    | 30<br>2,53               |
| Oktober                                                                    | 1.128                  | 935                   | 935<br>2,49              |
| November                                                                   | 3.277                  | 2.943                 | 2.943<br>2,47            |
| Dezember                                                                   | 4.553                  | 4.134                 | 4.134<br>2,46            |
| Jahr                                                                       | 19.497                 | 17.347                | 17.448                   |
| Einsparung                                                                 |                        | 11,0%                 | 10,5%                    |
|                                                                            | Ohne temp. Wärmeschutz | Jahreswert            | <b>Monatliche Werte</b>  |
| $\Delta$ R = 0,4                                                           | $U = 2,9, g = 0,76$    | $U=1,94, g=0,76$      | U variiert, $g = 0.76$   |
| Januar                                                                     | 4.328                  | 3.298                 | 3.298<br>1,86            |
| Februar                                                                    | 3.533                  | 2.653                 | 2.740<br>1,97            |
| März                                                                       | 2.255                  | 1.495                 | 1.643<br>2,07            |
| April                                                                      | 373                    | 143                   | 180<br>2,14              |
| Mai                                                                        | $\overline{0}$         | 0                     | $\overline{0}$<br>2,30   |
| Juni                                                                       | 0                      | 0                     | 0<br>2,43                |
| Juli                                                                       | 0                      | 0                     | $\boldsymbol{0}$<br>2,90 |
| August                                                                     | 0                      | 0                     | 0<br>2,90                |
| September                                                                  | 50                     | 0                     | 0<br>2,03                |
| Oktober                                                                    | 1.128                  | 663                   | 663<br>1,91              |
| November                                                                   | 3.277                  | 2.450                 | 2.450<br>1,87            |
| Dezember                                                                   | 4.553                  | 3.511                 | 3.408<br>1,84            |
| Jahr                                                                       | 19.497                 | 14.213                | 14.382                   |
| <b>Einsparung</b>                                                          |                        | 27,1%                 | 26,2%                    |
|                                                                            | Ohne temp. Wärmeschutz | Jahreswert            | <b>Monatliche Werte</b>  |
| $\Delta$ R = 0,7                                                           | $U = 2,9, g = 0,76$    | $U = 1, 7, g = 0, 76$ | U variiert, $g = 0.76$   |
| Januar                                                                     | 4.328                  | 3.096                 | 2.995<br>1,60            |
| Februar                                                                    | 3.533                  | 2.481                 | 2.481<br>1,74            |
| März                                                                       | 2.255                  | 1.350                 | 1.495<br>1,87            |
| April                                                                      | 373                    | 110                   | 160<br>1,96              |
| Mai                                                                        | 0                      | 0                     | 0<br>2,15                |
| Juni                                                                       | 0                      | 0                     | 0<br>2,32                |
| Juli                                                                       | 0                      | 0                     | $\pmb{0}$<br>2,90        |
| August                                                                     | 0                      | 0                     | 0<br>2,90                |
| September                                                                  | 50                     | 0                     | 0<br>1,81                |
| Oktober                                                                    | 1.128                  | 579                   | 579<br>1,67              |
| November                                                                   | 3.277                  | 2.289                 | 2.208<br>1,61            |
| Dezember                                                                   | 4.553                  | 3.307                 | 3.204<br>1,58            |
| Jahr                                                                       | 19.497                 | 13.211                | 13.122                   |
| Einsparung                                                                 |                        | 32,2%                 | 32,7%                    |

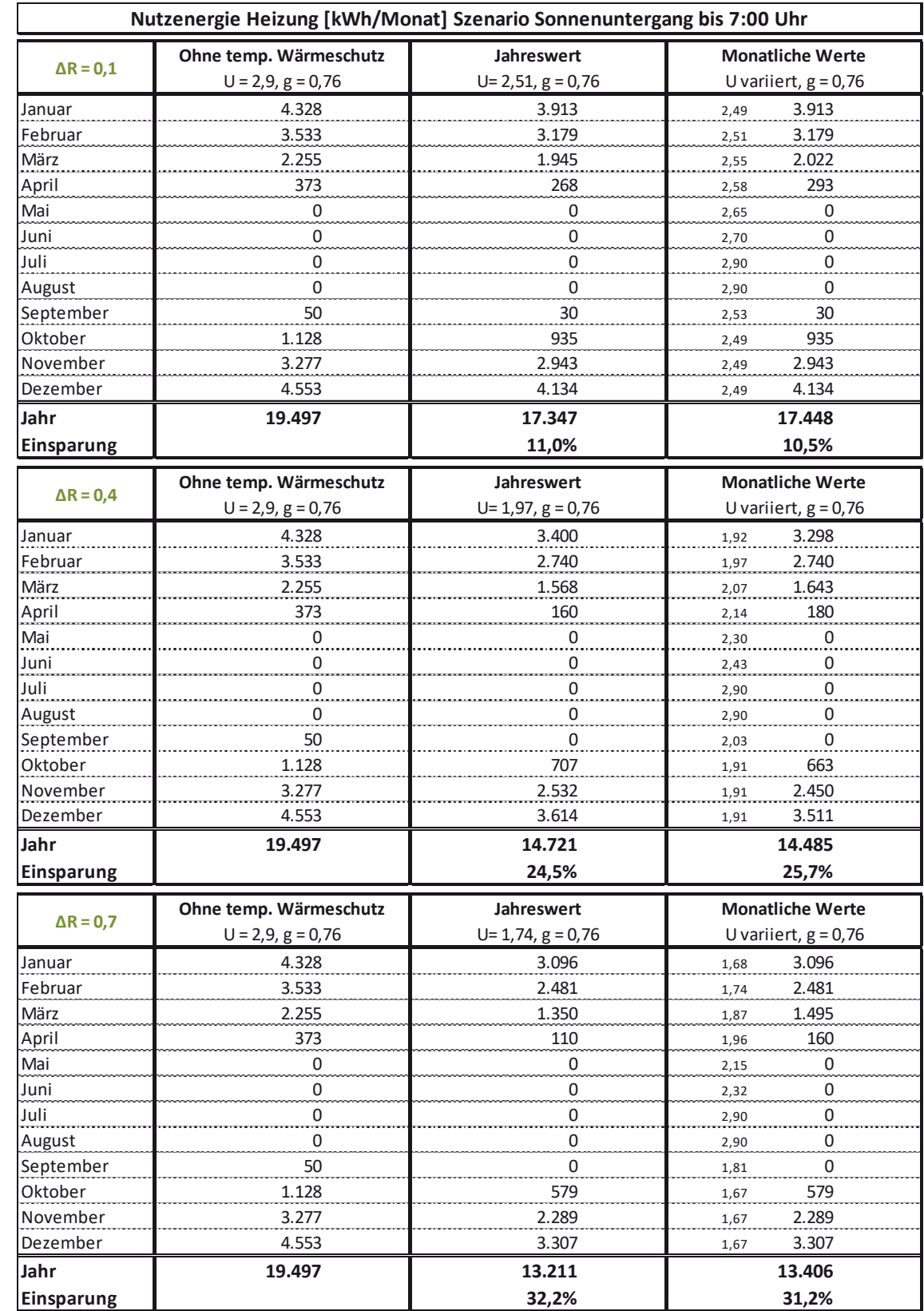

### Tabelle B-44: Nutzenergiebedarf Heizen MFH klein, Monats- u. Jahreswerte bei U<sub>tr</sub> = 2,9 W/(m<sup>2</sup>K) und ΔR = 0,10; 0,40; 0,70 **m²K/W, Szenario Sonnenuntergang bis 7:00 Uhr, Utr,eff gerundet**

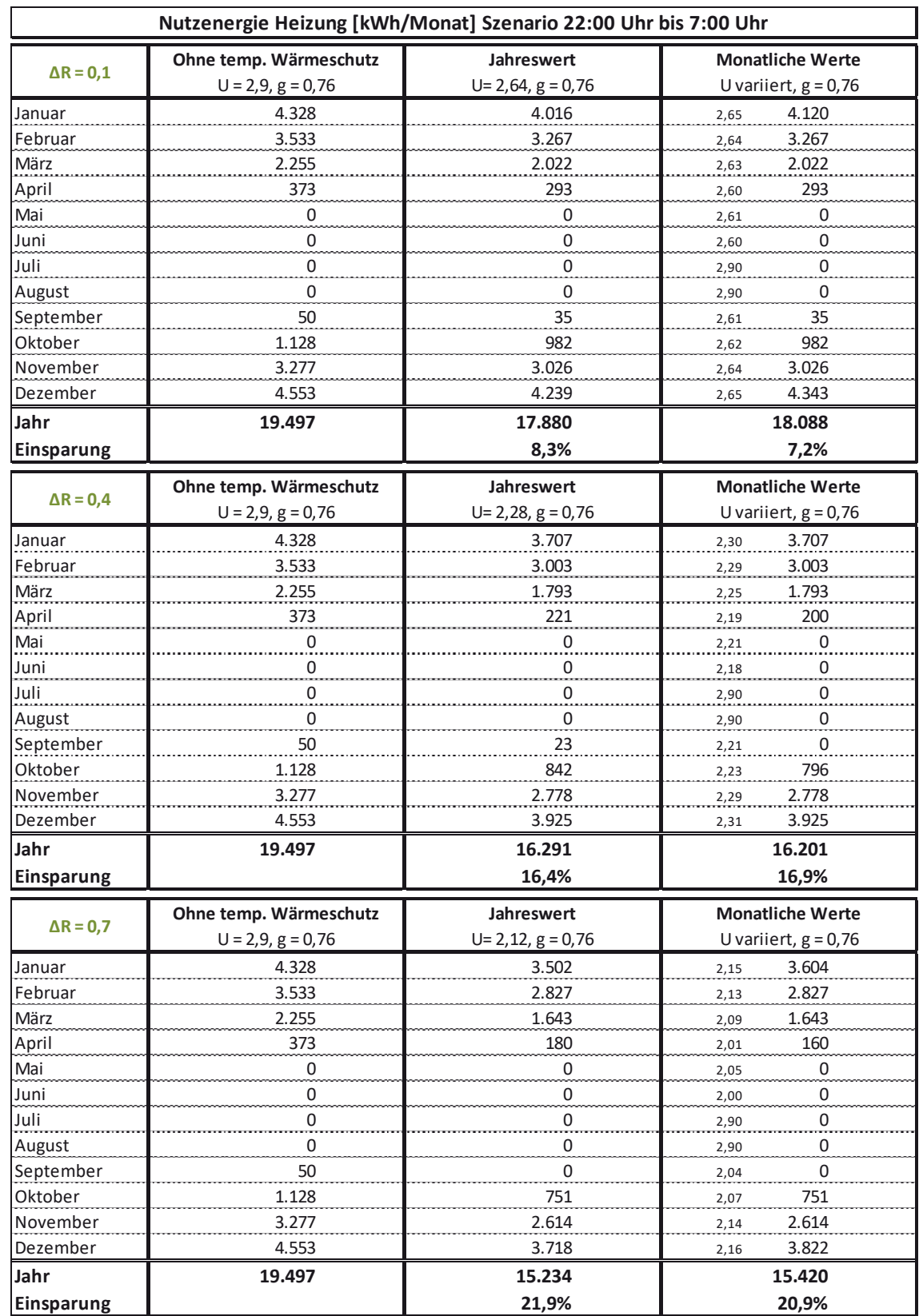

## Tabelle B-45: Nutzenergiebedarf Heizen MFH klein, Monats- u. Jahreswerte bei U<sub>tr</sub> = 2,9 W/(m<sup>2</sup>K) und ΔR = 0,10; 0,40; 0,70 m<sup>2</sup>K/W, Szenario 22:00 Uhr bis 7:00 Uhr, U<sub>tr,eff</sub> gerundet

| Ohne temp. Wärmeschutz<br>Jahreswert                             | Nutzenergie Heizung [kWh/Monat] Szenario Sonnenuntergang bis Sonnenaufgang |
|------------------------------------------------------------------|----------------------------------------------------------------------------|
| $\Delta$ R = 0,1<br>$U = 1, 2, g = 0, 59$<br>$U=1,12, g=0,59$    | <b>Monatliche Werte</b><br>U variiert, $g = 0.59$                          |
| 2.686<br>2.586<br>Januar                                         | 2.586<br>1,11                                                              |
| Februar<br>2.161<br>2.076                                        | 2.076<br>1,12                                                              |
| März<br>1.228<br>1.157                                           | 603                                                                        |
| 112<br>96                                                        | 1,13                                                                       |
| April<br>Mai                                                     | 96<br>1,14                                                                 |
| $\pmb{0}$<br>$\mathbf 0$<br>Juni<br>0                            | $\boldsymbol{0}$<br>1,15<br>0                                              |
| $\overline{0}$<br>Juli                                           | 1,16<br>0                                                                  |
| $\overline{0}$<br>$\frac{0}{1}$                                  | 1,20<br>0                                                                  |
| August<br>$\overline{0}$<br>$\mathbf 0$                          | 1,20                                                                       |
| September<br>0<br>$\overline{0}$                                 | 0<br>1,13                                                                  |
| Oktober<br>510<br>471                                            | 471<br>1,12                                                                |
| 1.974<br>November<br>1.894                                       | 1.894<br>$1,\!11$                                                          |
| Dezember<br>2.852<br>2.751                                       | 2.751<br>1,11                                                              |
| Jahr<br>11.031<br>11.521                                         | 10.477                                                                     |
| Einsparung<br>4,3%                                               | 9,1%                                                                       |
| Ohne temp. Wärmeschutz<br><b>Jahreswert</b><br>$\Delta$ R = 0,4  | <b>Monatliche Werte</b>                                                    |
| $U = 1, 2, g = 0, 59$<br>$U= 0,96, g= 0,59$                      | U variiert, $g = 0.59$                                                     |
| 2.686<br>2.448<br>Januar                                         | 2.428<br>0,94                                                              |
| Februar<br>2.161<br>1.958                                        | 1.967<br>0,97                                                              |
| 1.228<br>März<br>1.059                                           | 1.079<br>0,99                                                              |
| April<br>112<br>76                                               | 81<br>1,01                                                                 |
| Mai<br>$\mathbf 0$<br>0                                          | $\mathbf 0$<br>1,05                                                        |
| Juni<br>0<br>0                                                   | 0<br>1,08                                                                  |
| Juli<br>0<br>0                                                   | 0<br>1,20                                                                  |
| August<br>0<br>0                                                 | 0<br>1,20                                                                  |
| September<br>0<br>0                                              | 0<br>0,98                                                                  |
| Oktober<br>510<br>418                                            | 603<br>0,95                                                                |
| November<br>1.974<br>1.784                                       | 1.768<br>0,94                                                              |
| Dezember<br>2.852<br>2.611                                       | 2.591<br>0,94                                                              |
| Jahr<br>10.353<br>11.521                                         | 10.518                                                                     |
| 10,1%<br>Einsparung                                              | 8,7%                                                                       |
| Ohne temp. Wärmeschutz<br><b>Jahreswert</b>                      | <b>Monatliche Werte</b>                                                    |
| $\Delta$ R = 0,7<br>$U = 1, 2, g = 0, 59$<br>$U= 0,86, g = 0,59$ | U variiert, $g = 0,59$                                                     |
| Januar<br>2.686<br>2.350                                         | 0,83<br>2.320                                                              |
| 2.161<br>Februar<br>1.875                                        | 1.883<br>0,87                                                              |
| März<br>1.228<br>990                                             | 1.024<br>0,91                                                              |
| 64<br>April<br>112                                               | 72<br>0,93                                                                 |
| Mai<br>0<br>0                                                    | 0<br>0,99                                                                  |
| Juni<br>0<br>0                                                   | 0<br>1,04                                                                  |
| Juli<br>$\overline{0}$<br>0                                      | 0<br>1,20                                                                  |
| 0<br>August<br>0                                                 | $\overline{0}$<br>1,20                                                     |
|                                                                  | $\overline{0}$<br>0,89                                                     |
|                                                                  | 378<br>0,85                                                                |
| September<br>$\overline{0}$<br>$\overline{0}$                    |                                                                            |
| 510<br>382<br>Oktober                                            |                                                                            |
| 1.974<br>November<br>1.706                                       | 1.690<br>0,84                                                              |
| Dezember<br>2.852<br>2.511<br>Jahr<br>11.521<br>9.876            | 2.481<br>0,83<br>9.849                                                     |

Tabelle B-46: Nutzenergiebedarf Heizen MFH klein, Monats- u. Jahreswerte bei U<sub>tr</sub> = 1,2 W/(m<sup>2</sup>K) und ΔR = 0,10; 0,40; 0,70 m<sup>2</sup>K/W, Szenario Sonnenuntergang bis Sonnenaufgang, U<sub>tr,eff</sub> gerundet

| Nutzenergie Heizung [kWh/Monat] Szenario Sonnenuntergang bis 7:00 Uhr |                                                 |                                         |                                                   |  |
|-----------------------------------------------------------------------|-------------------------------------------------|-----------------------------------------|---------------------------------------------------|--|
| $\Delta$ R = 0,1                                                      | Ohne temp. Wärmeschutz<br>$U = 1, 2, g = 0, 59$ | <b>Jahreswert</b><br>$U=1, 12, g=0, 59$ | <b>Monatliche Werte</b><br>U variiert, $g = 0.59$ |  |
| Januar                                                                | 2.686                                           | 2.586                                   | 2.586<br>1,12                                     |  |
| Februar                                                               | 2.161                                           | 2.076                                   | 2.076<br>1,12                                     |  |
| März                                                                  | 1.228                                           | 1.157                                   | 1.157<br>1,13                                     |  |
| April                                                                 | 112                                             | 96                                      | 96<br>1,14                                        |  |
| Mai                                                                   | $\pmb{0}$                                       | $\mathsf 0$                             | 0<br>1,15                                         |  |
| Juni                                                                  | 0                                               | 0                                       | 0<br>1,16                                         |  |
| Juli                                                                  | 0                                               | 0                                       | 0<br>1,20                                         |  |
| August                                                                | 0                                               | 0                                       | 0<br>1,20                                         |  |
| September                                                             | $\mathbf 0$                                     | 0                                       | 0<br>1,13                                         |  |
| Oktober                                                               | 510                                             | 471                                     | 471<br>1,12                                       |  |
| November                                                              | 1.974                                           | 1.894                                   | 1.894<br>1,12                                     |  |
| Dezember                                                              | 2.852                                           | 2.751                                   | 2.751<br>1,12                                     |  |
| Jahr                                                                  | 11.521                                          | 11.031                                  | 11.031                                            |  |
| Einsparung                                                            |                                                 | 4,3%                                    | 4,3%                                              |  |
|                                                                       | Ohne temp. Wärmeschutz                          | Jahreswert                              | <b>Monatliche Werte</b>                           |  |
| $\Delta$ R = 0,4                                                      | $U = 1, 2, g = 0, 59$                           | $U=0.97, g=0.59$                        | U variiert, $g = 0.59$                            |  |
| Januar                                                                | 2.686                                           | 2.458                                   | 2.438<br>0,95                                     |  |
| Februar                                                               | 2.161                                           | 1.967                                   | 1.967<br>0,97                                     |  |
| März                                                                  | 1.228                                           | 1.066                                   | 1.079<br>0,99                                     |  |
| April                                                                 | 112                                             | 77                                      | 81<br>1,01                                        |  |
| Mai                                                                   | 0                                               | 0                                       | 0<br>1,05                                         |  |
| Juni                                                                  | 0                                               | $\overline{0}$                          | $\overline{0}$<br>1,08                            |  |
| Juli                                                                  | 0                                               | 0                                       | 0<br>1,20                                         |  |
| August                                                                | 0                                               | 0                                       | 0<br>1,20                                         |  |
| September                                                             | 0                                               | 0                                       | 0<br>0,98                                         |  |
| Oktober                                                               | 510                                             | 422                                     | 414<br>0,95                                       |  |
| November                                                              | 1.974                                           | 1.792                                   | 1.776<br>0,95                                     |  |
| Dezember                                                              | 2.852                                           | 2.621                                   | 2.601<br>0,95                                     |  |
| Jahr                                                                  | 11.521                                          | 10.401                                  | 10.357                                            |  |
| Einsparung                                                            |                                                 | 9,7%                                    | 10,1%                                             |  |
| $\Delta$ R = 0,7                                                      | Ohne temp. Wärmeschutz                          | Jahreswert                              | <b>Monatliche Werte</b>                           |  |
|                                                                       | $U = 1, 2, g = 0, 59$                           | $U=0,87, g=0,59$                        | U variiert, $g = 0,59$                            |  |
| Januar                                                                | 2.686                                           | 2.359                                   | 0,85<br>2.340                                     |  |
| Februar                                                               | 2.161                                           | 1.883                                   | 1.883<br>0,87                                     |  |
| März                                                                  | 1.228                                           | 997                                     | 1.024<br>0,91                                     |  |
| April                                                                 | 112                                             | 65                                      | 72<br>0,93                                        |  |
| Mai                                                                   | 0                                               | $\overline{0}$                          | 0<br>0,99                                         |  |
| Juni                                                                  | 0                                               | $\overline{0}$                          | 0<br>1,04                                         |  |
| Juli                                                                  | 0                                               | $\overline{0}$                          | 0<br>1,20                                         |  |
| August                                                                | $\Omega$                                        | $\overline{0}$                          | 0<br>1,20                                         |  |
| September                                                             | $\pmb{0}$                                       | $\overline{0}$                          | 0<br>0,89                                         |  |
| Oktober                                                               | 510                                             | 385                                     | 378<br>0,85                                       |  |
| November                                                              | 1.974                                           | 1.714                                   | 1.698<br>0,85                                     |  |
| Dezember                                                              | 2.852                                           | 2.521                                   | 2.501<br>0,85                                     |  |
| Jahr                                                                  | 11.521                                          | 9.923                                   | 9.896                                             |  |
| Einsparung                                                            |                                                 | 13,9%                                   | 14,1%                                             |  |

Tabelle B-47: Nutzenergiebedarf Heizen MFH klein, Monats- u. Jahreswerte bei U<sub>tr</sub> = 1,2 W/(m<sup>2</sup>K) und ΔR = 0,10; 0,40; 0,70 **m²K/W, Szenario Sonnenuntergang bis 7:00 Uhr, Utr,eff gerundet** 

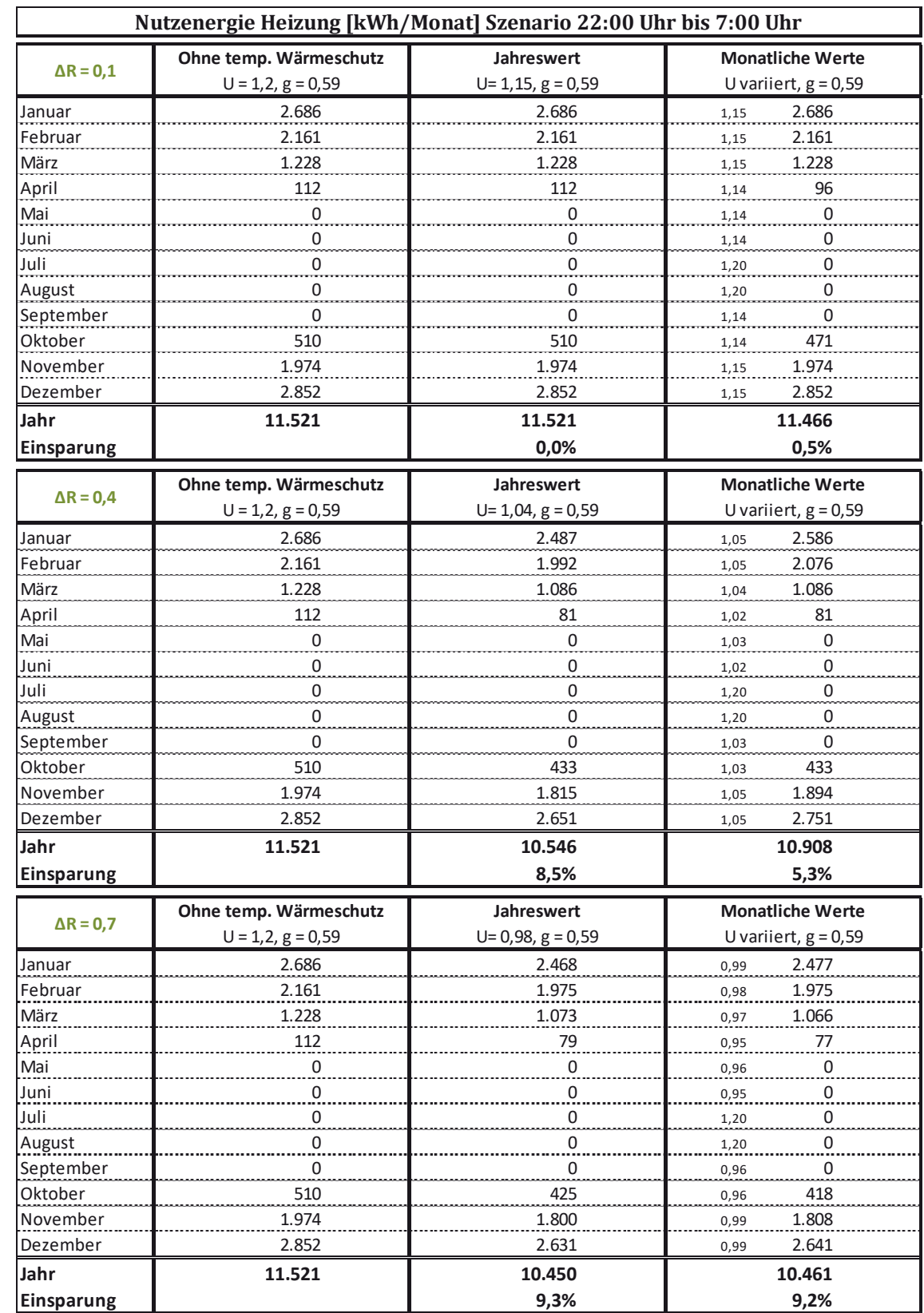

## Tabelle B-48: Nutzenergiebedarf Heizen MFH klein, Monats- u. Jahreswerte bei U<sub>tr</sub> = 1,2 W/(m<sup>2</sup>K) und ΔR = 0,10; 0,40; 0,70 m<sup>2</sup>K/W, Szenario 22:00 Uhr bis 7:00 Uhr, U<sub>tr,eff</sub> gerundet

| Nutzenergie Heizung [kWh/Monat] Szenario Sonnenuntergang bis Sonnenaufgang |                                                |                                    |                                     |  |
|----------------------------------------------------------------------------|------------------------------------------------|------------------------------------|-------------------------------------|--|
|                                                                            | Ohne temp. Wärmeschutz                         | Jahreswert                         | <b>Monatliche Werte</b>             |  |
| $\Delta$ R = 0,1                                                           | $U = 0, 7, g = 0, 5$                           | $U=0,67, g=0,5$                    | U variiert, $g = 0.5$               |  |
| Januar                                                                     | 2.240                                          | 2.210                              | 2.210<br>0,67                       |  |
| Februar                                                                    | 1.796                                          | 1.771                              | 1.771<br>0,67                       |  |
| März                                                                       | 1.000                                          | 979                                | 986<br>0,68                         |  |
| April                                                                      | 78                                             | 74                                 | 75<br>0,68                          |  |
| Mai                                                                        | $\overline{0}$                                 | $\overline{0}$                     | $\boldsymbol{0}$<br>0,68            |  |
| Juni                                                                       | 0                                              | 0                                  | 0<br>0,69                           |  |
| Juli                                                                       | 0                                              | 0                                  | $\overline{0}$<br>0,70              |  |
| August                                                                     | 0                                              | 0                                  | 0<br>0,70                           |  |
| September                                                                  | 0                                              | 0                                  | 0<br>0,67                           |  |
| Oktober                                                                    | 386                                            | 375                                | 375<br>0,67                         |  |
| November                                                                   | 1.625                                          | 1.601                              | 1.601<br>0,67                       |  |
| Dezember                                                                   | 2.380                                          | 2.350                              | 2.350<br>0,67                       |  |
| Jahr                                                                       | 9.506                                          | 9.360                              | 9.368                               |  |
| Einsparung                                                                 |                                                | 1,5%                               | 1,4%                                |  |
|                                                                            | Ohne temp. Wärmeschutz                         | Jahreswert                         | <b>Monatliche Werte</b>             |  |
| $\Delta$ R = 0,4                                                           | $U = 0, 7, g = 0, 5$                           | $U=0,61, g=0,5$                    | U variiert, $g = 0.5$               |  |
| Januar                                                                     | 2.240                                          | 2.152                              | 2.142<br>0,60                       |  |
| Februar                                                                    | 1.796                                          | 1.721                              | 1.721<br>0,61                       |  |
| März                                                                       | 1.000                                          | 938                                | 945<br>0,62                         |  |
| April                                                                      | 78                                             | 66                                 | 69<br>0,63                          |  |
| Mai                                                                        | $\mathsf 0$                                    | $\boldsymbol{0}$                   | 0<br>0,64                           |  |
| Juni                                                                       | 0                                              | 0                                  | 0<br>0,65                           |  |
| Juli                                                                       | 0                                              | 0                                  | 0<br>0,70                           |  |
| August                                                                     | $\mathsf 0$                                    | 0                                  | 0<br>0,70                           |  |
| September                                                                  | $\mathbf 0$                                    | 0                                  | 0<br>0,61                           |  |
| Oktober                                                                    | 386                                            | 354                                | 350<br>0,60                         |  |
| November                                                                   | 1.625                                          | 1.555                              | 1.547<br>0,60                       |  |
| Dezember                                                                   | 2.380                                          | 2.290                              | 2.281<br>0,60                       |  |
| Jahr                                                                       | 9.506                                          | 9.076                              | 9.055                               |  |
| Einsparung                                                                 |                                                | 4,5%                               | 4,7%                                |  |
|                                                                            |                                                |                                    | <b>Monatliche Werte</b>             |  |
| $\Delta$ R = 0,7                                                           | Ohne temp. Wärmeschutz<br>$U = 0, 7, g = 0, 5$ | Jahreswert<br>$U= 0, 56, g = 0, 5$ | U variiert, $g = 0.5$               |  |
| Januar                                                                     | 2.240                                          | 2.103                              | 2.094<br>0,55                       |  |
| Februar                                                                    | 1.796                                          | 1.680                              | 1.680<br>0,56                       |  |
| März                                                                       | 1.000                                          | 904                                | 917<br>0,58                         |  |
| April                                                                      | 78                                             | 60                                 | 64                                  |  |
| Mai                                                                        | 0                                              | 0                                  | 0,59                                |  |
|                                                                            | 0                                              | 0                                  | 0<br>0,61                           |  |
| Juni                                                                       | 0                                              | 0                                  | $\overline{0}$<br>0,63<br>0<br>0,70 |  |
| <u>Juli</u><br>August                                                      | 0                                              | 0                                  | $\overline{0}$<br>0,70              |  |
| September                                                                  | 0                                              | 0                                  | 0<br>0,57                           |  |
| Oktober                                                                    | 386                                            | 336                                | 333                                 |  |
| November                                                                   | 1.625                                          | 1.516                              | 0,55<br>1.509<br>0,55               |  |
| Dezember                                                                   | 2.380                                          | 2.241                              | 2.222<br>0,54                       |  |
| Jahr                                                                       | 9.506                                          | 8.841                              | 8.817                               |  |
| Einsparung                                                                 |                                                | 7,0%                               | 7,2%                                |  |
|                                                                            |                                                |                                    |                                     |  |

Tabelle B-49: Nutzenergiebedarf Heizen MFH klein, Monats- u. Jahreswerte bei U<sub>tr</sub> = 0,70 W/(m<sup>2</sup>K) und ΔR = 0,10; 0,40; 0,70 m<sup>2</sup>K/W, Szenario Sonnenuntergang bis Sonnenaufgang, U<sub>tr,eff</sub> gerundet

| Nutzenergie Heizung [kWh/Monat] Szenario Sonnenuntergang bis 7:00 Uhr |                                                |                                      |                                                  |  |
|-----------------------------------------------------------------------|------------------------------------------------|--------------------------------------|--------------------------------------------------|--|
| $\Delta$ R = 0,1                                                      | Ohne temp. Wärmeschutz<br>$U = 0, 7, g = 0, 5$ | <b>Jahreswert</b><br>$U=0,67, g=0,5$ | <b>Monatliche Werte</b><br>U variiert, $g = 0.5$ |  |
| Januar                                                                | 2.240                                          | 2.210                                | 2.210<br>0,67                                    |  |
| Februar                                                               | 1.796                                          | 1.771                                | 1.771<br>0,67                                    |  |
| März                                                                  | 1.000                                          | 979                                  | 986<br>0,68                                      |  |
| April                                                                 | 78                                             | 74                                   | 75<br>0,68                                       |  |
| Mai                                                                   | 0                                              | 0                                    | 0<br>0,68                                        |  |
| Juni                                                                  | 0                                              | 0                                    | 0<br>0,69                                        |  |
| Juli                                                                  | $\pmb{0}$                                      | 0                                    | 0<br>0,70                                        |  |
| August                                                                | 0                                              | 0                                    | 0<br>0,70                                        |  |
| September                                                             | $\mathbf 0$                                    | 0                                    | 0<br>0,67                                        |  |
| Oktober                                                               | 386                                            | 375                                  | 375<br>0,67                                      |  |
| November                                                              | 1.625                                          | 1.601                                | 1.601<br>0,67                                    |  |
| Dezember                                                              | 2.380                                          | 2.350                                | 2.350<br>0,67                                    |  |
| Jahr                                                                  | 9.506                                          | 9.360                                | 9.368                                            |  |
| Einsparung                                                            |                                                | 1,5%                                 | 1.4%                                             |  |
|                                                                       | Ohne temp. Wärmeschutz                         | <b>Jahreswert</b>                    | <b>Monatliche Werte</b>                          |  |
| $\Delta$ R = 0,4                                                      | $U = 0, 7, g = 0, 5$                           | $U=0,61, g=0,5$                      | U variiert, $g = 0,5$                            |  |
| Januar                                                                | 2.240                                          | 2.152                                | 2.142<br>0,60                                    |  |
| Februar                                                               | 1.796                                          | 1.721                                | 1.721<br>0,61                                    |  |
| März                                                                  | 1.000                                          | 938                                  | 945<br>0,62                                      |  |
| April                                                                 | 78                                             | 66                                   | 69<br>0,63                                       |  |
| Mai                                                                   | 0                                              | 0                                    | 0<br>0,64                                        |  |
| Juni                                                                  | 0                                              | $\overline{0}$                       | $\overline{0}$<br>0,65                           |  |
| Juli                                                                  | 0                                              | 0                                    | 0<br>0,70                                        |  |
| August                                                                | 0                                              | 0                                    | 0<br>0,70                                        |  |
| September                                                             | 0                                              | 0                                    | 0<br>0,61                                        |  |
| Oktober                                                               | 386                                            | 354                                  | 350<br>0,60                                      |  |
| November                                                              | 1.625                                          | 1.555                                | 1.547<br>0,60                                    |  |
| Dezember                                                              | 2.380                                          | 2.290                                | 2.281<br>0,60                                    |  |
| Jahr                                                                  | 9.506                                          | 9.076                                | 9.055                                            |  |
| <b>Einsparung</b>                                                     |                                                | 4,5%                                 | 4,7%                                             |  |
| $\Delta$ R = 0,7                                                      | Ohne temp. Wärmeschutz                         | Jahreswert                           | <b>Monatliche Werte</b>                          |  |
|                                                                       | $U = 0, 7, g = 0, 5$                           | $U= 0, 56, g = 0, 5$                 | U variiert, $g = 0.5$                            |  |
| Januar                                                                | 2.240                                          | 2.103                                | 0,55<br>2.094                                    |  |
| Februar                                                               | 1.796                                          | 1.680                                | 1.680<br>0,56                                    |  |
| März                                                                  | 1.000                                          | 904                                  | 917<br>0,58                                      |  |
| April                                                                 | 78                                             | 60                                   | 64<br>0,59                                       |  |
| Mai                                                                   | 0                                              | 0                                    | 0<br>0,61                                        |  |
| Juni                                                                  | $\overline{0}$                                 | $\pmb{0}$                            | 0<br>0,63                                        |  |
| Juli                                                                  | 0                                              | $\pmb{0}$                            | 0<br>0,70                                        |  |
| August                                                                | $\overline{0}$                                 | $\overline{0}$                       | $\overline{0}$<br>0,70                           |  |
| September                                                             | $\pmb{0}$                                      | $\overline{0}$                       | 0<br>0,57                                        |  |
| Oktober                                                               | 386                                            | 336                                  | 333<br>0,55                                      |  |
| November                                                              | 1.625                                          | 1.516                                | 1.509<br>0,55                                    |  |
| Dezember                                                              | 2.380                                          | 2.241                                | 2.231<br>0,55                                    |  |
| Jahr                                                                  | 9.506                                          | 8.841                                | 8.827                                            |  |
| Einsparung                                                            |                                                | 7,0%                                 | 7,1%                                             |  |

Tabelle B-50: Nutzenergiebedarf Heizen MFH klein, Monats- u. Jahreswerte bei U<sub>tr</sub> = 0,70 W/(m<sup>2</sup>K) und ΔR = 0,10; 0,40; 0,70 **m²K/W, Szenario Sonnenuntergang bis 7:00 Uhr, Utr,eff gerundet** 

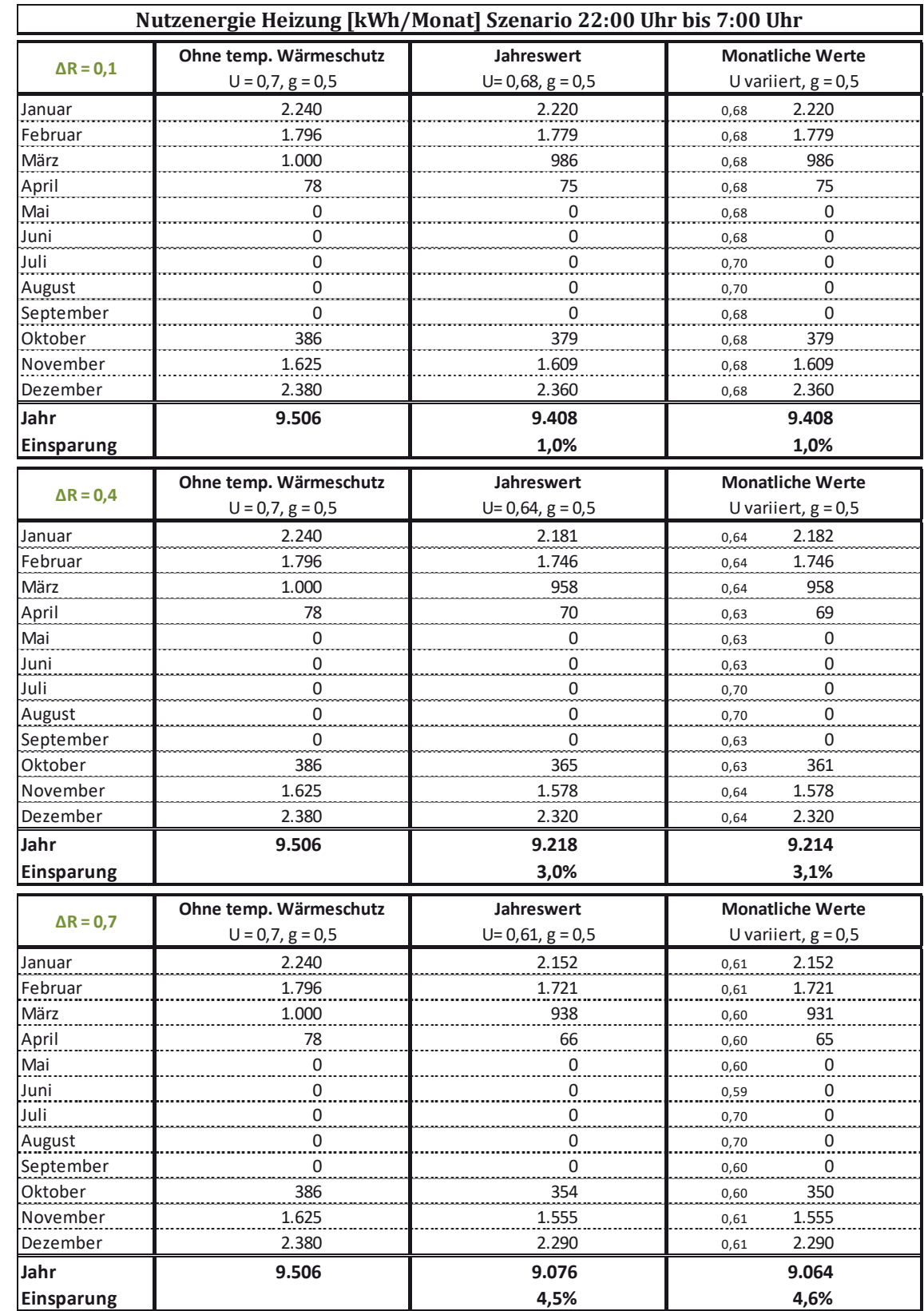

## Tabelle B-51: Nutzenergiebedarf Heizen MFH klein, Monats- u. Jahreswerte bei U<sub>tr</sub> = 0,70 W/(m<sup>2</sup>K) und ΔR = 0,10; 0,40; 0,70 m<sup>2</sup>K/W, Szenario 22:00 Uhr bis 7:00 Uhr, U<sub>tr,eff</sub> gerundet

# **B 4 Monats- und Jahreswerte für Nutzenergiebedarf Heizen für unterschiedliche**  Szenarien bei Ansatz U<sub>tr,eff</sub> mit zwei Nachkommastellen

## **B 4.1 EFH klein**

Tabelle B-52: Nutzenergiebedarf Heizen EFH klein, Monats- u. Jahreswerte bei U<sub>tr</sub> = 2,9 W/(m<sup>2</sup>K) und ∆R = 0,10; 0,40; 0,70 m<sup>2</sup>K/W, Szenario Sonnenuntergang bis Sonnenaufgang, Ansatz U<sub>tr,eff</sub> mit zwei Nachkommastellen

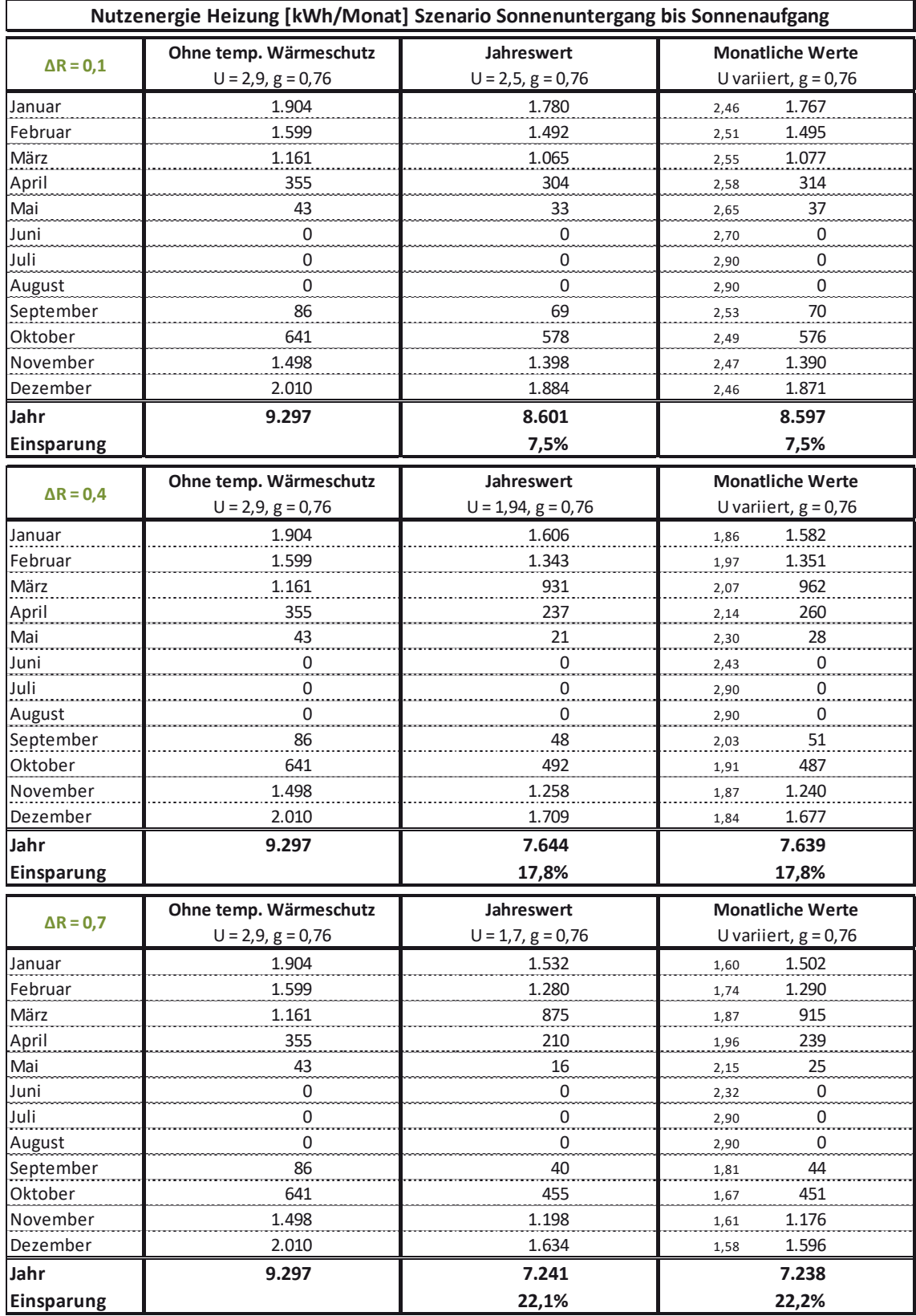

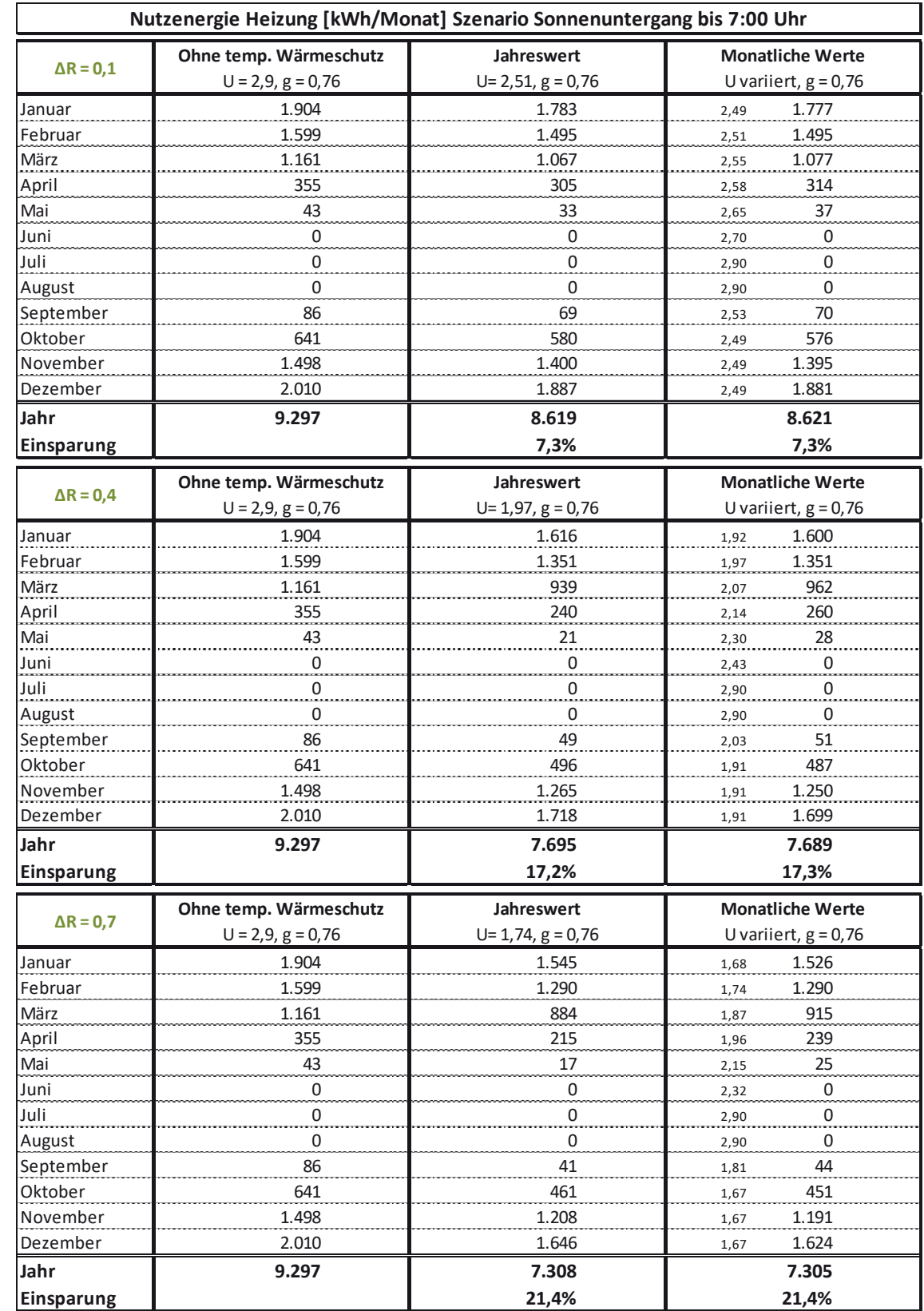

### Tabelle B-53: Nutzenergiebedarf Heizen EFH klein, Monats- u. Jahreswerte bei U<sub>tr</sub> = 2,9 W/(m<sup>2</sup>K) und  $\Delta$ R = 0,10; 0,40; 0,70 **m²K/W, Szenario Sonnenuntergang bis 7:00 Uhr**

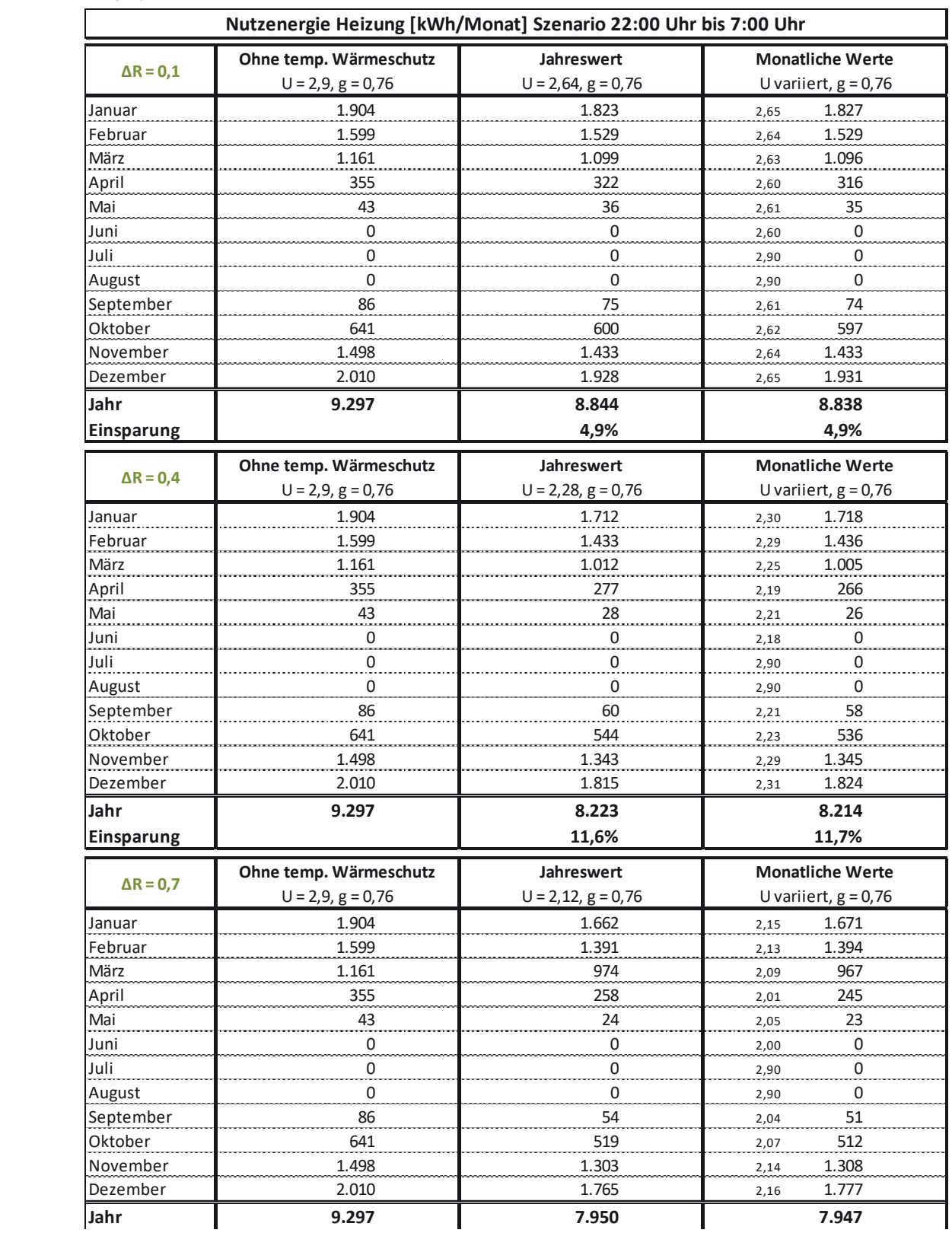

### Tabelle B-54: Nutzenergiebedarf Heizen EFH klein, Monats- u. Jahreswerte bei U<sub>tr</sub> = 2,9 W/(m<sup>2</sup>K) und  $\Delta$ R = 0,10; 0,40; 0,70 **m²K/W, Szenario 22:00 Uhr bis 7:00 Uhr**

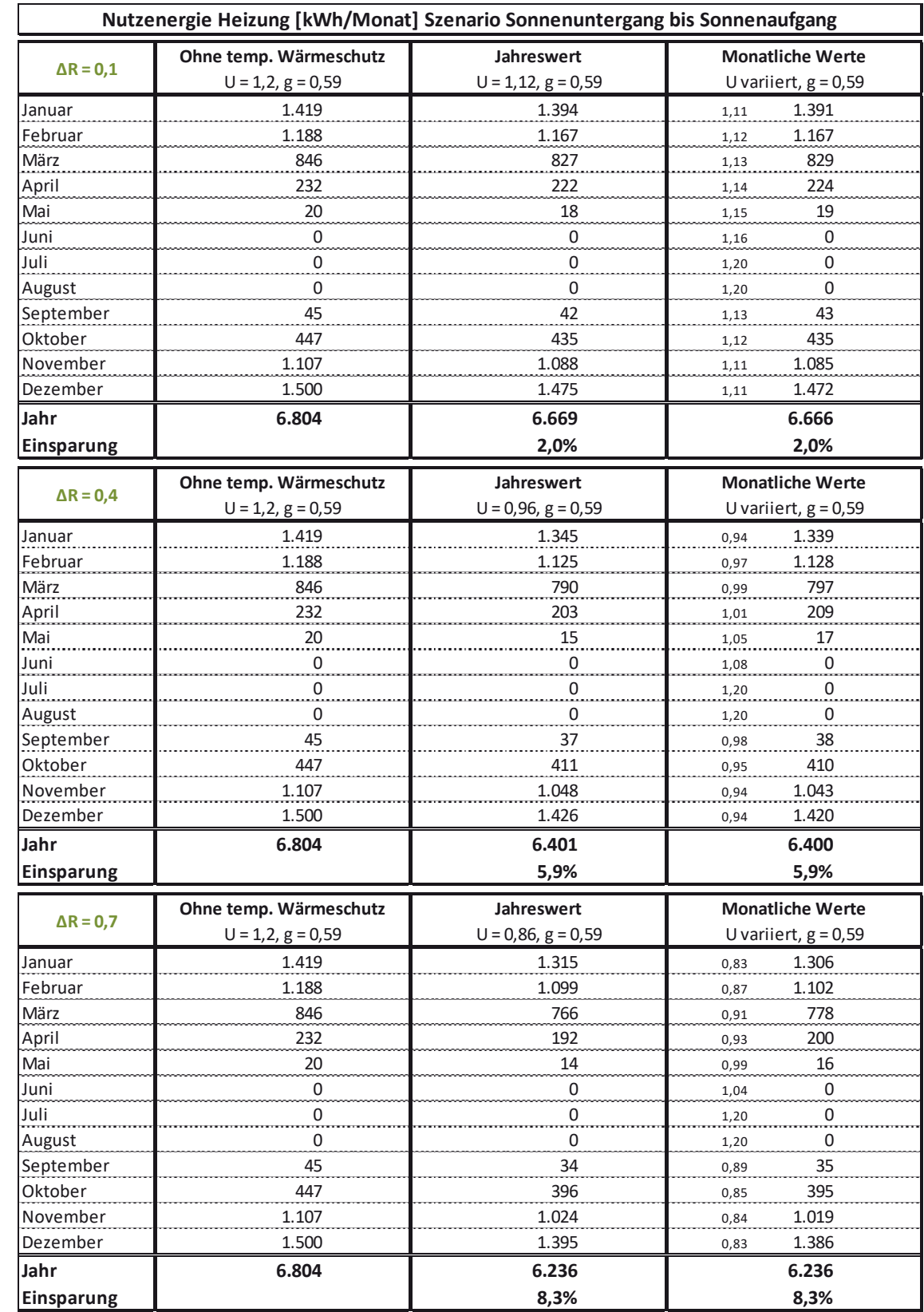

### Tabelle B-55: Nutzenergiebedarf Heizen EFH klein, Monats- u. Jahreswerte bei U<sub>tr</sub> = 1,2 W/(m<sup>2</sup>K) und  $\Delta$ R = 0,10; 0,40; 0,70 **m²K/W, Szenario Sonnenuntergang bis Sonnenaufgang**

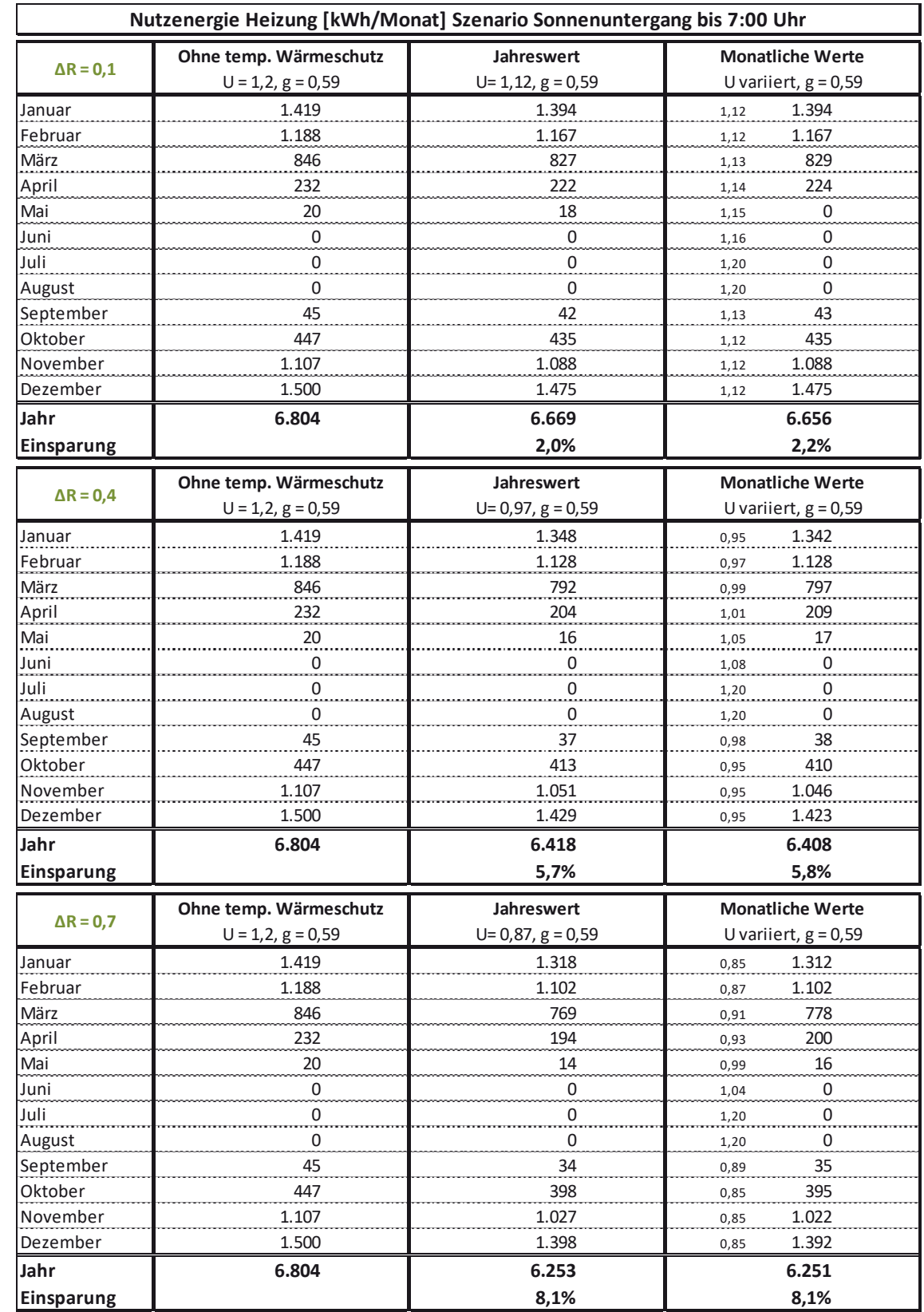

### Tabelle B-56: Nutzenergiebedarf Heizen EFH klein, Monats- u. Jahreswerte bei U<sub>tr</sub> = 1,2 W/(m<sup>2</sup>K) und  $\Delta$ R = 0,10; 0,40; 0,70 **m²K/W, Szenario Sonnenuntergang bis 7:00 Uhr**
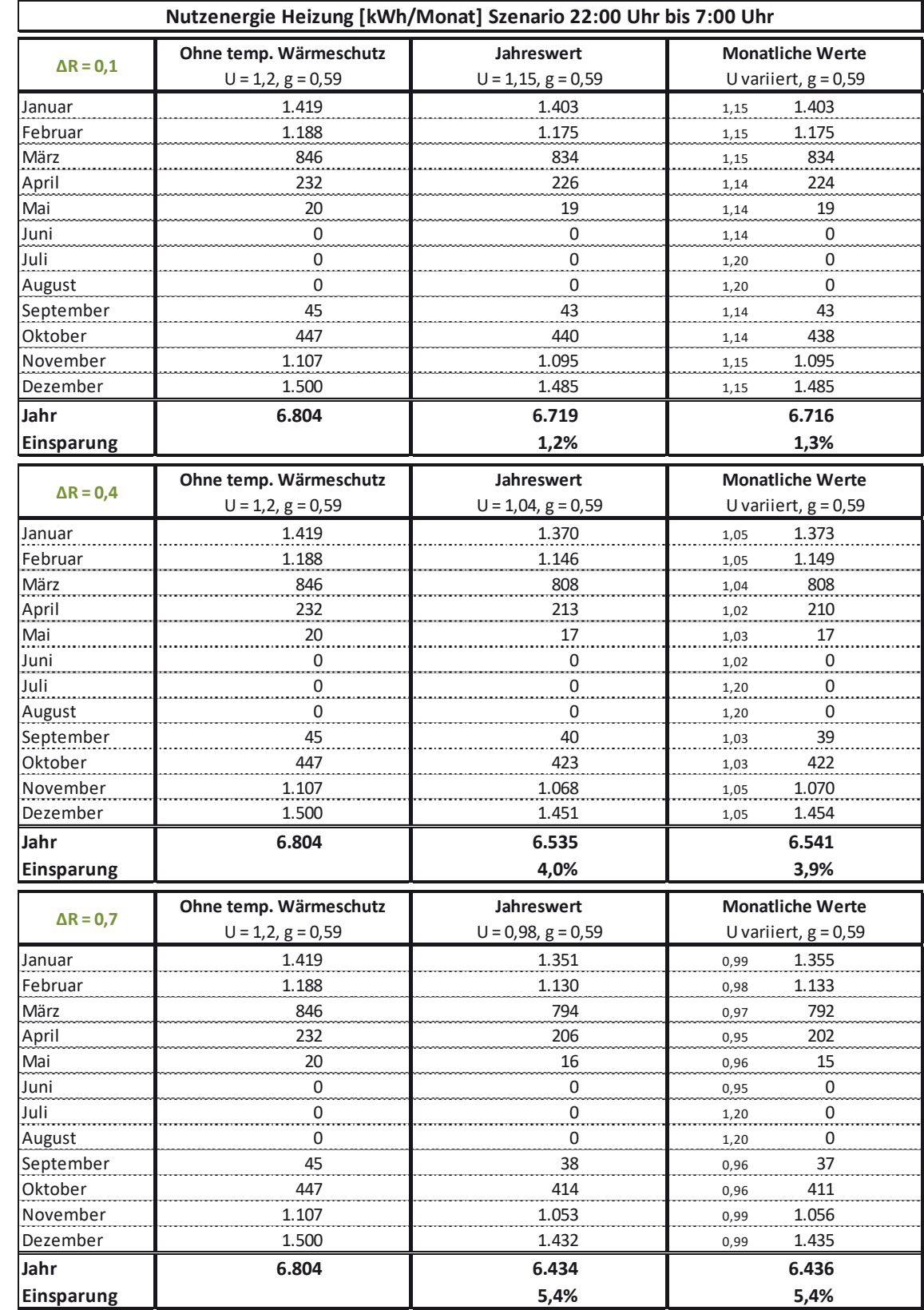

#### Tabelle B-57: Nutzenergiebedarf Heizen EFH klein, Monats- u. Jahreswerte bei U<sub>tr</sub> = 1,2 W/(m<sup>2</sup>K) und  $\Delta$ R = 0,10; 0,40; 0,70 **m²K/W, Szenario 22:00 Uhr bis 7:00 Uhr**

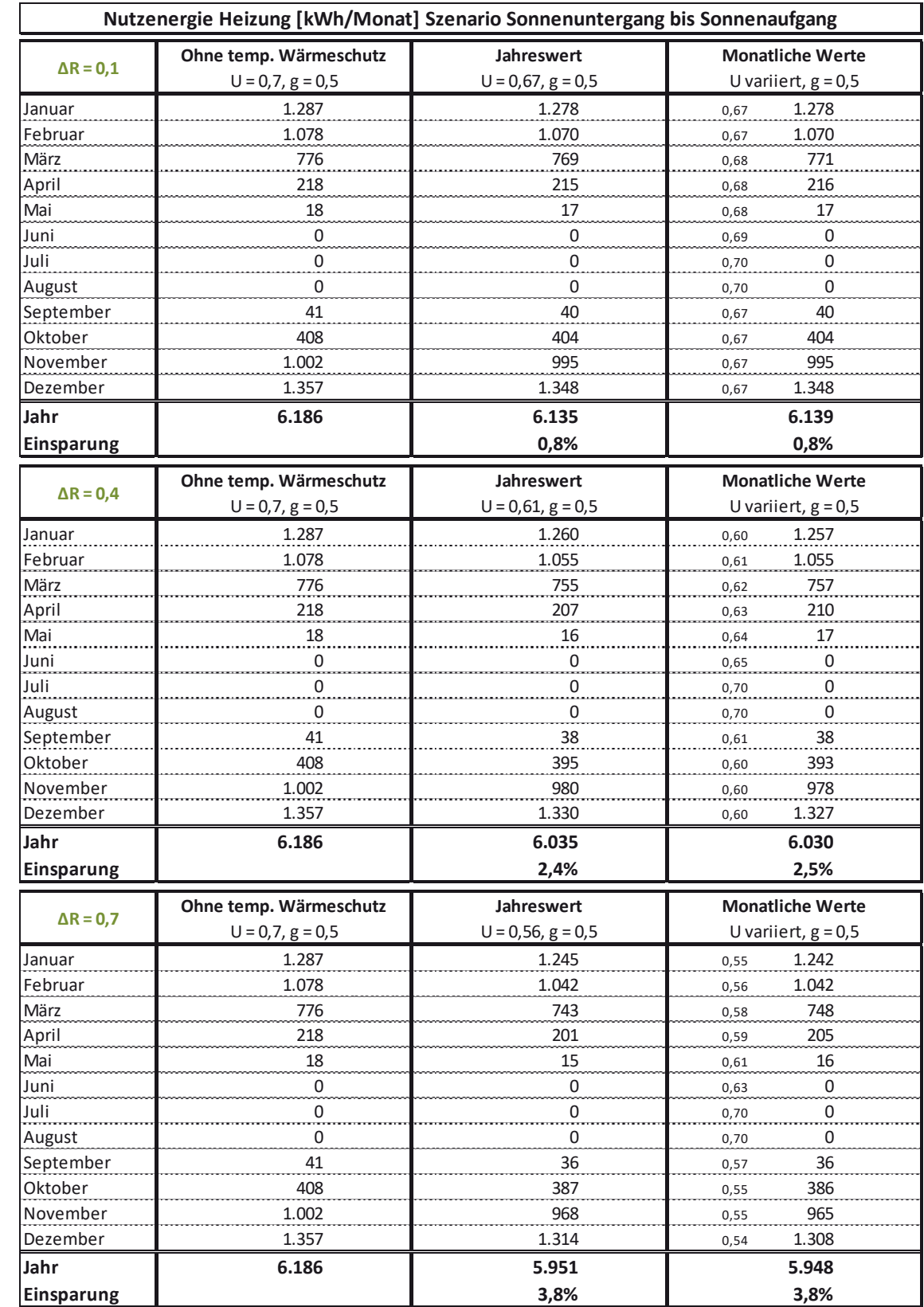

### Tabelle B-58: Nutzenergiebedarf Heizen EFH klein, Monats- u. Jahreswerte bei U<sub>tr</sub> = 0,70 W/(m<sup>2</sup>K) und ∆R = 0,10; 0,40; 0,70 **m²K/W, Szenario Sonnenuntergang bis Sonnenaufgang**

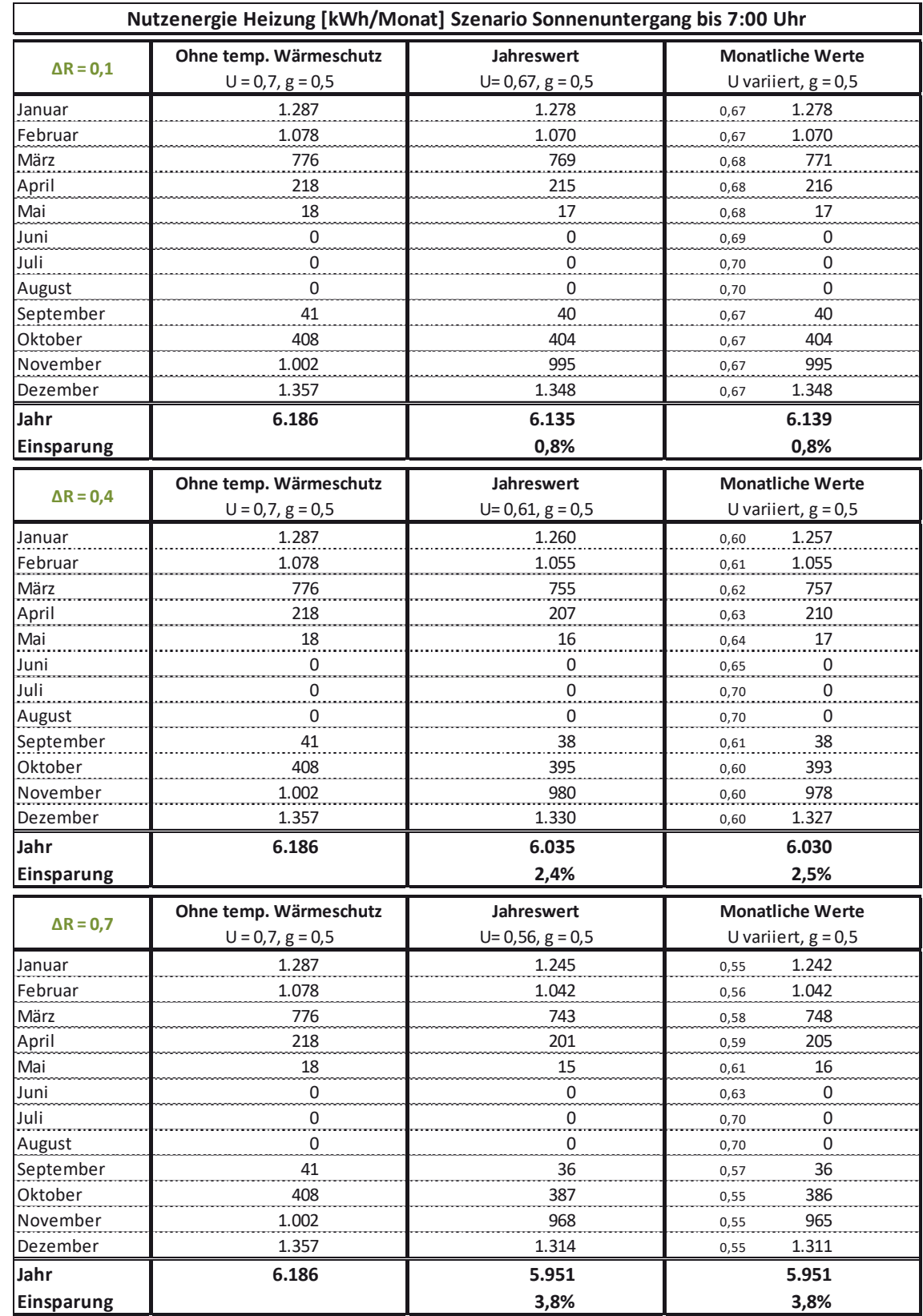

### Tabelle B-59: Nutzenergiebedarf Heizen EFH klein, Monats- u. Jahreswerte bei U<sub>tr</sub> = 0,70 W/(m<sup>2</sup>K) und  $\Delta$ R = 0,10; 0,40; 0,70 **m²K/W, Szenario Sonnenuntergang bis 7:00 Uhr**

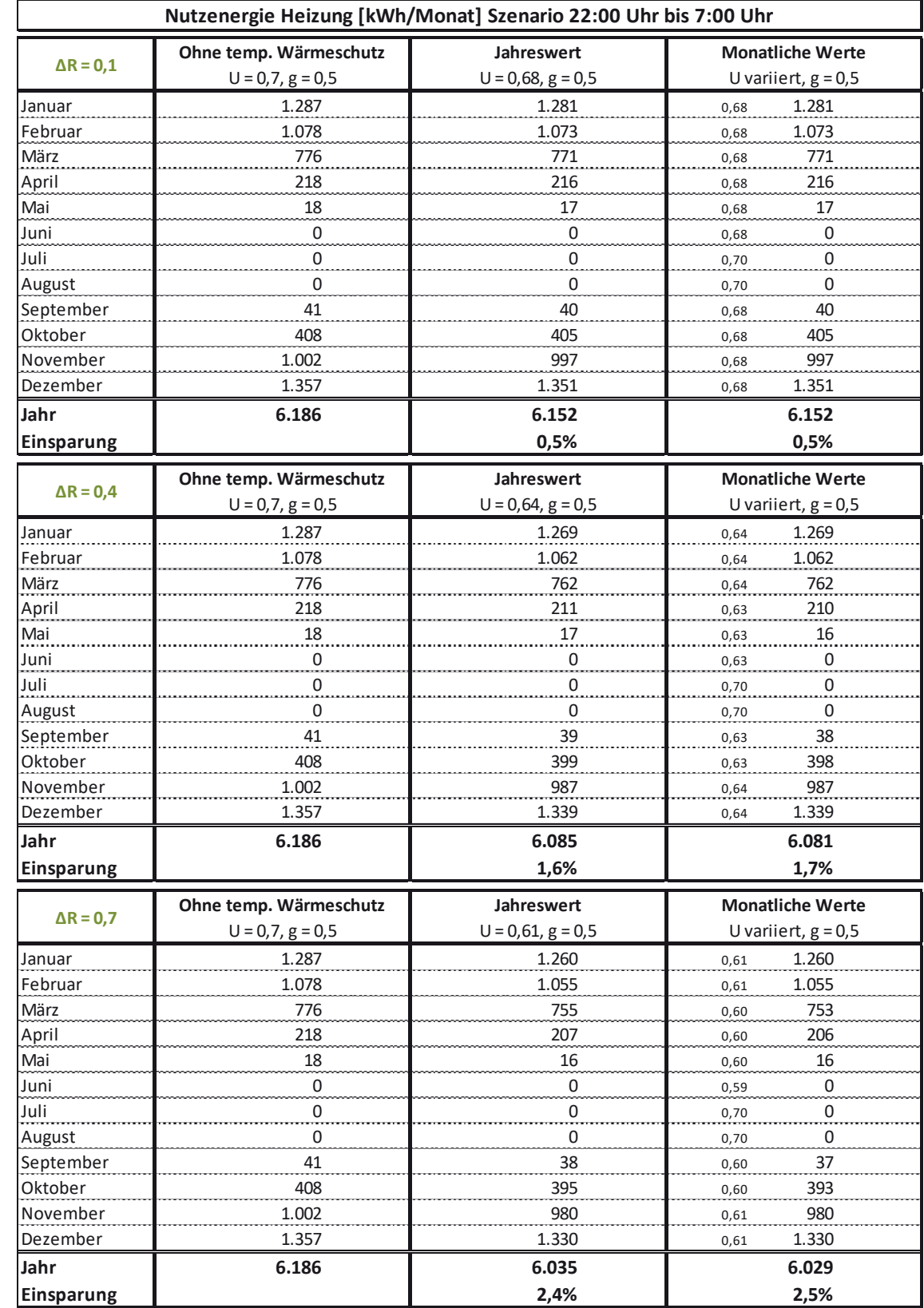

#### Tabelle B-60: Nutzenergiebedarf Heizen EFH klein, Monats- u. Jahreswerte bei U<sub>tr</sub> = 0,70 W/(m<sup>2</sup>K) und ∆R = 0,10; 0,40; 0,70 **m²K/W, Szenario 22:00 Uhr bis 7:00 Uhr**

## **B 4.2 EFH groß**

 $\mathbf{r}$ 

Tabelle B-61: Nutzenergiebedarf Heizen EFH groß, Monats- u. Jahreswerte bei U<sub>tr</sub> = 2,9 W/(m<sup>2</sup>K) und  $\Delta$ R = 0,10; 0,40; 0,70 m<sup>2</sup>K/W, Szenario Sonnenuntergang bis Sonnenaufgang; Ansatz U<sub>tr,eff</sub> mit zwei Nachkommastellen

|                  | Nutzenergie Heizung [kWh/Monat] Szenario Sonnenuntergang bis Sonnenaufgang |                      |                         |
|------------------|----------------------------------------------------------------------------|----------------------|-------------------------|
|                  | Ohne temp. Wärmeschutz                                                     | Jahreswert           | <b>Monatliche Werte</b> |
| $\Delta$ R = 0,1 | $U = 2,9, g = 0,76$                                                        | $U = 2,50, g = 0,76$ | U variiert, $g = 0.76$  |
| Januar           | 2.946                                                                      | 2.712                | 2.689<br>2,46           |
| Februar          | 2.454                                                                      | 2.253                | 2.258<br>2,51           |
| März             | 1.655                                                                      | 1.477                | 1.499<br>2,55           |
| April            | 393                                                                        | 316                  | 331<br>2,58             |
| Mai              | 28                                                                         | 18                   | 22<br>2,65              |
| Juni             | 0                                                                          | 0                    | 0<br>2,70               |
| Juli             | 0                                                                          | 0                    | 0<br>2,90               |
| August           | 0                                                                          | 0                    | 0<br>2,90               |
| September        | 60                                                                         | 42                   | 43<br>2,53              |
| Oktober          | 804                                                                        | 694                  | 691<br>2,49             |
| November         | 2.264                                                                      | 2.076                | 2.062<br>2,47           |
| Dezember         | 3.136                                                                      | 2.899                | 2.875<br>2,46           |
| Jahr             | 13.740                                                                     | 12.487               | 12.470                  |
| Einsparung       |                                                                            | 9,1%                 | 9,2%                    |
|                  |                                                                            |                      |                         |
| $\Delta$ R = 0,4 | Ohne temp. Wärmeschutz                                                     | Jahreswert           | <b>Monatliche Werte</b> |
|                  | $U = 2,9, g = 0,76$                                                        | $U = 1,94, g = 0,76$ | U variiert, $g = 0.76$  |
| Januar           | 2.946                                                                      | 2.386                | 2.340<br>1,86           |
| Februar          | 2.454                                                                      | 1.974                | 1.989<br>1,97           |
| März             | 1.655                                                                      | 1.232                | 1.288<br>2,07           |
| April            | 393                                                                        | 219                  | 252<br>2,14             |
| Mai              | 28                                                                         | $\overline{0}$       | $\overline{0}$<br>2,30  |
| Juni             | 0                                                                          | 0                    | 0<br>2,43               |
| Juli             | 0                                                                          | $\overline{0}$       | 0<br>2,90               |
| August           | 0                                                                          | 0                    | 0<br>2,90               |
| September        | 60                                                                         | 24                   | 26<br>2,03              |
| Oktober          | 804                                                                        | 546                  | 538<br>1,91             |
| November         | 2.264                                                                      | 1.815                | 1.783<br>1,87           |
| Dezember         | 3.136                                                                      | 2.569                | 2.510<br>1,84           |
| Jahr             | 13.740                                                                     | 10.765               | 10.726                  |
| Einsparung       |                                                                            | 21,7%                | 21,9%                   |
|                  | Ohne temp. Wärmeschutz                                                     | Jahreswert           | <b>Monatliche Werte</b> |
| $\Delta$ R = 0,7 | $U = 2,9, g = 0,76$                                                        | $U = 1,70, g = 0,76$ | U variiert, $g = 0.76$  |
| Januar           | 2.946                                                                      | 2.248                | 2.190<br>1,60           |
| Februar          | 2.454                                                                      | 1.856                | 1.875<br>1,74           |
| März             | 1.655                                                                      | 1.129                | 1.202<br>1,87           |
| April            | 393                                                                        | 182                  | 222<br>1,96             |
| Mai              | 28                                                                         | 0                    | 0<br>2,15               |
| Juni             | 0                                                                          | 0                    | 0<br>2,32               |
| Juli             | 0                                                                          | 0                    | 0                       |
| August           | 0                                                                          | 0                    | 2,90<br>0<br>2,90       |
| September        | 60                                                                         | 18                   | 20                      |
| Oktober          | 804                                                                        | 485                  | 1,81<br>478             |
| November         | 2.264                                                                      | 1.704                | 1,67<br>1.662<br>1,61   |
| Dezember         | 3.136                                                                      | 2.428                | 2.358<br>1,58           |
| Jahr             | 13.740                                                                     | 10.050               | 10.008                  |
| Einsparung       |                                                                            | 26,9%                | 27,2%                   |
|                  |                                                                            |                      |                         |

|                           | Nutzenergie Heizung [kWh/Monat] Szenario Sonnenuntergang bis 7:00 Uhr |                                    |                                                   |  |
|---------------------------|-----------------------------------------------------------------------|------------------------------------|---------------------------------------------------|--|
| $\Delta$ R = 0,1          | Ohne temp. Wärmeschutz<br>$U = 2,9, g = 0,76$                         | Jahreswert<br>$U = 2,51, g = 0,76$ | <b>Monatliche Werte</b><br>U variiert, $g = 0.76$ |  |
| Januar                    | 2.946                                                                 | 2.718                              | 2.706<br>2,49                                     |  |
| Februar                   | 2.454                                                                 | 2.258                              | 2.258<br>2,51                                     |  |
| März                      | 1.655                                                                 | 1.481                              | 1.499<br>2,55                                     |  |
| April                     | 393                                                                   | 318                                | 331<br>2,58                                       |  |
| Mai                       | 28                                                                    | 19                                 | 22<br>2,65                                        |  |
| Juni                      | 0                                                                     | 0                                  | 0<br>2,70                                         |  |
| Juli                      | $\pmb{0}$                                                             | 0                                  | 0<br>2,90                                         |  |
| August                    | 0                                                                     | 0                                  | 0<br>2,90                                         |  |
| September                 | 60                                                                    | 43                                 | 43<br>2,53                                        |  |
| Oktober                   | 804                                                                   | 697                                | 691<br>2,49                                       |  |
| November                  | 2.264                                                                 | 2.081                              | 2.072<br>2,49                                     |  |
| Dezember                  | 3.136                                                                 | 2.905                              | 2.893<br>2,49                                     |  |
| Jahr                      | 13.740                                                                | 12.518                             | 12.515                                            |  |
| Einsparung                |                                                                       | 8,9%                               | 8,9%                                              |  |
|                           | Ohne temp. Wärmeschutz                                                | Jahreswert                         | <b>Monatliche Werte</b>                           |  |
| $\Delta$ R = 0,4          | $U = 2,9, g = 0,76$                                                   | $U=1,97, g=0,76$                   | U variiert, $g = 0.76$                            |  |
| Januar                    | 2.946                                                                 | 2.404                              | 2.375<br>1,92                                     |  |
| Februar                   | 2.454                                                                 | 1.989                              | 1.989<br>1,97                                     |  |
| März                      | 1.655                                                                 | 1.245                              | 1.288<br>2,07                                     |  |
| April                     | 393                                                                   | 224                                | 252<br>2,14                                       |  |
| Mai                       | 28                                                                    | 0                                  | 0<br>2,30                                         |  |
| Juni                      | 0                                                                     | 0                                  | 0<br>2,43                                         |  |
| Juli                      | 0                                                                     | $\pmb{0}$                          | 0<br>2,90                                         |  |
| August                    | 0                                                                     | 0                                  | 0<br>2,90                                         |  |
| September                 | 60                                                                    | 24                                 | 26<br>2,03                                        |  |
| Oktober                   | 804                                                                   | 553                                | 538<br>1,91                                       |  |
| November                  | 2.264                                                                 | 1.829                              | 1.801<br>1,91                                     |  |
| Dezember                  | 3.136                                                                 | 2.587                              | 2.551                                             |  |
|                           |                                                                       |                                    | 1,91                                              |  |
| Jahr<br><b>Einsparung</b> | 13.740                                                                | 10.855<br>21,0%                    | 10.820<br>21,3%                                   |  |
|                           | Ohne temp. Wärmeschutz                                                | Jahreswert                         | <b>Monatliche Werte</b>                           |  |
| $\Delta$ R = 0,7          | $U = 2,9, g = 0,76$                                                   | $U=1,74, g=0,76$                   | U variiert, $g = 0.76$                            |  |
| Januar                    | 2.946                                                                 | 2.271                              | 2.236<br>1,68                                     |  |
| Februar                   | 2.454                                                                 | 1.875                              | 1.875<br>1,74                                     |  |
| März                      | 1.655                                                                 | 1.146                              | 1.202<br>1,87                                     |  |
| April                     | 393                                                                   | 188                                | 222<br>1,96                                       |  |
| Mai                       | 28                                                                    | $\boldsymbol{0}$                   | 0<br>2,15                                         |  |
| Juni                      | 0                                                                     | 0                                  | 0<br>2,32                                         |  |
| Juli                      | 0                                                                     | 0                                  | 0                                                 |  |
| August                    | 0                                                                     | 0                                  | 2,90<br>0<br>2,90                                 |  |
| September                 | 60                                                                    | 19                                 | 20                                                |  |
| Oktober                   | 804                                                                   | 495                                | 1,81                                              |  |
|                           |                                                                       |                                    | 478<br>1,67                                       |  |
| November                  | 2.264                                                                 | 1.722                              | 1.690<br>1,67                                     |  |
| Dezember                  | 3.136                                                                 | 2.452                              | 2.411<br>1,67                                     |  |
| Jahr<br>Einsparung        | 13.740                                                                | 10.168<br>26,0%                    | 10.134<br>26,2%                                   |  |
|                           |                                                                       |                                    |                                                   |  |

Tabelle B-62: Nutzenergiebedarf Heizen EFH groß, Monats- u. Jahreswerte bei U<sub>tr</sub> = 2,9 W/(m<sup>2</sup>K) und  $\Delta$ R = 0,10; 0,40; 0,70 m<sup>2</sup>K/W, Szenario Sonnenuntergang bis 7:00 Uhr, Ansatz U<sub>tr,eff</sub> mit zwei Nachkommastellen

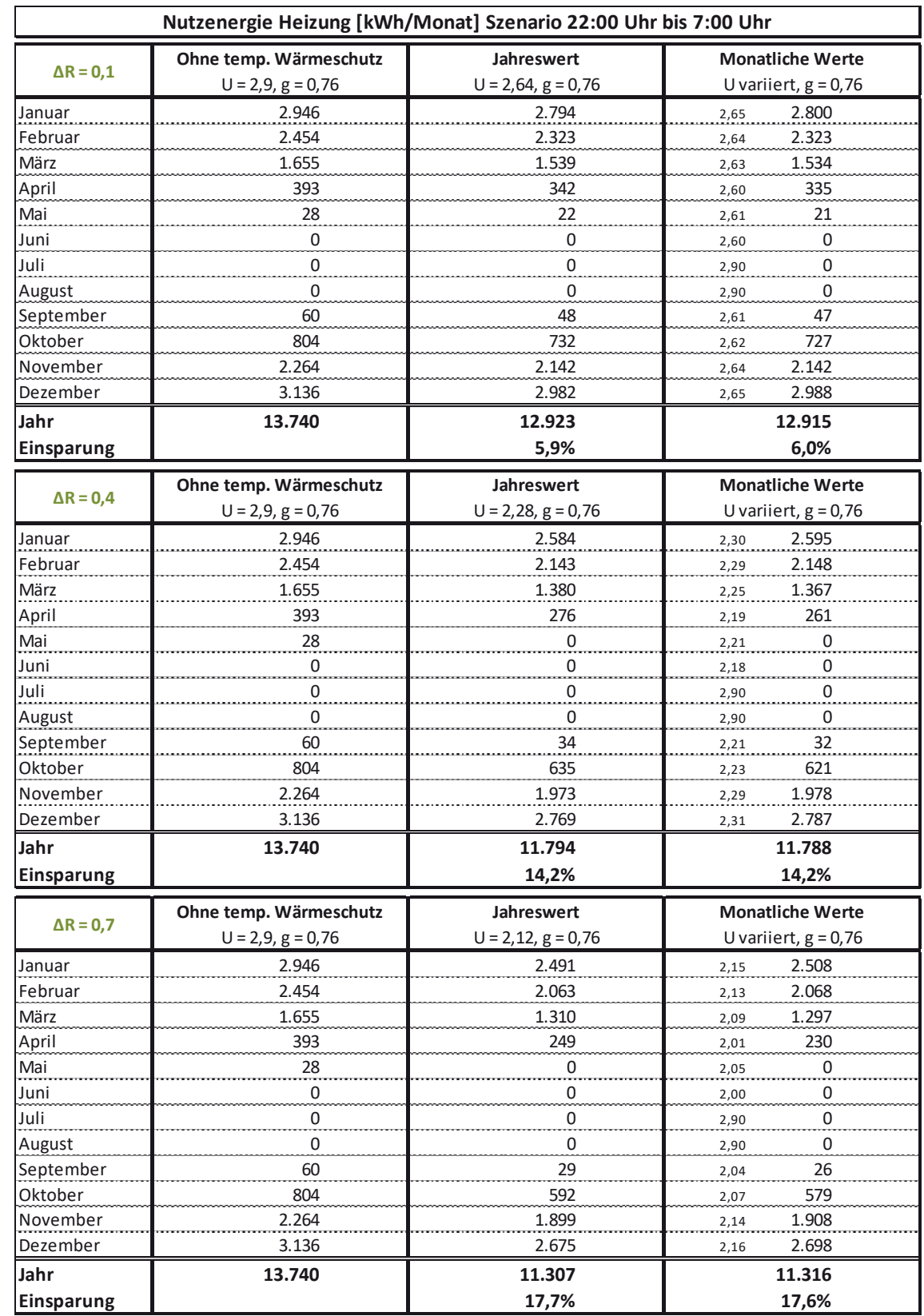

### Tabelle B-63: Nutzenergiebedarf Heizen EFH groß, Monats- u. Jahreswerte bei U<sub>tr</sub> = 2,9 W/(m<sup>2</sup>K) und  $\Delta$ R = 0,10; 0,40; 0,70 m<sup>2</sup>K/W, Szenario 22:00 Uhr bis 7:00 Uhr, Ansatz U<sub>tr,eff</sub> mit zwei Nachkommastellen

|                   | Nutzenergie Heizung [kWh/Monat] Szenario Sonnenuntergang bis Sonnenaufgang |                                    |                                                   |  |
|-------------------|----------------------------------------------------------------------------|------------------------------------|---------------------------------------------------|--|
| $\Delta$ R = 0,1  | Ohne temp. Wärmeschutz<br>$U = 2,9, g = 0,76$                              | Jahreswert<br>$U = 2,50, g = 0,76$ | <b>Monatliche Werte</b><br>U variiert, $g = 0.76$ |  |
| Januar            | 2.035                                                                      | 1.990                              | 1.984<br>1,11                                     |  |
| Februar           | 1.684                                                                      | 1.645                              | 1.645<br>1,12                                     |  |
| März              | 1.072                                                                      | 1.038                              | 1.043<br>1,13                                     |  |
| April             | 197                                                                        | 184                                | 187<br>1,14                                       |  |
| Mai               | 0                                                                          | 0                                  | 0<br>1,15                                         |  |
| Juni              | 0                                                                          | 0                                  | 0<br>1,16                                         |  |
| Juli              | $\mathsf 0$                                                                | 0                                  | 0<br>1,20                                         |  |
| August            | 0                                                                          | 0                                  | 0<br>1,20                                         |  |
| September         | 18                                                                         | 16                                 | 16<br>1,13                                        |  |
| Oktober           | 463                                                                        | 443                                | 443<br>1,12                                       |  |
| November          | 1.536                                                                      | 1.499                              | 1.495<br>1,11                                     |  |
| Dezember          | 2.180                                                                      | 2.133                              | 2.127<br>1,11                                     |  |
| Jahr              | 9.185                                                                      | 8.948                              | 8.940                                             |  |
| Einsparung        |                                                                            | 2,6%                               | 2,7%                                              |  |
|                   | Ohne temp. Wärmeschutz                                                     | Jahreswert                         | <b>Monatliche Werte</b>                           |  |
| $\Delta$ R = 0,4  | $U = 2,9, g = 0,76$                                                        | $U = 1,94, g = 0,76$               | U variiert, $g = 0.76$                            |  |
| Januar            | 2.035                                                                      | 1.898                              | 1.887<br>0,94                                     |  |
| Februar           | 1.684                                                                      | 1.567                              | 1.572<br>0,97                                     |  |
| März              | 1.072                                                                      | 971                                | 983<br>0,99                                       |  |
| April             | 197                                                                        | 160                                | 167<br>1,01                                       |  |
| Mai               | 0                                                                          | 0                                  | 0<br>1,05                                         |  |
| Juni              | 0                                                                          | 0                                  | 0<br>1,08                                         |  |
| Juli              | 0                                                                          | 0                                  | 0<br>1,20                                         |  |
| August            | 0                                                                          | 0                                  | 0<br>1,20                                         |  |
| September         | 18                                                                         | 12                                 | 13<br>0,98                                        |  |
| Oktober           | 463                                                                        | 404                                | 401<br>0,95                                       |  |
| November          | 1.536                                                                      | 1.427                              | 1.417<br>0,94                                     |  |
| Dezember          | 2.180                                                                      | 2.041                              | 2.029<br>0,94                                     |  |
| Jahr              | 9.185                                                                      | 8.479                              | 8.470                                             |  |
| <b>Einsparung</b> |                                                                            | 7,7%                               | 7,8%                                              |  |
| $\Delta$ R = 0,7  | Ohne temp. Wärmeschutz                                                     | Jahreswert                         | <b>Monatliche Werte</b>                           |  |
|                   | $U = 2,9, g = 0,76$                                                        | $U = 1,70, g = 0,76$               | U variiert, $g = 0.76$                            |  |
| Januar            | 2.035                                                                      | 1.842                              | 0,83<br>1.825                                     |  |
| Februar           | 1.684                                                                      | 1.518                              | 1.523<br>0,87                                     |  |
| März              | 1.072                                                                      | 929                                | 950<br>0,91                                       |  |
| April             | 197                                                                        | 145                                | 155<br>0,93                                       |  |
| Mai               | $\overline{0}$                                                             | $\frac{0}{\cdots}$                 | $\overline{0}$<br>0,99                            |  |
| Juni              | 0                                                                          | 0                                  | 0<br>1,04                                         |  |
| Juli              | 0                                                                          | 0                                  | 0<br>1,20                                         |  |
| August            | 0                                                                          | 0                                  | 0<br>1,20                                         |  |
| September         | 18                                                                         | 0                                  | 0<br>0,89                                         |  |
| Oktober           | 463                                                                        | 380                                | 377<br>0,85                                       |  |
| November          | 1.536                                                                      | 1.381                              | 1.372<br>0,84                                     |  |
| Dezember          | 2.180                                                                      | 1.983                              | 1.966<br>0,83                                     |  |
| Jahr              | 9.185                                                                      | 8.178                              | 8.168                                             |  |
| Einsparung        |                                                                            | 11,0%                              | 11,1%                                             |  |

Tabelle B-64: Nutzenergiebedarf Heizen EFH groß, Monats- u. Jahreswerte bei U<sub>tr</sub> = 1,2 W/(m<sup>2</sup>K) und  $\Delta$ R = 0,10; 0,40; 0,70 m<sup>2</sup>K/W, Szenario Sonnenuntergang bis Sonnenaufgang, Ansatz U<sub>tr,eff</sub> mit zwei Nachkommastellen

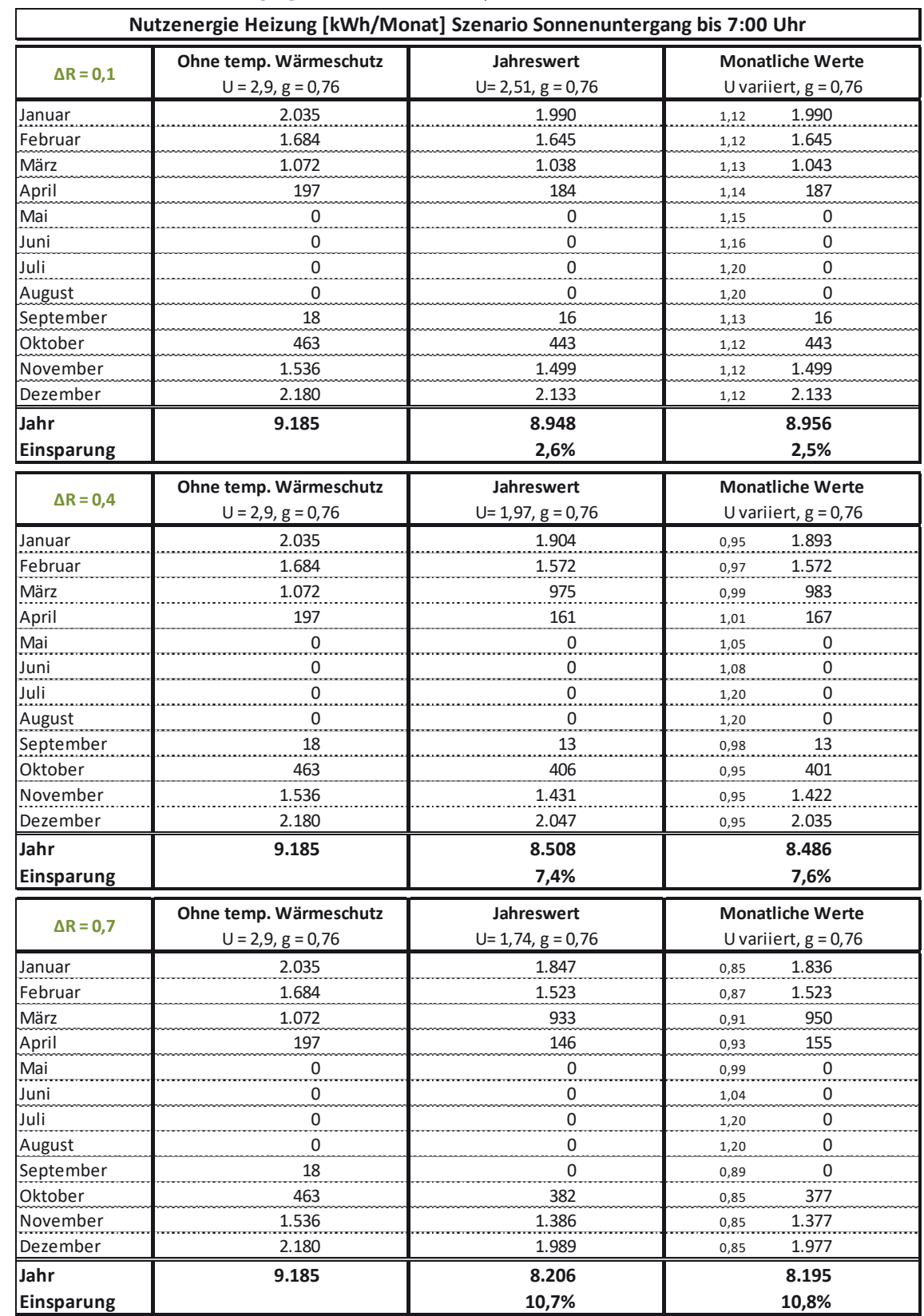

#### Tabelle B-65: Nutzenergiebedarf Heizen EFH groß, Monats- u. Jahreswerte bei U<sub>tr</sub> = 1,2 W/(m<sup>2</sup>K) und  $\Delta$ R = 0,10; 0,40; 0,70 m<sup>2</sup>K/W, Szenario Sonnenuntergang bis 7:00 Uhr, Ansatz U<sub>tr,eff</sub> mit zwei Nachkommastellen

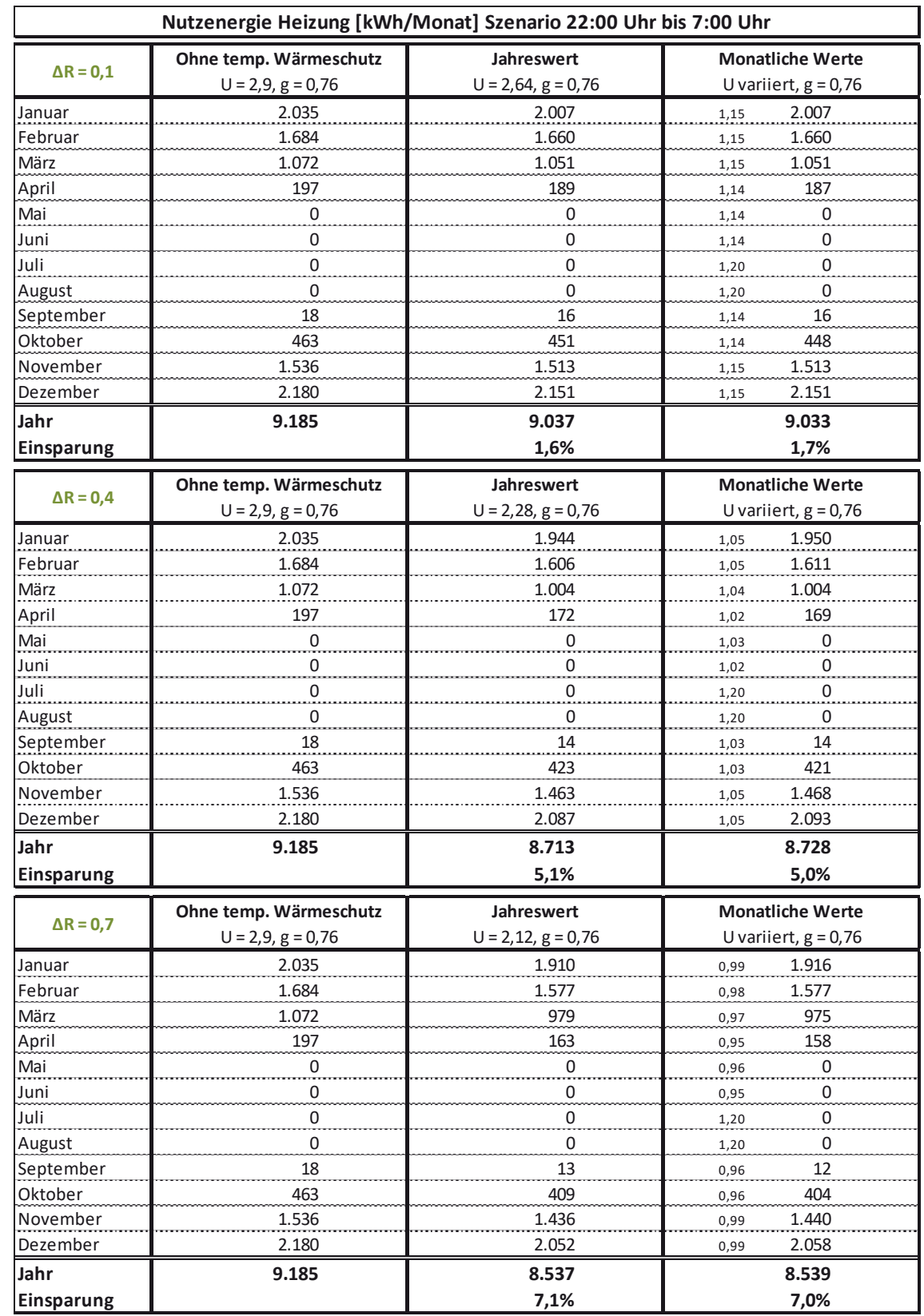

#### **Tabelle B-66: Nutzenergiebedarf Heizen EFH groß, Monats- u. Jahreswerte bei Utr = 1,2 W/(m²K) und** '**R = 0,10; 0,40; 0,70 m²K/W, Szenario 22:00 Uhr bis 7:00 Uhr, Ansatz Utr,eff mit zwei Nachkommastellen**

|                   | Nutzenergie Heizung [kWh/Monat] Szenario Sonnenuntergang bis Sonnenaufgang |                                    |                                                   |  |
|-------------------|----------------------------------------------------------------------------|------------------------------------|---------------------------------------------------|--|
| $\Delta$ R = 0,1  | Ohne temp. Wärmeschutz<br>$U = 2,9, g = 0,76$                              | Jahreswert<br>$U = 2,50, g = 0,76$ | <b>Monatliche Werte</b><br>U variiert, $g = 0.76$ |  |
| Januar            | 1.790                                                                      | 1.773                              | 1.773<br>0,67                                     |  |
| Februar           | 1.479                                                                      | 1.465                              | 1.465<br>0,67                                     |  |
| März              | 944                                                                        | 931                                | 935<br>0,68                                       |  |
| April             | 170                                                                        | 165                                | 167<br>0,68                                       |  |
| Mai               | 0                                                                          | 0                                  | 0<br>0,68                                         |  |
| Juni              | 0                                                                          | 0                                  | 0<br>0,69                                         |  |
| Juli              | 0                                                                          | 0                                  | 0<br>0,70                                         |  |
| August            | 0                                                                          | 0                                  | 0<br>0,70                                         |  |
| September         | 13                                                                         | 0                                  | 0<br>0,67                                         |  |
| Oktober           | 394                                                                        | 387                                | 387<br>0,67                                       |  |
| November          | 1.341                                                                      | 1.327                              | 1.327<br>0,67                                     |  |
| Dezember          | 1.913                                                                      | 1.896                              | 1.896<br>0,67                                     |  |
| Jahr              | 8.043                                                                      | 7.943                              | 7.949                                             |  |
| Einsparung        |                                                                            | 1,2%                               | 1,2%                                              |  |
|                   | Ohne temp. Wärmeschutz                                                     | Jahreswert                         | <b>Monatliche Werte</b>                           |  |
| $\Delta$ R = 0,4  | $U = 2,9, g = 0,76$                                                        | $U = 1,94, g = 0,76$               | U variiert, $g = 0.76$                            |  |
| Januar            | 1.790                                                                      | 1.739                              | 1.733<br>0,60                                     |  |
| Februar           | 1.479                                                                      | 1.436                              | 1.436<br>0,61                                     |  |
| März              | 944                                                                        | 906                                | 910<br>0,62                                       |  |
| April             | 170                                                                        | 156                                | 159<br>0,63                                       |  |
| Mai               | 0                                                                          | 0                                  | 0<br>0,64                                         |  |
| Juni              | 0                                                                          | 0                                  | 0<br>0,65                                         |  |
| Juli              | 0                                                                          | 0                                  | 0<br>0,70                                         |  |
| August            | 0                                                                          | 0                                  | 0<br>0,70                                         |  |
| September         | 13                                                                         | $\Omega$                           | 0<br>0,61                                         |  |
| Oktober           | 394                                                                        | 372                                | 370<br>0,60                                       |  |
| November          | 1.341                                                                      | 1.300                              | 1.296<br>0,60                                     |  |
| Dezember          | 1.913                                                                      | 1.861                              | 1.856<br>0,60                                     |  |
| Jahr              | 8.043                                                                      | 7.770                              | 7.759                                             |  |
| <b>Einsparung</b> |                                                                            | 3,4%                               | 3,5%                                              |  |
| $\Delta$ R = 0,7  | Ohne temp. Wärmeschutz                                                     | Jahreswert                         | <b>Monatliche Werte</b>                           |  |
|                   | $U = 2,9, g = 0,76$                                                        | $U = 1,70, g = 0,76$               | U variiert, $g = 0.76$                            |  |
| Januar            | 1.790                                                                      | 1.711                              | 0,55<br>1.705                                     |  |
| Februar           | 1.479                                                                      | 1.412                              | 1.412<br>0,56                                     |  |
| März              | 944                                                                        | 885                                | 893<br>0,58                                       |  |
| April             | 170                                                                        | 148                                | 153<br>0,59                                       |  |
| Mai               | $\overline{0}$                                                             | $\overline{0}$                     | $\frac{0}{\cdots}$<br>0,61                        |  |
| Juni              | 0                                                                          | 0                                  | 0<br>0,63                                         |  |
| Juli              | 0                                                                          | 0                                  | 0<br>0,70                                         |  |
| August            | 0                                                                          | 0                                  | 0<br>0,70                                         |  |
| September         | 13                                                                         | $\mathsf 0$                        | 0<br>0,57                                         |  |
| Oktober           | 394                                                                        | 360                                | 358<br>0,55                                       |  |
| November          | 1.341                                                                      | 1.278                              | 1.273<br>0,55                                     |  |
| Dezember          | 1.913                                                                      | 1.833                              | 1.821<br>0,54                                     |  |
| Jahr              | 8.043                                                                      | 7.626                              | 7.615                                             |  |
| Einsparung        |                                                                            | 5,2%                               | 5,3%                                              |  |

Tabelle B-67: Nutzenergiebedarf Heizen EFH groß, Monats- u. Jahreswerte bei U<sub>tr</sub> = 0,70 W/(m<sup>2</sup>K) und ΔR = 0,10; 0,40; 0,70 m<sup>2</sup>K/W, Szenario Sonnenuntergang bis Sonnenaufgang, Ansatz U<sub>tr,eff</sub> mit zwei Nachkommastellen

|                  | Nutzenergie Heizung [kWh/Monat] Szenario Sonnenuntergang bis 7:00 Uhr |                                  |                                                   |  |
|------------------|-----------------------------------------------------------------------|----------------------------------|---------------------------------------------------|--|
| $\Delta$ R = 0,1 | Ohne temp. Wärmeschutz<br>$U = 2,9, g = 0,76$                         | Jahreswert<br>$U= 2,51, g= 0,76$ | <b>Monatliche Werte</b><br>U variiert, $g = 0.76$ |  |
| Januar           | 1.790                                                                 | 1.773                            | 1.773<br>0,67                                     |  |
| Februar          | 1.479                                                                 | 1.465                            | 1.465<br>0,67                                     |  |
| März             | 944                                                                   | 931                              | 935<br>0,68                                       |  |
| April            | 170                                                                   | 165                              | 167<br>0,68                                       |  |
| Mai              | 0                                                                     | 0                                | 0<br>0,68                                         |  |
| Juni             | 0                                                                     | 0                                | 0<br>0,69                                         |  |
| Juli             | $\mathbf 0$                                                           | 0                                | 0<br>0,70                                         |  |
| August           | 0                                                                     | 0                                | 0<br>0,70                                         |  |
| September        | 13                                                                    | 0                                | 0<br>0,67                                         |  |
| Oktober          | 394                                                                   | 387                              | 387<br>0,67                                       |  |
| November         | 1.341                                                                 | 1.327                            | 1.327<br>0,67                                     |  |
| Dezember         | 1.913                                                                 | 1.896                            | 1.896<br>0,67                                     |  |
| Jahr             | 8.043                                                                 | 7.943                            | 7.949                                             |  |
| Einsparung       |                                                                       | 1,2%                             | 1,2%                                              |  |
| $\Delta$ R = 0,4 | Ohne temp. Wärmeschutz                                                | Jahreswert                       | <b>Monatliche Werte</b>                           |  |
|                  | $U = 2,9, g = 0,76$                                                   | $U=1,97, g=0,76$                 | U variiert, $g = 0.76$                            |  |
| Januar           | 1.790                                                                 | 1.739                            | 1.733<br>0,60                                     |  |
| Februar          | 1.479                                                                 | 1.436                            | 1.436<br>0,61                                     |  |
| März             | 944                                                                   | 906                              | 910<br>0,62                                       |  |
| April            | 170                                                                   | 156                              | 159<br>0,63                                       |  |
| Mai              | 0                                                                     | $\pmb{0}$                        | 0<br>0,64                                         |  |
| Juni             | 0                                                                     | 0                                | 0<br>0,65                                         |  |
| Juli             | 0                                                                     | $\overline{0}$                   | 0<br>0,70                                         |  |
| August           | 0                                                                     | 0                                | 0<br>0,70                                         |  |
| September        | 13                                                                    | 0                                | 0<br>0,61                                         |  |
| Oktober          | 394                                                                   | 372                              | 370<br>0,60                                       |  |
| November         | 1.341                                                                 | 1.300                            | 1.296<br>0,60                                     |  |
| Dezember         | 1.913                                                                 | 1.861                            | 1.856<br>0,60                                     |  |
| Jahr             | 8.043                                                                 | 7.770                            | 7.759                                             |  |
| Einsparung       |                                                                       | 3,4%                             | 3,5%                                              |  |
| $\Delta$ R = 0,7 | Ohne temp. Wärmeschutz                                                | Jahreswert                       | <b>Monatliche Werte</b>                           |  |
|                  | $U = 2,9, g = 0,76$                                                   | $U = 1,74, g = 0,76$             | U variiert, $g = 0.76$                            |  |
| Januar           | 1.790                                                                 | 1.711                            | 1.705<br>0,55                                     |  |
| Februar          | 1.479                                                                 | 1.412                            | 1.412<br>0,56                                     |  |
| März             | 944                                                                   | 885                              | 893<br>0,58                                       |  |
| April            | 170                                                                   | 148                              | 153<br>0,59                                       |  |
| Mai              | 0                                                                     | 0                                | 0<br>0,61                                         |  |
| Juni             | 0                                                                     | 0                                | 0<br>0,63                                         |  |
| Juli             | 0                                                                     | 0                                | 0<br>0,70                                         |  |
| August           | $\mathsf{O}$                                                          | 0                                | 0<br>0,70                                         |  |
| September        | 13                                                                    | 0                                | 0<br>0,57                                         |  |
| Oktober          | 394                                                                   | 360                              | 358<br>0,55                                       |  |
| November         | 1.341                                                                 | 1.278                            | 1.273<br>0,55                                     |  |
| Dezember         | 1.913                                                                 | 1.833                            | 1.827<br>0,55                                     |  |
| Jahr             | 8.043                                                                 | 7.626                            | 7.620                                             |  |
| Einsparung       |                                                                       | 5,2%                             | 5,3%                                              |  |

Tabelle B-68: Nutzenergiebedarf Heizen EFH groß, Monats- u. Jahreswerte bei U<sub>tr</sub> = 0,70 W/(m<sup>2</sup>K) und ΔR = 0,10; 0,40; 0,70 m<sup>2</sup>K/W, Szenario Sonnenuntergang bis 7:00 Uhr, Ansatz U<sub>tr,eff</sub> mit zwei Nachkommastellen

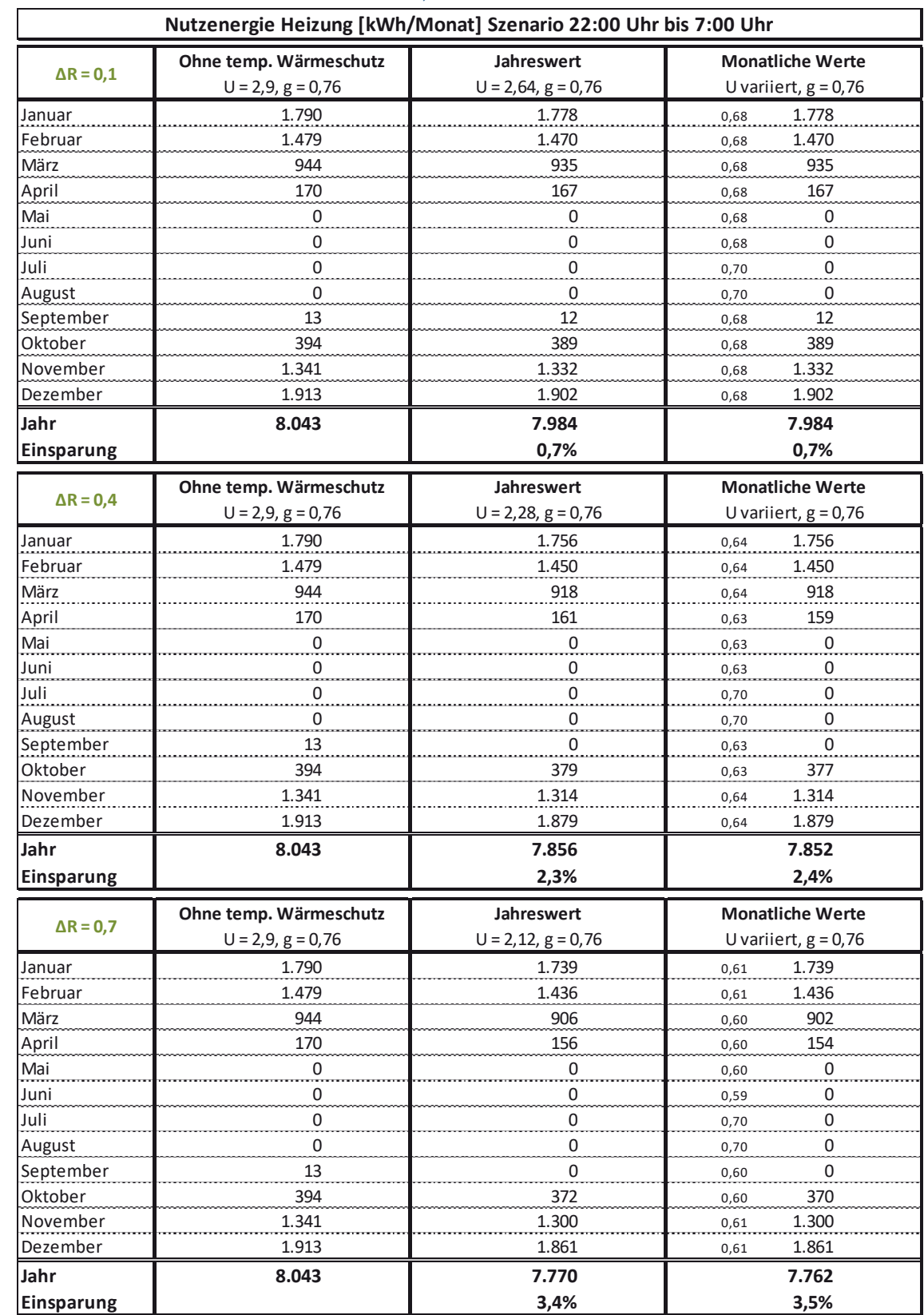

### Tabelle B-69: Nutzenergiebedarf Heizen EFH groß, Monats- u. Jahreswerte bei U<sub>tr</sub> = 0,70 W/(m<sup>2</sup>K) und ∆R = 0,10; 0,40; 0,70 m<sup>2</sup>K/W, Szenario 22:00 Uhr bis 7:00 Uhr, Ansatz U<sub>tr,eff</sub> mit zwei Nachkommastellen

# **B 4.3 Doppelhaushälfte (DHH)**

Tabelle B-70: Nutzenergiebedarf Heizen DHH, Monats- u. Jahreswerte bei U<sub>tr</sub> = 2,9 W/(m<sup>2</sup>K) und ∆R = 0,10; 0,40; 0,70 m<sup>2</sup>K/W, Szenario Sonnenuntergang bis Sonnenaufgang; Ansatz U<sub>tr,eff</sub> mit zwei Nachkommastellen

| Nutzenergie Heizung [kWh/Monat] Szenario Sonnenuntergang bis Sonnenaufgang |                                               |                                    |                         |
|----------------------------------------------------------------------------|-----------------------------------------------|------------------------------------|-------------------------|
|                                                                            | Ohne temp. Wärmeschutz                        | Jahreswert                         | <b>Monatliche Werte</b> |
| $\Delta$ R = 0,1                                                           | $U = 2,9, g = 0,76$                           | $U = 2,50, g = 0,76$               | U variiert, $g = 0.76$  |
| Januar                                                                     | 1.575                                         | 1.463                              | 1.452<br>2,46           |
| Februar                                                                    | 1.332                                         | 1.235                              | 1.237<br>2,51           |
| März                                                                       | 887                                           | 801                                | 812<br>2,55             |
| April                                                                      | 206                                           | 169                                | 177<br>2,58             |
| Mai                                                                        | 16                                            | 11                                 | 12<br>2,65              |
| Juni                                                                       | 0                                             | 0                                  | 0<br>2,70               |
| Juli                                                                       | $\mathsf 0$                                   | 0                                  | $\mathsf 0$<br>2,90     |
| August                                                                     | 0                                             | 0                                  | 0<br>2,90               |
| September                                                                  | 33                                            | 24                                 | 25<br>2,53              |
| Oktober                                                                    | 434                                           | 381                                | 380<br>2,49             |
| November                                                                   | 1.241                                         | 1.150                              | 1.143<br>2,47           |
| Dezember                                                                   | 1.699                                         | 1.585                              | 1.573<br>2,46           |
| Jahr                                                                       | 7.422                                         | 6.819                              | 6.811                   |
| Einsparung                                                                 |                                               | 8,1%                               | 8,2%                    |
|                                                                            | Ohne temp. Wärmeschutz                        | Jahreswert                         | <b>Monatliche Werte</b> |
| $\Delta$ R = 0,4                                                           | $U = 2,9, g = 0,76$                           | $U = 1,94, g = 0,76$               | U variiert, $g = 0.76$  |
| Januar                                                                     | 1.575                                         | 1.307                              | 1.284<br>1,86           |
| Februar                                                                    | 1.332                                         | 1.101                              | 1.108<br>1,97           |
| März                                                                       | 887                                           | 684                                | 711<br>2,07             |
| April                                                                      | 206                                           | 123                                | 139<br>2,14             |
| Mai                                                                        | 16                                            | $\overline{0}$                     | $\frac{9}{2}$<br>2,30   |
| Juni                                                                       | 0                                             | $\overline{0}$                     | $\overline{0}$<br>2,43  |
| Juli                                                                       | 0                                             | 0                                  | 0<br>2,90               |
| August                                                                     | 0                                             | 0                                  | 0<br>2,90               |
| September                                                                  | 33                                            | 15                                 | 16<br>2,03              |
| Oktober                                                                    | 434                                           | 310                                | 306<br>1,91             |
| November                                                                   | 1.241                                         | 1.025                              | 1.009<br>1,87           |
| Dezember                                                                   | 1.699                                         | 1.426                              | 1.398<br>1,84           |
| Jahr                                                                       | 7.422                                         | 5.989                              | 5.979                   |
| Einsparung                                                                 |                                               | 19,3%                              | 19,4%                   |
|                                                                            |                                               |                                    | <b>Monatliche Werte</b> |
| $\Delta$ R = 0,7                                                           | Ohne temp. Wärmeschutz<br>$U = 2,9, g = 0,76$ | Jahreswert<br>$U = 1,70, g = 0,76$ | U variiert, $g = 0.76$  |
| Januar                                                                     | 1.575                                         | 1.240                              | 1.212<br>1,60           |
| Februar                                                                    | 1.332                                         | 1.044                              | 1.053<br>1,74           |
| März                                                                       | 887                                           | 635                                | 670<br>1,87             |
| April                                                                      | 206                                           | 105                                | 124<br>1,96             |
| Mai                                                                        | 16                                            | 0                                  | 0<br>2,15               |
| Juni                                                                       | 0                                             | 0                                  | 0<br>2,32               |
| Juli                                                                       | 0                                             | 0                                  | 0<br>2,90               |
| August                                                                     | 0                                             | 0                                  | 0<br>2,90               |
| September                                                                  | 33                                            | 11                                 | 13<br>1,81              |
| Oktober                                                                    | 434                                           | 280                                | 276<br>1,67             |
| November                                                                   | 1.241                                         | 971                                | 951<br>1,61             |
| Dezember                                                                   | 1.699                                         | 1.358                              | 1.324<br>1,58           |
| Jahr                                                                       | 7.422                                         | 5.644                              | 5.625                   |
| Einsparung                                                                 |                                               | 24,0%                              | 24,2%                   |
|                                                                            |                                               |                                    |                         |

| Nutzenergie Heizung [kWh/Monat] Szenario Sonnenuntergang bis 7:00 Uhr |                                               |                                         |                                                   |
|-----------------------------------------------------------------------|-----------------------------------------------|-----------------------------------------|---------------------------------------------------|
| $\Delta$ R = 0,1                                                      | Ohne temp. Wärmeschutz<br>$U = 2,9, g = 0,76$ | <b>Jahreswert</b><br>$U= 2,51, g= 0,76$ | <b>Monatliche Werte</b><br>U variiert, $g = 0.76$ |
| Januar                                                                | 1.575                                         | 1.466                                   | 2,49<br>1.460                                     |
| Februar                                                               | 1.332                                         | 1.237                                   | 1.237<br>2,51                                     |
| März                                                                  | 887                                           | 804                                     | 812<br>2,55                                       |
| April                                                                 | 206                                           | 170                                     | 177<br>2,58                                       |
| Mai                                                                   | 16                                            | 11                                      | 12<br>2,65                                        |
| Juni                                                                  | 0                                             | 0                                       | 0<br>2,70                                         |
| Juli                                                                  | $\mathbf 0$                                   | 0                                       | $\mathbf 0$<br>2,90                               |
| August                                                                | 0                                             | 0                                       | 0<br>2,90                                         |
| September                                                             | 33                                            | 24                                      | 25<br>2,53                                        |
| Oktober                                                               | 434                                           | 382                                     | 380<br>2,49                                       |
| November                                                              | 1.241                                         | 1.152                                   | 1.148<br>2,49                                     |
| Dezember                                                              | 1.699                                         | 1.587                                   | 1.582<br>2,49                                     |
| Jahr                                                                  | 7.422                                         | 6.834                                   | 6.832                                             |
| Einsparung                                                            |                                               | 7,9%                                    | 7,9%                                              |
|                                                                       | Ohne temp. Wärmeschutz                        | Jahreswert                              | <b>Monatliche Werte</b>                           |
| $\Delta$ R = 0,4                                                      | $U = 2,9, g = 0,76$                           | $U=1,97, g=0,76$                        | U variiert, $g = 0.76$                            |
| Januar                                                                | 1.575                                         | 1.315                                   | 1.301<br>1,92                                     |
| Februar                                                               | 1.332                                         | 1.108                                   | 1.108<br>1,97                                     |
| März                                                                  | 887                                           | 691                                     | 711<br>2,07                                       |
| April                                                                 | 206                                           | 125                                     | 139<br>2,14                                       |
| Mai                                                                   | 16                                            | 0                                       | $\frac{9}{11}$<br>2,30                            |
| Juni                                                                  | 0                                             | 0                                       | 0<br>2,43                                         |
| Juli                                                                  | 0                                             | 0                                       | 0<br>2,90                                         |
| August                                                                | <br>0                                         | 0                                       | 0<br>2,90                                         |
| September                                                             | 33                                            | 15                                      | 16<br>2,03                                        |
| Oktober                                                               | 434                                           | 313                                     | 306<br>1,91                                       |
| November                                                              | 1.241                                         | 1.031                                   | 1.018<br>1,91                                     |
| Dezember                                                              | 1.699                                         | 1.434                                   | 1.417<br>1,91                                     |
| Jahr                                                                  | 7.422                                         | 6.032                                   | 6.025                                             |
| Einsparung                                                            |                                               | 18,7%                                   | 18,8%                                             |
| $\Delta$ R = 0,7                                                      | Ohne temp. Wärmeschutz                        | Jahreswert                              | <b>Monatliche Werte</b>                           |
|                                                                       | $U = 2,9, g = 0,76$                           | $U=1,74, g=0,76$                        | U variiert, $g = 0.76$                            |
| Januar                                                                | 1.575                                         | 1.251                                   | 1.235<br>1,68                                     |
| Februar                                                               | 1.332                                         | 1.053                                   | 1.053<br>1,74                                     |
| März                                                                  | 887                                           | 643                                     | 670<br>1,87                                       |
| April                                                                 | 206                                           | 108                                     | 124<br>1,96                                       |
| Mai                                                                   | 16                                            | 0                                       | 0<br>2,15                                         |
| Juni                                                                  | 0                                             | $\pmb{0}$                               | 0<br>2,32                                         |
| Juli                                                                  | 0                                             | 0                                       | 0<br>2,90                                         |
| August                                                                | 0                                             | 0                                       | 0<br>2,90                                         |
| September                                                             | 33                                            | 12                                      | 13<br>1,81                                        |
| Oktober                                                               | 434                                           | 285                                     | 276<br>1,67                                       |
| November                                                              | 1.241                                         | 980                                     | 964<br>1,67                                       |
| Dezember                                                              | 1.699                                         | 1.369                                   | 1.350<br>1,67                                     |
| Jahr                                                                  | 7.422                                         | 5.701                                   | 5.685                                             |
| Einsparung                                                            |                                               | 23,2%                                   | 23,4%                                             |

Tabelle B-71: Nutzenergiebedarf Heizen DHH, Monats- u. Jahreswerte bei U<sub>tr</sub> = 2,9 W/(m<sup>2</sup>K) und ∆R = 0,10; 0,40; 0,70 m<sup>2</sup>K/W, Szenario Sonnenuntergang bis 7:00 Uhr, Ansatz U<sub>tr,eff</sub> mit zwei Nachkommastellen

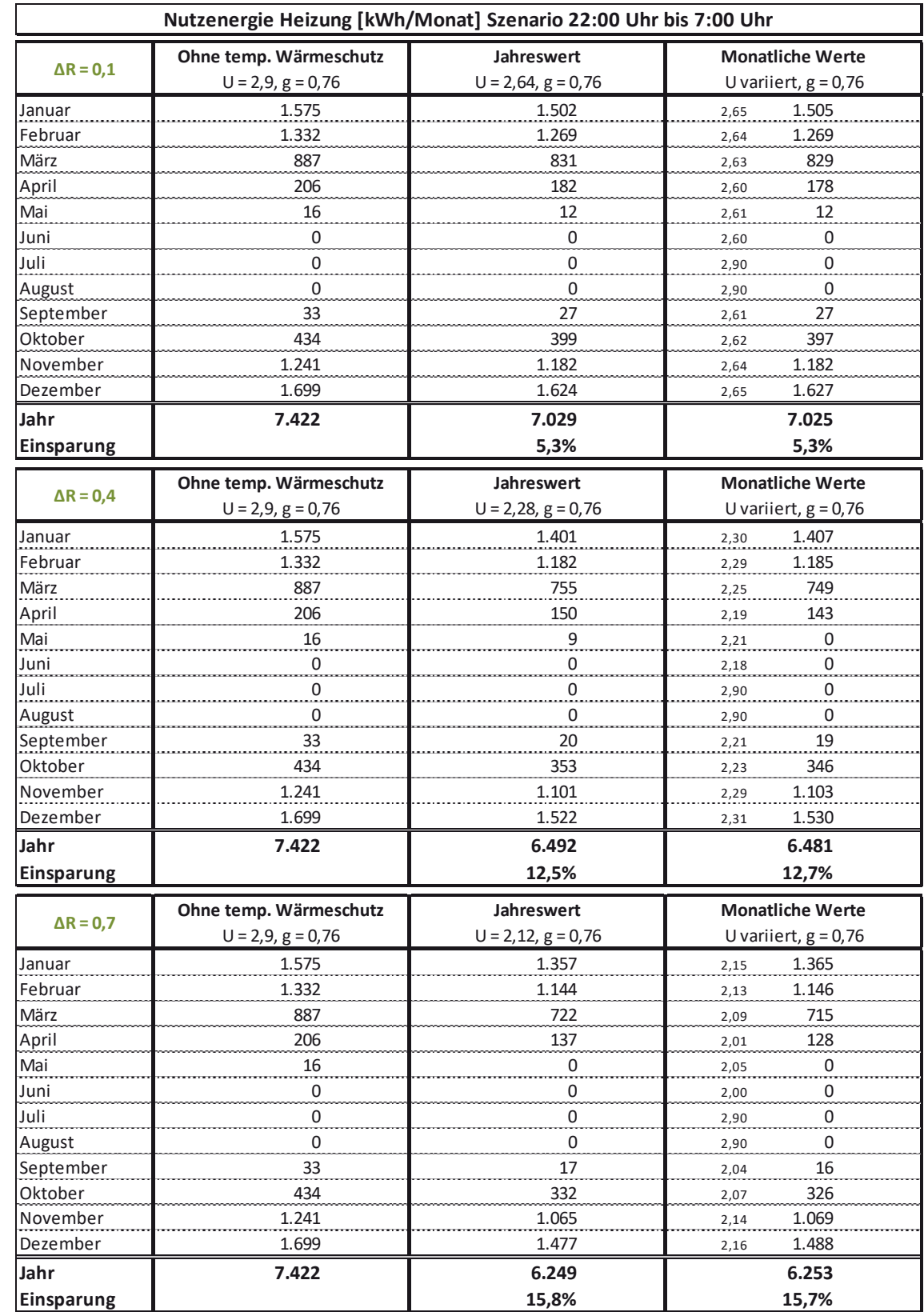

## Tabelle B-72: Nutzenergiebedarf Heizen DHH, Monats- u. Jahreswerte bei U<sub>tr</sub> = 2,9 W/(m<sup>2</sup>K) und ∆R = 0,10; 0,40; 0,70 m<sup>2</sup>K/W, Szenario 22:00 Uhr bis 7:00 Uhr, Ansatz U<sub>tr,eff</sub> mit zwei Nachkommastellen

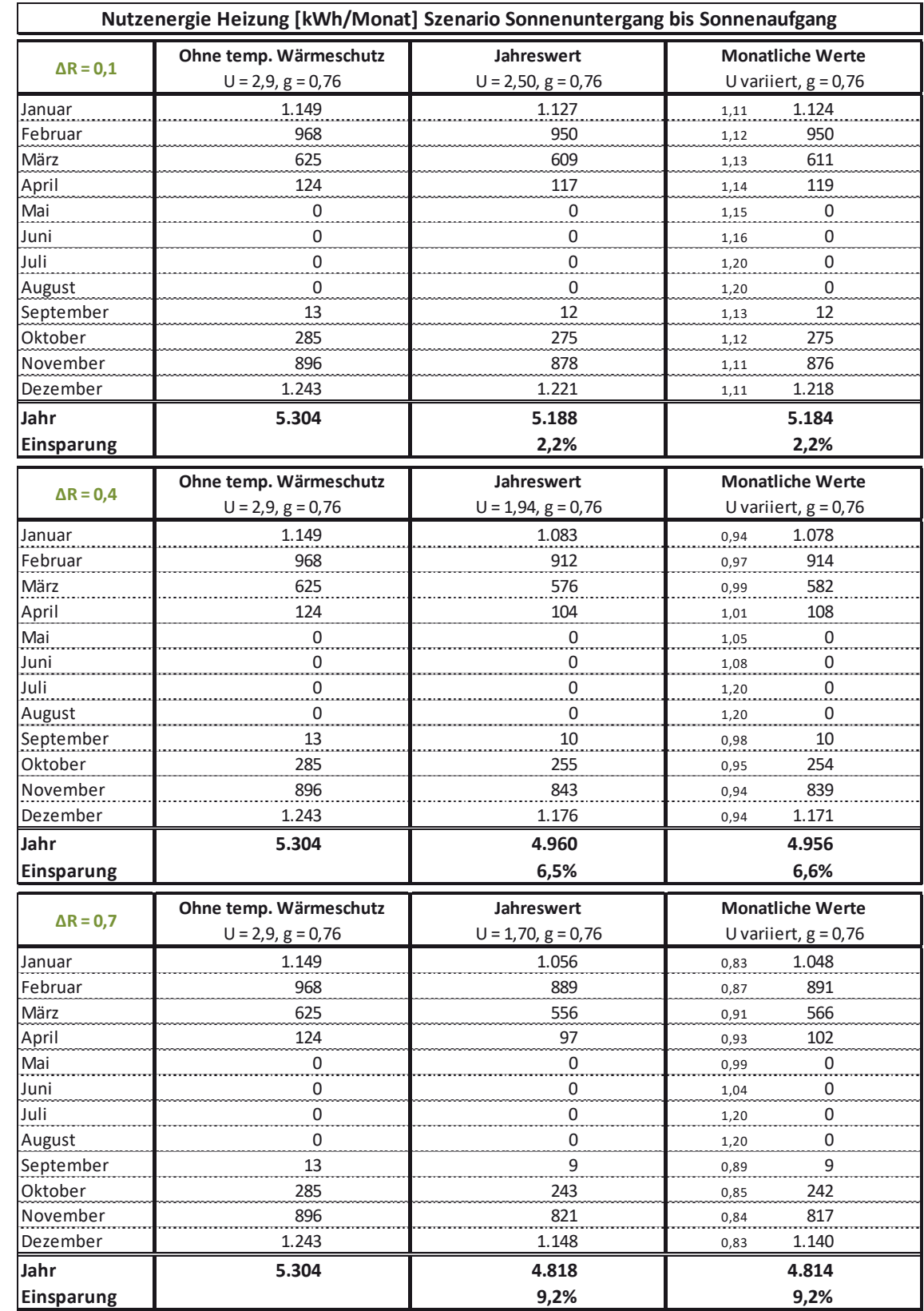

#### Tabelle B-73: Nutzenergiebedarf Heizen DHH, Monats- u. Jahreswerte bei U<sub>tr</sub> = 1,2 W/(m<sup>2</sup>K) und ∆R = 0,10; 0,40; 0,70 m<sup>2</sup>K/W, Szenario Sonnenuntergang bis Sonnenaufgang, Ansatz U<sub>tr,eff</sub> mit zwei Nachkommastellen

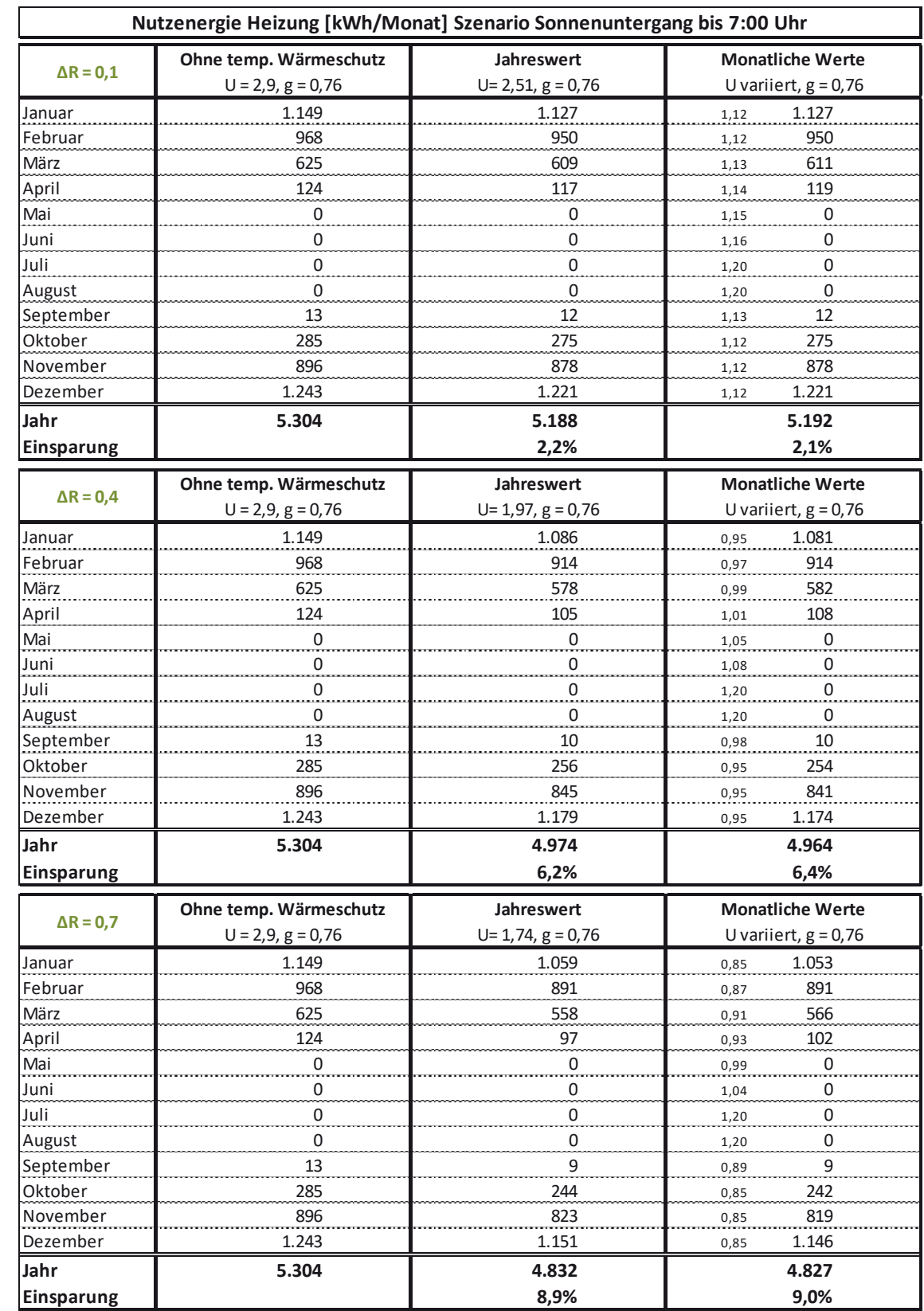

### Tabelle B-74: Nutzenergiebedarf Heizen DHH, Monats- u. Jahreswerte bei U<sub>tr</sub> = 1,2 W/(m<sup>2</sup>K) und ∆R = 0,10; 0,40; 0,70 m<sup>2</sup>K/W, Szenario Sonnenuntergang bis 7:00 Uhr, Ansatz U<sub>tr,eff</sub> mit zwei Nachkommastellen

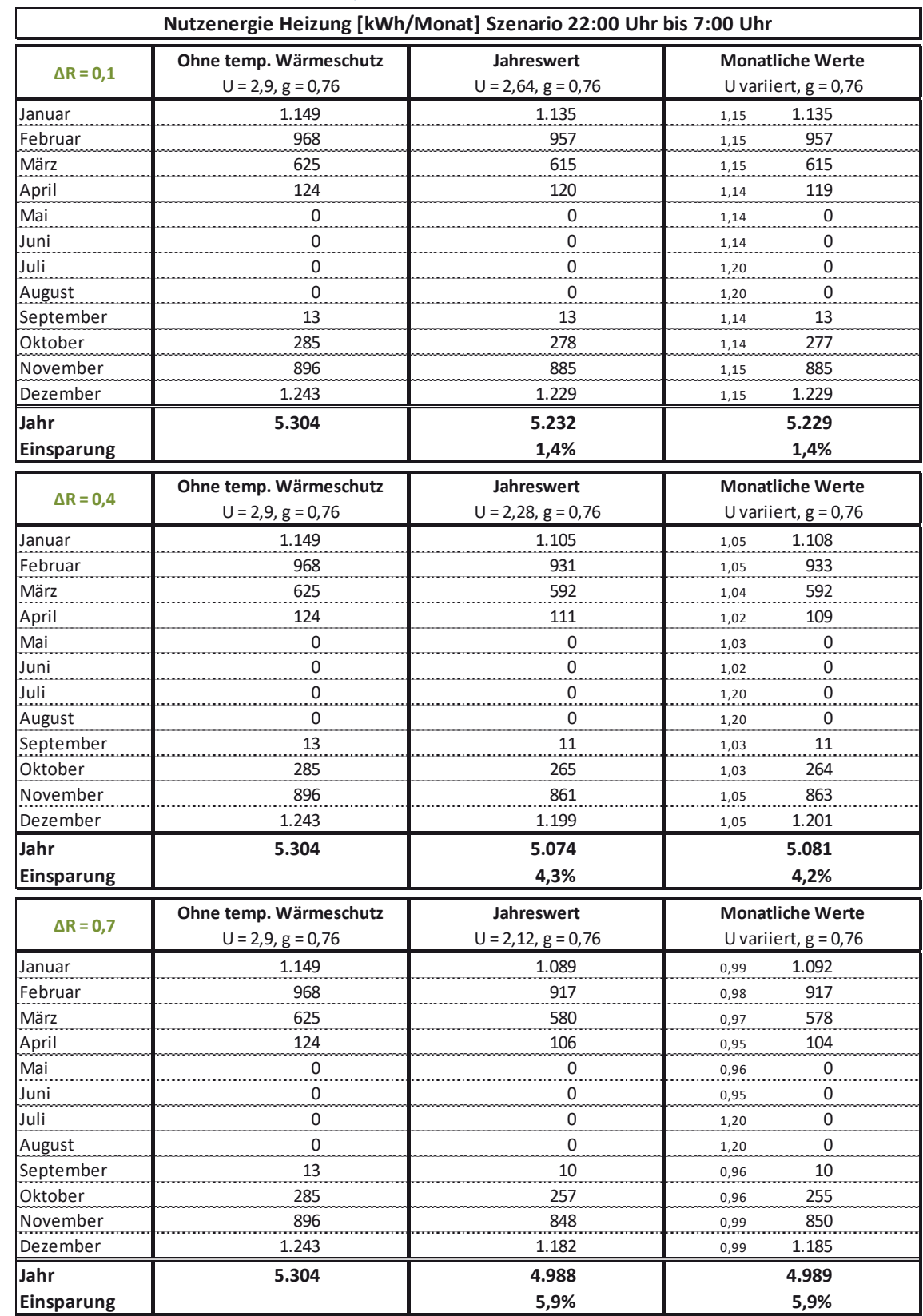

## Tabelle B-75: Nutzenergiebedarf Heizen DHH, Monats- u. Jahreswerte bei U<sub>tr</sub> = 1,2 W/(m<sup>2</sup>K) und ∆R = 0,10; 0,40; 0,70 m<sup>2</sup>K/W, Szenario 22:00 Uhr bis 7:00 Uhr, Ansatz U<sub>tr,eff</sub> mit zwei Nachkommastellen

|                   | Nutzenergie Heizung [kWh/Monat] Szenario Sonnenuntergang bis Sonnenaufgang |                                           |                                                   |
|-------------------|----------------------------------------------------------------------------|-------------------------------------------|---------------------------------------------------|
| $\Delta$ R = 0,1  | Ohne temp. Wärmeschutz<br>$U = 2,9, g = 0,76$                              | <b>Jahreswert</b><br>$U = 2,50, g = 0,76$ | <b>Monatliche Werte</b><br>U variiert, $g = 0.76$ |
| Januar            | 1.037                                                                      | 1.029                                     | 1.029<br>0,67                                     |
| Februar           | 873                                                                        | 866                                       | 866<br>0,67                                       |
| März              | 572                                                                        | 566                                       | 568<br>0,68                                       |
| April             | 117                                                                        | 115                                       | 115<br>0,68                                       |
| Mai               | 0                                                                          | 0                                         | 0<br>0,68                                         |
| Juni              | 0                                                                          | 0                                         | 0<br>0,69                                         |
| Juli              | 0                                                                          | 0                                         | 0<br>0,70                                         |
| August            | 0                                                                          | 0                                         | 0<br>0,70                                         |
| September         | 12                                                                         | 11                                        | 11<br>0,67                                        |
| Oktober           | 259                                                                        | 255                                       | 255<br>0,67                                       |
| November          | 805                                                                        | 798                                       | 798<br>0,67                                       |
| Dezember          | 1.117                                                                      | 1.109                                     | 1.109<br>0,67                                     |
| Jahr              | 4.792                                                                      | 4.749                                     | 4.752                                             |
| <b>Einsparung</b> |                                                                            | 0,9%                                      | 0,8%                                              |
|                   | Ohne temp. Wärmeschutz                                                     | <b>Jahreswert</b>                         | <b>Monatliche Werte</b>                           |
| $\Delta$ R = 0,4  | $U = 2,9, g = 0,76$                                                        | $U = 1,94, g = 0,76$                      | U variiert, $g = 0.76$                            |
| Januar            | 1.037                                                                      | 1.012                                     | 1.010<br>0,60                                     |
| Februar           | 873                                                                        | 852                                       | 852<br>0,61                                       |
| März              | 572                                                                        | 554                                       | 556<br>0,62                                       |
| April             | 117                                                                        | 110                                       | 111<br>0,63                                       |
| Mai               | 0                                                                          | 0                                         | 0<br>0,64                                         |
| Juni              | 0                                                                          | 0                                         | 0                                                 |
| Juli              |                                                                            | 0                                         | 0,65<br>0                                         |
|                   | $\overline{0}$<br>0                                                        | 0                                         | 0,70<br>0                                         |
| August            | 12                                                                         | 10                                        | 0,70<br>10                                        |
| September         |                                                                            |                                           | 0,61                                              |
| Oktober           | 259                                                                        | 248                                       | 247<br>0,60                                       |
| November          | 805                                                                        | 785                                       | 783<br>0,60                                       |
| Dezember          | 1.117                                                                      | 1.092                                     | 1.090<br>0,60                                     |
| Jahr              | 4.792                                                                      | 4.663                                     | 4.658                                             |
| Einsparung        |                                                                            | 2,7%                                      | 2,8%                                              |
| $\Delta$ R = 0,7  | Ohne temp. Wärmeschutz                                                     | Jahreswert                                | <b>Monatliche Werte</b>                           |
|                   | $U = 2,9, g = 0,76$                                                        | $U = 1,70, g = 0,76$                      | U variiert, $g = 0.76$                            |
| Januar            | 1.037                                                                      | 999                                       | 996<br>0,55                                       |
| Februar           | 873                                                                        | 841                                       | 841<br>0,56                                       |
| März              | 572                                                                        | 544                                       | 548<br>0,58                                       |
| April             | 117                                                                        | 106                                       | 108<br>0,59                                       |
| Mai               | 0                                                                          | 0                                         | 0<br>0,61                                         |
| Juni              | 0                                                                          | 0                                         | 0<br>0,63                                         |
| Juli              | 0                                                                          | 0                                         | 0<br>0,70                                         |
| August            | 0                                                                          | 0                                         | 0<br>0,70                                         |
| September         | 12                                                                         | 10                                        | 10<br>0,57                                        |
| Oktober           | 259                                                                        | 242                                       | 240<br>0,55                                       |
| November          | 805                                                                        | 774                                       | 772<br>0,55                                       |
| Dezember          | 1.117                                                                      | 1.079                                     | 1.073<br>0,54                                     |
| Jahr              | 4.792                                                                      | 4.593                                     | 4.588                                             |
| Einsparung        |                                                                            | 4,2%                                      | 4,3%                                              |

Tabelle B-76: Nutzenergiebedarf Heizen DHH, Monats- u. Jahreswerte bei U<sub>tr</sub> = 0,70 W/(m<sup>2</sup>K) und  $\Delta$ R = 0,10; 0,40; 0,70 m<sup>2</sup>K/W, Szenario Sonnenuntergang bis Sonnenaufgang, Ansatz U<sub>tr,eff</sub> mit zwei Nachkommastellen

| Nutzenergie Heizung [kWh/Monat] Szenario Sonnenuntergang bis 7:00 Uhr |                                               |                                  |                                                   |
|-----------------------------------------------------------------------|-----------------------------------------------|----------------------------------|---------------------------------------------------|
| $\Delta$ R = 0,1                                                      | Ohne temp. Wärmeschutz<br>$U = 2,9, g = 0,76$ | Jahreswert<br>$U= 2,51, g= 0,76$ | <b>Monatliche Werte</b><br>U variiert, $g = 0.76$ |
| Januar                                                                | 1.037                                         | 1.029                            | 1.029<br>0,67                                     |
| Februar                                                               | 873                                           | 866                              | 866<br>0,67                                       |
| März                                                                  | 572                                           | 566                              | 568<br>0,68                                       |
| April                                                                 | 117                                           | 115                              | 115<br>0,68                                       |
| Mai                                                                   | 0                                             | 0                                | 0<br>0,68                                         |
| Juni                                                                  | 0                                             | 0                                | 0<br>0,69                                         |
| Juli                                                                  | $\mathbf 0$                                   | 0                                | $\mathbf 0$<br>0,70                               |
| August                                                                | 0                                             | 0                                | 0<br>0,70                                         |
| September                                                             | 12                                            | 11                               | 11<br>0,67                                        |
| Oktober                                                               | 259                                           | 255                              | 255<br>0,67                                       |
| November                                                              | 805                                           | 798                              | 798<br>0,67                                       |
| Dezember                                                              | 1.117                                         | 1.109                            | 1.109<br>0,67                                     |
| Jahr                                                                  | 4.792                                         | 4.749                            | 4.752                                             |
| <b>Einsparung</b>                                                     |                                               | 0,9%                             | 0,8%                                              |
| $\Delta$ R = 0,4                                                      | Ohne temp. Wärmeschutz                        | Jahreswert                       | <b>Monatliche Werte</b>                           |
|                                                                       | $U = 2,9, g = 0,76$                           | $U=1,97, g=0,76$                 | U variiert, $g = 0.76$                            |
| Januar                                                                | 1.037                                         | 1.012                            | 1.010<br>0,60                                     |
| Februar                                                               | 873                                           | 852                              | 852<br>0,61                                       |
| März                                                                  | 572                                           | 554                              | 556<br>0,62                                       |
| April                                                                 | 117                                           | 110                              | 111<br>0,63                                       |
| Mai                                                                   | 0                                             | 0                                | $\overline{0}$<br>0,64                            |
| Juni                                                                  | 0                                             | 0                                | 0<br>0,65                                         |
| Juli                                                                  | 0                                             | 0                                | 0<br>0,70                                         |
| August                                                                | 0                                             | <br>0                            | .<br>0<br>0,70                                    |
| September                                                             | 12                                            | 10                               | 10<br>0,61                                        |
| Oktober                                                               | 259                                           | 248                              | 247<br>0,60                                       |
| November                                                              | 805                                           | 785                              | 783<br>0,60                                       |
| Dezember                                                              | 1.117                                         | 1.092                            | 1.090<br>0,60                                     |
| Jahr                                                                  | 4.792                                         | 4.663                            | 4.658                                             |
| Einsparung                                                            |                                               | 2,7%                             | 2,8%                                              |
| $\Delta$ R = 0,7                                                      | Ohne temp. Wärmeschutz                        | <b>Jahreswert</b>                | <b>Monatliche Werte</b>                           |
|                                                                       | $U = 2,9, g = 0,76$                           | $U=1,74, g=0,76$                 | U variiert, $g = 0.76$                            |
| Januar                                                                | 1.037                                         | 999                              | 996<br>0,55                                       |
| Februar                                                               | 873                                           | 841                              | 841<br>0,56                                       |
| März                                                                  | 572                                           | 544                              | 548<br>0,58                                       |
| April                                                                 | 117                                           | 106                              | 108<br>0,59                                       |
| Mai                                                                   | 0                                             | 0                                | 0<br>0,61                                         |
| Juni                                                                  | 0                                             | 0                                | 0<br>0,63                                         |
| Juli                                                                  | 0                                             | 0                                | 0<br>0,70                                         |
| August                                                                | 0                                             | 0                                | 0<br>0,70                                         |
| September                                                             | 12                                            | 10                               | 10<br>0,57                                        |
| Oktober                                                               | 259                                           | 242                              | 240<br>0,55                                       |
| November                                                              | 805                                           | 774                              | 772<br>0,55                                       |
| Dezember                                                              | 1.117                                         | 1.079                            | 1.076<br>0,55                                     |
| Jahr                                                                  | 4.792                                         | 4.593                            | 4.590                                             |
| Einsparung                                                            |                                               | 4,2%                             | 4,2%                                              |

Tabelle B-77: Nutzenergiebedarf Heizen DHH, Monats- u. Jahreswerte bei U<sub>tr</sub> = 0,70 W/(m<sup>2</sup>K) und  $\Delta$ R = 0,10; 0,40; 0,70 m<sup>2</sup>K/W, Szenario Sonnenuntergang bis 7:00 Uhr, Ansatz U<sub>tr,eff</sub> mit zwei Nachkommastellen

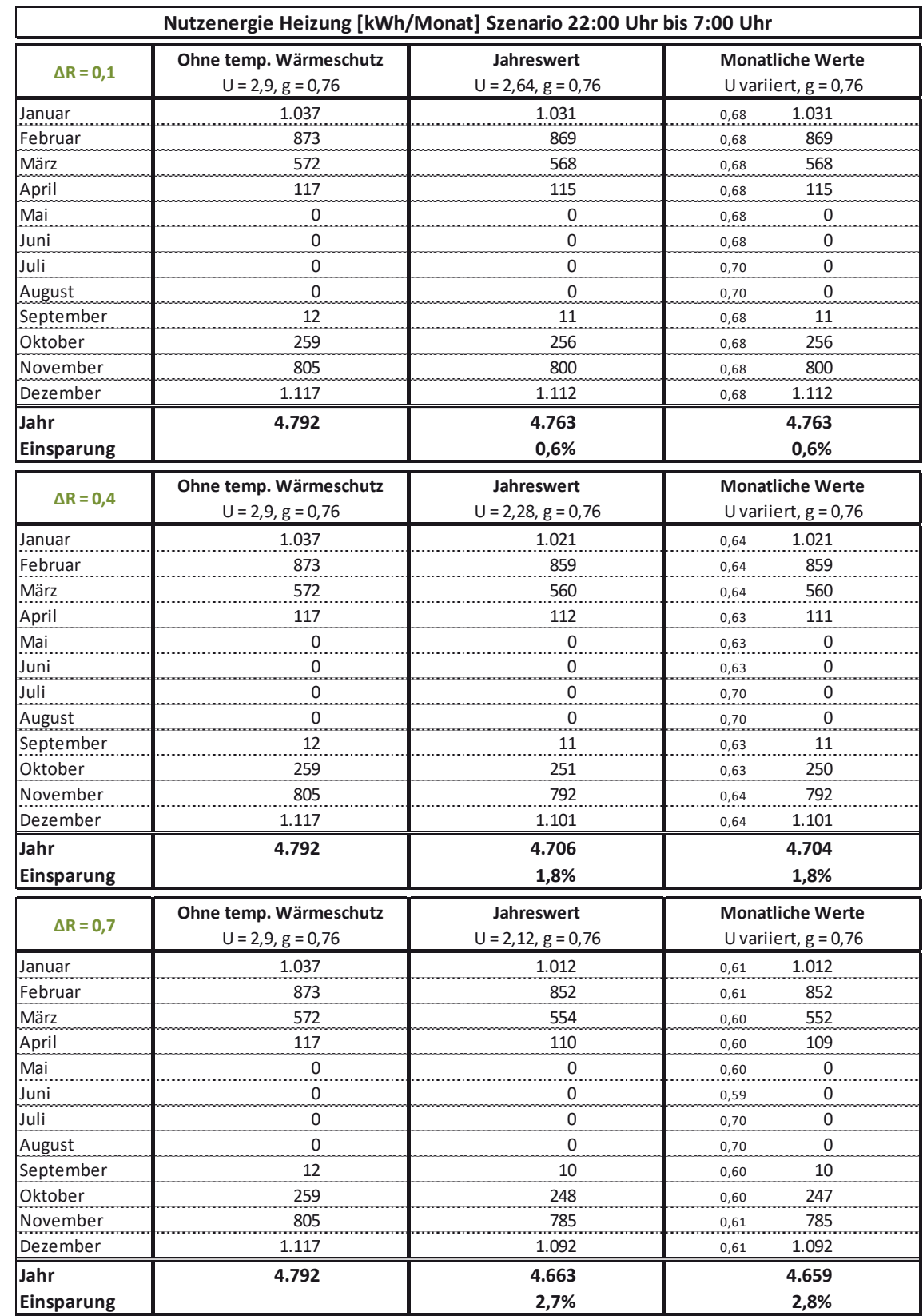

## Tabelle B-78: Nutzenergiebedarf Heizen DHH, Monats- u. Jahreswerte bei U<sub>tr</sub> = 0,70 W/(m<sup>2</sup>K) und  $\Delta$ R = 0,10; 0,40; 0,70 m<sup>2</sup>K/W, Szenario 22:00 Uhr bis 7:00 Uhr, Ansatz U<sub>tr,eff</sub> mit zwei Nachkommastellen

## **B 4.4 MFH klein**

 $\mathbf{r}$ 

Tabelle B-79: Nutzenergiebedarf Heizen MFH klein, Monats- u. Jahreswerte bei U<sub>tr</sub> = 2,9 W/(m<sup>2</sup>K) und ΔR = 0,10; 0,40; 0,70 m<sup>2</sup>K/W, Szenario Sonnenuntergang bis Sonnenaufgang; Ansatz U<sub>tr,eff</sub> mit zwei Nachkommastellen

|                   | Nutzenergie Heizung [kWh/Monat] Szenario Sonnenuntergang bis Sonnenaufgang |                      |                         |
|-------------------|----------------------------------------------------------------------------|----------------------|-------------------------|
|                   | Ohne temp. Wärmeschutz                                                     | Jahreswert           | <b>Monatliche Werte</b> |
| $\Delta$ R = 0,1  | $U = 2,9, g = 0,76$                                                        | $U=2,5, g=0,76$      | U variiert, $g = 0.76$  |
| Januar            | 4.328                                                                      | 3.913                | 3.872<br>2,46           |
| Februar           | 3.533                                                                      | 3.179                | 3.187<br>2,51           |
| März              | 2.255                                                                      | 1.945                | 1.984<br>2,55           |
| April             | 373                                                                        | 268                  | 287<br>2,58             |
| Mai               | $\mathsf 0$                                                                | 0                    | 0<br>2,65               |
| Juni              | $\mathsf 0$                                                                | 0                    | 0<br>2,70               |
| Juli              | 0                                                                          | 0                    | 0<br>2,90               |
| August            | 0                                                                          | 0                    | 0<br>2,90               |
| September         | 50                                                                         | 30                   | 32<br>2,53              |
| Oktober           | 1.128                                                                      | 935                  | 930<br>2,49             |
| November          | 3.277                                                                      | 2.943                | 2.919<br>2,47           |
| Dezember          | 4.553                                                                      | 4.134                | 4.092<br>2,46           |
| Jahr              | 19.497                                                                     | 17.347               | 17.302                  |
| Einsparung        |                                                                            | 11,0%                | 11,3%                   |
|                   | Ohne temp. Wärmeschutz                                                     | Jahreswert           | <b>Monatliche Werte</b> |
| $\Delta$ R = 0,4  | $U = 2,9, g = 0,76$                                                        | $U = 1,94, g = 0,76$ | U variiert, $g = 0.76$  |
| Januar            | 4.328                                                                      | 3.338                | 3.257<br>1,86           |
| Februar           | 3.533                                                                      | 2.688                | 2.714<br>1,97           |
| März              | 2.255                                                                      | 1.524                | 1.620<br>2,07           |
| April             | 373                                                                        | 150                  | 188<br>2,14             |
| Mai               | 0                                                                          | $\overline{0}$       | $\overline{0}$<br>2,30  |
| Juni              | 0                                                                          | 0                    | 0<br>2,43               |
| Juli              | 0                                                                          | $\overline{0}$       | 0<br>2,90               |
| August            | 0                                                                          | $\overline{0}$       | 0<br>2,90               |
| September         | 50                                                                         | $\overline{0}$       | 0<br>2,03               |
| Oktober           | 1.128                                                                      | 680                  | 667<br>1,91             |
| November          | 3.277                                                                      | 2.483                | 2.426<br>1,87           |
| Dezember          | 4.553                                                                      | 3.553                | 3.450<br>1,84           |
| Jahr              | 19.497                                                                     | 14.416               | 14.322                  |
| Einsparung        |                                                                            | 26,1%                | 26,5%                   |
|                   | Ohne temp. Wärmeschutz                                                     | Jahreswert           | <b>Monatliche Werte</b> |
| $\Delta$ R = 0,7  | $U = 2,9, g = 0,76$                                                        | $U=1,7, g=0,76$      | U variiert, $g = 0.76$  |
| Januar            | 4.328                                                                      | 3.096                | 2.995<br>1.60           |
| Februar           | 3.533                                                                      | 2.481                | 2.516<br>1,74           |
| März              | 2.255                                                                      | 1.350                | 1.473<br>1,87           |
| April             | 373                                                                        | 110                  | 153<br>1,96             |
| Mai               | 0                                                                          | 0                    | 0<br>2,15               |
| Juni              | 0                                                                          | 0                    | 0<br>2,32               |
| Juli              | 0                                                                          | 0                    | 0<br>2,90               |
| August            | 0                                                                          | 0                    | 0<br>2,90               |
| September         | 50                                                                         | 0                    | 0<br>1,81               |
| Oktober           | 1.128                                                                      | 579                  | 566<br>1,67             |
| November          | 3.277                                                                      | 2.289                | 2.216<br>1,61           |
| Dezember          | 4.553                                                                      | 3.307                | 3.184<br>1,58           |
| Jahr              | 19.497                                                                     | 13.211               | 13.102                  |
| <b>Einsparung</b> |                                                                            | 32,2%                | 32,8%                   |
|                   |                                                                            |                      |                         |

|                   | Nutzenergie Heizung [kWh/Monat] Szenario Sonnenuntergang bis 7:00 Uhr |                                    |                                                   |  |
|-------------------|-----------------------------------------------------------------------|------------------------------------|---------------------------------------------------|--|
| $\Delta$ R = 0,1  | Ohne temp. Wärmeschutz<br>$U = 2,9, g = 0,76$                         | Jahreswert<br>$U = 2,51, g = 0,76$ | <b>Monatliche Werte</b><br>U variiert, $g = 0.76$ |  |
| Januar            | 4.328                                                                 | 3.923                              | 3.903<br>2,49                                     |  |
| Februar           | 3.533                                                                 | 3.187                              | 3.187<br>2,51                                     |  |
| März              | 2.255                                                                 | 1.953                              | 1.984<br>2,55                                     |  |
| April             | 373                                                                   | 270                                | 287<br>2,58                                       |  |
| Mai               | $\mathbf 0$                                                           | 0                                  | 0<br>2,65                                         |  |
| Juni              | 0                                                                     | 0                                  | 0<br>2,70                                         |  |
| Juli              | 0                                                                     | $\mathbf 0$                        | 0<br>2,90                                         |  |
| August            | 0                                                                     | 0                                  | 0<br>2,90                                         |  |
| September         | 50                                                                    | 31                                 | 32<br>2,53                                        |  |
| Oktober           | 1.128                                                                 | 940                                | 930<br>2,49                                       |  |
| November          | 3.277                                                                 | 2.952                              | 2.935<br>2,49                                     |  |
| Dezember          | 4.553                                                                 | 4.144                              | 4.124<br>2,49                                     |  |
| Jahr              | 19.497                                                                | 17.400                             | 17.381                                            |  |
| <b>Einsparung</b> |                                                                       | 10,8%                              | 10,9%                                             |  |
| $\Delta$ R = 0,4  | Ohne temp. Wärmeschutz                                                | Jahreswert                         | <b>Monatliche Werte</b>                           |  |
|                   | $U = 2,9, g = 0,76$                                                   | $U = 1,97, g = 0,76$               | U variiert, $g = 0.76$                            |  |
| Januar            | 4.328                                                                 | 3.369                              | 3.318<br>1,92                                     |  |
| Februar           | 3.533                                                                 | 2.714                              | 2.714<br>1,97                                     |  |
| März              | 2.255                                                                 | 1.546                              | 1.620<br>2,07                                     |  |
| April             | 373                                                                   | 155                                | 188<br>2,14                                       |  |
| Mai               | 0                                                                     | 0                                  | $\ddot{0}$<br>2,30                                |  |
| Juni              | 0                                                                     | 0                                  | 0<br>2,43                                         |  |
| Juli              | $\overline{0}$                                                        | $\overline{0}$                     | $\overline{0}$<br>2,90                            |  |
| August            | 0                                                                     | $\overline{0}$                     | 0<br>2,90                                         |  |
| September         | 50                                                                    | 0                                  | $\overline{0}$<br>2,03                            |  |
| Oktober           | 1.128                                                                 | 693                                | 667<br>1,91                                       |  |
| November          | 3.277                                                                 | 2.507                              | 2.458<br>1,91                                     |  |
| Dezember          | 4.553                                                                 | 3.584                              | 3.522<br>1,91                                     |  |
| Jahr              | 19.497                                                                | 14.568                             | 14.487                                            |  |
| Einsparung        |                                                                       | 25,3%                              | 25,7%                                             |  |
| $\Delta$ R = 0,7  | Ohne temp. Wärmeschutz                                                | Jahreswert                         | <b>Monatliche Werte</b>                           |  |
|                   | $U = 2,9, g = 0,76$                                                   | $U=1,74, g=0,76$                   | U variiert, $g = 0.76$                            |  |
| Januar            | 4.328                                                                 | 3.136                              | 3.075<br>1,68                                     |  |
| Februar           | 3.533                                                                 | 2.516                              | 2.516<br>1,74                                     |  |
| März              | 2.255                                                                 | 1.379                              | 1.473<br>1,87                                     |  |
| April             | 373                                                                   | 116                                | 153<br>1,96                                       |  |
| Mai               | 0                                                                     | 0                                  | 0<br>2,15                                         |  |
| Juni              | 0                                                                     | 0                                  | 0<br>2,32                                         |  |
| Juli              | 0                                                                     | $\overline{0}$                     | $\overline{0}$<br>2,90                            |  |
| August            | 0                                                                     | 0                                  | 0<br>2,90                                         |  |
| September         | 50                                                                    | $\boldsymbol{0}$                   | 0<br>1,81                                         |  |
| Oktober           | 1.128                                                                 | 595                                | 566<br>1,67                                       |  |
| November          | 3.277                                                                 | 2.321                              | 2.264<br>1,67                                     |  |
| Dezember          | 4.553                                                                 | 3.348                              | 3.276<br>1,67                                     |  |
| Jahr              | 19.497                                                                | 13.410                             | 13.323                                            |  |
| Einsparung        |                                                                       | 31,2%                              | 31,7%                                             |  |

Tabelle B-80: Nutzenergiebedarf Heizen MFH klein, Monats- u. Jahreswerte bei U<sub>tr</sub> = 2,9 W/(m<sup>2</sup>K) und ΔR = 0,10; 0,40; 0,70 m<sup>2</sup>K/W, Szenario Sonnenuntergang bis 7:00 Uhr; Ansatz U<sub>tr,eff</sub> mit zwei Nachkommastellen

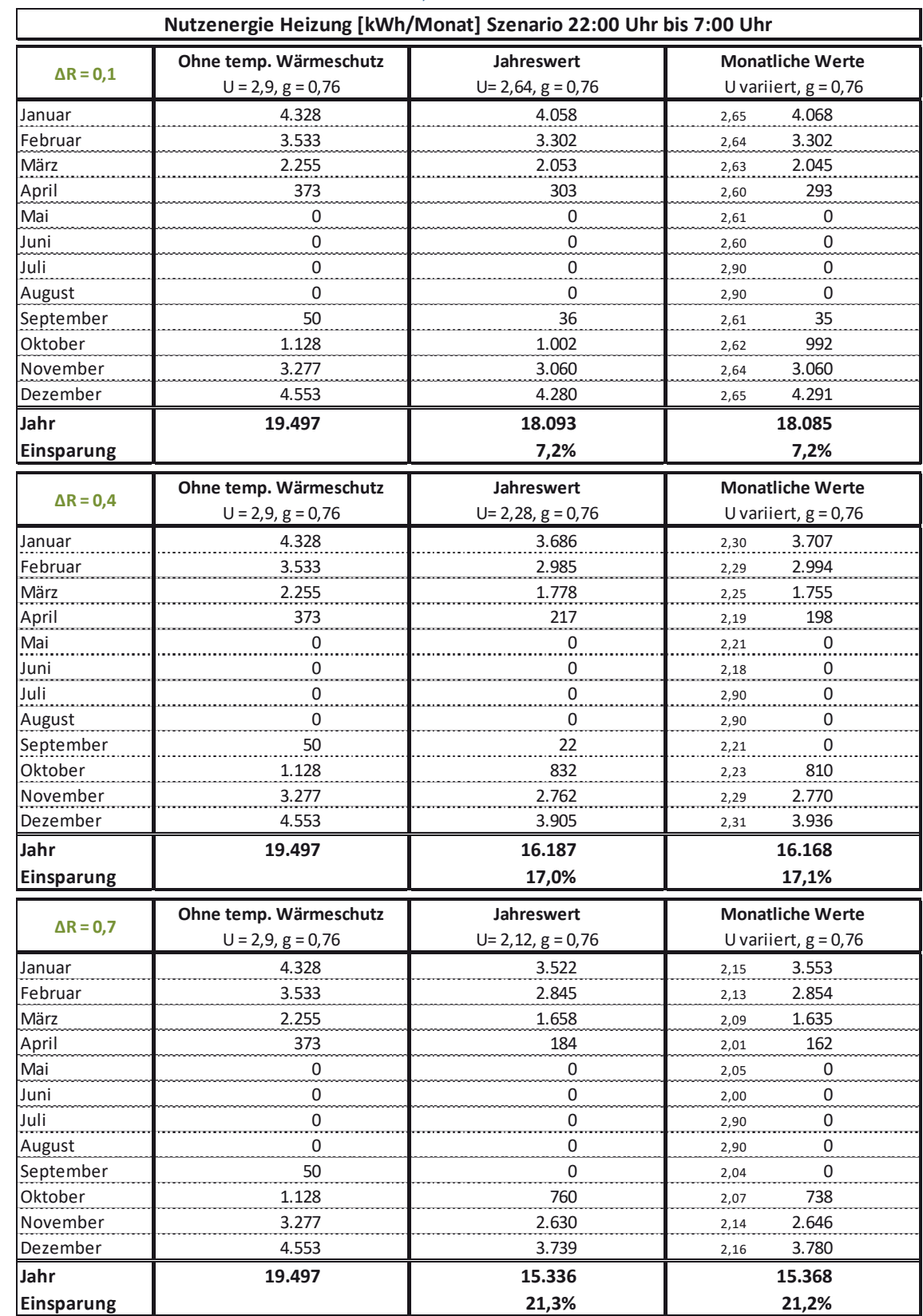

### Tabelle B-81: Nutzenergiebedarf Heizen MFH klein, Monats- u. Jahreswerte bei U<sub>tr</sub> = 2,9 W/(m<sup>2</sup>K) und ΔR = 0,10; 0,40; 0,70 m<sup>2</sup>K/W, Szenario 22:00 Uhr bis 7:00 Uhr; Ansatz U<sub>tr,eff</sub> mit zwei Nachkommastellen

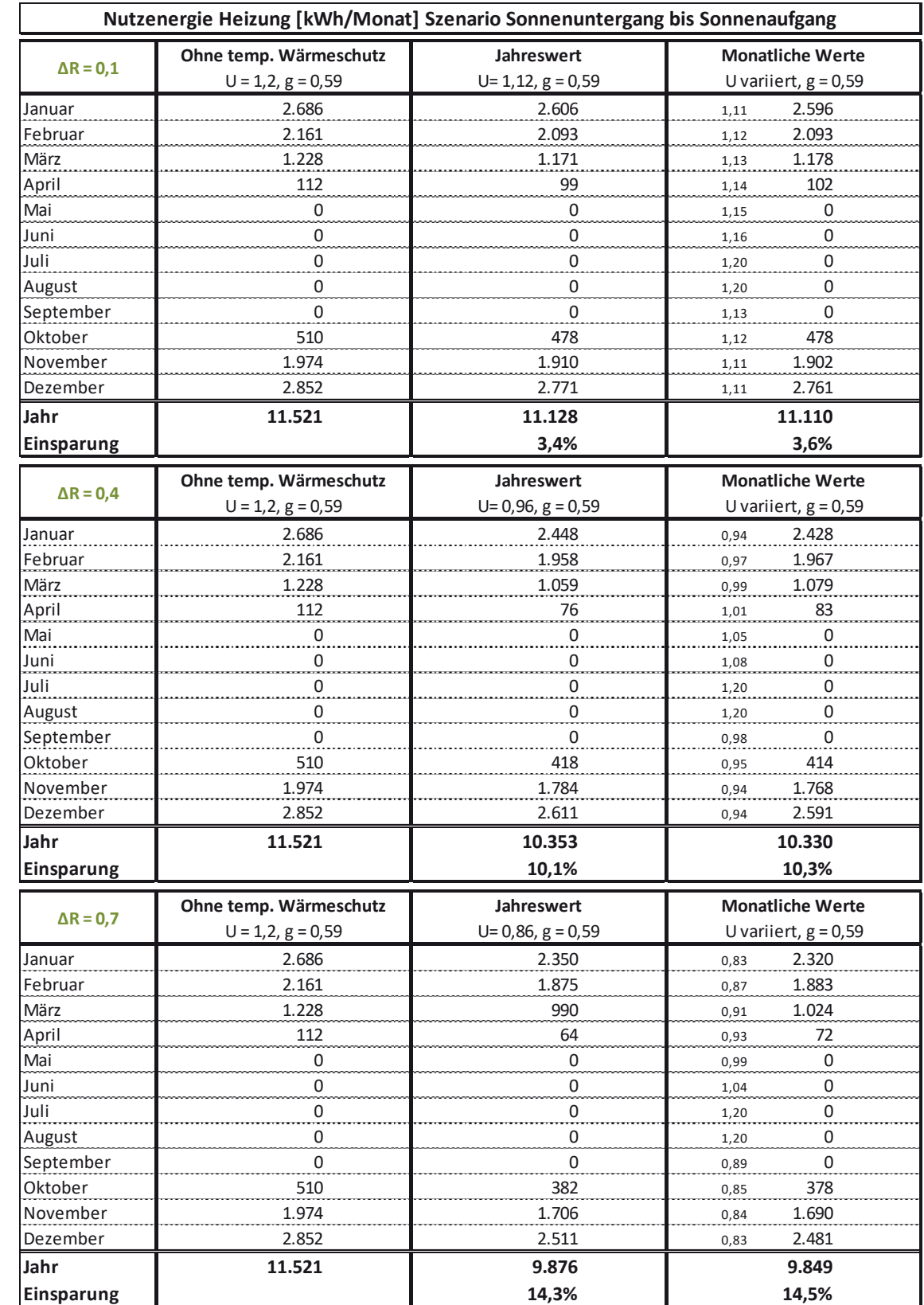

#### Tabelle B-82: Nutzenergiebedarf Heizen MFH klein, Monats- u. Jahreswerte bei U<sub>tr</sub> = 1,2 W/(m<sup>2</sup>K) und ΔR = 0,10; 0,40; 0,70 m<sup>2</sup>K/W, Szenario Sonnenuntergang bis Sonnenaufgang; Ansatz U<sub>tr,eff</sub> mit zwei Nachkommastellen

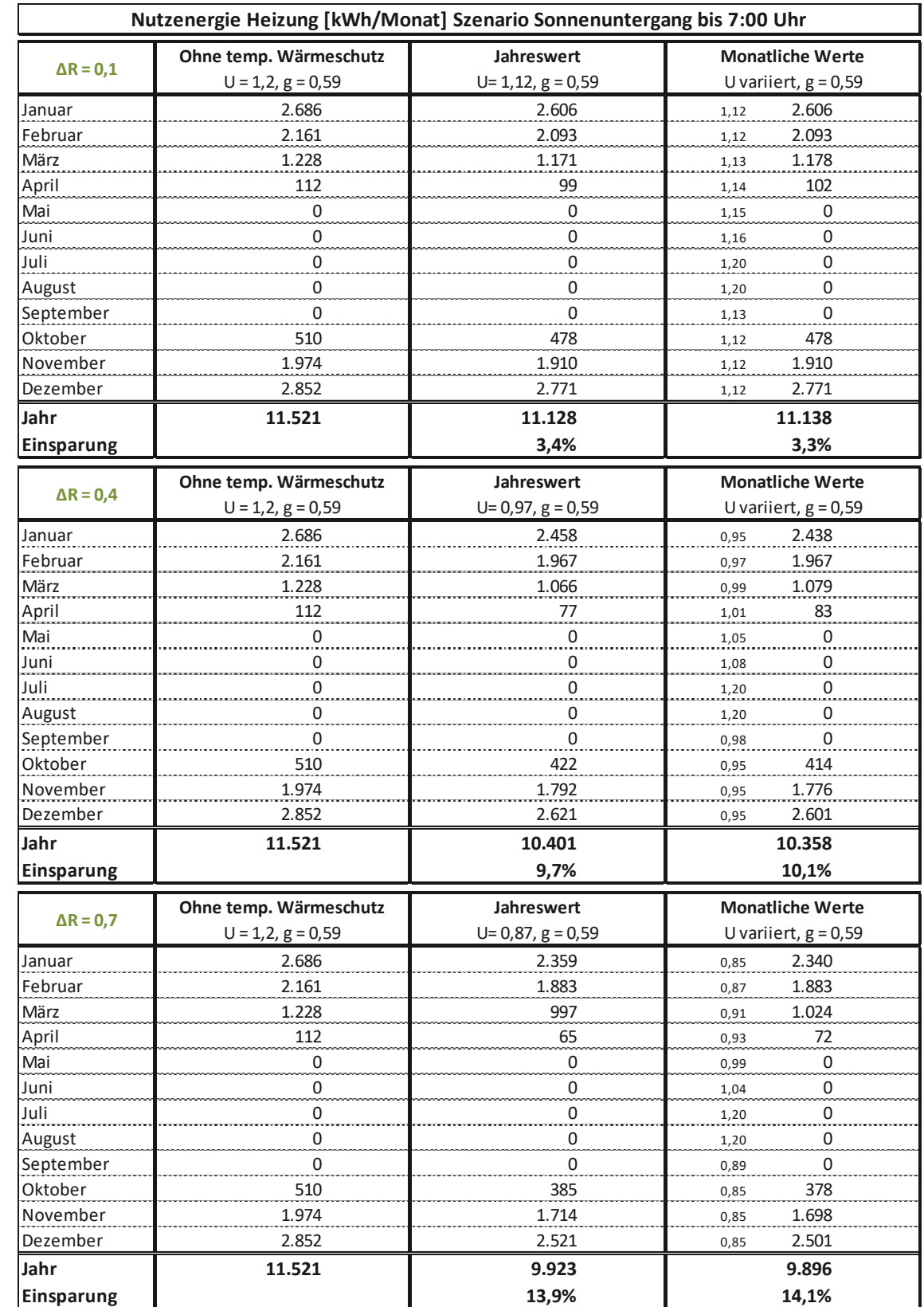

#### Tabelle B-83: Nutzenergiebedarf Heizen MFH klein, Monats- u. Jahreswerte bei U<sub>tr</sub> = 1,2 W/(m<sup>2</sup>K) und ΔR = 0,10; 0,40; 0,70 m<sup>2</sup>K/W, Szenario Sonnenuntergang bis 7:00 Uhr; Ansatz U<sub>tr,eff</sub> mit zwei Nachkommastellen

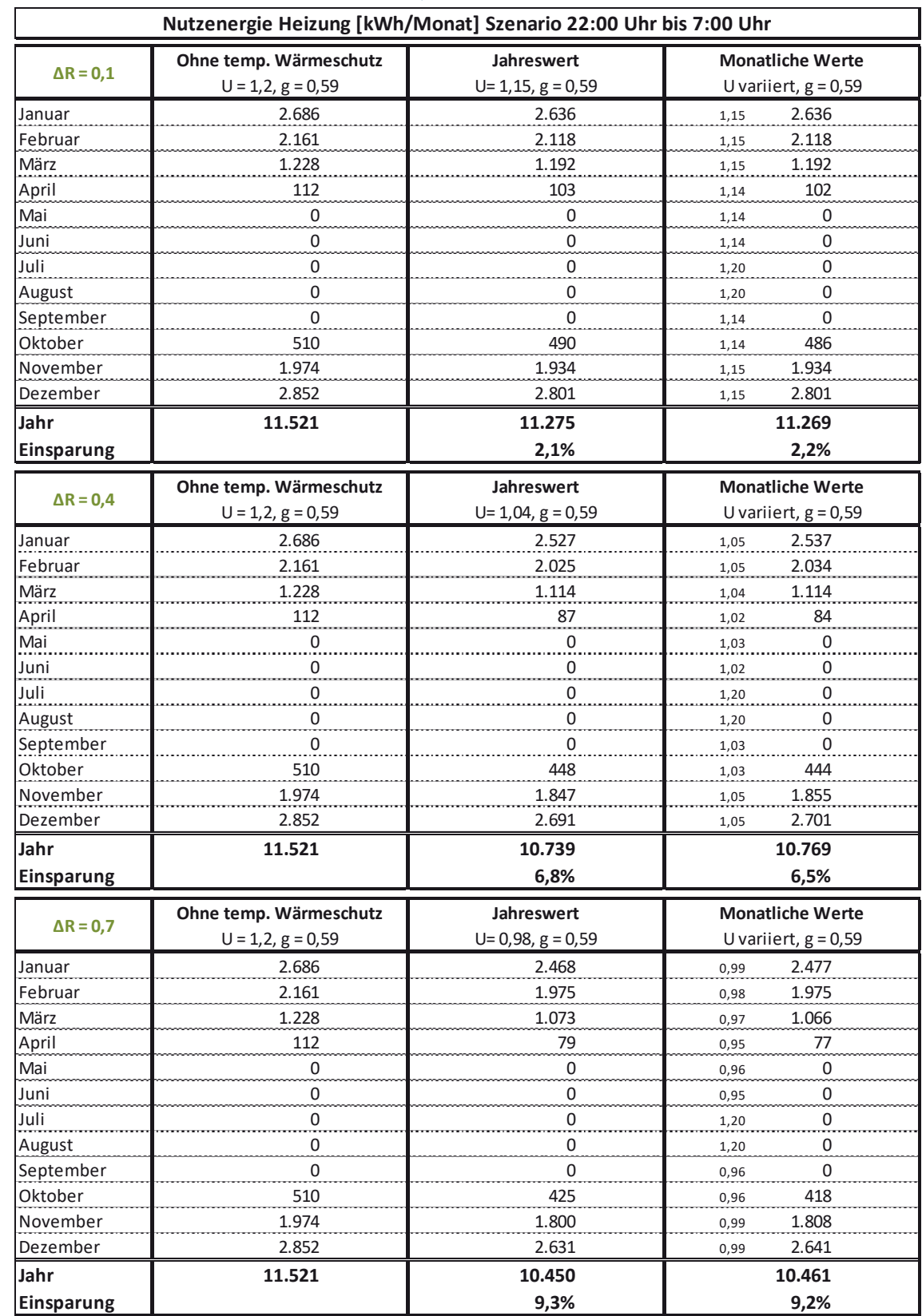

### Tabelle B-84: Nutzenergiebedarf Heizen MFH klein, Monats- u. Jahreswerte bei U<sub>tr</sub> = 1,2 W/(m<sup>2</sup>K) und ΔR = 0,10; 0,40; 0,70 m<sup>2</sup>K/W, Szenario 22:00 Uhr bis 7:00 Uhr; Ansatz U<sub>tr,eff</sub> mit zwei Nachkommastellen

|                   | Nutzenergie Heizung [kWh/Monat] Szenario Sonnenuntergang bis Sonnenaufgang |                               |                                                  |  |
|-------------------|----------------------------------------------------------------------------|-------------------------------|--------------------------------------------------|--|
| $\Delta$ R = 0,1  | Ohne temp. Wärmeschutz<br>$U = 0, 7, g = 0, 5$                             | Jahreswert<br>$U=0,67, g=0,5$ | <b>Monatliche Werte</b><br>U variiert, $g = 0.5$ |  |
| Januar            | 2.240                                                                      | 2.210                         | 2.210<br>0,67                                    |  |
| Februar           | 1.796                                                                      | 1.771                         | 1.771<br>0,67                                    |  |
| März              | 1.000                                                                      | 979                           | 986<br>0,68                                      |  |
| April             | 78                                                                         | 74                            | 75<br>0,68                                       |  |
| Mai               | 0                                                                          | 0                             | 0<br>0,68                                        |  |
| Juni              | 0                                                                          | 0                             | 0<br>0,69                                        |  |
| Juli              | 0                                                                          | 0                             | 0<br>0,70                                        |  |
| August            | 0                                                                          | 0                             | 0<br>0,70                                        |  |
| September         | 0                                                                          | 0                             | 0<br>0,67                                        |  |
| Oktober           | 386                                                                        | 375                           | 375<br>0,67                                      |  |
| November          | 1.625                                                                      | 1.601                         | 1.601<br>0,67                                    |  |
| Dezember          | 2.380                                                                      | 2.350                         | 2.350<br>0,67                                    |  |
| Jahr              | 9.506                                                                      | 9.360                         | 9.368                                            |  |
| Einsparung        |                                                                            | 1,5%                          | 1,4%                                             |  |
|                   |                                                                            |                               |                                                  |  |
| $\Delta$ R = 0,4  | Ohne temp. Wärmeschutz                                                     | <b>Jahreswert</b>             | <b>Monatliche Werte</b>                          |  |
|                   | $U = 0, 7, g = 0, 5$                                                       | $U=0,61, g=0,5$               | U variiert, $g = 0.5$                            |  |
| Januar            | 2.240                                                                      | 2.152                         | 2.142<br>0,60                                    |  |
| Februar           | 1.796                                                                      | 1.721                         | 1.721<br>0,61                                    |  |
| März              | 1.000                                                                      | 938                           | 945<br>0,62                                      |  |
| April             | 78                                                                         | 66                            | 69<br>0,63                                       |  |
| Mai               | 0                                                                          | 0                             | 0<br>0,64                                        |  |
| Juni              | 0                                                                          | 0                             | 0<br>0,65                                        |  |
| Juli              | 0                                                                          | 0                             | 0<br>0,70                                        |  |
| August            | 0                                                                          | 0                             | 0<br>0,70                                        |  |
| September         | 0                                                                          | 0                             | 0<br>0,61                                        |  |
| Oktober           | 386                                                                        | 354                           | 350<br>0,60                                      |  |
| November          | 1.625                                                                      | 1.555                         | 1.547<br>0,60                                    |  |
| Dezember          | 2.380                                                                      | 2.290                         | 2.281<br>0,60                                    |  |
| Jahr              | 9.506                                                                      | 9.076                         | 9.055                                            |  |
| <b>Einsparung</b> |                                                                            | 4,5%                          | 4,7%                                             |  |
| $\Delta$ R = 0,7  | Ohne temp. Wärmeschutz                                                     | Jahreswert                    | <b>Monatliche Werte</b>                          |  |
|                   | $U = 0, 7, g = 0, 5$                                                       | $U= 0, 56, g = 0, 5$          | U variiert, $g = 0.5$                            |  |
| Januar            | 2.240                                                                      | 2.103                         | 0,55<br>2.094                                    |  |
| Februar           | 1.796                                                                      | 1.680                         | 1.680<br>0,56                                    |  |
| März              | 1.000                                                                      | 904                           | 917<br>0,58                                      |  |
| April             | 78                                                                         | 60                            | 64<br>0,59                                       |  |
| Mai               | 0                                                                          | 0                             | 0<br>0,61                                        |  |
| Juni              | 0                                                                          | 0                             | 0<br>0,63                                        |  |
| Juli              | $\pmb{0}$                                                                  | $\overline{0}$                | $\overline{0}$<br>0,70                           |  |
| August            | 0                                                                          | 0                             | 0<br>0,70                                        |  |
| September         | $\pmb{0}$                                                                  | $\mathsf 0$                   | 0<br>0,57                                        |  |
| Oktober           | 386                                                                        | 336                           | 333<br>0,55                                      |  |
| November          | 1.625                                                                      | 1.516                         | 1.509<br>0,55                                    |  |
| Dezember          | 2.380                                                                      | 2.241                         | 2.222<br>0,54                                    |  |
| Jahr              | 9.506                                                                      | 8.841                         | 8.817                                            |  |
| Einsparung        |                                                                            | 7,0%                          | 7,2%                                             |  |

Tabelle B-85: Nutzenergiebedarf Heizen MFH klein, Monats- u. Jahreswerte bei U<sub>tr</sub> = 0,70 W/(m<sup>2</sup>K) und  $\Delta$ R = 0,10; 0,40; 0,70 m<sup>2</sup>K/W, Szenario Sonnenuntergang bis Sonnenaufgang; Ansatz U<sub>tr,eff</sub> mit zwei Nachkommastellen

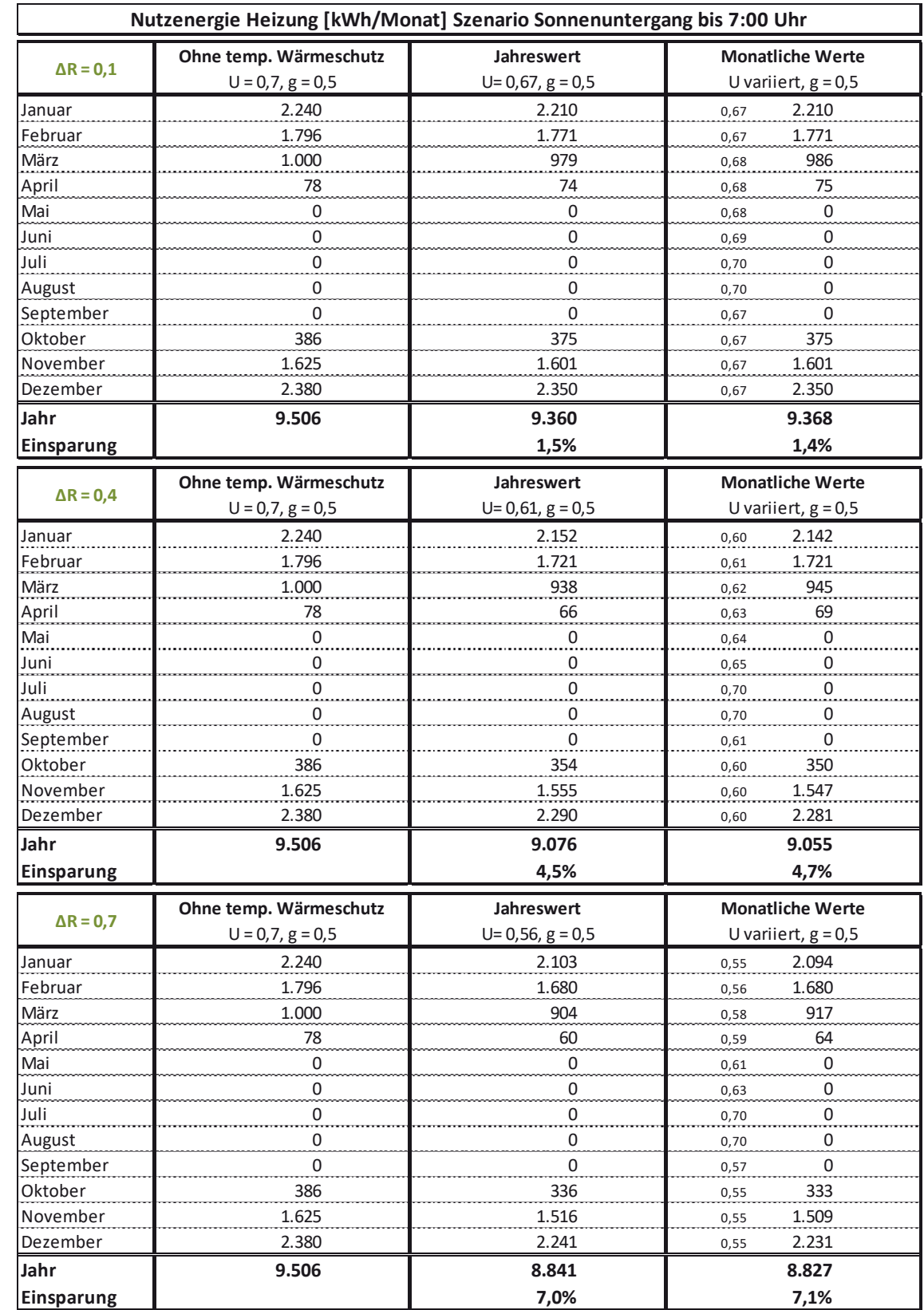

### Tabelle B-86: Nutzenergiebedarf Heizen MFH klein, Monats- u. Jahreswerte bei U<sub>tr</sub> = 0,70 W/(m<sup>2</sup>K) und ∆R = 0,10; 0,40; 0,70 m<sup>2</sup>K/W, Szenario Sonnenuntergang bis 7:00 Uhr; Ansatz U<sub>tr,eff</sub> mit zwei Nachkommastellen

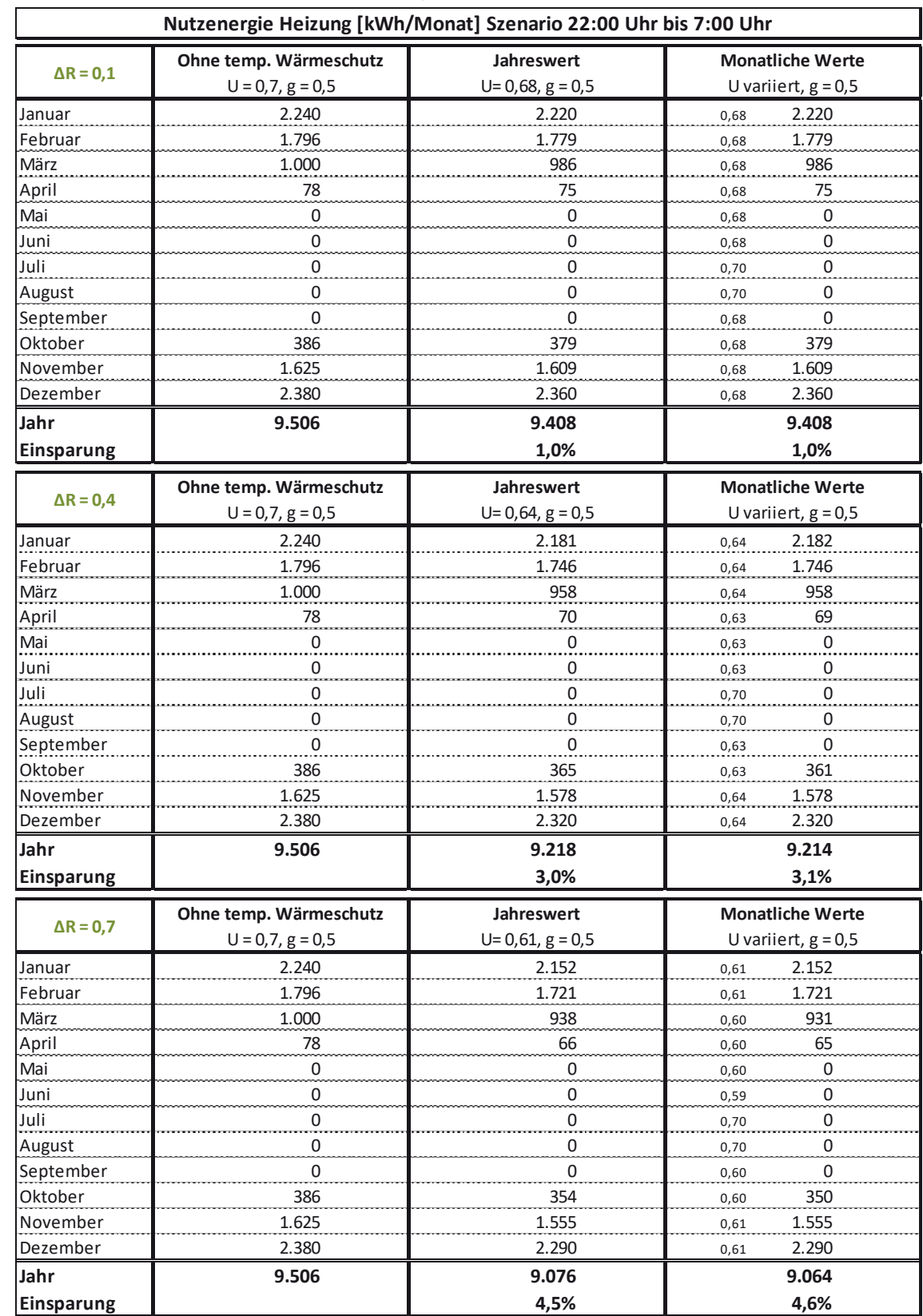

### Tabelle B-87: Nutzenergiebedarf Heizen MFH klein, Monats- u. Jahreswerte bei U<sub>tr</sub> = 0,70 W/(m<sup>2</sup>K) und ∆R = 0,10; 0,40; 0,70 m<sup>2</sup>K/W, Szenario 22:00 Uhr bis 7:00 Uhr; Ansatz U<sub>tr,eff</sub> mit zwei Nachkommastellen

# **Anhang C Dokumentation Vergleichsmessungen (Phase 2) ift Rosenheim**

# **C 1 Motivation/Messkonzept**

Bei der Auswertung der Ergebnisse der Messungen Phase 1 wurde festgestellt, dass die vom ift Rosenheim gemessenen  $\Delta$ R-Werte (zusätzliche Wärmedurchlasswiderstände durch den vollständig geschlossenen Sonnenschutz) deutlich geringer ausfallen als durch das Fraunhofer-IBP in der Vergangenheit für vergleichbarer Systeme gemessene  $\Delta R$ -Werte. Aufgrund dieser Feststellung wurde die Fortführung der ursprünglich geplanten Messungen unterbrochen.

Eine detaillierte Auswertung der Messungen sowie die Diskussion führte zu dem Schluss, dass der zusätzliche Wärmedurchlasswiderstand offenbar auch im Fall innenliegender Abschlüsse wesentlich von einer (vorwiegend auftriebsinduzierten) Hinterströmung beeinflusst wird. Wie stark sich der Einfluss einer Hinterströmung auf den zusätzlichen Wärmedurchlasswiderstand auswirkt, hängt in erster Linie von der Fugen- bzw. Öffnungsbreiten (oben, unten und seitlich) zwischen Abschluss und Fenster bzw. zwischen Abschluss und Wand ab. Zur messtechnischen Ermittlung des Hinterströmungseinflusses und zur weitergehenden Klärung der zwischen Fraunhofer IBP und ift Rosenheim festgestellten Abweichungen in den Messergebnissen war es daher erforderlich, Messungen identischer Systeme sowohl am ift Rosenheim als auch am IBP Stuttgart durchzuführen. Nur durch einen direkten Vergleich von Messungen an identischen Systemen können die festgestellten Abweichungen zwischen ift und IBP-Messungen abschließend geklärt werden.

Folgendes Messkonzept wurde zwischen den Beteiligten abgestimmt:

- 1. Herstellung eines "Standardfensters" (Abmessungen 1,23 m x 1,48 m) im Auftrag des Ingenieurbüros Prof. Dr. Hauser und Versand/Transport zum ift-Rosenheim.
- 2. Einbau dieses Standardfensters (außenbündig) in den Prüfstand am ift Rosenheim, detaillierte Beschreibung der Einbausituation (Regelquerschnitt Wand, zeichnerische Darstellung inklusive Anschlusssituationen, lichte Öffnungsmaße Laibung, Laibungstiefe usw.) und Messung des Wärmedurchgangskoeffizienten für dieses Standardfenster ohne Abschluss.
- 3. Herstellung von jeweils drei "Abschlüssen" sowohl mit einem zu vernachlässigenden Wärmedurchlasswiderstand des Abschlusses (R<sub>sh</sub>  $\approx$  0 m<sup>2</sup>K/W) als auch mit einem erhöhten Wärmedurchlasswiderstand (). Die je 3 Abschlüsse mit R<sub>sh</sub> ≈ 0 m<sup>2</sup>K/W werden dabei mittels einer dünnen, oberflächenbeschichteten Metallplatte hergestellt; die je 3 Abschlüsse mit R<sub>sh</sub>  $\approx 0.3$ m²K/W aus einer Dämmstoffplatte (Dicke ca. 1 cm, WL ca. 30 mW/(m K) ll Die so hergestellten Abschlüsse dienen für die Untersuchung der Einbausituation "in der Laibung", wobei die Abmessungen der Abschlüsse so zu wählen sind, dass
	- a. **umlaufend ohne Fugen** (Länge und Breite des Abschlusses entspricht lichten Maßen der Laibung, zusätzlich werden die Fugen für die Messung durch Klebeband abgeklebt),
	- b. **dreiseitig (seitlich und unten) 5 mm Fugen** und
	- c. **dreiseitig (seitlich und unten) 15 mm Fugen**

vorhanden sind. Die Herstellung der Abschlüsse soll durch das ift Rosenheim erfolgen.

- 4. Herstellung von jeweils einem "Abschluss" aus Metall (R<sub>sh</sub> ≈ 0 m<sup>2</sup>K/W) und Dämmstoff (R<sub>sh</sub> ≈ 0,3 m<sup>2</sup>K/W) für die Untersuchung der Einbausituation "vor der Fensternische", wobei die Abmessungen so zu wählen sind, dass **umlaufend ca. 10 cm Überstand** gegenüber den lichten Laibungsmaßen vorhanden sind. Die Herstellung der Abschlüsse erfolgt durch das ift Rosenheim.
- 5. Durchführung von Messungen durch das ift Rosenheim für das Standardfenster mit den unter Punkt 3. a) bis c) und Punkt 4. beschriebenen Abschlüssen wie folgt:
	- a. Montage Abschluss mittig in der Laibung, Abschluss Metall, umlaufend ohne Fugen (abgeklebt)
	- b. Montage Abschluss mittig in der Laibung, Abschluss Metall, dreiseitig 5 mm Fuge
	- c. Montage Abschluss mittig in der Laibung, Abschluss Metall, dreiseitig 15 mm Fuge
- d. Montage Abschluss mittig in der Laibung, Abschluss Dämmstoff, umlaufend ohne Fugen (abgeklebt)
- e. Montage Abschluss mittig in der Laibung, Abschluss Dämmstoff, dreiseitig 5 mm Fugen
- f. Montage Abschluss mittig in der Laibung, Abschluss Dämmstoff, dreiseitig 15 mm Fugen
- g. Montage Abschluss vor der Fensternische, Abschluss Metall, ohne Abstand zur Wand (abgeklebt)
- h. Montage Abschluss vor der Fensternische, Abschluss Metall, 5 mm Abstand zur Wand
- i. Montage Abschluss vor der Fensternische, Abschluss Metall, 15 mm Abstand zur Wand
- j. Montage Abschluss vor der Fensternische, Abschluss Dämmstoff, ohne Abstand zur Wand (abgeklebt)
- k. Montage Abschluss vor der Fensternische, Abschluss Dämmstoff, 5 mm Abstand zur **Wand**
- l. Montage Abschluss vor der Fensternische, Abschluss Dämmstoff, 15 mm Abstand zur Wand
- 6. Abbau und Transport des Standardfensters sowie der hergestellten Abschlüsse vom ift Rosenheim zum Fraunhofer IBP in Stuttgart.
- 7. Herrichtung des Prüfstandes am IBP Stuttgart, sodass ein identischer Einbau des Standardfensters wie am ift Rosenheim gewährleistet werden kann.
- 8. Einbau des Fensters und Durchführung der Messung ohne Abschluss wie unter Punkt 2 beschrieben durch das IBP Stuttgart.
- 9. Durchführung der Messungen wie unter Punkt 5 beschrieben durch das IBP Stuttgart.

Im Abschluss der oben beschriebenen Messungen durch das ift Rosenheim sowie das IBP Stuttgart wurde das Fenster als auch die "künstlichen Abschlüsse" wieder an das ift Rosenheim geliefert. Anschließend wurden am ift Rosenheim noch weitere Messungen durchgeführt:

- a. Montage Abschluss vor der Fensternische, Abschluss Blech, 2,5 mm Abstand zur Wand
- b. Montage Abschluss vor der Fensternische, Abschluss Blech, 10 mm Abstand zur Wand
- c. Montage Abschluss vor der Fensternische, Abschluss Blech, 20 mm Abstand zur Wand
- d. Montage Abschluss vor der Fensternische, Abschluss Dämmstoff, 2,5 mm Abstand zur Wand
- e. Montage Abschluss vor der Fensternische, Abschluss Dämmstoff, 10 mm Abstand zur Wand
- f. Montage Abschluss vor der Fensternische, Abschluss Dämmstoff, 20 mm Abstand zur Wand
- g. Erneute Nullmessung des Fensters

Die oben angegebenen Fugenbreiten waren Soll-Werte. Die bei der Messung tatsächlich vorhandene Fugenbreite wurde durch separate Messung ermittelt.

# **C 2 Durchführung der Messung**

Die Messung des Wärmedurchgangskoeffizienten des Fensters U<sub>W</sub> sowie der Fenster mit angebrachtem Abschluss U<sub>Ws</sub> erfolgte in Anlehnung an EN ISO 12567-1. Abweichend von EN ISO 12567-1 wurde das Fenster so eingebaut, dass die äußere Oberfläche des Blendrahmens mit der äußeren Oberfläche der Prüfwand bündig war (siehe auch C 4).

Aus zwei durchgeführten Messungen; einmal mit und einmal ohne Abschluss ergibt sich der durch den Abschluss verursacht zusätzliche Wärmedurchlasswiderstand 'R zu:

$$
\Delta R = \frac{1}{U_{WS}} - \frac{1}{U_W}
$$

# **C 3 Beschreibung der Probekörper**

# **C 3.1 Fenster**

Das für die Messungen verwendete Fenster wurde durch das IB Prof. Dr. Hauser zur Verfügung gestellt. Die Beschreibung des Fensters kann Tabelle C-1 entnommen werden.

## **Tabelle C-1: Beschreibung des Fensters für die Vergleichsmessungen**

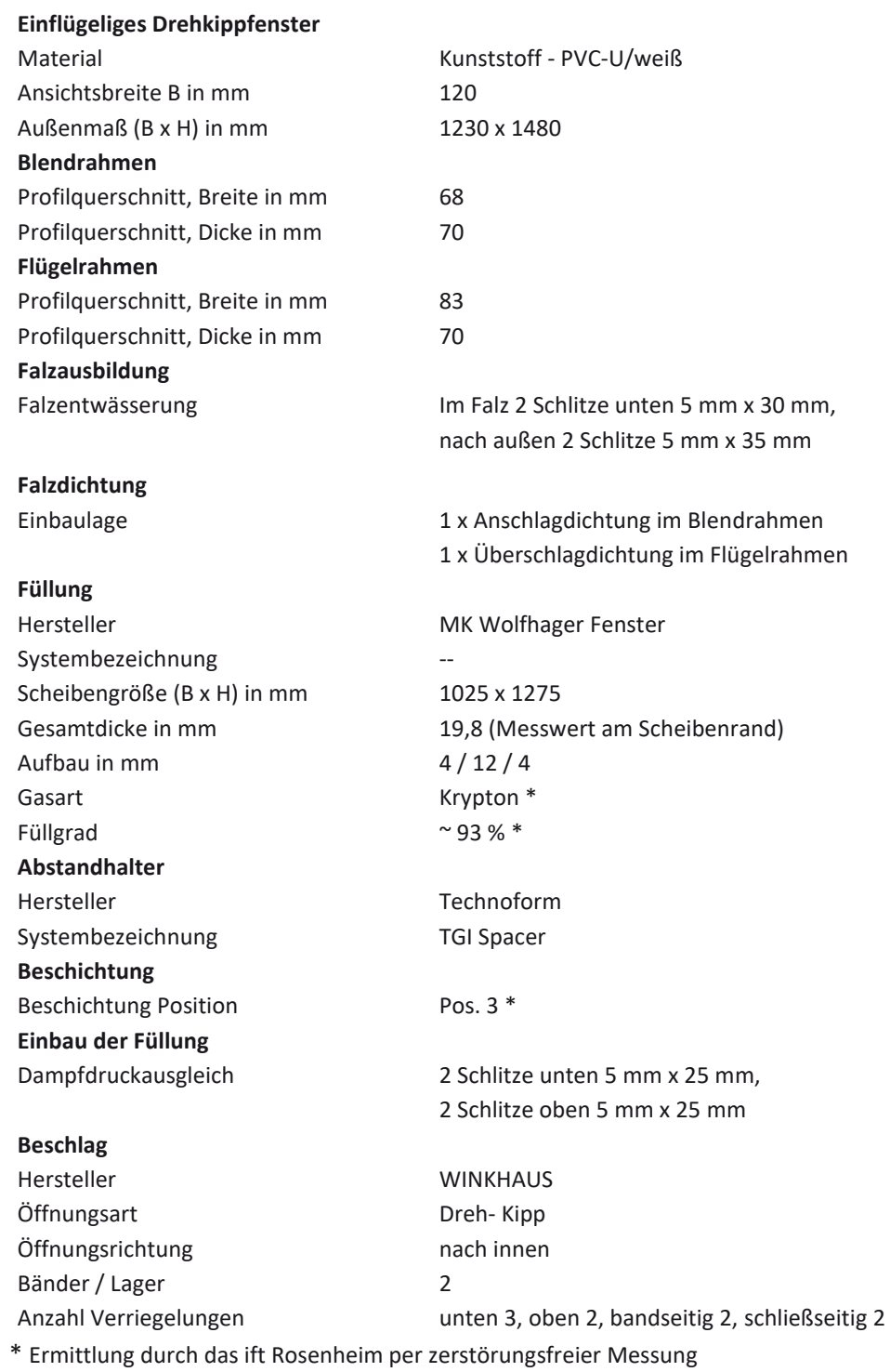

# **C 3.2 Abschlüsse**

Durch das ift Rosenheim wurden insgesamt 6 "Platten" zur Simulation von planen Abschlüssen sowohl in als auch vor der Laibung hergestellt. Tabelle C-2 gibt einen Überblick über die im Rahmen der Vergleichsuntersuchungen verwendeten "Abschlüsse".

### **Tabelle C-2: Beschreibung der Abschlüsse**

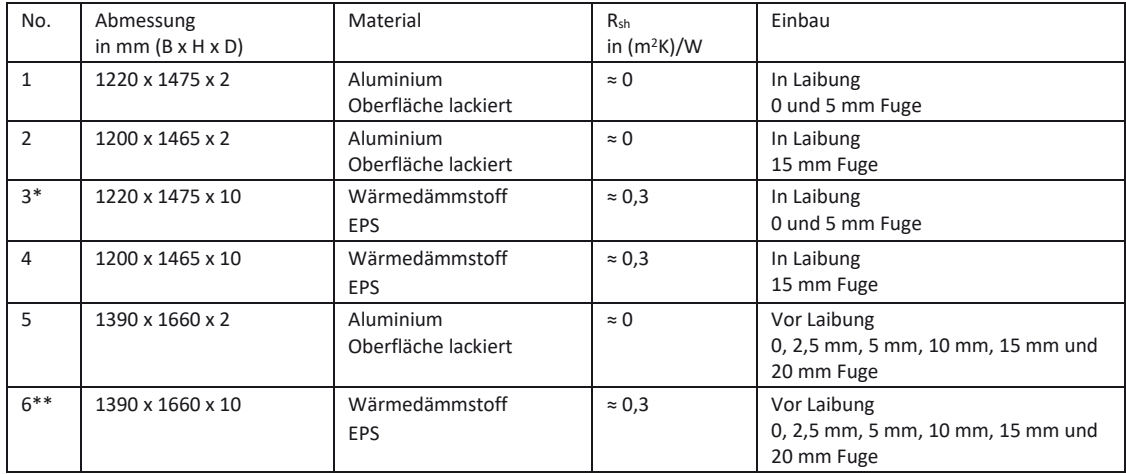

\* Aus No. 4 "hergestellt durch aufkleben von zusätzlichem Dämmstoffstreifen 10 mm unten sowie links und rechts.

\*\* Aus No. 4 "hergestellt durch aufkleben von zusätzlichem Dämmstoffstreifen 95 mm unten sowie links und rechts.

Zur "Simulation" eines Abschlusses mit vernachlässigbarem Durchlasswiderstandes des Abschlusses selbst  $(R_{sh} \approx 0 \, (m^2 K)/W)$  dient ein Blech aus Aluminium mit einer Dicke von 2 mm. Die Oberfläche des Bleches wurde auf beiden Seiten mit einem deckenden Lack beschichtet. Hiermit wurde ein hoher Emissionsgrad von ca. 0,9 sichergestellt.

Zur "Simulation" eines Abschlusses mit einem großen Durchlasswiderstandes des Abschlusses selbst (R<sub>sh</sub> ≈ 0,3 (m<sup>2</sup>K)/W) wurde eine Dämmstoffplatte verwendet. Der gesamte "Abschluss" wurde hierbei aus zwei einzelnen Dämmstoffplatten zusammengesetzt. Die größere Platte wird hierbei durch Aufkleben von zusätzlichen Dämmstoffstreifen von 10 mm auf die kleinere Platte "hergestellt". Die Stoßfugen an den Dämmstoffplatten sind mit Klebeband abgedichtet. Zur Aussteifung der Dämmstoffplatte wurden zwei Holzleisten vertikal angebracht. Diese beiden Leisten ragen bei den Dämmstoffplatten für den Einbau in der Laibung auf der Unterseite entsprechend der einzustellenden Fuge über den Dämmstoff hinaus. Hiermit wurde die untere Fuge eingestellt (Bild C-1).

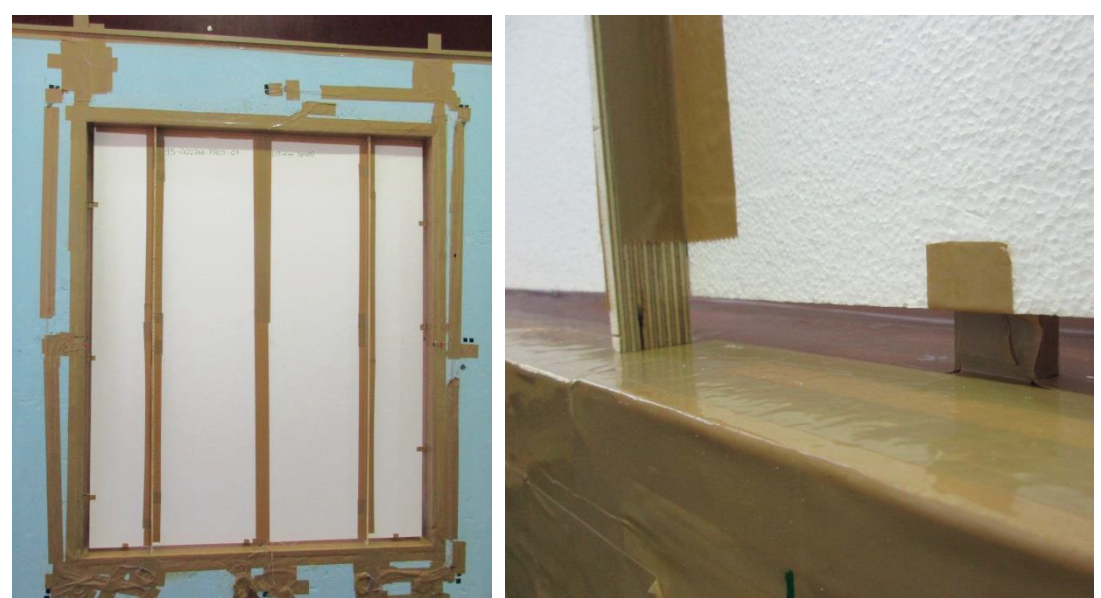

 **Bild C-1: Abschluss Dämmstoff in der Laibung; links: Gesamtansicht von innen; die beiden Holzleisten zur Aussteifung sowie "Herstellung" der unteren Fuge sind zu erkennen; rechts: Detailansicht von innen mit Holzleisten zur**  Aussteifung sowie "Herstellung" der unteren Fuge

Um bei den vor der Laibung liegenden Abschlüssen die Fugenbreiten zu realisieren, wurden auf die jeweiligen Abschlüsse "Abstandhalter" appliziert. Im oberen Anschlussbereich wurde eine Holzplatte über die komplette Breite des Abschlusses angebracht. Die Höhe der Holzplatte betrug 100 mm und war somit genaushoch, wie der Abschluss bei der späteren Montage im oberen Bereich über die Laibung ragte. Seitlich und unten wurden kleine Holzplättchen (ca. 10 mm x 10 mm) auf den Abschluss aufgebracht. Die Dicke der Holzplatte bzw. der Holzplättchen waren entsprechend den vereinbarten Fugenabmessungen 2,5 mm 5 mm, 10 mm, 15 mm sowie 20 mm. Bild C-2 stellt die Lage der Abstandhalter auf den Abschlüssen prinzipiell dar.

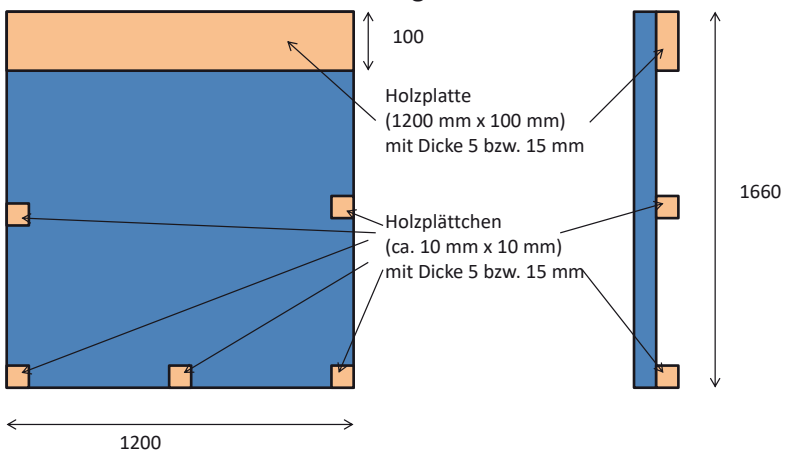

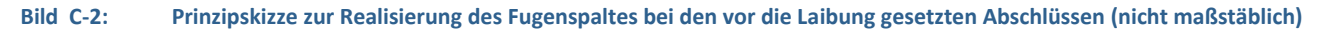
## **C 4 Dokumentation des Einbaus**

### **C 4.1 Fenster**

Abweichend von EN ISO 12567-1 wurde das Fenster so eingebaut, dass die äußere Oberfläche des Blendrahmens mit der äußeren Oberfläche der Prüfwand bündig war. Die Dicke der für die Messungen verwendeten Prüfwand betrug 200 mm. Die Bautiefe des Blendrahmens betrug ca. 70 mm. Somit verblieb eine Laibungstiefe von 130 mm Zwischen dem Blendrahmen und der Prüfwand wurde die verbleibende Fuge durch Abkleben mit einem Klebeband sowohl von innen als auch von außen abgedichtet.

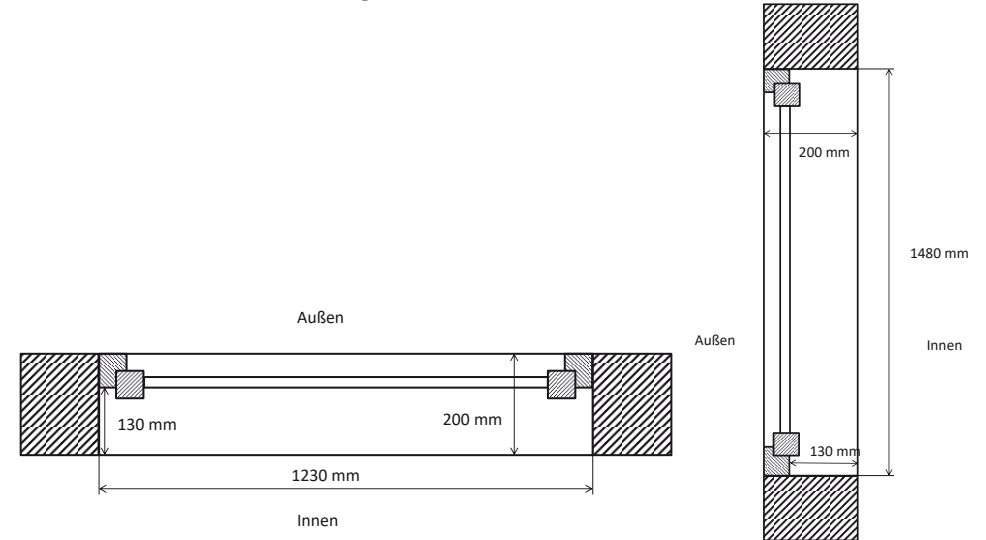

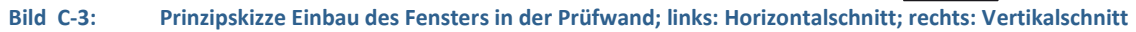

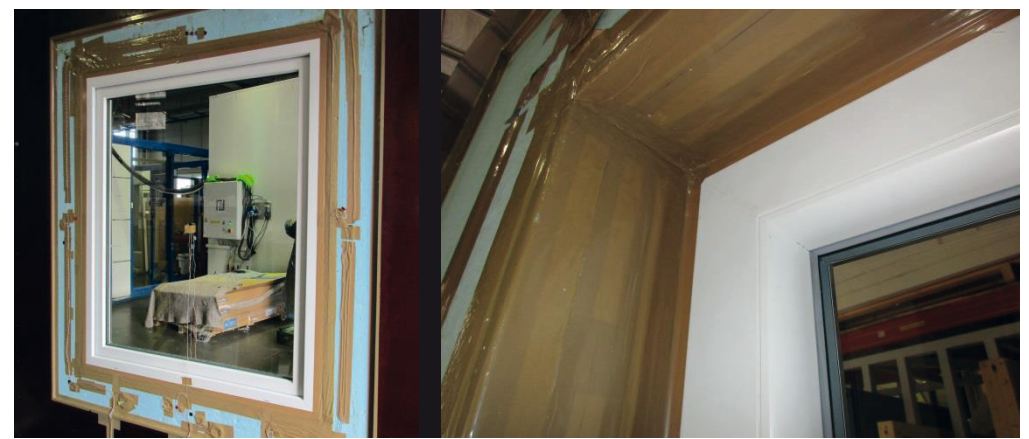

**Bild C-4: Einbau des Fensters in der Prüfwand; links: Ansicht von außen; rechts: Detailansicht von innen, oben links** 

Die Griffolive wurde für die Messungen entfernt. Die Bohrungen im Flügelrahmen für die Aufnahme der Olive wurden mit Klebeband luftdicht abgeklebt.

### **C 4.2 Abschluss in der Laibung**

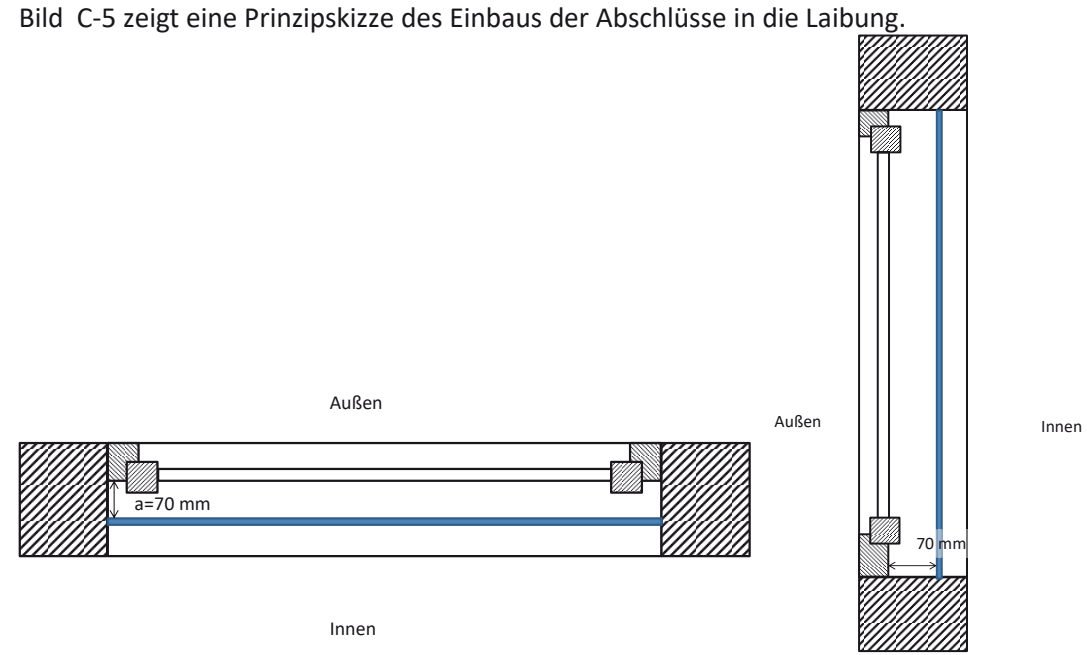

Bild C-5: Prinzipskizze Einbau des Abschlusses in der Laibung; links: Horizontalschnitt; rechts: Vertikalschnitt

Der Abschluss ist in der Laibung so eingebaut, dass zwischen dem Blendrahmen und der dem Zwischenraum zugewandten Fläche des Abschlusses 70 mm Platz sind. Die Laibungstiefen zwischen Abschluss und dem Rauminneren ergeben sich dann aus der gesamten Laibungstiefe, dem Abstand Fenster und Abschluss sowie der Dicke des Abschlusses selbst. Für das Aluminiumblech verbleit bei Vernachlässigung der Blechdicke (2mm) eine innere Laibungstiefe von ca. 60 mm, für die Dämmstoffplatte (d = 10 mm) eine innere Laibungstiefe von ca. 50 mm.

Der Einbau der Abschlüsse in die Laibung wurde so ausgeführt, dass der Abschluss im oberen Laibungsanschluss (Sturz) keine Fuge aufwies. Zusätzlich wurde dieser Bereich nochmals mit Klebeband abgedichtet (siehe Bild C-6).

Um im unteren Bereich die jeweilige Fuge von 5 mm bzw. 15 mm herzustellen wurden entsprechende Holzklötzchen angefertigt, mit denen der Abstand sichergestellt werden konnte (siehe Bild C-7). Für das Blech wurde ein Holzklötzchen mit einem Sägeschnitt von 2 mm Blattstärke versehen, in den das Blech gesteckt wurde. Der Abschluss aus Dämmstoff wurde mit zwei Holzleisten stabilisiert, die gleichzeitig das untere Fugenmaß definieren. Die Holzleisten befanden sich hierbei auf der Dämmstoffseite, die zur Rauminnenseite orientiert ist. Die seitliche Fuge ergibt sich aus dem lichten Maß der Einbauöffnung der Prüfwand minus der Breite des Abschlusses. Für die Ausbildung der luftdichten Fuge wurde die 5 mm Fuge des Abschlusses seitlich und unten (Abschluss No. 1 und 3) abgeklebt.

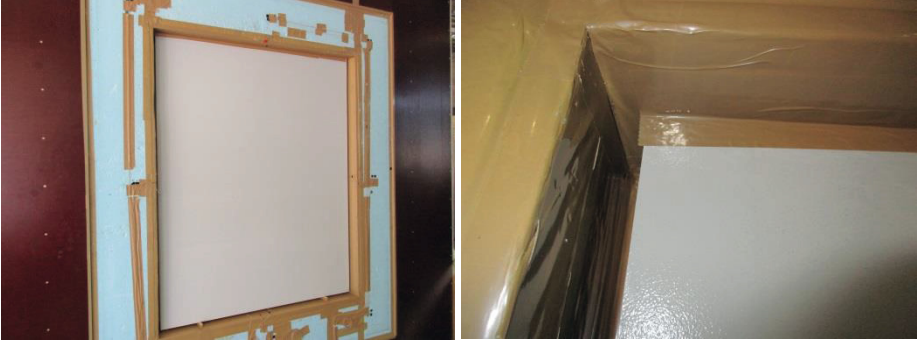

 **Bild C-6: Einbau des Abschlusses in der Laibung, hier Alublech mit Fuge 15 mm; links: Komplettansicht von innen; rechts: Detailansicht von innen, oberer Anschlussbereich abgeklebt** 

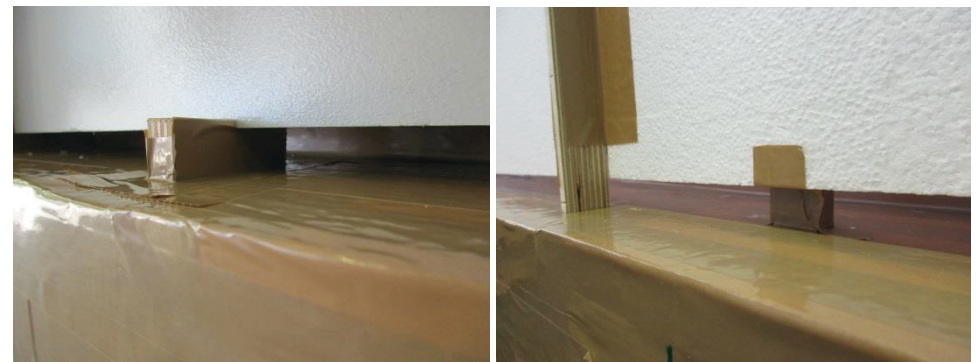

Bild C-7: Einbau des Abschlusses in der Laibung; links: Unteres "Auflager" von innen, Alublech mit Fuge 15 mm; rechts: Unteres "Auflager" von innen, Dämmstoff mit Fuge 15 mm

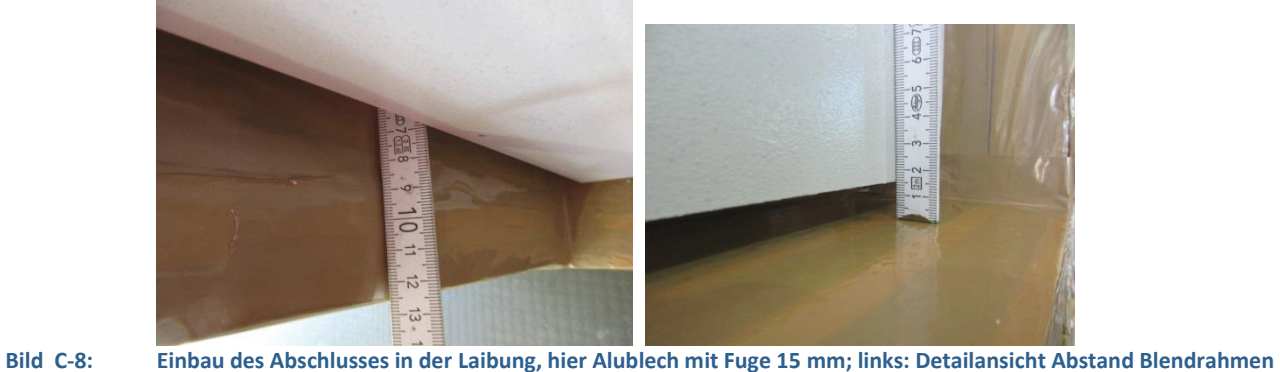

**– Abschluss; rechts: Detailansicht von innen, Fuge unten** 

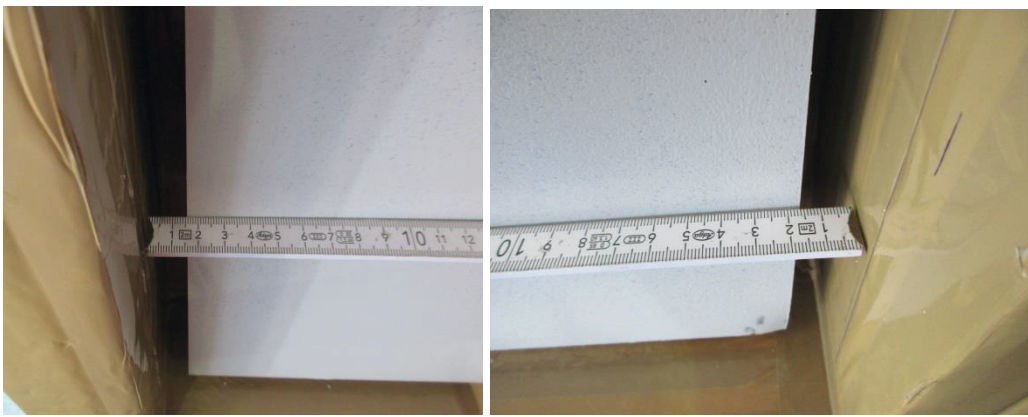

 **Bild C-9: Einbau des Abschlusses in der Laibung, hier Alublech mit Fuge 15 mm; links: Detailansicht von innen, Fuge links; rechts: Detailansicht von innen, Fuge rechts** 

Für die Fugenbreiten kann aufgrund der Toleranzen der lichten Abmessung der Einbauöffnung der Wand eine Unsicherheit von ± 1 mm angenommen werden.

## **C 4.3 Abschluss vor der Laibung**

Bild C-10 zeigt eine Prinzipskizze des Einbaus der Abschlüsse vor der Laibung.

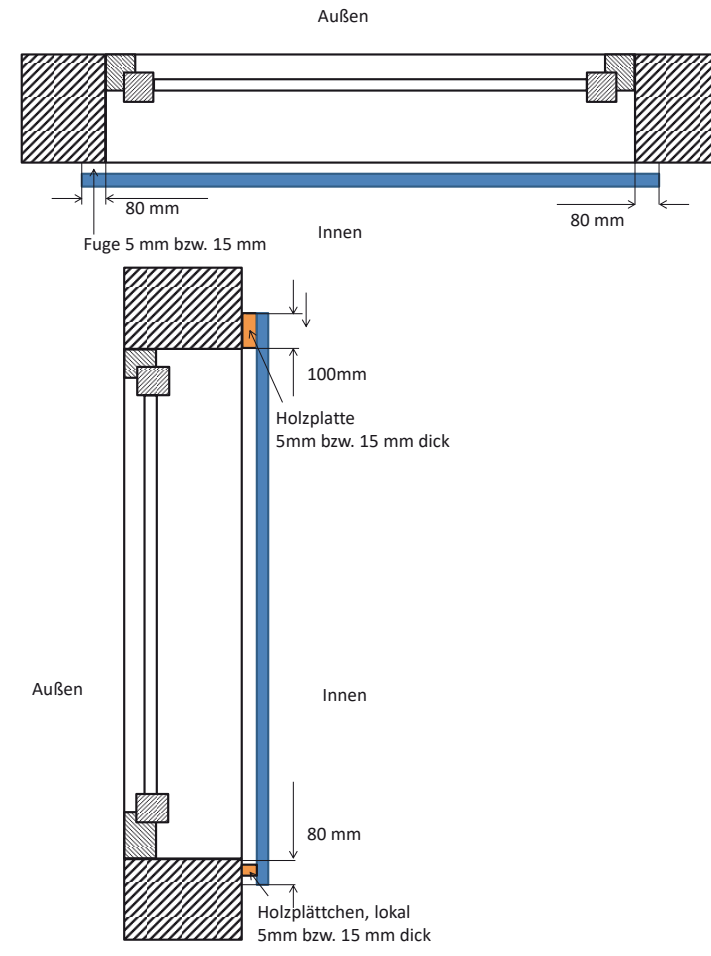

Bild C-10: Prinzipskizze Einbau des Abschlusses vor der Laibung; links: Horizontalschnitt; rechts: Vertikalschnitt

Um bei den vor der Laibung liegenden Abschlüssen die Fugen zu realisieren, wurden auf die jeweiligen Abschlüsse "Abstandhalter" appliziert. Um eine luftdichte Fuge, d.h. Fuge 0 zu erhalten, wurde bei der Einbausituation mit einer 5 mm Fuge diese umlaufend mit Klebeband abgedichtet.

# **C 4.4 Zusammenfassung der Einbaubedingungen**

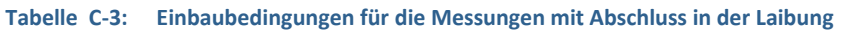

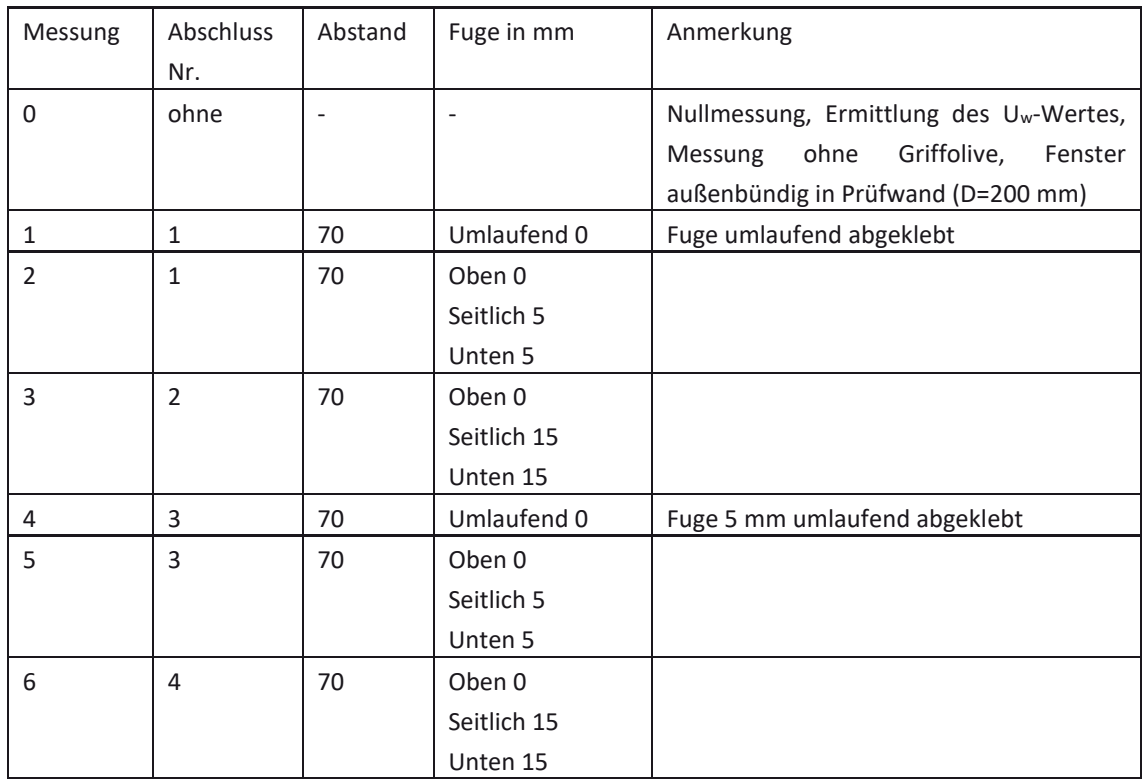

#### **Tabelle C-4: Einbaubedingungen für die Messungen mit Abschluss vor der Laibung**

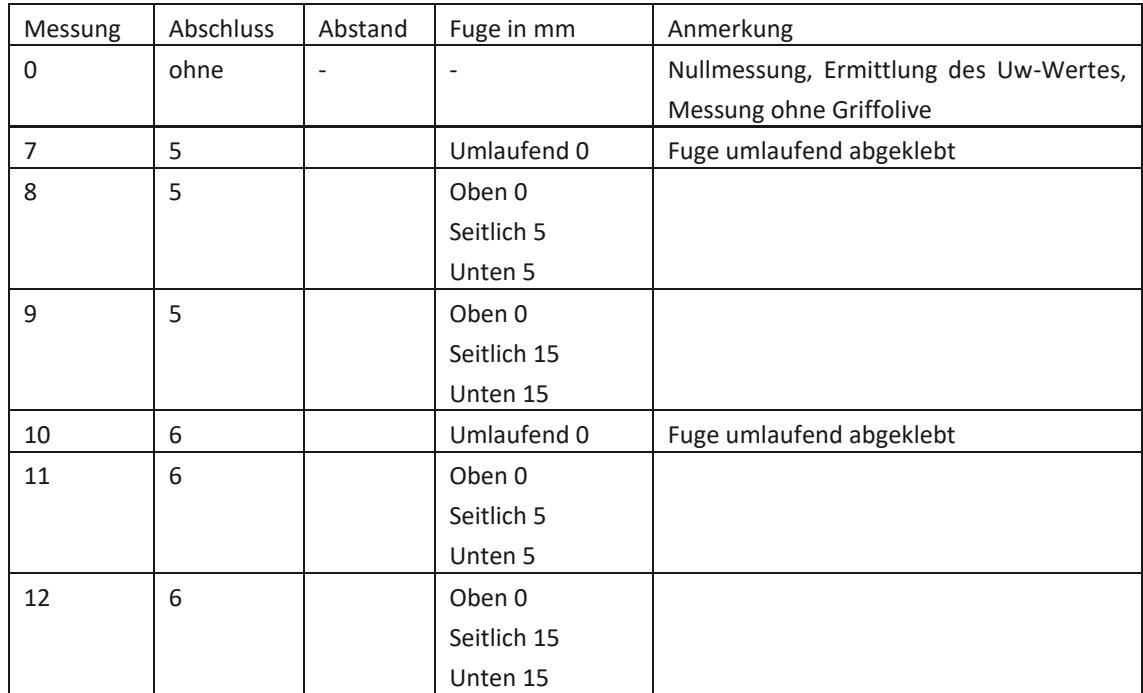

## **C 5 Ergebnisse**

## C 5.1 Wärmedurchgangskoeffizient U<sub>W</sub> des Fensters

Für das Fenster wurde in der ersten "Nullmessung" der Wärmedurchgangskoeffizient U<sub>w</sub> ermittelt zu:

 $U_{W,1} = 1.49 \frac{W}{m^2 K}.$ 

In der zweiten "Nullmessung", nach Rücktransport vom Fraunhofer IBP Stuttgart wurde der Wärmedurchgangskoeffizient U<sub>W</sub> erneut ermittelt zu:

$$
U_{W,2} = 1.48 \frac{W}{m^2 K}.
$$

## **C 5.2 Wärmedurchlasswiderstand des Abschlusses "Dämmstoffplatte"**

Für die Abschlüsse aus Dämmstoff (3,4 und 6) wurde der Wärmedurchlasswidertand des Abschlusses *R*sh selbst ermittelt. Hierzu wurde der Wärmedurchlasswiderstand einer Dämmstoffplatte aus der gleichen Lieferung entsprechend EN 12667 mit einer Zweiplattenapparatur vermessen.

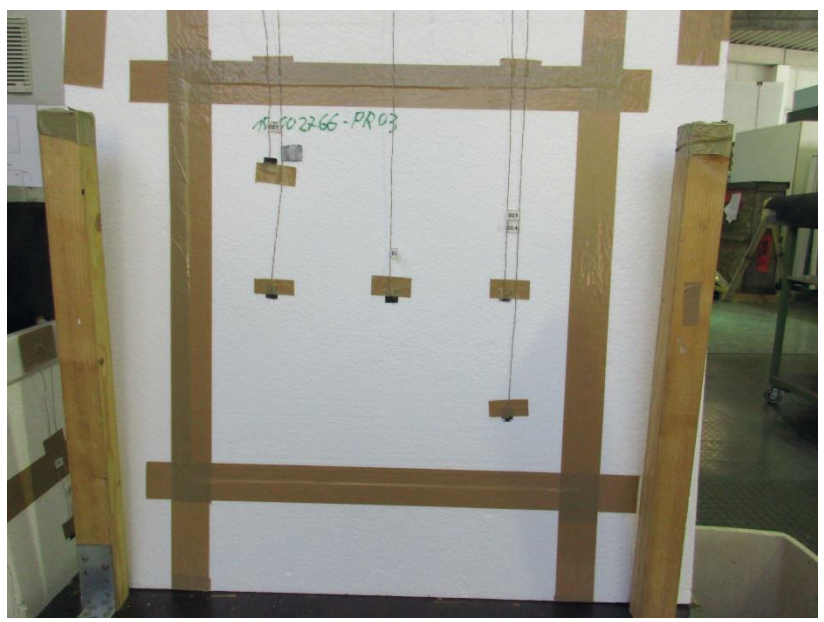

**Bild C-11: Probekörper zur Messung des Wärmedurchlasswiderstandes Rsh des Abschlusses Dämmstoffplatte** 

Der Wärmedurchlasswiderstand der Dämmstoffplatte wurde ermittelt zu:  $R_{sh} = 0.34 \frac{m^2 K}{W}.$ 

## **C 5.3 Zusätzliche Wärmedurchlasswiderstände** '**R**

Tabelle C-5 zeigt die für die unterschiedlichen Varianten ermittelten Wärmedurchgangskoeffizienten U<sub>WS</sub> sowie die hieraus berechneten Wärmedurchlasswiderstände  $\Delta$ R.

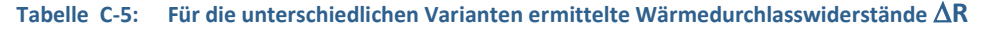

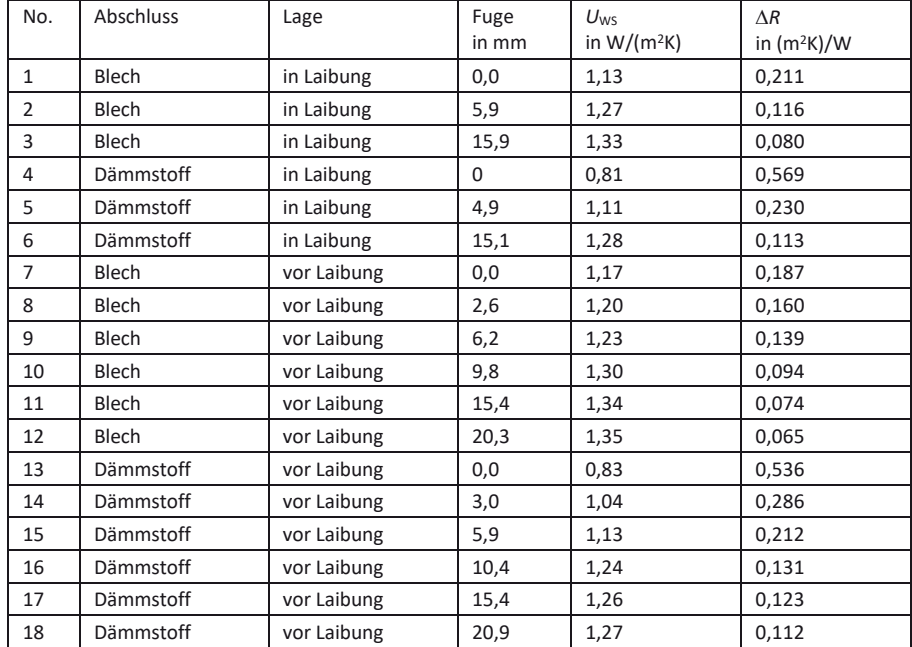

Abweichend von EN ISO 12567-1 sind die U<sub>WS</sub>-Werte generell auf zwei Nachkomma-stellen angegeben. Die  $\Delta R$  –Werte sind zur besseren Vergleichbarkeit auf drei Nachkommastellen angegeben.

In Bild C-12 sind die ermittelten  $\Delta R$  –Werte für die vier untersuchten Varianten

- Blech in der Laibung,
- Blech vor der Laibung,
- Dämmstoff in der Laibung sowie
- Dämmstoff vor der Laibung

in Abhängigkeit der tatsächlichen "Fugenbreite" dargestellt.

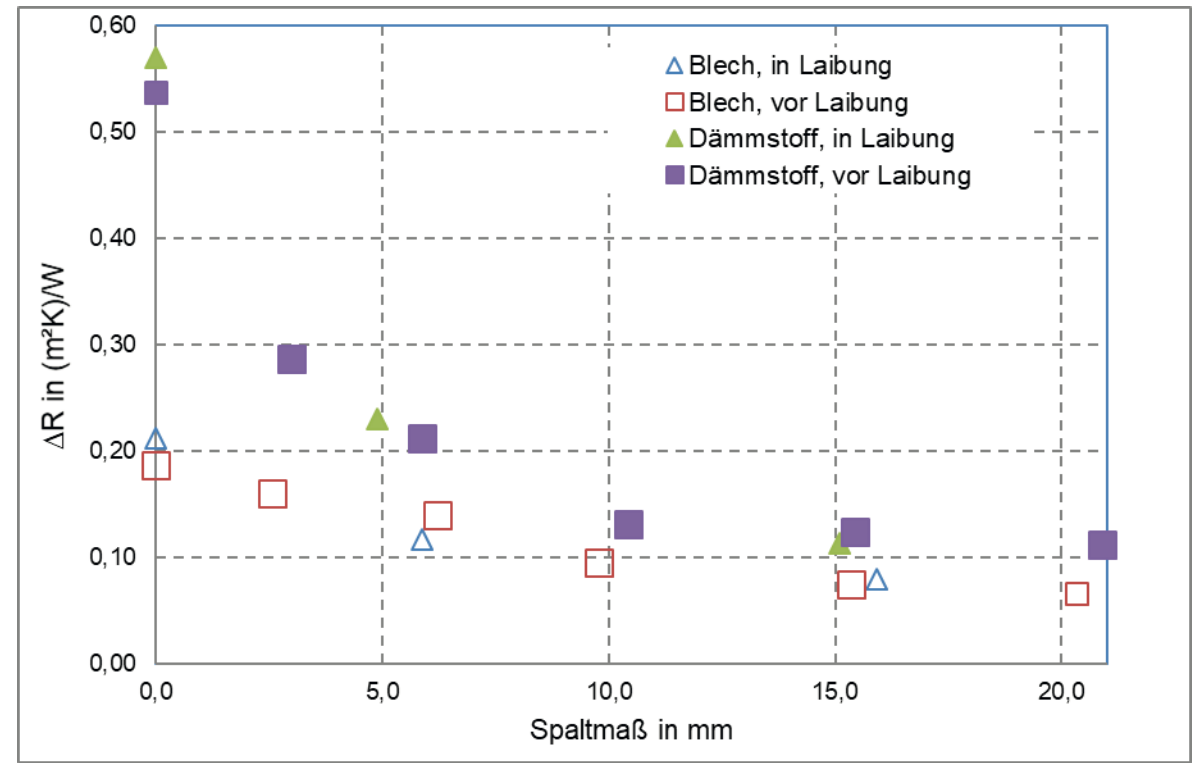

Bild C-12: Ermittelte Wärmedurchlasswiderstände  $\Delta$ R für die 4 untersuchten Systeme in Abhängigkeit der "Fugenbreite"

Für die ermittelten Werte können folgende Aussagen abgeleitet werden:

- $\bullet$  Für die dichte Fuge entsprechen (im Rahmen der Messgenauigkeit) die ermittelten  $\Delta$ R-Werte für den Abschluss aus Dämmstoff der Summe aus dem  $\Delta R$ -Wert für den Abschluss aus Blech und dem Wärmedurchlasswiderstand Rsh des Dämmstoffabschlusses.
- Der Abstand des Abschlusses vom Fenster hat bei den beiden untersuchten Varianten nur einen untergeordneten Einfluss.
- Bereits bei der Variante "Fuge 2,5 mm" ist der Wärmedurchlasswiderstand im Vergleich zur dichten Fuge deutlich gemindert; beim Blechabschluss auf ca. zwei Drittel, bei Dämmstoffabschluss auf fast die Hälfte.
- x Bei größeren Fugen von 5 und 10 mm sinkt der Wärmedurchlasswiderstand nochmals ab. Die ist erwartungsgemäß beim Dämmstoffabschluss deutlicher als beim Blechabschluss. Bei der Fuge von 15 bzw. 20 mm liegt der Wärmedurchlasswiderstand AR der Variante Dämmstoffabschluss nur noch geringfügig über dem für die Variante Blechabschluss. Der Wärmewiderstand des Dämmstoff-Abschlusses selbst ( $R_{sh} = 0.34$ ) ist durch die Hinterlüftung fast vollständig kurzgeschlossen.

## **Anhang D IBP-Bericht zu den Vergleichsmessungen**

Im Folgenden werde die Inhalte des IBP-Prüfberichts P5-002.1/2017 "Untersuchung der Einflüsse von zwei simulierten Abschlüssen auf den Wärmedurchgangskoeffizienten eines Fensters unter Berücksichtigung unterschiedlicher Montagevarianten" [26] widergegeben.

## **D 1 Einleitung**

Das Fraunhofer-Institut für Bauphysik IBP, Stuttgart wurde vom Ingenieurbüro Prof. Dr. Hauser GmbH beauftragt, den Einfluss unterschiedlicher Montagevarianten zweier Abschlüsse auf den Wärmedurchgangs-koeffizienten U<sub>WS</sub> eines Fensters nach DIN EN 12567-1: 2010-12 (Heizkastenverfahren) zu ermitteln.

## **D 2 Probenahme**

Die Prüfobjekte wurden vom »ift Rosenheim« zur Verfügung gestellt und in dessen Auftrag durch eine Spedition beim Fraunhofer-Institut für Bauphysik IBP, Stuttgart, am 23. September 2016 angeliefert.

## **D 3 Beschreibung der geprüften Probekörper**

Bei den Prüfobjekten handelte es sich um ein Fenster mit Kunststoffrahmen und Zweifachisolierverglasung, drei beidseitig pulverbeschichtete 2 mm dicke Aluminiumbleche und eine 10 mm dicke EPS-Platte. Der Lieferung waren zugeschnittene Abstandhalter und Leisten aus Holz beigefügt, die beim Einbau in die Hotbox eine definierte Fugenbreite sicherstellten. Zum größten Teil waren die Abstandhalter und Holzleisten bereits vormontiert. Die Aluminiumbleche und die EPS-Platte sollten Abschlüsse mit unterschiedlichen Wärmedurchlasswiderständen simulieren und wurden in den folgenden Abmessungen und Prüfvarianten eingesetzt:

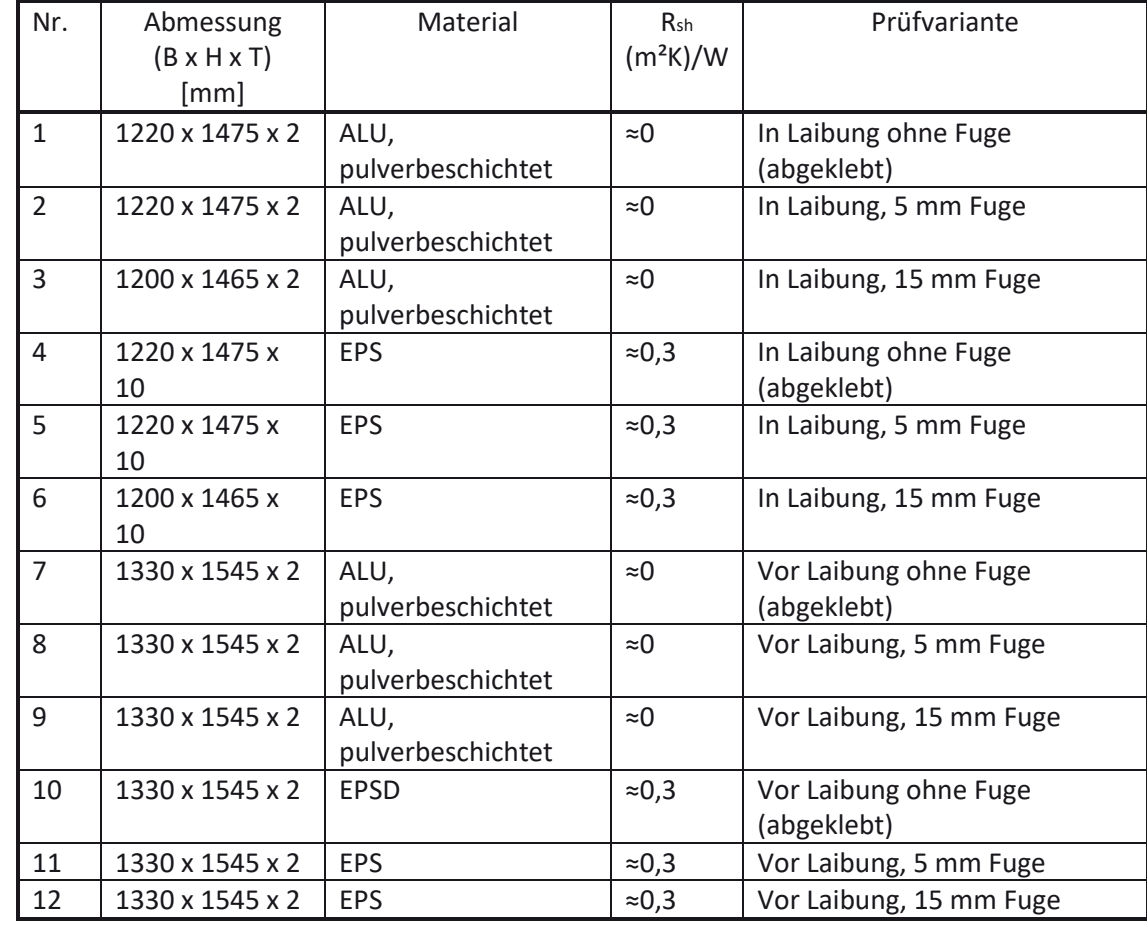

#### **Tabelle D-1: Prüfungen im Rahmen der Vergleichsmessungen**

## **D 4 Durchführung der Messungen**

Die Prüfungen erfolgten in Anlehnung an DIN EN 12567-1: 2010-12 (Heizkastenverfahren) in einem 250 mm dicken Prüfrahmen mit einer Messfläche von 1230 mm Breite und 1480 mm Höhe. Die erste Messung (Nullmessung) erfolgte an einem Fenster mit Kunststoffrahmen, das mit einer Laibung von 130 mm auf der Innenseite montiert wurde (Bild D-1). Es folgten 12 weitere Messungen am Fenster mit zwei verschiedenen Abschlüssen in jeweils sechs unterschiedlichen Montagevarianten. Die Montagevarianten sind in den Bild D-2 bis Bild D-13 dargestellt. Die Probekörper wurden senkrecht in die Prüföffnung einer Trennwand zwischen einem Kühlraum und einem beheizten Raum eingesetzt. Während der Versuchsdauer betrugen die Temperaturen im Warmraum konstant ca. 20 °C, im Kaltraum ca. 0 °C. Auf der Innenseite der Probekörper befand sich ein aufgesetzter Heizkasten, der mittels einer elektrischen Heizung auf gleicher Temperatur wie der Warmraum gehalten wurde. Beim Versuch floss die dem Heizkasten zugeführte Wärmeenergie durch den eingebauten Probekörper.

## **D 5 Ergebnis der Messung**

Für das untersuchte Fenster mit Kunststoffrahmen und Zweifachisolierverglasung ohne Montage eines Abschlusses ergibt sich bei der Nullmessung ein Wärmedurchgangskoeffizient von  $U_w = 1.47 W/(m^2 \cdot K)$ .

Die Tabelle D-2 enthält eine Zusammenstellung der gemessenen Wärmdurchgangskoeffizienten sämtlicher Prüfvarianten und die Änderung des Wärmedurchlasswiderstands im Vergleich zur Nullmessung.

In Tabelle D-3 bis Tabelle D-14 sind die Messwerte und Ergebnisse der jeweiligen Prüfvariante »Fenster mit Abschluss« und die Nullmessung »Fenster ohne Abschluss« gegenüber gestellt. Die Tabellen enthalten die gemessenen Luft- und Oberflächentemperaturen, die mittlere Wärmestromdichten sowie weiterer Kennwerte und Berechnungswerte.

## **D 6 Tabellarisierte Ergebnisse**

**Tabelle D-2: Zusammenstellung der gemessenen Wärmdurchgangskoeffizienten Ust sämtlicher Prüfvarianten »Fenster mit Abschluss« und die Änderung des Wärmedurchlasswiderstands im Vergleich zur Nullmessung.** 

| Nr.            | Material                  | Prüfvariante                         | Wärmedurchgangs-<br>koeffizient<br>$U_{st}$<br>$W/(m^2K)$ | Änderung<br>Wärmedurchlass-<br>widerstand<br>$\Delta \mathsf{R}$<br>(m <sup>2</sup> K)/W |
|----------------|---------------------------|--------------------------------------|-----------------------------------------------------------|------------------------------------------------------------------------------------------|
| $\mathbf{1}$   | ALU,<br>pulverbeschichtet | In Laibung ohne Fuge<br>(abgeklebt)  | 1,17                                                      | 0,174                                                                                    |
| $\overline{2}$ | ALU,<br>pulverbeschichtet | In Laibung, 5 mm<br>Fuge             | 1,24                                                      | 0,126                                                                                    |
| 3              | ALU,<br>pulverbeschichtet | In Laibung, 15 mm<br>Fuge            | 1,32                                                      | 0,077                                                                                    |
| $\overline{4}$ | <b>EPS</b>                | In Laibung ohne Fuge<br>(abgeklebt)  | 0,74                                                      | 0,671                                                                                    |
| 5              | <b>EPS</b>                | In Laibung, 5 mm<br>Fuge             | 1,02                                                      | 0,300                                                                                    |
| 6              | <b>EPS</b>                | In Laibung, 15 mm<br>Fuge            | 1,23                                                      | 0,133                                                                                    |
| $\overline{7}$ | ALU,<br>pulverbeschichtet | Vor Laibung ohne<br>Fuge (abgeklebt) | 1,15                                                      | 0,189                                                                                    |
| 8              | ALU,<br>pulverbeschichtet | Vor Laibung, 5 mm<br>Fuge            | 1,22                                                      | 0,139                                                                                    |
| 9              | ALU,<br>pulverbeschichtet | Vor Laibung, 15 mm<br>Fuge           | 1,31                                                      | 0,083                                                                                    |
| 10             | <b>EPSD</b>               | Vor Laibung ohne<br>Fuge (abgeklebt) | 0,79                                                      | 0,586                                                                                    |
| 11             | <b>EPS</b>                | Vor Laibung, 5 mm<br>Fuge            | 1,00                                                      | 0,320                                                                                    |
| 12             | <b>EPS</b>                | Vor Laibung, 15 mm<br>Fuge           | 1,23                                                      | 0,133                                                                                    |

**Tabelle D-3: Gemessene Luft- und Oberflächentemperaturen, mittlere Wärmestromdichten und Kennwerte zur Ermittlung des**  Wärmedurchgangskoeffizienten U<sub>st</sub> an einem Fenster ohne und mit Abschluss »ALU-Blech in Laibung ohne Fuge«.

| Bezeichnung                                                         | Einheit          | Nullmessung               | Prüfvariante 1                                                |
|---------------------------------------------------------------------|------------------|---------------------------|---------------------------------------------------------------|
|                                                                     |                  | Fenster<br>ohne Abschluss | Fenster<br>mit Abschluss<br>ALU-Blech in Laibung<br>ohne Fuge |
| Lufttemperaturdifferenz, $\Delta\theta_c$                           | K                | 19,0                      | 19,4                                                          |
| Umgebungstemperatur warm, $\theta_{ni}$ (Innen)                     | $^{\circ}$ C     | 19,9                      | 20,0                                                          |
| Lufttemperatur zwischen Abschluss<br>und der Verglasung             | $^{\circ}$ C     |                           |                                                               |
| Mittlere Oberflächentemperatur der<br>Verglasung Innen              | $^{\circ}$ C     | 16,7                      | 13,3                                                          |
| Mittlere Oberflächentemperatur<br>des Flügelrahmens Innen           | $^{\circ}$ C     | 17,0                      | 13,9                                                          |
| Mittlere Oberflächentemperatur<br>des Blendrahmens Innen            | $^{\circ}$ C     | 15,2                      | 12,3                                                          |
| Umgebungstemperatur kalt, $\theta_{ne}$ (Außen)                     | $^{\circ}$ C     | 1,0                       | 0,8                                                           |
| Mittlere Oberflächentemperatur der<br>Verglasung Außen              | $^{\circ}$ C     | 1,6                       | 1,2                                                           |
| Mittlere Oberflächentemperatur<br>des Flügelrahmens Außen           | $^{\circ}$ C     | 2,1                       | 1,7                                                           |
| Mittlere Oberflächentemperatur<br>des Blendrahmens Außen            | $^{\circ}$ C     | 2,2                       | 1,8                                                           |
| Leistung Hot-Box, $\Phi$ in                                         | W                | 52,0                      | 41,8                                                          |
| Wärmestromdichte Probekörper, qt                                    | W/m <sup>2</sup> | 27,4                      | 22,2                                                          |
| Luftgeschwindigkeit außen ve                                        | m/s              | ca. 1,6                   | ca. 1,6                                                       |
| Wärmeübergangswiderstand gesamt, R <sub>s,t</sub>                   | $m^2K/W$         | 0,18                      | 0,18                                                          |
| Umgebungstemperaturdifferenz, $\Delta\theta_n$                      | К                | 18,9                      | 19,2                                                          |
| Wärmedurchgangskoeffizient, gemessen,<br>U                          | $W/(m^2K)$       | 1,45                      | 1,15                                                          |
| Messunsicherheit, AU                                                | $W/(m^2K)$       | 0,07                      | 0,05                                                          |
| Wärmedurchlasswiderstand, gemessen, R                               | $m^2K/W$         | 0,510                     | 0,685                                                         |
| Wärmeübergangswiderstand gesamt,<br>genormt, R <sub>(s,t),s,t</sub> | $m^2K/W$         | 0,17                      | 0,17                                                          |
| Wärmedurchgangskoeffizient, genormt,<br>$U_{st}$                    | $W/(m^2K)$       | 1,47                      | 1,17                                                          |

**Tabelle D-4: Gemessene Luft- und Oberflächentemperaturen, mittlere Wärmestromdichten und Kennwerte zur Ermittlung des**  Wärmedurchgangskoeffizienten U<sub>st</sub> an einem Fenster ohne und mit Abschluss »ALU-Blech in Laibung mit 5 mm **Fuge«.** 

| Bezeichnung                                                         | Einheit          | Nullmessung<br>Fenster<br>ohne Abschluss | Prüfvariante 2<br>Fenster<br>mit Abschluss<br>ALU-Blech in Laibung<br>mit 5 mm Fuge |
|---------------------------------------------------------------------|------------------|------------------------------------------|-------------------------------------------------------------------------------------|
| Lufttemperaturdifferenz, $\Delta\theta_c$                           | K                | 19,0                                     | 19,3                                                                                |
| Umgebungstemperatur warm, $\theta_{ni}$ (Innen)                     | $^{\circ}$ C     | 19,9                                     | 20,2                                                                                |
| Lufttemperatur zwischen Abschluss<br>und der Verglasung             | $^{\circ}$ C     |                                          |                                                                                     |
| Mittlere Oberflächentemperatur der<br>Verglasung Innen              | $^{\circ}$ C     | 16,7                                     | 14,2                                                                                |
| Mittlere Oberflächentemperatur<br>des Flügelrahmens Innen           | $^{\circ}$ C     | 17,0                                     | 15,7                                                                                |
| Mittlere Oberflächentemperatur<br>des Blendrahmens Innen            | $^{\circ}$ C     | 15,2                                     | 14,7                                                                                |
| Umgebungstemperatur kalt, $\theta_{ne}$ (Außen)                     | $^{\circ}$ C     | 1,0                                      | 1,0                                                                                 |
| Mittlere Oberflächentemperatur der<br>Verglasung Außen              | $^{\circ}$ C     | 1,6                                      | 1,7                                                                                 |
| Mittlere Oberflächentemperatur<br>des Flügelrahmens Außen           | $^{\circ}$ C     | 2,1                                      | 2,5                                                                                 |
| Mittlere Oberflächentemperatur<br>des Blendrahmens Außen            | $^{\circ}$ C     | 2,2                                      | 2,6                                                                                 |
| Leistung Hot-Box, $\Phi$ in                                         | W                | 52,0                                     | 44,0                                                                                |
| Wärmestromdichte Probekörper, qt                                    | W/m <sup>2</sup> | 27,4                                     | 23,4                                                                                |
| Luftgeschwindigkeit außen ve                                        | m/s              | ca. 1,6                                  | ca. 1,6                                                                             |
| Wärmeübergangswiderstand gesamt, R <sub>s,t</sub>                   | $m^2K/W$         | 0,18                                     | 0,18                                                                                |
| Umgebungstemperaturdifferenz, $\Delta\theta_n$                      | К                | 18,9                                     | 19,2                                                                                |
| Wärmedurchgangskoeffizient, gemessen,<br>U                          | $W/(m^2K)$       | 1,45                                     | 1,22                                                                                |
| Messunsicherheit, AU                                                | $W/(m^2K)$       | 0,07                                     | 0,06                                                                                |
| Wärmedurchlasswiderstand, gemessen, R                               | $m^2K/W$         | 0,510                                    | 0,636                                                                               |
| Wärmeübergangswiderstand gesamt,<br>genormt, R <sub>(s,t),s,t</sub> | $m^2K/W$         | 0,17                                     | 0,17                                                                                |
| Wärmedurchgangskoeffizient, genormt,<br>$U_{\rm st}$                | $W/(m^2K)$       | 1,47                                     | 1,24                                                                                |

**Tabelle D-5: Gemessene Luft- und Oberflächentemperaturen, mittlere Wärmestromdichten und Kennwerte zur Ermittlung des**  Wärmedurchgangskoeffizienten U<sub>st</sub> an einem Fenster ohne und mit Abschluss »ALU-Blech in Laibung mit 15 mm **Fuge«.**   $\overline{a}$ j.

| Bezeichnung                                                         | Einheit          | Nullmessung               | Prüfvariante 3                         |
|---------------------------------------------------------------------|------------------|---------------------------|----------------------------------------|
|                                                                     |                  | Fenster<br>ohne Abschluss | Fenster<br>mit Abschluss               |
|                                                                     |                  |                           | ALU-Blech in Laibung<br>mit 15 mm Fuge |
|                                                                     |                  |                           |                                        |
| Lufttemperaturdifferenz, $\Delta\theta_c$                           | К                | 19,0                      | 19,4                                   |
| Umgebungstemperatur warm, $\theta_{ni}$ (Innen)                     | $^{\circ}$ C     | 19,9                      | 20,2                                   |
| Lufttemperatur zwischen Abschluss<br>und der Verglasung             | $^{\circ}$ C     |                           |                                        |
| Mittlere Oberflächentemperatur der<br>Verglasung Innen              | $^{\circ}$ C     | 16,7                      | 14,5                                   |
| Mittlere Oberflächentemperatur<br>des Flügelrahmens Innen           | $^{\circ}$ C     | 17,0                      | 16,5                                   |
| Mittlere Oberflächentemperatur<br>des Blendrahmens Innen            | $^{\circ}$ C     | 15,2                      | 15,5                                   |
| Umgebungstemperatur kalt, $\theta_{ne}$ (Außen)                     | $^{\circ}$ C     | 1,0                       | 0,9                                    |
| Mittlere Oberflächentemperatur der<br>Verglasung Außen              | $^{\circ}$ C     | 1,6                       | 1,4                                    |
| Mittlere Oberflächentemperatur<br>des Flügelrahmens Außen           | $^{\circ}$ C     | 2,1                       | 1,9                                    |
| Mittlere Oberflächentemperatur<br>des Blendrahmens Außen            | $^{\circ}$ C     | 2,2                       | 2,0                                    |
| Leistung Hot-Box, $\Phi$ in                                         | W                | 52,0                      | 47,2                                   |
| Wärmestromdichte Probekörper, qt                                    | W/m <sup>2</sup> | 27,4                      | 25,2                                   |
| Luftgeschwindigkeit außen ve                                        | m/s              | ca. 1,6                   | ca. 1,6                                |
| Wärmeübergangswiderstand gesamt, R <sub>s,t</sub>                   | $m^2K/W$         | 0,18                      | 0,18                                   |
| Umgebungstemperaturdifferenz, $\Delta\theta_n$                      | К                | 18,9                      | 19,3                                   |
| Wärmedurchgangskoeffizient, gemessen,<br>U                          | $W/(m^2K)$       | 1,45                      | 1,30                                   |
| Messunsicherheit, AU                                                | $W/(m^2K)$       | 0,07                      | 0,06                                   |
| Wärmedurchlasswiderstand, gemessen, R                               | $m^2K/W$         | 0,510                     | 0,588                                  |
| Wärmeübergangswiderstand gesamt,<br>genormt, R <sub>(s,t),s,t</sub> | $m^2K/W$         | 0,17                      | 0,17                                   |
| Wärmedurchgangskoeffizient, genormt,<br>$U_{st}$                    | $W/(m^2K)$       | 1,47                      | 1,32                                   |

**Tabelle D-6: Gemessene Luft- und Oberflächentemperaturen, mittlere Wärmestromdichten und Kennwerte zur Ermittlung des**  Wärmedurchgangskoeffizienten U<sub>st</sub> an einem Fenster ohne und mit Abschluss »EPS-Platte in Laibung ohne Fuge«.

| Bezeichnung                                                         | Einheit          | Nullmessung               | Prüfvariante 4                                                 |
|---------------------------------------------------------------------|------------------|---------------------------|----------------------------------------------------------------|
|                                                                     |                  | Fenster<br>ohne Abschluss | Fenster<br>mit Abschluss<br>EPS-Platte in Laibung<br>ohne Fuge |
| Lufttemperaturdifferenz, $\Delta\theta_c$                           | K                | 19,0                      | 19,1                                                           |
| Umgebungstemperatur warm, $\theta_{ni}$ (Innen)                     | $^{\circ}$ C     | 19,9                      | 20,0                                                           |
| Lufttemperatur zwischen Abschluss<br>und der Verglasung             | $^{\circ}$ C     |                           | 12,0                                                           |
| Mittlere Oberflächentemperatur der<br>Verglasung Innen              | $^{\circ}$ C     | 16,7                      | 10,6                                                           |
| Mittlere Oberflächentemperatur<br>des Flügelrahmens Innen           | $^{\circ}$ C     | 17,0                      | 11,7                                                           |
| Mittlere Oberflächentemperatur<br>des Blendrahmens Innen            | $^{\circ}$ C     | 15,2                      | 10,9                                                           |
| Umgebungstemperatur kalt, $\theta_{ne}$ (Außen)                     | $^{\circ}$ C     | 1,0                       | 1,0                                                            |
| Mittlere Oberflächentemperatur der<br>Verglasung Außen              | $^{\circ}$ C     | 1,6                       | 1,3                                                            |
| Mittlere Oberflächentemperatur<br>des Flügelrahmens Außen           | $^{\circ}$ C     | 2,1                       | 1,8                                                            |
| Mittlere Oberflächentemperatur<br>des Blendrahmens Außen            | $^{\circ}$ C     | 2,2                       | 1,9                                                            |
| Leistung Hot-Box, $\Phi$ in                                         | W                | 52,0                      | 26,6                                                           |
| Wärmestromdichte Probekörper, qt                                    | W/m <sup>2</sup> | 27,4                      | 13,8                                                           |
| Luftgeschwindigkeit außen ve                                        | m/s              | ca. 1,6                   | ca. 1,6                                                        |
| Wärmeübergangswiderstand gesamt, R <sub>s.t</sub>                   | $m^2K/W$         | 0,18                      | 0,19                                                           |
| Umgebungstemperaturdifferenz, $\Delta\theta_n$                      | К                | 18,9                      | 19,0                                                           |
| Wärmedurchgangskoeffizient, gemessen,<br>U                          | $W/(m^2K)$       | 1,45                      | 0,73                                                           |
| Messunsicherheit, AU                                                | $W/(m^2K)$       | 0,07                      | 0,03                                                           |
| Wärmedurchlasswiderstand, gemessen, R                               | $m^2K/W$         | 0,510                     | 1,181                                                          |
| Wärmeübergangswiderstand gesamt,<br>genormt, R <sub>(s,t),s,t</sub> | $m^2K/W$         | 0,17                      | 0,17                                                           |
| Wärmedurchgangskoeffizient, genormt,<br>$U_{st}$                    | $W/(m^2K)$       | 1,47                      | 0,74                                                           |

**Tabelle D-7: Gemessene Luft- und Oberflächentemperaturen, mittlere Wärmestromdichten und Kennwerte zur Ermittlung des**  Wärmedurchgangskoeffizienten U<sub>st</sub> an einem Fenster ohne und mit Abschluss »EPS-Platte in Laibung mit 5 mm **Fuge«.** 

| Bezeichnung                                                         | Einheit          | Nullmessung<br>Fenster<br>ohne Abschluss | Prüfvariante 5<br>Fenster<br>mit Abschluss<br>EPS-Platte in Laibung<br>mit 5 mm Fuge |
|---------------------------------------------------------------------|------------------|------------------------------------------|--------------------------------------------------------------------------------------|
| Lufttemperaturdifferenz, $\Delta\theta_c$                           | К                | 19,0                                     | 19,5                                                                                 |
| Umgebungstemperatur warm, $\theta_{ni}$ (Innen)                     | $^{\circ}$ C     | 19,9                                     | 20,3                                                                                 |
| Lufttemperatur zwischen Abschluss<br>und der Verglasung             | $^{\circ}$ C     |                                          | 14,3                                                                                 |
| Mittlere Oberflächentemperatur der<br>Verglasung Innen              | $^{\circ}$ C     | 16,7                                     | 12,2                                                                                 |
| Mittlere Oberflächentemperatur<br>des Flügelrahmens Innen           | $^{\circ}$ C     | 17,0                                     | 14,3                                                                                 |
| Mittlere Oberflächentemperatur<br>des Blendrahmens Innen            | $^{\circ}$ C     | 15,2                                     | 15,5                                                                                 |
| Umgebungstemperatur kalt, $\theta_{ne}$ (Außen)                     | $^{\circ}$ C     | 1,0                                      | 0,9                                                                                  |
| Mittlere Oberflächentemperatur der<br>Verglasung Außen              | $^{\circ}$ C     | 1,6                                      | 1,2                                                                                  |
| Mittlere Oberflächentemperatur<br>des Flügelrahmens Außen           | $^{\circ}$ C     | 2,1                                      | 1,8                                                                                  |
| Mittlere Oberflächentemperatur<br>des Blendrahmens Außen            | $^{\circ}$ C     | 2,2                                      | 1,9                                                                                  |
| Leistung Hot-Box, $\Phi$ in                                         | W                | 52,0                                     | 36,9                                                                                 |
| Wärmestromdichte Probekörper, qt                                    | W/m <sup>2</sup> | 27,4                                     | 19,5                                                                                 |
| Luftgeschwindigkeit außen ve                                        | m/s              | ca. 1,6                                  | ca. 1,6                                                                              |
| Wärmeübergangswiderstand gesamt, R <sub>s,t</sub>                   | $m^2K/W$         | 0,18                                     | 0,19                                                                                 |
| Umgebungstemperaturdifferenz, $\Delta\theta_n$                      | К                | 18,9                                     | 19,4                                                                                 |
| Wärmedurchgangskoeffizient, gemessen,<br>U                          | $W/(m^2K)$       | 1,45                                     | 1,00                                                                                 |
| Messunsicherheit, AU                                                | $W/(m^2K)$       | 0,07                                     | 0,05                                                                                 |
| Wärmedurchlasswiderstand, gemessen, R                               | $m^2K/W$         | 0,510                                    | 0,810                                                                                |
| Wärmeübergangswiderstand gesamt,<br>genormt, R <sub>(s,t),s,t</sub> | $m^2K/W$         | 0,17                                     | 0,17                                                                                 |
| Wärmedurchgangskoeffizient, genormt,<br>$U_{st}$                    | $W/(m^2K)$       | 1,47                                     | 1,02                                                                                 |

**Tabelle D-8: Gemessene Luft- und Oberflächentemperaturen, mittlere Wärmestromdichten und Kennwerte zur Ermittlung des**  Wärmedurchgangskoeffizienten U<sub>st</sub> an einem Fenster ohne und mit Abschluss »EPS-Platte in Laibung mit 15 mm **Fuge«.** 

| Bezeichnung                                                  | Einheit          | Nullmessung<br>Fenster<br>ohne Abschluss | Prüfvariante 6<br>Fenster<br>mit Abschluss<br>EPS-Platte in Laibung |
|--------------------------------------------------------------|------------------|------------------------------------------|---------------------------------------------------------------------|
| Lufttemperaturdifferenz, $\Delta\theta_c$                    | K                | 19,0                                     | mit 15 mm Fuge<br>19,7                                              |
| Umgebungstemperatur warm, $\theta_{ni}$ (Innen)              | $^{\circ}$ C     | 19,9                                     | 20,4                                                                |
|                                                              | $^{\circ}$ C     |                                          | 16,9                                                                |
| Lufttemperatur zwischen Abschluss<br>und der Verglasung      |                  |                                          |                                                                     |
| Mittlere Oberflächentemperatur der<br>Verglasung Innen       | $^{\circ}$ C     | 16,7                                     | 13,6                                                                |
| Mittlere Oberflächentemperatur<br>des Flügelrahmens Innen    | $^{\circ}$ C     | 17,0                                     | 17,4                                                                |
| Mittlere Oberflächentemperatur<br>des Blendrahmens Innen     | $^{\circ}$ C     | 15,2                                     | 15,2                                                                |
| Umgebungstemperatur kalt, $\theta_{ne}$ (Außen)              | °C               | 1,0                                      | 0,7                                                                 |
| Mittlere Oberflächentemperatur der<br>Verglasung Außen       | $^{\circ}$ C     | 1,6                                      | 1,5                                                                 |
| Mittlere Oberflächentemperatur<br>des Flügelrahmens Außen    | $^{\circ}$ C     | 2,1                                      | 2,1                                                                 |
| Mittlere Oberflächentemperatur<br>des Blendrahmens Außen     | $^{\circ}$ C     | 2,2                                      | 2,2                                                                 |
| Leistung Hot-Box, $\Phi$ in                                  | W                | 52,0                                     | 45,0                                                                |
| Wärmestromdichte Probekörper, qt                             | W/m <sup>2</sup> | 27,4                                     | 23,9                                                                |
| Luftgeschwindigkeit außen ve                                 | m/s              | ca. 1,6                                  | ca. 1,6                                                             |
| Wärmeübergangswiderstand gesamt, R <sub>s,t</sub>            | $m^2K/W$         | 0,18                                     | 0,18                                                                |
| Umgebungstemperaturdifferenz, $\Delta\theta_n$               | К                | 18,9                                     | 19,7                                                                |
| Wärmedurchgangskoeffizient, gemessen,<br>U                   | $W/(m^2K)$       | 1,45                                     | 1,22                                                                |
| Messunsicherheit, AU                                         | $W/(m^2K)$       | 0,07                                     | 0,06                                                                |
| Wärmedurchlasswiderstand, gemessen, R                        | $m^2K/W$         | 0,510                                    | 0,643                                                               |
| Wärmeübergangswiderstand gesamt,<br>genormt, $R_{(s,t),s,t}$ | $m^2K/W$         | 0,17                                     | 0,17                                                                |
| Wärmedurchgangskoeffizient, genormt,<br>$U_{st}$             | $W/(m^2K)$       | 1,47                                     | 1,23                                                                |

**Tabelle D-9: Gemessene Luft- und Oberflächentemperaturen, mittlere Wärmestromdichten und Kennwerte zur Ermittlung des**  Wärmedurchgangskoeffizienten U<sub>st</sub> an einem Fenster ohne und mit Abschluss »ALU-Blech vor Laibung ohne **Fuge«.** 

| Bezeichnung                                                  | Einheit          | Nullmessung               | Prüfvariante 7                                                 |
|--------------------------------------------------------------|------------------|---------------------------|----------------------------------------------------------------|
|                                                              |                  | Fenster<br>ohne Abschluss | Fenster<br>mit Abschluss<br>ALU-Blech vor Laibung<br>ohne Fuge |
| Lufttemperaturdifferenz, $\Delta\theta_c$                    | K                | 19,0                      | 19,6                                                           |
| Umgebungstemperatur warm, $\theta_{ni}$ (Innen)              | $^{\circ}$ C     | 19,9                      | 19,7                                                           |
| Lufttemperatur zwischen Abschluss<br>und der Verglasung      | $^{\circ}$ C     |                           | 15,3                                                           |
| Mittlere Oberflächentemperatur der<br>Verglasung Innen       | $^{\circ}$ C     | 16,7                      | 13,3                                                           |
| Mittlere Oberflächentemperatur<br>des Flügelrahmens Innen    | $^{\circ}$ C     | 17,0                      | 11,7                                                           |
| Mittlere Oberflächentemperatur<br>des Blendrahmens Innen     | $^{\circ}$ C     | 15,2                      | 12,7                                                           |
| Umgebungstemperatur kalt, $\theta_{ne}$ (Außen)              | $^{\circ}$ C     | 1,0                       | 0,6                                                            |
| Mittlere Oberflächentemperatur der<br>Verglasung Außen       | $^{\circ}$ C     | 1,6                       | 1,1                                                            |
| Mittlere Oberflächentemperatur<br>des Flügelrahmens Außen    | $^{\circ}$ C     | 2,1                       | 1,7                                                            |
| Mittlere Oberflächentemperatur<br>des Blendrahmens Außen     | $^{\circ}$ C     | 2,2                       | 1,8                                                            |
| Leistung Hot-Box, $\Phi$ in                                  | W                | 52,0                      | 40,6                                                           |
| Wärmestromdichte Probekörper, qt                             | W/m <sup>2</sup> | 27,4                      | 21,6                                                           |
| Luftgeschwindigkeit außen ve                                 | m/s              | ca. 1,6                   | ca. 1,6                                                        |
| Wärmeübergangswiderstand gesamt, R <sub>s,t</sub>            | $m^2K/W$         | 0,18                      | 0,18                                                           |
| Umgebungstemperaturdifferenz, $\Delta\theta_n$               | К                | 18,9                      | 19,1                                                           |
| Wärmedurchgangskoeffizient, gemessen,<br>U                   | $W/(m^2K)$       | 1,45                      | 1,13                                                           |
| Messunsicherheit, AU                                         | $W/(m^2K)$       | 0,07                      | 0,05                                                           |
| Wärmedurchlasswiderstand, gemessen, R                        | $m^2K/W$         | 0,510                     | 0,700                                                          |
| Wärmeübergangswiderstand gesamt,<br>genormt, $R_{(s,t),s,t}$ | $m^2K/W$         | 0,17                      | 0,17                                                           |
| Wärmedurchgangskoeffizient, genormt,<br>$U_{st}$             | $W/(m^2K)$       | 1,47                      | 1,15                                                           |

**Tabelle D-10: Gemessene Luft- und Oberflächentemperaturen, mittlere Wärmestromdichten und Kennwerte zur Ermittlung des**  Wärmedurchgangskoeffizienten U<sub>st</sub> an einem Fenster ohne und mit Abschluss »ALU-Blech vor Laibung mit 5 mm **Fuge«.** 

| Bezeichnung                                                         | Einheit          | Nullmessung<br>Fenster<br>ohne Abschluss | Prüfvariante 8<br>Fenster<br>mit Abschluss<br>ALU-Blech vor Laibung |
|---------------------------------------------------------------------|------------------|------------------------------------------|---------------------------------------------------------------------|
|                                                                     |                  |                                          | mit 5 mm Fuge                                                       |
| Lufttemperaturdifferenz, $\Delta\theta_c$                           | K                | 19,0                                     | 19,6                                                                |
| Umgebungstemperatur warm, $\theta_{ni}$ (Innen)                     | $^{\circ}$ C     | 19,9                                     | 19,9                                                                |
| Lufttemperatur zwischen Abschluss<br>und der Verglasung             | $^{\circ}$ C     |                                          | 16,2                                                                |
| Mittlere Oberflächentemperatur der<br>Verglasung Innen              | $^{\circ}$ C     | 16,7                                     | 14,0                                                                |
| Mittlere Oberflächentemperatur<br>des Flügelrahmens Innen           | $^{\circ}$ C     | 17,0                                     |                                                                     |
| Mittlere Oberflächentemperatur<br>des Blendrahmens Innen            | $^{\circ}$ C     | 15,2                                     | 13,4                                                                |
| Umgebungstemperatur kalt, $\theta_{ne}$ (Außen)                     | $^{\circ}$ C     | 1,0                                      | 0,7                                                                 |
| Mittlere Oberflächentemperatur der<br>Verglasung Außen              | $^{\circ}$ C     | 1,6                                      | 1,2                                                                 |
| Mittlere Oberflächentemperatur<br>des Flügelrahmens Außen           | $^{\circ}$ C     | 2,1                                      | 1,8                                                                 |
| Mittlere Oberflächentemperatur<br>des Blendrahmens Außen            | $^{\circ}$ C     | 2,2                                      | 2,0                                                                 |
| Leistung Hot-Box, $\Phi$ in                                         | W                | 52,0                                     | 43,1                                                                |
| Wärmestromdichte Probekörper, qt                                    | W/m <sup>2</sup> | 27,4                                     | 23,0                                                                |
| Luftgeschwindigkeit außen ve                                        | m/s              | ca. 1,6                                  | ca. 1,6                                                             |
| Wärmeübergangswiderstand gesamt, R <sub>s,t</sub>                   | $m^2K/W$         | 0,18                                     | 0,18                                                                |
| Umgebungstemperaturdifferenz, $\Delta\theta_n$                      | К                | 18,9                                     | 19,2                                                                |
| Wärmedurchgangskoeffizient, gemessen,<br>U                          | $W/(m^2K)$       | 1,45                                     | 1,20                                                                |
| Messunsicherheit, AU                                                | $W/(m^2K)$       | 0,07                                     | 0,06                                                                |
| Wärmedurchlasswiderstand, gemessen, R                               | $m^2K/W$         | 0,510                                    | 0,650                                                               |
| Wärmeübergangswiderstand gesamt,<br>genormt, R <sub>(s,t),s,t</sub> | $m^2K/W$         | 0,17                                     | 0,17                                                                |
| Wärmedurchgangskoeffizient, genormt,<br>$U_{\rm st}$                | $W/(m^2K)$       | 1,47                                     | 1,22                                                                |

**Tabelle D-11: Gemessene Luft- und Oberflächentemperaturen, mittlere Wärmestromdichten und Kennwerte zur Ermittlung des**  Wärmedurchgangskoeffizienten U<sub>st</sub> an einem Fenster ohne und mit Abschluss »ALU-Blech vor Laibung mit 15 mm **Fuge«.** 

| Bezeichnung                                                         | Einheit          | Nullmessung<br>Fenster<br>ohne Abschluss | Prüfvariante 9<br>Fenster<br>mit Abschluss |
|---------------------------------------------------------------------|------------------|------------------------------------------|--------------------------------------------|
|                                                                     |                  |                                          | ALU-Blech vor Laibung<br>mit 15 mm Fuge    |
| Lufttemperaturdifferenz, $\Delta\theta_c$                           | K                | 19,0                                     | 19,7                                       |
| Umgebungstemperatur warm, $\theta_{ni}$ (Innen)                     | $^{\circ}$ C     | 19,9                                     | 20,0                                       |
| Lufttemperatur zwischen Abschluss<br>und der Verglasung             | $^{\circ}$ C     |                                          | 17,4                                       |
| Mittlere Oberflächentemperatur der<br>Verglasung Innen              | $^{\circ}$ C     | 16,7                                     | 14,7                                       |
| Mittlere Oberflächentemperatur<br>des Flügelrahmens Innen           | $^{\circ}$ C     | 17,0                                     | 16,1                                       |
| Mittlere Oberflächentemperatur<br>des Blendrahmens Innen            | $^{\circ}$ C     | 15,2                                     | 14,1                                       |
| Umgebungstemperatur kalt, $\theta_{ne}$ (Außen)                     | $^{\circ}$ C     | 1,0                                      | 0,6                                        |
| Mittlere Oberflächentemperatur der<br>Verglasung Außen              | $^{\circ}$ C     | 1,6                                      | 1,2                                        |
| Mittlere Oberflächentemperatur<br>des Flügelrahmens Außen           | $^{\circ}$ C     | 2,1                                      | 1,6                                        |
| Mittlere Oberflächentemperatur<br>des Blendrahmens Außen            | $^{\circ}$ C     | 2,2                                      | 1,8                                        |
| Leistung Hot-Box, $\Phi$ in                                         | W                | 52,0                                     | 47,1                                       |
| Wärmestromdichte Probekörper, qt                                    | W/m <sup>2</sup> | 27,4                                     | 25,1                                       |
| Luftgeschwindigkeit außen ve                                        | m/s              | ca. 1,6                                  | ca. 1,6                                    |
| Wärmeübergangswiderstand gesamt, R <sub>s,t</sub>                   | $m^2K/W$         | 0,18                                     | 0,18                                       |
| Umgebungstemperaturdifferenz, $\Delta\theta_n$                      | К                | 18,9                                     | 19,4                                       |
| Wärmedurchgangskoeffizient, gemessen,<br>U                          | $W/(m^2K)$       | 1,45                                     | 1,29                                       |
| Messunsicherheit, AU                                                | $W/(m^2K)$       | 0,07                                     | 0,06                                       |
| Wärmedurchlasswiderstand, gemessen, R                               | $m^2K/W$         | 0,510                                    | 0,593                                      |
| Wärmeübergangswiderstand gesamt,<br>genormt, R <sub>(s,t),s,t</sub> | $m^2K/W$         | 0,17                                     | 0,17                                       |
| Wärmedurchgangskoeffizient, genormt,<br>$U_{st}$                    | $W/(m^2K)$       | 1,47                                     | 1,31                                       |

**Tabelle D-12: Gemessene Luft- und Oberflächentemperaturen, mittlere Wärmestromdichten und Kennwerte zur Ermittlung des**  Wärmedurchgangskoeffizienten U<sub>st</sub> an einem Fenster ohne und mit Abschluss »EPS-Platte vor Laibung ohne **Fuge«.** 

| Bezeichnung                                                  | Einheit          | Nullmessung<br>Fenster<br>ohne Abschluss | Prüfvariante 10<br>Fenster<br>mit Abschluss<br>EPS-Platte vor Laibung<br>ohne Fuge |
|--------------------------------------------------------------|------------------|------------------------------------------|------------------------------------------------------------------------------------|
| Lufttemperaturdifferenz, $\Delta\theta_c$                    | K                | 19,0                                     | 19,3                                                                               |
| Umgebungstemperatur warm, $\theta_{ni}$ (Innen)              | $^{\circ}$ C     | 19,9                                     | 19,3                                                                               |
| Lufttemperatur zwischen Abschluss<br>und der Verglasung      | $^{\circ}$ C     |                                          | 12,0                                                                               |
| Mittlere Oberflächentemperatur der<br>Verglasung Innen       | $^{\circ}$ C     | 16,7                                     | 10,4                                                                               |
| Mittlere Oberflächentemperatur<br>des Flügelrahmens Innen    | $^{\circ}$ C     | 17,0                                     | 11,4                                                                               |
| Mittlere Oberflächentemperatur<br>des Blendrahmens Innen     | $^{\circ}$ C     | 15,2                                     | 10,2                                                                               |
| Umgebungstemperatur kalt, $\theta_{ne}$ (Außen)              | $^{\circ}$ C     | 1,0                                      | 0,8                                                                                |
| Mittlere Oberflächentemperatur der<br>Verglasung Außen       | $^{\circ}$ C     | 1,6                                      | 1,2                                                                                |
| Mittlere Oberflächentemperatur<br>des Flügelrahmens Außen    | $^{\circ}$ C     | 2,1                                      | 1,7                                                                                |
| Mittlere Oberflächentemperatur<br>des Blendrahmens Außen     | $^{\circ}$ C     | 2,2                                      | 1,9                                                                                |
| Leistung Hot-Box, $\Phi$ in                                  | W                | 52,0                                     | 27,4                                                                               |
| Wärmestromdichte Probekörper, qt                             | W/m <sup>2</sup> | 27,4                                     | 14,4                                                                               |
| Luftgeschwindigkeit außen ve                                 | m/s              | ca. 1,6                                  | ca. 1,6                                                                            |
| Wärmeübergangswiderstand gesamt, R <sub>s,t</sub>            | $m^2K/W$         | 0,18                                     | 0,19                                                                               |
| Umgebungstemperaturdifferenz, $\Delta\theta_n$               | К                | 18,9                                     | 18,5                                                                               |
| Wärmedurchgangskoeffizient, gemessen,<br>U                   | $W/(m^2K)$       | 1,45                                     | 0,78                                                                               |
| Messunsicherheit, AU                                         | $W/(m^2K)$       | 0,07                                     | 0,04                                                                               |
| Wärmedurchlasswiderstand, gemessen, R                        | $m^2K/W$         | 0,510                                    | 1,096                                                                              |
| Wärmeübergangswiderstand gesamt,<br>genormt, $R_{(s,t),s,t}$ | $m^2K/W$         | 0,17                                     | 0,17                                                                               |
| Wärmedurchgangskoeffizient, genormt,<br>$U_{st}$             | $W/(m^2K)$       | 1,47                                     | 0,79                                                                               |

**Tabelle D-13: Gemessene Luft- und Oberflächentemperaturen, mittlere Wärmestromdichten und Kennwerte zur Ermittlung des**  Wärmedurchgangskoeffizienten U<sub>st</sub> an einem Fenster ohne und mit Abschluss »EPS-Platte vor Laibung mit 5 mm **Fuge«.** 

| Bezeichnung                                                         | Einheit          | Nullmessung<br>Fenster<br>ohne Abschluss | Prüfvariante 11<br>Fenster<br>mit Abschluss<br>EPS-Platte vor Laibung<br>mit 5 mm Fuge |
|---------------------------------------------------------------------|------------------|------------------------------------------|----------------------------------------------------------------------------------------|
| Lufttemperaturdifferenz, $\Delta\theta_c$                           | К                | 19,0                                     | 19,8                                                                                   |
| Umgebungstemperatur warm, $\theta_{ni}$ (Innen)                     | $^{\circ}$ C     | 19,9                                     | 19,8                                                                                   |
| Lufttemperatur zwischen Abschluss<br>und der Verglasung             | $^{\circ}$ C     |                                          | 13,8                                                                                   |
| Mittlere Oberflächentemperatur der<br>Verglasung Innen              | $^{\circ}$ C     | 16,7                                     | 11,8                                                                                   |
| Mittlere Oberflächentemperatur<br>des Flügelrahmens Innen           | $^{\circ}$ C     | 17,0                                     | 13,0                                                                                   |
| Mittlere Oberflächentemperatur<br>des Blendrahmens Innen            | $^{\circ}$ C     | 15,2                                     | 11,9                                                                                   |
| Umgebungstemperatur kalt, $\theta_{ne}$ (Außen)                     | °C               | 1,0                                      | 0,7                                                                                    |
| Mittlere Oberflächentemperatur der<br>Verglasung Außen              | $^{\circ}$ C     | 1,6                                      | 1,1                                                                                    |
| Mittlere Oberflächentemperatur<br>des Flügelrahmens Außen           | $^{\circ}$ C     | 2,1                                      | 1,7                                                                                    |
| Mittlere Oberflächentemperatur<br>des Blendrahmens Außen            | $^{\circ}$ C     | 2,2                                      | 1,8                                                                                    |
| Leistung Hot-Box, $\Phi$ in                                         | W                | 52,0                                     | 35,5                                                                                   |
| Wärmestromdichte Probekörper, qt                                    | W/m <sup>2</sup> | 27,4                                     | 18,8                                                                                   |
| Luftgeschwindigkeit außen ve                                        | m/s              | ca. 1,6                                  | ca. 1,6                                                                                |
| Wärmeübergangswiderstand gesamt, R <sub>s.t</sub>                   | $m^2K/W$         | 0,18                                     | 0,19                                                                                   |
| Umgebungstemperaturdifferenz, $\Delta\theta_n$                      | К                | 18,9                                     | 19,1                                                                                   |
| Wärmedurchgangskoeffizient, gemessen,<br>U                          | $W/(m^2K)$       | 1,45                                     | 0,98                                                                                   |
| Messunsicherheit, AU                                                | $W/(m^2K)$       | 0,07                                     | 0,05                                                                                   |
| Wärmedurchlasswiderstand, gemessen, R                               | $m^2K/W$         | 0,510                                    | 0,830                                                                                  |
| Wärmeübergangswiderstand gesamt,<br>genormt, R <sub>(s,t),s,t</sub> | $m^2K/W$         | 0,17                                     | 0,17                                                                                   |
| Wärmedurchgangskoeffizient, genormt,<br>$U_{st}$                    | $W/(m^2K)$       | 1,47                                     | 1,00                                                                                   |

**Tabelle D-14: Gemessene Luft- und Oberflächentemperaturen, mittlere Wärmestromdichten und Kennwerte zur Ermittlung des**  Wärmedurchgangskoeffizienten U<sub>st</sub> an einem Fenster ohne und mit Abschluss »EPS-Platte vor Laibung mit 15 mm **Fuge«.** 

| Bezeichnung                                                         | Einheit          | Nullmessung<br>Fenster<br>ohne Abschluss | Prüfvariante 12<br>Fenster<br>mit Abschluss<br>EPS-Platte vor Laibung<br>mit 15 mm Fuge |
|---------------------------------------------------------------------|------------------|------------------------------------------|-----------------------------------------------------------------------------------------|
| Lufttemperaturdifferenz, $\Delta\theta_c$                           | К                | 19,0                                     | 19,7                                                                                    |
| Umgebungstemperatur warm, $\theta_{ni}$ (Innen)                     | $^{\circ}$ C     | 19,9                                     | 20,2                                                                                    |
| Lufttemperatur zwischen Abschluss<br>und der Verglasung             | $^{\circ}$ C     |                                          | 16,9                                                                                    |
| Mittlere Oberflächentemperatur der<br>Verglasung Innen              | $^{\circ}$ C     | 16,7                                     | 13,9                                                                                    |
| Mittlere Oberflächentemperatur<br>des Flügelrahmens Innen           | $^{\circ}$ C     | 17,0                                     | 15,8                                                                                    |
| Mittlere Oberflächentemperatur<br>des Blendrahmens Innen            | $^{\circ}$ C     | 15,2                                     | 13,8                                                                                    |
| Umgebungstemperatur kalt, $\theta_{ne}$ (Außen)                     | °C               | 1,0                                      | 0,9                                                                                     |
| Mittlere Oberflächentemperatur der<br>Verglasung Außen              | $^{\circ}$ C     | 1,6                                      | 1,3                                                                                     |
| Mittlere Oberflächentemperatur<br>des Flügelrahmens Außen           | $^{\circ}$ C     | 2,1                                      | 1,9                                                                                     |
| Mittlere Oberflächentemperatur<br>des Blendrahmens Außen            | $^{\circ}$ C     | 2,2                                      | 2,0                                                                                     |
| Leistung Hot-Box, $\Phi$ in                                         | W                | 52,0                                     | 44,0                                                                                    |
| Wärmestromdichte Probekörper, qt                                    | W/m <sup>2</sup> | 27,4                                     | 23,5                                                                                    |
| Luftgeschwindigkeit außen ve                                        | m/s              | ca. 1,6                                  | ca. 1,6                                                                                 |
| Wärmeübergangswiderstand gesamt, R <sub>s.t</sub>                   | $m^2K/W$         | 0,18                                     | 0,18                                                                                    |
| Umgebungstemperaturdifferenz, $\Delta\theta_n$                      | К                | 18,9                                     | 19,3                                                                                    |
| Wärmedurchgangskoeffizient, gemessen,<br>U                          | $W/(m^2K)$       | 1,45                                     | 1,22                                                                                    |
| Messunsicherheit, AU                                                | $W/(m^2K)$       | 0,07                                     | 0,06                                                                                    |
| Wärmedurchlasswiderstand, gemessen, R                               | $m^2K/W$         | 0,510                                    | 0,643                                                                                   |
| Wärmeübergangswiderstand gesamt,<br>genormt, R <sub>(s,t),s,t</sub> | $m^2K/W$         | 0,17                                     | 0,17                                                                                    |
| Wärmedurchgangskoeffizient, genormt,<br>$U_{st}$                    | $W/(m^2K)$       | 1,47                                     | 1,23                                                                                    |

# **D 7 Bilder/Skizzen**

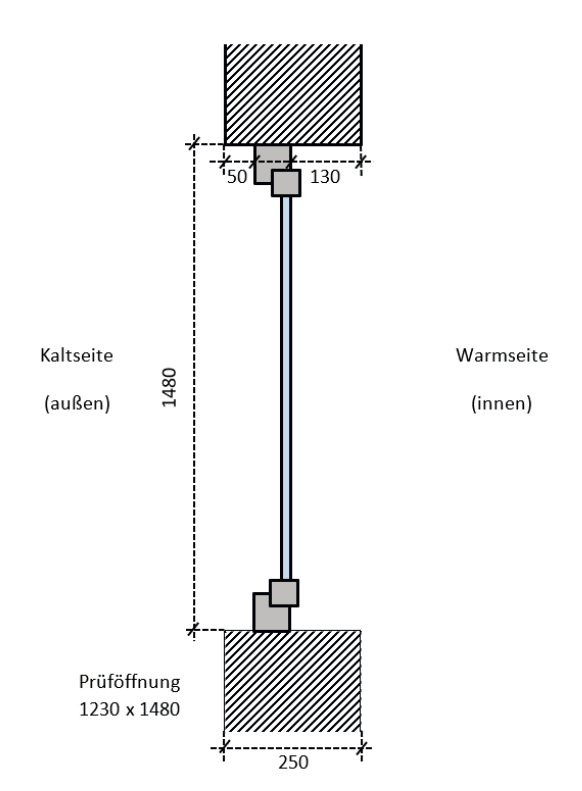

**Bild D-1: Schematische Darstellung des eingebauten Prüffensters ohne Abschluss (Maßangaben in mm, Skizze nicht maßstäblich).** 

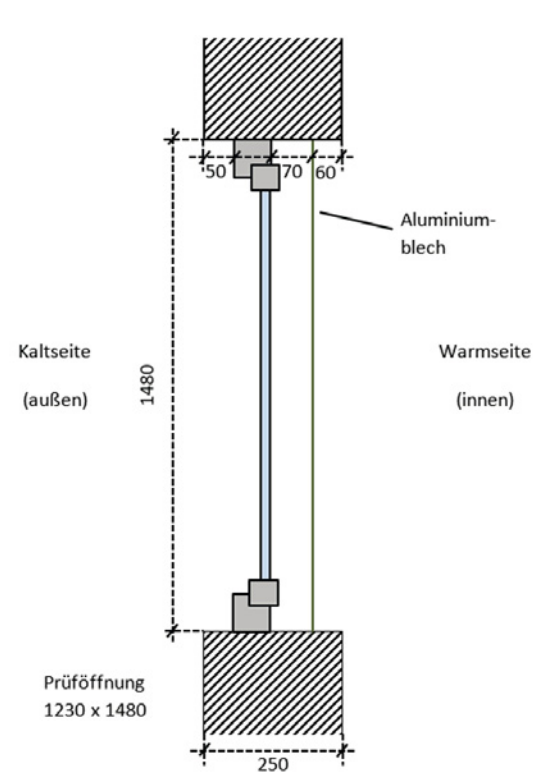

**Bild D-2: Schematische Darstellung Prüffenster mit einem simulierten Abschluss aus Alu-Blech, Montage in der Laibung, ohne Fuge (Maßangaben in mm, Skizze nicht maßstäblich).** 

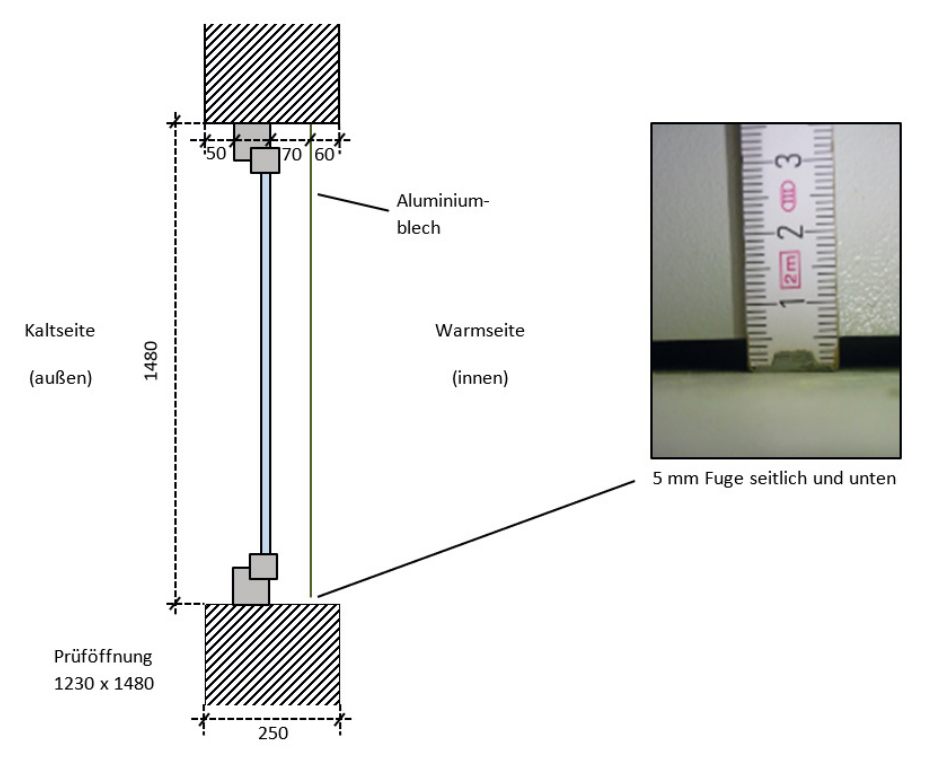

**Bild D-3: Schematische Darstellung Prüffenster mit einem simulierten Abschluss aus Alu-Blech, Montage in der Laibung, mit 5 mm Fuge (Maßangaben in mm, Skizze nicht maßstäblich).** 

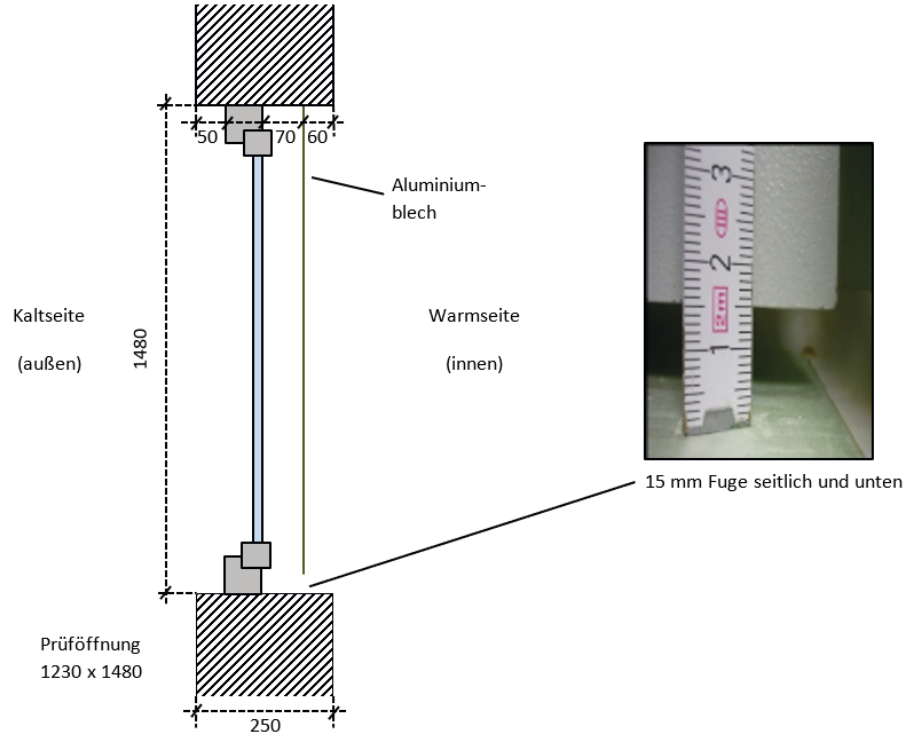

**Bild D-4: Schematische Darstellung Prüffenster mit einem simulierten Abschluss aus Alu-Blech, Montage in der Laibung, mit 15 mm Fuge (Maßangaben in mm, Skizze nicht maßstäblich).** 

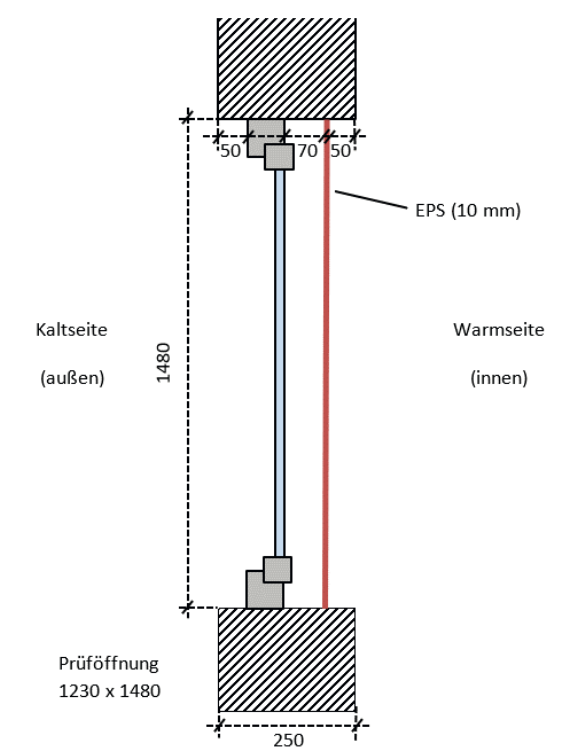

**Bild D-5: Schematische Darstellung Prüffenster mit einem simulierten Abschluss aus EPS, Montage in der Laibung, ohne Fuge (Maßangaben in mm, Skizze nicht maßstäblich).** 

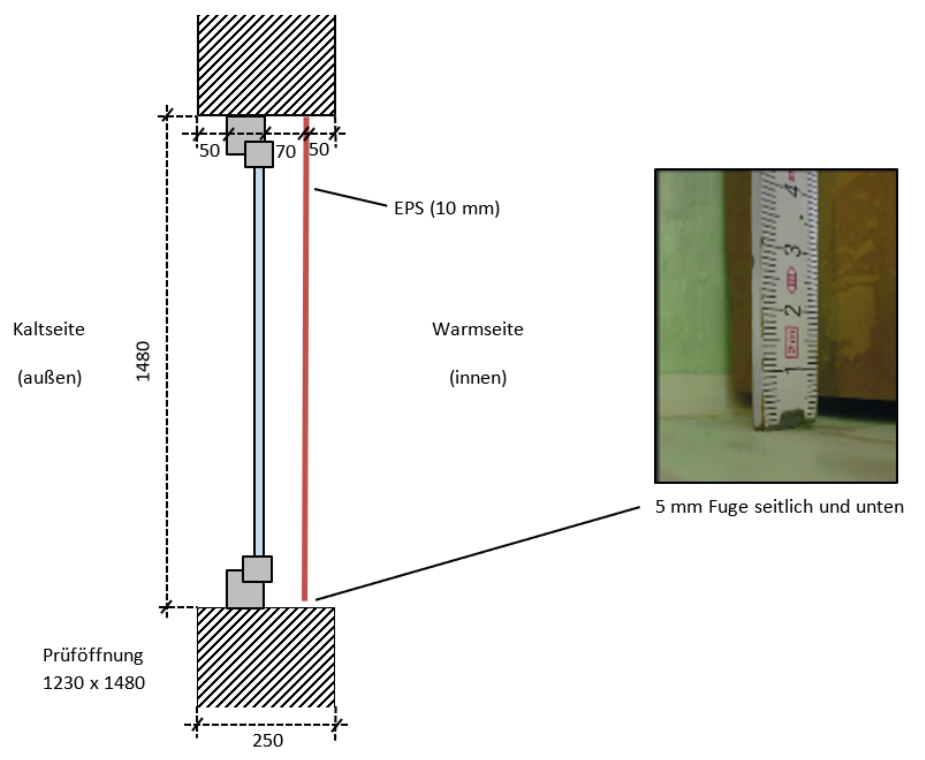

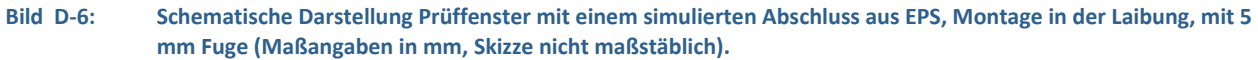

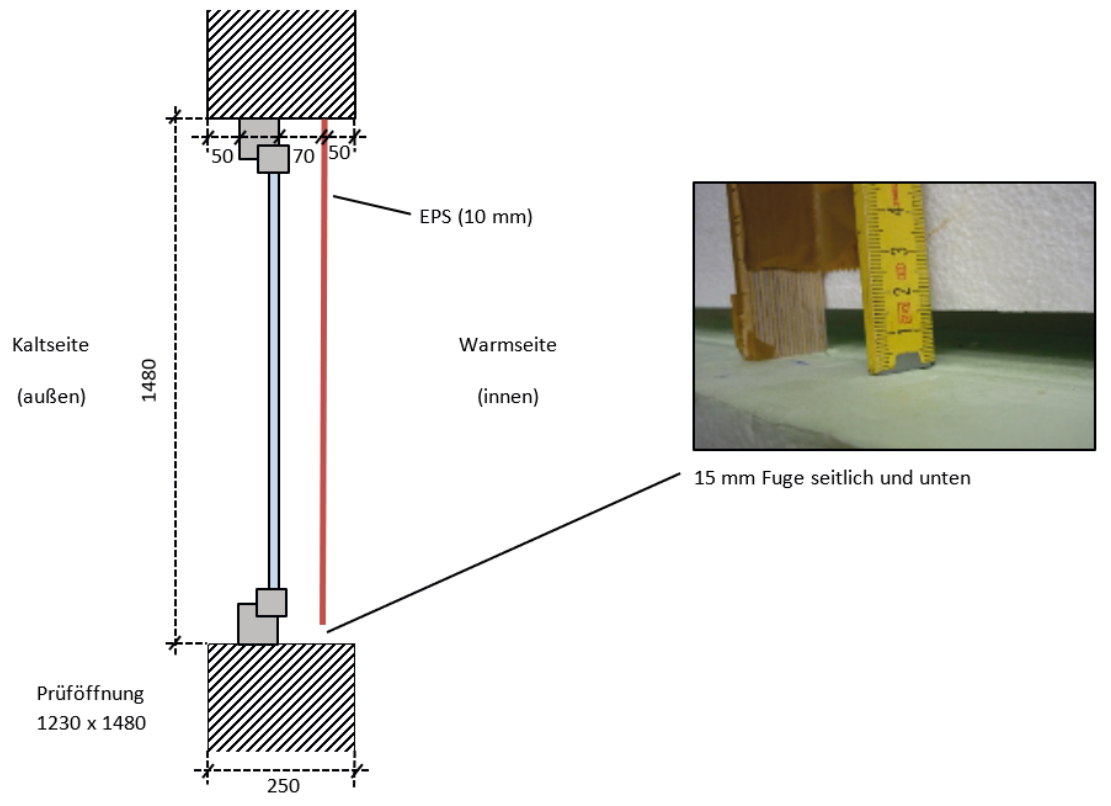

**Bild D-7: Schematische Darstellung Prüffenster mit einem simulierten Abschluss aus EPS, Montage in der Laibung, mit 15 mm Fuge (Maßangaben in mm, Skizze nicht maßstäblich).** 

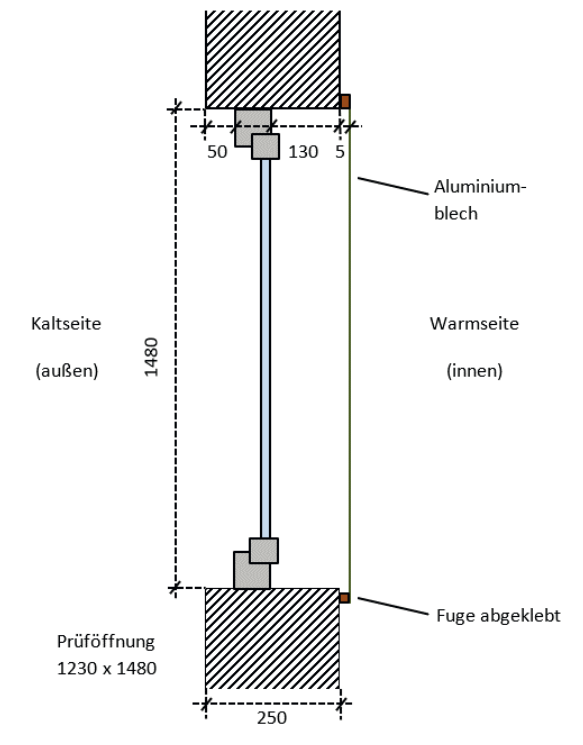

**Bild D-8: Schematische Darstellung Prüffenster mit einem simulierten Abschluss aus Alu-Blech, Montage vor der Laibung, ohne Fuge (Maßangaben in mm, Skizze nicht maßstäblich).**

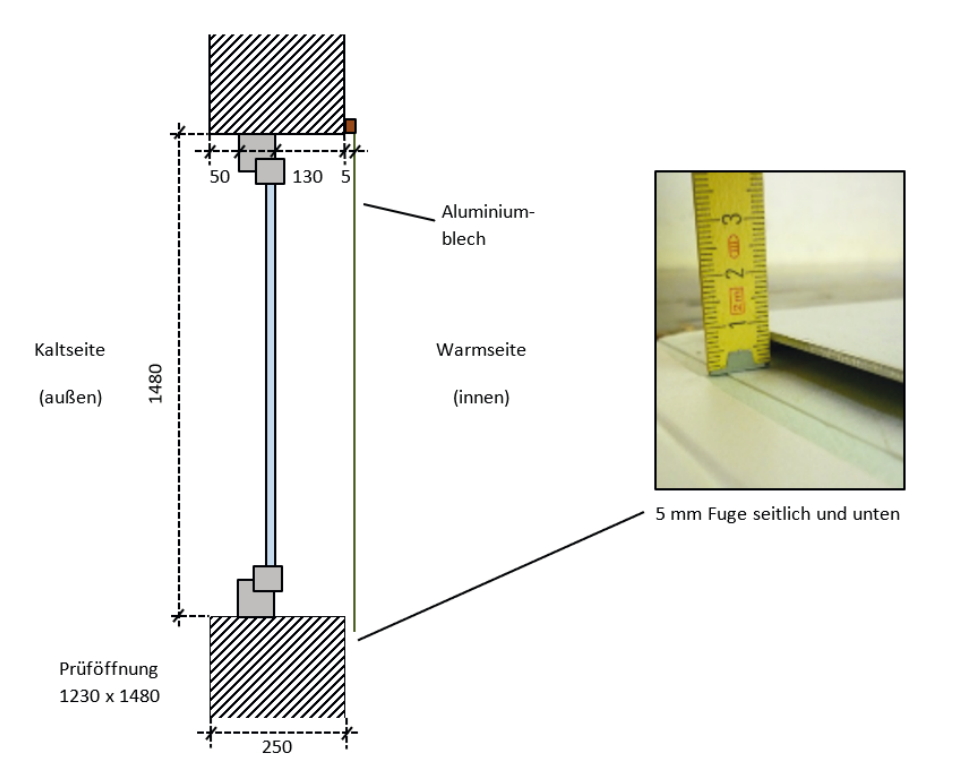

**Bild D-9: Schematische Darstellung Prüffenster mit einem simulierten Abschluss aus Alu-Blech, Montage vor der Laibung, mit 5 mm Fuge (Maßangaben in mm, Skizze nicht maßstäblich).**

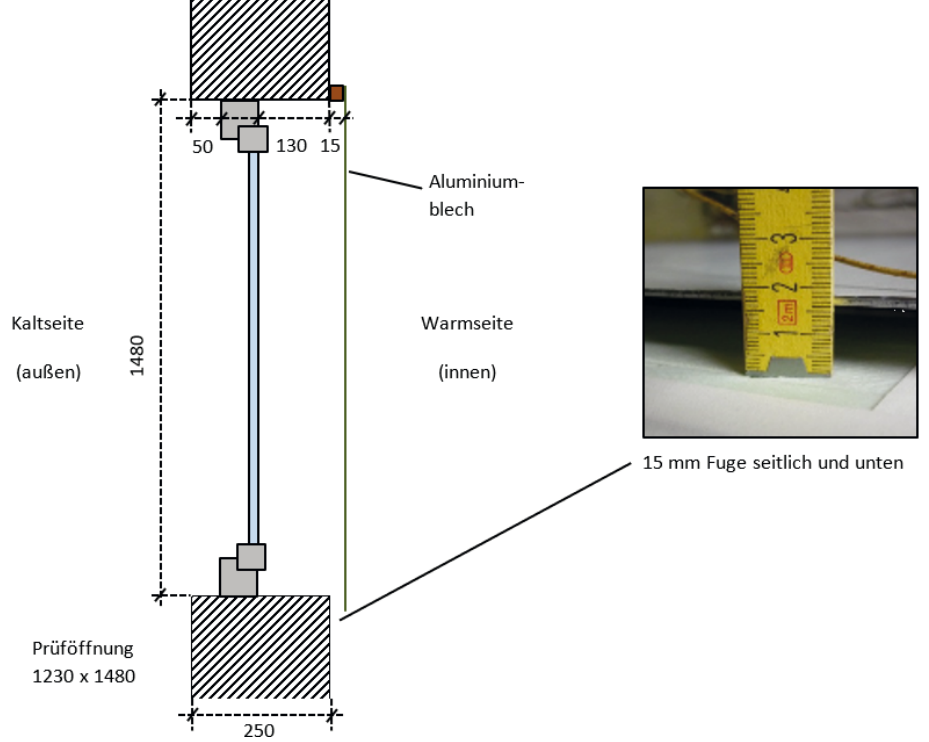

**Bild D-10: Schematische Darstellung Prüffenster mit einem simulierten Abschluss aus Alu-Blech, Montage vor der Laibung, mit 15 mm Fuge (Maßangaben in mm, Skizze nicht maßstäblich).** 

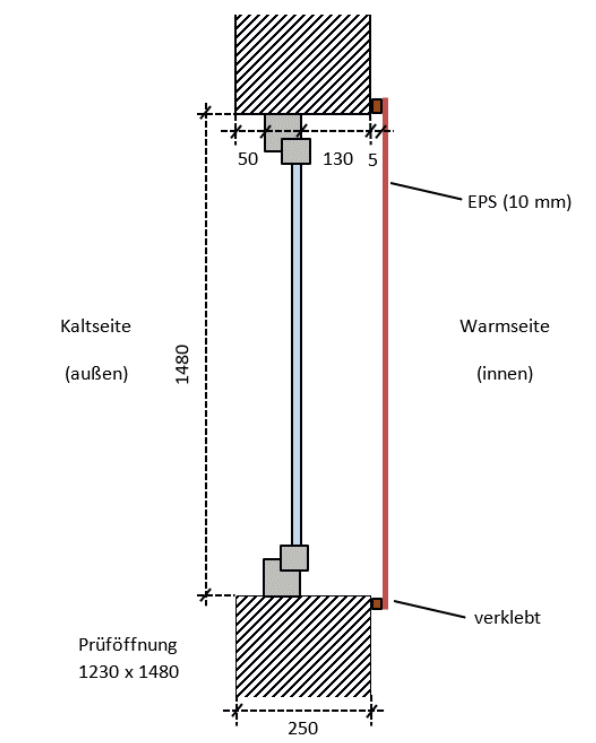

**Bild D-11: Schematische Darstellung Prüffenster mit einem simulierten Abschluss aus EPS, Montage vor der Laibung, ohne Fuge (Maßangaben in mm, Skizze nicht maßstäblich).** 

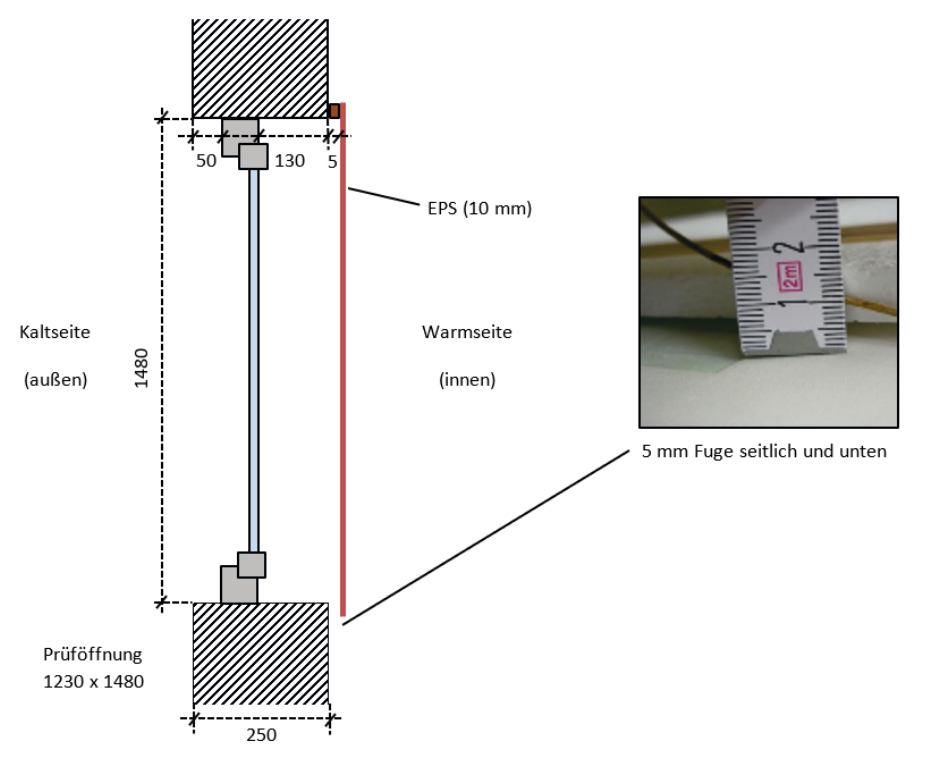

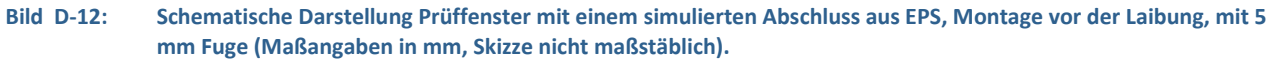

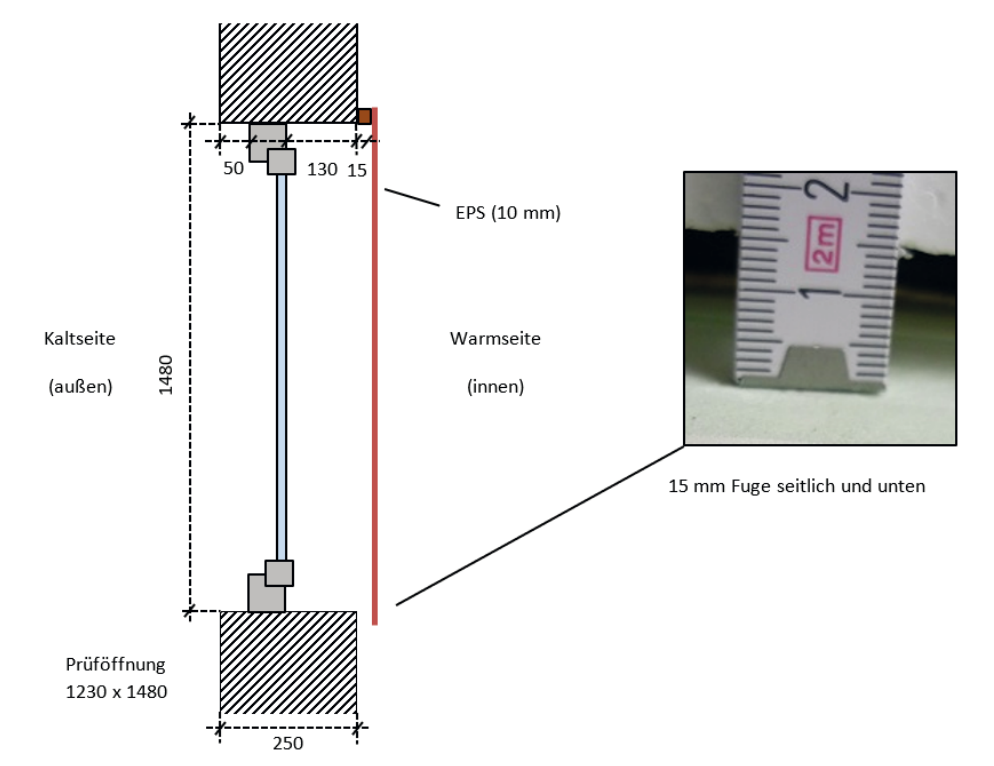

**Bild D-13: Schematische Darstellung Prüffenster mit einem simulierten Abschluss aus EPS, Montage vor der Laibung, mit 15 mm Fuge (Maßangaben in mm, Skizze nicht maßstäblich).** 

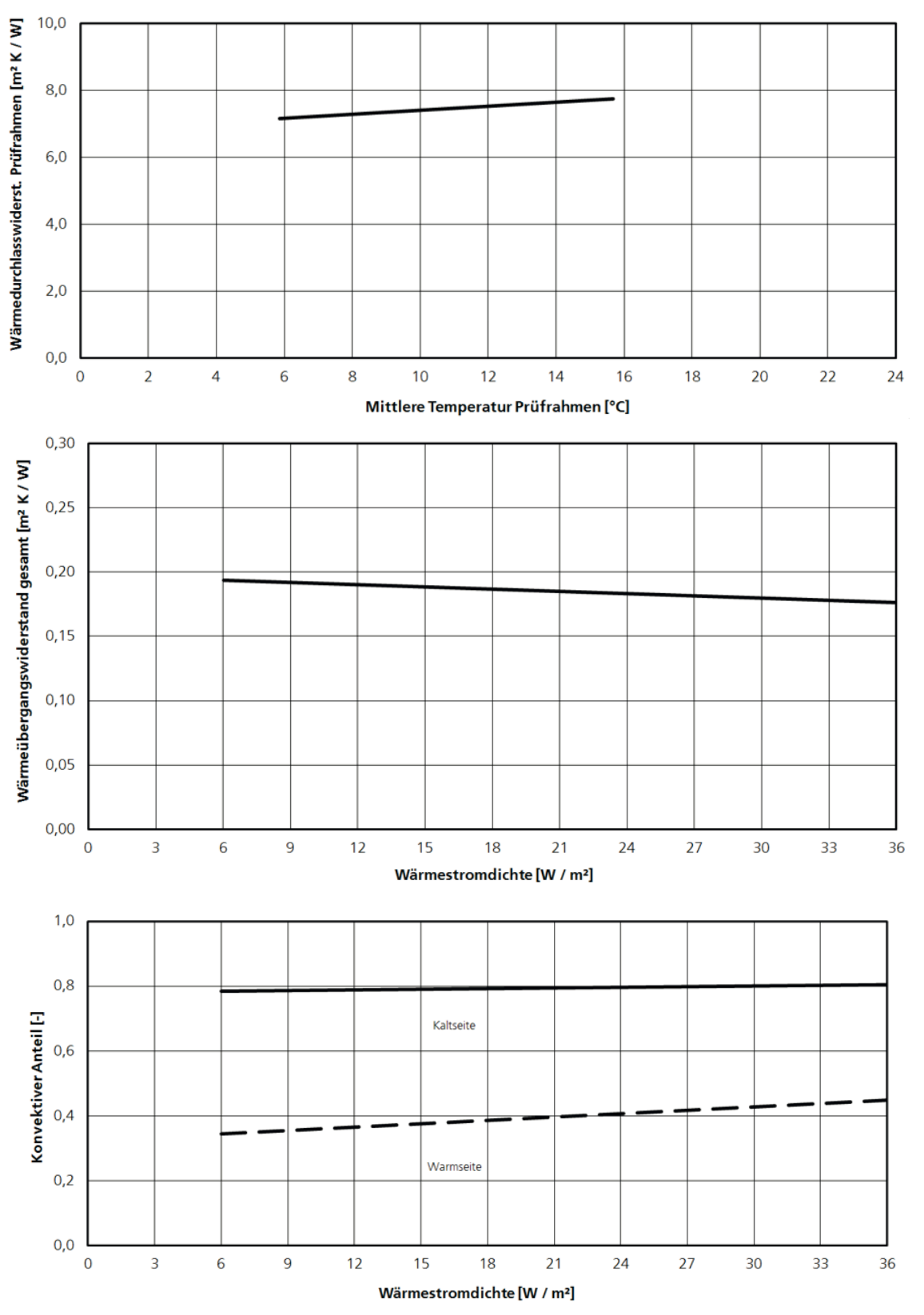

**Bild D-14: Darstellung der Ergebnisse der Kalibriermessungen: Wärmedurchlasswiderstand des Prüfrahmens, Wärmeübergangswiderstand und Konvektionsanteile.**